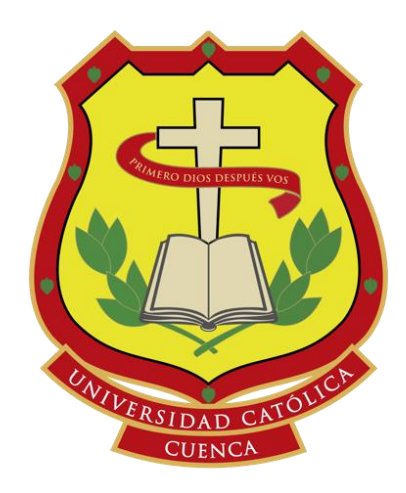

# **UNIVERSIDAD CATÓLICA DE CUENCA**

*Comunidad Educativa al Servicio del Pueblo*

# **UNIDAD ACADÉMICA DE INGENIERÍA, INDUSTRIA Y CONSTRUCCIÓN**

**CARRERA DE INGENIERÍA CIVIL**

MODELACIÓN HIDROLÓGICA E HIDRODINÁMICA PARA EL ESTUDIO DE INUNDACIONES EN LA CUENCA BAJA DEL RÍO JUBONES ANTE DIVERSOS ESCENARIOS DE FUNCIONAMIENTO DEL EMBALSE MINAS-SAN FRANCISCO

# **TRABAJO DE TITULACIÓN PREVIO A LA OBTENCIÓN DEL TÍTULO DE INGENIERO CIVIL**

**AUTORES: CARLOS ALFREDO LÓPEZ JARA**

## **PABLO ANDRÉS VERA BECERRA**

**DIRECTOR: ING. CARLOS MATOVELLE PH.D.**

**CUENCA – ECUADOR**

**CO-DIRECTOR: ING. SANTIAGO OCHOA PH.D.**<br>
CUENCA – ECUADOR  $y_{\sigma}^{me} f^{\alpha\beta\mu e}^{mu^{\beta}e^{h}}$ <br>
2020  $y_{\sigma}^{me} f^{\alpha\beta\mu e}^{me} f^{\alpha\beta\mu e}^{h}$ 

**2020**

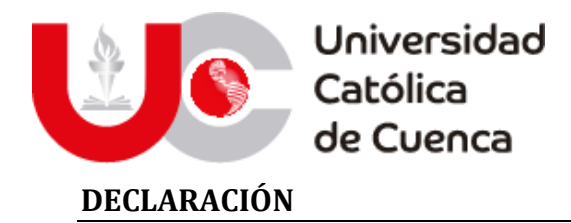

<span id="page-1-0"></span>Nosotros, **Carlos Alfredo López Jara**, con cédula de identidad 0106463490, y **Pablo Andrés Vera Becerra,** con cédula de identidad 0150444966, declaramos bajo juramento lo siguiente:

- 1. Que el trabajo aquí descrito es de nuestra autoría y somos responsables de las ideas, doctrinas, resultados y lineamientos alternativos realizados en la presente investigación.
- 2. Que trabajo es original, siendo resultado de nuestro trabajo personal, el cual no he copiado de otro trabajo de investigación, ni utilizado ideas, fórmulas, citas completas, ilustraciones, tablas, etc. sacadas de alguna publicación (en versión digital o impresa). Caso contrario, referencio en forma clara y exacta su origen o autor.
- 3. Que el trabajo no ha sido previamente presentado para ningún grado o calificación profesional.
- 4. Que el patrimonio intelectual del trabajo investigativo pertenece a la Universidad Católica de Cuenca.

Nos hacemos responsables ante la universidad o terceros, de cualquier irregularidad o daño que pudiera ocasionar, por el incumplimiento de lo declarado y asumimos las consecuencias y sanciones que de nuestra acción se deriven, responsabilizándonos por todas las cargas pecuniarias o legales que se deriven de ello sometiéndonos a la normas establecidas y vigentes de la UCACUE.

 $4.4$ 

Carlos Alfredo López Jara Pablo Andrés Vera Becerra

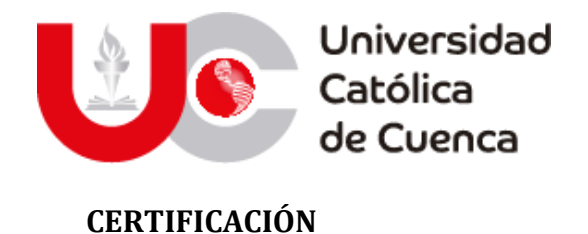

<span id="page-2-0"></span>Certifico que el presente trabajo de investigación previo a la obtención del Grado de INGENIERO CIVIL con el título: "Modelación hidrológica e hidrodinámica para el estudio de inundaciones en la cuenca baja del río jubones ante diversos escenarios de funcionamiento del embalse Minas-San Francisco." ha sido elaborado por los Brs. **Carlos Alfredo López Jara** y **Pablo Andrés Vera Becerra**, mismo que ha sido realizado con el asesoramiento permanente de mi persona en calidad de Tutor, por lo que certifico que se encuentra apto para su presentación y defensa respectiva.

Es todo cuanto puedo informar en honor a la verdad.

 $\angle$ Carlos Marcelo Matovelle Bustos

<span id="page-3-0"></span>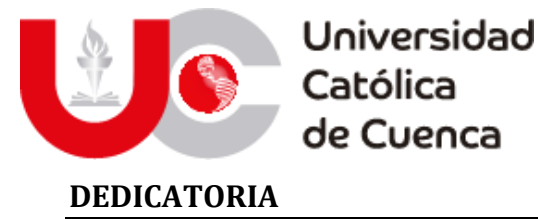

*Luego de tantos años de esfuerzo y trabajo que me han permitido culminar gratamente esta etapa de mi vida y cuyo resultado se plasma con esta obra final, se lo dedico primero a Dios por brindarme salud, vida y entendimiento, al igual que a mis padres Carlos y Carmen, quienes con amor me han brindado su apoyo a lo largo de mi desarrollo personal y ahora profesional, siendo una guía y ejemplo de superación. A la vez que a mis hermanos mayores Luli y Xavier, que han estado ahí a lo largo de mi crianza, apoyándome y demostrándome que la constancia y el trabajo te permiten obtener todo aquello que anhelas. A mi pequeño hermanito Juan David, quien llego a cambiar nuestras vidas y que me ha hecho ser una mejor persona.*

*A Kelly quien me ha acompañado en todo este proceso con cariño y admiración, mi familia, compañeros que se volvieron amigos y amigos quienes me han visto crecer y comparten conmigo estos momentos.*

*Pablo Andres*

*A Dios quien ha sido mi guía y fortaleza durante todo el camino recorrido. A mis padres, Alfredo y Gladis, quienes con su amor, paciencia y esfuerzo me han permitido culminar mi carrera profesional, pues han inculcado en mí el ejemplo de esfuerzo y valentía para vencer cualquier adversidad. Mis hermanos Jenny y Xavier por su cariño y apoyo incondicional, durante todo este proceso, por estar conmigo en todo momento y por ser fuente de alegría e inspiración para superarme y servir a mis semejantes. A toda mi familia porque con sus consejos y palabras de aliento hicieron de mí una mejor persona y de una u otra manera me acompañan en mis sueños y metas. Finalmente, a mis amigos, personas que han estado a mi lado en momentos buenos y malos, tanto en el ámbito académico como fuera de él.*

*Carlos Alfredo*

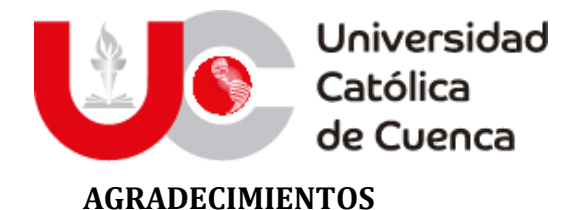

<span id="page-4-0"></span>*Tras el arduo camino que hemos recorrido para la concepción de este trabajo de titulación, el mismo que no habría podido ser una realidad sin la participación de nuestros tutores, Ing. Carlos Matovelle Ph.D. & Ing. Santiago Ochoa Ph.D.; A quienes les agradecemos inmensamente, no solo por habernos guiado y apoyado, al brindarnos sus conocimientos, sino por el tiempo y dedicación a pesar de la situación mundial actual.*

*A CELEC SUR, entidad que nos permitió participar en esta investigación y que presto la información necesaria y orientación para estudiar el proyecto hidroeléctrico.*

*A nuestra facultad y todos los docentes que hemos tenido, gracias por su tiempo, por su apoyo, así como por el conocimiento que nos transmitieron en nuestra formación y los valores humanos que inculcaron para ser en un futuro los mejores profesionales*

*A todos nuestros compañeros, especialmente a Diego, Paul, Xavier y Ronaldo con quienes hemos iniciado, recorrido y culminado nuestra vida universitaria. Gracias por compartir grandes momentos dentro y fuera de las aulas, y haber forjado una amistad entre los seis.*

*A nuestros padres, familiares y amigos les agradecemos por todo su amor, dedicación y confianza.*

#### *Carlos Alfredo*

*"Dejo constancia de mi imperecedera gratitud a la Universidad Católica de Cuenca, en la persona de su distinguido Rector Dr. Enrique Pozo; a la Facultad de Ingeniería, Industria y Construcción, en la persona de su decano Ing. Federico Córdova, a todos mis maestros y de manera especial al Ing. Carlos Matovelle Ph.D. como director de la presente tesis."*

#### *Pablo Andres*

*"Agradezco de todo corazón a nuestra querida facultad y universidad por habernos acogido durante estos últimos años y ser como un segundo hogar. A todos mis profesores, quienes han brindado una educación de calidad y con un profundo cariño, a la Ing. Sandra Cobos quien me permitió participar en diferentes proyectos que me han hecho crecer como estudiante y futuro profesional; y principalmente al Ing. Carlos Matovelle Ph.D. por haber propuesto y dirigido el presente trabajo de titulación."*

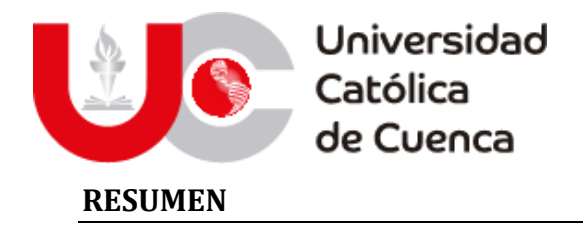

<span id="page-5-0"></span>En la actualidad, la modelación numérica es una herramienta importante para la identificación y evaluación de zonas susceptibles a inundaciones, simulando el comportamiento del flujo en cauces naturales y estructuras hidráulicas. Estas a nivel nacional son los proyectos de mayor inversión especialmente como proyectos hidroeléctricos, los cuales requieren estudios para el monitoreo, control y mitigación de impactos en sus componentes de control.

El enfoque de este trabajo es analizar la cuenca baja del rio Jubones ante diferentes escenarios de funcionamiento de la represa Minas-San Francisco, estructura que regula el principal afluente de una de las zonas más productivas a nivel agropecuario del Ecuador, pero que a la vez sufre los impactos del fenómeno de "El Niño", generando inundaciones que han provocado entre 2012-2018 alrededor de 13 mil afectados entre las provincias de El Oro y Azuay.

En base a antecedentes nacionales e internacionales, se realizó un estudio de factores climáticos y superficiales como base del modelo hidrológico en HEC-HMS e hidráulico desarrollado en IBER; constituidos a partir de información hidrometeorológica del INAMHI, superficial de SIGTIERRAS y las bases de diseño para la represa por CELEC SUR para su validación.

En la zona de estudio se determinaron doce parroquias potencialmente afectadas, siendo **"El Guabo-La Iberia-Machala-Pasaje"** las de mayor superficie inundable (960.8Ha); estas se componen de 244Ha en bananeras, 63.6Ha en camaroneras, 21Ha en granjas de crianza y aproximadamente 117Ha de zonas urbanas, que incluyen como infraestructura 4 centros educativos, 2 centros de salud y 25km de estructura vial (Puentes-carreteras).

**PALABRAS CLAVES:** MODELO HIDROLÓGICO (HEC-HMS), SIMULACIÓN DE INUNDACIONES (IBER), RÍO JUBONES, REPRESA MINAS-SAN FRANCISCO.

#### <span id="page-5-1"></span>**ABSTRACT**

Nowadays, numerical modeling is an important tool for the identification and evaluation of flood-prone areas, simulating flow behavior in natural streams, and hydraulic structures. These are the projects of greater investment, especially like hydroelectric projects at the national level, which require studies for the monitoring, control, and mitigation of impacts in their control components.

The approach of this work is to analyze the lower basin of the Jubones River under different scenarios of operation of the "Minas-San Francisco" dam, a structure that regulates the main tributary of one of the most productive areas at the agricultural level of Ecuador, but at the same time suffers the impacts of the phenomenon of "El Niño", generating floods that have caused between 2012-2018 about 13 thousand affected between the provinces of El Oro and Azuay.

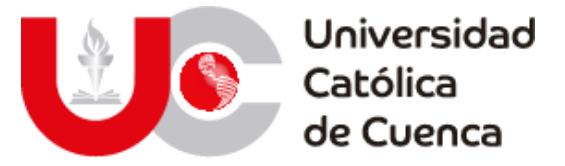

Based on national and international backgrounds, a study of climatic and Surface factors was conducted as the basis for the hydrological model in HEC-HMS and hydraulics developed in IBER; constituted from hydrometeorological information from the National Institute of Meteorology and Hydrology (INAMHI, in Spanish), surface information from National Land Information System (SIGTIERRAS, in Spanish), and the design bases for the dam by the Electric Corporation of Ecuador South (CELEC SUR, in Spanish) for its validation.

In the study zone, twelve potentially affected parishes were determined, being "El Guabo-La Iberia-Machala-Pasaje" the ones with the largest floodable surface (960.8 ha); these are composed of 244 ha in banana plantations, 63.6 ha in shrimp plantations, 21 ha in breeding farms, and approximately 117 ha of urban areas, which include as infrastructure 4 educational centers, 2 health centers and 25 km of road structure (Bridges-roads).

**KEYWORDS:** HYDROLOGICAL MODEL (HEC-HMS), FLOOD SIMULATION (IBER), JUBONES RIVER, MINAS-SAN FRANCISCO DAM.

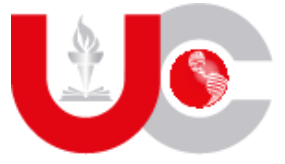

Universidad<br>Católica<br>de Cuenca

## <span id="page-7-0"></span>ÍNDICE GENERAL

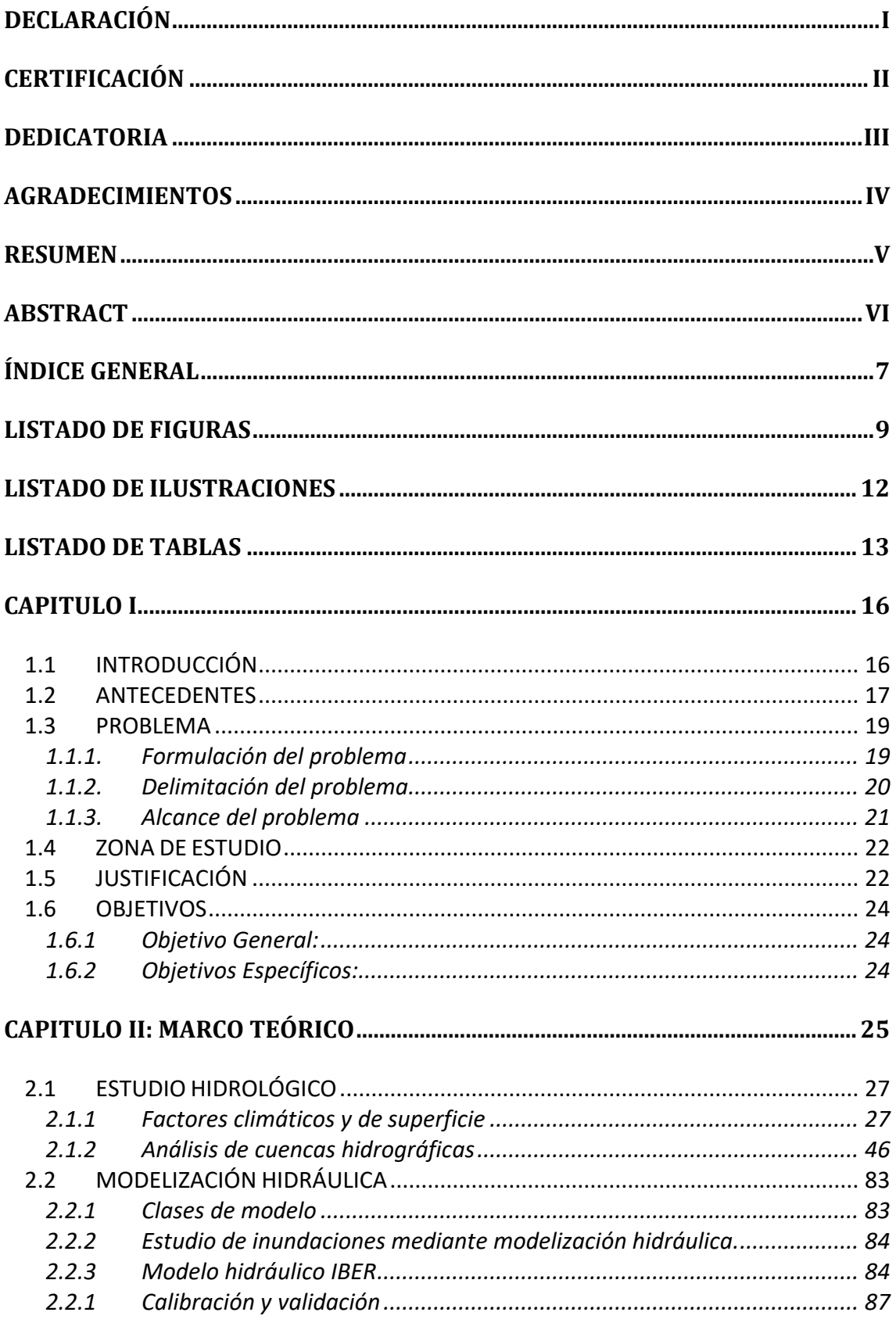

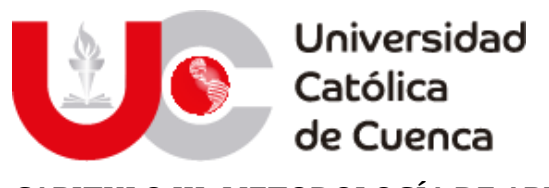

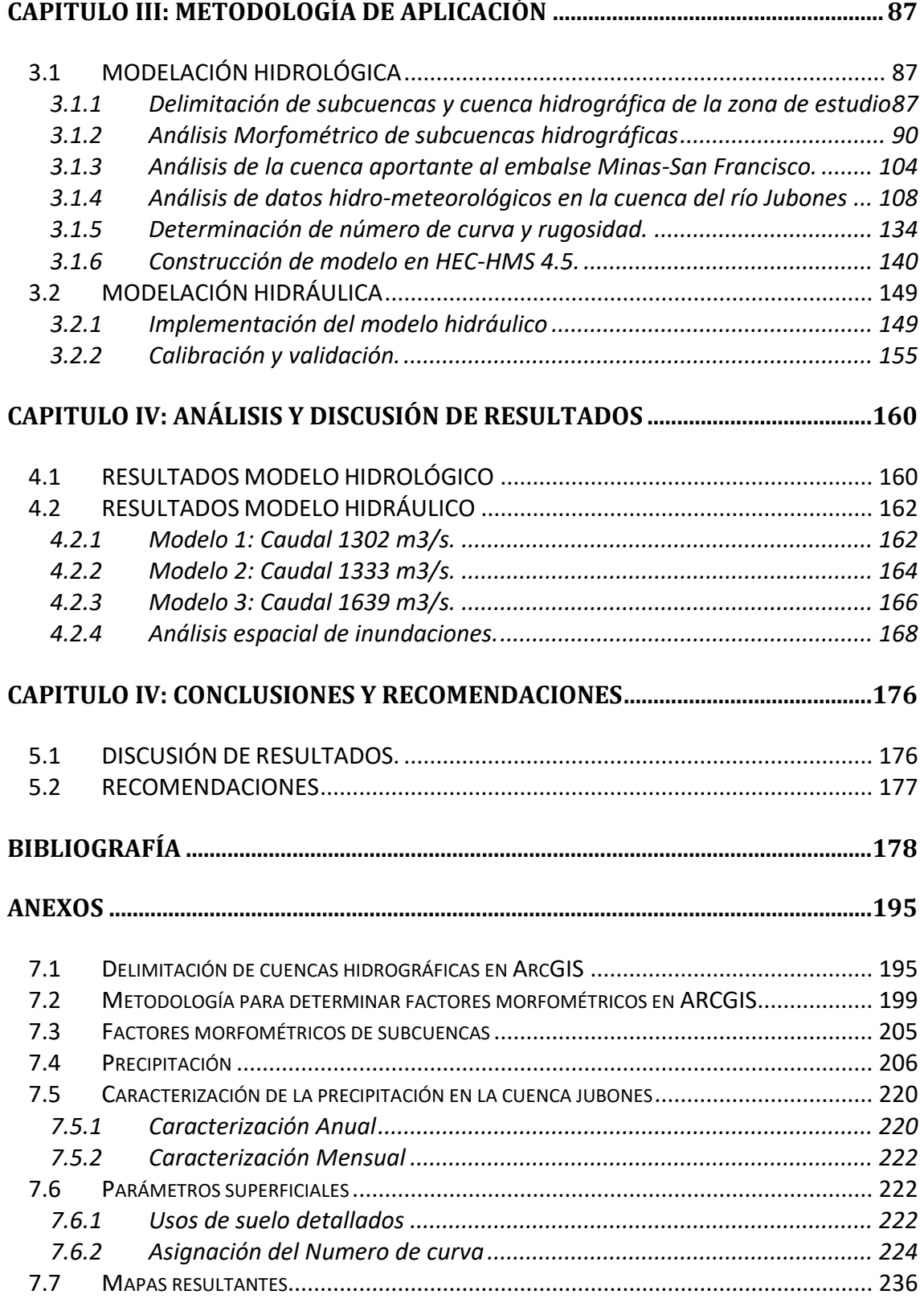

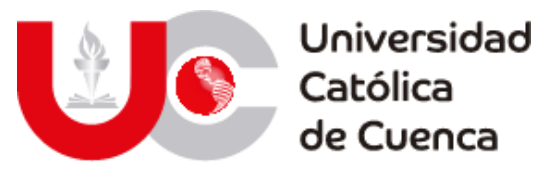

### <span id="page-9-0"></span>**LISTADO DE FIGURAS**

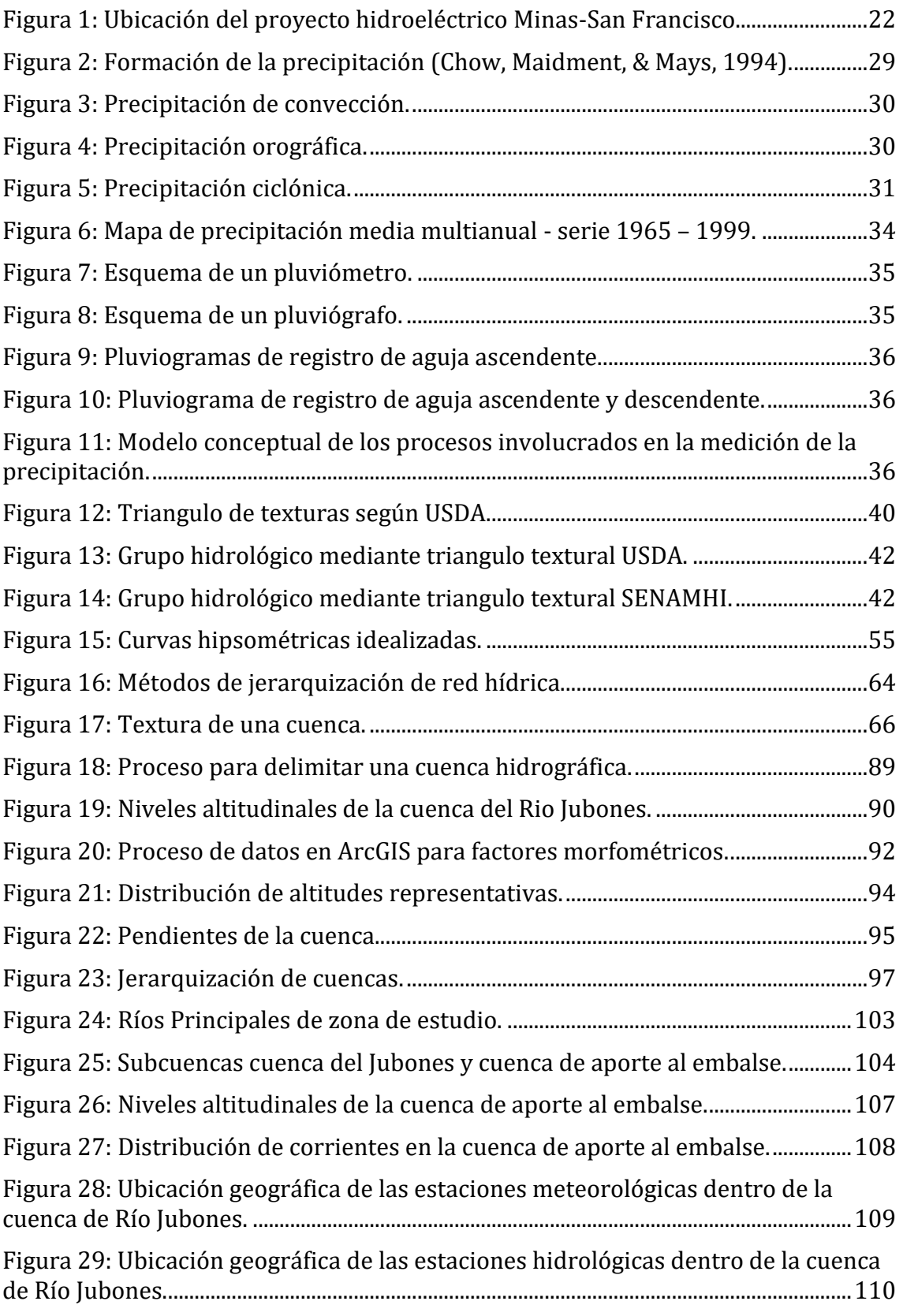

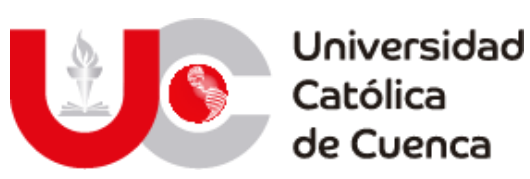

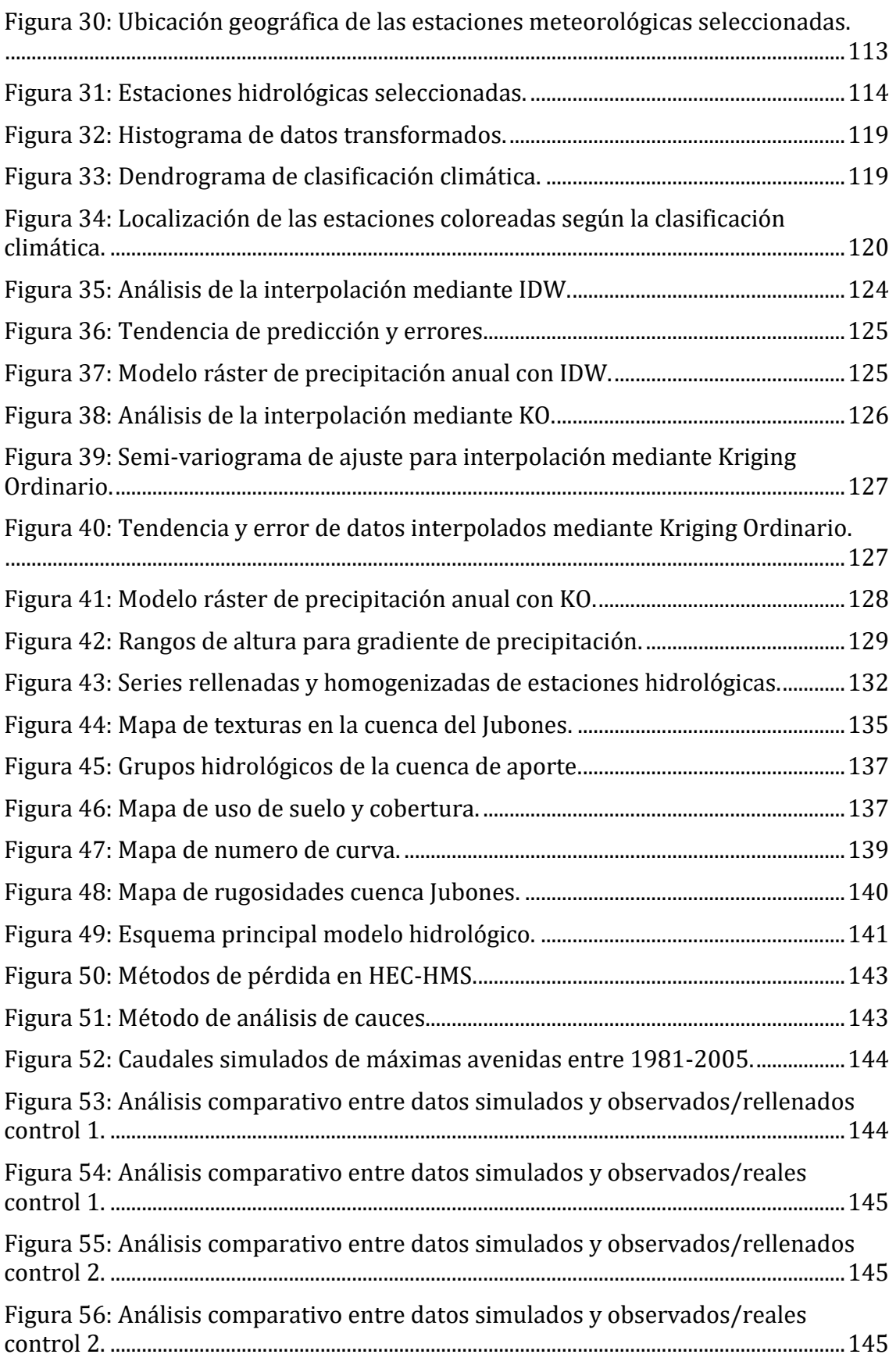

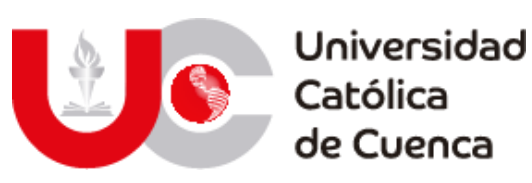

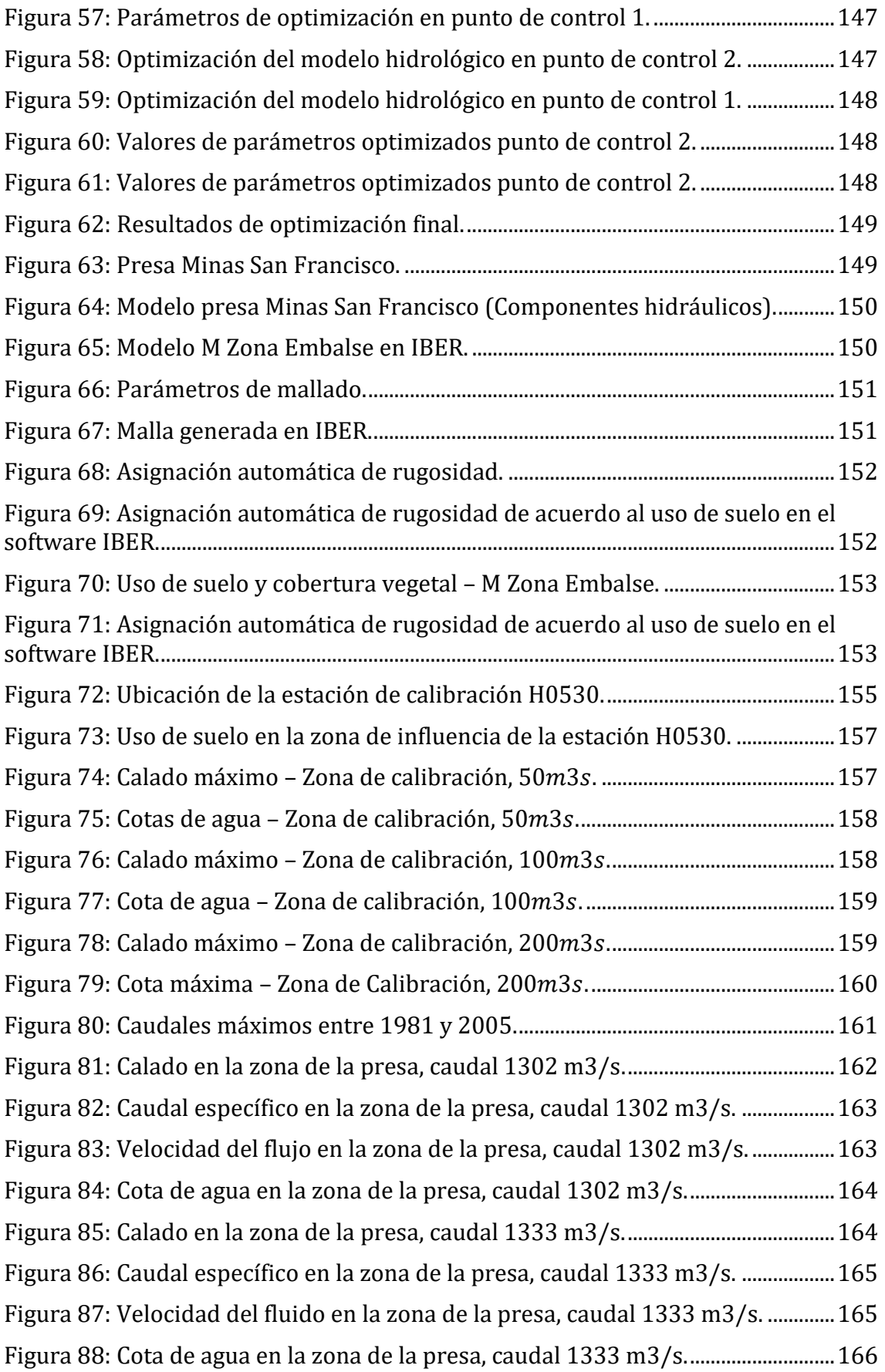

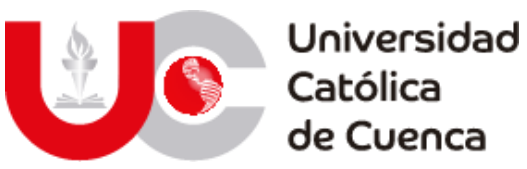

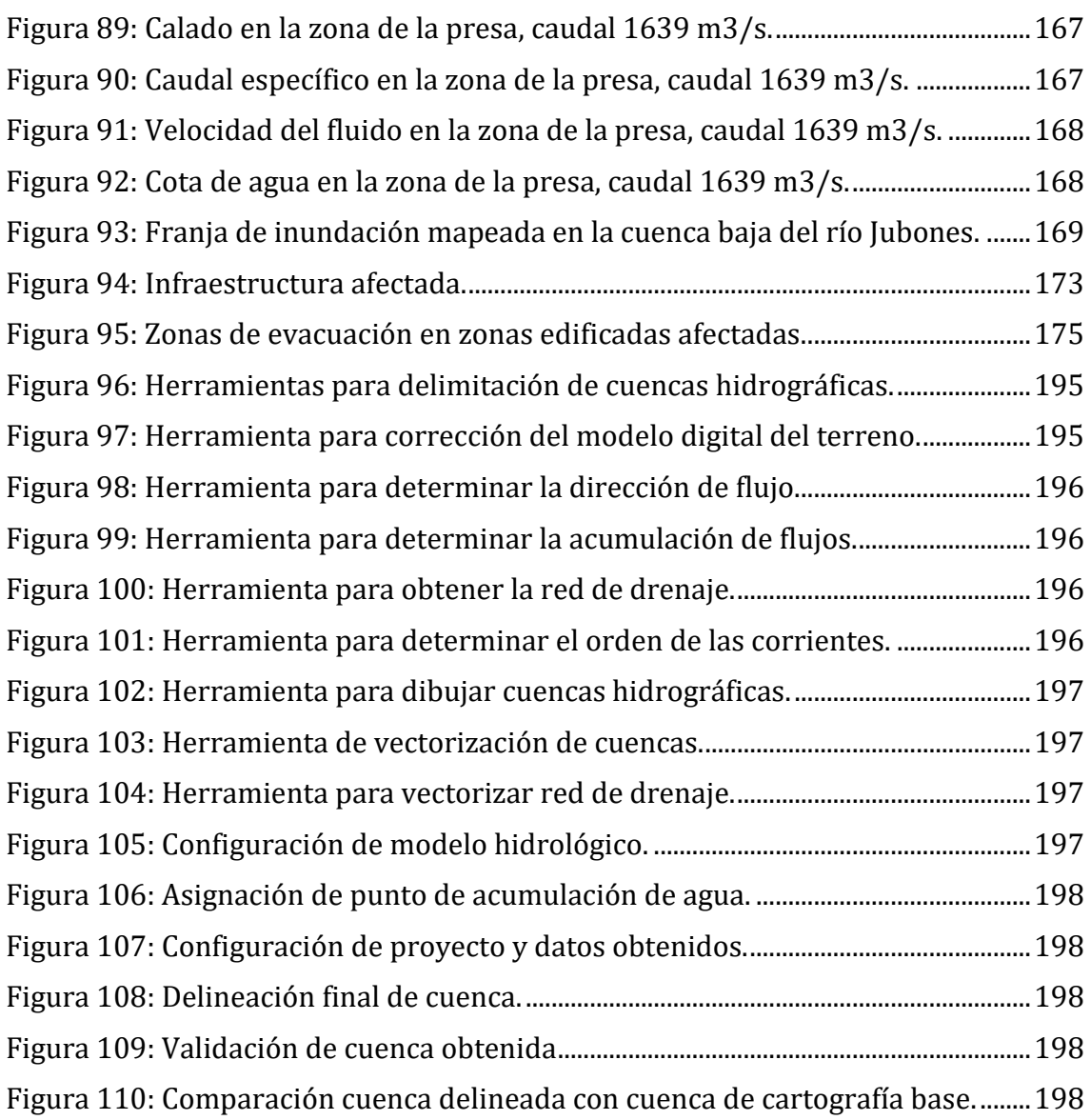

#### <span id="page-12-0"></span>**LISTADO DE ILUSTRACIONES**

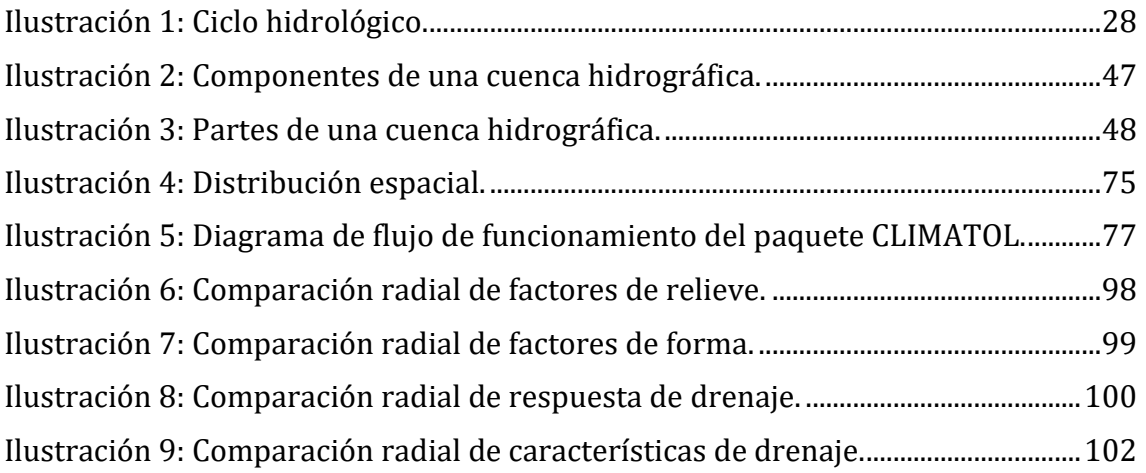

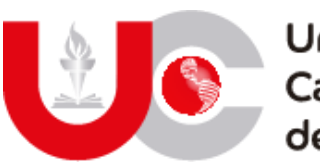

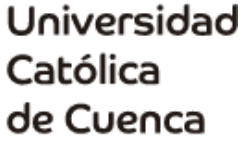

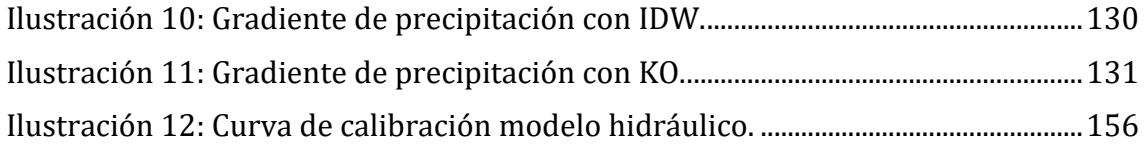

#### <span id="page-13-0"></span>**LISTADO DE TABLAS**

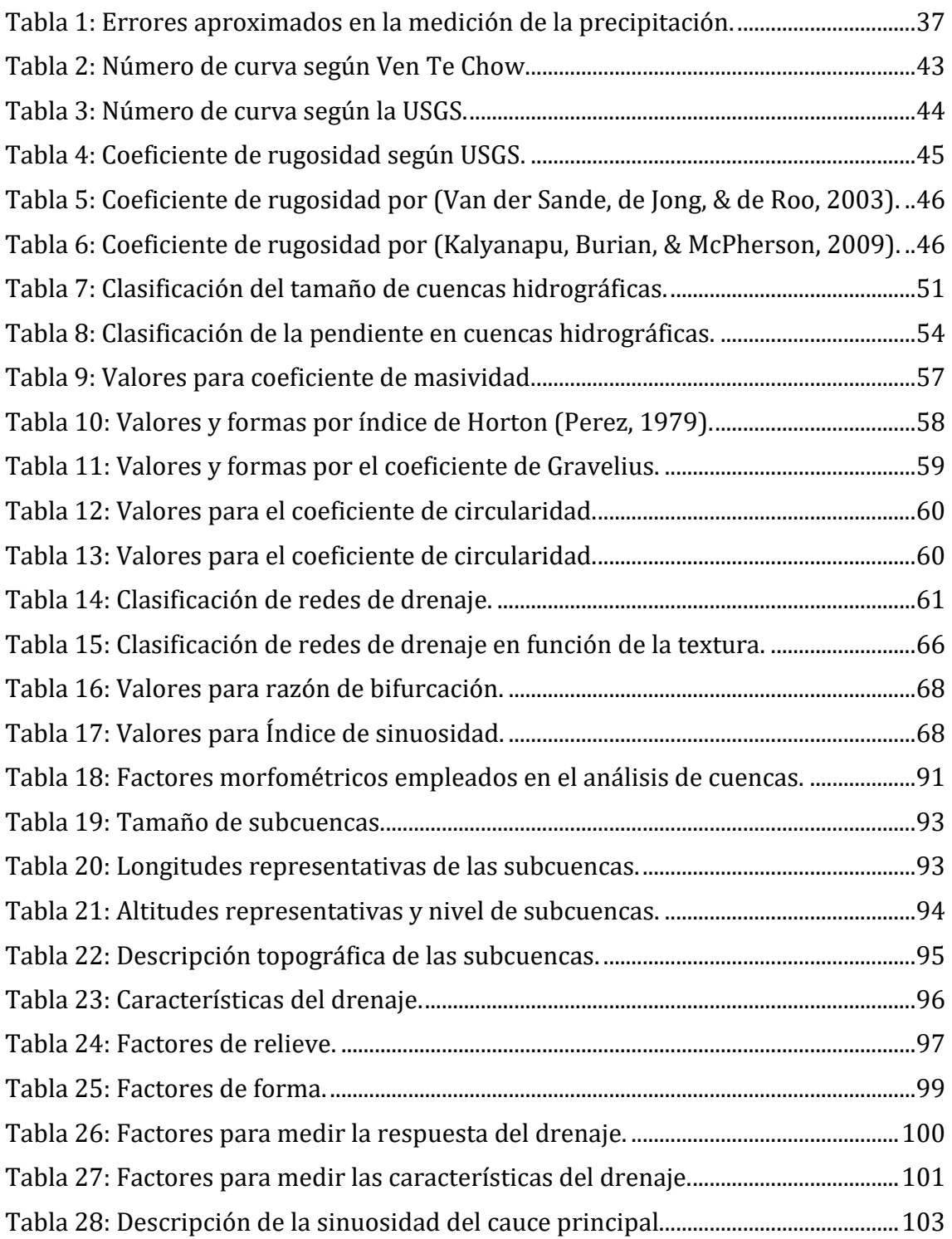

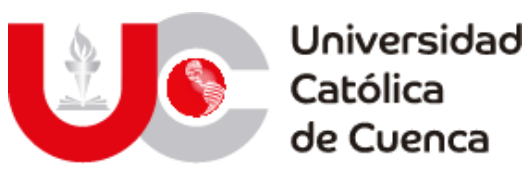

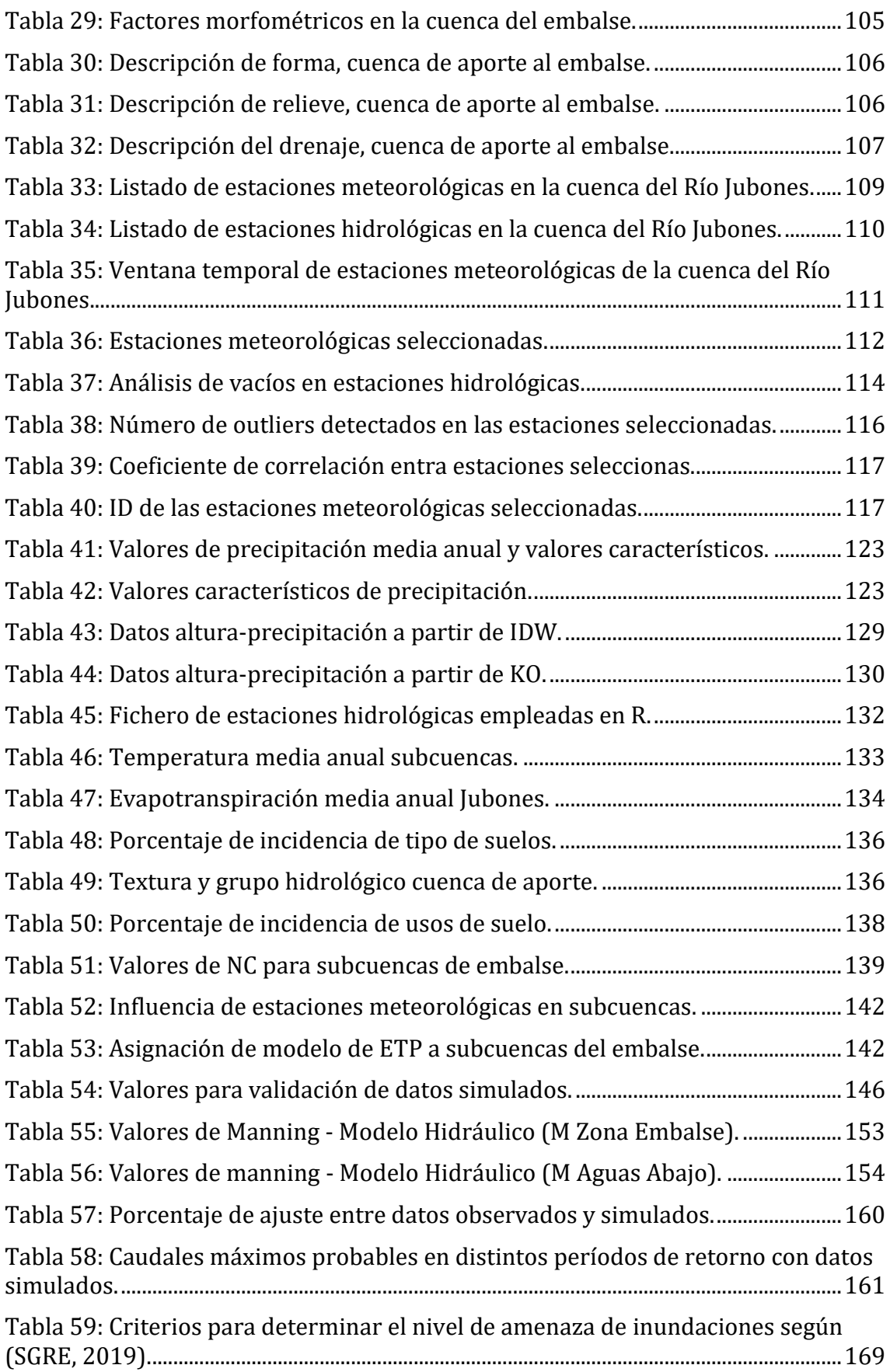

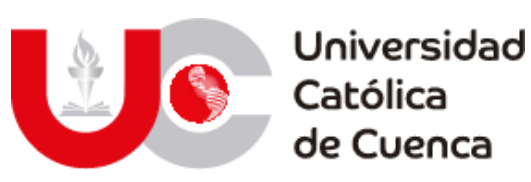

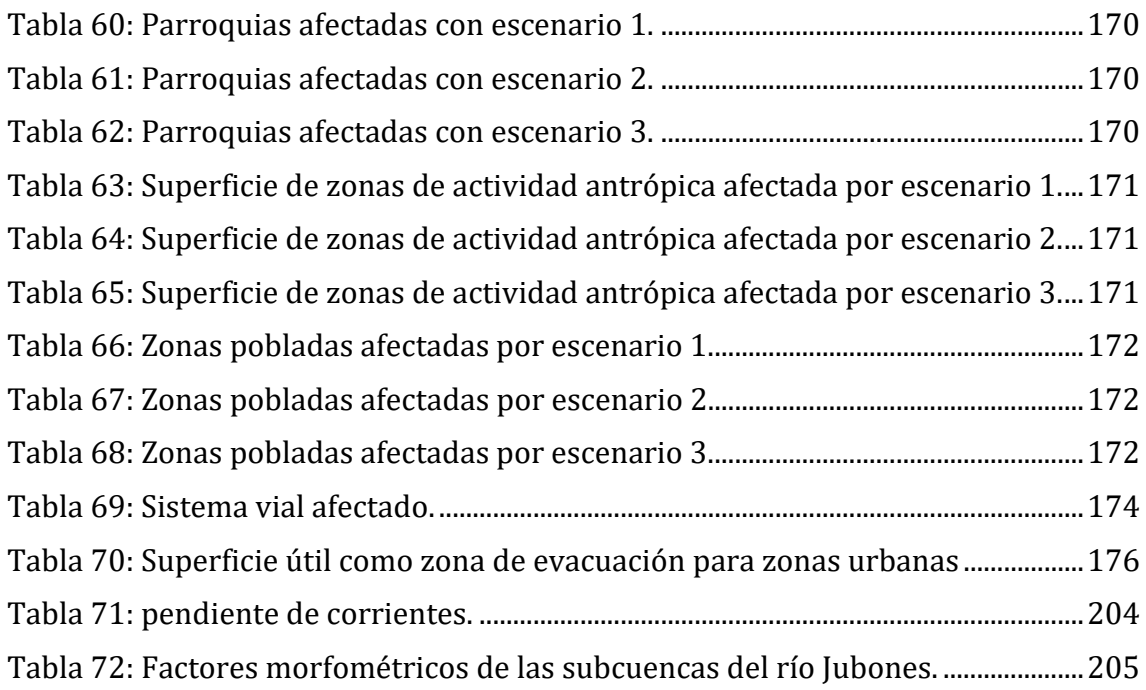

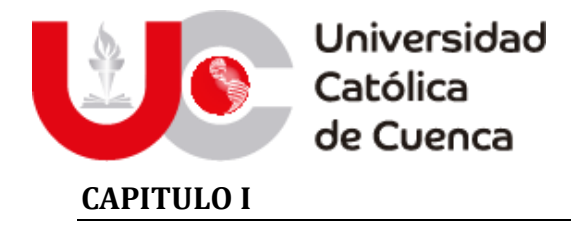

#### <span id="page-16-1"></span><span id="page-16-0"></span>**1.1 INTRODUCCIÓN**

Los desastres naturales alrededor del mundo, tienden a ser el producto de muchas implicaciones y decisiones políticas, ya que surgen de la omisión, la falta de prevención y planificación de las autoridades que generan una inadecuada gestión de riesgos frente a fenómenos de la naturaleza (The World Bank-ONU, 2010). En el mundo las inundaciones son parte del 50 por ciento de los desastres naturales y provocan que casi 196 millones de personas anualmente estén expuestas a eventos catastróficos (Kalyanapu, Burian, & McPherson, 2009). A nivel nacional el 78 por ciento de afectados por desastres naturales son provocados por estos fenómenos que generalmente se desencadenan por efectos hidrometeorológicos extremos (Dirección de Gestión de Información de Riesgos-SGIAR, 2018).

A nivel nacional el 78% de afectados son provocados por estos fenómenos y que generalmente se desencadenan por efectos hidrometeorológicos extremos (Dirección de Gestión de Información de Riesgos-SGIAR, 2018). Entre los métodos para la mitigación de impactos provocados por inundaciones existen dos lineamientos claves basados en soluciones estructurales y no estructurales. Estos son posibles a partir de estudios hidrológicos con su consecuente modelo lluviaescurrimiento y un modelo hidráulico para la obtención de zonas de inundación.

La base principal de un modelo hidrológico surge el análisis superficial de una cuenca hidrográfica como sistema global de fenómenos meteorológicos (precipitación-evapotranspiración) que simula sus efectos y permita determinar los valores máximos probables de escorrentía. Para ello se emplean softwares basados en relaciones matemáticas como el HEC-HMS, el cual parte de datos reales de estaciones de medición previamente procesadas y parámetros para analizar los efectos del entorno (perdidas según SCS). El producto resultante de este modelo sirve para alimentar un modelo hidráulico junto con otros 2 escenarios de caudales máximos probables, con la finalidad de simular la circulación del flujo de agua de salida en la represa a través del río Jubones y las zonas de afección por inundaciones (Fernández de Córdova, León, & Rodríguez, 2020).

La modelación hidráulica es una herramienta de gran importancia para el estudio de avenidas que se ha extendido por todo el mundo. En la actualidad, con el empleo de estos modelos, se realiza el análisis y la prevención de las inundaciones; además, es posible manejar hipótesis suficientemente realistas o previsibles que ofrezcan un cierto grado de confianza para la toma de decisiones, ya sea en la ordenación del territorio en torno a los ríos o para exigir criterios de diseño de obras e infraestructuras capaces de soportar y funcionar adecuadamente en situaciones de emergencia. Incluso, alertar a los servicios de protección civil y establecer protocolos de actuación ante posibles situaciones de riesgo por lluvias intensas, funcionamiento o fallas en los mecanismos de estructuras hidráulicas (Estrada Sifontes & Pacheco Moya, 2012).

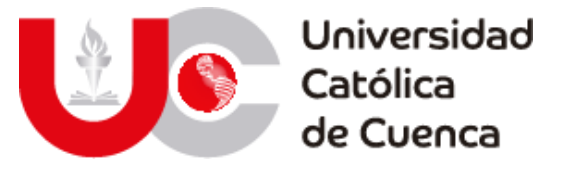

Posteriormente este trabajo puede ser empleado como base para futuros trabajos de investigación, como por ejemplo el estudio de transporte de los sedimentos en el embalse del Proyecto Hidroeléctrico Minas-San Francisco y la creación de un modelo predictivo basado en interferometría o teledetección para el estudio continuo de crecidas que afecten en la operación de la represa; además funge como una base replicable para los distintos proyectos hidroeléctricos dentro del país, a los cuales se puede adaptar la metodología aplicada y los métodos de validación para obtener los mejores resultados, tanto para el monitoreo de eventos extremos como para garantizar la vida útil del proyecto.

#### <span id="page-17-0"></span>**1.2 ANTECEDENTES**

En el planeta han ocurrido varios desastres naturales a lo largo de la historia, siendo provocados por diferentes fenómenos naturales y cambios en la superficie terrestre, que han ido incrementado en las últimas décadas con el denominado calentamiento global (Fernández de Córdova, León, & Rodríguez, 2020). Este efecto ha provocado que sucedan con mayor frecuencia determinados fenómenos meteorológicos de gran magnitud y por ende han incrementado los riesgos que se asocian a estos, tales como lluvias torrenciales e inundaciones. (Swiss Re Institute, 2019).

En Latinoamérica y el caribe en la última década, 152 millones de personas han sido afectadas por 1205 desastres, entre los que se destacan terremotos, huracanes, tormentas, inundaciones, sequías, deslizamientos, incendios y eventos volcánicos. Las inundaciones son los eventos más comunes en la región, ya que hasta el 2020 han ocurrido 548 fenómenos, con pérdidas que se elevan hasta un billón de dólares y 53 millones de afectados de manera directa (ONU, 2020); si bien el Ecuador no se encuentra entre los países con mayor población afectada por inundaciones, estos eventos son la principal causa de afectación con respecto a desastres naturales en la época invernal; para el año 2018 se identificaron 319010 afectados por inundación en la región Litoral del país, las provincias más afectadas Manabí (24.77%), seguido de Guayas (23.30%), Esmeraldas (13.85%) y Los Ríos (12.18%) (Dirección de Gestión de Información de Riesgos-SGIAR, 2018).

En las provincias de El Oro y Azuay al presentar porcentajes de afectación relativamente bajos (3.94% y 0.16%), no quiere decir que estos eventos no hayan repercutido de manera negativa a la población. En el registro histórico de las principales inundaciones en el país presentado por la SNGRE, se evidencian eventos como el ocurrido entre agosto de 1982 y noviembre de 1983, fechas en las que el fenómeno de El niño provocó daños a las provincias de Manabí, Guayas, Los Ríos, la actual Santa Elena y El Oro, con más de 1000 afectados y pérdidas de 650 millones de dólares. Así mismo, entre octubre de 1997 y junio de 1998 las provincias con mayor repercusión fueron Manabí, Esmeraldas, Los Ríos, Chimborazo, Cañar, Azuay y El Oro, con alrededor de 93500 personas afectadas y 2086 millones de dólares de pérdidas (Ocles Padilla, 2018).

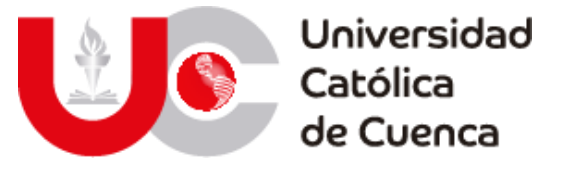

Las inundaciones si bien son efectos del incremento de las precipitaciones y el consecuente desbordamiento de ríos y quebradas, saturación del terreno, anegamiento y aumento de mareas, han existido varios casos fatales relacionados a la falla de represas por ruptura o errores en la operación, provocando la expulsión de grandes cantidades de agua y superando la capacidad del cauce aguas abajo. Países como India, España, Estados unidos, etc. Han sufrido enormes pérdidas económicas y humanas, que se transforman en antecedentes claros de que a pesar de que estas estructuras hidráulicas son concebidas para mejorar el desarrollo de los países, también representan un riesgo potencial que puede desencadenar en un desastre total para la población, tal como se puede evidenciar con los sucesos detallados a continuación:

#### **Fallo de la represa Ukai**

Solo en India en el año 2006 las represas Ukai, Mahi, Sabarmati, Chambal, Narmada, Krishna, Godavari y Mahanadi, fueron testigos y detonantes de grandes inundaciones cuenca debajo de su ubicación, esto desencadenado por la expulsión de grandes volúmenes de agua generados por la presencia de monzones, y que desarrollaron caudales superiores a la capacidad de los ríos receptores (Thakkar, 2007).

El caso más recordado en India, es aquel ocurrido en la represa Ukai con capacidad para embalsar alrededor de 10 millones de metros cúbicos de agua, en la noche del 8 de agosto permitía el paso de un caudal dos veces mayor al que podía soportar el rio Tapi, provocando la muerte de 120 personas y 4000 cabezas de ganado, cientos de personas desaparecieron y las pérdidas económicas se estimaron en 49000 millones de dólares. Entre los reportes de esta catástrofe, se revela que se debió a un inadecuado manejo de la represa, en donde sus operadores permitieron que el embalse sobrepase los niveles para el almacenamiento de inundaciones, posterior a lo cual retrasaron la apertura de las 21 esclusas, dejando un incontrolable caudal de salida, devastando la ciudad de Gujarat de 3 millones de personas (Thakkar, 2007).

#### **Ruptura de la Presa Vega de Tera**

La noche del 9 de enero de 1959 se produjo la ruptura de la presa Vega de Tera, accidente conocido como "catástrofe de Ribadelago", en donde fallecieron 144 de los 532 habitantes de Ribadelago (Zamora-España) al desfogar aproximadamente ocho millones de metros cúbicos de agua embalsada (Brunat, 2019). Tras un análisis por parte del consultor Ricardo Fernández Cuevas para determinar las causas del desastre, basó sus hipótesis de la ruptura en: una cimentación muy superficial y juntas de campaña de mala calidad (La Opinión, 2009). En cuanto al proceso de ruptura el análisis dedujo que algunos contrafuertes no se encontraban bien agarrados en la cimentación, lo cual generó una supresión en la roca bajo los contrafuertes, posterior a ello al generarse la ruptura inicial inmediatamente después cedieron más contrafuertes provocando una brecha que

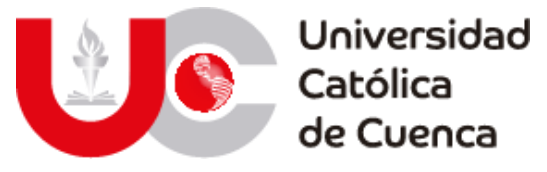

paulatinamente desmoronó la presa de izquierda a derecha (El Norte de Castilla, 2009).

#### <span id="page-19-1"></span><span id="page-19-0"></span>**1.3 PROBLEMA**

#### **1.1.1. Formulación del problema**

Los desastres naturales en el mundo provocan enormes pérdidas tanto humanas como económicas. A su paso, devastan comunidades enteras, destrozando las vías de comunicación, redes de servicio público y todo tipo de edificaciones. Estos fenómenos casi en su totalidad, se suscitan impredeciblemente lo que dificulta todo tipo de prevención para salvaguardar a la población (OEA, 1993).

Según la FAO, la vulnerabilidad en países subdesarrollados ante desastres, aparte de las condiciones geográficas, está ligada con las condiciones socioeconómicas y ambientales de cada municipio, tenencia de la tierra y planeamiento urbano (FAO, 2009).

En el ecuador los fenómenos relacionados a desastres o fenómenos de inundaciones, según el Servicio Nacional de riesgos y emergencias transcurren generalmente entre los periodos de lluvias (diciembre-Julio), ya que en este periodo se pueden evidenciar aumentos en la intensidad y presencia de lluvias. Este proceso de aumento se debe principalmente a los procesos de cambios de temperatura provenientes del Océano Pacífico, lo que desencadena crecientes, desbordamientos, represamientos e inundaciones, afectando sobre la flora, fauna, suelo, proyectos civiles y población en general. Estos eventos representan el 31.8% de los fenómenos naturales en el país, con 319010 personas que representan el 78% de afectación por eventos de precipitación (Dirección de Gestión de Información de Riesgos-SGIAR, 2018).

Los proyectos relacionados con hidroeléctricas son concebidos bajo ciertos criterios de seguridad, aunque claramente existen varios factores además del diseño, que pueden afectar la confiabilidad del proyecto, que, sumado a la variabilidad en las condiciones hidrometeorológicas desencadenados por un cambio climático brusco, perjudican el correcto funcionamiento de algunas obras denominadas emblemáticas en el país. Es preciso mencionar que esta clase de proyectos traen grandes beneficios para las comunidades aledañas y para las naciones en donde fueron concebidos, se debe resaltar que dichos beneficios generalmente son de corto plazo, ya que más del 80% de las hidroeléctricas a nivel mundial provocan más perjuicios que beneficios. Lo anterior se debe a que por diversos procesos en las fases de construcción, operación y posterior generación eléctrica, en las cuencas hidrográficas se provoca la degradación de la calidad del agua, disminución de la biodiversidad en la zona del embalse, despojo de tierras de cultivo o ganaderas y el peligro de un mal funcionamiento o fallo de las estructuras (Biron, 2014).

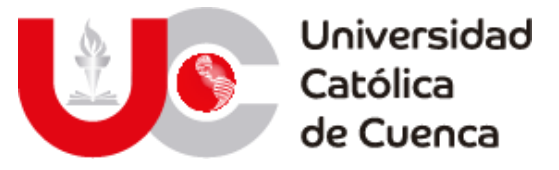

Entre los riesgos potenciales de un embalse, presas, diques o similares, y el mal funcionamiento o fracaso de las estructuras, se destaca la ocurrencia de inundaciones a lo largo de la cuenca en donde son emplazados los proyectos. Según la organización dedicada al estudio del recurso hídrico, humano y estilo de vida "International rivers", existen tres razones principales, para la falla de un sistema de estas características (International rivers, 2007).

- 1. Dentro de cualquier obra civil existirá una incertidumbre de fracaso, las estructuras tienen un tiempo de vida máximo, y con la certeza de que existen condiciones extraordinarias que provocaran su colapso.
- 2. No se puede comprender de manera total el funcionamiento de ríos y cuenca aportante al embalse, y aun menos tener un monitoreo completo de los fenómenos naturales en toda de la zona de interés.
- 3. Existe un incremento para el desarrollo antrópico en las zonas bajas de la cuenca, siendo susceptibles para sufrir inundaciones que, frente a fallas en los sistemas de prevención y evacuaciones, significan un riesgo inminente para la población y comunidades aledañas. El cual aumenta a largo plazo o en condiciones extraordinarias de fallas humanas y mal tiempo.

Además, se debe tener en cuenta que las represas y diques, provocan cambios profundos en el flujo de agua y los sedimentos través de las cuencas hidrográficas. Se genera una reducción en la capacidad de los cauces, principalmente por la deposición de sedimentos sobre sus márgenes; se provoca el hundimiento de las deltas y la erosión de las costas. Las fallas de diques y represas causan grandes inundaciones, las cuales son ampliamente destructivas sin una advertencia previa y con caudales de grandes magnitudes (International rivers, 2007). Así mismo dentro del propio embalse la producción hidroeléctrica es afectada por la acumulación de los sedimentos que disminuyen el volumen de almacenamiento útil (Noboa, 2013).

#### **1.1.2. Delimitación del problema**

<span id="page-20-0"></span>El marco de ejecución de este proyecto surge debido a la poca o nula información respecto a los alcances que podría tener una inundación en la cuenca baja del río Jubones, por concepto de precipitaciones extremas en las cuencas afluentes al embalse del Proyecto Energético Minas-San Francisco y la capacidad de este para controlar o regular las consecuencias.

Para una zona que basa su economía principalmente en el sector agropecuario en las cercanías del Río Jubones, como el norte de la provincia de El Oro; más específicamente los cantones Machala, El Guabo y Santa Rosa, representa un riesgo la carencia de información respecto al alcance que tendrían esta clase fenómenos hidrológicos en sus habitantes, ya sea en el aspecto social o económico, haciendo complicado elaborar un adecuado plan de ordenamiento territorial (POT) en los márgenes del cuerpo hídrico; al igual que planes de mitigación de efectos a partir de sistemas de alerta temprana de inundaciones (SIAT).

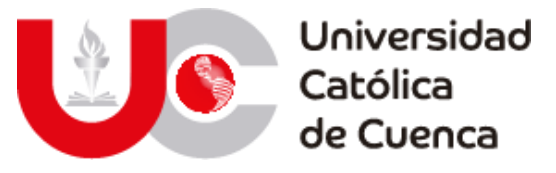

Por lo expuesto, se han establecido tres escenarios de modelación con objetivo identificar zonas de riesgo ante crecidas del Rio Jubones a partir de un estudio hidrológico e hidráulico los modelos matemáticos Hec-HMS e IBER respectivamente, en base a información histórica contenida en los registros de la red de estaciones hidrometeorológicas del INAMHI. Dichos casos a modelar se describen a continuación:

- **Caso 1:** Implementar el modelo con el caudal máximo probable empleado para el diseño de los vertederos de excesos de la presa Minas-San Francisco, considerando que el embalse está lleno y la represa funciona como estructura de paso.
- **Caso 2:** Implementar el modelo con el caudal máximo probable para un periodo de retorno de 1000 años, mediante estudio hidrológico preliminar y tomando en cuenta un embalse lleno y la presa como estructura de paso.
- **Caso 3:** Implementar el modelo con el caudal máximo probable para un periodo de retorno de 10000 años, mediante la misma metodología y consideraciones del caso anterior.

Es oportuno mencionar que este trabajo se realiza mediante convenio interinstitucional entre la Universidad Católica de Cuenca y CELEC SUR, por lo tanto, la información necesaria modelar la geometría de la presa Minas-San Francisco, fue proporcionada por este ente; la misma que involucra planos y estudios hidrológicos usados para la concepción del Proyecto Energético y que son presentados a lo largo del desarrollo metodológico de este trabajo.

#### **1.1.3. Alcance del problema**

<span id="page-21-0"></span>La ejecución del presente trabajo, empieza con el análisis y duración de información georreferenciada para determinar las características físicas y morfológicas de la cuenca del río Jubones a partir de los datos existentes en la plataforma digital SIGTIERRAS, al igual que aquellas estructuras existentes en él embalse del proyecto energético Minas-San Francisco al igual que sus registros de funcionamiento; esta información fue facilitada por CELEC SUR, entidad con lo que se firmó un convenio internacional para la ejecución de este proyecto. De igual manera se realizará el análisis hidrometereológico de la cuenca aportante al embalse, para la determinar histogramas de crecida debido a la precipitación, lo cual se realizará en base a registros históricos de la red hidrometereológica del INHAMI.

De forma general este proyecto busca representar el comportamiento del flujo en los tres casos propuestos en el apartado anterior, identificando zonas de riesgo en la cuenca baja ante eventos de precipitación extrema. Los resultados serán representados mediante animaciones generadas con el software de modelación hidrodinámica y mapas de zonificación de riesgo de inundación.

Este estudio sienta las bases para desarrollar futuros proyectos referentes a planes de emergencia mediante sistemas de alerta temprana de inundaciones (SIAT), además de servir como fuente de información para elaborar un plan de

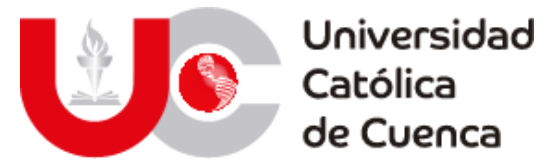

ordenamiento territorial (POT) aguas abajo del Proyecto Hidroeléctrico Minas-San Francisco; al igual que proyectos de investigación sobre el transporte y acumulación de sedimentos tanto en presa como aguas debajo de la misma.

#### <span id="page-22-0"></span>**1.4 ZONA DE ESTUDIO**

Debido al alcance del proyecto la zona de estudio contempla toda la demarcación cuenca del río Jubones; ya que el análisis hidrológico se ejecuta aguas arriba del embalse; mientas que el análisis hidráulico se lo hace aguas abajo del mismo hasta su desembocadura en el océano Pacífico, específicamente al noroeste de la provincia de El Oro.

El proyecto hidroeléctrico Minas San Francisco está ubicado al suroeste de la República del Ecuador en las Provincias de Azuay y El Oro, entre las coordenadas 9'630. 956.N a 9'635. 437.N y 668.870 E a 643.594 E, WGS 84 Zona 17 S, en la cuenca media y media baja del río Jubones aproximadamente a 30 km de la ciudad de Machala y 92 Km de la ciudad de Cuenca.

<span id="page-22-2"></span>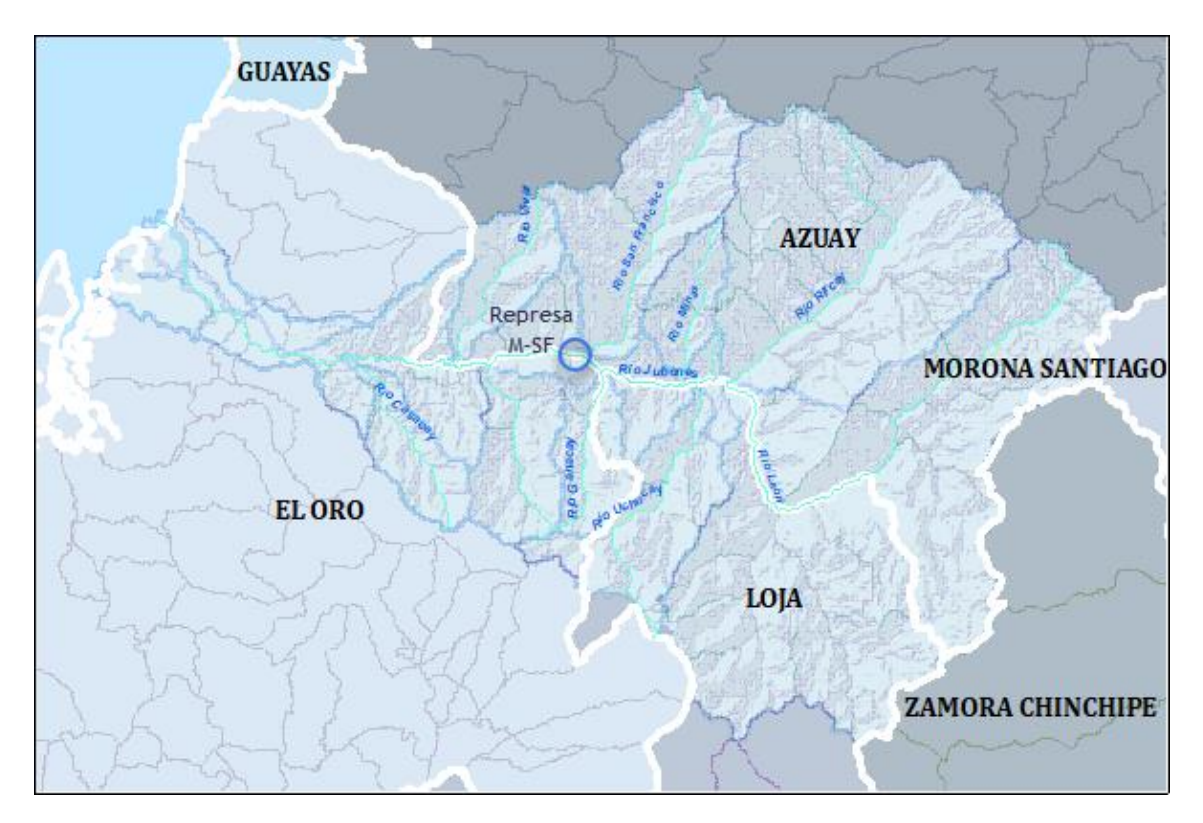

Figura 1: Ubicación del proyecto hidroeléctrico Minas-San Francisco.

#### **Fuente: Elaboración propia.**

#### <span id="page-22-1"></span>**1.5 JUSTIFICACIÓN**

Teniendo en cuenta que, dentro del país en las últimas décadas, se provocó un auge por la generación de proyectos de centrales hidroeléctricas (8 inaugurados

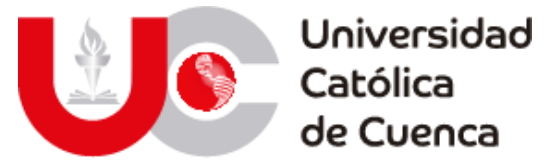

hasta 2016), y que estos representaron el mayor gasto público entre 2013 y 2014 (1208,57 y 1171,14 millones de dólares) (Ministerio del ambiente, 2017). Además de que en las últimas décadas a nivel mundial se han incentivado los estudios para la modelación de crecidas en ríos y el análisis hidrodinámico de sus cuencas, para contrarrestar y prevenir casos de inundaciones extremas, y obtener información importante para autoridades y organismos refrentes a los recursos hídricos.

En Ecuador se han llevado a cabo proyectos de investigación en varias partes del país por ejemplo en el año 2015 el ahora Ing. Tomás Salamea Guillen, implementó un modelo hidrodinámico bidimensional del río Calabí en la provincia de Los Ríos aplicando la metodología del software IBER, bajo la tutoría del Ing. José Vicente Tinoco Ochoa Msc, esto con la finalidad de estudiar el comportamiento del flujo y arrastre de sedimentos a través del cuerpo hídrico y las afecciones que podrían provocar en las estructuras hidráulicas existentes (Salamea Guillén, 2015).

En 2019 José Emilio Chimborazo Ochoa bajo la dirección del Ing. Felipe Eduardo Cisneros Espinoza PhD, previo a la obtención del título de Ingeniero Civil en la Universidad de Cuenca, realizó la evaluación hidrológica e hidráulica del Río Tomebamba tramo Balzay-Monay mediante modelación matemática del flujo en unidimensional y bidimensional; haciendo uso de los softwares IBER y HEC-Ras para posteriormente contrastar los resultados obtenidos en cada uno, este trabajo determinó zonas de inundación en el tramo mencionado para caudales de periodos de retorno de 5, 10, 25, 50, 100 años (Chimborazo Ochoa, 2019).

Los estudios relacionados con la hidrodinámica de ríos, estuarios, embalses y estructuras de control, son beneficiosos para la comprensión, entendimiento y futuro control de todos los procesos físicos presentes en dichos lugares (Jerónimo Puertas & Vázquez Cendón, 2009). Frente a las necesidades de levantamientos y mediciones en campo, el recurso humano y los equipos, la inversión con estos métodos de modelamiento representan un costo de tiempo e inversión considerablemente menor, además que permite estudiar los impactos que afecten a las estructuras y cuerpos hídricos mediante diferentes escenarios hipotéticos.

Según la dirección nacional para la adaptación al cambio climático (DNACC), es de suma importancia y necesario la implementación y desarrollo de estudios acerca de los efectos y cambios que pudieran comprometer los proyectos multipropósito, esto para garantizar una adecuada operación a lo largo de la vida útil de los mismos y para asegurar la inversión realizada por el estado (Instituto Nacional de Preinversión, 2016). Por ello y en base a la matriz energética y productiva, él marco legar ecuatoriano y los programas que incentivo el MAE tales como, "Programa de reducción de la vulnerabilidad de las centrales hidroeléctricas", "Análisis de la vulnerabilidad en las centrales hidroeléctricas frente a los efectos del cambio climático, (CHECC)" y "Proyecto de adaptación al cambio climático (PACC), en donde se establecen, como parte de los componentes la caracterización climática y modelación de los escenarios climáticos de la zona de emplazamiento; la modelación de los escenarios en la operación de las estructuras, además del desarrollo de metodologías que permita el análisis de la vulnerabilidad de las

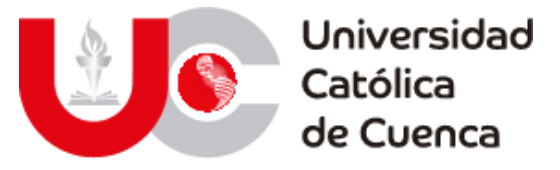

centrales, como es el caso de la investigación que se plantea en este documento (Noboa, 2013).

Finalmente, esta investigación contribuye a una adecuada gestión para el control de riesgos y prevención de desastres, gracias a la obtención de modelos en distintos escenarios del funcionamiento del embalse y de la información obtenida de los mismos. Lo que se favorece no solamente a la gerencia del proyecto, garantizando una operación adecuada, sino también a las comunidades aledañas asegurando su patrimonio y bajo riesgo. De igual manera al ser parte de una red de proyectos emblemáticos, y al tener estos un estándar de calidad, facilitará la replicabilidad del análisis en otras cuencas hidrográficas, con lo que es posible conseguir una homogenización en la metodología para los distintos proyectos existentes.

#### <span id="page-24-0"></span>**1.6 OBJETIVOS**

#### <span id="page-24-1"></span>**1.6.1 Objetivo General:**

Implementar modelos hidrológicos e hidrodinámicos para la delimitación de zonas con riesgo de inundaciones en la cuenca del embalse Minas-San Francisco ante distintos escenarios de aplicación.

#### <span id="page-24-2"></span>**1.6.2 Objetivos Específicos:**

- Implementar un modelo hidrológico a partir del estudio morfométrico y de precipitación de la cuenca del Rio Jubones con la finalidad de obtener datos de caudal para diferentes periodos de retorno.
- Implementar modelos numéricos para el estudio de inundaciones en la cuenca baja del Río Jubones ante los siguientes escenarios de funcionamiento del embalse Minas-San Francisco.
	- o Embalse lleno y represa funcionando como estructura de paso con el caudal de diseño para vertederos de exceso proporcionados por CELEC SUR.
	- o Embalse lleno y represa funcionando como estructura de paso con el caudal máximo probable para un periodo de retorno de 1000 años, calculado con el modelo hidrológico implementado.
	- o Embalse lleno y represa funcionando como estructura de paso con el caudal máximo probable para un periodo de retorno de 10000 años, calculado con el modelo hidrológico implementado.
- Calibrar y validar los modelos implementados haciendo uso de registros históricos de caudal del Instituto Nacional de Meteorología e Hidrología (INAMHI).
- Presentar los resultados obtenidos de los modelos implementados mediante mapas de riesgo de inundación y animaciones digitales del evento modelado.

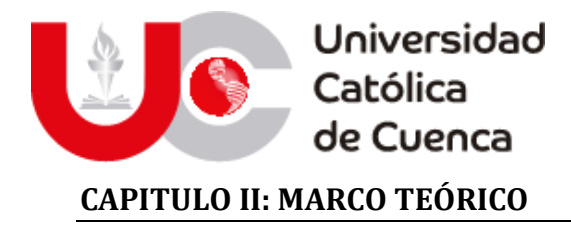

<span id="page-25-0"></span>En el marco para el entendimiento del proyecto de tesis, es necesario conceptualizar todos aquellos tópicos relacionados a los aspectos físicos y sociales que influyen en la problemática, objetivos, metodología y resultados.

Según la Organización de estados americanos se define que una amenaza, hace referencia a la probabilidad de que ocurra un evento potencialmente dañino en un área determinada. La vulnerabilidad, es el nivel de poblaciones, propiedades, actividades económicas y los servicios públicos en potencial riesgo en un área determinada luego de un fenómeno natural o extraordinario. El riesgo, es el monto esperado de las pérdidas causadas por un fenómeno (Dueñas, 1997).

Dentro de los fenómenos naturales que son potencialmente peligrosos, se encuentran aquellos relacionados con procesos hidrológicos (OEA, 1993), siendo las inundaciones el segundo evento con mayor ocurrencia en Ecuador.

Las inundaciones según el SGRE, se define como aquellos eventos desencadenados por la presencia de precipitaciones, que sobrepasen la capacidad de retención e infiltración máxima del suelo, es decir sobrepasa el límite de saturación, también cuando el caudal o flujo de agua supera la capacidad máxima de ríos, quebradas o esteros (Dirección de Gestión de Información de Riesgos-SGIAR, 2018).

El flujo de agua a través del suelo y de los canales en una cuenca, transcurren a lo largo de la misma siguiendo un proceso distribuido, el cual tiene variaciones de caudal, velocidad y profundidad. Las variaciones de caudales pueden ser estimados en puntos específicos del sistema, y mediante un modelo de tránsito distribuido de crecientes, basado en ecuaciones diferenciales (Ecuaciones de Saint-Venant), las cuales se realizan en función del espacio y del tiempo (Chow, Maidment, & Mays, 1994).

La modelación hidrodinámica de un cuerpo de agua es un instrumento que permite obtener unos conocimientos cuantitativos puntuales. El uso de modelos numéricos para predecir los flujos hidrodinámicos proporciona información sobre variables tan relevantes como la forma de la lámina de agua, las variaciones del caudal, la elevación de la superficie libre, la presión o la concentración de contaminantes, para flujos tanto estacionarios como no estacionarios (Murillo, Brufau, García-Navarro, & Rodriguez , 2008).

El análisis del nivel de agua en una creciente es necesario porque este define la planicie de inundación y determina la altura requerida por estructuras tales como puentes y diques; el cálculo de los caudales de crecientes también es importante, primero porque el caudal determina el nivel del agua, y segundo, porque el diseño de cualquier estructura de almacenamiento de la creciente tal como un embalse de detención o estanque requiere de una estimación del hidrograma de flujo de entrada. Los modelos de tránsito distribuido de crecientes pueden utilizarse para

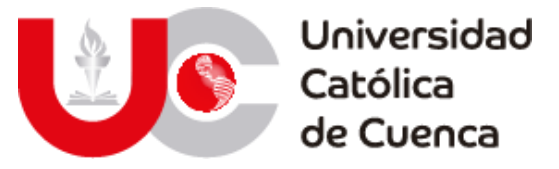

describir la transformación de la lluvia en escorrentía en una cuenca para producir el histograma de flujo a la salida de esta para posteriormente tomar este histograma como información de entrada en el extremo superior aguas arriba de la corriente y transmitir los resultados del mismo al extremo aguas abajo del mismo (Chow, Maidment, & Mays, 1994).

La modelación hidrológica es una herramienta de gran importancia para el estudio de avenidas que se ha expandido por el mundo, actualmente emplear estos modelos permite analizar y prevenir inundaciones, además, es posible manejar hipótesis realistas o previsibles que ofrezcan cierto grado de confianza para la toma de decisiones, ya sea en la ordenación del territorio en torno a los ríos o para exigir criterios de diseño de obras e infraestructura capaces de soportar y funcionar adecuadamente en situaciones de emergencia. Incluso, alertar a los servicios de protección civil y establecer protocolos de actuación ante posibles situaciones de peligro por intensas lluvias (Dueñas, 1997). En términos generales el proceso para implementar un modelo hidrológico utiliza los componentes cómo: modelo de la cuenca, modelo meteorológico, especificaciones de control y datos de entrada. Una simulación calcula la transformación de lluvia a caudal en el modelo de cuenca, dada la entrada del modelo meteorológico. Las especificaciones de control definen el periodo de tiempo durante el cual se realizará la simulación y el intervalo de tiempo a utilizar. Los componentes de los datos de entrada, tales como las series, tablas y datos por celdas, son requeridos como parámetros o condiciones de contorno tanto en el modelo de la cuenca como en el meteorológico (Nanía, 2007).

El paso inicial de una modelación hidrológica es establecer un "modelo perceptual", es decir, decidir cuáles son los principales procesos y variables que intervienen en la generación de caudales. Este proceso implica observar y analizar las características de superficiales y climáticas como elementos principales y discriminar cuales son los procesos más importantes que intervienen en la formación de escorrentía: evapotranspiración, infiltración, humedad de suelo, flujo subterráneo, etc. Una vez reconocidos, se debe relacionar estos procesos y variables principales entre sí por medio de ecuaciones, obteniéndose un "modelo conceptual". En esta etapa se incluyen coeficientes y parámetros a los cuales posteriormente se les deberá asignar valores adecuados mediante un proceso de calibración (Beven, 2012).

Este proceso de calibración es la etapa en la cual se asignan valores a todos los parámetros del modelo de manera tal que "la salida del modelo se ajuste lo mejor posible a los datos históricos registrados". Ese "mejor ajuste" implica utilizar herramientas estadísticas para buscar minimizar la diferencia entre valores simulados y registrados (histogramas), mediante procesos de optimización. Algunos indicadores utilizados son el error medio cuadrático, el criterio de Schultz, el coeficiente de Nash-Sutcliffe y el balance de masas, entre otros. Finalmente, el modelo debe pasar a una etapa de validación, en la cual se evalúa su capacidad de predicción (Beven, 2012).

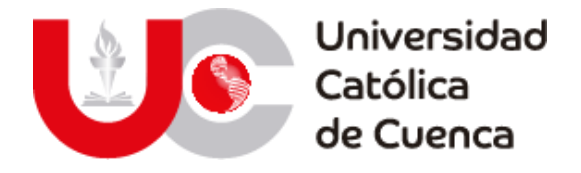

#### <span id="page-27-0"></span>**2.1 ESTUDIO HIDROLÓGICO**

Un estudio hidrólogo es un conjunto de actividades interrelacionadas que ocurren en un sistema hidrográfico con determinadas peculiaridades, en el cual se pretende crear un modelo de simulación que permita replicar las condiciones de escorrentía dentro de una ventana temporal definida, con la finalidad de obtener aquellos valores máximos que se generaron en el pasado y que pueden ser igualados o superados en un periodo probable de retorno.

Este sistema está formado por una cuenca hidrográfica y sus respectivos factores climáticos y superficiales, los primeros como las condiciones climáticas (precipitación y temperatura) y sus efectos en la superficie (evapotranspiración y escorrentía); por otro lado, los factores superficiales definidos por las características del suelo, el uso y cobertura vegetal.

#### <span id="page-27-1"></span>**2.1.1 Factores climáticos y de superficie**

#### **2.1.1.1 Precipitación y evapotranspiración**

#### **I) Precipitación**

En ingeniería hidrológica, la precipitación se define como un fenómeno variable en espacio y tiempo, que consiste en cualquier fuente de agua que llega a la superficie terrestre procedente de la atmósfera ya sea como lluvia, aguanieve, nieve o granizo. Esta se produce debido a la interacción entre cuatro componentes: humedad atmosférica, radiación solar, mecanismos de enfriamiento (viento) y núcleos higroscópicos (Aparicio Mijares, 1992; Bateman, 2007; Auge, 2006) .

La humedad atmosférica hace referencia a la cantidad vapor de agua contenido en la atmósfera y es el componente más importante desde el punto de vista climático; con esta variable empieza el estudio del ciclo hidrológico compuesto por tres fases: evaporación, condensación y precipitación (Rodríguez Andrades & Múñez León, 2012). La cantidad de humedad presente en la atmósfera depende de la evaporación de grandes masas de agua (océanos, mares, lagos, ríos, etc.) y evapotranspiración en zonas de abundante vegetación (selvas, bosques, etc.). Estos dos fenómenos son potenciados por el aumento de la temperatura debido a la radiación solar y la temperatura propia del planeta (Sorochar, 2009).

<span id="page-28-0"></span>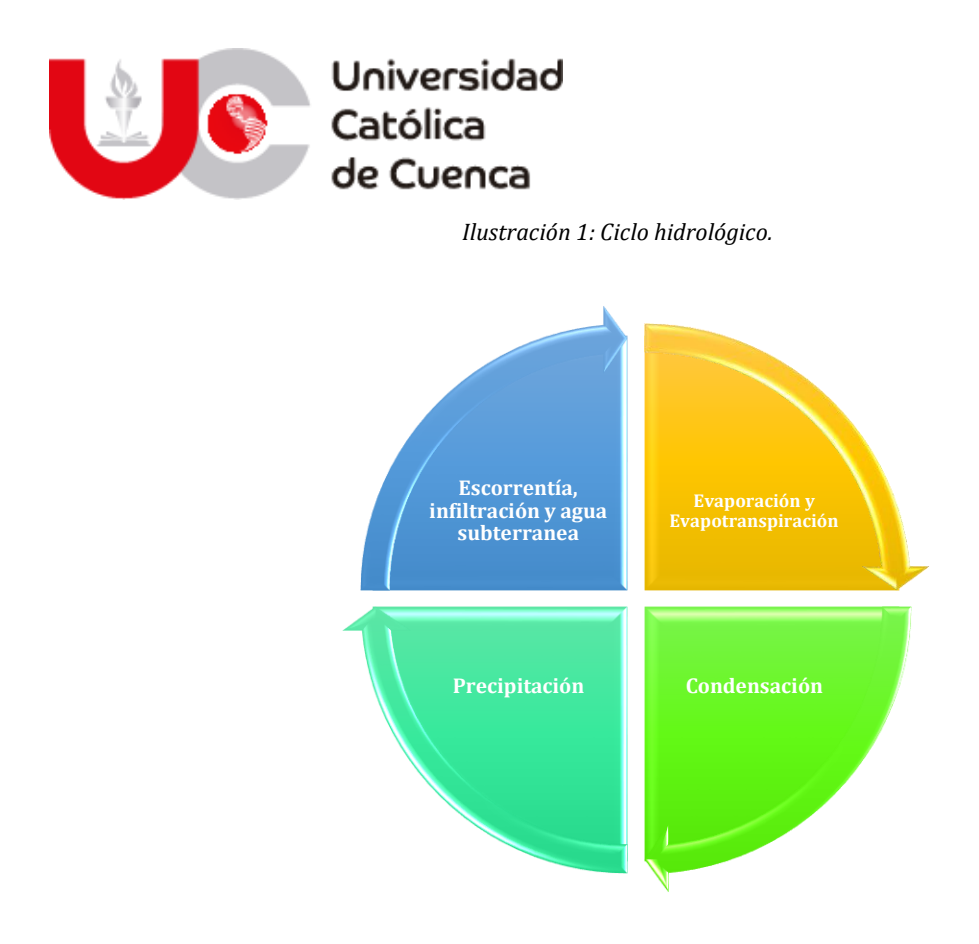

*Fuente: Elaboración propia.*

La precipitación es parte importante en el ciclo hidrológico porque suministra agua fresca a la superficie terrestre, esta se genera en las nubes cuando alcanzan un punto de saturación donde se forman las gotas de agua para posteriormente caer por acción de la gravedad. En la ingeniería el conocimiento de las precipitaciones extremas y respectivo dimensionamiento de los componentes de las represas garantizan la seguridad de la obra y población aguas abajo del embalse (Chow, Maidment, & Mays, 1994).

Las precipitaciones extremas, es decir con periodos de retorno de 500, 1000 y 10000 años, o la precipitación máxima probable, son determinadas para cada sitio en particular, mediante procedimientos estadísticos en base a series observadas durante un largo periodo de tiempo, para posteriormente realizar un análisis probabilístico de la precipitación y así poder determinar el evento de diseño al construir la curva de intensidad, duración y frecuencia (U.S. Engineering Corp, 1972).

#### **a. Formación de la precipitación**

La precipitación se origina cuando una masa de aire cargada de vapor de agua se eleva en la atmósfera, en consecuencia su temperatura disminuye dando paso a la condensación o cristalización en caso de llegar a temperaturas inferiores a 0°C, cuando las gotas o cristales consiguen un tamaño capaz de hacer que la fuerza gravitacional supere a la de fricción se precipitan a la superficie terrestre (Chow, Maidment, & Mays, 1994). Según (Villón Béjar, 2004) de acuerdo a la temperatura

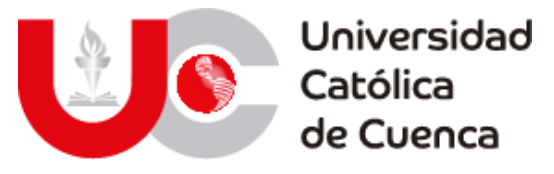

que alcance la masa de aire la precipitación se puede presentar como llovizna, lluvia, escarcha, nieve y granizo.

- **- Llovizna:** pequeñas gotas de agua, cuyo diámetro varía entre 0.1 y 0.5 mm, las cuales tienen velocidades de caída muy bajas.
- **- Lluvia:** gotas de agua con diámetro mayor a 0.5 mm.
- **- Escarcha:** capa de hielo por lo general transparente y suave, pero usualmente contiene bolsas de aire.
- **- Nieve:** compuesta por cristales de hielo blanco traslúcido, principalmente de forma compleja.

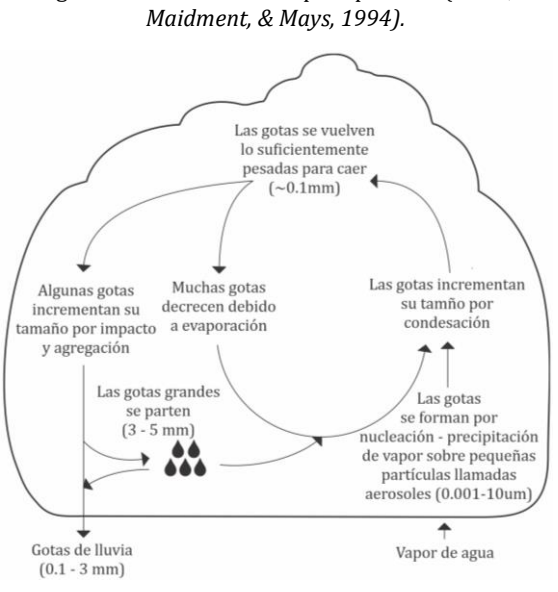

Figura 2: Formación de la precipitación *(Chow,* 

**Fuente: Elaboración propia.**

**- Granizo:** son bolas de hielo de forma irregular que se producen por nubes convectivas, su diámetro varía entre 5 y 125 mm.

#### **b. Clasificación de la precipitación de acuerdo a su origen**

#### **Precipitación de convección:**

Esta clase de precipitación se caracteriza por la presencia de rayos, truenos y relámpagos, generalmente se da en regiones tropicales, en donde los vientos son calmos y cuyo movimiento predominante es vertical. Se forma a partir de grandes masas de vapor de agua que se enfrían debido al gradiente adiabático seco (1° C/100m) o saturado (0.5° C/100m) a medida que ascienden en la atmósfera hasta que se almacenan en puntos llamados células de convección, llegado a este punto la mas de vapor puede seguir elevándose hasta llegar a zonas propicias para la condensación y consecuentemente la precipitación (Villón Béjar, 2004).

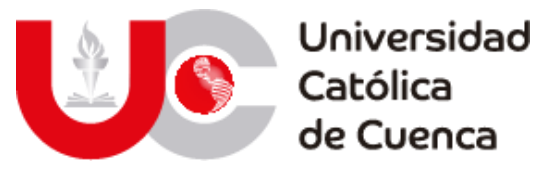

Figura 3: Precipitación de convección.

<span id="page-30-0"></span>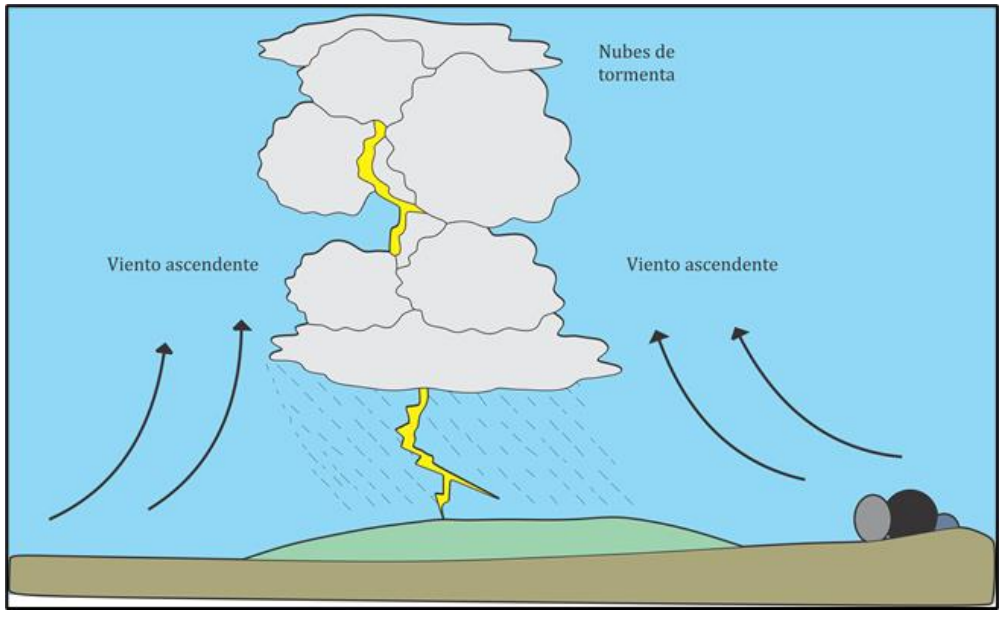

**Fuente: Elaboración propia.**

#### **Precipitación orográfica**

La precipitación orográfica es aquella que ocurre cuando el vapor de agua que se forma sobre los grandes cuerpos acuosos, es empujado por el viento hasta encontrarse con un obstáculo orográfico, debido a eso asciende grandes alturas hasta encontrar zonas adecuadas para la condensación y consiguiente precipitación (Villón Béjar, 2004).

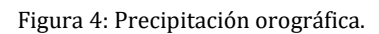

<span id="page-30-1"></span>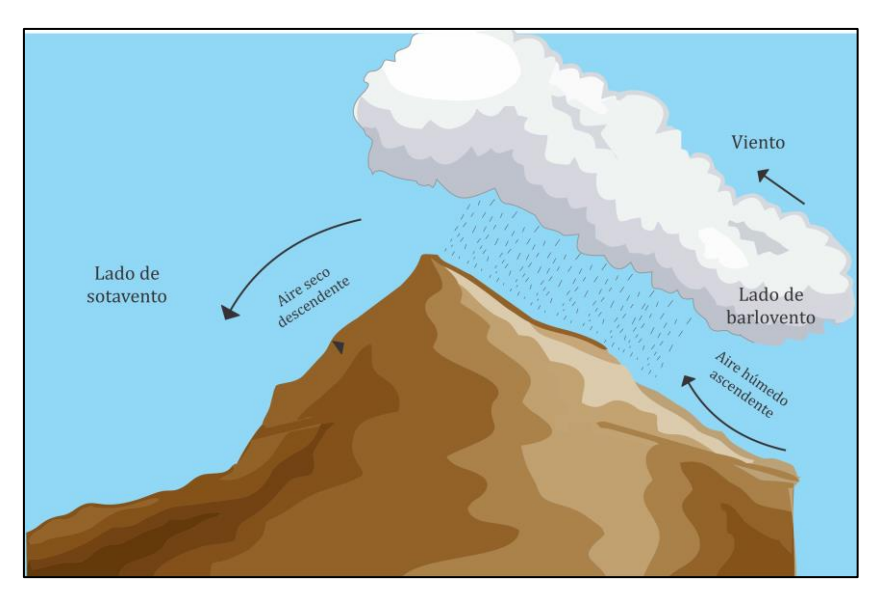

**Fuente: Elaboración propia.**

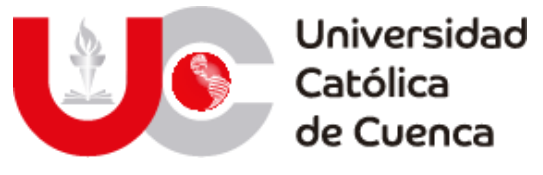

#### **Precipitación ciclónica**

La precipitación ciclónica se produce cuando se encuentran en una depresión barométrica dos masas de aire con diferente temperatura y humedad, dando como resultado el ascenso de masas de aire caliente cargado de humedad, el cual tienden a rellenar la zona de baja presión. En los frentes fríos el aire cálido es desplazado violentamente hacia arriba, originando nubosidad de gran desarrollo vertical acompaña de chubascos, tormentas y granizo (Villón Béjar, 2004).

En el frente cálido el aire asciende con relativa calma sobre la cuña fría dando lugar a la formación de nubes estratiformes que en consecuencia provocan lluvias y lloviznas más continuas y prolongadas, pero de menor intensidad que en el frente frío (Villón Béjar, 2004).

<span id="page-31-0"></span>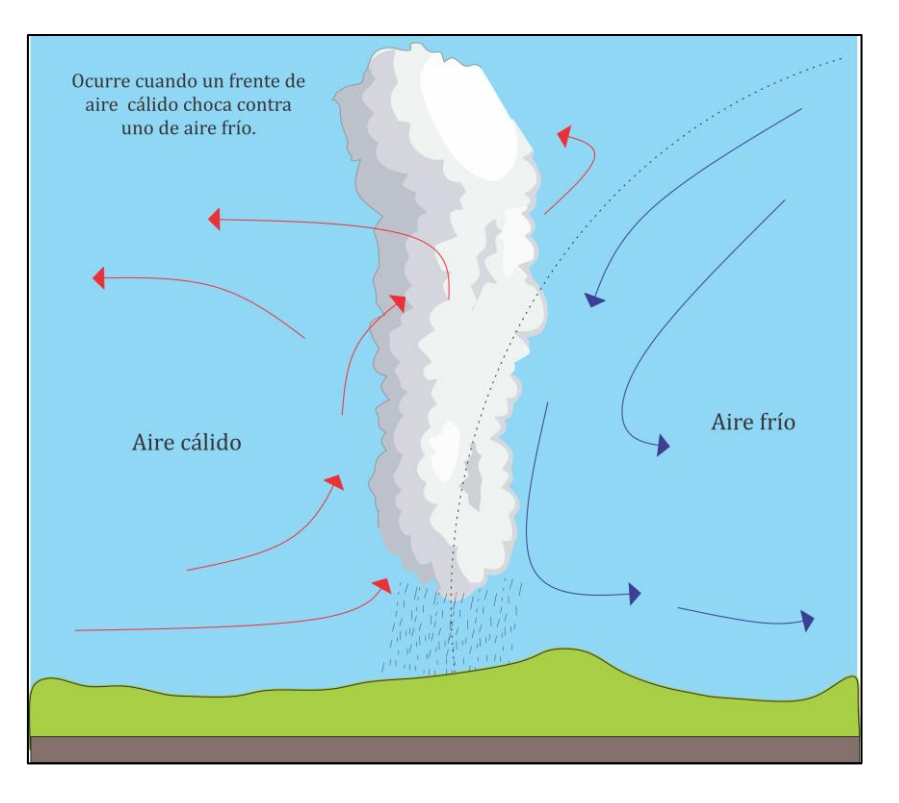

Figura 5: Precipitación ciclónica.

**Fuente: Elaboración propia.**

En la naturaleza es sumamente raro encontrar eventos de precipitación que puedan ser identificadas como completamente convectivas, orográficas o ciclónicas, ya que comúnmente se presentan combinadas.

#### **c. Variabilidad en la precipitación**

Analizar la variación espacio-temporal de la precipitación es muy importante para una región o sistema natural, ya que, la variabilidad de está, ocasiona en muchos casos inundaciones o sequias capaces de afectar directamente a la

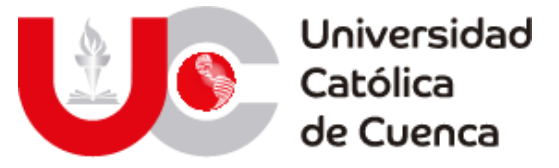

población, sus actividades económicas, el acceso al agua potable y las coberturas vegetales (Ferreli & Aliaga, 2015).

Es por ello que prácticamente todos los países del mundo salvo algunas excepciones han implementado redes de estaciones meteorológicas, con el fin de determinar los patrones de comportamiento temporal de las variables climáticas, entre ellas la precipitación; esta variación depende directamente de los patrones de circulación atmosférica y los factores característicos de la zona donde se realiza el estudio. Las redes meteorológicas permiten predecir o intuir el comportamiento "normal" de las variables climáticas para determinados periodos del año. Se denomina "valor normal" al promedio de una variable climática a lo largo de unos años de observación y registro (Villón Béjar, 2004).

Los factores más importantes que influyen en la precipitación promedio que recibe un determinado lugar sobre la superficie terrestre son los siguientes:

- Latitud: Se puede decir que la precipitación es mayor cerca de la línea ecuatorial y disminuye a medida que aumenta la latitud, dicho de otra manera tiene valores altos en las latitudes donde predominan los movimientos ascendentes del viento ( $0^{\circ}$  y  $\pm$  60°) y se observan niveles bajos de precipitación en zonas de movimientos descendentes  $(\pm 30^{\circ} \text{ y } 90^{\circ})$  (Campos Aranda D. F., 1998).
- **Altitud:** Ya que el ascenso de las masas de aire son el factor más importante en todos los eventos de precipitación, la elevación juega un papel fundamental en la distribución de lluvia (Campos Aranda D. F., 1998).
- **Continentalidad:** La evaporación que se da en las grandes masas de agua es la principal fuente de humedad para la precipitación, por lo tanto, esta será mayor en las costas (Campos Aranda D. F., 1998).

Las consecuencias de los factores antes descritos, se contemplan en las denominadas "Leyes de la Pluviosidad":

- **Ley de variación con la altitud:** Las lluvias son mayores en la montaña que en la llanura. En la montaña, las precipitaciones serán más abundantes en las vertientes expuestas a los vientos que soplan desde el mar (Campos Aranda D. F., 1998).
- **Ley del alejamiento del mar:** Debido a la desintegración que van sufriendo los sistemas nubosos, en dos puntos de altitud similar, las lluvias serán más abundantes en aquel más cercano al mar (Campos Aranda D. F., 1998).

#### **Variabilidad de la precipitación en el Ecuador**

La variabilidad de precipitación en Ecuador se distribuye entre una gama de alturas y rangos, identificándose valores inferiores a 100 mm hasta valores superiores a 6000 mm por año (Jorgensen & León Yanez, 1999).

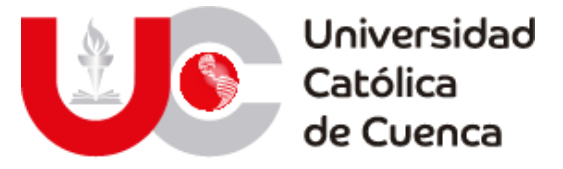

El oriente ecuatoriano y el noreste de la provincia de Esmeraldas son las zonas mayormente regadas, con valores anules totales superan los 3000 mm mientras que los valores mensuales oscilan los 200mm. La distribución de la precipitación es uniforme durante todo el año, salvo una pequeña disminución en el transcurso de diciembre a febrero (Pourrut, Pierre; INAMHI; Ministerio de Agricultura y Ganadería MAG, 1995).

Desde las costas del Océano Pacífico hasta la parte externa de la cordillera occidental, las precipitaciones incrementan en sentido oeste-este con cierta irregularidad debido al accidentado relieve. Los valores inferiores a 200 mm se observan en la punta de la península de Santa Elena (Salinas) y en el cabo San Lorenzo (Sudoeste de Manta); los valores superiores a 3000 mm corresponden a zonas cuya elevación está entre 1000 a 1200 m.s.n.m. La distribución de lluvia durante el año es similar para toda la región, con una estación lluviosa entre diciembre y abril y una estación seca para el resto del año (Pourrut, Pierre; INAMHI; Ministerio de Agricultura y Ganadería MAG, 1995).

En cuanto a la región Sierra, la influencia alternada de las corrientes de aire amazónicas y oceánicas generan un régimen pluviométrico con dos épocas lluviosas, febrero-mayo y octubre-noviembre; mientras que el resto del año se presenta como temporada seca. Las lluvias en la región se deben a nubes que ya han descargado parte de su humedad sobre cuencas ajenas o exteriores a la cordillera; los totales pluviométricos son relativamente bajos y están comprendidos entre los 800 a 1500 mm anuales; sin embargo, existen cuencas interandinas de clima cálido con niveles de precipitación muy inferiores como por ejemplo en el Valle del Chota con 300 mm (Salinas de Imbabura) y el Valle del Jubones con 400 mm (Santa Isabel). En zonas cuya elevación supera los 3500 m.s.n.m. la precipitación es de larga duración y baja intensidad (Pourrut, Pierre; INAMHI; Ministerio de Agricultura y Ganadería MAG, 1995).

La región insular, si bien no cuenta con un registro pluviométrico suficientemente largo para establecer afirmaciones definitivas, si permite diferenciar el régimen pluviométrico de las zonas costeras con las zonas altas, pues en las primeras impera un clima seco en el que se observan dos estaciones trimestrales relativamente más regadas, la primera centrada en febrero y la segunda en junio a septiembre. Mientras que en las zonas altas la precipitación es más elevada, cuyo periodo más humero se encuentra en el transcurso de noviembre y febrero (Pourrut, Pierre; INAMHI; Ministerio de Agricultura y Ganadería MAG, 1995).

Finalmente, en lo que respecta a las lluvias diarias los valores presentes en los registros muestra que en la zona costanera y en la región amazónica son mucho más elevadas con respecto a la región andina; en cuanto a las intensidades, las registradas en el callejón interandino y las zonas de altura considerable son claramente menores que en cualquier otro punto. Allí, los valores decenales difícilmente alcanzan los 110mm/hora en 5 minutos y 700mm/hora en 15 minutos; mientras que los valores del orden de 160 mm/hora en 5 minutos y de 110 mm/hora

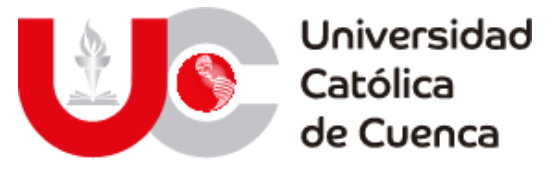

en 15 minutos se producen en el litoral, valores superiores se encuentran en el Oriente, en donde para intervalos de tiempo idénticos se alcanzan los 200 mm/hora y 130 mm/hora respectivamente (Pourrut, Pierre; INAMHI; Ministerio de Agricultura y Ganadería MAG, 1995).

<span id="page-34-0"></span>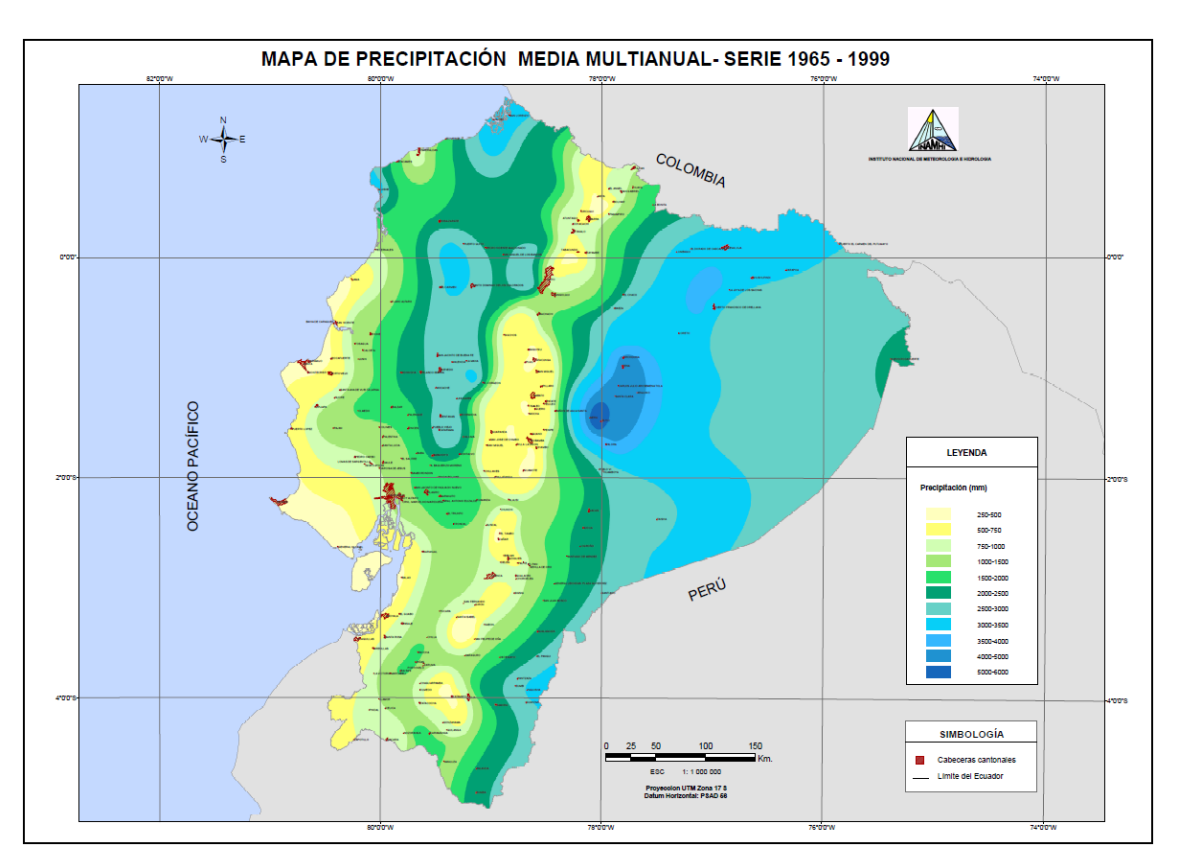

Figura 6: Mapa de precipitación media multianual - serie 1965 – 1999.

**Fuente:** (INAMHI, 2020)**.**

En Ecuador el estudio de la variabilidad permite al estado administrar, regular, controlar y gestionar los sectores estratégicos, de conformidad con los principios de sostenibilidad ambiental, precaución, prevención y eficiencia; tomando en cuenta que el agua es patrimonio natural, de uso público, dominio inalienable, imprescriptible e inembargable del Estado (Asamblea Nacional de la República del Ecuador, 20 de octubre de 2008).

#### **d. Medición de la precipitación**

La precipitación se mide en términos de altura de lámina de agua y comúnmente se expresa en milímetros, valor representa la altura del agua que teóricamente se acumularía en una superficie completamente horizontal y sin la presencia de escorrentía, es decir el agua si el agua se mantuviera donde cayó. De acuerdo a los registros de precipitación los aparatos de medida pueden ser pluviómetros o pluviógrafos (Villón Béjar, 2004).

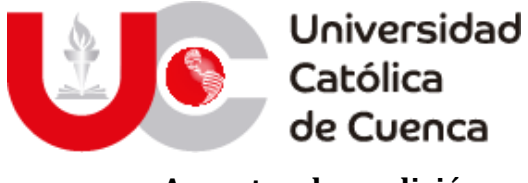

#### **e. Aparatos de medición**

**Pluviómetro:** Instrumento que consiste básicamente en un cilindro de lámina, cuyo diámetro es 20 cm aproximadamente y 60 cm de altura. La tapa del cilindro es un embudo receptor el cual se comunica a una probeta graduada de sección 10 veces menor que la tapa; generalmente se realizan lecturas cada 24 horas (Villón Béjar, 2004).

Ocasionalmente es necesario conocer la precipitación mensual o estacional, de zonas donde la lectura se puede realizar pocas veces durante el año, para lo cual se utilizar los pluviómetros totalizadores; estos acumulan el agua durante un periodo de tiempo considerable. Para proteger la muestra se usan anticongelantes para las bajas temperaturas y una capa de aceite para evitar la

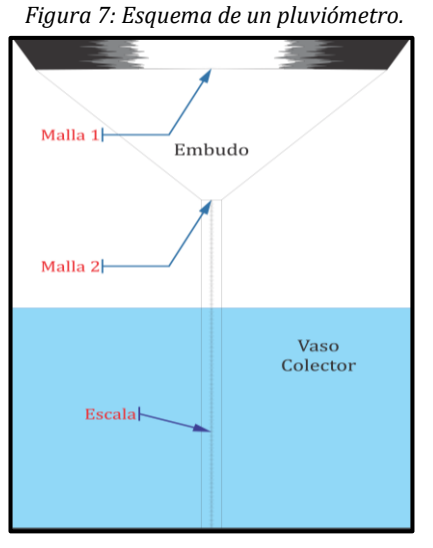

*Fuente: Elaboración propia.*

evaporación en caso de un ascenso en la temperatura (Villón Béjar, 2004).

#### **Pluviógrafo:**

<span id="page-35-0"></span>Este instrumento, registra la altura de la lluvia en función del tiempo, esto permite determinar la intensidad, el cual es un parámetro de gran importancia para el diseño de estructuras hidráulicas. Los pluviógrafos más comunes son cilíndricos y cuyo embudo está conectado a un sistema de flotadores que generan movimiento de una aguja sobre el papel registrador vinculado con un sistema de reloj; el resultado de este instrumento es una gráfica conocida como pluviograma (Villón Béjar, 2004).

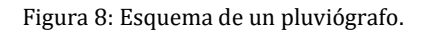

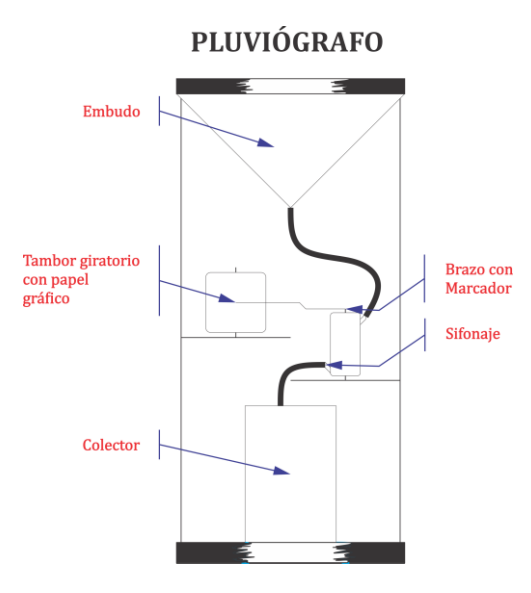

**Fuente: Elaboración propia.**
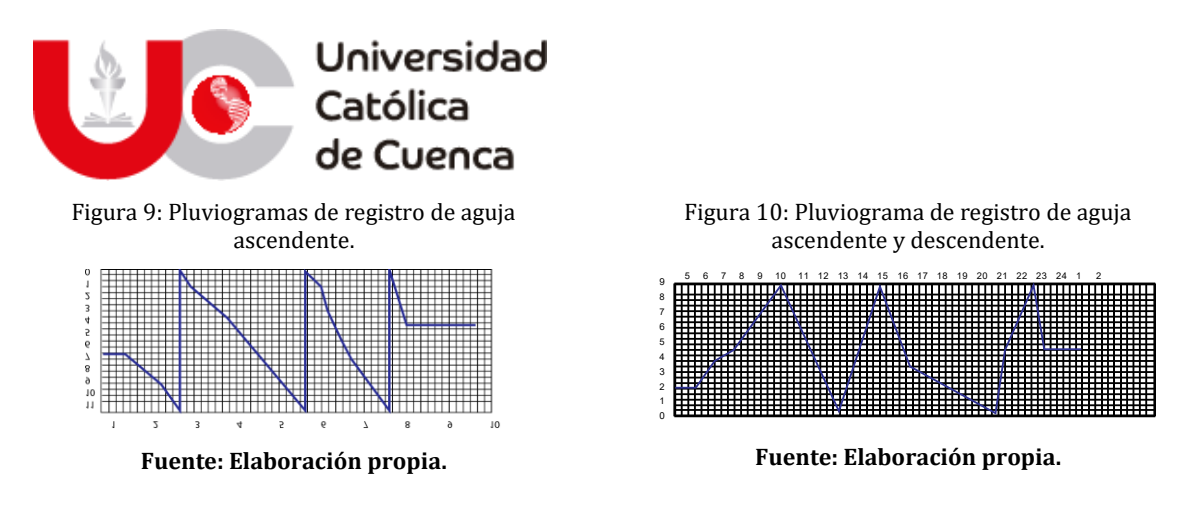

#### **f. Exactitud en la medición**

Los registros de precipitación comúnmente se ven alterados por diversos factores que los hacen susceptibles a errores en la medición.

En la actualidad no existe manera para evaluar la precisión de un pluviómetro, por tal motivo no es posible emplear métodos para cuantificar, la cantidad de precipitación que recibe un punto sobre la superficie terrestre. Esto se debe a la enorme cantidad de factores que influyen y determinan la cantidad de lluvia por un pluviómetro, ya que tal valor está en función del valor real de precipitación, de la naturaleza del pluviómetro, de las características de la zona y de las condiciones meteorológicas, esto se puede observar en el siguiente diagrama de flujo.

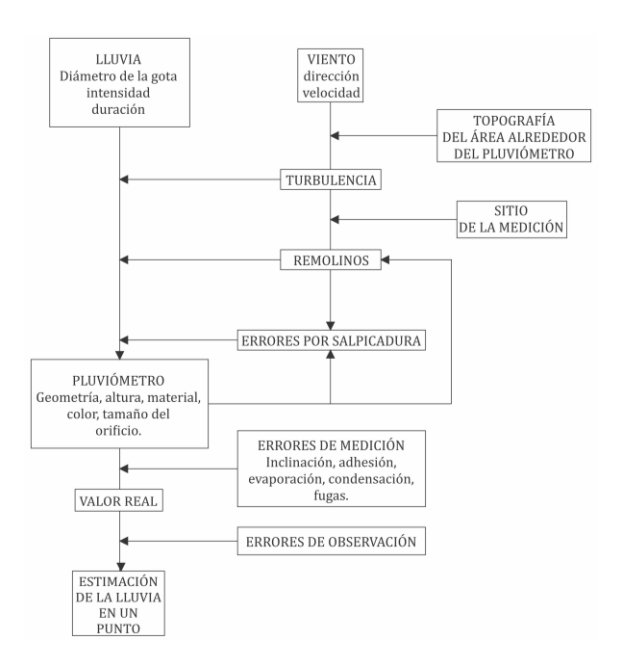

Figura 11: Modelo conceptual de los procesos involucrados en la medición de la precipitación.

**Fuente:** *(Campos Aranda D. F., 1998)***.**

En base a lo mencionado anteriormente podemos deducir que cada pluviómetro y su sitio estarán caracterizados por diferentes errores; de acuerdo a esto (Kurtyka, 1953); determinó las magnitudes aproximadas de algunos de los

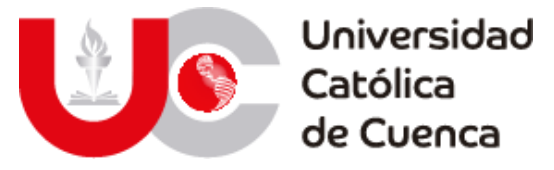

errores involucrados en las mediciones, los cuales provocan una disminución en la lectura, en donde sobresale el error producto de la acción de las corrientes de aire.

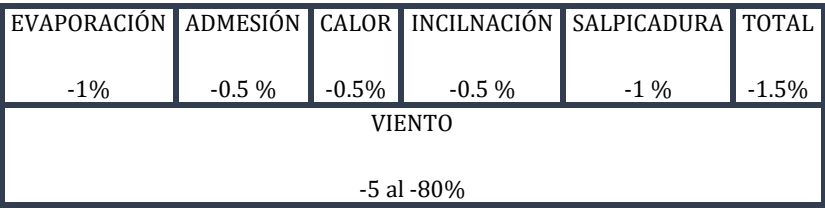

Tabla 1: Errores aproximados en la medición de la precipitación.

**Fuente:** (Kurtyka, 1953)**.**

## **Errores en los registros de precipitación**

El viento en general origina que las gotas y los copos caigan oblicuamente e interactúa con el pluviómetro y las características de la zona donde está emplazado para producir turbulencias, las cuales alterar la trayectoria de la precipitación de forma particular en la zona circundante al pluviómetro. Las gotas pequeñas son proclives a ser desviadas completamente sobre el embudo receptor por lo cual no son registradas (Campos Aranda D. F., 1998).

La evaporación también genera errores en los registros ya que las gotas que mojan el embudo receptor se evaporan durante o después de la tormenta al igual que el agua recolectada en la probeta. Estos errores pueden ser tratados al incorporar aceite en el vaso medidor. Finalmente, y no menos importantes los errores introducidos por el observador o su mecanismo de medición, que incluirán errores sistemáticos o aleatorios (Campos Aranda D. F., 1998).

## **II) Evapotranspiración**

La evapotranspiración como parte del ciclo hidrológico y modelos de análisis, es la combinación de dos efectos individuales, por una parte, se define la evaporación como la transformación del agua en la superficie en vapor y la transpiración como la transformación del agua contenida en el suelo y vegetación en vapor y pequeñas gotas. Los principales factores que desencadenan estos efectos son de carácter climático (energía suministrada por el sol, viento y humedad) y superficial (tipo de suelo y cobertura vegetal) (Chow, Maidment, & Mays, 1994).

Para calcular la evapotranspiración se debe tener en cuenta la evaporación y las condiciones cobertura vegetal.

La evaporación se calcula en base a una consecución de formulaciones, siendo las más reconocidas las del método combinado desarrollado por Penman en 1948, el método de Priestley-Taylor en 1972 y el método de Thornthwaite en 1948.

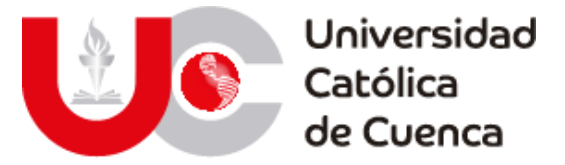

La formulación del método combinado emplea ponderaciones compuestas por la constante psicrométricas y el gradiente de presión de vapor, además de usar la tasa de evaporación Er y la tasa de evaporación efectiva Ea.

$$
E = \frac{\Delta}{\Delta + \gamma} E_r + \frac{\gamma}{\Delta + \gamma} E_a
$$

El método de Priestley-Taylor surge de la falta de información que requiere el método combinado, ya que en gran parte de países no existen los recursos necesarios para monitorear de manera efectiva los fenómenos atmosféricos. Por lo que se emplea una hipótesis del método anterior, sustituyendo el termino con la evaporación efectiva como el 30%.

$$
E = \alpha \frac{\Delta}{\Delta + \gamma} E_r \qquad \alpha = 1.3
$$

En el caso de la cobertura vegetal en cambio se han desarrollado coeficientes relacionados con el tipo de vegetación y suelo, estos se definen como coeficiente de cultivo Kc y coeficiente de suelo o estrés hídrico Ks (López Avendaño, y otros, 2015; Duarte Díaz, Zamora Herrera, & León Fundora, 2012).

El coeficiente Kc se determina como una relación entra la evapotranspiración del cultivo y su equivalente de un cultivo de referencia, ambos están ligados con la etapa de crecimiento del cultivo, su altura, reflectancia, resistencia y evaporación en el suelo base (FAO, 2006). Este coeficiente tiene un rango de valores entre 0.2 y 1.3, que pueden ser encontrados de manera detalla en la guía de la FAO en función del tipo de cultivo y su altura de crecimiento (Chow, Maidment, & Mays, 1994).

El coeficiente de estrés hídrico se relaciona con los efectos de la saturación del suelo sobre el cultivo, es decir que la evapotranspiración en una planta dependerá de la cantidad de agua existente en el suelo y el consumo de la misma (Duarte Díaz, Zamora Herrera, & León Fundora, 2012). Este coeficiente tiene un valor máximo de uno, motivo por el cual se denomina como un factor de reducción, que influye directamente con la evapotranspiración potencial (Chow, Maidment, & Mays, 1994).

La expresión final para determinar el valor de evapotranspiración efectiva, es planteado en base a los parámetros expuestos a lo largo de este apartado y tomando como referencia el libro de hidrológica aplicada de Ven Te Chow.

$$
Et = K_s K_c E_{tr}
$$

 $K_s = Coeficiente$  de estrés hídrico (0 >  $ks > 1$ )

 $K_c = Coeficiente$  de cultivo (0.2 >  $ks > 1.3$ )

 $K_s = Evaporanspiración potencial$ 

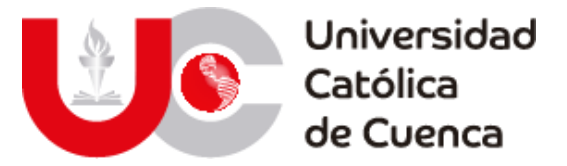

El método de Thornthwaite es ampliamente recomendado dentro de estudios hidrológicos, para determinar índices climáticos como la evapotranspiración (ETP) o para realizar balances hídricos. En el caso de ETP, este método solo necesita conocer los datos de temperatura media y la duración astronómica del día (Jiménez Yucta, 2018).

Para determinar la ETP se necesita calcular los siguientes parámetros:

• **Índice de calor mensual**

$$
i = \left(\frac{t}{5}\right)^{1.514}
$$

 $t = temperature$  and  $\infty$ °C

• **Índice de calor anual**

$$
I=\sum i
$$

• **Evapotranspiración teórica**

$$
ETP_i = 16 \left(\frac{10t}{I}\right)^a
$$

 $a = (675x10^{-9}xI^3) - (771x10^{-7}xI^2) + (1792x10^{-5}xI) + 0.49239$ 

• **Evapotranspiración corregida**

$$
ETP = ETP_i x \frac{N}{12} x \frac{d}{30}
$$

 $N = #$  horas de sol en función del mes y latitud

 $d = #$  días de cada mes

#### **2.1.1.2 Textura, Uso de suelo y cobertura**

El análisis de la superficie dentro de un modelo hidrológico funge un papel importante a la hora de obtener datos volumétricos, puesto que, a partir de ciertos parámetros (Numero de curva "NC" y rugosidad) se puede estudiar o determinar las pérdidas iniciales de escorrentía luego de un evento de precipitación (Córdova Gutierres, Paredes Méndez, & Alulema del Salto, 2017). Estos parámetros dependen principalmente de las características de textura, uso y cobertura; datos provenientes de muestreos y ensayos, o en zonas de estudio de gran extensión se lo realiza con información obtenida de modelos satelitales y mapas temáticos proporcionados por instituciones públicas.

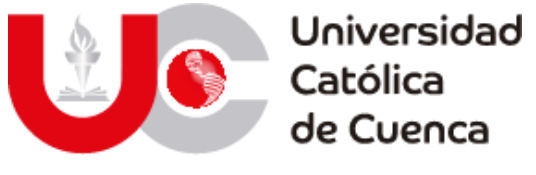

#### **I) Textura de suelo**

Esta es una propiedad física que describe la distribución y forma de las partículas (arcilla, limo y arena), mismas que influyen en la permeabilidad del suelo y el ciclo hidrológico, especialmente en las fases infiltración y escurrimiento (FAO, 2009). Para describir esta influencia y que sea de utilidad dentro de un modelo, surgió la definición de agrupaciones que caracterizan el comportamiento del suelo dependiendo del tipo de materiales que lo conforman (Córdova Gutierres, Paredes Méndez, & Alulema del Salto, 2017; Monguil & Navarro Hevia, 2012).

Es posible identificar qué tipo de suelo corresponde a un determinado grupo hidrológico, a través de la clasificación textural definida por la FAO y por el departamento norteamericano de agricultura (USDA), lo que se define mediante el porcentaje combinado de finos en una fracción de suelo y el tamaño de sus partículas (FAO, 2009; Aybar Camacho, 2015). La FAO desarrollo un gráfico para identificar las clases texturales y sus fronteras, esto para determinar el comportamiento de los suelos a medida que varía la distribución de un determinado material fino, además se plantea la composición requerida para entrar en una de las 13 clases teóricas.

Una recreación propia de la triangulación textural es presentada en la figura 12, esto tomando como referencia el grafico de la FAO y el plasmado en la guía del servicio de meteorología e hidrología de Perú (SENAMHI), especialmente esta última omite la clase textural de la FAO "Muy arcillosa" englobándola junto con la clase "Arcillosa", ya que presentan características similares, y para obtener modelos más optimizados, con solo 12 clases texturales (Aybar Camacho, 2015).

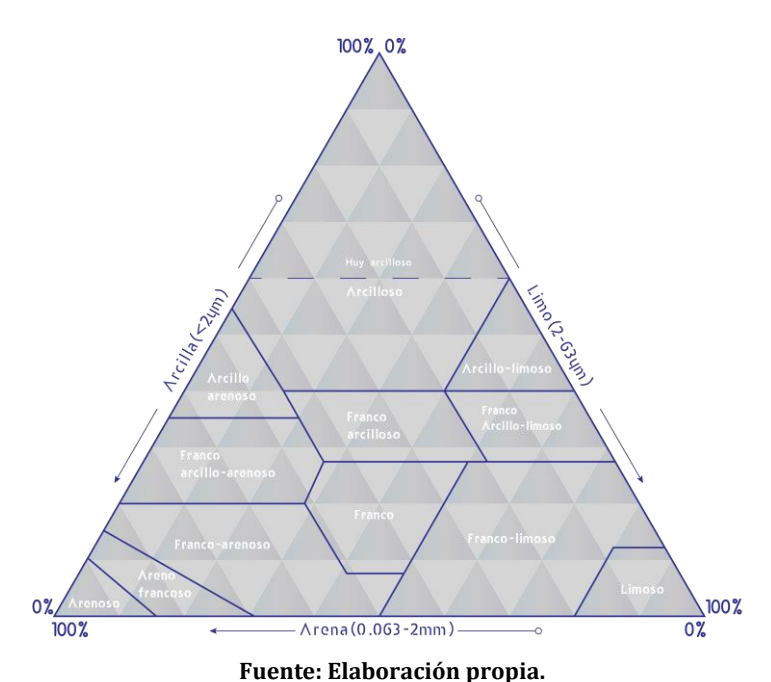

Figura 12: Triangulo de texturas según USDA.

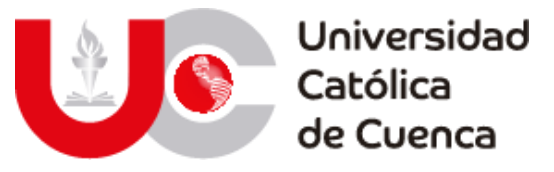

Las clases de textura y sus especificaciones se detallan a partir de los 3 grupos de importancia, mismos que forman el triángulo de clasificación y que se definen de la siguiente manera:

- **Arcilla:** Material con características altamente cohesivas, con la capacidad de ser moldeado fácilmente debido a su gran plasticidad y con una textura tersa entre las manos cuando esta humedad.
- **Limo:** Con características similares a la arcilla, pero cohesivo en menor medida y con textura áspera al contacto con las manos.
- **Arena:** Material no cohesivo con una textura altamente granular.

## **II) Uso de suelo y cobertura vegetal**

El concepto de uso de suelo y cobertura como se lo conoce en la actualidad nació a partir del proyecto entre la FAO y UNESCO, mismo que fue propuesto por la sociedad internacional de ciencias del suelo (IUSS) en 1960. Este proyecto tuvo la finalidad de obtener una representación mundial y una simbología común que facilite o provea una adecuada retroalimentación de conocimiento en cualquier parte del mundo, incentivando a la réplica y comparación de investigaciones (FAO-UNESCO, 1971).

El uso de suelo y cobertura vegetal funge un papel importante para estimar la escorrentía junto con la textura, ya que, gracias a este factor, dentro de una cuenca se puede identificar el potencial de circulación del agua lluvia sobre la superficie. Este potencial se relaciona con la acción del hombre y las afecciones que ha provocado en la naturaleza. En territorios donde la población se ha consolidado, dicho potencial será mayor, es decir que tendrá una superficie prácticamente impermeable por el efecto de cubiertas, patios, vías, parqueaderos, etc. Por el contrario, en zonas que permanecen intactas, la vegetación forma un parteaguas en el potencial de escorrentía, rigiéndose por las condiciones del entorno, la capacidad de carga y saturación del terreno.

## **2.1.1.3 Grupo hidrológico**

Entendido la conceptualización de la textura, uso y cobertura vegetal, se emplea la definición de un grupo hidrológico para referirse a un conglomerado de suelos con características semejantes para producir escorrentía. Esta definición inicialmente fue planteada por Musgrave en 1955, adaptándose y mejorando con nuevas investigaciones (USDA., Natural Resources Conservation Service, 2009; Monguil & Navarro Hevia, 2012).

El servicio de conservación para recursos naturales de estados unidos (NRCS) en su manual de ingeniería plantea una definición actualizada para los cuatro grupos hidrológicos existentes.

• **GH-A:** Suelos de granulometría mayormente gruesa, en los cuales el potencial de escurrimiento es menor, aun cuando estos suelos se encuentren

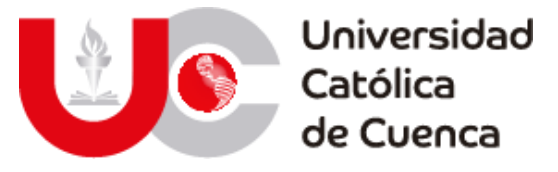

en etapas de saturación o humedad. La arcilla compone menos del 10% de su faja granulométrica, por lo que su textura es franco-arenosa o arenosa.

- **GH-B:** Suelos con una granulometría media, cuyo potencial de escurrimiento depende del grado de saturación del suelo. Su potencial es bajo cuando se encuentran mayormente secos, aumentando a un nivel medio al encontrarse saturados. Se caracteriza por componerse de hasta un 20% de arcilla y un alto grado de arenas y limos, con porcentajes de entre 50 y 90%, lo que se relaciona con su textura, que se identifica como franca, franco limosa y limosa.
- **GH-C:** Suelos con un potencial alto de escurrimiento cuando llegan a su máximo estado de saturación, lo que se debe a su composición granulométrica con bajo porcentaje de arenas y una concentración media de arcillas. La textura representativa es franca arcillo-arenosa, franco-arcillosa, franco arcillo-limosa, arcillo-arenosa y arcillo-limosa.
- **GH-D:** Suelos con un excelente potencial de escorrentía, ya que, al tener una gran concentración de arcillas en su estado de saturación, se vuelven prácticamente impermeables.

Para identificar el potencial de cada tipo de suelo en función de su textura, se implementa el triángulo textural de la figura 13-14 con las características plasmadas por el NRCS y gracias a las equivalencias presentadas por (Monguil & Navarro Hevia, 2012) de estudios referentes a la definición de grupos hidrológicos. Además, se recrea el triángulo de grupos hidrológicos presentado por el SENAMHI, esto con el objetivo de tener un marco de comparación y aplicación a nivel regional.

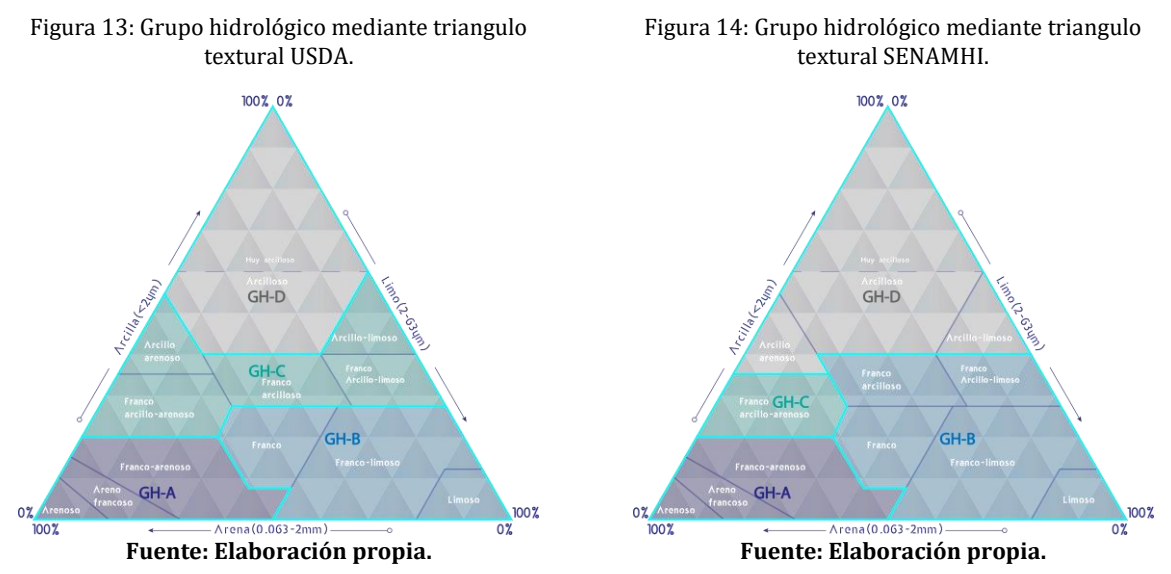

#### **2.1.1.4 Número de curva**

Este parámetro fue desarrollado por el servicio de conservación del suelo estadounidense (SCS) en 1972, para determinar las pérdidas potenciales de precipitación en la superficie de una cuenca hidrográfica, es decir para transformar la precipitación total en precipitación efectiva (ANA: SNIRH, 2015) . En concepto, el número de curva surgió empíricamente a partir del estudio de ciertas cuencas y sus

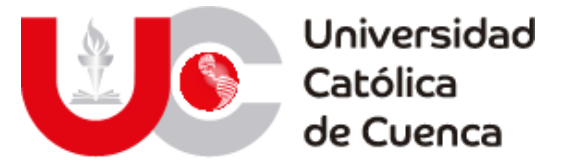

respectivas graficas de precipitación y escorrentía directa, obteniendo curvas representativas para determinadas condiciones del terreno. El valor de estas curvas va de 0 a 100, representando a suelos impermeables o cuerpos de agua a los valores de 100 y para suelos naturales valores menores a este (Chow, Maidment, & Mays, 1994).

Actualmente, existe una versatilidad de medios para determinar el NC gracias al desarrollo de mapas de cobertura y texturas, provocando la existencia de diversas tabulaciones que pueden ser adaptados, aunque todas se encuentren ligados a la propuesta del SCS. En el libro de hidrología de Ven Te Chow se plantea una tabulación en función del uso de suelo y los grupos hidrológicos como se muestra en la tabla 2.

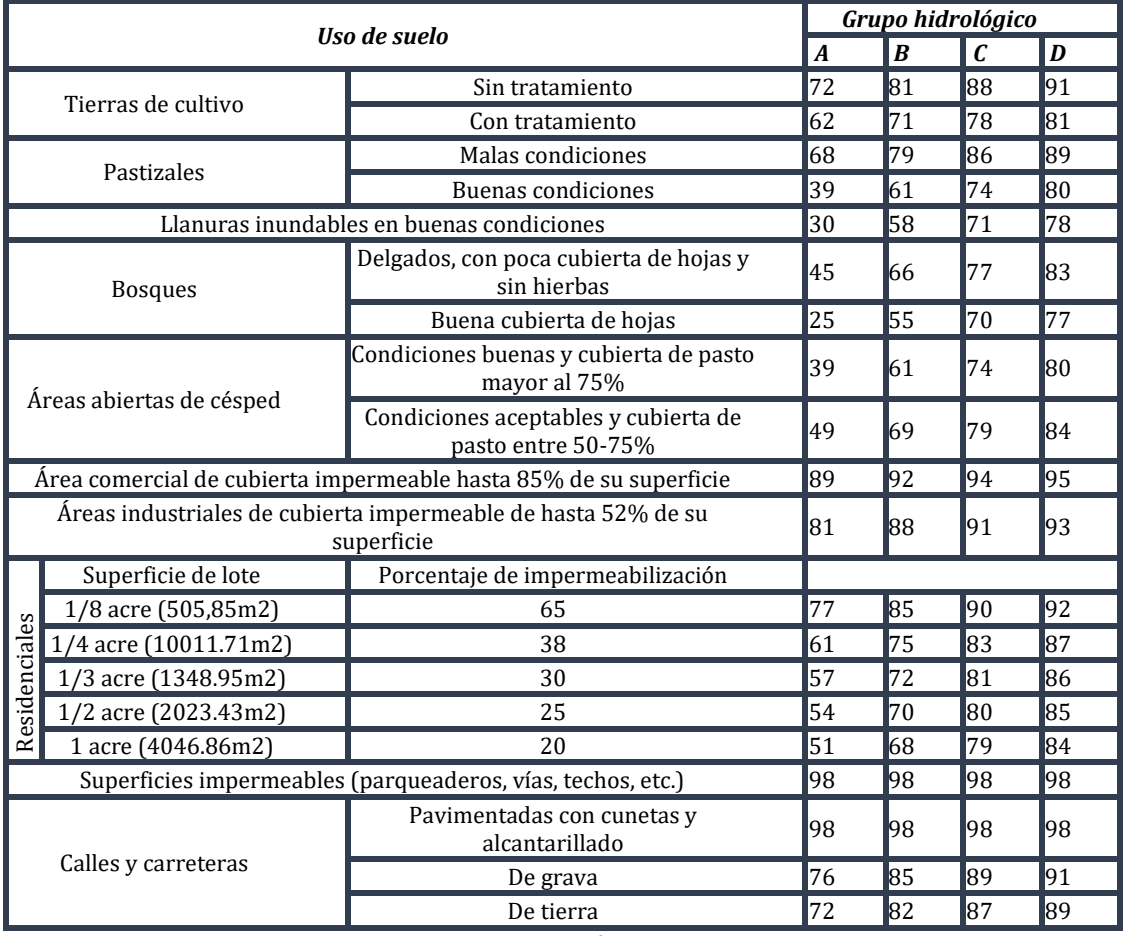

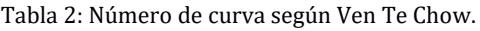

**Fuente: Elaboración propia.**

Una propuesta actualizada se plantea en el manual técnico para la modelación geoespacial de los flujos por parte del servicio geológico de estados unidos (USGS). En este manual se emplea la clasificación de grupos hidrológicos y el uso del suelo definido por el USDA concatenado con la textura de suelos presentada por la FAO (Asante, Artan, Pervez, Bandaragoda, & Verdin, 2008), la recreación y traducción de su propuesta es presentada en la tabla 3.

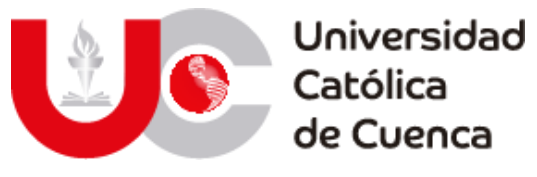

Tabla 3: Número de curva según la USGS.

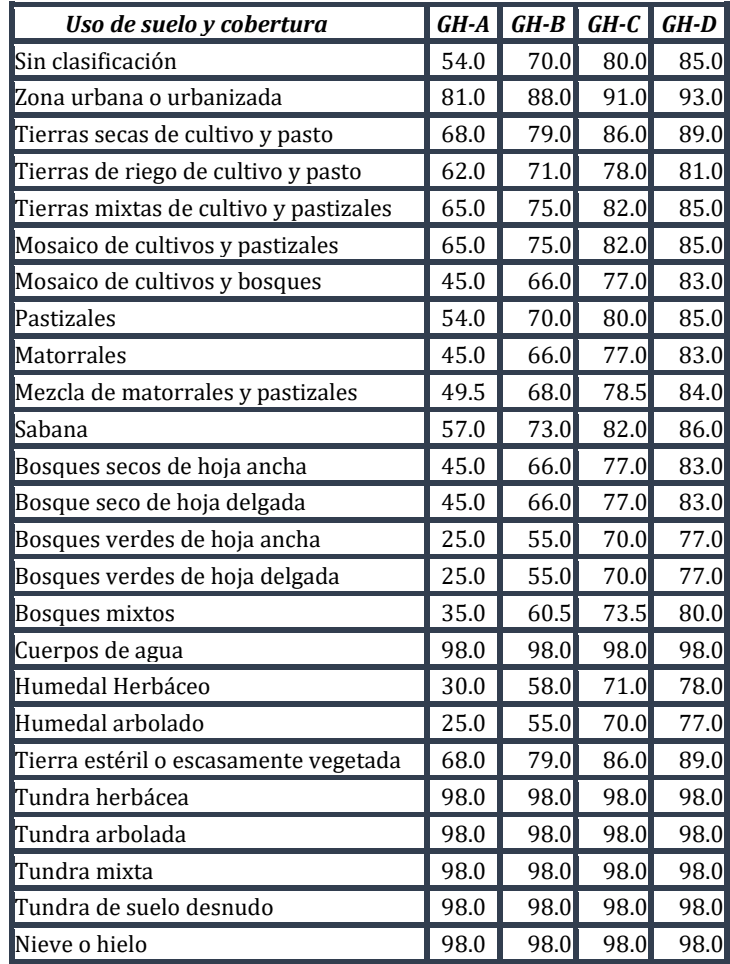

**Fuente: Elaboración propia.**

#### **2.1.1.5 Rugosidad teórica o Coeficiente de Manning**

Este parámetro sirve para medir la resistencia de circulación que tiene el agua a través de la superficie sea esta natural o artificial, por lo que es ampliamente utilizado dentro de modelos lluvia-escurrimiento y en especial para modelos de inundación (Araya I., González C., & Jiménez, 2018; Fernández de Córdova, León, & Rodríguez, 2020).

Fue planteado por Robert Manning en su obra "On the flow of water in open channel and pipes" de 1889, aunque no de manera directa, sino como parte de una expresión ( $C = 1/n$ ) que se incluía en su fórmula **(** $V = CxR^{2/3}xS^{1/2}$ **)**. El valor de  $C$ se relacionaba con la textura de las paredes de un canal, además de que empelaba el valor *n* planteado previamente por Ganguilet y Kutter como una constante de un mismo canal a lo largo de cauce. La relevancia de Manning y motivo por el cual en la actualidad el coeficiente lleva su nombre, se revelaría en el suplemento de su obra en 1892, cuando plantea que este valor de *n*, no es una constante, sino que más bien es una variable que depende de las características del canal, elementos de arrastre,

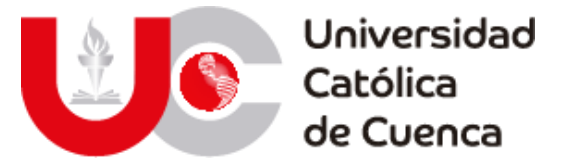

velocidad, pendiente y que principalmente aumentaba o disminuía en función de su textura (Levi, 1991).

El coeficiente de Manning desde su concepción como un factor, fue definido principalmente para el estudio de canales, pero con el pasar de los años ha sido útil para el estudio de zonas inundables y cuencas hidrográficas en general. Este puede ser determinado de acuerdo al enfoque de análisis mediante inspecciones visuales, análisis de características físicas, técnicas de optimización y sistemas de información geográfica (Kalyanapu, Burian, & McPherson, 2009).

Con el enfoque tecnológico la determinación de la rugosidad se ha vuelto una tarea sencilla, ya que solamente depende de obtener el mapa de uso y cobertura de la zona de estudio y usar los valores teóricos plasmados en distintas investigaciones y manuales técnicos de entidades reconocidas. En especial se puede hacer alusión a los valores plasmados por la USGS, los cuales parten de la misma clasificación y cobertura empelada para definir los grupos hidrológicos tal como se muestra en la tabla 4.

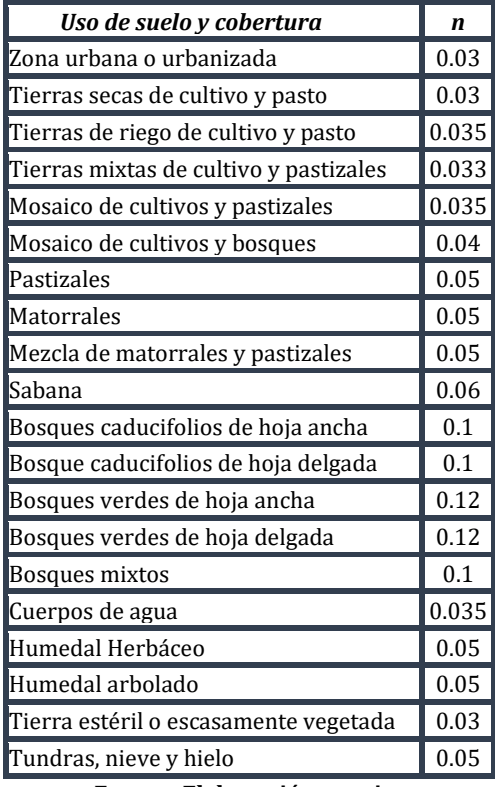

Tabla 4: Coeficiente de rugosidad según USGS.

**Fuente: Elaboración propia.**

Un enfoque un poco más consolidado y orientado a las afecciones del ser humano en la naturaleza es el presentado en los trabajos de (Van der Sande, de Jong, & de Roo) y (Kalyanapu, Burian, & McPherson). El primero de estos mediante una recopilación de valores establecidos por otros autores y el segundo basado en el consorcio de las características de la tierra del 2007.

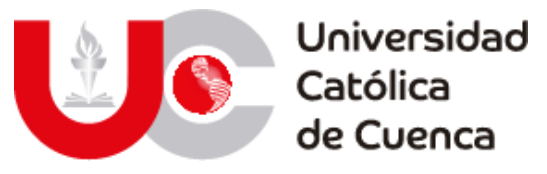

Tabla 5: Coeficiente de rugosidad por (Van der Sande, de Jong, & de Roo, 2003).

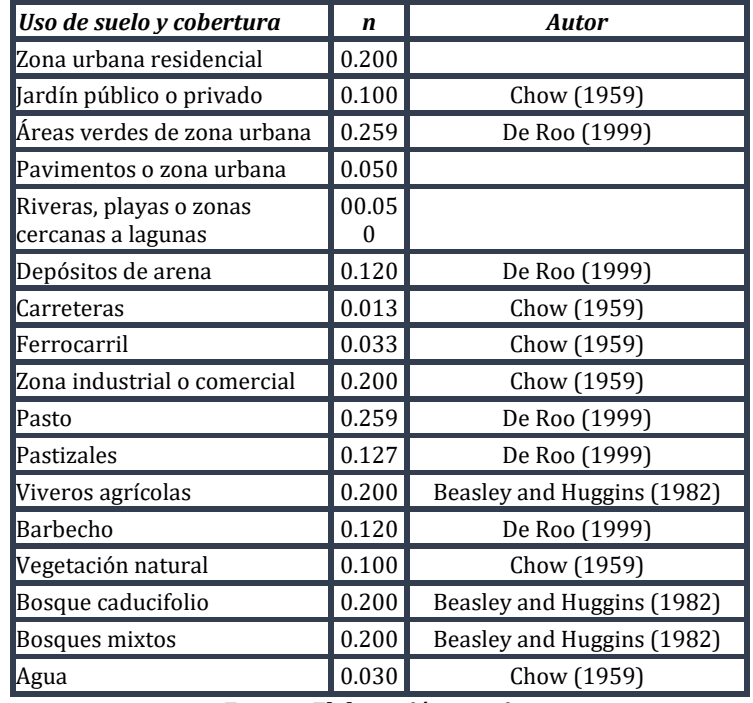

**Fuente: Elaboración propia.**

Tabla 6: Coeficiente de rugosidad por (Kalyanapu, Burian, & McPherson, 2009).

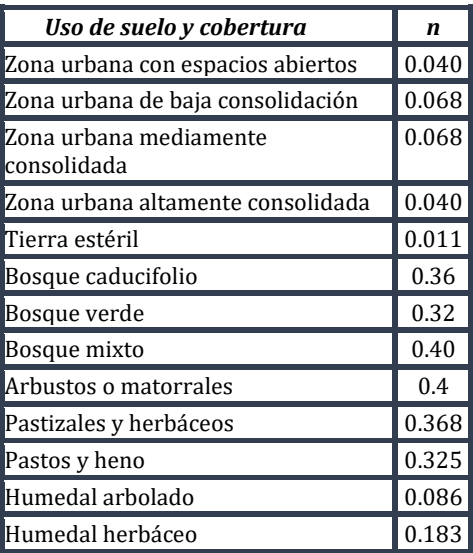

**Fuente: Elaboración propia.**

#### *2.1.2* **Análisis de cuencas** *hidrográficas*

Una cuenca hidrográfica se define como aquella superficie terrestre delimitada naturalmente por sistemas montañosos a los que se denomina divisoria de aguas, debido a que son los encargados de conducir las precipitaciones por acción de la gravedad sobre cuerpos hídricos (ríos, arroyos y quebradas) hacia un punto de concentración o evacuación (Llamas Siendones, 1993; Ibáñez Asencio, Moreno

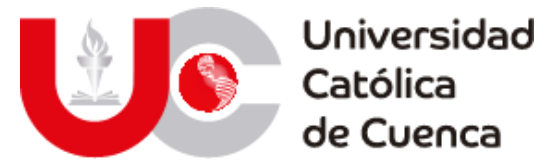

Ramón, & Gisbert Blanquer, Morfología de las cuencas hidrográficas, 2011; World Vision, 2013; Pérez Romo & Vanegas Sandoval, 2016; Burgos Valenzuela, 2018). El trabajo de dicha conducción depende de varios factores, tanto topográficos como de la cobertura y uso de suelo, este último principalmente influenciado por actividades humanas (Eslamian, 2014).

## **2.1.2.1** *Componentes*

Existen diferentes tipos de componentes de una cuenca, aquellos empleados para delimitarla, así como para definir su forma y tamaño. Siendo estos la divisoria de aguas, red hídrica superficial (cauce principal y secundarios) y el punto de acumulación o evacuación.

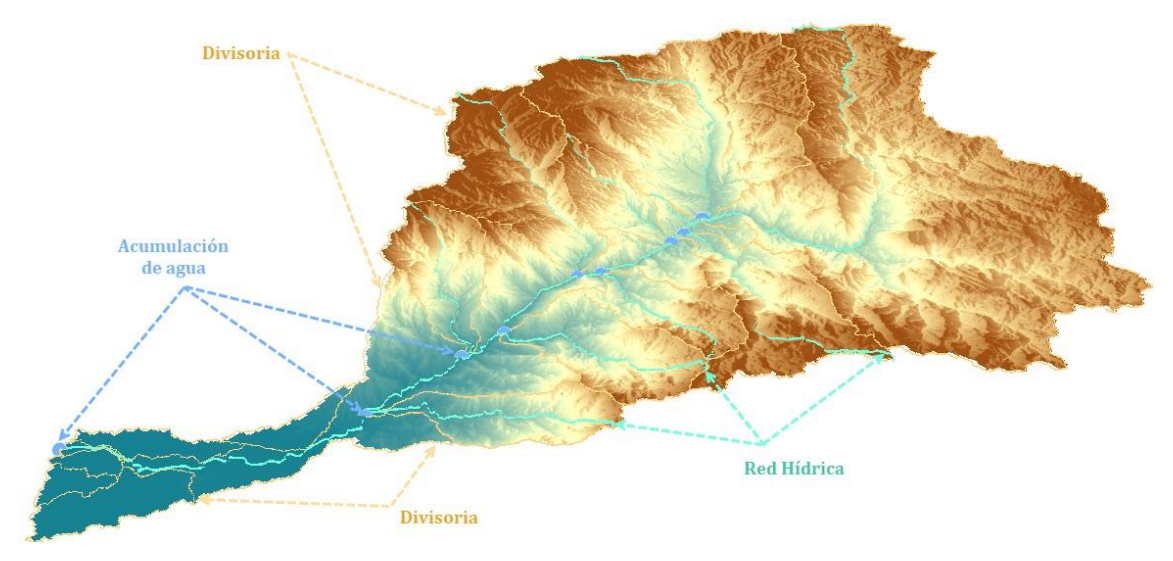

Ilustración 2: Componentes de una cuenca hidrográfica.

**Fuente: Elaboración propia.**

Desde otro punto de vista, existen aquellas partes de una cuenca, empleadas para describir las características topográficas, tanto para dividirla, como para definir su geomorfología. Esencialmente se puede segmentar una cuenca en tres niveles de altitud, el nivel alto que corresponde a las zonas de montaña y donde se origina una cuenca, un nivel medio definido por zonas de valles en donde se desarrollan mejor los ríos principales y finalmente un nivel bajo que son zonas planas en donde culmina una cuenca y se define la desembocadura del cuerpo hídrico.

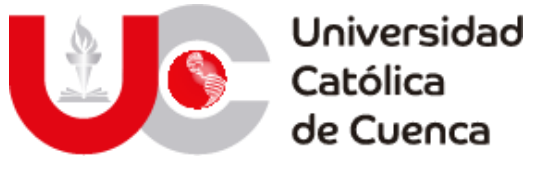

Ilustración 3: Partes de una cuenca hidrográfica.

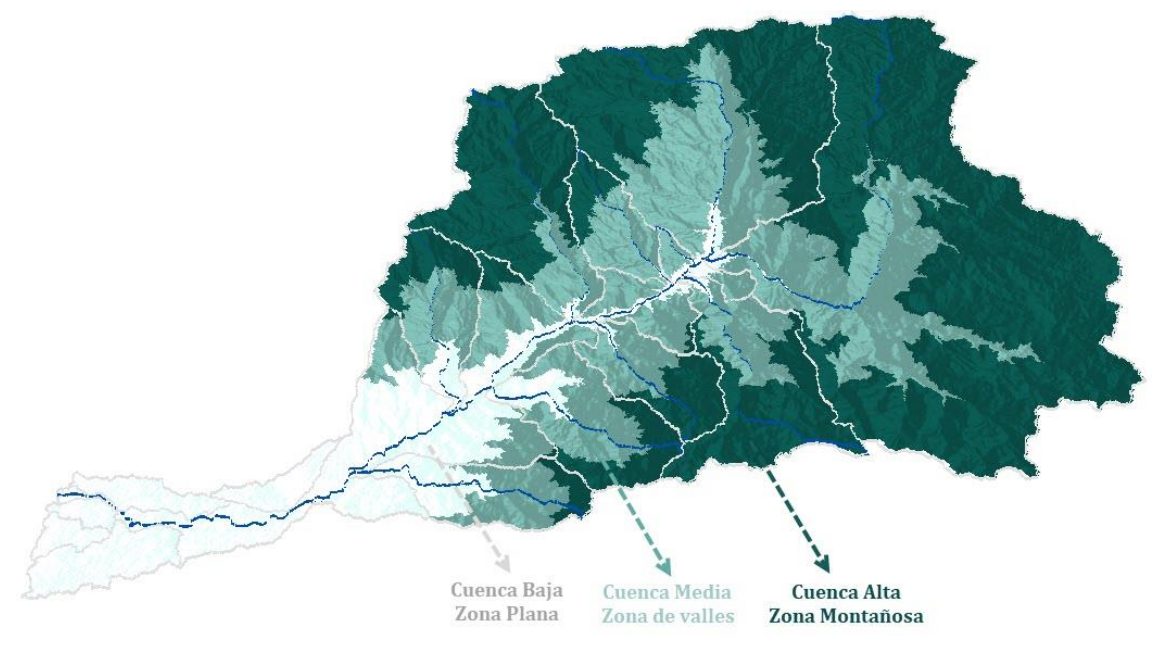

**Fuente: Elaboración propia.**

De manera general una cuenca está compuesta por sistemas de menor magnitud, pudiendo determinarse subcuencas y microcuencas, mismas que corresponden a cauces principales de menor orden.

## **2.1.2.2** *Clasificación*

Una cuenca hidrográfica puede ser clasificada en base a diversos criterios, pudiendo definirse por su tamaño, funcionamiento, relieve, ecosistemas y destino del flujo de agua.

#### **I) Según el** *tamaño*

Existen tres tipos de cuencas a nivel general, siendo esencial la tipología de cuencas como:

Grandes. • Medianas. • Pequeñas.

Dependerá del autor al se haga referencia, para que exista una clasificación más detalla en función el área contenida.

## **I) Según el funcionamiento**

(Ordoñez Gálvez, 2011), define este tipo de clasificación con la orientación de que la gestión de cuencas hidrográficas se basa en la capacidad de recursos existentes, las actividades que se desarrollan y configuración para proyectos de interés. Por lo que se plantean a estas cuencas como:

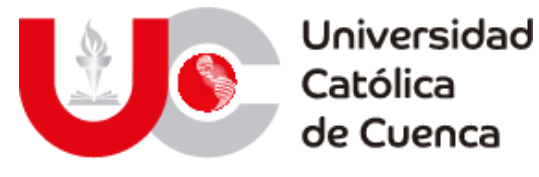

- Para hidroeléctricas.
- Para captación de agua potable.
- Para captación de agua de riego.

## **II) Según el relieve**

- De navegación.
- Para ganadería, acuacultura y pesca.
- De uso múltiple.

Este tipo de clasificación va de la mano con los niveles existentes en una cuenca y por ende con su geomorfología, al igual que en la definición de las partes de una cuenca, estas se clasificarán como (Gaspari, y otros, 2013; Ibáñez Asencio, Moreno Ramón, & Gisbert Blanquer, Morfología de las cuencas hidrográficas, 2011; López Cadenas de LLano & Fernández Tomas, 1998):

• Montañosas. • De valles. • Planas.

Esta tipología tiende a ir de la mano con las condiciones climáticas, en donde las cuencas montañosas tienen características de clima frío por su altitud y las cuencas planas características tropicales o húmedas.

## **III) Según los ecosistemas**

Esta clasificación nace de la necesidad de establecer un método para diferenciar a las cuencas desde un punto de vista complementario, esto a través de los ecosistemas y sus peculiaridades climáticas. En función de lo planteado se definen a las cuencas como:

• Áridas.

• Tropicales.

- Frías.
	- Húmedas.

## **IV) Según** *el destino*

El destino de evacuación de una cuenca, se refiere básicamente hacia donde se dirige el agua contenida en la red de drenaje. En función de esto (Ordoñez Gálvez, 2011; World Vision, 2013) detallan a las cuencas como:

- **Arreicas:** En donde el sistema de drenaje es consumido principalmente en procesos de evapotranspiración, debido a que tiene condiciones de circulación de baja velocidad o temporalmente estáticos, en climas de alta temperatura.
- **Criptorreicas:** El sistema tiene un comportamiento subterráneo, circulando y drenando hacia manantiales, acuíferos o simplemente conformando el nivel freático.
- **Endorreicas:** El sistema está dirigido a cuerpos hídricos prácticamente estáticos o contenidos en la superficie, acumulándose en lagunas, estanques, pantanos y embalses.
- **Exorreicas:** El sistema se dirige en su totalidad hacia mares u océanos.

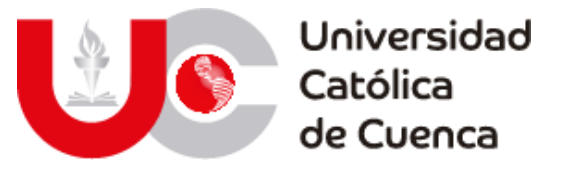

## **2.1.2.3 Factores morfométricos de cuencas hidrográficas**

El análisis morfométrico se define ampliamente como un estudio de variables físicas para determinar las características de una cuenca hidrográfica mediante un análisis matemático de la superficie terrestre (Lux Cardona, 2016; Clarke, 1966; Agarwal, 1998; Paulinus, y otros, 2016; Argamasilla Ruiz, 2017). En donde se incluyen los cambios resultantes de procesos geomorfológicos y geológicos que han configurado el terreno y la dinámica de los flujos de escorrentía (Strahler, 1964; Horton R. E., 1945; Morisawa, 1985). Este análisis es necesario para interpretar la naturaleza y funcionamiento de una cuenca, el aprovechamiento hídrico y su control, así como para la clasificación y análisis de semejanza con cuencas vecinas.

Se debe tener en cuenta que la morfometría de una cuenca forma un sistema de transferencia de materia y energía particular, que reacciona ante los fenómenos atmosféricos dependiendo de su forma y la funcionalidad del drenaje. La energía mediante escorrentía superficial en términos de caudal y la materia a través procesos de arrastre y deposición de sedimentos (Argamasilla Ruiz, 2017; Gaspari, y otros, 2013). Las peculiaridades de este sistema son de gran importancia al iniciar un modelo hidrológico, ya que permiten determinar aquellos procesos correlacionados con la fisiografía de una cuenca, es decir con el área, perímetro, longitud de la cuenca, pendientes, densidad de drenaje, etc. (Magesh, Jitheshlal, Chandrasekar, & Jini, 2012).

El estudio morfométrico fue impulsado por Robert E. Horton entre 1932 y 1945, mediante dos publicaciones referidos internacionalmente. En 1932 propuso los primeros factores no primarios para el análisis morfométrico de cuencas, entre los cuales se detallaban el índice Horton (forma de la cuenca), índice de compacidad, la altura y pendiente media, densidad de drenaje, número y pendiente de los cauces. En 1945, (Horton R. E.) desarrollo un método de análisis de las redes, de drenaje que en 1952 (Strahler) modificaría al adicionar una clasificación de los cauces mediante un orden jerárquico.

Los factores han sido planteados y separados en diferentes agrupaciones dependiendo del autor al que se haga referencia, (Strahler, 1964) diferenció los parámetros en aspectos lineales de la red de drenaje, aspectos superficiales y aspectos de relieve. (Chorley, 1957), optó una división similar a la de Strahler con la separación de los aspectos lineales de la red en aspectos topológicos y aspectos geométricos. Finalmente (Gregory & Walling, 1973) plantearon una división entre aspectos superficiales, de forma, de longitud y de relieve, esto para las cuencas, red de drenaje y de canales del cauce.

## **I) Factores morfométricos primarios**

Estos son aquellos factores o aspectos obtenidos a través de la fisiografía de la cuenca, específicamente de la información mínima proporcionada por los datos geográficos, esto como parte de la modelación de la cuenca y el procesamiento del MDT de la zona de estudio mediante SIG. Estos aspectos son necesarios para el

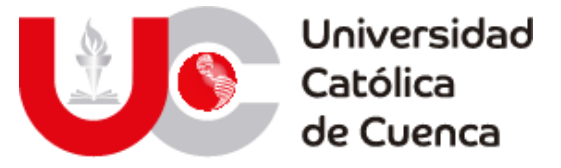

cálculo de los distintos factores morfométricos que se han planteado y sirven como un primer acercamiento para el entendimiento de los fenómenos ocurridos en la cuenca y su comportamiento (Hansen, Ye, Jakeman, Cooke, & Sharma, 1966; Ibáñez Asencio, Moreno Ramón, & Gisbert Blanquer, Morfología de las cuencas hidrográficas, 2011).

## **a. Área (A)**

Superficie terrestre medida en Km2 o Ha, se puede establecer que es el parámetro más importante para analizar la escorrentía y características morfológicas de una cuenca (Gaspari, y otros, 2013; Ibáñez Asencio, Moreno Ramón, & Gisbert Blanquer, Morfología de las cuencas hidrográficas, 2011). Además, que a partir de este parámetro se define el tamaño de la cuenca, para lo cual se tomará como referencia la clasificación propuesta por (Campos Aranda D. F., 1998) en su texto de la UASLP, denominado Procesos del ciclo hidrológico.

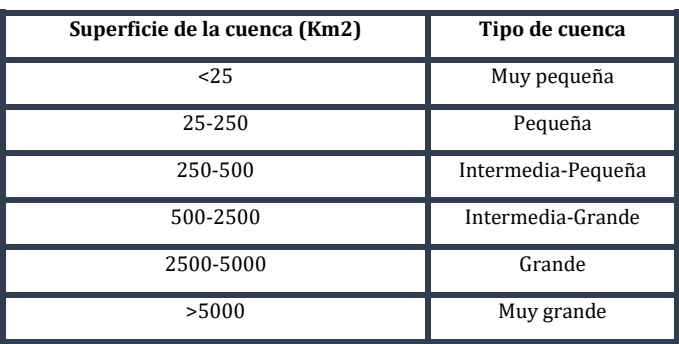

Tabla 7: Clasificación del tamaño de cuencas hidrográficas.

**Fuente** *(Burgos Valenzuela, 2018)***.**

#### **b. Perímetro (P)**

Longitud medida de manera lineal del contorno de la cuenca hidrográfica, la cual para diferenciar la forma de la cuenca entre aquellas que tengan superficies similares, pudiendo ser denominadas alargadas si la longitud es mayor y redondeadas si es menor (Ibáñez Asencio, Moreno Ramón, & Gisbert Blanquer, Morfología de las cuencas hidrográficas, 2011).

#### **c. Longitud de la cuenca o cauce principal (Lc)**

Esta longitud se puede definir como la longitud equivalente del cauce principal, medido desde el punto de evacuación de aguas en la cota más baja de la cuenca y el punto más lejano topográficamente, siguiendo la tendencia general del rio principal hasta cortar con el perímetro de la cuenca (Lux Cardona, 2016; Ibáñez Asencio, Moreno Ramón, & Gisbert Blanquer, Morfología de las cuencas hidrográficas, 2011).

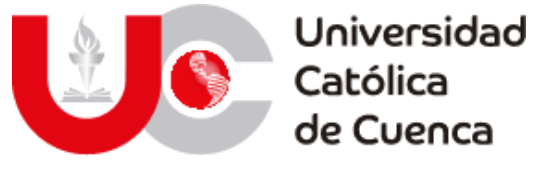

## **d. Longitud Axial (La)**

Distancia horizontal medida en línea recta entre los puntos que definen la longitud de la cuenca, paralela al cauce principal y de mayor extensión posible. (Argamasilla Ruiz, 2017; Ferrando, 1994).

## **e. Ancho de la cuenca (W)**

Se determina mediante la relación de la superficie de la cuenca hidrográfica y su longitud.

$$
W=\frac{\text{A}}{\text{Lc}}
$$

 $A = A$ rea de la cuenca en Km<sup>2</sup>;  $L =$  longitud de la cuenca en Km

## **f. Altitud máxima y mínima (Zmax, Zmin)**

Altitudes medidas a los extremos de la cuenca hidrográfica, las cuales representan el punto máximo donde inician los flujos de agua y el punto más bajo donde se da la acumulación de aguas, la unión de dos ríos principales o la desembocadura de uno en un cuerpo de agua mayor.

## **g. Relieve (R)**

Diferencia de las cotas extremas (máxima-mínima) de una cuenca hidrográfica (Schumm, 1956), íntimamente relacionado con los aspectos climáticos y los diferentes ecosistemas que pueden desarrollarse a través de los pisos altitudinales (Strahler, 1952; Ibáñez Asencio, Moreno Ramón, & Gisbert Blanquer, Morfología de las cuencas hidrográficas, 2011).

$$
R = Zmax - Zmin
$$

 $Z$ max = Altura máxima de la cuenca;  $Z$ min = Altura mínima de la cuenca

## **h. Niveles de la cuenca (Nc)**

Para determinar los niveles que existen en una cuenca se estima que al presentarse un relieve de alrededor de 2500 msnm, será preferible segmentar a la cuenca en tres niveles (alto, medio y bajo), si el relieve es de alrededor de 1000 msnm, lo recomendable es segmentar en solo dos niveles (alto y bajo), y si el relieve es menor a 1000 msnm o con valores bajos es preferible no segmentarla, ya que una división no representaría una diferencia entre pisos altitudinales, además que las condiciones climáticas serán las mismas (World Vision, 2013).

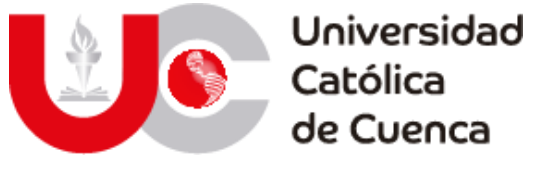

## **i. Centroides (X, Y, Z)**

Son las coordenadas del punto central geométrico de la cuenca hidrográfica, medido en el sistema WGS1984 y mide la posición horizontal, vertical y altitud.

## **j. Longitud de la red hídrica (Lrh)**

Sumatoria de la longitud de todos los cauces existentes sean perennes o no, esta se mide en kilómetros.

## **II) Factores dependientes del relieve (FDR)**

Los FDR de una cuenca son de gran importancia para el análisis funcional de una cuenca, ya que estos tienen una mayor incidencia en la respuesta hidrológica y están relacionados con el tipo de drenaje, la escorrentía superficial y su velocidad, procesos erosivos y de infiltración (Romero Díaz & López Bermúdez, 1987). En cuencas con una pendiente elevada, los flujos de escorrentía adquieren mayor velocidad reduciendo el tiempo de concentración de la cuenca (Navarrete, 2004), lo que se refleja en que los hidrogramas de salida de la cuenca tengan un incremento en los caudales punta (Strahler, 1964; Horton R. E., 1945; Sherman, 1932).

## **a. Pendiente media de la cuenca (Pmc)**

Identificado como uno de los factores más importantes dentro del análisis de cuencas (Maderey R., Obtención de los elementos físicos que influyen en el régimen hidrológico: Cuenca del río Pabellón, alfuente del río Aguascalientes, 1973), por efecto de éste se tipifica el relieve, el flujo de precipitaciones convertido en escorrentía superficial adquiere una determinada velocidad, influenciando junto con la red de drenaje en su caudal máximo y picos de crecidas, arrastre y potencial erosivo (López Cadenas de LLano & Fernández Tomas, 1998; Ward & Robinson, 2000; Senciales González, 1999).

Se determina con una ponderación de las pendientes medias recurrentes entre diferentes niveles de la superficie representado en porcentaje. (Ibáñez Asencio, Moreno Ramón, & Gisbert Blanquer, Morfología de las cuencas hidrográficas, 2011; Lux Cardona, 2016; Gaspari, et al., 2013; Romero Díaz & López Bermúdez, 1987; Ferrando, 1994; Horton R. E., 1932).

$$
Pm = 100x \frac{\Sigma(\text{Li}_{cn} \times E)}{A}
$$

 $Li<sub>cn</sub> = Longitud$  de curvas de nivel dentro del área unitaria en Km;

 $E =$  Distancia entre curvas de nivel;  $A =$  Área de la cuenca en Km<sup>2</sup>

En la actualidad con el uso de los SIG se pueden obtener rangos de pendientes y la pendiente media con mapas derivados del MDT, facilitando la clasificación del

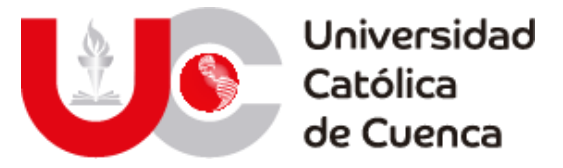

relieve de una cuenca de acuerdo al porcentaje de pendiente que esta posee y de acuerdo a las necesidades de cada proyecto.

Una clasificación para las pendientes es tomada del documento hidrología y recursos hídricos por (Heras, 1976), en donde se establecen los rangos de la tabla 8.

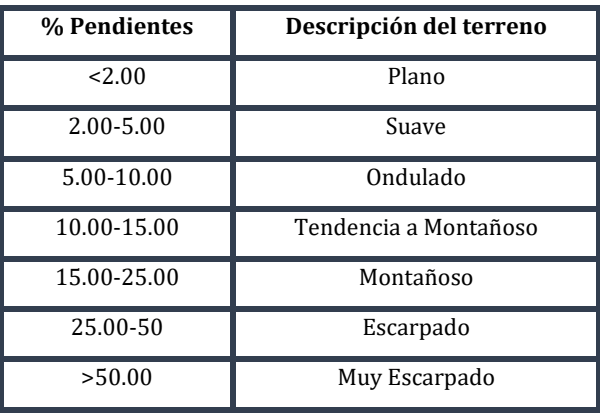

Tabla 8: Clasificación de la pendiente en cuencas hidrográficas.

**Fuente: Elaboración propia.**

#### **b. Pendiente media de la red hídrica (Pmr)**

Se determina con una ponderación de las pendientes medias de los flujos recurrentes de un orden determinando respecto a las pendientes medias del resto de flujos con su respectivo orden.

## **c. Altura media (Am)**

Es la altura media ponderada existente en el área entre curvas de nivel con respecto al área total de la cuenca, o en su defecto de la frecuencia de alturas en mapas de altitud (Romero Díaz & López Bermúdez, 1987). Este parámetro refleja el comportamiento climático de la zona, ya que este incide en la temperatura, a mayor altitud una zona tiende a ser más fría y a menor altitud más caliente (Ibáñez Asencio, Moreno Ramón, & Gisbert Blanquer, Morfología de las cuencas hidrográficas, 2011).

$$
Am = \frac{\sum (h_i \times A_i)}{A}
$$

 $h_i$  = altura media del área entre curvas de nivel;

 $A_i = \text{Área entre cruvas de nivel}; \quad A = \text{Área de la cuenca en Km}^2$ 

#### **d. Altitud más frecuente**

Es aquel nivel de altura que tiene mayor presencia dentro de la cuenca, sin que esta tienda a ser la altura promedio, ya que esta no depende del rango de

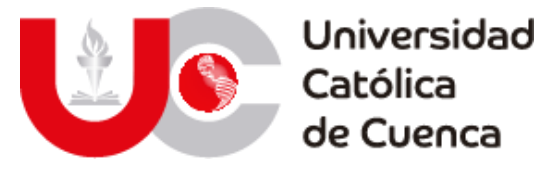

altitudes, en donde los valores atípicos cambian dicho valor. Esta altitud se determina gracias al histograma de frecuencias altimétricas.

## **e. Histograma de frecuencias altimétricas**

Representa el área en porcentaje que se encuentra entre dos cotas o curvas de nivel y los valores promedios de dichas cotas (Ibáñez Asencio, Moreno Ramón, & Gisbert Blanquer, Morfología de las cuencas hidrográficas, 2011).

## **f. Altitud de frecuencia media**

Es aquella altura que se encuentra dentro del 50% de la superficie de la cuenca hidrográfica y es obtenida mediante el gráfico de la curva hipsométrica de la misma (Lux Cardona, 2016; Gaspari, y otros, 2013).

#### **g. Curva hipsométrica**

Esta representa la distribución altitudinal de la cuenca a lo largo de la superficie, sirve para caracterizar la morfología de una cuenca, su estado evolutivo y la edad del cauce principal (Llamas Siendones, 1993), si tiende a graficas convexas denota una cuenca con cotas altas, se trata de un cuerpo de agua joven en donde los procesos erosivos por precipitación y consecuentes movimientos de masa son más frecuentes; si la gráfica tiende a ser una curva cóncava, la cuenca tiende a tener cotas bajas, con cuerpos de agua más antiguos, en donde los procesos erosivos por arrastre son mayores (Argamasilla Ruiz, 2017; Lux Cardona, 2016).

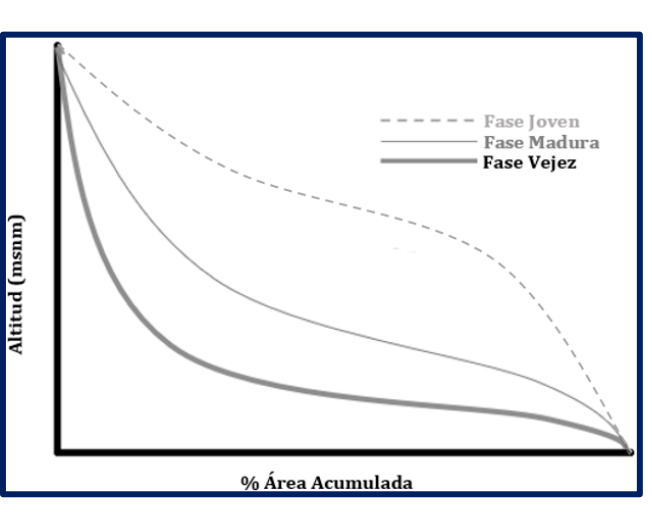

Figura 15: Curvas hipsométricas idealizadas.

**Fuente: Elaboración propia.**

En el caso de existir variaciones significativas en la gráfica, presencia de varios puntos de inflexión o no tener concordancia con las curvas idealizadas, estos se pueden identificar como casos singulares en los que han primado procesos litológicos o tectónicos extraordinarios (Gaspari, y otros, 2013).

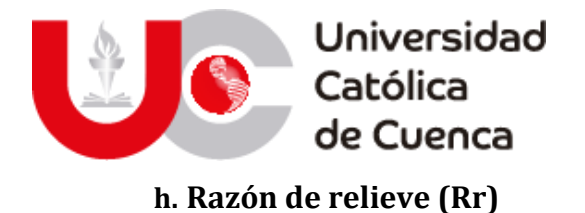

Planteado por (Schumm, 1954; 1956) como la relación entre el relieve y la longitud de mayor extensión paralela al cauce principal denominada longitud axial, empleado para determinar el gradiente de la cuenca en dirección a su punto de acumulación y la capacidad erosiva (Sala & Gay, 1981). Autores como Strahler y Horton lo relacionan con la pendiente media del cauce principal, denominándolo índice de gradiente de canales (Ferrando, 1994). Valores bajos del cociente representan a cuencas con pendientes suaves y el fondo del cauce con litología de características rocosas, las cuales ponen resistencia a la erosión y al flujo libre de las corrientes, por el contrario, valores elevados representan cuencas con pendientes pronunciadas (Rai, Mohan, Mishra, Ahmad, & Mishra, 2017). El valor se puede representar en porcentaje ya que tiene propiedades similares a la pendiente de la cuenca (Sarma, Sarmah, Chetri, & Sarkar, 2013).

$$
Rr = \frac{R}{La} \times 100
$$

 $R =$  Relieve de la cuenca *(msnm)*; La = Longitud axial de la cuenca (m)

## **i. Relieve relativo (Rre)**

Planteado por (Melton, 1957) como un índice complementario al planteado por (Schumm, 1954), al idealizar que "En cuencas con una forma extraña o aquellas en donde el punto de mayor altitud no coincida con el punto más elevado en el origen del cauce principal o su eje paralelo, existirán dudas sobre la medición de la longitud axial necesaria, provocando que la interpretación de la razón del relieve no sea apropiada". En base a esto Melton propuso que utilizar el perímetro de la cuenca en lugar de la longitud axial, es ventajoso para determinar la gradiente de la cuenca, ya que al no seguir el eje del cauce principal sino la inclinación de su forma se representaría de manera precisa la realidad topográfica. Al igual que la razón del relieve este factor se representará en porcentaje (Sarma, Sarmah, Chetri, & Sarkar, 2013).

$$
Rre = \frac{R}{P} \times 100
$$

 $RA =$  Relieve de la cuenca *(msnm)*;  $P =$  Perimetro de la cuenca (m)

#### **j. Coeficiente de masividad (Cm)**

En el artículo de (de Martonne, 1940) se estableció una relación que permita evaluar el desarrollo del relieve y su tipología en una cuenca, mediante la altura media y el área.

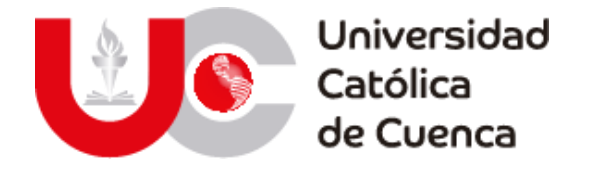

$$
Cm = \frac{Am}{A}
$$

Am = Altura media(msnm);  $A = \text{Área de la cuenca en Km}^2$ 

Éste coeficiente aumenta proporcionalmente con la altura media y disminuye con el aumento del área, en aquellas con una superficie menor y de gran relieve, tendrá un valor mayor que representa a una cuenca accidentada, y en aquellas con un relieve más atenuado representara a una cuenca llana; Además resulta como un indicativo de la capacidad de generación de escorrentía junto con el índice de relieve relativo y del número de rugosidad (Martínez & Navarro, 1996; Argamasilla Ruiz, 2017).

En el artículo de (Fuentes Junco, 2004) junto con el Instituto de Ecología de Colombia, se definieron unos rangos para el coeficiente propuesto por De Martonne con su respectiva descripción apegada a la región, misma que se muestra en la tabla 9.

| Coeficiente de masividad    | Descripción de la cuenca |  |  |  |
|-----------------------------|--------------------------|--|--|--|
| $0 - 35$                    | Escarpado                |  |  |  |
| 35-70                       | Montañoso                |  |  |  |
| 70-105                      | Ondulado                 |  |  |  |
| Fuente: Elaboración propia. |                          |  |  |  |

Tabla 9: Valores para coeficiente de masividad.

En el artículo de (Maderey R., 1970) se determinó que el coeficiente de masividad es útil para diferenciar aquellas cuencas que tengan una altura media semejante, pero también es posible que dos cuencas con diferentes fenómenos de erosión adquieran un mismo coeficiente. Por lo contrario (Romero Díaz & López Bermúdez, 1987), afirman que "resulta poco significativo su el cálculo, ya que no aporta gran información para el análisis o una diferente a la ya definida por la pendiente media, el número de rugosidad y la razón de relieve.

#### **k. Número de rugosidad (Nr)**

Este fue definido por (Strahler, 1958; Melton, 1958) como el producto del relieve máximo de la cuenca y su densidad de drenaje, empleado especialmente como índice de la escarpadura de la cuenca. Las variables deben ser trabajas en las mismas unidades, ya que este es un parámetro adimensional (Sarma, Sarmah, Chetri, & Sarkar, 2013; Kabite & Gessesse, 2018).

$$
Nr = \frac{R}{1000} \times Dd
$$

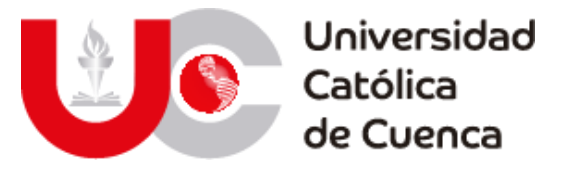

R = Relieve de la cuenca *(Km);* Dd = Densidad de dreanje de la cuenca( $\frac{K}{Km}$ )  $\frac{Km}{Km^2}$ 

#### **III) Factores dependientes de la forma (FDF)**

Las cuencas más alargadas tienden a una respuesta más difusa, en comparación con las respuestas de tormentas de caudales altos en cuencas compactas. Esto se debe a que la escorrentía que drena todos los límites de una cuenca compacta tiene distancias similares de trayecto desde todos los cuadrantes y llega al colector principal al mismo tiempo, mientras que en cuencas de forma alargada al agua le cuesta bastante más circular desde la parte alta de la cuenca hasta el final. Así pues, la forma de la cuenca y el modelo de red de drenaje se combinan para influenciar en el tamaño y forma de los picos de crecida a la salida de la cuenca (WARD y ROBINSON, 2000).

#### **a. Factor de forma o índice de Horton (Kf)**

Este índice sirve para determinar la forma de una cuenca, su elongación y el comportamiento o volumen de descargas presentes en su cauce principal, así en cuencas con un factor de forma menor la tendencia de forma será alargada y la susceptibilidad a crecidas o inundaciones es menor, caso contrario será más redondeada, que presenta un cauce corto y en donde son altamente potenciales la presencia de crecidas (Horton R. E., 1932; Gaspari, y otros, 2013).

Según Horton esta fórmula se expresa mediante:

$$
kf = \frac{A}{Lc^2}
$$
  
A = Area de la cuenca en Km<sup>2</sup>; 
$$
Lc = \text{longitud de la cuenca en Km}
$$

Diferentes autores aplican la misma expresión con la diferencia que, la longitud empleada es la longitud axial de la cuenca y no su longitud total (Argamasilla Ruiz, 2017; Perez, 1979).

Existen rangos para determinar la forma de una cuenca en función del índice de Horton, estos son presentados en la tabla 10.

| Indice de Horton | Forma relativa              |  |
|------------------|-----------------------------|--|
| < 0.22           | Muy Alargada                |  |
| $0.22 - 0.30$    | Alargada                    |  |
| $0.30 - 0.37$    | Tendencia de alargamiento   |  |
| $0.37 - 0.45$    | Homogénea                   |  |
| $0.45 - 0.60$    | Tendencia de ensanchamiento |  |
| $0.60 - 0.80$    | Ensanchada                  |  |

Tabla 10: Valores y formas por índice de Horton *(Perez, 1979)*.

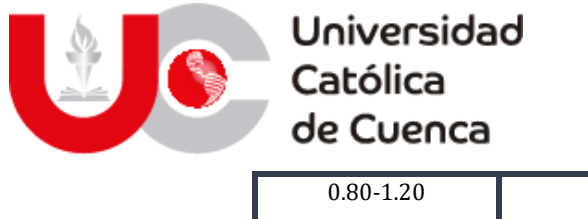

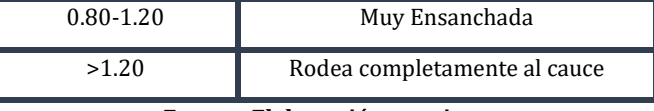

**Fuente: Elaboración propia.**

## **b. Coeficiente de compacidad o índice de Gravelius (Kc)**

Establecido por (Graveliús, 1914), como un índice que relaciona el perímetro de la cuenca hidrográfica con el perímetro de una circunferencia con una superficie equivalente al de la cuenca. Esta relación nace por la afirmación de que en cuencas con una forma similar a la circular, los tiempos de concentración se reducen y por ende son más propensas a sufrir avenidas con caudales punta de gran volumen (Maderey R., 1973; Gaspari, y otros, 2013; López Cadenas de LLano & Mintegui Aguirre, 1987). El valor mínimo del coeficiente es 1 y su representación es de forma circular, cuanto más difiera de este valor, la irregularidad de una cuenca será mayor. (Argamasilla Ruiz, 2017).

$$
kc = \frac{P}{2 x \sqrt{\pi A}} = 0.282 \times \frac{P}{\sqrt{A}}
$$

 $P =$  Perimemtro de la cuenca en Km;  $A =$  Area de la cuenca en Km<sup>2</sup>

De acuerdo a Gravelius las formas de una cuenca de acuerdo a su coeficiente presentan tres clases, esto se puede apreciar en la tabla 11.

| Clase   | Coeficiente de compacidad | Forma relativa        | Riesgo por torrencialidad |
|---------|---------------------------|-----------------------|---------------------------|
| Clase 1 | $1.00 - 1.25$             | Redondeada - Ovalada  | Alto                      |
| Clase 2 | $1.25 - 1.50$             | Ovalada – Oblonga     | Medio                     |
| Clase 3 | $1.50 - 2.00$             | Oblonga – Rectangular | Bajo                      |

Tabla 11: Valores y formas por el coeficiente de Gravelius.

**Fuente:** (Fuentes Junco, 2004; Gaspari, y otros, 2013; González Caro, 2002)**.**

#### **c. Razón de circularidad o coeficiente de Miller (Rc)**

Establecido por (Miller, 1953), como el cociente entre el área de la cuenca y el área de un círculo con un perímetro similar. Según (Argamasilla Ruiz, 2017) citando a (Magesh, Jitheshlal, Chandrasekar, & Jini, 2012), este coeficiente sirve como un indicador de la fase evolutiva de una cuenca hidrográfica, a la vez que define su fisiografía con valores que van de cero a uno. Valores cercanos a (1) definen una tendencia de ensanchamiento y los cercanos a (0) una tendencia de alargamiento (Ordoñez Gálvez, 2011).

$$
Rc = \frac{4\pi \times A}{P^2}
$$

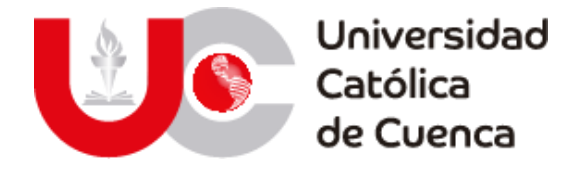

 $A =$  Area de la cuenca en Km<sup>2</sup>.

 $P =$  Perimemtro de la cuenca en Km

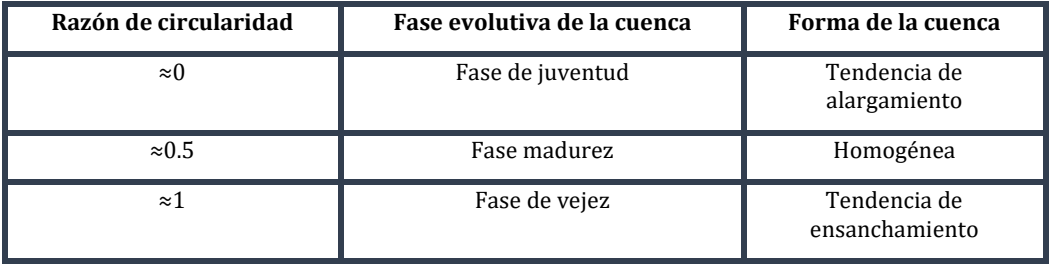

Tabla 12: Valores para el coeficiente de circularidad.

**Fuente: Elaboración propia.**

#### **d. Razón de Elongación (Re)**

Se define por (Schumm, 1956), como la relación entre el diámetro de un círculo con una superficie igual o similar al de la cuenca y la longitud de esta última. Esta razón se relaciona íntimamente con la hidrología de la cuenca (Campo, Aldalur, & Fernandéz, 2012; Quiroga, Gil, & Coronato, 2014), ya que entre mayor sea la elongación el tiempo de concentración aumentará, al igual que la concentración de aguas en época de crecidas (Sala & Gay, 1981).

$$
\text{Re} = 1.128 \times \frac{\sqrt{\text{A}}}{\text{Lc}}
$$

 $A = A$ rea de la cuenca en Km<sup>2</sup>,  $Lc =$  Longitud de la cuenca en Km

El valor máximo de la relación será uno para aquellas cuencas con una configuración circular, y a medida que vaya decreciendo este valor, la forma de una cuenca denotará una tendencia de alargamiento (Jardí, 1985).

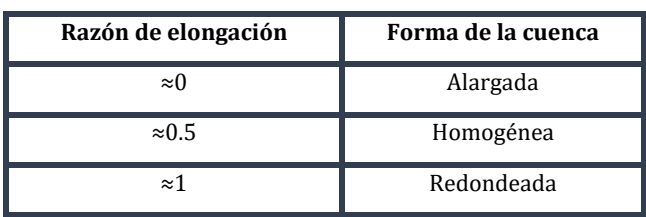

Tabla 13: Valores para el coeficiente de circularidad.

**Fuente: Elaboración propia.**

#### **IV) Factores dependientes del drenaje (FDD)**

Una red de drenaje es un conjunto ordenado de cauces, que configuran el sistema de evacuación de una cuenca hidrográfica hacia un colector principal. A raíz de su funcionamiento y eficiencia se definirá el hidrograma de salida, así como la dinámica de los flujos y el resultado de los procesos erosivos (González de Matauco, 2004; Maderey R., 1970; Morisawa, 1985).

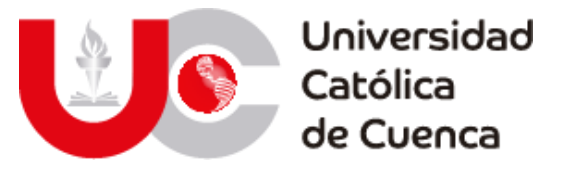

Dentro del estudio de una red de drenaje según (Cuesta Aguilar, 2002) en (González de Matauco, 2004), existen dos focalizaciones de análisis en función de los parámetros geomorfológicos y su relación con el medio.

La primera mediante una caracterización de la red de flujos, enlazada con las propiedades litológicas y geológicas del terreno, aunado a la textura de los cauces y su relación con la permeabilidad del suelo (Morisawa, 1985; Way, 1978). Con la influencia de un determinado material geológico, el grado de fracturación y topografía se puede definir la configuración o patrones de la red de drenaje, ya que estas definen la estructuración de los estratos y la dirección en la que fluyen las corrientes de agua (Sánchez Vélez, 1987; Botero, 1978).

#### **a. Patrones de drenaje.**

Los patrones de una red han sido definidos diferentes autores tales como (Botero, 1978), (Morisawa, 1985), (Sánchez Vélez, 1987), (Campos Aranda D. F., 1987) y (Aguiló Alonso, y otros, 2014), pero todos basados en la clasificación planteada por (Way, 1978) y que es detallada en la tabla 14.

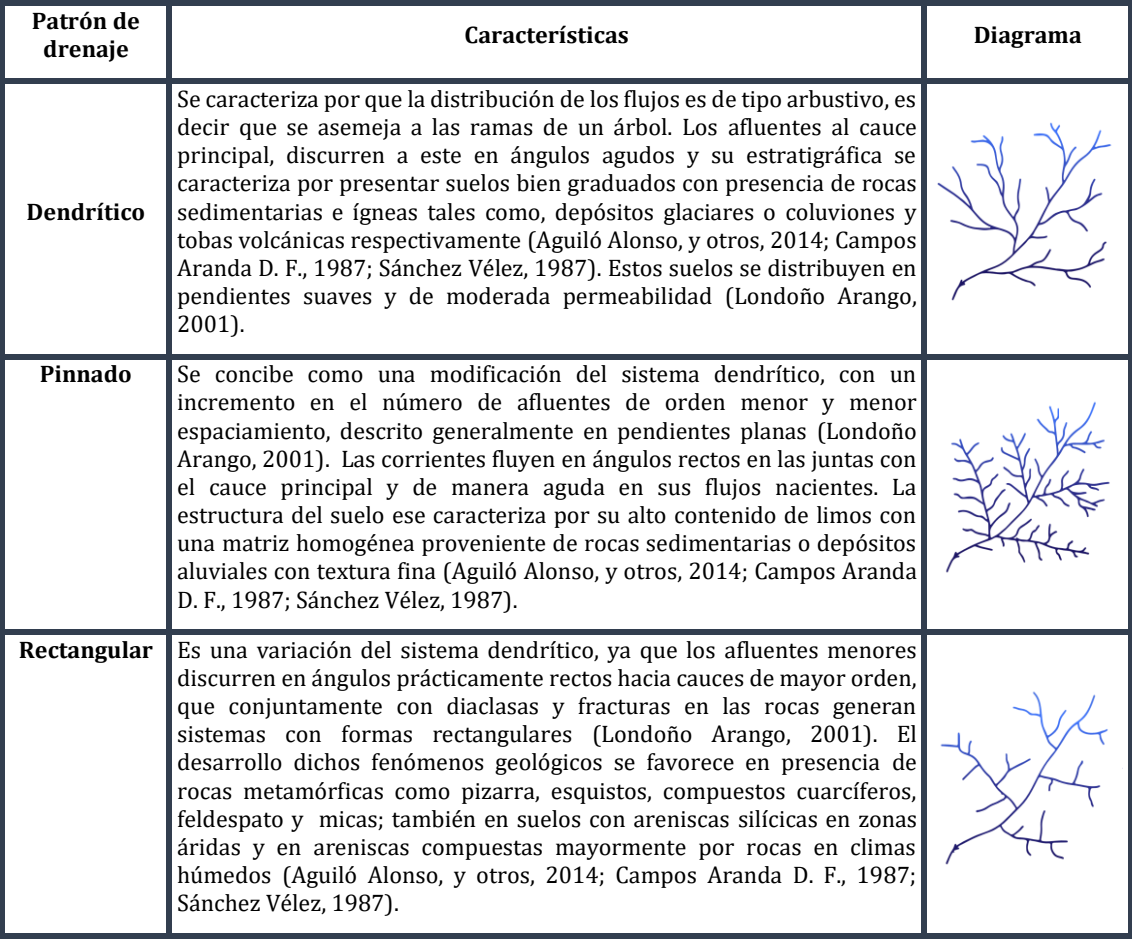

Tabla 14: Clasificación de redes de drenaje.

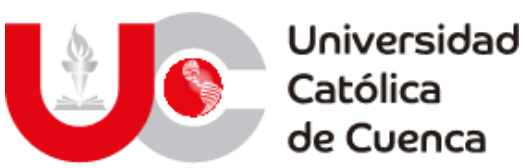

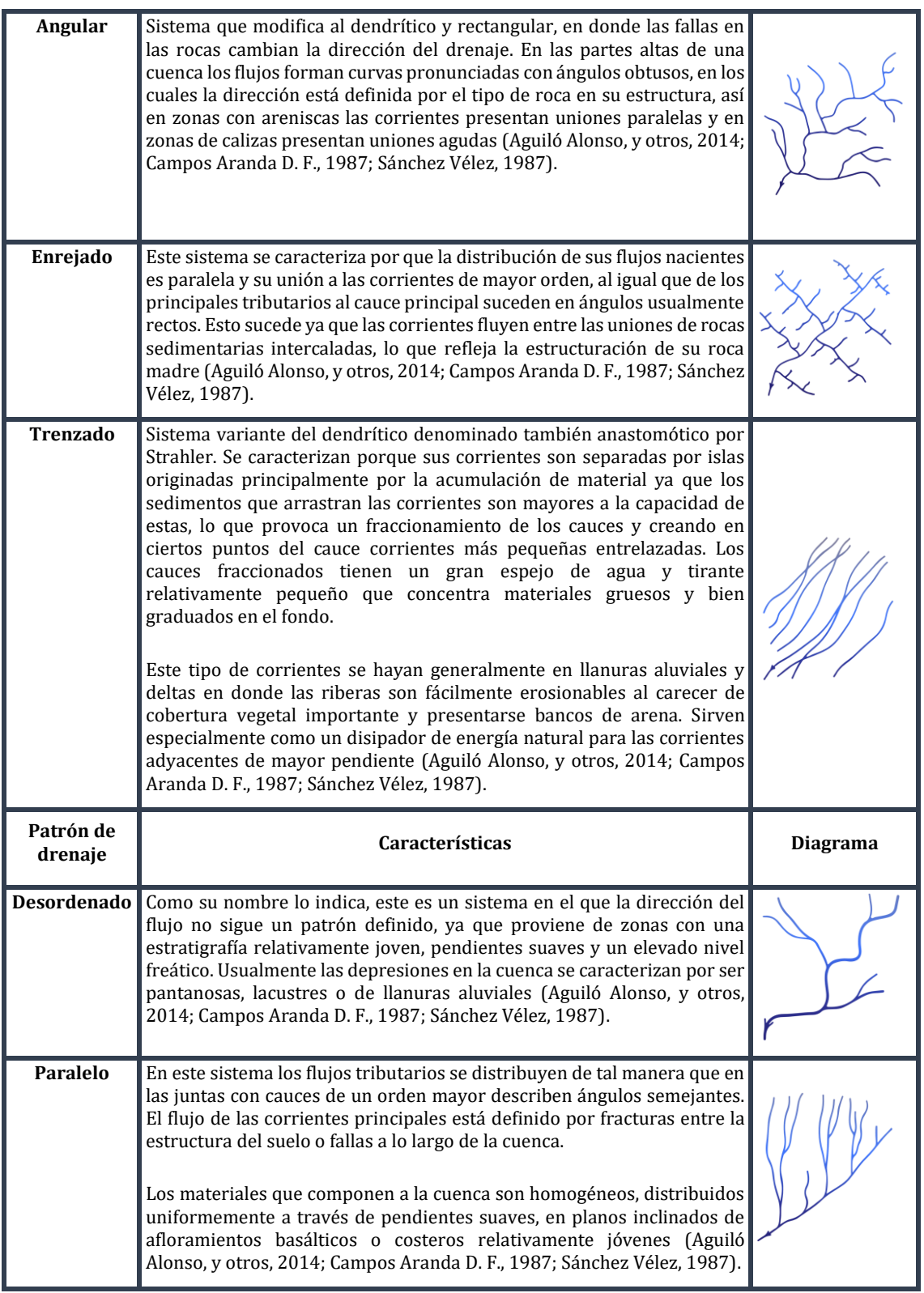

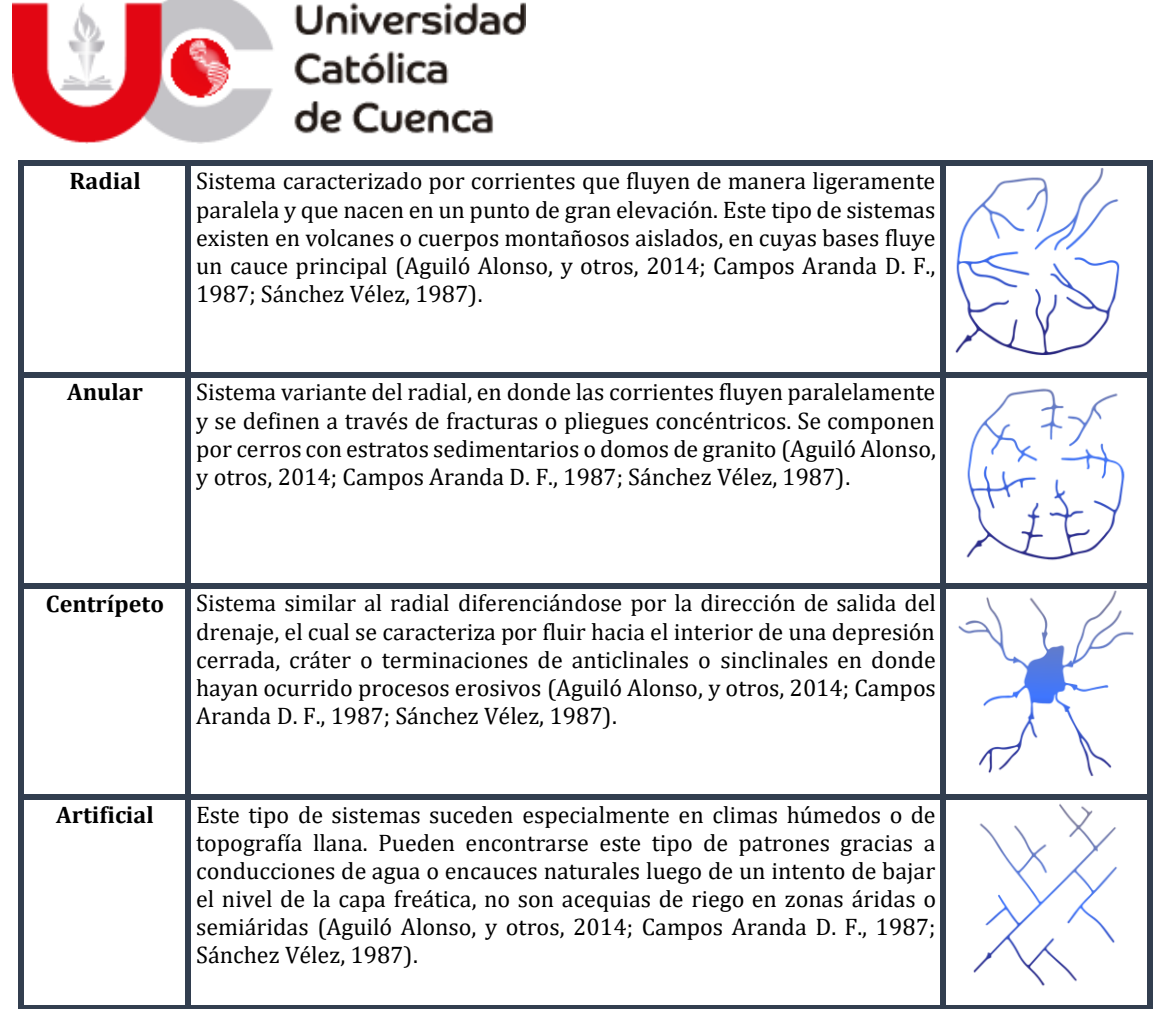

#### **Fuente: Elaboración propia.**

El segundo enfoque se inclina a realizar un análisis cuantitativo de las redes, realizando comparaciones entre las subcuencas existentes, relacionando la configuración interna de cada una (Cuesta Aguilar, 2002). Esta rige por las características geomorfológicas y bióticas del sistema de drenaje como base fundamental para la jerarquización de la red, determinar la frecuencia de la red, índice de frecuencia, densidad de drenaje, sinuosidad, torrencialidad, bifurcación y tiempo de concentración.

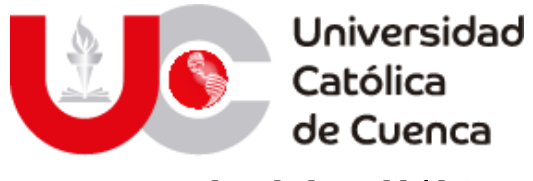

## **b. Orden de la red hídrica.**

Jerarquización de los cauces en función del orden en que fluyen hacia un cauce recolector o tramo de rio nuevo, que permite adquirir una visión global de la complejidad de la red y el desarrollo de los cauces, relacionando este orden con el caudal de los tramos de red. (Gregory & Walling) recopilaron a 4 autores que plantean una diferente perspectiva para establecer el orden de estos cauces y que han sido tomados para la caracterización de las redes.

(Horton R. E., 1945), estableció que el orden de los flujos de agua estará definido por el número de afluentes existentes, teniendo en cuenta que aquellos que fluyen desde el origen y no tengan un flujo aportante es de orden 1. La característica principal es que los flujos de mayor orden no tendrán segmentos a lo largo de su cauce de un

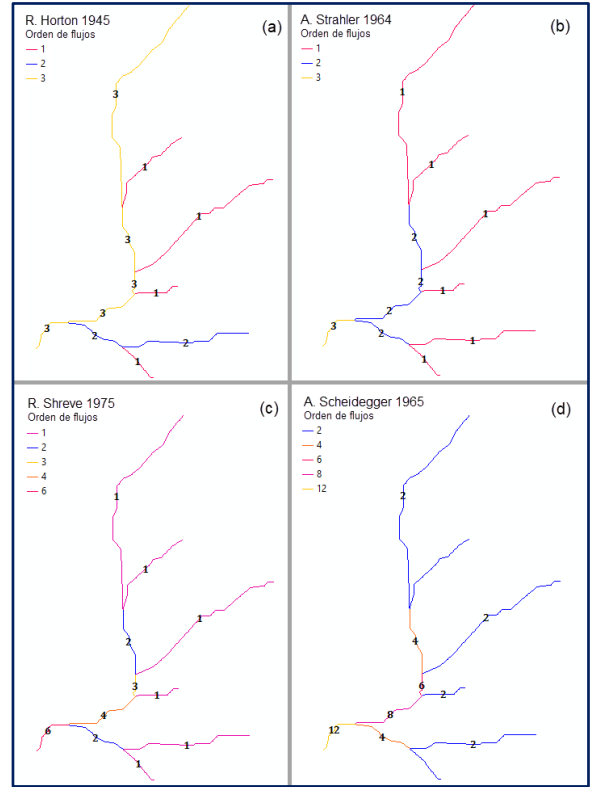

Figura 16: Métodos de jerarquización de red hídrica.

*Fuente: Elaboración propia***Fuente: Elaboración propia.**

orden menor, al mismo tiempo estos aumentarán gradualmente de uno en uno, como se representa en la sección (a) de la figura 16.

(Strahler, 1957), adoptó el trabajo de Horton para representar a las redes de drenaje como un conjunto de segmentos unidos por nodos, con la diferencia de que los flujos se pueden segmentar a lo largo de su curso y adquirir un orden en función de su afluencia. De esta manera solo aquellos flujos en los que lleguen dos afluentes menores del mismo valor provocan que el segmento siguiente adquiera un orden mayor, caso contrario el cauce siguiente tendrá el valor del flujo de mayor orden anterior, así sucesivamente hasta determinar el cauce principal de la cuenca y su valor como se puede apreciar en la sección (b) de la figura 16.

(Scheidegger, 1965) y (Shreve, 1966), desarrollaron una jerarquización con un sustento algebraico, es decir que se determina el orden de un flujo mediante la suma del número de corrientes afluentes. La diferencia entre ambos métodos radica en que Scheidegger asignaba a la corriente naciente el valor de 2, esto con la finalidad de obtener solamente valores pares a lo largo de la asignación jerárquica. A pesar de que estos métodos no sean elegidos por sobre los de Horton y Strahler, específicamente el método de Shreve se emplea preferiblemente en estudios de hidrodinámica (Ibáñez Asencio, Moreno Ramón, & Gisbert Blanquer, Morfología de las cuencas hidrográficas, 2011).

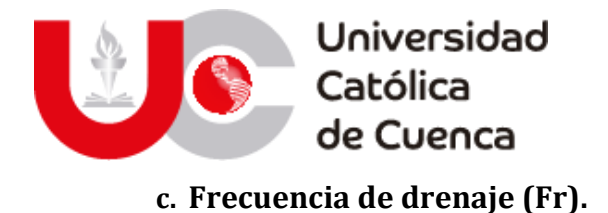

Planteado por (Horton R. E., 1945) y adaptado por (Maderey R., 1970) como "Densidad hidrográfica", a la relación existente entre la cantidad total de corrientes en una cuenca hidrográfica respecto a la superficie de la misma. Este parámetro permite conocer la capacidad de escorrentía, además de poder clasificar una cuenca conjuntamente con la densidad de drenaje en base a su textura (Ferrando, 1994; Farfán, Urbina, Ferreira, & Brandan, 2010; Ordoñez Gálvez, 2011; Aguiló Alonso, y otros, 2014).

$$
Fr = \frac{\sum N_i}{A}
$$

 $\sum N_i$  = Número de corrientes de orden i; A = Área de la cuenca en Km<sup>2</sup>

## **d. Índice de frecuencia (If).**

Relación entre el número total de cauces de orden uno respecto a la superficie de la cuenca hidrográfica, mediante este parámetro se aprecia la capacidad inicial de drenaje y concentración de agua (Senciales González, 1999).

$$
Fr = \frac{\sum N_1}{A}
$$

 $\sum N_1$  = Número de corrientes de orden 1; A = Área de la cuenca en Km<sup>2</sup>

# **e. Densidad de drenaje (Dd).**

Planteado por (Horton R. E., 1932; 1945) como una relación de la longitud de la red hídrica y la superficie total de la cuenca hidrográfica. Se concibió para estudiar el comportamiento dinámico, así como la eficiencia del drenaje y su aptitud erosiva (Melton, 1957; Sánchez Vélez, 1987; Senciales González, 1999; Ordoñez Gálvez, 2011).

$$
Dd = \frac{Lrh}{A}
$$

Lrh = Longitud toral de la red hídrica Km;  $A = \text{Área de la cuenca en Km}^2$ 

De manera profunda se correlaciona con la intensidad de precipitación, las propiedades del suelo refiriéndose a la permeabilidad y estructura litológica; además de las características climatológicas, de cobertura vegetal y hasta de actividades antrópicas que alteran la topografía, estructura y el curso de las corrientes (Romero Díaz & López Bermúdez, 1987; Londoño Arango, 2001; Fuentes Junco, 2004; Meza Rodríguez & Martinez Rivera, 2010).

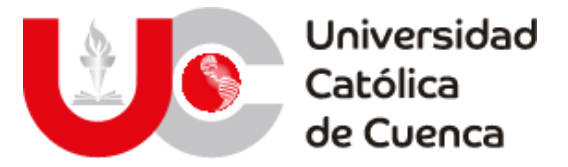

La saturación de las corrientes define la velocidad de escorrentía y por ende el tiempo de salida como respuesta a una precipitación, si existe una densidad alta, la respuesta será más rápida y su hidrograma se elevará, a la par que describe zonas con poca cobertura vegetal y suelos con baja infiltración (Ferrando, 1994). Por el contrario, si existe una baja concentración la respuesta de la red será lenta, su hidrograma será relativamente bajo, lo que describe zonas en las que la infiltración es mayor (Londoño Arango, 2001).

## **f. Textura de Red de Drenaje (Tx).**

A partir de la densidad de drenaje y sus variables influyentes, (Strahler, 1957; Way, 1978; Gómez Espigares, 2003) han adaptado una clasificación para la red de drenaje en función de la textura creada por el trazo natural o artificial de las corrientes, con la finalidad de comparar el nivel de escorrentía y funcionamiento entre cuencas vecinas (Aguiló Alonso, y otros, 2014; Ordoñez Gálvez, 2011; González de Matauco, 2004; VICH, 1996).

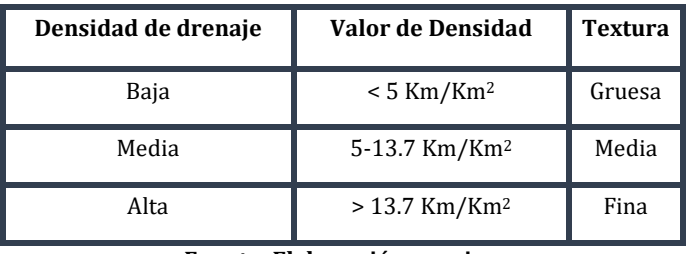

Tabla 15: Clasificación de redes de drenaje en función de la textura.

**Fuente: Elaboración propia.**

Figura 17: Textura de una cuenca.

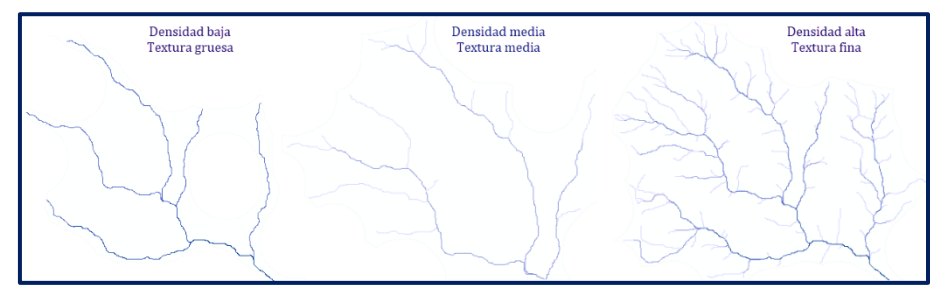

**Fuente: Elaboración propia.**

# **g. Coeficiente de torrencialidad (Ct).**

Este coeficiente se enlaza directamente con la densidad de drenaje, ya que es el producto de dicho parámetro con el índice de frecuencias y ha sido concebido para describir la respuesta inicial de escorrentía frente a un evento meteorológico, son elegidos los cursos primarios por la incidencia que estos tienen en los procesos de erosión, tiempos de concentración y fenómenos de inundación acelerada (Ferrando, 1994; Camino, Bó, Cionchi, López de Armentia, & De Marco, 2018). A partir de su cálculo se puede estimar las crecidas máximas, ya que, los flujos nacientes

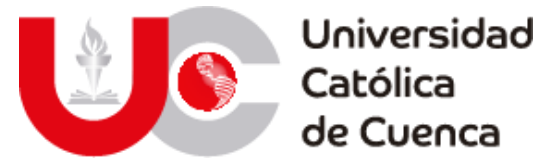

influencian la descarga inicial de la cuenca, cuyos valores aumentarán proporcionalmente con el número de estas corrientes (Senciales González, 1999; Romero Díaz & López Bermúdez, 1987).

$$
\mathsf{C}t=\mathsf{D}d\times\mathsf{If}
$$

 $Dd = D$ ensidad de drenaje, Km/Km2; If = Índice de frecuencia, corriente/Km2

#### **h. Razón de bifurcación (Rb).**

Establecido por (Horton R. E., 1945), como la razón entre la cantidad de corrientes de orden "i" y las corrientes de su orden superior "i+1". Esto al deducir que "La cantidad de corrientes y su jerarquía, tienden a ser similares a una progresión geométrica inversa, en donde el cociente entre dos órdenes sucesivos se vuelve una constante de bifurcación" (González de Matauco, 2004).

$$
Rb = \frac{N_i}{N_{i+1}}
$$

 $N_i$  = Número de corrientes de orden inicial

 $N_{i+1}$  = Número de corrientes de orden superior

Aunque la expresión planteada por Horton se haya adaptado en diversos análisis, los autores lo modifican de acuerdo a su criterio, (Llamas Siendones, 1993) y (González de Matauco, 2004) aplican un promedio de los valores obtenidos, para obtener un solo valor representativo; (Strahler, 1952) y (Schumm, 1956) han aplicado una ponderación a la fórmula de Horton, al sumar los productos entre las corrientes contenidas de dos órdenes sucesivos y su relación de bifurcación, para posteriormente dividirla con el total de corrientes de la cuenca.

$$
Rb = \frac{\sum_{i=1}^{n} \left( \frac{N_i}{N_{i+1}} \times (N_i + N_{i+1}) \right)}{\sum_{i=1}^{n} (N_i)}
$$

El cálculo de esta razón es de gran importancia, ya que permite analizar la estructura interna de la cuenca, su forma y tamaño. Las investigaciones de (Strahler, 1964; Gregory & Walling, 1973; Sala & Gay, 1981; Morisawa, 1985), han establecido que al decrecer los valores de bifurcación, la forma de una cuenca tiende a ser redondeada y su concentración de agua es mayor lo que incrementa el riesgo de inundaciones, lo que puede ser verificado con el coeficiente de compacidad (Romero Díaz & López Bermúdez, 1987; Ward & Robinson, 2000; Campo, Aldalur, & Fernandéz, 2012). Además de que existe una relación entre el orden de la cuenca y la razón de bifurcación, ya que a medida sea mayor el orden el valor de razón disminuye (Romero Díaz & López Bermúdez, 1987; VICH, 1996).

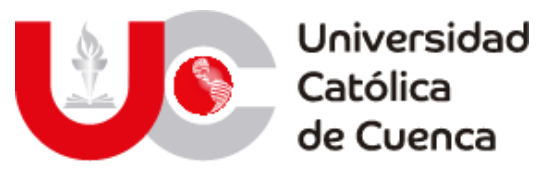

Tabla 16: Valores para razón de bifurcación.

| Razón de bifurcación | Rango   | Descripción de la cuenca |
|----------------------|---------|--------------------------|
| Baja                 | $<$ 3   | Forma redondeada         |
| Media                | $3 - 5$ | Forma homogénea          |
| Alta                 | > 5     | Forma alargada           |

**Fuente:** *(Romero Díaz & López Bermúdez, 1987; Camino, Bó, Cionchi, López de Armentia, & De Marco, 2018)***.**

## **i. Índice de sinuosidad (Is).**

Este índice fue planteado por (Schumm, 1954; 1956) para relacionar la longitud del cauce principal y su longitud axial, se toma como complemento de los patrones de drenaje establecidos por (Way, 1978) y su adaptación por diversos autores como ya se ha planteado antes (Romero Díaz & López Bermúdez, 1987; Quiroga, Gil, & Coronato, 2014).

$$
Is = \frac{Lc}{La}
$$

 $Lc =$  Longitud del cauce principal

 $La =$ longitud axial del cauce principal

Este es un parámetro adimensional y sirve para correlacionar la forma de drenaje con la dinámica fluvial (Llamas Siendones, 1993; Ferrando, 1994), su valor mínimo es 1, por lo que aquellas cuencas con valores cercanos a este y menores a 1.25 se definen como de baja sinuosidad o de alineamiento recto (VICH, 1996; Argamasilla Ruiz, 2017). Así mismo a partir de diferentes rangos, se ha clasificado la forma en la que fluye la corriente principal, (Schumm, 1956), (Morisawa, 1985) y otros autores han propuesto 5 categorías para lograr dicho objetivo (Romero Díaz & López Bermúdez, 1987).

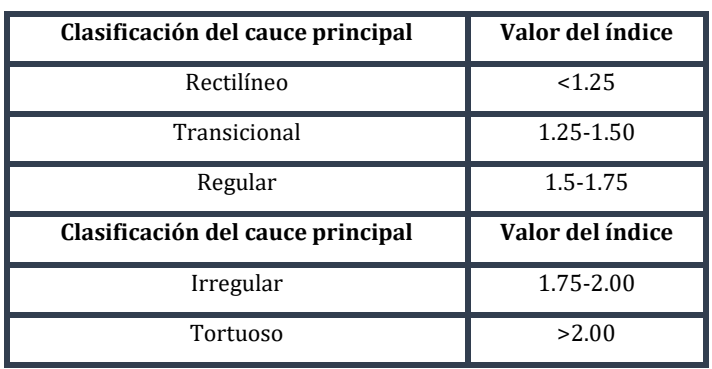

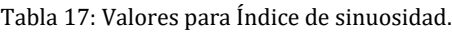

**Fuente: Elaboración propia.**

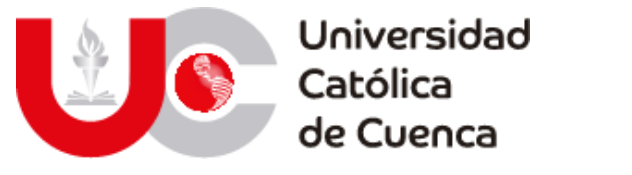

## **j. Tiempo de concentración de la cuenca. (Tc)**

Sirve para estimar el tiempo del recorrido de una gota de agua desde el origen más lejano de la cuenca hasta su desembocadura, relacionado con el equilibrio de una cuenca en lo que se refiere a la respuesta de la precipitación mediante su escurrimiento y su velocidad (Meza Rodríguez & Martinez Rivera, 2010; Fattorelli & Fernández, 2011). El cálculo del tiempo de concentración depende de la forma de la cuenca, a la vez que del autor al que se haga referencia y las expresiones que han planteado (López Cadenas de LLano & Mintegui Aguirre, 1987).

Entre las principales referencias a nivel mundial para medir este parámetro, se puede resaltar a (Kirpich, 1940), que al analizar siete cuencas en Estados Unidos definió una primera expresión acerca del tiempo de concentración (Fattorelli & Fernández, 2011; Aguiló Alonso, y otros, 2014).

$$
Tc = \frac{0.06626 \times Lc^{0.77}}{Pmc^{0.385}}
$$
  
Pmc = Pendiente media de la cuenca  $\frac{m}{m}$ 

 $Lc =$  Longitud de la cuenca km

(Rowe & Thomas) propusieron una modificación a la expresión de Kirpich, al realizar un análisis comparativo en sistemas de alcantarilla para la división de carreteras de California y su respectiva publicación del "California Highway and Public Works" en el mes de septiembre de 1942.

$$
Tc = \left(\frac{0.871 \times Lc^3}{R}\right)^{0.385}
$$

 $L =$  Longitud del cauce principal (Km);  $R =$  relieve de la cuenca (msnm)

Giandotti en 1934, propuso una expresión para el tiempo de concentración aplicable a cuencas que únicamente superen las 200 hectáreas en su superficie, además de que el valor calculado este dentro de un rango determinado (Salas Aguilar, Pinedo Álvarez, Viramontes Olivas, Báez González, & Quintana Martínez, 2011; Salvador Pinos, 2013; Aguiló Alonso, y otros, 2014; Burgos Valenzuela, 2018).

$$
Tc = \frac{4 \times \sqrt{A} + 1.5Lc}{25.3 \times \sqrt{Pmc * Lc}}
$$

 $A = \hat{A}$ rea de la cuenca en Km<sup>2</sup>; Lc = Longitud del cauce principal (Km)

Pmc = Pendiente media de la cuenca

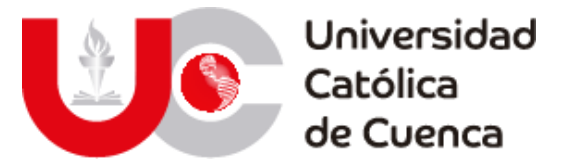

En la investigación de Ventura-Heras, se planteó una expresión con coeficientes de alejamiento medio que permiten ajustar los valores obtenidos para el tiempo de concentración (Aguiló Alonso, y otros, 2014; Ibáñez Asencio, Moreno Ramón, & Gisbert Blanquer, 2011; Vélez Upegui & Botero Gutiérrez, 2011).

$$
Tc = \alpha \times \frac{\sqrt{A}}{Pmc}
$$
 0.13  $\ge \alpha \ge 0.04$   

$$
\alpha = \frac{Lc}{\sqrt{A}}
$$

A = Área de la cuenca en Km<sup>2</sup> *;* Pmc = Pendiente media de la cuenca (%)

 $\alpha$  = Alejamiento medio Lc = Longitud de la cuenca km

Passini, sugirió una expresión modificada de la planteada por Ventura-Heras con la finalidad de obtener mejores resultados, esto mediante una comparación de cuencas vecinas con igual orden de drenaje (Aguiló Alonso, y otros, 2014; Ibáñez Asencio, Moreno Ramón, & Gisbert Blanquer, 2011). Un valor representativo del coeficiente de alejamiento medio especificado por Ventura-Heras, es estimado por Passini como 0.108 que es empleado dentro de la expresión de manera directa (Salvador Pinos, 2013; Vélez Upegui & Botero Gutiérrez, 2011).

$$
Tc = \alpha \times \frac{(A \times Lc)^{1/3}}{\sqrt{Pmc}} \qquad \alpha = 0.108
$$

A = Área de la cuenca en Km<sup>2</sup> *;* Pmc = Pendiente media de la cuenca (%)

Lc = Longitud de la cuenca km

Pezzoli en 1988 sugiere el cálculo de este parámetro mediante una expresión sencilla basándose en los valores obtenidos en el análisis de varias cuencas de piedemonte (Fattorelli & Fernández, 2011).

$$
Tc = 0.055 \times \frac{Lc}{\sqrt{Pmc}}
$$

Pmc = Pendiente media de la cuenca  $(\%)$ ; Lc = Longitud de la cuenca km

Según (Batanero Akerman, 2015) y (Aguiló Alonso, y otros, 2014), (Témez, 1978) adoptó para la Dirección general de Carreteras en España una expresión para medir el tiempo máximo que podía adquirir un volumen determinado de escorrentía superficial en cuencas naturales de hasta 200 km2.

$$
Tc=0.30\times\left(\frac{Lc}{Pmc^{0.25}}\right)^{0.76}
$$

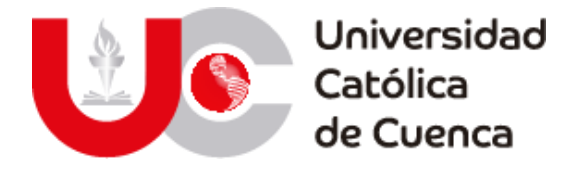

Pmc = Pendiente media de la cuenca  $(\%)$ ; Lc = Longitud de la cuenca km

La expresión de Témez fue definida mediante una análisis comparativo de las fórmulas planteadas por Kirpich, Ven te Chow, Giandotti y el Cuerpo de Ingenieros de Estados Unidos "U.S.C.E." (MOPU 12, 1987), siendo esta última la más representativa de todas, ya que mide el tiempo de concentración hasta un punto medio del hidrograma de salida (López Miñano, 2006).

Las expresiones de Ven Te Chow y U.S.C.E son similares en aplicación, debido a que ambas están influenciadas por la pendiente del cauce principal.

Fórmula de Ven Te Chow

$$
Tc = 0.123 \times \left(\frac{Lc}{Pmc^{0.5}}\right)^{0.64}
$$

 $Pmc =$  Pendiente media de la cuenca  $(\%)$ : Lc = Longitud de la cuenca km

Se debe tener en cuenta que para el caso de Ven Te Chow, los valores obtenidos pueden verse afectados en mayor medida por la pendiente de la cuenca, ya que el tiempo es sobrevalorado en el caso de pendientes suaves e infravalorado en el caso de pendientes fuertes. Esto no ocurre en el caso del cuerpo de ingenieros de estados unidos (U.S.C.E.) ya que se ajusta notablemente a los valores de pendientes con una afección mínima (MOPU 12, 1987).

Fórmula del U.S.C.E.

$$
Tc = 0.126 \times \left(\frac{Lc}{p_{\text{MC}}^{0.25}}\right)^{0.76}
$$

(Fattorelli & Fernández, 2011) definen que es recomendable determinar el tiempo de concentración mínimo con dos métodos o expresiones, esto con la finalidad de compararlos y adaptarlos a la cuenca de acuerdo al criterio o experticia del autor o en su defecto con una media de los valores obtenidos.

Dependerá del valor obtenido para que se describa el volumen de escorrentía a la salida de la cuenca, para tiempos cortos una cuenca se caracteriza por que su caudal es de gran intensidad, a la vez que para cuencas con tiempos prolongados los caudales presentan intensidades atenuadas, aunado a que procesos de evapotranspiración e infiltración disminuyen la concentración de agua en las corrientes (Meza Rodríguez & Martinez Rivera, 2010).
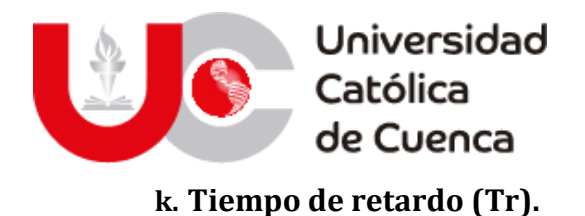

Se define como el tiempo que transcurre desde el punto en el centroide del hietograma de precipitación hasta el punto medido en el centroide del hidrograma o el punto donde se mide el caudal pico (Vélez Upegui & Botero Gutiérrez, 2011).

El S.C.S. propone que el tiempo de retardo se mida como 60% del tiempo de concentración, a diferencia del (U.S.E.C.) que plantea el uso de formulaciones obtenidas de investigaciones previas.

Ante, esta disimilitud, y en función de los resultados obtenidos por (Vélez Upegui & Botero Gutiérrez) en su estudio crítico realizado en Colombia, se puede determinar que la opción de mejor aplicación en la región es la planteada por el S.C.S

$$
Tr = 0.6 \times Tc
$$

# **2.1.2.4 Análisis de precipitación.**

Como se mencionó en secciones anteriores, el registro de una estación pluviométrica es propenso a errores en su medida (aleatorios o sistemáticos), debido a esto, es imperioso realizar un análisis estadístico con la finalidad de minimizar o incluso eliminar inconsistencias o falta de homogeneidad en la información disponible, lo cual consecuentemente disminuye la incertidumbre en los resultados finales del estudio hidrometeorológico. Dicho análisis comprende las siguientes etapas:

# **a. Recopilación de información pluviométrica.**

En la actualidad disponer de información meteorológica es de gran importancia, para cualquier tipo de aplicación o necesidad actual, dentro de lo que concierne la planificación y gestión de recursos hídricos. Por ello en el transcurso del Siglo XX se hizo común implementar redes de monitoreo climático en zonas estratégicas a nivel mundial, práctica que se realiza hasta la actualidad incorporando mecanismos y sistemas mucho más sofisticados debido a la evolución tecnológica de los últimos 70 años (Basualdo, 2015).

Existen entidades (Públicas y Privadas) encargadas de gestionar la red de estaciones meteorológicas en cada país, en el caso de Ecuador en 1961 se creó un organismo técnico llamado "Instituto Nacional de Meteorología e Hidrología" el cual está adscrito a la Secretaria de Gestión de Riesgos, cuenta con personal técnico y profesional especializado en Meteorología e Hidrología, que contribuye al desarrollo económico y social del país, puesto que su facultad es suministrar información vital sobre el tiempo, el clima y los recursos hídricos del pasado, presente y futuro, que necesita conocer el país para la protección de la vida humana y los bienes materiales (INAMHI, 2020).

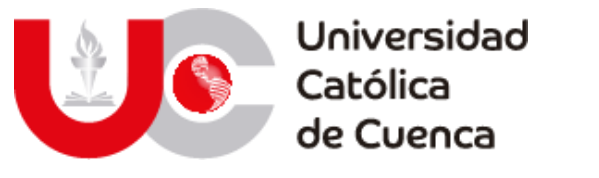

# **b. Revisión de información disponible.**

Los pluviómetros y pluviógrafos al ser instrumentos mecánicos requieren mantenimiento y calibración periódica, lo cual en muchos casos no se efectúa, ya sea por omisión o dificultad en el acceso al lugar donde se encuentra emplazada la estación meteorológica. Esto provoca averías en los instrumentos, teniendo incidencia directa en sus registros puesto que se hacen evidentes las anomalías o en el peor de los casos periodos de tiempo sin registro alguno (gaps o huecos). Es por ello que se vuelve fundamental revisar los registros pluviométricos, estableciendo dos parámetros de selección, el primero referente a la ventana temporal, ya que debe representar el comportamiento de la precipitación en la zona influencia de la estación, por este motivo para realizar un estudio hidrometeorológico los datos pertenecientes al inventario deben cubrir un periodo en común mínimo de 30 años; mientras que el segundo parámetro evalúa la cantidad de datos faltantes en la serie, cuyo porcentaje máximo admisible es 25% (Serrano Vincenti, Moscoso, Jácome, Palacios, & Villacís, 2012).

De este modo se garantiza la selección de estaciones con datos representativos, minimizando la incertidumbre en los resultados finales.

# **c. Eliminación y corrección de valores atípicos (outliers).**

"Los valores extremos son observaciones que se consideran inusualmente alejadas de la masa de datos" (Walpole, Myers, Myers, & Keying Ye, 2012).

En el marco de un estudio de precipitación es necesario corregir los valores atípicos con el objetivo de minimizar el efecto que estos pudiesen tener en la tendencia central de la muestra en análisis (De Luque Söllheim, 2011); por lo tanto, se deben identificar dichos valores mediante procedimientos estadísticos.

Existen varios métodos para identificar outliers, entre lo más utilizados están el "Método de los Cuartiles" y el "Método Altman Z-score"; para este trabajo se utilizó el primero, esto debido a que la tendencia central no afecta directamente la detección (De Luque Söllheim, 2011).

# **Identificación de valores atípicos en series mensuales de precipitación mediante el análisis de cuartiles:**

Los cuartiles dividen el conjunto de datos observados en cuatro partes iguales, por lo tanto, son tres puntos que se denotan como Q1 Q2 y Q3. Los valores atípicos se identifican como todas las medidas encima de la media que sobrepasen el tercer cuartil (Q3) más tres veces el recorrido intercuartílico (Q3-Q1) tomando en cuenta todos los datos de la serie (Trenberth & Paolino Jr, 1980; Peterson, y otros, 1998). Según De Luque Söllheim (2011) se consideran extremo el caso de las precipitaciones mensuales encima de la media más siete veces la desviación típica, al implementar este umbral relativamente elevado se pretende detectar valores fuera del contexto y que solo se pueden producir debido a errores informáticos al

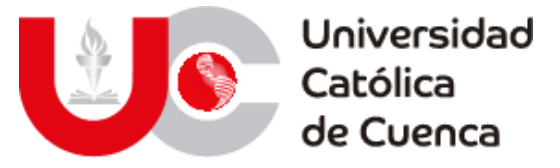

transcribir los registros. La expresión matemática para determinar outliers se expresa de la siguiente manera:

 $P_s > Q_3 + 3(Q_3 - Q_1)$ 

# **d. Relleno de gaps y outliers sospechosos en las series.**

En el documento "Guía de prácticas climatológicas" de la Organización Meteorológica Mundial (WMO, 1983), se sugieren los siguientes métodos estadísticos para el relleno gaps en un serie climática: regresión simple, múltiple (Degaetano, Eggleston, & Knapp, 1995), razón q, razón-normal (Paulhus & Kohler, 1952), promedio aritmético simple (McCuen, 1998).

## **Regresión simple:**

Método recomendado para el relleno de datos mensuales y anuales; para su aplicación es necesario seleccionar una estación índice (referencia) cuya serie de datos posea comportamiento similar, es decir, se encuentre en la misma zona de influencia topo-climática. La serie de referencia debe contener lecturas completas durante el o los periodos de gaps de la estación de estudio. La aplicación del método requiere una correlación significativa (r≥0.8); esto se logra al utilizar el coeficiente de correlación lineal **r** para seleccionar la estación patrón. La ecuación lineal empleada para el proceso es la siguiente (UNESCO-ROSTLAC, 1982; Allen, Pereira , & Smith, 2006).

$$
y = a + b * x
$$

Donde:

- **y:** Es el valor estimado de precipitación pata la estación de estudio.
- **x:** Es el valor de precipitación registrado en la estación índice.
- **a, b:** Son constantes de regresión.

# **Método de razones de distancia:**

Se utiliza para completar registros menores a un año, en zonas de baja pendiente, donde la estación con carencia de datos debe quedar entre dos estaciones índice como se ilustra en la siguiente figura; donde **x** representa a la estación con carencia de datos; **A** y **B**identifica estaciones con información completa, mientas que **a** y **b** representan la distancia a la estación **x** (Pizarro , Gonzales, Wittersshein, Saavedra, & Soto, 1993).

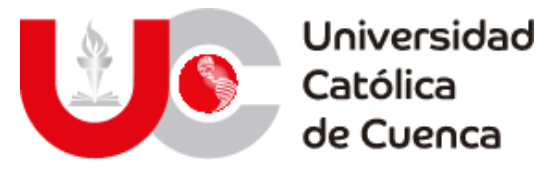

Disposición espacial para el proceso:

Ilustración 4: Distribución espacial.

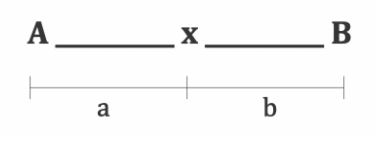

**Fuente: Elaboración propia.**

La expresión matemática para aplicar el método es:

$$
P_x = P_A + a * \left[\frac{P_B - P_A}{a + b}\right]
$$

Donde:

• P<sub>x</sub>, P<sub>A</sub>, P<sub>B</sub>; representan la precipitación en el periodo de estudio para las estaciones **x, A** y **B** respectivamente.

El método asume la importancia de la relación entre la precipitación y distancia, por ende, asume una variación lineal entre las mismas (Lynch, 1998).

## **Interpolación con otras estaciones:**

Determina el dato faltante, como el promedio de la precipitación de tres estaciones adyacentes bajo influencia de la misma zona topo-climatológica, bajo el parámetro de que la precipitación anual de cada estación difiera como máximo 10% a la precipitación anual de la estación en estudio (Searcy, Hardison, & Ott, 1963).

$$
D_j = \frac{A_j + B_j + C_j}{3}
$$

Donde:

- $\bullet$  D<sub>i</sub> es la precipitación estimada.
- $\bullet$  A<sub>j</sub>, B<sub>j</sub>, C<sub>j</sub> son las precipitaciones registradas en las estaciones auxiliares para el periodo faltante.

# **Relleno por razones de promedio:**

Si en una zona la precipitación normal de la estación incompleta, difiere en más de 10% con alguna de las estaciones índice, entonces se aplica la siguiente ecuación:

$$
P_X = \frac{\overline{P}_X}{n} * \Big[\frac{PA}{\overline{P}_A} + \frac{PB}{\overline{P}_B} + \cdots + \frac{PN}{\overline{P}_N}\Big]
$$

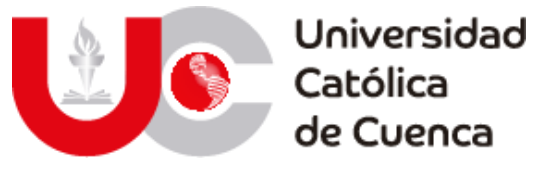

Donde:

- $\overline{P}_X$ ,  $\overline{P}_A$ ,  $\overline{P}_B$  ...  $\overline{P}_N$ , son el promedio normal de las precipitaciones anuales registradas en un periodo común para las N estaciones y la estación en estudio.
- PA, PB, … , P, es la precipitación de las N estaciones durante el periodo vacío en X.

Este método permite realiza la estimación para la estación incompleta al relacionar las precipitaciones de un periodo de estudio y las precipitaciones normales; estas últimas son el promedio de los últimos treinta años, de n contar con esa cantidad de datos, se puede establecer un periodo común no menor a 20 años (Pizarro, Gonzales, Wittersshein, Saavedra, & Soto, Elementos técnicos de hidrología III. Proyecto regional mayor sobre uso y conservación de recursos hídricos en áreas rurales de América latina y el caribe, 1993).

# **e. Hominización de registros de precipitación.**

"Una serie de datos se considera homogénea cuando cualquier cambio en los datos es debido a la variación en las condiciones hidrometeorológicas y no a cambios en las estaciones en las que se realizaron las mediciones" (Ayuso, 2017)

# **Homogenización de series con el paquete de "R" Climatol:**

El paquete e R Climatol, contiene funciones para el control de calidad, homogeneización y relleno de datos faltantes en un conjunto de series de cualquier variable climática, entre ellas la precipitación. Inicialmente esté programa se enfocaba en completar series mediante estimas a partir de otras más próximas adoptando el método propuesto por Paulhus y Koholer en 1952, esté rellena datos pluviométricos mediante promedios de estaciones aledañas, normalizados mediante división por sus respectivas medias. Además, Climatol permite normalizar dichas series restando las medias o realizando una estandarización completa (Guijarro, 2018).

Como se mencionó anteriormente el software inicialmente rellena datos ausentes mediante las medias y desviaciones típicas de los datos de ingreso (provisionales), y vuelve a calcularlas con las series rellenadas; posterior a ello se recalculan los datos originalmente ausentes usando los nuevos parámetros calculados, esto da lugar a nuevas medias y desviaciones típicas, cuyo proceso es iterativo hasta que ninguna de las medias varíe al redondearla con la precisión inicial establecida (Guijarro, 2018).

Posterior a estabilizar la media, mediante la siguiente expresión se normalizan los datos:

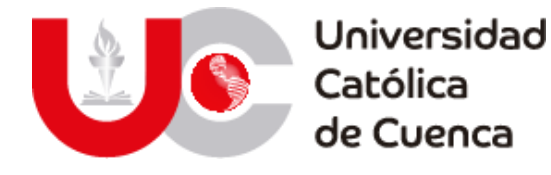

$$
\hat{y} = \frac{\sum_{j=1}^{j=n} w_j x_j}{\sum_{j=1}^{j=n} w_j}
$$

Donde:

- $\hat{y}$ : Es un dato estimado a partir de los n datos  $x_i$  más cercanos disponibles en el espacio temporal.
- w<sub>j</sub>: Es el peso asignado a cada uno de ellos.

Estadísticamente,  $\hat{y}_1 = x_i$  es un modelo de regresión conocido como "Regresión Ortogonal" cuya principal característica radica en que la recta se ajusta minimizando las distancias de los puntos medidas en dirección perpendicular a la misma. Con series normalizadas la ecuación de esta recta es  $\hat{y}_1 = x_1 * r$ , donde r es el coeficiente de correlación entra las series en índice e incompleta; este ajuste presume que la variable independiente x se mide sin error (Sokal & Rohlf, 1969).

Las series estimadas con Climatol sirven como referencia para sus correspondientes series registradas, de tal modo es posible obtener anomalías mediante un resta de valores estimados menos los observados, este proceso permite llevar un control de calidad en las series resultantes y eliminar aquellas inconsistencias con respecto al umbral pre establecido al igual que comprueba la homogeneidad mediante la aplicación Standard Normal Homogeneity Test (SNHT) propuesta por (Alexanderson , 1986).

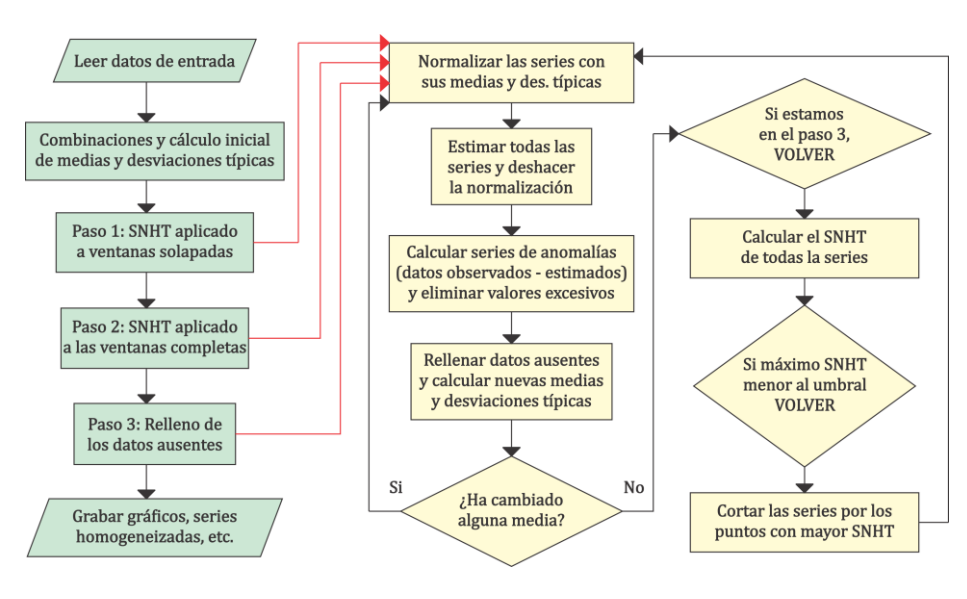

Ilustración *5*: Diagrama de flujo de funcionamiento del paquete CLIMATOL.

**Fuente:** (Guijarro, 2018)**.**

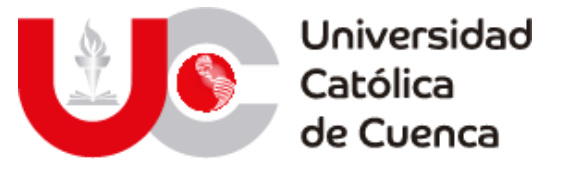

# **f. Análisis de consistencia y validación de resultados.**

Antes de llevar a cabo un análisis hidrológico o climatológico la información base debe ser ampliamente analizada mediante métodos exploratorios gráficos y estadísticos cuantitativos. Los primeros permiten comprobar tendencias y cambios en la serie, se considera como el primer análisis antes de cualquier estudio confirmatorio (cuantitativo); dentro de esta clase de análisis preliminar tenemos: gráfica de serie de tiempo, diagrama de cajas, grafica de doble masas y la gráfica de la normalidad. Los métodos cualitativos por otra parte, sirven para determinar la estacionalidad de la serie y la estabilidad de la varianza y la media, estas pruebas a su vez se dividen en paramétricas y no paramétricas, el uso de uno u otra dependerá de si los datos de la serie se distribuyen siguiendo una distribución normal o no (Castro & Carvajal Escobar, 2010).

# **i. Análisis exploratorio gráfico.**

## **Gráfica de series de tiempo:**

Representa los datos ordenados cronológicamente en las ordenadas y el tiempo en las abscisas. Son gráficos que permiten observar las tendencias, los cambios, la irreversibilidad, la intermitencia, etc.

## **Diagrama de cajas:**

Esta clase de gráfica se considera "resumen informativo", puesto que brinda una idea de la tendencia central, variabilidad, la simetría y presencia de outliers. El diagrama de cajas muestra el percentil 50 (mediana), 25 y 75 (límite inferior y superior respectivamente), los valores fuera de estos límites se consideran atípicos y extremos. Para identificar un cambio en la medida de la tendencia central se divide la muestra en dos o más partes, de tal manera que se pueda observar a partir del diagrama de cada segmento si existen diferencias estadísticas (Maidment , 1993; Sánches , 1999; Smith & Campuzano, 2000).

# **Gráfica de doble masas:**

Evalúa la consistencia de la serie a lo largo del tiempo, para su construcción es necesario contar con una serie patrón homogénea. La comparación de datos se realiza colocando en el eje de las abscisas los valores acumulados de la estación índice y en el eje de las ordenadas los datos acumulados de la estación en estudio. En caso de homogeneidad la serie presentará una relación estable de proporcionalidad con la estación patrón, caso contrario la gráfica mostrará quiebres o saltos en la pendiente, asegurando la existencia de puntos atípicos (Smith & Campuzano, 2000).

## **ii. Análisis estadísticos.**

**Análisis de Normalidad.**

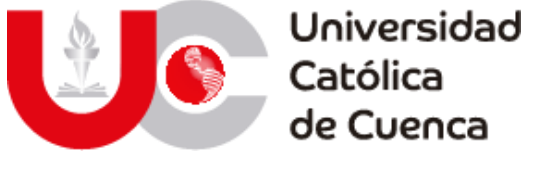

# • **Shapiro Wilk:**

Es una de las más consolidadas y con mayor potencia estadística, su fundamento está basado en una gráfica de probabilidad en la que se considera la regresión de observaciones sobre los valores esperados de la distribución hipotética, en donde su valor estadístico W representa el cociente de dos estimaciones de la varianza de una distribución normal (Arcones & Wang, 2006).

# • **Smirnov Kolmogorov:**

Es una de las más clásicas en el estudio de la normalidad cuyo fundamento es la función de distribución empírica y sus propiedades como aproximación de la función de distribución teórica cuando se trabaja sobre variables continuas y se conocen todos los parámetros muéstrales. Esta prueba compara la distribución teórica con la empírica y calcula un valor máximo de discrepancia entre ambas, generando un valor "p", relacionado con la probabilidad de obtener una distribución que discrepe como la observada si verdaderamente se hubiera tenido una muestra aleatoria, de tamaño n, de una distribución normal (Chakravarti, Laha, & Roy, 1967).

# • **Ryan Joiner**

Esta prueba proporciona un coeficiente de correlación que indica la aproximación de los datos a la gráfica de probabilidad normal, este valor varía de 0 a 1 siendo el mayor, indicador de comportamiento normal (Chakravarti, Laha, & Roy, 1967).

# **Análisis de Tendencia**

# • **Coeficiente de correlación de Spearman:**

Es una medida de asociación lineal que emplea rangos, números en orden, de cada grupo de sujetos y compara dichos rangos, es recomendable usarlo cuando los datos presentan valores extremos, o ante distribuciones no normales y se calcula mediante la siguiente expresión (Santander Montes & Ruiz Vaquero, 2004).

$$
\text{RSP} = 1 - \frac{6}{n(n^2 - 1)} \sum_{i=1}^{n} (\text{Ri} - i)^2
$$

Donde:

- i: es el número de orden de la variable en orden cronológico.
- Ri: es el número de orden de la observación de la serie cronológica original que ocupa la variable ordenada de forma ascendente.

Para rechazar la hipótesis nula, Ho: RES=0, hipótesis alterna Ha: RSP <>0 significa que hay tendencia y se emplea la siguiente ecuación.

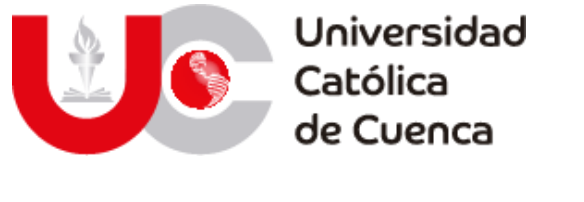

$$
t_t = Rsp\left[\frac{n-2}{1-Rsp^2}\right]^{1/2}
$$

Donde:

- t<sub>t</sub> tiene una distribución t Student con n-2 grados de libertada para un nivel de significancia (α); la hipótesis nula se rechaza si t<sub>t</sub>, se encuentra en la siguiente zona (Castro & Carvajal Escobar, 2010).

$$
\left\{-\infty, t((n-2), \frac{\alpha}{2})\right\} U\left\{t((n-2), \left(1-\frac{\alpha}{2}\right)+\infty\right\}
$$

# **Análisis de estabilidad en la varianza.**

• **Test – F:**

Es una prueba paramétrica que relaciona las varianzas de dos conjuntos de información que resultan de dividir la serie climática en dos partes iguales. Llamada también distribución de Fisher a la distribución de la relación entra varianzas de muestras que viene de una distribución normal, la ecuación se denota como (Dahmen & Hall, 1990; Snedecor & Cochran, 1989; Castro & Carvajal Escobar, 2010):

$$
F_t = \frac{\sigma_1^2}{\sigma_2^2} = \frac{s_1^2}{s_2^2}
$$

Donde:

 $s^2$ , es la varianza de cada subconjunto y se calcula mediante la siguiente expresión.

$$
s = \left[\frac{\sum_{i=1}^{n} x_i^2 - \frac{(\sum_{i=1}^{n} x_i)^2}{n}\right]^{1/2}}{n-1}
$$

Donde:

- xi denota la observación y n el número total de datos en la muestra (subconjunto).

La hipótesis nula para el test es, Ho:  $s_1^2 = s_2^2$  (igualdad de varianzas), y la hipótesis alterna, Ha: s $_1^2 \ll \frac{1}{2}$ . La prueba se rechaza si el estadístico estimado se encuentra en la siguiente zona de rechazo, para un nivel de significancia:

$$
\left\{0 \ t((n-2),\frac{\alpha}{2})\right\} \cup \left\{t((n-2),\left(1-\frac{\alpha}{2}\right)+\infty\right\}
$$

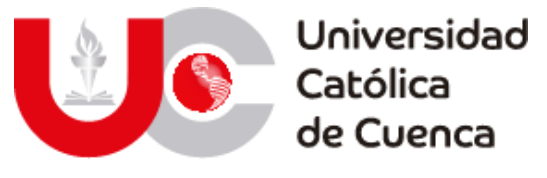

# • **Test Siegel-Turkey:**

Esta prueba no paramétrica contrasta si dos o más muestras independientes han sido extraídas de poblaciones con igual varianza, frente a la hipótesis alternativa que sostiene que han sido extraídas de poblaciones de varianzas diferentes. Para aplicarlo es necesario ordenar y agrupar los elementos de acuerdo a rangos temporales (décadas), posterior a ello se asigna tangos de forma ascendente, hacia el centro. La interpretación de la comparación consiste en que, si una de las dos muestras procede de una población con mayor dispersión, reciba rangos menores, mientras que la que procede de una muestra de menor variabilidad recibirá rangos mayores. La comparación se torna interesante cuando ambas distribuciones tienen una media de posición central similar (Lemeshko & Lemoshko, 2010).

# **Análisis de estabilidad en la media.**

# • **Test U Mann-Whitney:**

Es una prueba no paramétrica que contrasta las medianas de dos grupos independientes con libre distribución, basado en la diferencia de rango; es preciso enfatizar que la U de Mann-Whitney es específica para comparar dos muestras independientes (Rivas Ruiz, Moreno Palacios, & Talavera, 2013).

# **g. Distribución espacial de precipitación.**

De manera básica, se puede definir a la distribución espacial de precipitación como una representación cuantitativa y gráfica de los eventos presentes dentro de un área determinada (Íñiguez Covarrubias, Ojeda Bustamante, Díaz Delgado, Mamadou Bá, & Mercado Escalante, 2011). Esta representación depende no solamente de los datos meteorológicos y su adecuado procesamiento, si no que en la realidad se ve influenciado por la morfología del terreno, clima y principalmente de la ubicación de estaciones de medición, ya que de estas dependerá la cobertura en una zona de estudio.

Dentro de cualquier modelo hidrológico, se debe remarcar la distribución espacial que sufre la precipitación y por ende la variación entre los eventos existentes a lo largo de la serie temporal. El beneficio o ventaja de conocer aquellas zonas de mayor precipitación, permite determinar su vulnerabilidad, frecuencia y riesgo por eventos extremos, no solo para la población sino para el adecuado funcionamiento de obras civiles de gran interés.

La importancia de este tipo de análisis, nace de la incertidumbre que rodea a los fenómenos meteorológicos y la influencia que tiene el medio físico sobre estos (Pizarro Díaz & Guitiérrez A., 2006).

# **i. Métodos de interpolación.**

La interpolación de datos de precipitación y climáticos en general, sirven para entender visualmente como se presentan los fenómenos en la superficie

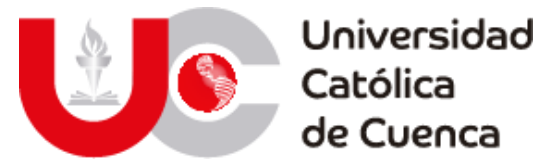

terrestre, así como, para estimar o predecir la distribución espacial a partir de valores puntuales dentro de una misma zona de estudio (Alzate Velásquez, Araujo Carrillo, Rojas Barbosa, Gómez Latorre, & Martínez Maldonado, 2018). Su fundamento radica en la ponderación de los datos existentes y su enlace respectivo entre 2 estaciones de medición cercanas y con la misma o similar ventana temporal.

Existen varios métodos para realizar interpolaciones de datos climáticos, los cuales se han enfocado en dos técnicas de análisis. Un enfoque tradicional, es aquel basado en análisis determinísticos, con métodos como los polígonos de Thiessen, redes de triangulación (TIN), modelos de distancias inversas ponderadas (IDW, IDWA) y ponderaciones por medio de funciones polinomiales (Spline) (Alzate Velásquez, Araujo Carrillo, Rojas Barbosa, Gómez Latorre, & Martínez Maldonado, 2018; Hartkamp, De Beurs, Stein, & White, 1999). Por otro lado, existe un enfoque más complejo que se deriva del análisis probabilístico y cuyo principal estandarte es el método Kriging y todas las variantes resultantes de este, mismos que analizan los datos estadísticamente, así como su comportamiento e incertidumbre de cálculo (Pedraza Oropeza, Palacios Vélez, & Palacios Vélez, 2018).

Con el desarrollo de softwares especializados en el geoprocesamiento de datos y análisis espacial, los modelos climáticos han sido creados y ampliamente testeados en publicaciones durante varios años. Los métodos computarizados optimizan estos modelos al mismo tiempo que los combinan con análisis estadísticos, mejorando los resultados, siendo adaptables globalmente y con una representación fiel de las condiciones reales (Díaz Padilla, y otros, 2008; Íñiguez Covarrubias, Ojeda Bustamante, Díaz Delgado, Mamadou Bá, & Mercado Escalante, 2011). La ventaja principal de este desarrollo tecnológico, es que potencia el uso de varios métodos de interpolación y su comparación o contraposición, con la finalidad de obtener el mejor resultado posible para un estudio climático o de cualquier variable geográfica.

Por lo anterior, se puede determinar en función de las publicaciones de (Hartkamp, De Beurs, Stein, & White, 1999), (Díaz Padilla, y otros, 2008), (Pedraza Oropeza, Palacios Vélez, & Palacios Vélez, 2018), (Montoya, Eslava, Calderon, & Vega, 2000), (Alzate Velásquez, Araujo Carrillo, Rojas Barbosa, Gómez Latorre, & Martínez Maldonado, 2018), (Íñiguez Covarrubias, Ojeda Bustamante, Díaz Delgado, Mamadou Bá, & Mercado Escalante, 2011) e (Izquierdo & Márquez, 2006), que los métodos de mayor aplicación y con muestras de resultados óptimos, son de las dos tipologías de análisis, siendo para los métodos determinísticos la interpolación mediante IDW, y por parte de los probabilísticos el método Kriging ordinario y Co-Kriging.

# **ii. Gradiente de precipitación.**

Se define al gradiente de precipitación, como la relación de la variable climática dentro de una superficie determina con su variación altitudinal. La metodología fundamental para obtener los valores de gradiente y su representación espacial, están basados en una serie de análisis de regresión lineal y geo-estadística.

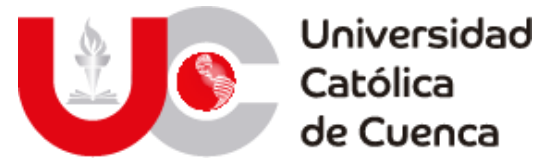

Estos siendo necesarios a lo largo del estudio de precipitaciones, en donde la homogenización, correlación de estaciones y finalmente su interpolación son requisitos principales para una adecuada distribución en la zona de estudio y su predicción eficaz, tal como se plantea en las publicaciones de (Francisco Bethencourt, 2017), (Ilbay-Yupa, Zubieta Barragán, & Lavado-Casimiro, 2019) y (Scaff Fuenzalida, 2012).

Con SIG, el análisis a nivel de altura de cualquier variable climatológica, puede presentarse de manera sencilla, esto teniendo como referencia a (Francisco Bethencourt, 2017), quien establece que un mapa de distribución espacial, es el resultado de relacionar la superficie de la zona de estudio, con la superficie de cada pixel del modelo ráster de la variable analizada, y que se encuentra contenida entre dos curvas de altitud definidas por el autor.

# **2.2 MODELIZACIÓN HIDRÁULICA**

La implementación de modelos ha sido una herramienta importante dentro del campo de la hidráulica desde la antigüedad, esto se realizaba mediante la representación de estructuras y maquinarias, dichas actividades (experimentales) han sido de importancia para determinar fundamentos hidráulicos e incorporarlos en softwares modernos de modelamiento (Ortiz Aguilera & Gomez Mayorga, 2017).

En el inicio de la década de 1980, el gran desarrollo de soportes físicos permitió utilizar modelos de simulación dentro de los proyectos de ingeniería, ya que representan un laboratorio virtual, cuya premisa es controlar las condiciones propias del escenario estudiado de modo que los errores sean mínimos. Actualmente, existe múltiples softwares para el estudio del flujo del agua, estos permiten representar escenarios complejos tales como la lluvia, su transformación en escorrentía y propagación por una red hídrica (Chocat, 1997; Chocat & Cabane, 1999).

# **2.2.1 Clases de modelo**

# **2.2.1.1 Modelos matemáticos.**

Son aquellos que consisten en un arreglo matemático abstracto y simplificado mediante ecuaciones, funciones o algoritmos con la finalidad de representar un escenario real; en lo que a hidráulica se refiere esta clase de modelos incorpora ecuaciones diferenciales que representan el fenómeno hidráulico, siendo por lo general regímenes transitorios que se solucionan mediante métodos numéricos (Puga Brazales, 2010).

# **2.2.1.2 Modelos análogos.**

Esta clase de modelo se caracteriza por representar exclusivamente las interacciones entre los componentes y determinadas propiedades fundamentales de la realidad, sin la necesidad de reproducir de forma detallada las cualidades del

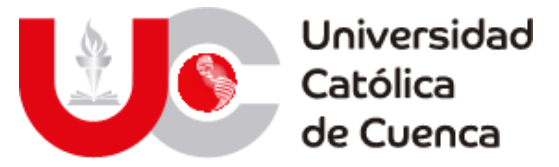

sistema real; por tal motivo son aplicados principalmente para la validación de hipótesis y aproximaciones de un arreglo conceptual de cierto proceso u objeto mediante cálculo numérico (Puga Brazales, 2010).

# **2.2.1.3 Modelos físicos reducidos.**

Conocido también como "Modelo Simplificado" son construcciones a escala reducida ya sea obras hidráulicas o maquinas, cuyo objetivo es estudiar y perfeccionar el funcionamiento, previo a emplazar dichas obras u objetos en la vida real, por lo tanto, se puede decir que esta clase de modelo es la contraposición a los mándelos numéricos y análogos puesto que su principal característica es que debe satisfacer las leyes de la similitud geométrica, cinemática y dinámica (Puga Brazales, 2010).

# **2.2.2 Estudio de inundaciones mediante modelización hidráulica.**

Durante los últimos veinte años se han percibido avances notables en el modelado y representación de inundaciones, ya que debido a la incesante innovación tecnológica se han desarrollado módulos numéricos en una, dos y tres dimensiones; estos se potencian ya que en la actualidad la oferta de información topográfica en formato MDT ha ido en aumento con la incorporación de sensores espaciales satelitales y aerotransportados (Yan, Di Baldassarre, Salomatine, & Schumann, 2015). Un MDT de alta resolución representa fielmente la configuración del terreno involucrado en la modelación, pero esto significa un alto coste computacional; por lo tanto, es necesario encontrar un equilibrio entre el detalle necesario y la necesidad a solventar (Apel, Arónica, & Thieken, 2009; de Moel, y otros, 2015).

La aplicación de modelos hidráulico respecto al tema de inundaciones permite una predicción temprana y oportuna de las consecuencias de la precipitación-escorrentía-tránsito en las redes hidrográficas, dando así la posibilidad de proteger vidas humanas y recursos materiales del ambiente geográfico estudiado (Fernández de Córdova, León, & Rodríguez, 2020).

# **2.2.3 Modelo hidráulico IBER**

Para determinar zonas de inundación ante un evento pluviométrico extremo, se ha decidido implementar un modelo hidráulico bidimensional mediante el software IBER [\(https://iberaula.es/space/54/downloads\)](https://iberaula.es/space/54/downloads), este permite predecir la tendencia del flujo determinando el campo de velocidades y distribución de caudales mediante la aplicación de las ecuaciones de Saint Venant en dos dimensiones a partir de un esquema explícito de volúmenes finitos con precisión de alta resolución; dichas ecuaciones surgen en base a las leyes de conservación de la masa y el movimiento, conjuntamente con la primera y segunda ley de la termodinámica (Iberaula, 2020; Aguilar Sarmiento & Patiño Jara, 2017; Fe Marqués, 2005).

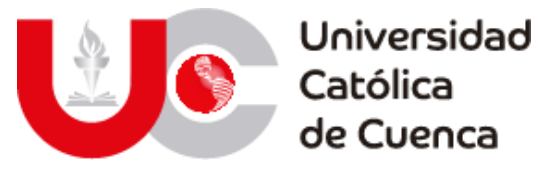

Las ecuaciones hidráulicas de IBER se resuelven con el método de volúmenes finitos, por lo tanto, previamente se debe realizar una discretización espacial del dominio en análisis. Este trabajo consiste en dividir el dominio de estudio en elementos relativamente pequeños dando lugar a la formación de una malla de cálculo, esta se constituye por elementos de tres y cuatro lados (Blade, y otros, 2012; Aguilar Sarmiento & Patiño Jara, 2017).

Los resultados obtenidos entre centro y centro de los volúmenes, corresponden a una aproximación del flujo o cantidad de movimiento entre los elementos que componen la malla (FLUMEN, 2003; Aguilar Sarmiento & Patiño Jara, 2017).

El conjunto de ecuaciones diferenciales de Saint-Venant modelan los cambios de caudal y nivel de un líquido a lo largo del espacio unidimensional, bidimensional y el tiempo de manera no permanente en un canal a superficie libre o abierto. El conjunto de ecuaciones puede ser utilizado en múltiples contextos como en la transformación de lluvia en escorrentía en una cuenca para luego ser transitada a través de una corriente de agua de un rio o de un sistema de tuberías, también puede ser utilizada para transitar flujos de aguas someras como en los sistemas de irrigación a través de un sistema de canales o de ríos. En general estos procesos se presentan en tres dimensiones, pero para muchas aplicaciones prácticas es suficiente utilizar una aproximación unidimensional en la dirección de mayor relevancia que usualmente es longitudinal al canal o dirección de flujo (Chow, Maidment, & Mays, 1994).

Las ecuaciones de Saint-Venant están compuestas por las ecuaciones de la continuidad y cantidad de momento o momentum; partiendo de las siguientes suposiciones (Chow, Maidment, & Mays, 1994):

- La profundidad y la velocidad de flujo solamente varia en la dirección longitudinal del canal.
- Las variaciones de profundidad y velocidad a lo largo del canal se realizan de manera gradual.
- El canal es aproximadamente lineal.
- La pendiente es pequeña.
- El lecho es fijo, es decir que no hay erosión ni acreción.
- La resistencia puede ser calculada a partir de los modelos de flujo uniforme permanente.
- El fluido es incompresible y de densidad constante.

# **2.2.3.1** *Ecuaciones hidrodinámicas.*

El módulo hidrodinámico del software IBER resuelve las ecuaciones de conservación de la masa y de momento en las dos direcciones horizontales (FLUMEN, 2003):

Ecuación de conservación de la masa.

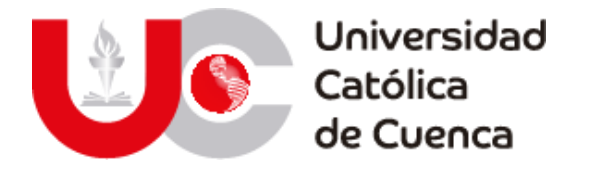

$$
\frac{\partial h}{\partial t} + \frac{\partial (hU_x)}{\partial X} + \frac{\partial (hU_y)}{\partial y} = M_s
$$

Ecuación de conservación del momentum en X.

 $\frac{\partial (hU_x)}{\partial t} + \frac{\partial (hU_x^2)}{\partial x} + \frac{\partial (hU_xU_y)}{\partial y} = -gh \frac{\partial Z_s}{\partial x} + \frac{\tau_{s,x}}{\rho}$  $\frac{\tau_{s,x}}{\rho} - \frac{\tau_{b,x}}{\rho}$  $\frac{b}{\rho} - \frac{gh^2}{\rho^2}\frac{\partial \rho}{\partial x}$  $\frac{gh^2\partial\rho}{\rho 2\partial x}$  + 2 $\Omega$ sin $\lambda U_x$  +  $\frac{\partial h\tau_{xx}^e}{\partial x}$  $\frac{h\tau_{xx}^e}{\partial x} + \frac{\partial h\tau_{xy}^e}{\partial y}$  $\frac{\partial}{\partial y} + M_x$ 

Ecuación de conservación del momentum en Y.

 $\frac{\partial (hU_y)}{\partial t} + \frac{\partial (hU_xU_y)}{\partial x} + \frac{\partial (hU_x^2)}{\partial y} = -gh \frac{\partial Z_s}{\partial y} + \frac{\tau_{s,y}}{\rho}$  $\frac{\tau_{b,y}}{\rho} - \frac{\tau_{b,y}}{\rho}$  $\frac{b,y}{\rho} - \frac{gh^2\partial\rho}{\rho 2\partial y}$  $\frac{gh^2\partial\rho}{\rho 2\partial y}$  + 2 $\Omega$ sin $\lambda U_x + \frac{\partial h\tau_{xy}^e}{\partial x}$  $\frac{h\tau_{xy}^e}{\partial x} + \frac{\partial h\tau_{yy}^e}{\partial y}$  $\frac{\partial y}{\partial y} + M_y$ 

Donde:

- $U_x$  y  $U_y$ : Velocidades promediadas en profundidad.
- $\bullet$   $\tau_s$ : Fricción en la superficie libre debida al rozamiento producida por el viento.
- $\bullet$   $\tau_b$ : Fricción debido al rozamiento de la superficie del terreno.
- $\bullet$   $\rho$ : Densidad del agua.
- Ω: Velocidad angular de la tierra.
- $\bullet$   $\lambda$ : Altura del punto considerado.
- $\bullet$  *h*: calado.
- $M_s$ ,  $M_x$ ,  $M_y$ : Términos de masa y momento.
- $\tau_{xx}^e, \tau_{xy}^e, \tau_{yy}^e$ : Tensiones efectivas superficiales.

La fricción de fondo genera dos efectos en las ecuaciones de flujo, una fuerza opuesta a la velocidad media  $(\tau_b)$  y turbulencia. Estos fenómenos se reflejan mediante la ecuación de fricción  $u_f$ , que expresa la tensión tangencial de fondo con unidades de velocidad (FLUMEN, 2003; Aguilar Sarmiento & Patiño Jara, 2017).

$$
u_f = \sqrt{\frac{\tau_b}{\rho}}
$$

# **2.2.3.2 Discretización espacial y temporal.**

Para la discretización del dominio espacial, IBER ejecuta una interpolación entre los elementos que componen la malla de cálculo, todo esto a partir de la aplicación de esquemas descentralizados de tipo Godunov de primer y segundo orden (Roe y Minmod respectivamente). La principal característica de estos esquemas para la interpolación de flujos convectivos es que consideran la velocidad y dirección del flujo (FLUMEN, 2003; Bladé Castellet & Gómez Valentín, 2005).

La discretización temporal se refiere al instante en el que se analizará el flujo entre los elementos que constituyen la malla, esto se realiza mediante la aplicación de esquemas implícitos que analizan las variables dependientes en el instante  $t^{n+1}$ 

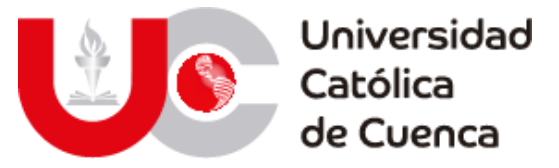

a partir de los resultados obtenidos en el instante preliminar  $t^n$ , lo cual provoca una elevado coste computacional (FLUMEN, 2003; Bladé Castellet & Gómez Valentín, 2005; Fe Marqués, 2005).

# **2.2.1 Calibración y validación**

# **2.2.1.1 Calibración.**

El proceso de calibración consiste en determinar las características físicas y operacionales de un sistema real, para posteriormente incorporarlas como parámetros de entrada a un modelo digital o computacional con la finalidad de obtener resultados cercanos a la realidad (Shamir & Howard, 1997). Esto se realiza mediante un proceso iterativo constituido por dos etapas, la primera comprende un análisis comparativo entre los datos simulados por el modelo y los observados en campo bajo condiciones conocidas; mientras que en la etapa dos se ejecuta un reajuste en las variables de entrada del modelo digital (rugosidad) hasta alcanzar una similitud aceptable con la realidad (Walski, y otros, 2003).

Por lo tanto, se puede definir que la calibración de un modelo hidráulico es un proceso iterativo de ajuste de variables de entrada que condicionan el comportamiento hidráulico, con el objetivo de reflejar con la mayor precisión posible la realidad, tanto para condiciones estáticas como dinámicas (Shamir & Howard, 1997; Walski, y otros, 2003).

# **2.2.1.2 Validación***.*

Como se mencionó en el apartado anterior la calibración permite reflejar los resultados modelados con la realidad, pero para determinarla como exitosa es necesario realizar una validación de resultados, los cuales se rigen a ciertos parámetros como los que se exponen a continuación:

- (Boulus & Wood, 1990; Ormsbee & Wood, 1986) consideran que los resultados de una simulación deben tener una precisión de ±5% respecto a los valores medidos.
- La (AWWA-ECAC, 1999)considera que si un modelo es empleado para determinar las condiciones de operación de un sistema hidráulico la precisión debe ser de ±5%.

# **CAPITULO III: METODOLOGÍA DE APLICACIÓN**

# **3.1 MODELACIÓN HIDROLÓGICA**

# **3.1.1 Delimitación de subcuencas y cuenca hidrográfica de la zona de estudio**

En el marco espacial para el estudio hidrológico del embalse Minas-San Francisco, fue necesario realizar dos análisis, ya que es recomendable hacer un

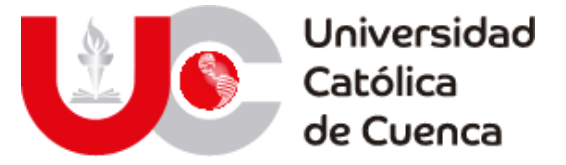

estudio global de la cuenca en donde se emplaza la represa, modelando las subcuencas aguas arriba de esta y aguas abajo, así como la cuenca de aporte y de acumulación de aguas en la represa. Las cuencas superiores para definir el hidrograma de crecidas y medir los efectos hidro-meteorológicos y las cuencas inferiores para determinar la capacidad de recepción volumétrica y el riesgo potencial de inundaciones en caso de superar el caudal de salida de la represa o por la existencia de un fallo.

Se estudiaron diez cuencas hidrográficas a lo largo del río Jubones hasta su salida en el Océano Pacífico. Las subcuencas fueron concebidas en función de los ríos más importantes de la zona y según las regulaciones administrativas.

La delimitación de las cuencas, así como la red de drenaje y demás factores morfométricos fueron procesados en el software ArcGIS 10.3 de ESRI y la extensión Hec-GeoHMS, cuyas herramientas permiten la ejecución especializada de operaciones para el análisis y delimitación de cuencas hidrográficas. Además, se ha utilizado la información cartográfica base del Ecuador con escala 1:50.000 y especialmente el modelo digital del terreno (MDT) a nivel nacional.

El MDT es suministrado a través del geo portal de SIGTIERRAS-MAGAP<sup>1</sup> parte del Ministerio de agricultura y ganadería. Esta plataforma dispone MDT's en formato "TIFF" y cuya resolución espacial depende de la región del país, en el caso de la sierra la escala es de 3m, en la costa 4m y amazonia 5m, La información se encuentra seccionada por cantones en cuadrantes con escala 1:5000 y una cobertura de 5.3km2.

Cualquier MDT obtenido deberá ser procesado para eliminar valores atípicos, a la vez que deben ser rellenados los espacios sin datos y combinados en un mosaico. Dichos espacios vacíos existen debido a que la cobertura nacional de estos modelos es del 88% de la superficie nacional. En la actualidad, existen varias alternativas para la obtención de estos modelos mediante información satelital, entre las que destaca el satélite ALOS PALSAR accesible en el portal del Alaska Satellite Facility<sup>2</sup> (ASF) de la NASA en donde están disponibles MDT's con una resolución de 12.5m.

El proceso para delimitar una cuenca es sencillo y preciso mediante las herramientas en ArcGIS, la secuencia general a seguir será plasmada en un diagrama de flujo con imágenes y su ejecución práctica se detallará en el ANEXO 6.1.

1 Página de acceso y obtención del MDT de SIGTIERRAS-MAGAP (Sigtierras, 2020): http://metadatos.sigtierras.gob.ec:8080/geonetwork/srv/spa/catalog.search#/home 2 Página de acceso y obtención del MDT de ALOS PALSAR: <https://search.asf.alaska.edu/#/?dataset=ALOS>

Av. Américas y Humboldt, Cuenca - Ecuador. Tel.: (593) 7 2830 751 www.ucacue.edu.ec

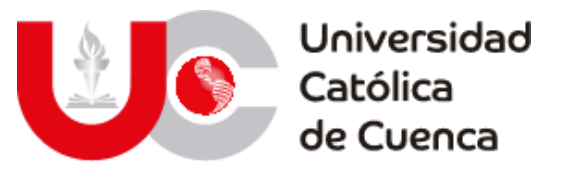

Figura 18: Proceso para delimitar una cuenca hidrográfica.

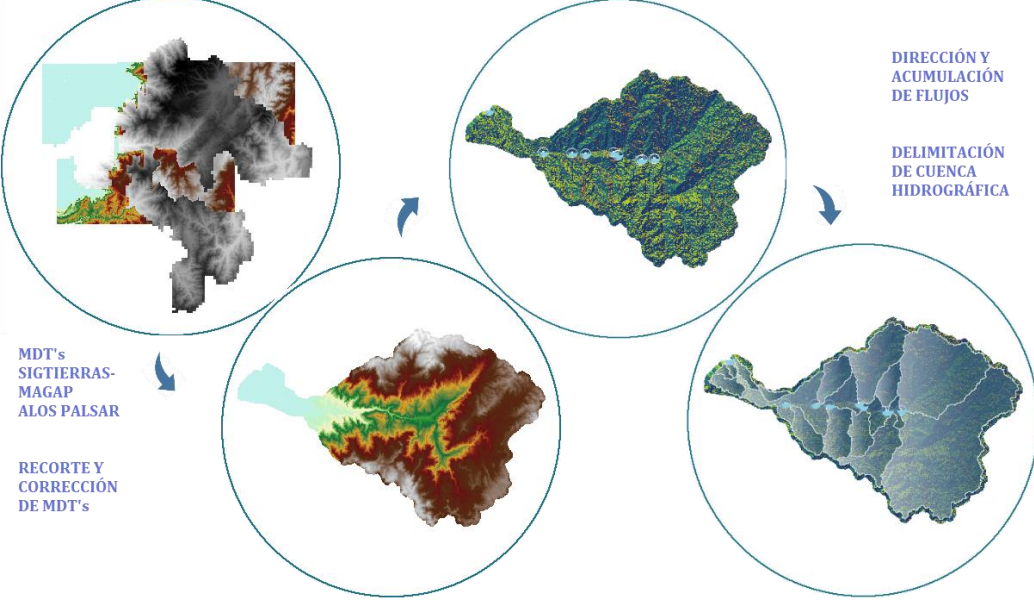

**Fuente: Elaboración propia.**

BHY Las subcuencas delimitadas forman en conjunto la cuenca del río Jubones, emplazándose entre las provincias del Azuay y El Oro. Estas rodean a 9 ríos principales de la zona: León, Rircay, Uchucay, Minas, Ganacay, San Francisco, Chillayacu, Vivar y Casacay, las cuales fluyen intercaladamente hacia el río y cuenca respectiva del Jubones, siendo este el canal que recepta y encauza las aguas hacia el Pacífico.

Se han delimitado las subcuencas paralelas al cauce del Jubones, pero no han sido tomadas en cuenta dentro del análisis general, ya que estas no interfieren en su flujo ni en el comportamiento de la misma, a diferencia de la representación cartográfica y gráficos creados en la que si se han tomado en cuenta siguiendo la división existente en la cartografía base de SENAGUA.

Para el estudio en general se ha determinado los sectores o niveles de la cuenca hidrográfica en función de su altitud, para ello se clasificó en tres intervalos al MDT de la zona. Los intervalos son obtenidos en ArcGIS mediante una clasificación natural denominada Natural Breaks, el resultado que se obtuvo se muestra en la figura 19. Esto servirá principalmente para homogenizar los datos hidrometeorológicos, ya que para su procesamiento y rellenado es fundamental determinar una semejanza entre estaciones y la distribución espacial de estaciones de medición. A la vez se usará para realizar un análisis comparativo entre las subcuencas estudiadas.

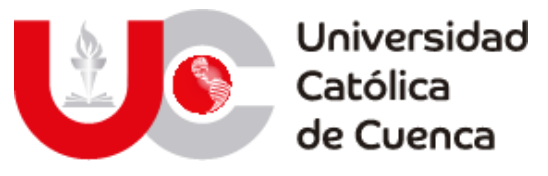

Figura 19: Niveles altitudinales de la cuenca del Rio Jubones.

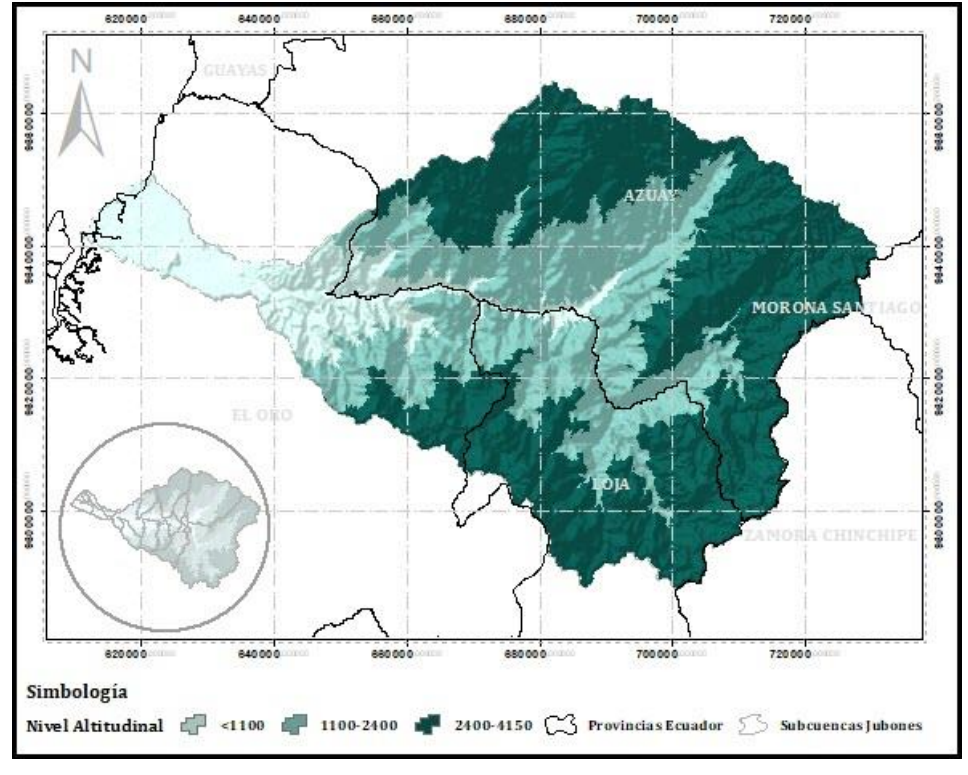

**Fuente: Elaboración propia.**

# **3.1.2 Análisis Morfométrico de subcuencas hidrográficas**

Se han recopilado varios factores morfométricos para la cuenca del río Jubones, los cuales han sido agrupados de acuerdo al aspecto fundamental para el cálculo. Existen aquellos dependientes del relieve o morfología del terreno (FDR), aquellos dependientes de la geometría o forma de la cuenca (FDF) y aquellos dependientes de la red hídrica o drenaje (FDD), esto tomando como referencia a lo planteado por Strahler, Horton y estudios en los que se han aplicado técnicas similares, tal es el caso de la tesis doctoral de (Argamasilla Ruiz), la revisión crítica de parámetros de (Romero Díaz & López Bermúdez), la caracterización de una cuenca hidrográfica por miembros de la Universidad Politécnica de Valencia (Ibáñez Asencio, Moreno Ramón, & Gisbert Blanquer, Morfología de las cuencas hidrográficas, 2011), estudios que han sido presentados en España. El trabajo de maestría de (Lux Cardona) en Guatemala, el articulo indexado para la caracterización de (Gaspari, y otros) y los aportes para analizar la escorrentía en territorios semiáridos de (Quiroga, Gil, & Coronato, 2014) en Argentina, entre otros.

En base a lo establecido en el apartado teórico del documento, se ha extraído el listado de factores de mayor aplicación. Siendo los factores primarios aquellos generados de manera directa con ArcGIS y a partir de los cuales se pueden calcular los FDR, FDF y FDD.

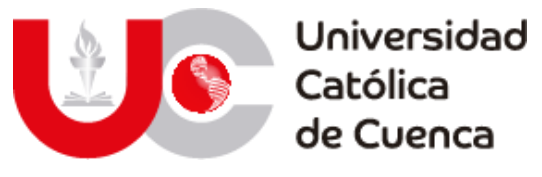

Tabla 18: Factores morfométricos empleados en el análisis de cuencas.

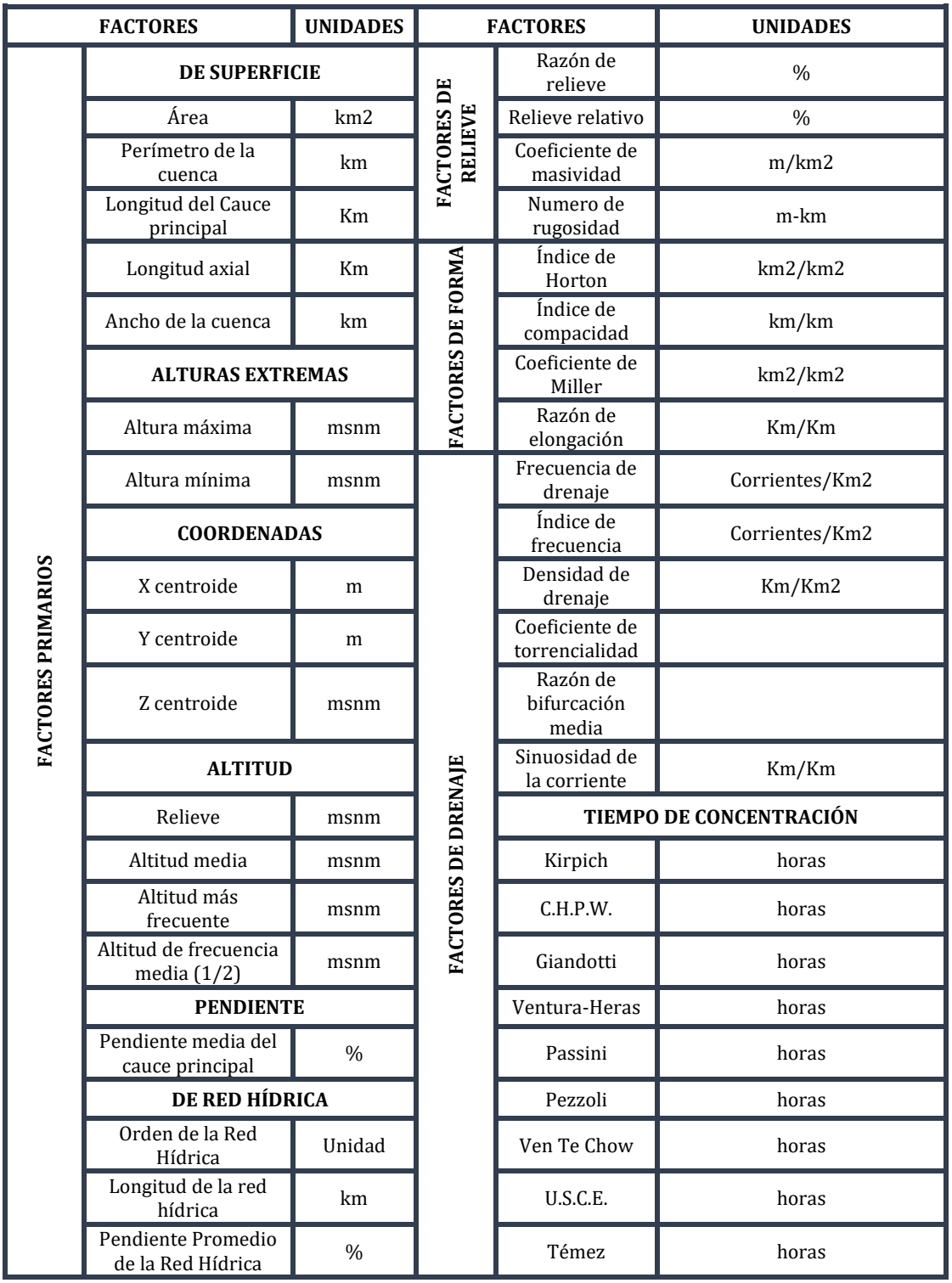

**Fuente: Elaboración propia.**

Los factores morfométricos han sido obtenidos a través de la construcción de un modelo personalizado en ArcGIS denominado "Model Builder", que permite la utilización de herramientas de análisis espacial y el procesamiento de datos dentro de tablas de atributos, que una vez exportados pueden ser caso de análisis en

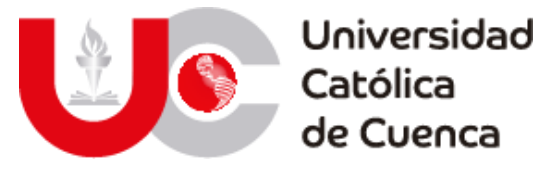

softwares como Microsoft Excel, facilitando el manejo y construcción de gráficos y tablas de presentación.

Este modelo sirvió para obtener los factores primarios que se emplean para analizar las cuencas y realizar comparaciones entre ellas, el proceso se muestra en la figura 20, y su aplicación en el ANEXO 6.2.

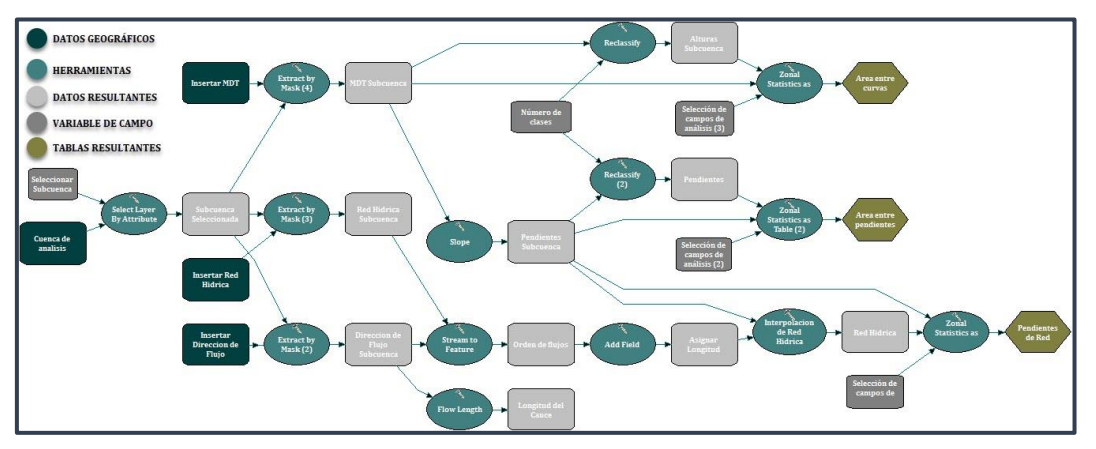

Figura 20: Proceso de datos en ArcGIS para factores morfométricos.

**Fuente: Elaboración propia.**

Luego de haber procesado la información de cada una de las subcuencas, se procedió a extraer la para que posteriormente sean calculados los factores en Excel. Esta información principalmente ha sido extraída para realizar una descripción de las subcuencas a nivel superficial. A continuación, se muestran los factores de mayor relevancia y que permiten hacer una descripción de la zona de estudio, el listado general con los factores mostrados en la tabla, se puede encontrar en el ANEXO 6.3

# **3.1.2.1 Factores Primarios.**

Se ha iniciado el análisis en función de la superficie de las cuencas delimitadas, por lo que se ha identificado el tamaño respectivo en la tabla 19, lo que ha sido posible gracias a los rangos teóricos establecidos en la revisión bibliográfica.

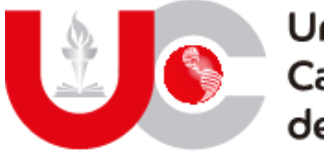

# Universidad<br>Católica<br>de Cuenca

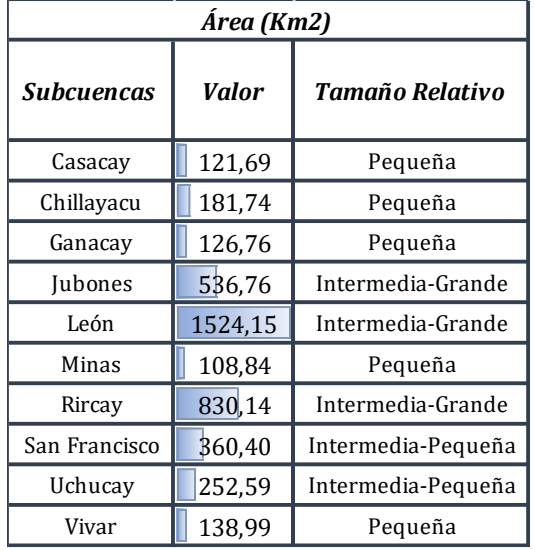

Tabla 19: Tamaño de subcuencas.

**Fuente: Elaboración propia.**

En función de estos valores se puede definir que el 50% de las subcuencas son pequeñas y no superan los 250 Km2, además que tan solo el 30% de estas tienen una superficie mayor a 500 Km2. A partir de esta primera descripción se puede determinar que los procesos de escorrentía en la mayoría de las cuencas son de corta duración, al igual que los fenómenos de precipitación y por ende su caudal medio disminuye (Llamas Siendones, 1993; Ordoñez Gálvez, 2011).

Un parámetro relacionado directamente con la dimensión de las subcuencas y escorrentía es la longitud del cauce principal y longitud axial, que juntas sirven para definir varios de los factores relativos al drenaje.

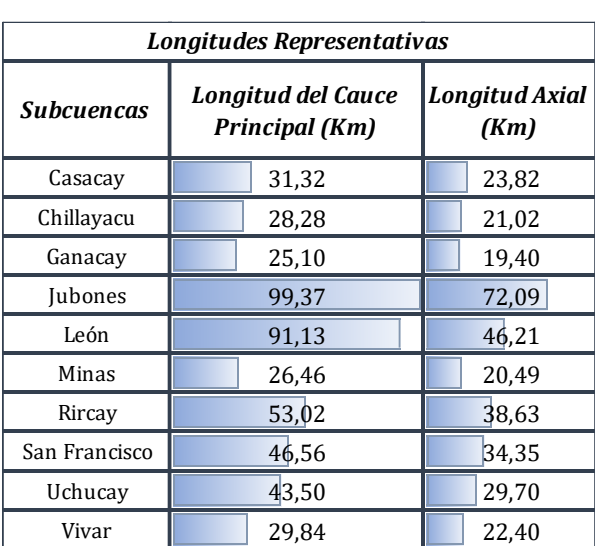

Tabla 20: Longitudes representativas de las subcuencas.

**Fuente: Elaboración propia.**

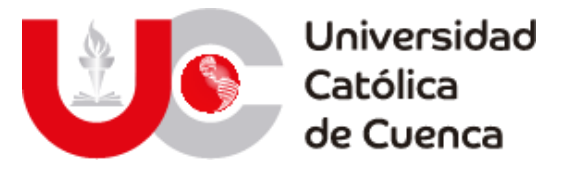

En cuanto a la descripción de la topografía de las subcuencas, se ha podido extraer información importante referente a valores de altitud y de pendientes. Los primeros han sido utilizados para definir los niveles correspondientes de cada una de las cuencas, ya que al existir un cambio brusco en el relieve del terreno ha sido necesario, tomar los valores de altura media, de frecuencia media y más frecuente para encajar con una descripción precisa.

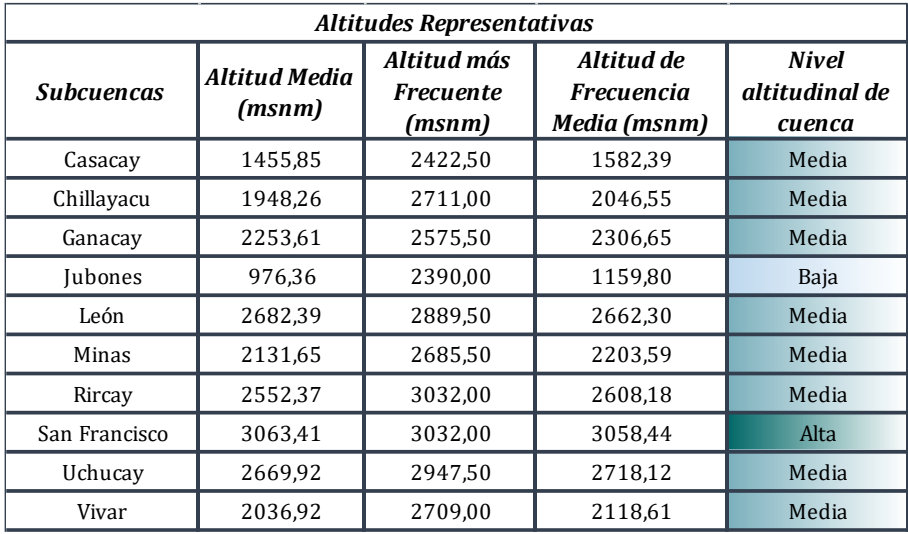

Tabla 21: Altitudes representativas y nivel de subcuencas.

**Fuente: Elaboración propia.**

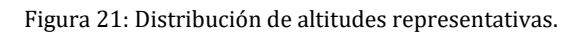

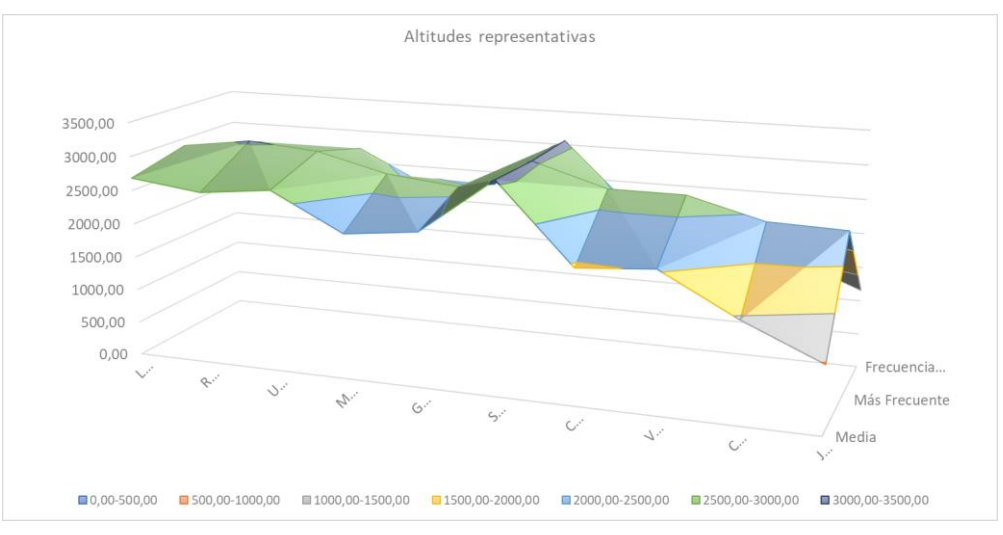

**Fuente: Elaboración propia.**

En función de los valores de altitud, se puede destacar que el 80% de las subcuencas desarrolla gran parte de su superficie en el nivel medio de la cuenca, es decir entre una altura promedio de 1350 a 2750. Hay que tener en cuenta que la

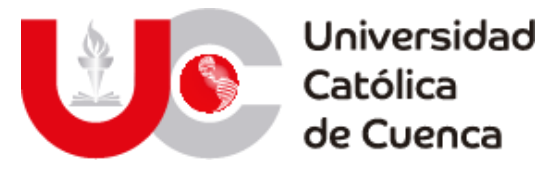

cuenca baja es ampliamente ocupada por la subcuenca del Jubones, siendo el canal final que encauza el total de la escorrentía producido en el resto de cuencas.

A la par del nivel altitudinal, se ha determinado un mapa de pendiente de la cuenca general y en base a los rangos establecidos en la teoría se han descrito las cuencas.

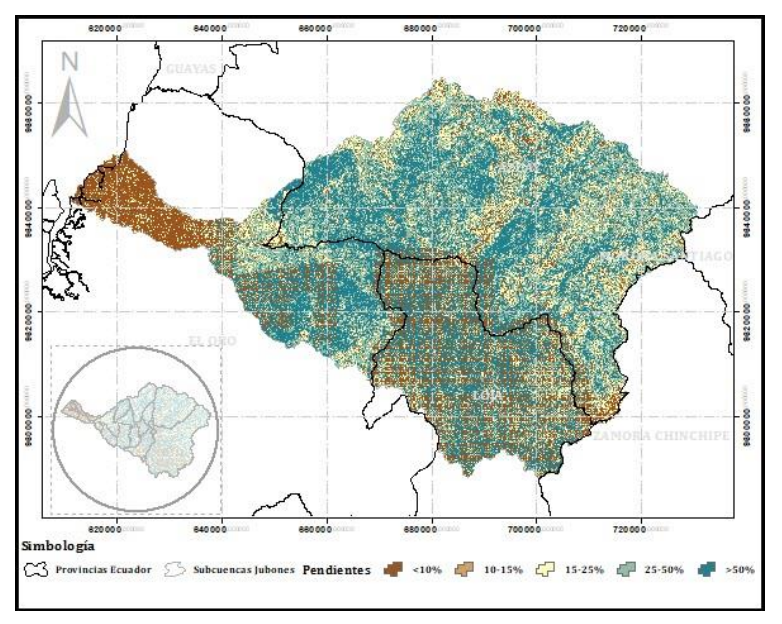

Figura 22: Pendientes de la cuenca.

#### **Fuente: Elaboración propia.**

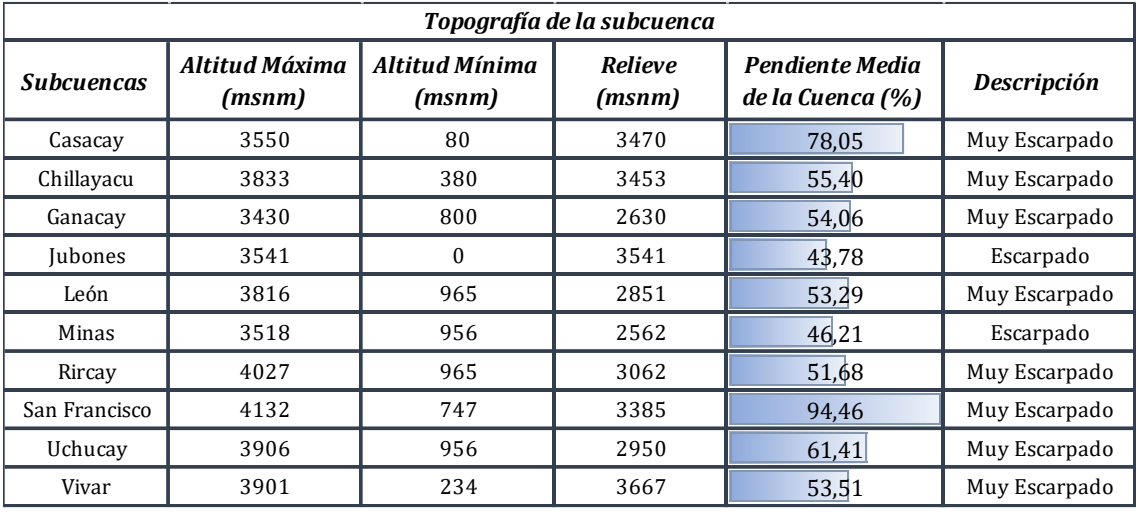

Tabla 22: Descripción topográfica de las subcuencas.

#### **Fuente: Elaboración propia.**

Se evidencia que las pendientes que predominan en las cuencas superan el 40%, lo que demuestra una diferencia brusca entre las alturas extremas de cada una, lo que repercute en una mayor variación entre los fenómenos de precipitación,

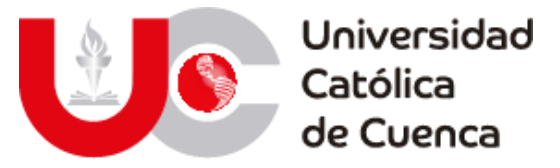

temperatura y presiones. Valores altos de pendiente influencia en gran medida al drenaje de la zona de estudio, ya que disminuyen los procesos de infiltración y tiempos de concentración.

En lo referente a la red de drenaje, se ha determinado la longitud total de las corrientes, la pendiente promedio y la jerarquización de las subcuencas. La longitud de la red es útil para determinar factores derivados de la red como la densidad y textura del drenaje.

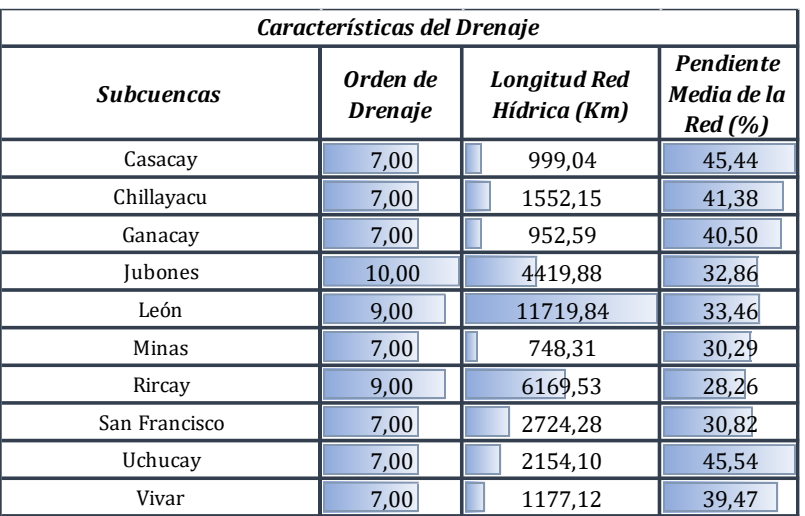

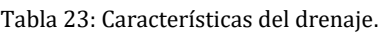

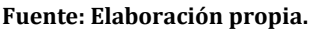

Definido por la jerarquización de las cuencas, se puede conceptualizar que al tener todas un orden igual o superior a 7, estas cuencas presentan condiciones de drenaje con densas ramificaciones, en donde los procesos de infiltración mejoran y la capacidad de retención aumenta (Guallpa G., Quito, & Culcay, 2015), lo que se contrasta con las pendientes que no presentan valores relativamente bajos. La distribución de las cuencas dentro de la zona de estudio se muestra en la figura 23.

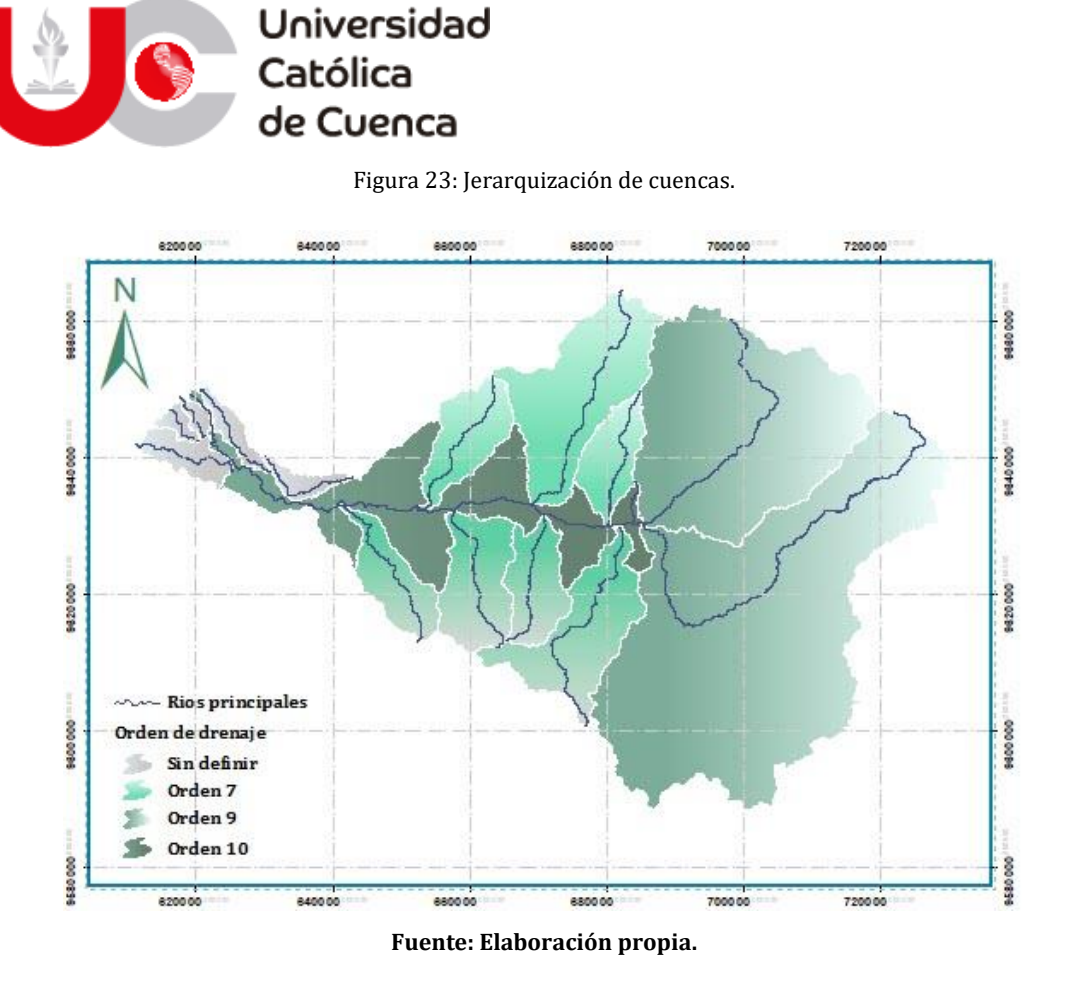

# **3.1.2.2 Factores de Relieve.**

Entre los factores de relieve se determinó los valores de razón de relieve, relieve relativo, coeficiente de masividad y número de rugosidad. Estos permiten describir el comportamiento del drenaje en función de la morfología del terreno.

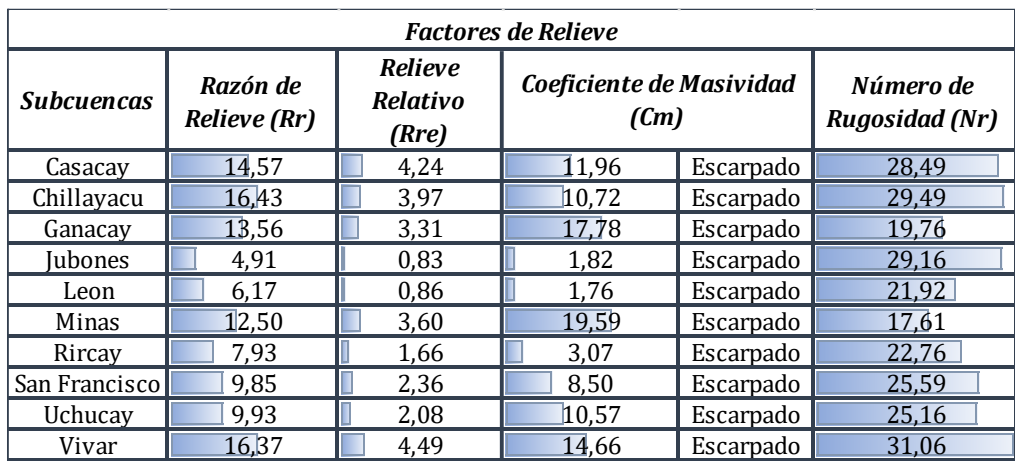

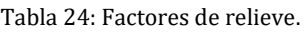

## **Fuente: Elaboración propia.**

A partir de los valores de los factores tabulados especialmente del coeficiente de masividad se reafirma el tipo de relieve expuesto en la clasificación de las pendientes de la tabla 22, en donde se establece que las cuencas tienen una

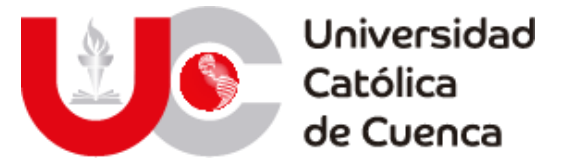

topografía escarpada. Al tener similitudes leves en cuanto a datos se trata, surge la creación de gráficos de comparación para analizar las cuencas en conjunto y lograr obtener una descripción más precisa. En la ilustración 5, se muestran las respuestas de cada una de las cuencas ante los datos extraídos en una escala no logarítmica.

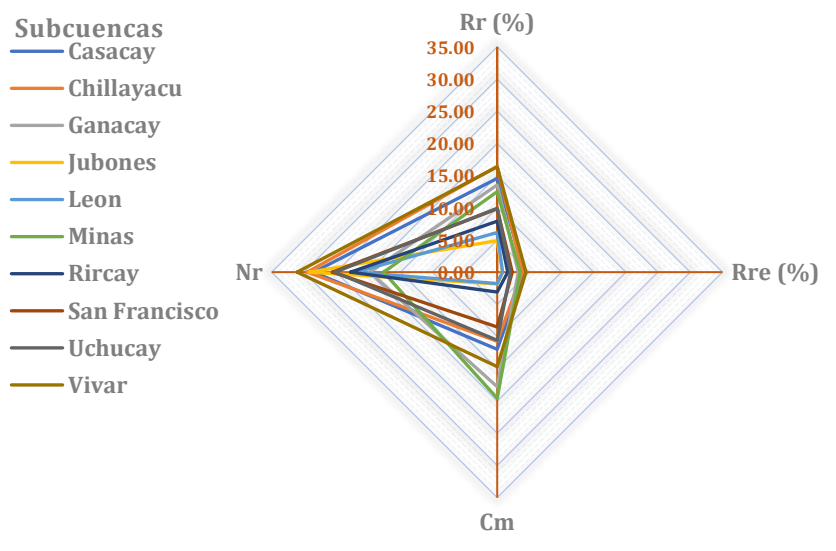

Ilustración 6: Comparación radial de factores de relieve.

**Fuente: Elaboración propia.**

Gracias a la gráfica se ha podido determinar la tendencia de la topografía en las cuencas de la zona de estudio, en donde las cuencas Vivar, Chillayacu y Ganacay se pueden definir como aquellas con mayor potencial para generar escorrentía, esto se debe a que los valores de razón de relieve, relieve relativo y coeficiente de masividad son los más elevados de manera conjunta. Entre estas cuencas, la primera es aquella con mejores características a nivel general ya que también es la que presenta el máximo valor en cuanto al número de rugosidad.

# **3.1.2.3 Factores de Forma.**

Los factores mayormente utilizados para describir la forma de una cuenca y su comportamiento frente a determinadas condiciones climáticas han sido los índices de Horton, de Gravelius, Miller y la razón de elongación.

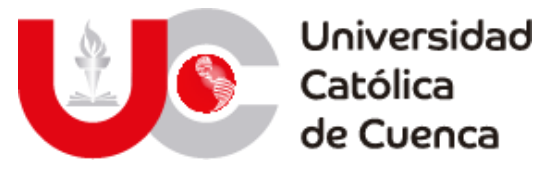

Tabla 25: Factores de forma.

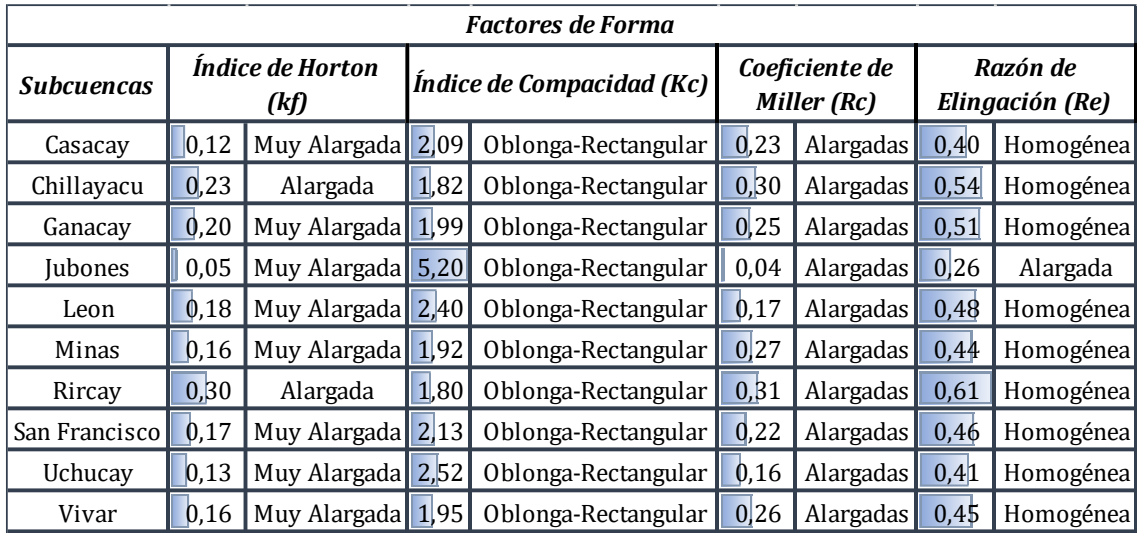

#### **Fuente: Elaboración propia.**

A partir de los datos de la tabla 25, se puede describir que las cuencas tienen características similares, esto a raíz de que los valores teóricos establecen que sus formas tienden a ser alargadas uniformemente, lo que dificulta una verdadera discretización de los fenómenos existentes en ellas. Esta semejanza obliga a tener un segundo enfoque de análisis al igual que con los factores de relieve, lo que se logra mediante un gráfico con escala logarítmica que permita visualmente tener una idea más clara del comportamiento global e individual de las cuencas.

Ilustración 7: Comparación radial de factores de forma.

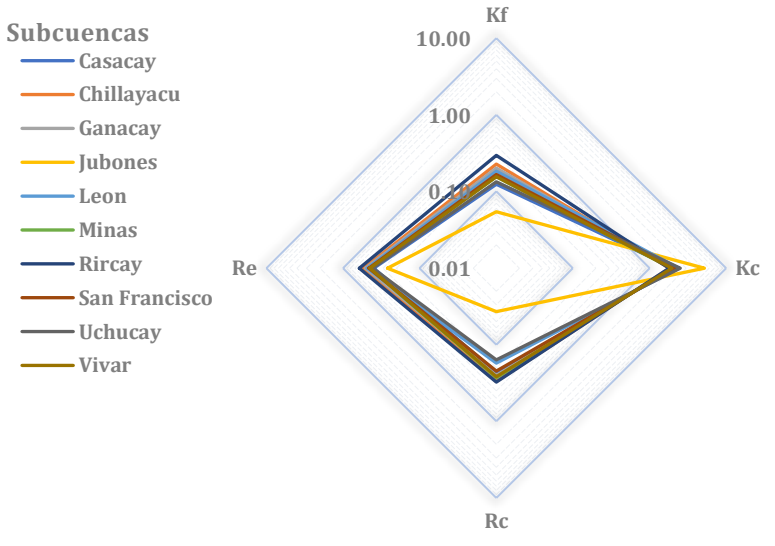

**Fuente: Elaboración propia.**

La representación gráfica demuestra que realmente las cuencas tienen comportamientos similares y proporcionales a su geometría, con una marcada excepción de la cuenca del río Jubones que tiene los valores máximos y mínimos de

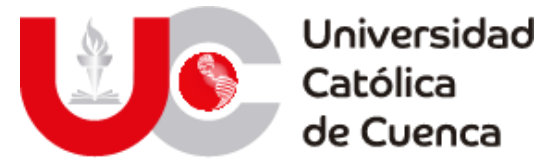

los cuatro factores. Especialmente el índice de compacidad demuestra que esta cuenca es la que tiene un potencial riesgo mayor por torrencialidad, teniendo en cuenta que según la teoría todas las cuencas tendrían un riesgo relativamente bajo.

# **3.1.2.4 Factores de Drenaje.**

# **I) Respuesta de la red de drenaje.**

Los factores de drenaje elegidos en primera instancia han sido empleados para describir la respuesta de las cuencas ante eventos de precipitación, estos siendo la longitud del Cauce principal, la pendiente media de la red, su longitud, densidad, coeficiente de torrencialidad y tiempo de concentración.

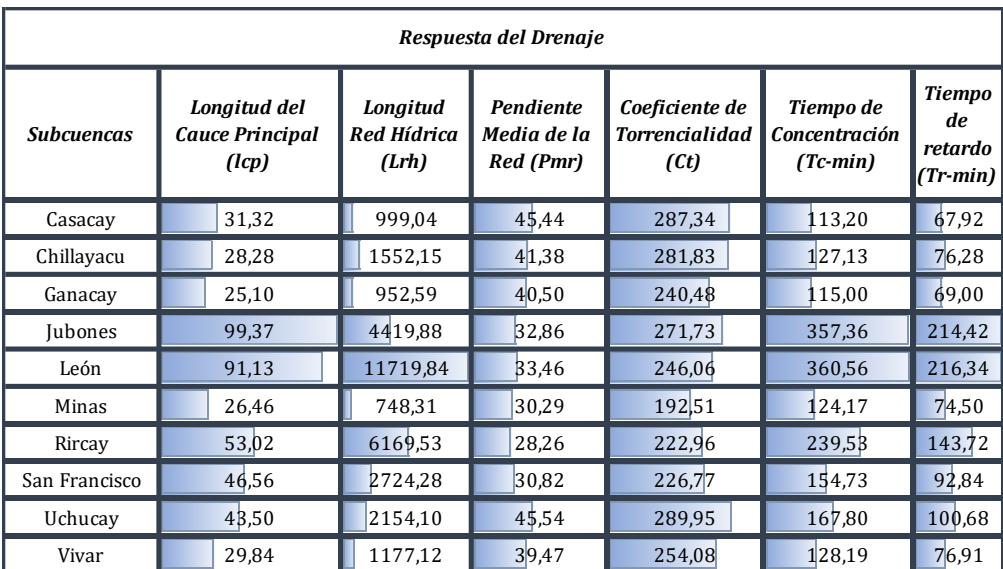

Tabla 26: Factores para medir la respuesta del drenaje.

#### **Fuente: Elaboración propia.**

A partir de los valores relacionados con la respuesta del drenaje, se puede evidenciar que la cuenca en la ocurren mayores volúmenes de escorrentía es la del río León, esto se debe a que es aquella con mayor superficie a lo largo del Jubones por ende concentra mayor cantidad de corrientes. Lo anterior se liga con la longitud extensa que debe recorrer un flujo de agua luego de un evento de precipitación, en donde se prolonga la escorrentía y tiempo de concentración.

Para expresar gráficamente estos valores y sus características se ha planteado una ilustración pentagonal de escala logarítmica entre las cuencas de la zona de estudio, esto con la finalidad de contraponer la respuesta de cada una.

Ilustración 8: Comparación radial de respuesta de drenaje.

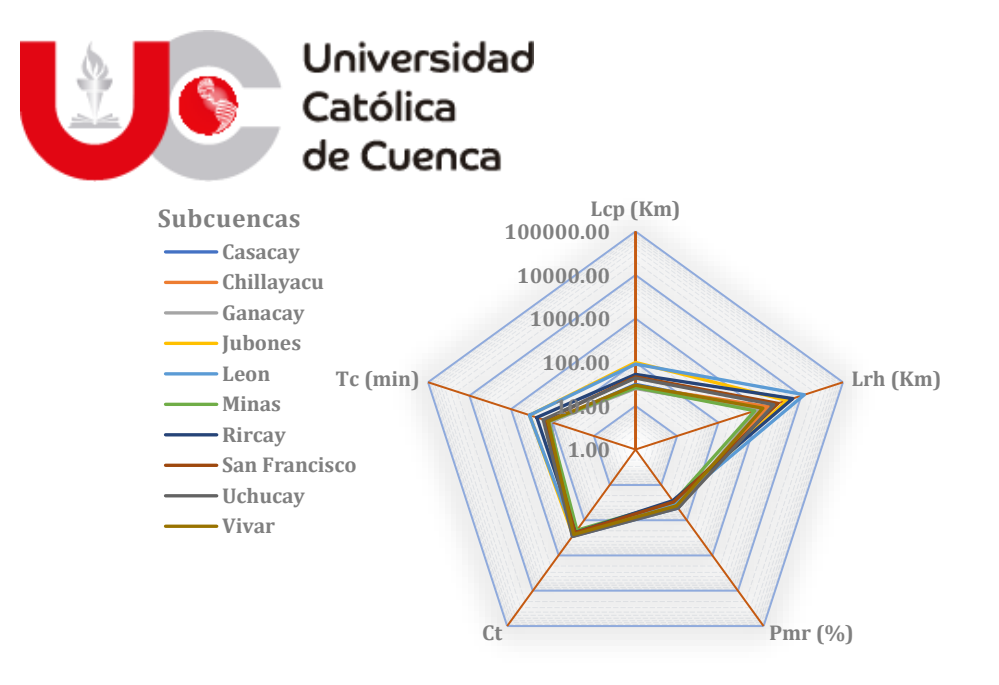

#### **Fuente: Elaboración propia.**

De acuerdo a la ilustración 7, los fenómenos de torrencialidad no presentan mayores cambios entre las cuencas a nivel general, esto se debe a que la concentración de corrientes nacientes en las cuencas es proporcional a su superficie. Además, se evidencia que cuencas como la del río Jubones pese a no presentar una concentración mayor de corrientes tiene una prolongada concentración de aguas, esto se ve influenciado principalmente por la extensión del cauce principal y la pendiente media que se desarrolla mayoritariamente en las zonas planas de la cuenca.

# **II) Características de la red de drenaje.**

Otro enfoque relacionado con el drenaje y la respuesta antes expuesta, ha sido estudiar las características de la frecuencia de las corrientes, textura y bifurcación. Este último factor además de caracterizar la red permite describir una forma relativa de las cuencas.

| Carácterísticas de Drenaje |                               |                                 |                                       |                            |                                    |      |            |
|----------------------------|-------------------------------|---------------------------------|---------------------------------------|----------------------------|------------------------------------|------|------------|
| <b>Subcuencas</b>          | Frecuencia de<br>Drenaje (Fr) | Índice de<br>Frecuencia<br>(If) | Densidad de<br><b>Drenaje</b><br>(Dd) | Textura de<br>Drenaje (Tx) | Razón de Bifurcacion Media<br>(Rb) |      |            |
| Casacay                    | 68,00                         | 35,00                           | 8,21                                  | Media                      | 2,34                               | Baja | Redondeada |
| Chillayacu                 | 65,00                         | 33,00                           | 8,54                                  | Media                      | 2,35                               | Baja | Redondeada |
| Ganacay                    | 63,00                         | 32,00                           | 7,52                                  | Media                      | 2.75                               | Baja | Redondeada |
| Jubones                    | 65,00                         | 33,00                           | 8,23                                  | Media                      | 6,77                               | Alta | Alargada   |
| León                       | 63,00                         | 32,00                           | 7,69                                  | Media                      | 2,41                               | Baja | Redondeada |
| Minas                      | 55,00                         | 28,00                           | 6,88                                  | Media                      | 2,51                               | Baja | Redondeada |
| Rircay                     | 59,00                         | 30,00                           | 7,43                                  | Media                      | 2,39                               | Baja | Redondeada |
| San Francisco              | 60,00                         | 30,00                           | 7,56                                  | Media                      | 2,39                               | Baja | Redondeada |
| Uchucay                    | 68,00                         | 34,00                           | 8,53                                  | Media                      | 2,38                               | Baja | Redondeada |
| Vivar                      | 61,00                         | 30.00                           | 8.47                                  | Media                      | 2,53                               | Baja | Redondeada |

Tabla 27: Factores para medir las características del drenaje.

**Fuente: Elaboración propia.**

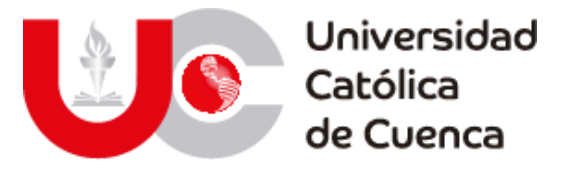

Con los valores calculados, es evidente que las frecuencias de drenaje son homogéneas al igual que las densidades y textura. La única diferencia marcada es la bifurcación de las corrientes en la cuenca de salida del Jubones, en donde se presenta un valor atípico influenciado principalmente por la longitud reducida de la red y su largo cauce principal.

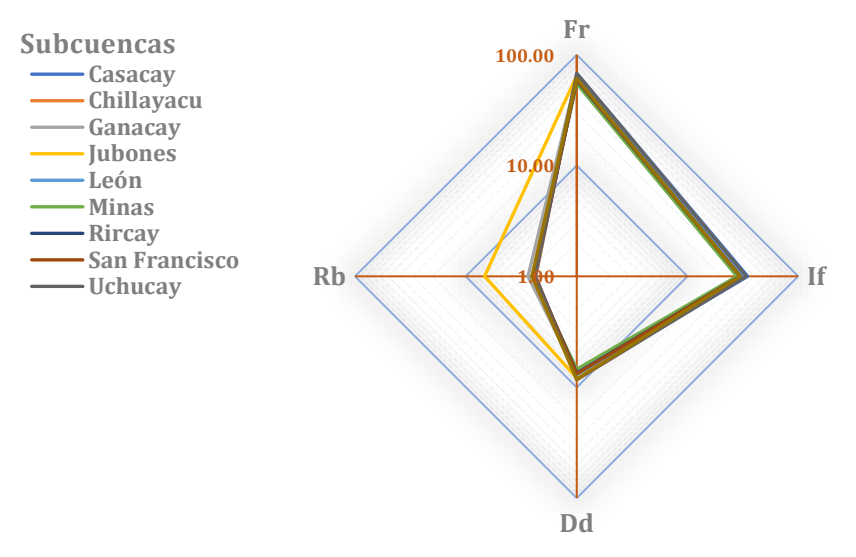

Ilustración 9: Comparación radial de características de drenaje.

**Fuente: Elaboración propia.**

El valor de bifurcación en la cuenca del Jubones remarca la alargada forma de esta, caso contrario al resto de cuencas al definir que la forma de estas tiende a ser un tanto redondeada, contraponiéndose a lo establecido con los factores de forma antes presentados en el documento; Se debe tener en cuenta que la concepción de la razón de bifurcación no es la de una caracterización geométrica, sino más bien la distribución de las corrientes en base a su jerarquía, por lo que se puede desestimar la influencia de este factor en ese sentido.

# **III) Descripción del cauce principal.**

Finalmente, se propone una caracterización de la corriente de salida en cada cuenca mediante el índice de sinuosidad, este permite describir el trazo de la corriente principal a lo largo de su cauce. Además, describe de manera teórica los procesos dinámicos de las cuencas, tales como el tiempo de concentración, que se ve influenciado por la forma de la corriente, los erosivos y de infiltración, así como la respuesta ante determinados eventos. En primera instancia se definen los cursos de mayor longitud en cada cuenca, lo que se logra en ArcGIS mediante la herramienta Flow Longest Path, disponible en la extensión HydroTools para la versión 10.3. Esto sirve principalmente para corroborar la descripción teórica que se obtiene con el

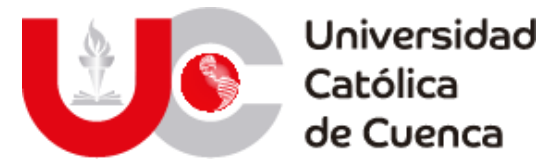

factor. El resultado de las corrientes principales se muestra en la figura 24, en donde se puede determinar claramente la forma de las corrientes.

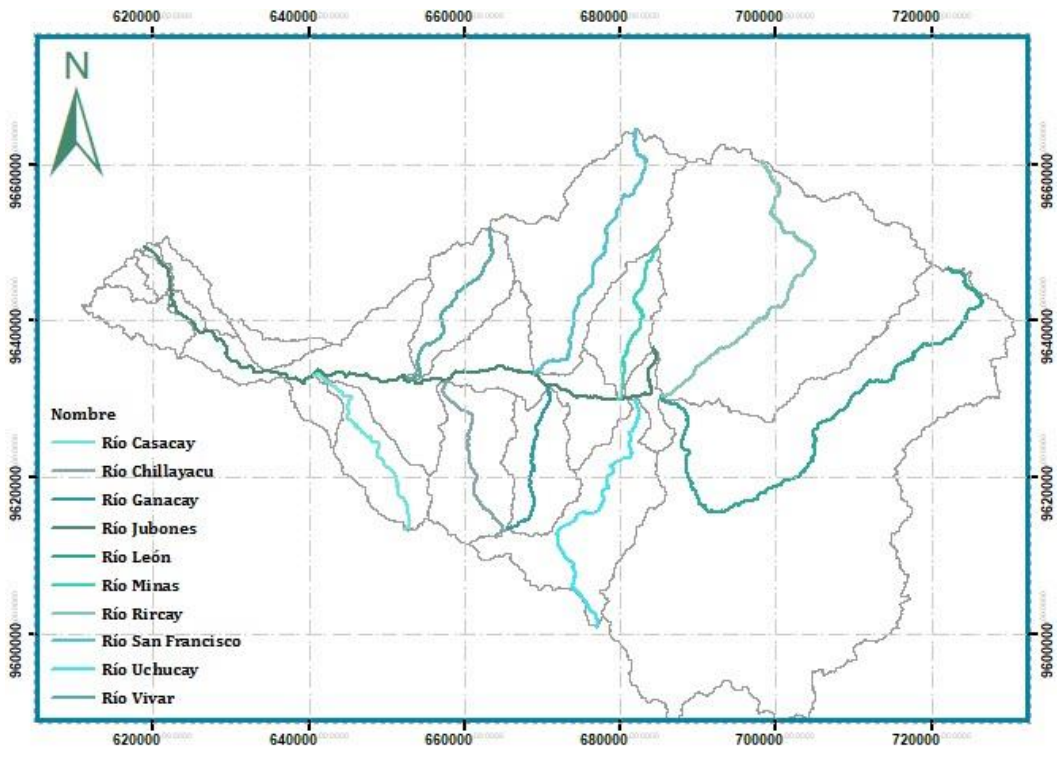

Figura 24: Ríos Principales de zona de estudio.

**Fuente: Elaboración propia.**

Los datos calculados en base a la formulación teórica se plasman en la tabla 28, junto con la longitud el cauce en kilómetros.

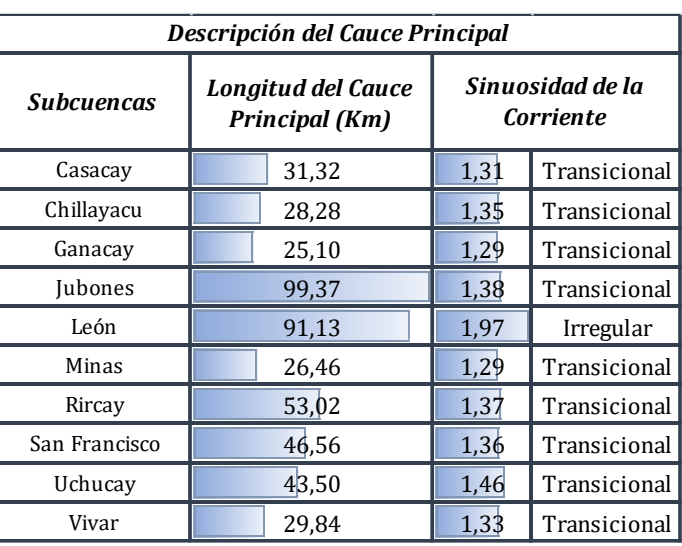

Tabla 28: Descripción de la sinuosidad del cauce principal.

**Fuente: Elaboración propia.**

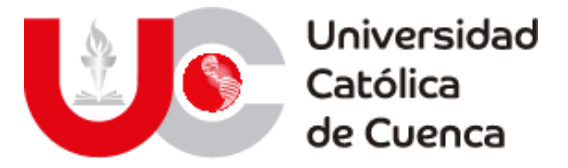

La sinuosidad de las corrientes se estima teóricamente que son del tipo transicional, esto se debe a que no tienen un cambio en su trazo y con una tendencia rectilínea. En la mayoría de los ríos de la zona de estudio se puede tomar a la definición calculada como correcta, ya que en el mapa se visualiza tal condición. Lo mismo sucede con el río León que se define como una corriente irregular y al compararlo con su representación gráfica, se puede ratificar que la tendencia de su trazo tiene un cambio brusco y forma un ángulo de 90 grados.

Entre las corrientes analizadas, los ríos Uchucay y Rircay tienen una ligera contradicción entre los resultados presentados, esto al definir que el trazo de las corrientes es ligeramente irregular, pero al visualizar su representación gráfica, se aprecia cambios bruscos en el flujo con curvas pronunciadas a lo largo del cauce similar al trazo del río León. Esta contradicción tiene puede ser solventada, puesto que al depender de la longitud axial para su cálculo estará en función del criterio de cada autor par su medición.

# **3.1.3 Análisis de la cuenca aportante al embalse Minas-San Francisco.**

Para el caso de la cuenca de aporte, se ha seguido el mismo procedimiento mostrado en el apartado anterior, tanto para la delimitación de la cuenca como para la obtención de los factores morfométricos. En la figura 25, se detalla la cuenca Minas-San Francisco y las subcuencas (León, Rircay, Uchucay, Ganacay, Minas y San Francisco) contenidas en ella.

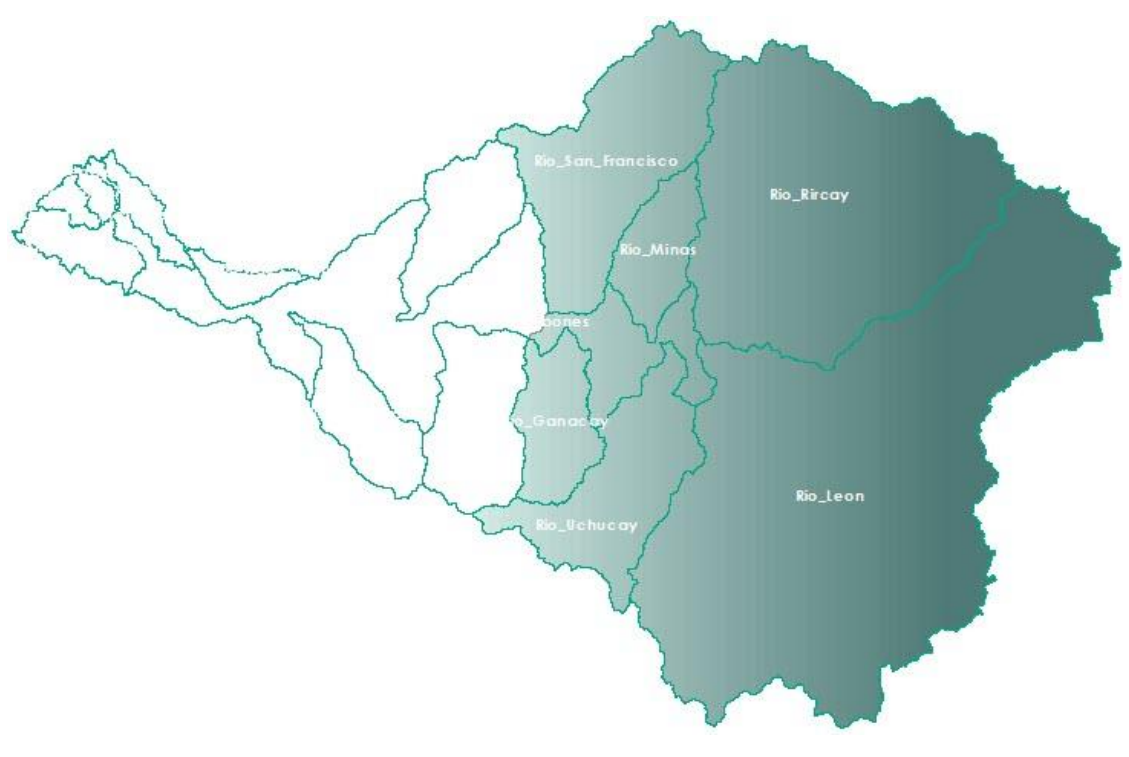

Figura 25: Subcuencas cuenca del Jubones y cuenca de aporte al embalse.

**Fuente: Elaboración propia.**

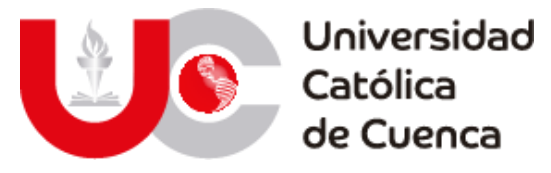

Posterior a la delimitación de la cuenca y análisis en ArcMap, se obtuvieron los valores de cada factor respectivo y que es planteado en la tabla 29.

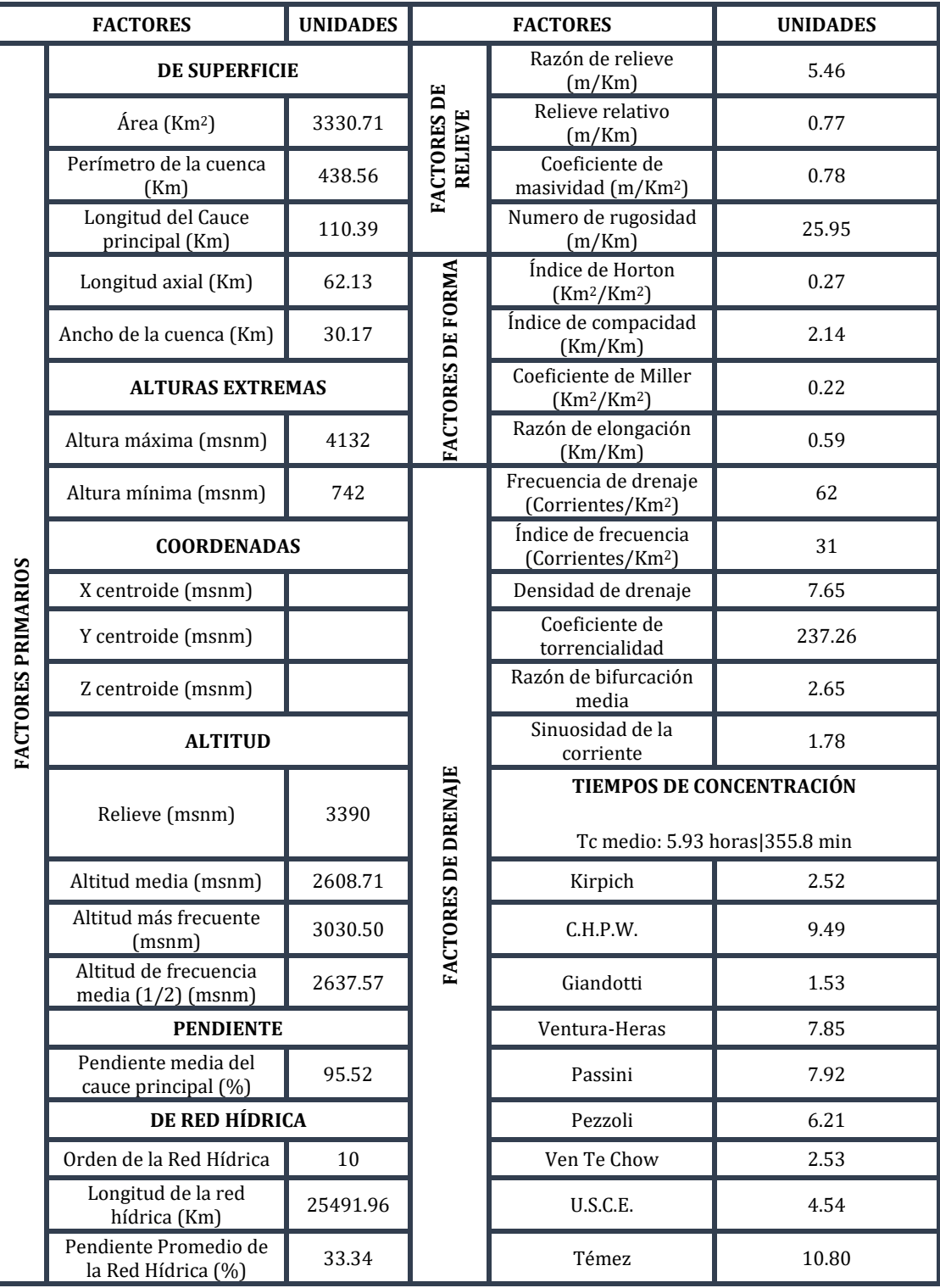

Tabla 29: Factores morfométricos en la cuenca del embalse.

**Fuente: Elaboración propia.**

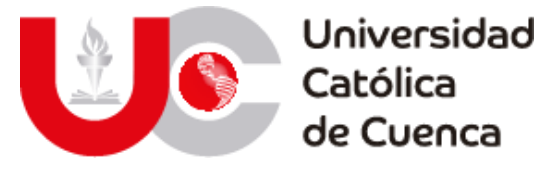

Una vez determinados estos valores, se puede caracterizar a la cuenca en función de ciertos factores importantes, mismos que permiten describir el comportamiento hidrológico hasta la zona del embalse.

# **3.1.3.1 Factores de Forma.**

Tabla 30: Descripción de forma, cuenca de aporte al embalse.

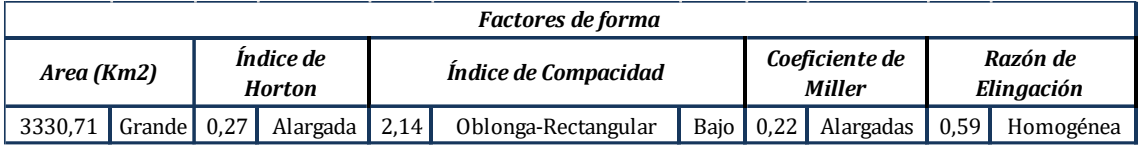

#### **Fuente: Elaboración propia.**

Con los factores de forma podemos determinar en conjunto con la tabla 30, que la cuenca tiene una superficie grande, su forma relativa en función del índice de compacidad y razón de elongación se definida como oblonga-rectangular con una silueta homogénea, lo que se contrapone con el valor del índice Horton, el cual define a la forma relativa como una cuenca alargada lo que visualmente dista con lo plasmado en la figura 26. En cuanto al coeficiente de Miller se puede pensar que la forma expresada se contrapone con los primeros resultados al definirla como una cuenca con tendencia de alargamiento, pero se debe tener en cuenta que dicho factor mide la circularidad más que la elongación en la forma, por lo que a nivel general el análisis es adecuado y apegado a la representación cartográfica.

### **3.1.3.2 Factores de Relieve.**

Tabla 31: Descripción de relieve, cuenca de aporte al embalse.

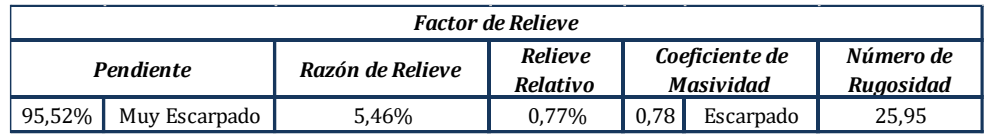

#### **Fuente: Elaboración propia.**

En función de la topografía de la cuenca, se puede describir que existe un desnivel altitudinal considerable, lo que se refleja con la pendiente media que se aproxima a un cien por ciento, junto con el coeficiente de masividad se define que la zona tiene una geomorfología escarpada, esta favorece a que la escorrentía superficial se desarrolle relativamente rápido con un tiempo de concentración promedio que no supera las 6 horas.

En el caso de la distribución de altitudes de la cuenca se han dividido en 3 rangos principales, para ello se empleó una clasificación basada en Natural Breaks. Cuyo mapa de altitud, se puede apreciar que la altitud mínima de la cuenca es de 742 msnm y su máxima es de 4132 msnm.

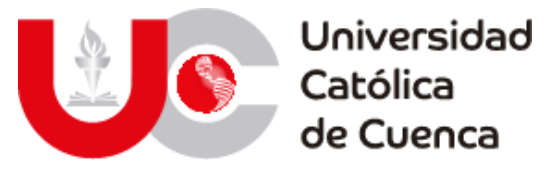

Figura 26: Niveles altitudinales de la cuenca de aporte al embalse.

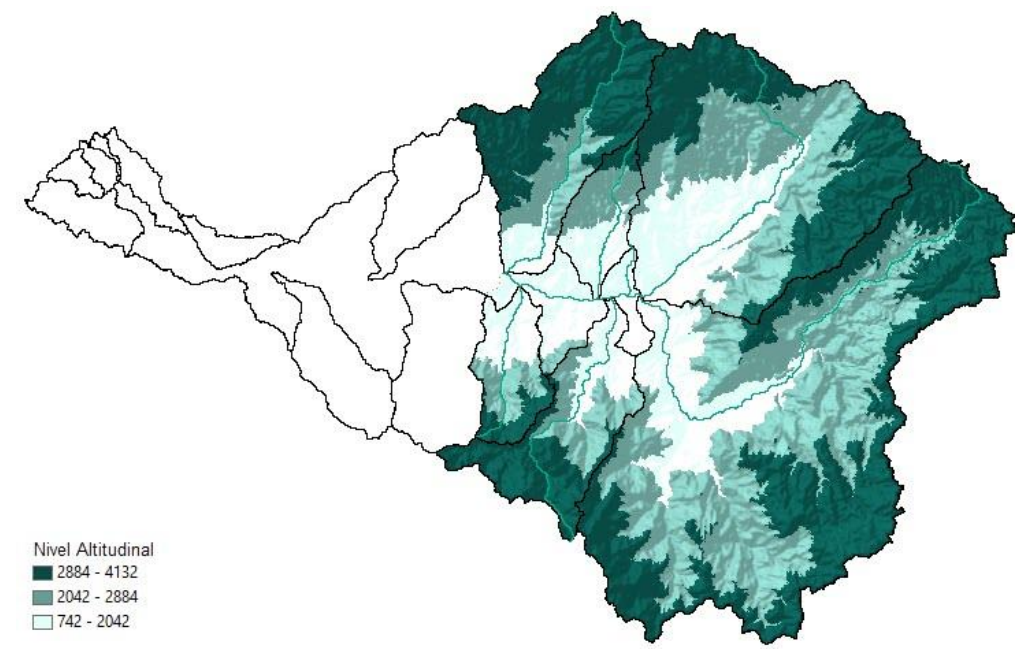

**Fuente: Elaboración propia.**

# **3.1.3.3 Factores de Drenaje.**

Tabla 32: Descripción del drenaje, cuenca de aporte al embalse.

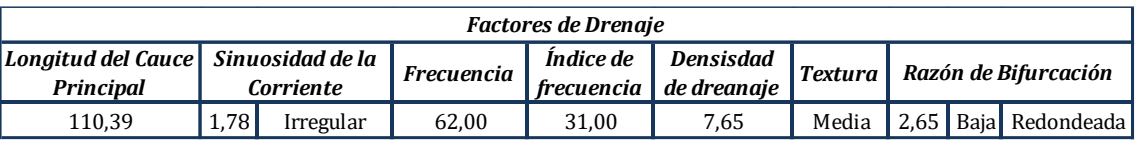

#### **Fuente: Elaboración propia.**

La respuesta de la cuenca frente a eventos de precipitación es muy eficaz, esto definido por los resultados de frecuencia, textura y razón de bifurcación. La primera demostrando que la capacidad de flujo de agua entre las corrientes nacientes y afluentes al cauce principal es alta, es decir que el agua tiene varios canales receptores. A esto se suma que tiene una baja razón de bifurcación, lo que produce que el agua se direccione de manera directa hacia un cuerpo principal, en lugar de distribuirse en varios cuerpos pequeños, reduciéndose los procesos de infiltración y retención de agua, a la vez que resulta en un mayor flujo en el punto de acumulación de la represa.
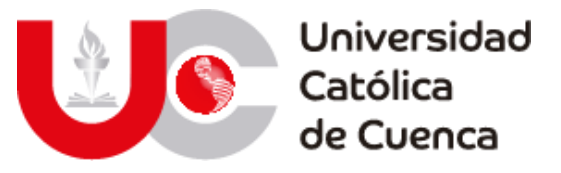

Figura 27: Distribución de corrientes en la cuenca de aporte al embalse.

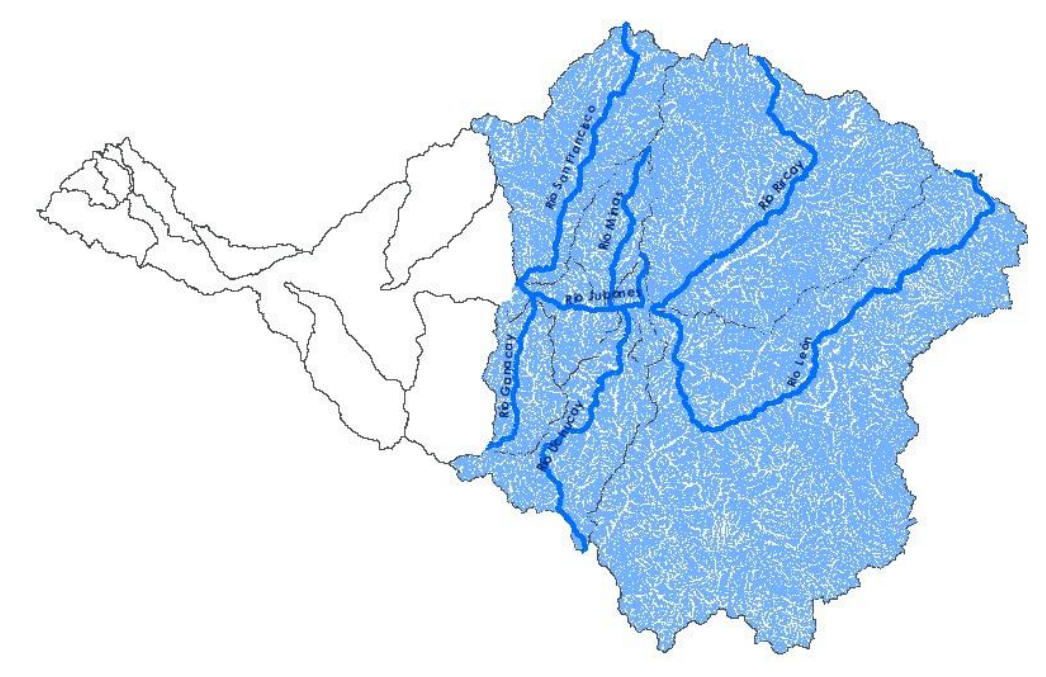

**Fuente: Elaboración propia.**

# **3.1.4 Análisis de datos hidro-meteorológicos en la cuenca del río Jubones**

## **3.1.4.1 Determinación de estaciones de medición.**

# **I) Recopilación y análisis de información.**

En Ecuador el INAMHI es la institución técnico-científica responsable de registrar y difundir información hidrometeorológica, por lo cual para este trabajo se identificaron las estaciones pertenecientes a la cuenca del Río Jubones, por tanto fue necesario indagar en la biblioteca digital la institución, dicho proceso arrojó como resultado la existencia de 21 estaciones meteorológicas y 23 hidrológicas (Instituto Nacional de Meteorología e Hidrología, 2020).

En el caso de las estaciones meteorológicas se ha obtenido el mapeo de la figura 28 y su listado con la información geográfica en la tabla 33.

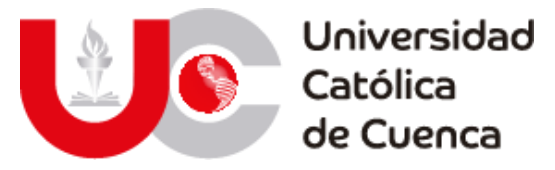

Figura 28: Ubicación geográfica de las estaciones meteorológicas dentro de la cuenca de Río Jubones.

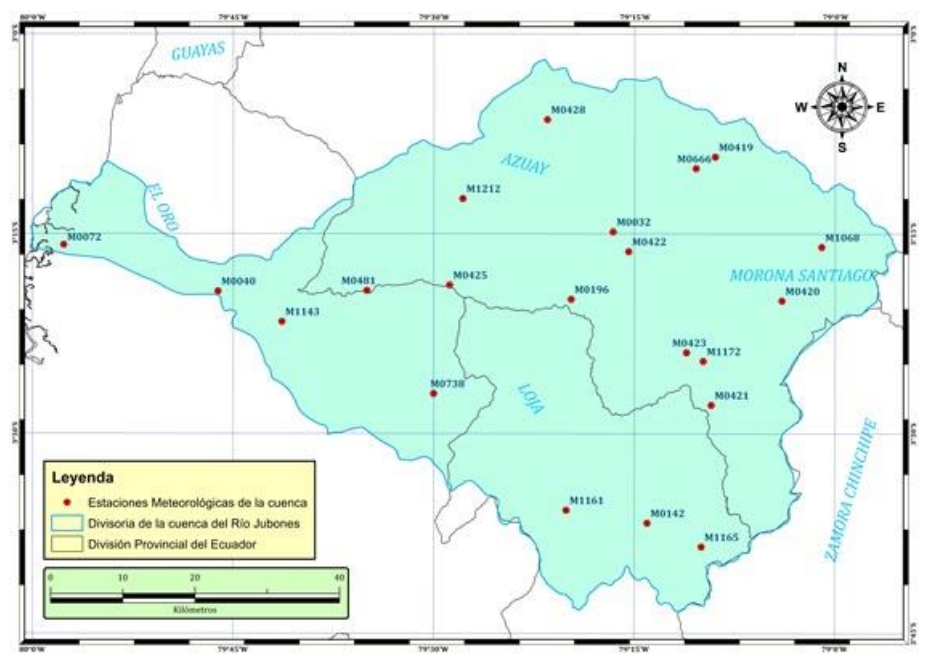

#### **Fuente: Elaboración propia.**

| $N^{\circ}$    |        |                                      |                | Ubicación UTM WGS84 |         |                |  |  |
|----------------|--------|--------------------------------------|----------------|---------------------|---------|----------------|--|--|
|                | Código | Nombre de la estación                | Tipo           | X                   | Y       | Z              |  |  |
| $\mathbf{1}$   | M0032  | Santa Isabel INAMHI                  | CP             | 691487              | 9640887 | 1450           |  |  |
| $\overline{2}$ | M0040  | Pasaje                               | PV             | 636835              | 9632736 | 40             |  |  |
| 3              | M0072  | Machala Aeropuerto                   | <b>AR</b>      | 615422              | 9639179 | $\overline{4}$ |  |  |
| $\overline{4}$ | M0142  | Saraguro                             | C <sub>O</sub> | 696351              | 9599623 | 2525           |  |  |
| 5              | M0196  | Minas de Huascachaca                 | CO             | 685667              | 9631559 | 1040           |  |  |
| 6              | M0419  | Girón                                | PV             | 705647              | 9651214 | 2130           |  |  |
| 7              | M0420  | Nabón INAMHI                         | PV             | 714873              | 9631290 | 2750           |  |  |
| 8              | M0421  | 0ña                                  | PV             | 705058              | 9616871 | 2320           |  |  |
| 9              | M0422  | Hacienda Santa Lucía - Camino Rircay | PV             | 693643              | 9638149 | 1310           |  |  |
| 10             | M0423  | Susudel - Caserio (L.Pte.Carr)       | PV             | 701645              | 9624158 | 2600           |  |  |
| 11             | M0425  | Tendales-Jubones Dj An Fco.          | PV             | 668846              | 9633551 | 750            |  |  |
| 12             | M0428  | Pedernales-Azuay                     | PV             | 682404              | 9656414 | 3450           |  |  |
| 13             | M0481  | Ushcurrumi                           | PV             | 657393              | 9632801 | 290            |  |  |
| 14             | M0666  | San Fernando INECEL                  |                | 702988              | 9649622 | 1750           |  |  |
| 15             | M0738  | Guanazan                             | PV             | 666631              | 9618535 | 2580           |  |  |
| 16             | M1068  | Yanallpa Convenio INAMHI-Cesa        | CO             | 720383              | 9638714 | $\Omega$       |  |  |
| 17             | M1143  | El Porvenir                          | C <sub>O</sub> | 645627              | 9628517 | 428            |  |  |
| 18             | M1161  | Celen                                | PV             | 684967              | 9602379 | 2681           |  |  |
| 19             | M1165  | Mater                                | PV             | 703661              | 9597581 | 2665           |  |  |

Tabla 33: Listado de estaciones meteorológicas en la cuenca del Río Jubones.

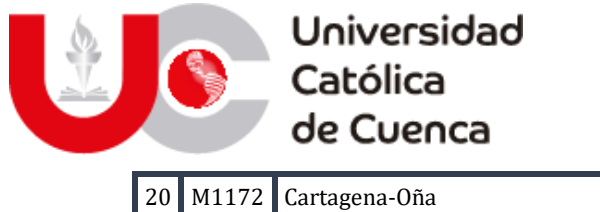

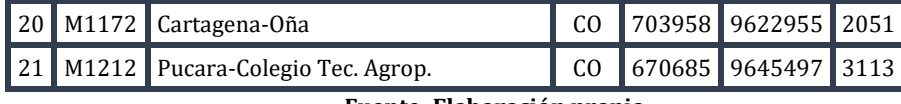

En el caso de las estaciones hidrológicas se ha obtenido el mapeo de la figura 29 y su listado en la tabla 34.

Figura 29: Ubicación geográfica de las estaciones hidrológicas dentro de la cuenca de Río Jubones.

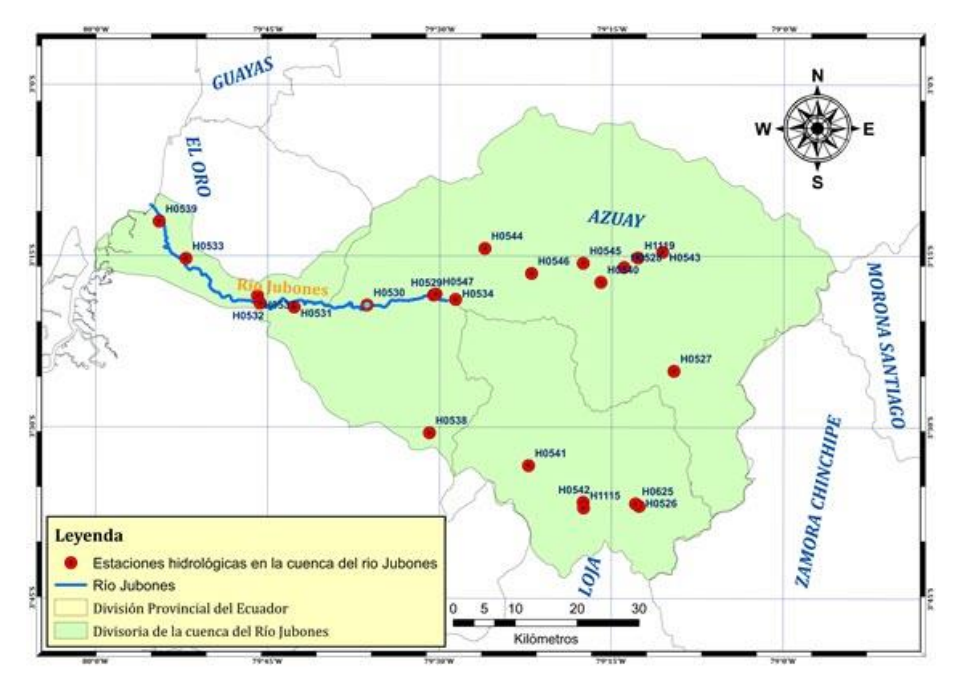

#### **Fuente: Elaboración propia.**

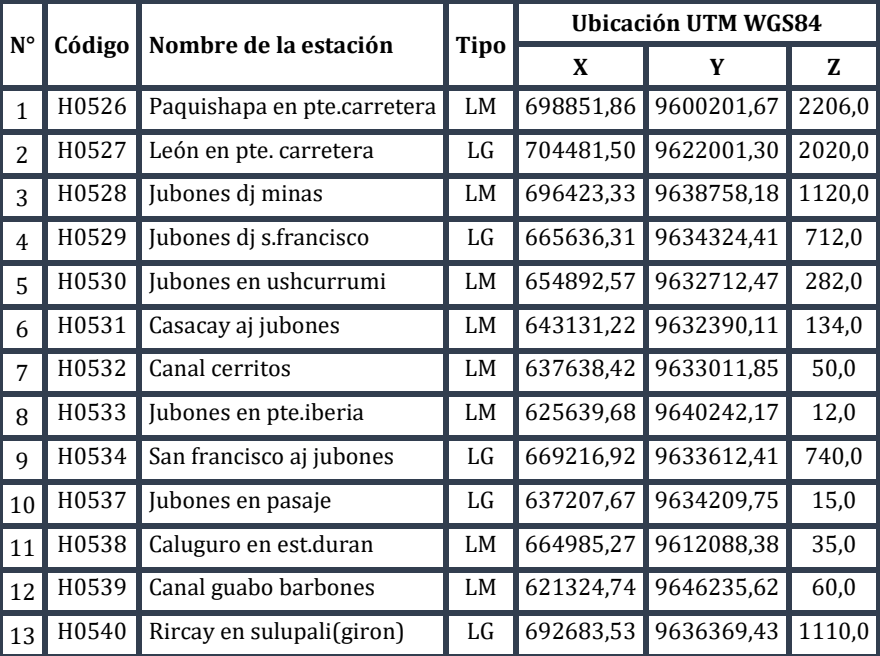

Tabla 34: Listado de estaciones hidrológicas en la cuenca del Río Jubones.

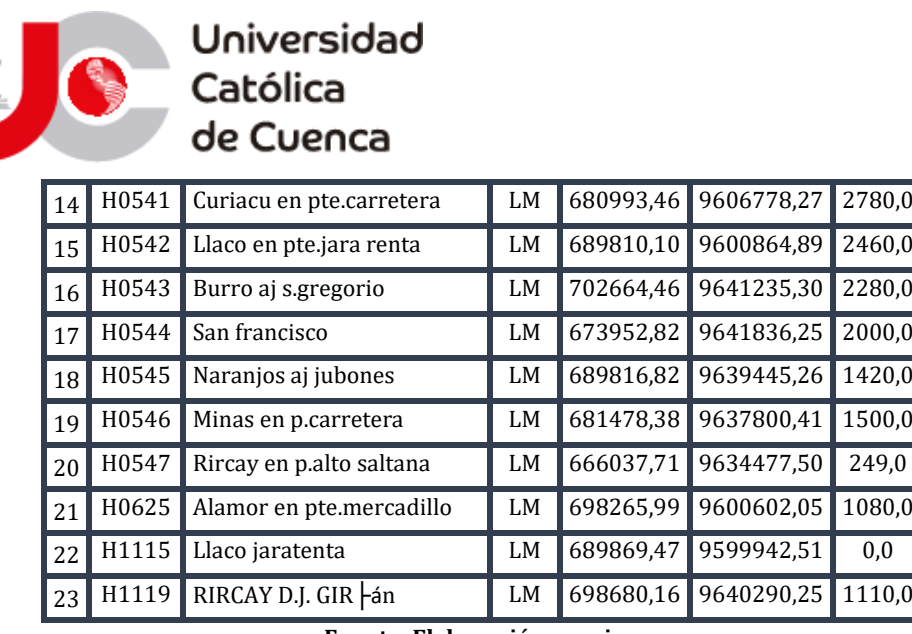

## **a. Selección y análisis preliminar de estaciones pluviométricas.**

Las estaciones meteorológicas empleadas para desarrollar esta tesis fueron seleccionadas mediante dos parámetros de control, el primero referente a la representatividad temporal de la estación por lo cual su registro debe cubrir como mínimo un periodo de 30 años; mientras que el segundo se enfoca en la cantidad de gaps o datos faltantes en cada serie, este porcentaje de vacíos será como máximo 25% (Serrano Vincenti et al., 2017). A continuación, se muestran los resultados del análisis descrito anteriormente para el periodo de servicio de las estaciones pertenecientes a la cuenca del Río Jubones:

| $\mathbf{N}^\circ$ | Código | <b>Nombre</b>                        | Inicio     | Final      |                | % Vacíos |
|--------------------|--------|--------------------------------------|------------|------------|----------------|----------|
| $\mathbf{1}$       | M0032  | Santa Isabel INAMHI                  | 1960-01-01 | 2012-07-31 | 52             | 40%      |
| 2                  | M0040  | Pasaje                               | 1964-01-01 | 2016-06-30 | 52             | 7%       |
| 3                  | M0072  | Machala Aeropuerto                   | 1966-06-01 | 1989-07-31 | 23             | 5%       |
| $\overline{4}$     | M0142  | Saraguro                             | 1959-01-01 | 2015-09-30 | 56             | 5%       |
| 5                  | M0196  | Minas de Huascachaca                 | 1964-04-01 | 1991-07-31 | 27             | 11%      |
| 6                  | M0419  | Girón                                | 1964-01-01 | 2016-01-31 | 52             | 8%       |
| 7                  | M0420  | Nabón INAMHI                         | 1963-05-01 | 2015-08-31 | 52             | $0\%$    |
| 8                  | M0421  | Oña                                  | 1963-05-01 | 2007-08-31 | 44             | 6%       |
| 9                  | M0422  | Hacienda Santa Lucía - Camino Rircay | 1967-09-01 | 2015-12-31 | 48             | $0\%$    |
| 10                 | M0423  | Susudel - Caserio (L.Pte.Carr)       | 1968-01-01 | 1999-07-31 | 31             | $0\%$    |
| 11                 | M0425  | Tendales-Jubones Dj An Fco.          | 1970-09-01 | 2011-01-31 | 40             | 49%      |
| 12                 | M0428  | Pedernales-Azuay                     | 1969-10-01 | 1985-11-30 | 16             | 19%      |
| 13                 | M0481  | Ushcurrumi                           | 1975-04-01 | 2016-03-31 | 40             | 57%      |
| 14                 | M0666  | San Fernando INECEL                  | 1968-06-01 | 1992-05-31 | 23             | 4%       |
| 15                 | M0738  | Guanazan                             | 1981-08-01 | 2015-12-31 | 34             | 7%       |
| 16                 | M1068  | Yanallpa Convenio INAMHI-Cesa        | 1988-02-01 | 1990-08-31 | $\overline{2}$ | 74%      |

Tabla 35: Ventana temporal de estaciones meteorológicas de la cuenca del Río Jubones.

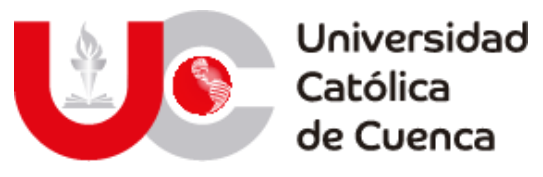

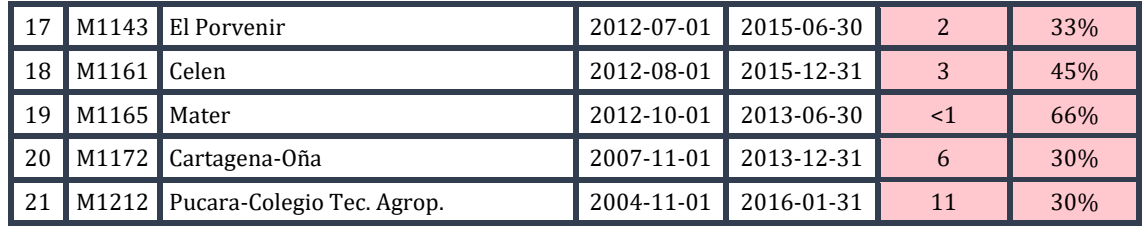

El INAMHI registra datos meteorológicos en el Ecuador desde 1961 y como se puede observar en la tabla anterior varias de las estaciones pertenecientes a la cuenca del Río Jubones iniciaron sus servicios en el transcurso de la década 1960- 1970 y los finalizaron en el periodo comprendido entre 2010 a 2016 (INAMHI, 2013). Motivo por el cual se ha escogido la ventana temporal para el estudio de precipitación está entre 1965-2015.

A continuación, se muestran las estaciones meteorológicas pertenecientes a la cuenca del Río Jubones que cumplen con los parámetros de representatividad temporal y porcentaje de vacíos óptimo.

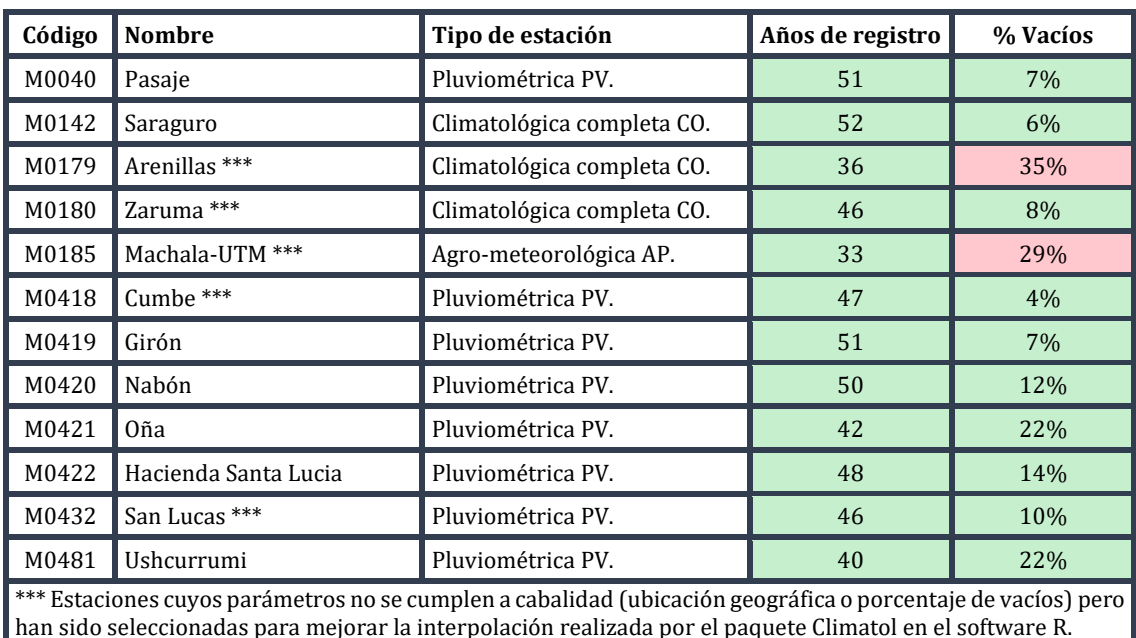

Tabla 36: Estaciones meteorológicas seleccionadas.

**Fuente: Elaboración propia.**

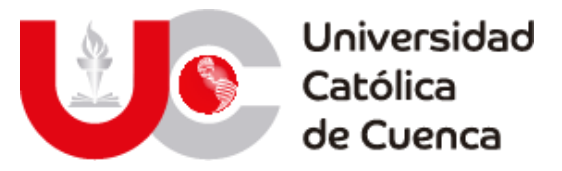

Figura 30: Ubicación geográfica de las estaciones meteorológicas seleccionadas.

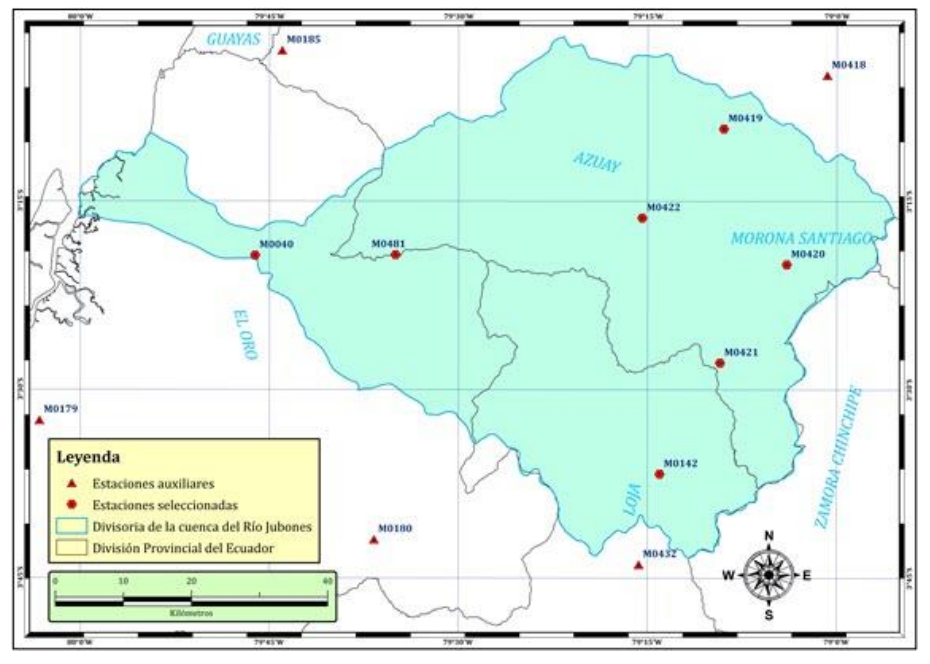

**Fuente: Elaboración propia.**

# **b. Selección y análisis preliminar de estaciones hidrológicas.**

Las estaciones hidrológicas empleadas dentro del modelo hidrológico fueron seleccionadas en función de dos enfoques, el primero en función de la ubicación (punto de control para la calibración del modelo) y su porcentaje de datos faltantes, este último al igual que con los datos de precipitación se intentará obtener estaciones con un porcentaje menor a 25%, o que al menos presenten datos dentro de la ventana de análisis de la precipitación (1965-2015).

Gracias a la información proporcionada por el INAMHI, se logró determinar aquellas estaciones con datos existentes en el período de información disponible (1990-2013), mismas que son presentadas en la tabla 37 junto con sus respectivos porcentajes de vacíos en este periodo, ya que no sería recomendable medir sus vacíos en la misma ventana temporal de la precipitación. Además, se han eliminado aquellas estaciones que se encontraban inactivas dentro de este período.

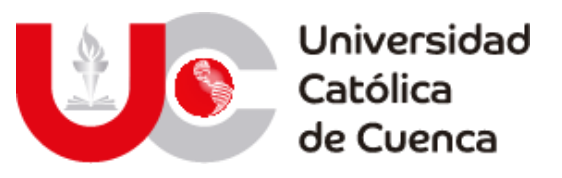

Figura 31: Estaciones hidrológicas seleccionadas.

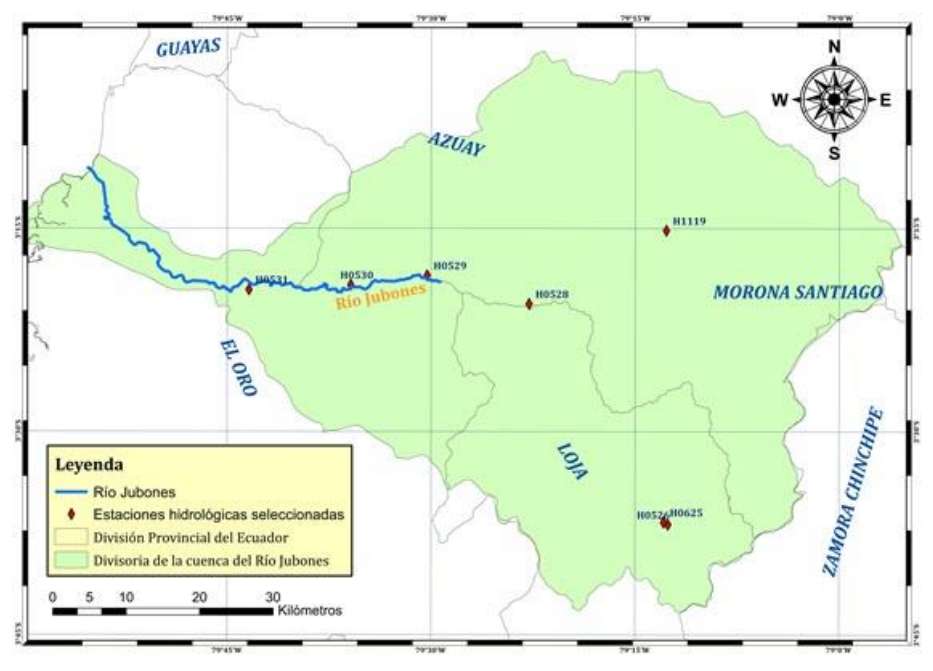

#### **Fuente: Elaboración propia.**

| Código                     | Nombre                       |          | Servicio de estación | % vacíos en<br>servicio | % Vacíos<br>$(1990 - 2013)$ |  |  |  |  |  |
|----------------------------|------------------------------|----------|----------------------|-------------------------|-----------------------------|--|--|--|--|--|
| H0526                      | Paquishapa en pte mercadillo | 1/1/2006 | 31/12/2013           | 15,06                   | 71.69                       |  |  |  |  |  |
| H0528                      | Jubones di minas             | 1/1/2002 | 31/12/2013           | 49,81                   | 74.90                       |  |  |  |  |  |
| H0529                      | Jubones di s. Francisco      | 1/1/1990 | 31/12/2013           | 28,38                   | 28.38                       |  |  |  |  |  |
| H0530                      | Jubones ushcurrumi           | 1/1/1990 | 31/12/2012           | 9.48                    | 13,24                       |  |  |  |  |  |
| H0531                      | Casacay aj jubones           | 1/1/1988 | 31/12/2013           | 42,35                   | 37.54                       |  |  |  |  |  |
| H0625                      | Alamor en pte. Mercadillo    | 1/1/1990 | 31/12/2012           | 58,83                   | 60,54                       |  |  |  |  |  |
| H01119                     | Rircay dj. Giren             | 1/1/2010 | 31/12/2013           | 24,98                   | 87,50                       |  |  |  |  |  |
| Eugate: Elaboragián nugate |                              |          |                      |                         |                             |  |  |  |  |  |

Tabla 37: Análisis de vacíos en estaciones hidrológicas.

#### **Fuente: Elaboración propia.**

A partir del análisis de vacíos se logra definir que solamente existen dos estaciones que cumplen el con el porcentaje óptimo de datos, motivo por el cual se realizará un proceso de relleno y homogenización de datos con la finalidad de mejor los resultados y poder obtener un número mayor de estaciones que sirvan para calibrar el modelo hidrológico.

## **3.1.4.2 Procesamiento de datos de precipitación con R y minitab.**

## **I) Relleno y homogenización de datos de precipitación.**

Las series meteorológicas son de gran importancia para el estudio de la variabilidad climática; pero, estas comúnmente se ven contaminadas por incidentes ajenos: errores en la toma de medidas o en su tratamiento, cambios en el

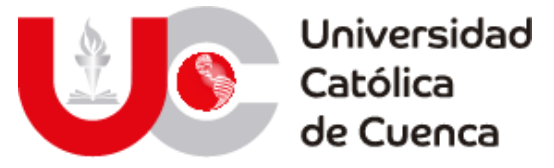

instrumental empleado. Estas anomalías en los registros se denominan irregularidades, las cuales enmascaran los verdaderos cambios del clima (Guijarro, 2018).

Con la certeza de la existencia de estas alteraciones, se han desarrollado metodologías de homogeneización que permitan reducirlas o incluso eliminarlas. Inicialmente consistían en contrastar una serie problemática con una teóricamente homogénea, pero sabiendo el riesgo que representa, se pasó a construir una serie referencial a partir del promedio de otras estaciones por su cercanía o correlación (Guijarro, 2018). Para el desarrollo de este trabajo en primera instancia fue necesario completar las series de cada estación, rellenando datos mediante el método de "Correlación" entre pares de estaciones de tal modo se pretende unificar las series de datos de precipitación, de manera que puedan ser comparables entre sí, durante el periodo de estudio.

Para la aplicación de este método es necesario determinar el coeficiente de correlación (R), el cual permite estimar el grado de correlación que existe entre las estaciones en estudio, y cuyo valor oscila entre -1≤R≤1, donde el valor 0 indica una correlación nula o inexistente, mientras que los valores 1 y -1 indican una correlación total. Para un análisis hidrológico se considera satisfactorio este proceso si el valor de R es mayor a 0,8 o menor que -0,8 (Pizarro, Gonzales, Wittersshein, Saavedra, & Soto, 1993).

# **a. Cualificación y Homogeneización de las series climáticas mensuales de precipitación de la cuenca del Río Jubones.**

La metodología empleada para realizar este procedimiento se ha enfocado en corregir los valores atípicos y rellenar los huecos en una primera fase, y un ajuste de las irregularidades mediante el paquete "Climatol" perteneciente al software estadístico R. La aplicación de esta herramienta permite aprovechar todos los datos disponibles; es preciso mencionar que los análisis de anomalías más adecuados para detectar tendencias que los análisis de precipitación absolutas, debido a su menor variabilidad entre distintas zonas geográficas (Hansen & Lebedeff, 1987)

# **b. Eliminación/Corrección de valores atípicos (outliers) mediante métodos 3IQR y σ3 en series mensuales de precipitación.**

Con la finalidad de minimizar el impacto de los valores atípicos o extremos en la tendencia centrar, se realizó un análisis para su corrección o en su defecto la eliminación de estos valores. Para determinar estos valores se definieron como las medidas por encima de la media, mayores al tercer cuartil (Q3) más tres veces la diferencia entre el tercer y primer cuartil (Q3-Q1), considerando todos los datos de la serie mensual (Trenberth & Paolino Jr, 1980). Es decir que los valores sospechosos se catalogaron mediante la siguiente fórmula:

$$
P_s = Q_3 + 3Q_1
$$

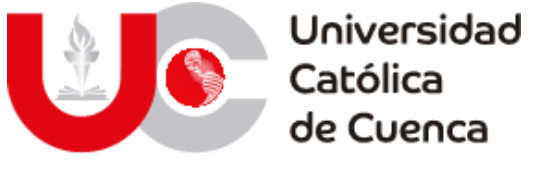

#### Donde:

- Ps es el valor sospechoso.
- Q1, es el primer cuartil, que se define como el valor de precipitación mensual mayor que el 25% de los datos de la serie y menor que el 75% restante.
- Q3, es el tercer cuartil, que se define como el valor de precipitación mayor que el 75% de los datos de la serie, pero menor que el 25% restante.
- El número de valores atípicos encontrados en las series de análisis se muestran a modo de resumen en la siguiente tabla.

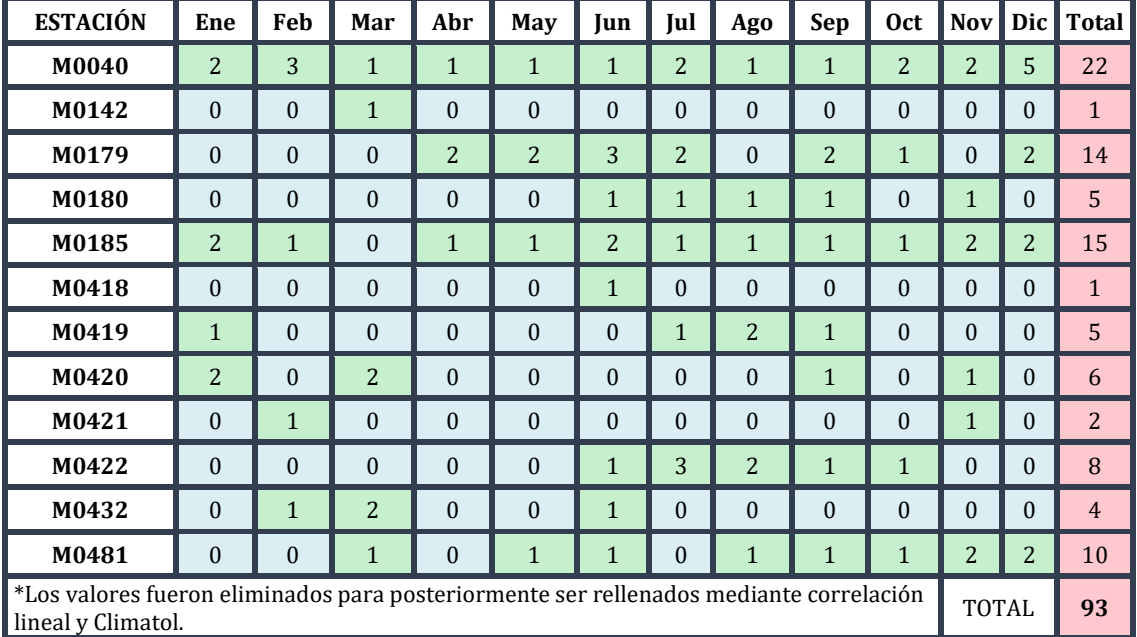

Tabla 38: Número de outliers detectados en las estaciones seleccionadas.

**Fuente: Elaboración propia.**

Con la finalidad de corregir los datos sospechosos se empela otra serie interpolando los datos en caso de haber una correlación aceptable (≥0,8) (Gonzales-Rouco, Jiménez, Quesada, & Valero, 2001). El coeficiente de correlación R se define como la covarianza muestral entre X y Y dividida por el producto de las desviaciones típicas de cada variable; siendo X la estación índice y Y la estación en estudio (Laguna, 2014). Para ello es necesario determinar el coeficiente de correlación entre las estaciones en estudio, esté expresa el grado de asociación entre las variables comparadas, el mismo adopta valores entre -1 y 1; Donde 0 significa una correlación nula mientras que los valores extremos (1 y -1) una correlación total (Martinez Ortega, Tuya Pendás, Martinez Ortega, Pérez Abreu, & Cánovas, 2009).

La tabla 39 se muestra que las estaciones Pasaje M0040 y Ushcurrumi M0481 poseen un valor de correlación aceptable (0.82) de entre las siete estaciones de estudio; por tanto se rellenaron los gaps (huecos) mediante regresión lineal entre las dos estaciones (datos posibles), sin embargo por la existencia de valores sospechosos y vacíos que coinciden en el periodo de tiempo se dejaron para ser

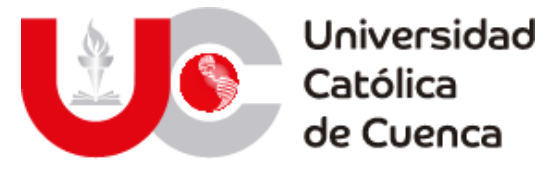

corregidos con el paquete Climatol que realiza un procesamiento de outliers robusto mediante comparación con datos de series del entorno.

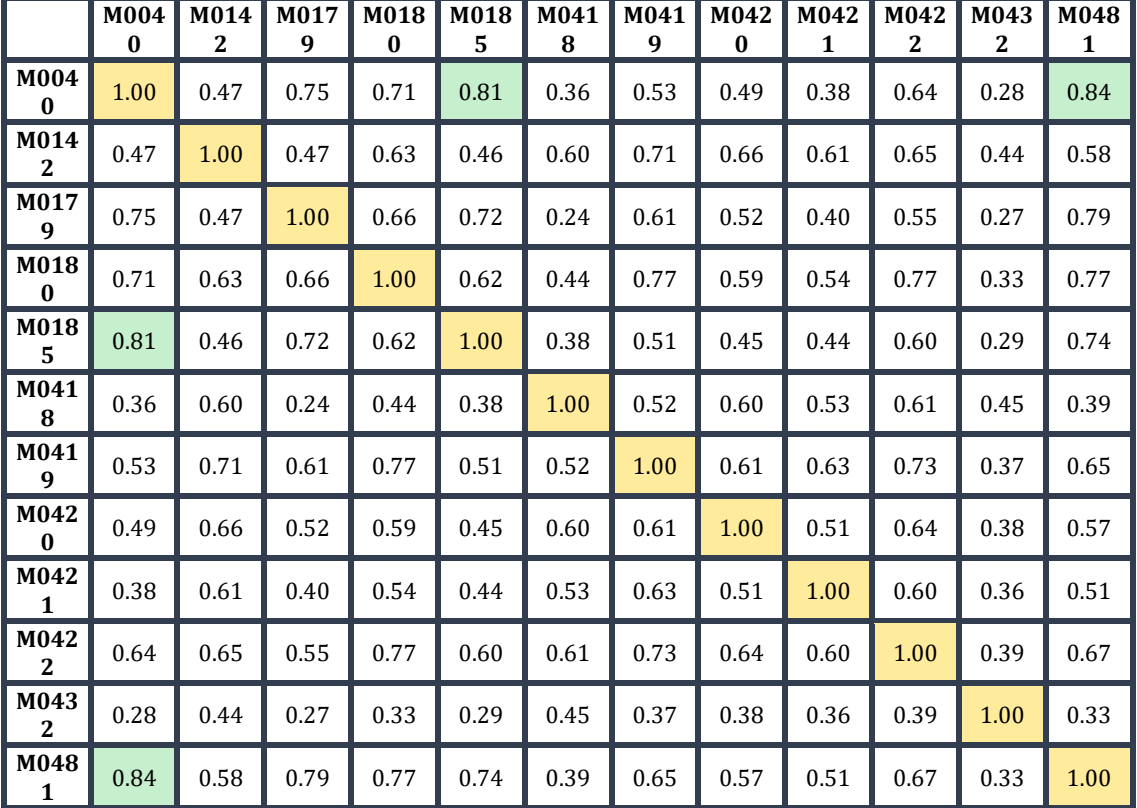

Tabla 39: Coeficiente de correlación entra estaciones seleccionas.

**Fuente: Elaboración propia.**

#### **c. Aplicación del paquete Climatol para la homogeneización de las series de** *precipitación.*

La herramienta para la homogenización de datos de R, requiere la creación de dos ficheros con los datos diarios de precipitación y sus respectivas estaciones, los cuales deben ser cargados a una base de datos compatible con el software, que para este caso se lo realizo mediante MySQL y el parche en R "odbcConnect"

El fichero de estaciones debe contener un ID para cada una, ya que esto permite identificar los resultados del paquete Climatol.

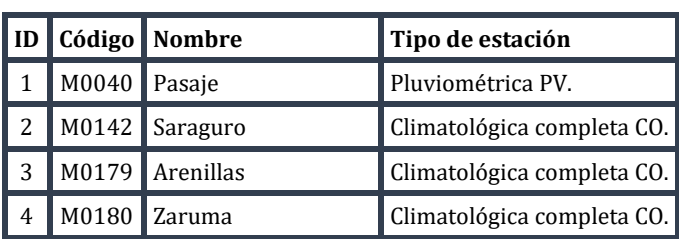

Tabla 40: ID de las estaciones meteorológicas seleccionadas.

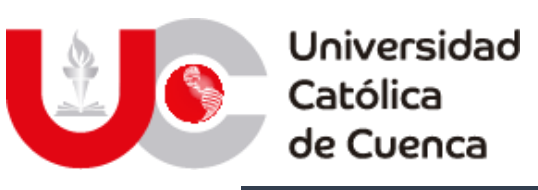

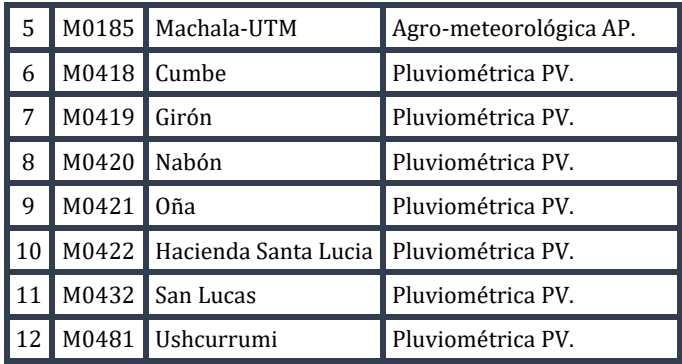

**Análisis preliminar de todas las estaciones:** Tras generar los ficheros de estaciones y registros de precipitación para Climatol, se ejecuta el comando para cargar los datos en la consola R:

*BD<- odbcConnect("\*\*="root",pwd="\*\*") db2dat('Pptm',1951,2009,minny=1,daily = TRUE,BD,dformat='%Y-%m-%d', 'datos','EST','FECHA','PREC','estaciones', 'Code','Nombre','X','Y','Z') odbcClose(BD)*

Estos comandos cargan toda la información de los datos, así como define la ventana temporal en la que se encuentran los datos, si se realizará un análisis a nivel diario, el formato en que se encuentran las fechas de los datos y lo más importante, la ubicación de las estaciones, para realizar la homogenización con estaciones vecinas y semejantes.

Luego de esta línea de código, se ingresa el comando para que inicie con el análisis de datos y su relleno, además de ingresar las condiciones o metodología a emplear.

```
homogen("Pptm",1951,2009, gp=1,std=2)
```
La opción gp=1 hace que solo se muestre los gráficos iniciales exploratorios; std=2 define el tipo de normalización ya que en este caso los datos se normalizaran utilizando proporciones de los valores medios.

**Análisis de gráficos iniciales:** tras ejecutar el comando mostrado en el apartado anterior se crea un documento en formato pdf; el mismo que contiene un histograma de la transformación de datos. Este gráfico tiene una forma muy diferente a lo que se conoce como distribución normalizada, siendo este en forma de campana. Por lo tanto, es necesario realizar una transformación previa para tratar de normalizar la distribución. El paquete Climatol permite realizar fácilmente

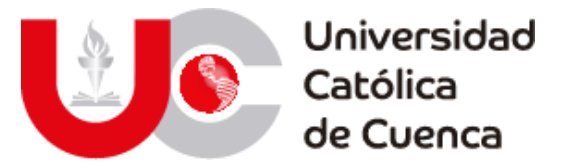

este procedimiento sumando la opción "trf=n", al comando anterior, donde "n" tiene valores entre 2 y 4. Es necesario realizar varias ejecuciones hasta encontrar un valor de n que normalice el histograma, que para el caso de las precipitaciones en este trabajo es n= 2.86744, obteniendo un histograma como se muestra en la figura 32.

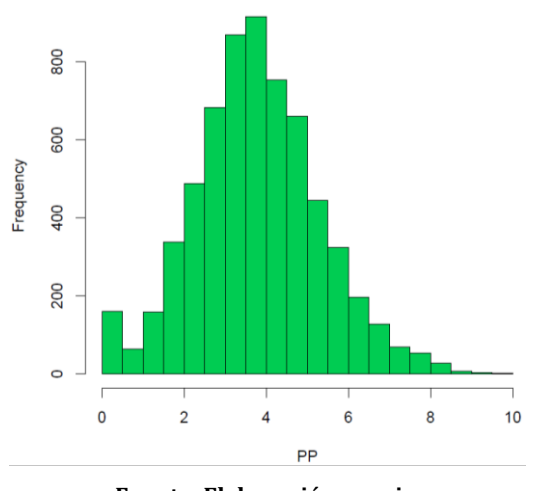

Figura 32: Histograma de datos transformados.

El siguiente paso es analizar los gráficos de distribución climática, para comparar la disimilitud climática entre unas estaciones y otras, esto se puede visualizar las Figuras 33 y 34; las cuales representan un dendrograma y la localización de cada estación coloreada según el ámbito climático al que es afín.

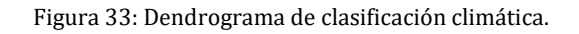

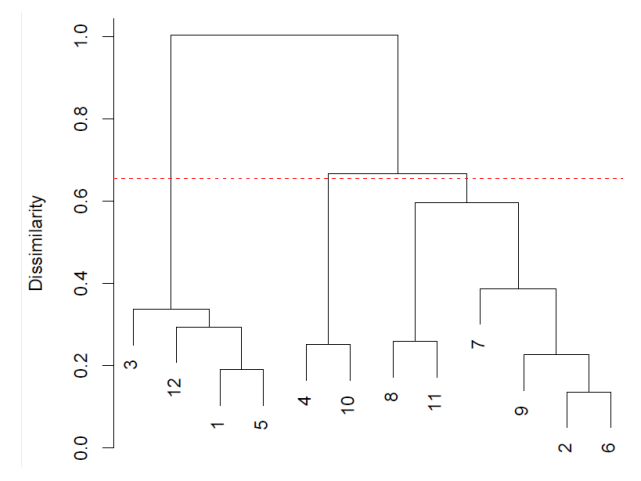

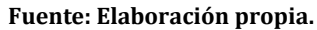

**Fuente: Elaboración propia.**

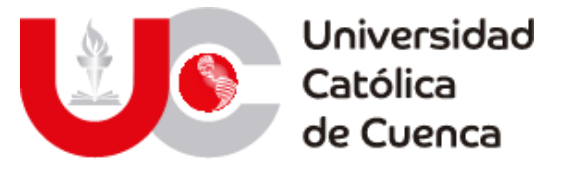

Figura 34: Localización de las estaciones coloreadas según la clasificación climática.

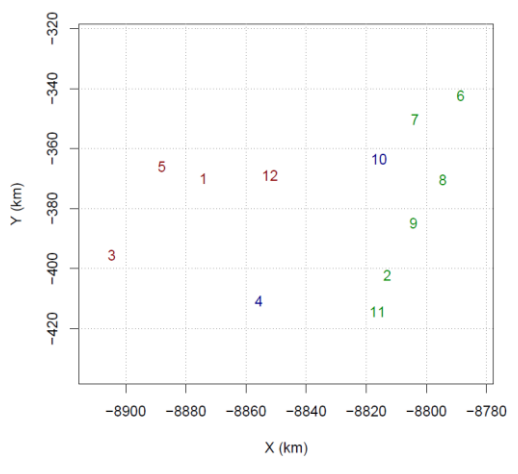

**Fuente: Elaboración propia.**

# **II) Análisis de consistencia y validación.**

## **a. Análisis de normalidad.**

Para determinar el comportamiento de las series temporales, se ejecutó un análisis de normalidad mediante las pruebas Anderson Darling, Ryan Joiner y Kolmogorov Smirnov, cuyos resultados se exhiben a continuación.

Tabla 41: Test de normalidad.

| <b>TEST DE</b><br><b>NORMALIDAD</b> | Hipótesis:<br>HO: Los datos siguen una distribución normal.<br>H1: Los datos no siguen una distribución normal.<br>Consideración: $\alpha$ =5%<br>Valor p ≤ α: Rechaza H0.<br>Valor $p > \alpha$ : No puede rechazar H0. |       |         |       |         |                               |                  |       |         |               |         |       |
|-------------------------------------|----------------------------------------------------------------------------------------------------|-------|---------|-------|---------|-------------------------------|------------------|-------|---------|---------------|---------|-------|
| Estación                            | M040                                                                                                    |       | M142    |       | M179    |                               | M <sub>180</sub> |       | M185    |               | M418    |       |
| <b>Anderson Darling</b>             | $p-v=$                                                                                                    | 0.025 | $p-v <$ | 0.005 |         | $p-v < 0.005$                 | $p-v <$          | 0.005 | $p-v=$  | 0.005         | $p-v <$ | 0.005 |
| Ryan Joiner                         | $p-v =$                                                                                                    | 0.024 | $p-v <$ | 0.010 |         | $ p-v  < 0.010$               | $ p-v $          | 0.010 |         | $p-v < 0.010$ | $p-v <$ | 0.010 |
| Smirnov Kolmogorov                  | $p-v =$                                                                                                    | 0.086 | $p-v <$ | 0.010 |         | $ p-v  < 0.010$ $p-v < 0.010$ |                  |       |         | $p-v = 0.045$ | $p-v$ < | 0.010 |
| Estación                            | M419<br>M420                                                                                                    |       |         |       | M421    |                               | M422             |       | M432    |               | M481    |       |
| <b>Anderson Darling</b><br>$(A^2)$  | $p-v=$                                                                                                    | 0.009 | $p-v <$ |       |         | $0.005$ p-v < 0.005           | $p-v=$           | 0.150 |         | $p-v < 0.005$ | $p-v <$ | 0.005 |
| Ryan Joiner                         | $p-v <$                                                                                                    | 0.010 | $p-v <$ | 0.010 |         | $p-v < 0.010$ p-v =           |                  | 0.028 | $p-v <$ | 0.010         | $p-v <$ | 0.010 |
| Smirnov Kolmogorov                  | $p-v =$                                                                                                    | 0.024 | $p-v <$ | 0.010 | $p-v =$ | $\parallel$ 0.022             | $p-v >$          | 0.150 | $p-v =$ | 0.103         | $p-v =$ | 0.040 |

**Fuente: Elaboración propia.**

## **b. Análisis de tendencia:**

**c.** Tabla 42: Test de tendencia 1.

**Hipótesis:**

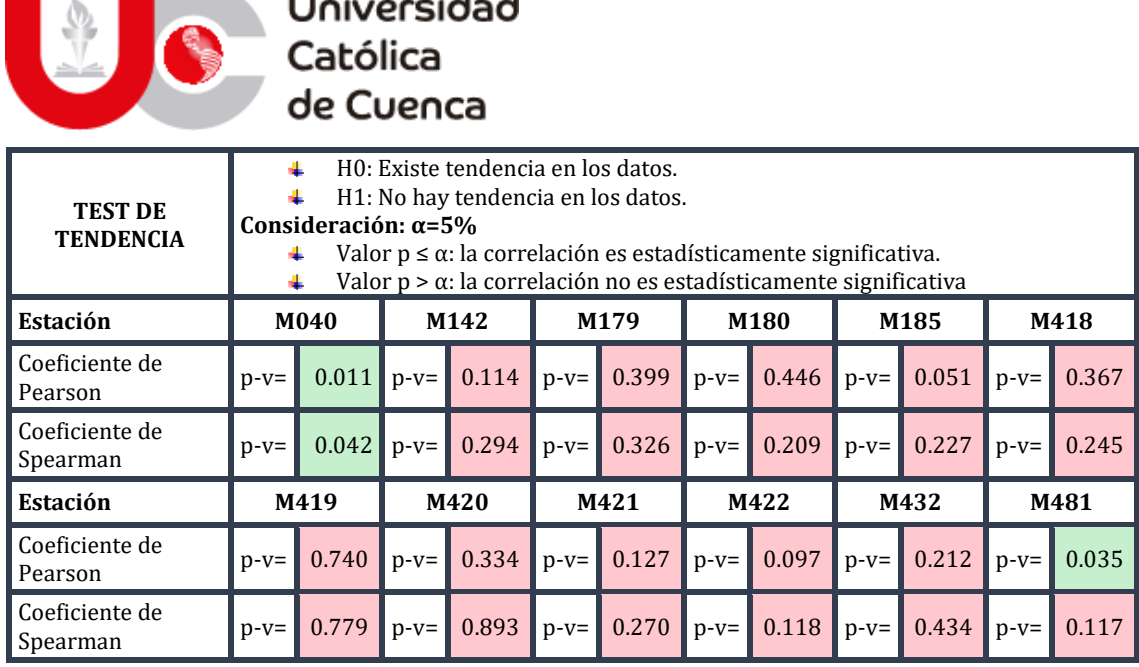

 $\cdot$   $\cdot$ 

 $\ddot{\phantom{0}}$ 

٠

**Fuente: Elaboración propia.**

Tabla 43: Test de tendencia 2.

| <b>TEST DE</b><br><b>TENDENCIA</b>  | Hipótesis:<br>H0: Existe tendencia en los datos.<br>H1: No hay tendencia en los datos.<br>Consideración: $\alpha$ =5%<br>Si tt se encuentra en el siguiente rango se rechaza la hipótesis nula (H0).<br>$\{-\infty, \text{tt}(v, 2.5\%) \} \cup \{\text{tt}(v, 97.5\%)$ , $\infty\}$<br>Si tt se encuentra en el siguiente rango se acepta la hipótesis nula (H0).<br>tt{v, 2.5%} < tc < tt{v, 97.5%}<br>Donde:<br>Tc, es el valor t de Student calculado.<br>Tt, es el valor t de Student de tabla. (Para 51 datos, tt(2.5%)=-2.01 y tt(97.5%)=2.01). |              |      |        |      |       |      |       |                  |       |      |       |
|-------------------------------------|----------------------------------------------------------------------------------------------------|--------------|------|--------|------|-------|------|-------|------------------|-------|------|-------|
| Estación                            | M040                                                                                                    |              | M142 |        |      | M179  |      | M180  | M <sub>185</sub> |       | M418 |       |
| Prueba<br>de                        | Cesp                                                                                                    | 0.042        | Cesp | 0.294  | Cesp | 0.326 | Cesp | 0.209 | Cesp             | 0.227 | Cesp | 0.245 |
| "Т<br>hipótesis<br>de Student".     | Тc                                                                                                    | 0.294        | Tc   | 2.153  | Tc   | 2.414 | Tc   | 1.496 | Tc               | 1.632 | Tc   | 1.769 |
| Estación                            |                                                                                                    | M419<br>M420 |      |        | M421 |       | M422 |       | M432             |       | M481 |       |
| Prueba<br>de<br>$^{\prime\prime}$ T | Cesp                                                                                                    | 0.779        | Cesp | 0.893  | Cesp | 0.270 | Cesp | 0.118 | Cesp             | 0.434 | Cesp | 0.117 |
| hipótesis<br>de Student".           | Тc                                                                                                    | 8.697        | Tc   | 13.889 | Tc   | 1.963 | Tc   | 0.832 | Tc               | 3.372 | Tc   | 0.825 |

**Fuente: Elaboración propia.**

# **d. Análisis de estabilidad de la varianza:**

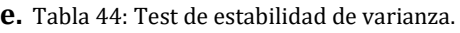

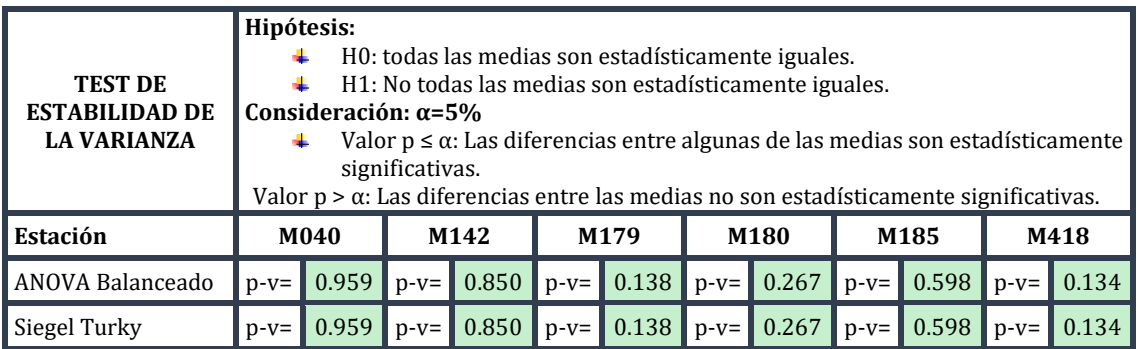

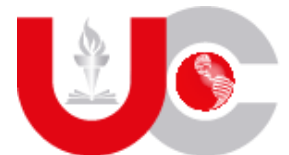

# Universidad Católica<br>de Cuenca

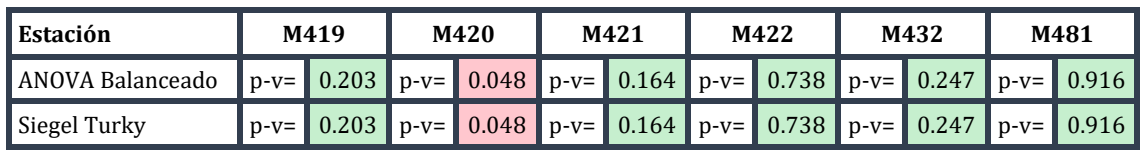

**Fuente: Elaboración propia.**

# **f. Análisis de estabilidad de la media:**

**g.** Tabla 45: Test de estabilidad en la media.

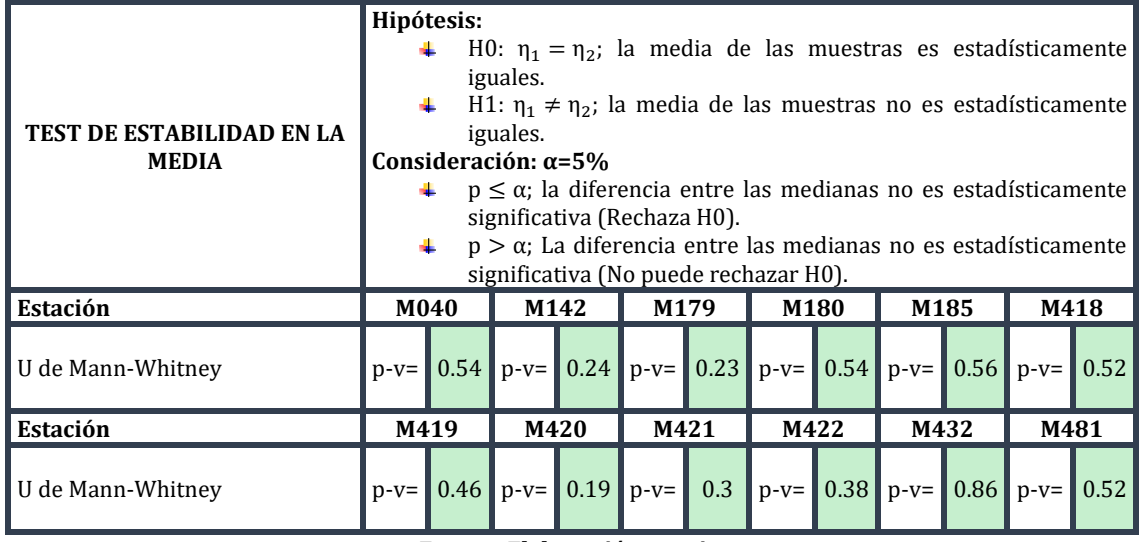

**Fuente: Elaboración propia.**

# **III) Caracterización anual y mensual de la precipitación.**

Se definen como los meses y años representativos calculados a través de la media intermensual e interanual, sirven para caracterizar el comportamiento o eventos de precipitación dentro de la zona de estudio y pueden ser denominados como eventos secos, medios y húmedos (Argamasilla Ruiz, 2017).

Para clasificar un evento en una determinada clase, se emplea un rango de valores superiores o inferiores de la media obtenida en la ventana temporal. En el caso de los eventos húmedos se definirán aquellos valores iguales o superiores al 15% sobre la media y para los secos aquellos valores iguales o inferiores al 15% debajo de la media.

En la tabla 46, se muestran los valores de precipitación media y sus correspondientes valores extremos para medir los eventos húmedos y secos de cada una de las estaciones que fueron utilizadas para el análisis de precipitaciones.

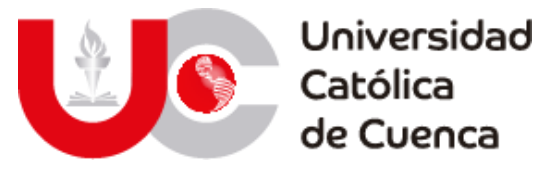

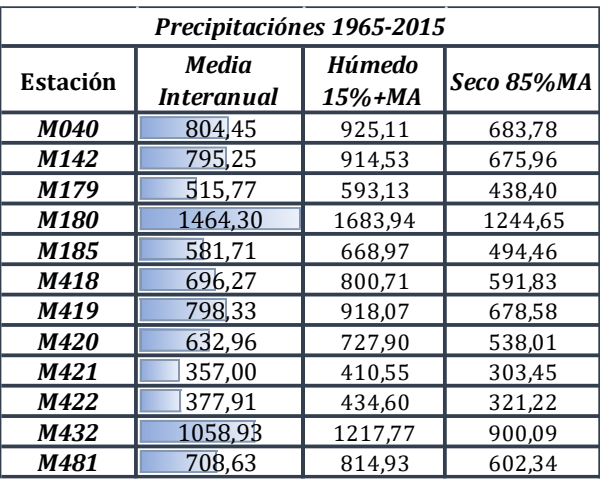

Tabla *41*: Valores de precipitación media anual y valores característicos.

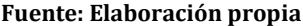

Con esta tabla se puede apreciar que la estación con mayor valor de precipitación interanual, corresponde a la estación Zaruma (M180) y la de menor precipitación es la estación Oña (M421). A partir de estos valores, y con los extremos (Húmedo Y Seco) para caracterizar a cada año dentro de la ventana temporal, se plantea en el Anexo 6.5.1 la tabulación de años secos, medios y húmedos de las doce estaciones meteorológicas.

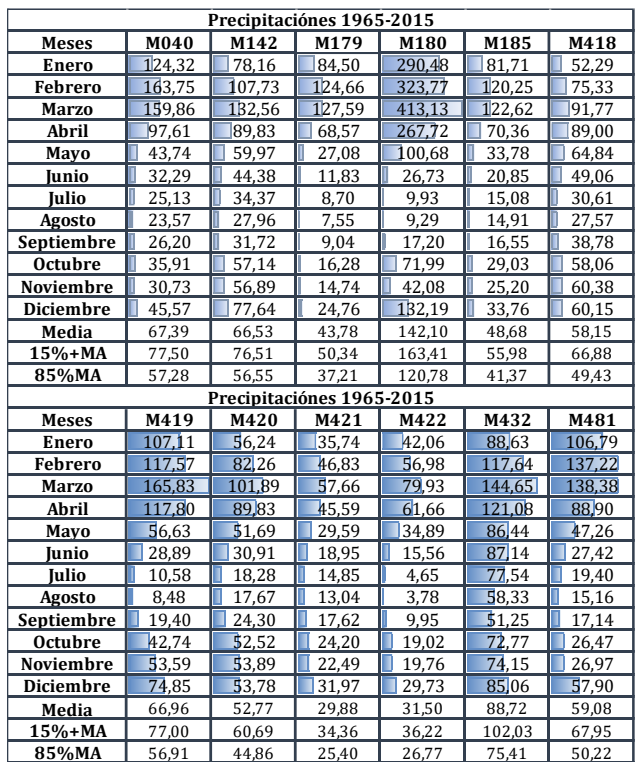

Tabla 42: Valores característicos de precipitación

**Fuente: Elaboración propia**

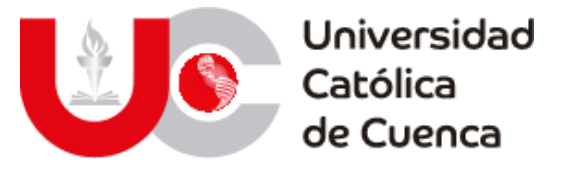

En función de las tabulaciones de la precipitación media mensual, se determina que los meses de febrero, marzo y abril son aquellos de mayor precipitación a nivel general en toda la zona de estudio, por lo contrario, los meses de julio y agosto son aquellos de menor precipitación. Un análisis detallado de la caracterización mensual, es planteado en el Anexo 6.5.2, en donde se muestran los tipos de meses por cada estación dentro de la ventana temporal.

# **IV) Distribución espacial de precipitaciones.**

# **a. Modelos de precipitación.**

A partir de la revisión bibliográfica, se determinó los métodos de mayor aplicación, con mejores resultados a nivel global y cuyas operaciones son posibles mediante ArcMap, esto gracias a sus herramientas de interpolación basadas en métodos determinístico (IDW) y geoestadísticos (Kriging Ordinario).

# **i. Interpolación con IDW.**

El método IDW por sus siglas en ingles *"Inverse distance weighted"*, es un método de interpolación que calcula los valores de precipitación relacionando la distancia existente entre cada estación vecina, y a medida que esta aumenta los valores que se predecirán disminuyen.

En ArcGIS, se puede realizar un análisis completo con IDW, ya que mediante las herramientas en el menú *Geostatistical Analyst,* es posible determinar el número de estaciones dentro del radio de influencia, así como la subdivisión de sectores de los pares de análisis, además de que se puede revisar el peso o ponderación que tendrá cada estación para la predicción de los datos interpolados, tal como se muestra en la figura 35.

Figura 35: Análisis de la interpolación mediante IDW

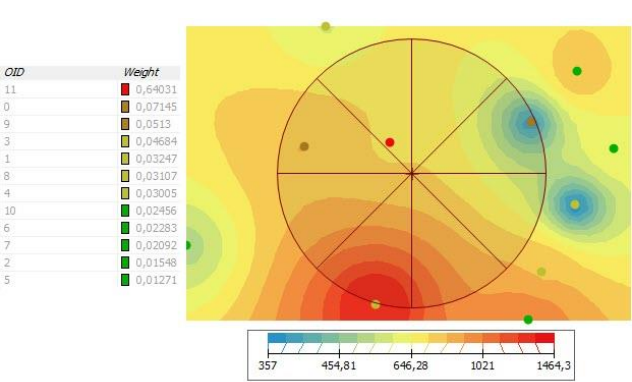

**Fuente: Elaboración propia**

Este tipo de interpolación se caracteriza por la influencia que tienen los puntos de medición hacia un punto concéntrico en la zona de estudio, lo que afecta la distribución espacial de la precipitación y su homogeneidad. Esto se debe a que depende claramente de la dispersión de las estaciones meteorológicas, en donde se

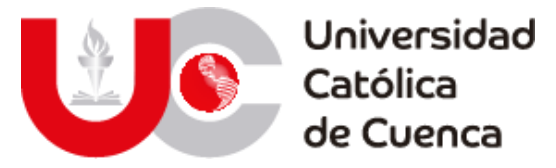

omite los valores de las estaciones fuera de la zona de influencia, limitando los valores de precipitación resultantes, tal como se muestra en la gráfica de tendencia y error.

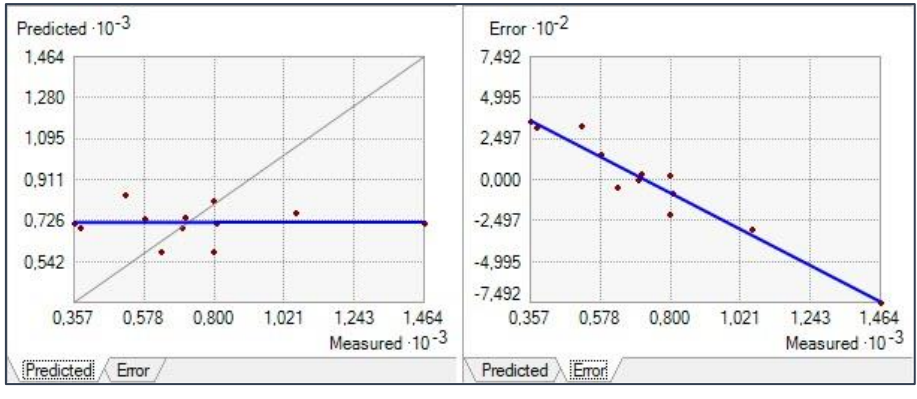

Figura 36: Tendencia de predicción y errores

**Fuente: Elaboración propia**

Según la gráfica de tendencia se evidencia que a pesar tener un valor máximo de precipitación medido cercano a 1464 mm anuales, los datos en el modelo resultante se distribuirán con valores cercanos a 900 mm y con una marcada tendencia prácticamente constante de 725 mm a nivel global, lo que se visualiza de mejor manera en la figura 37 con el modelo ráster de precipitación resultante.

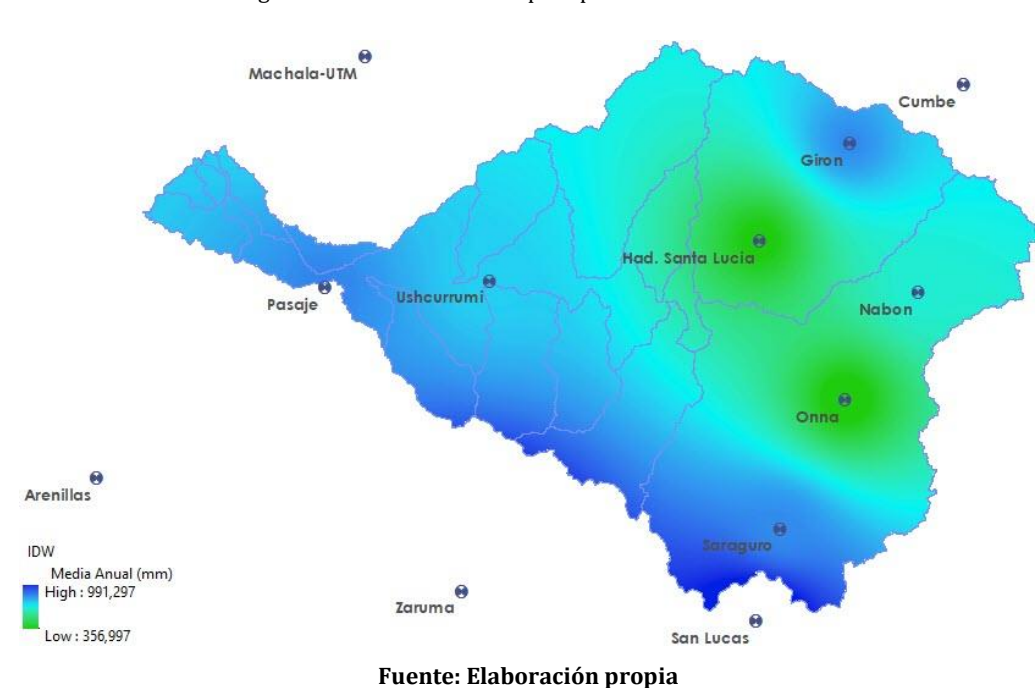

Figura 37: Modelo ráster de precipitación anual con IDW

La discrepancia entre los datos expuestos y el modelo ráster, puede justificarse por la lejanía de las estaciones Zaruma, Arenillas y Machala UTM o porque no está dentro de la zona de estudio, pero es una desventaja excluir sus

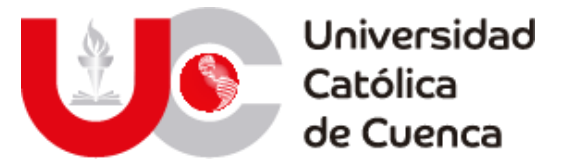

mediciones porque estas estaciones se ubican a una distancia menor a 50 km de la estación más cercana, a la vez que benefician en la homogenización de los datos, la correlación entre estaciones y el relleno de datos faltantes.

# **ii. Interpolación con Kriging Ordinario (KO).**

El método Kriging al igual que IDW, consiste en un análisis de datos mediante una ponderación de los valores en función de la distancia de estaciones circundantes, a la que se suma una correlación lineal de los valores circundantes, esto con la finalidad de obtener o predecir los datos en el espacio. Para el caso de estudio, se aplicó una variante del método Kriging disponible en ArcGIS denominado Kriging Ordinario, es el modelo de mayor aplicación debido a que es simple y su interfaz es iterativa.

Previo a la ejecución de las operaciones de interpolación, se pueden seleccionar la división en los sectores de análisis, el método de dispersión ajustado por medio de semi-variograma o covariancia, así como, la disipación espacial de valores de manera esférica, gaussiana, exponencial, entre otros. Finalmente se visualizan los pesos que tiene cada estación tanto en la influencia de su distancia como de la correlación entre estaciones y una vista previa del modelo final, tal como se muestra en la figura 38.

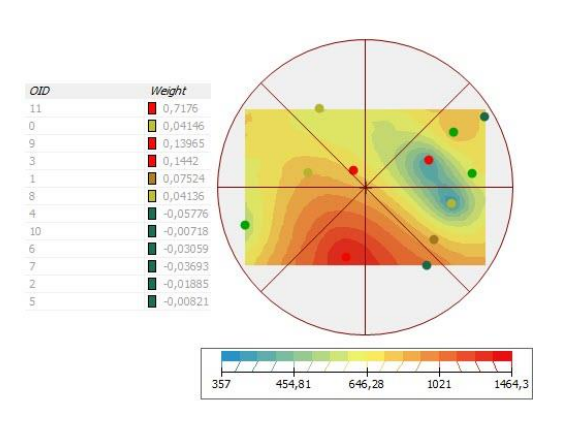

Figura 38: Análisis de la interpolación mediante KO

**Fuente: Elaboración propia**

La diferencia clave entre el método IDW y el KO radica en que el radio de influencia se extiende sobre la cobertura completa de todas las estaciones, de esta manera se obtienen los datos de cada estación, a pesar de que nace de un punto concéntrico de la zona de estudio. Esto beneficia principalmente en la distribución eficaz del modelo, evitando zonas con deficiencia de datos, potencia la correlación de las estaciones y es eficaz para el relleno de datos faltantes.

Con este modelo de interpolación, la dispersión de datos en la superficie estudiada se analiza en base a un semi-variograma con ajuste esférico, esto para obtener el mejor resultado posible en función de las distancias entre los valores estudiados y los valores que se predicen con la operación. A medida que los valores

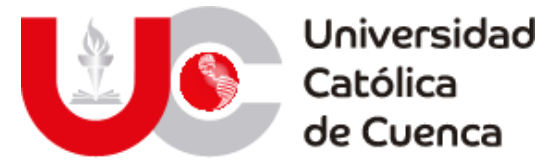

se alejan en el plano horizontal del origen, demuestra que tan distantes se encuentran las estaciones; cuando más alejados estén los valores en el plano vertical del origen, se demuestra la variación entre los datos existentes.

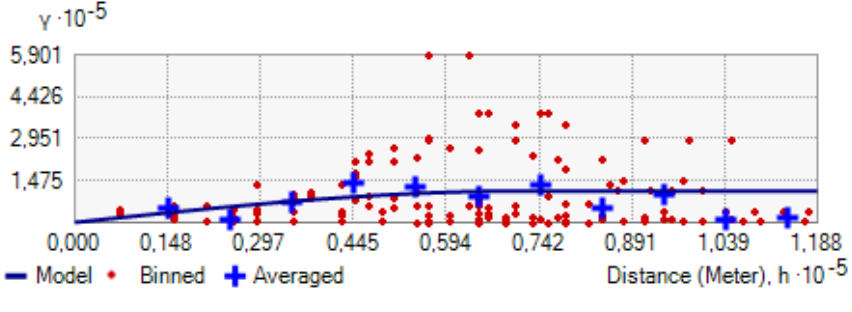

Figura 39: Semi-variograma de ajuste para interpolación mediante Kriging Ordinario

**Fuente: Elaboración propia**

A partir del semi-variograma, se puede determinar que los valores analizados a pesar de la dispersión de sus estaciones de origen, no presentan grandes variaciones, con sus respectivas excepciones. Las condiciones climáticas se influencian en gran medida por los cambios drásticos en la topografía, lo que se ratifica en el diagrama, en donde a la mitad del eje horizontal se visualiza que las grandes variaciones en los datos ocurren en zonas con baja dispersión entre estaciones, es decir que sin importar que las estaciones de medición se encuentren a una distancia relativamente cercana, los valores de precipitación varían considerablemente.

En cuanto a la tendencia de predicción y errores, con el método KO existe una tendencia lineal que va desde alrededor de 700 mm anuales hasta alrededor de 800 mm, la diferencia clave de este método y el IDW, es que la predicción de valores se extiende en cuanto a los valores máximos existentes en la zona, ya que, al adaptar más valores dentro del análisis, estos adquieren una tendencia positiva. De igual manera, los errores existentes disminuyen considerablemente a un tercio con valores aproximados a 1.3.

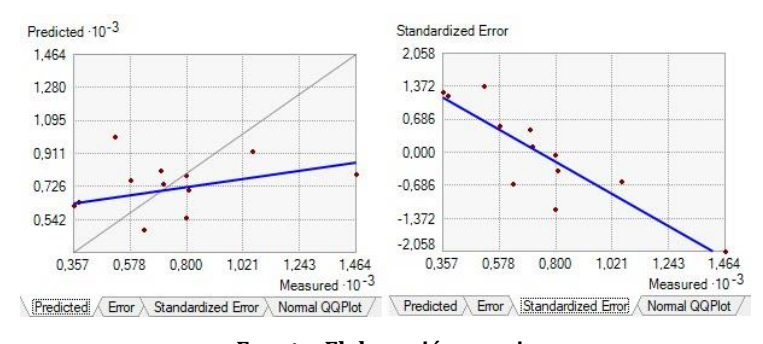

Figura 40: Tendencia y error de datos interpolados mediante Kriging Ordinario

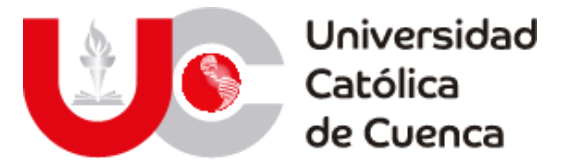

Para una adecuada visualización del modelo obtenido y su consecuente comparación con el método IDW, se muestra en la figura 41 el ráster de precipitación, en el cual se nota que la cobertura es homogénea y los valores de máximos han aumentado, esto se debe principalmente porque la influencia de las estaciones no se excluye por la distancia existente entre cada una.

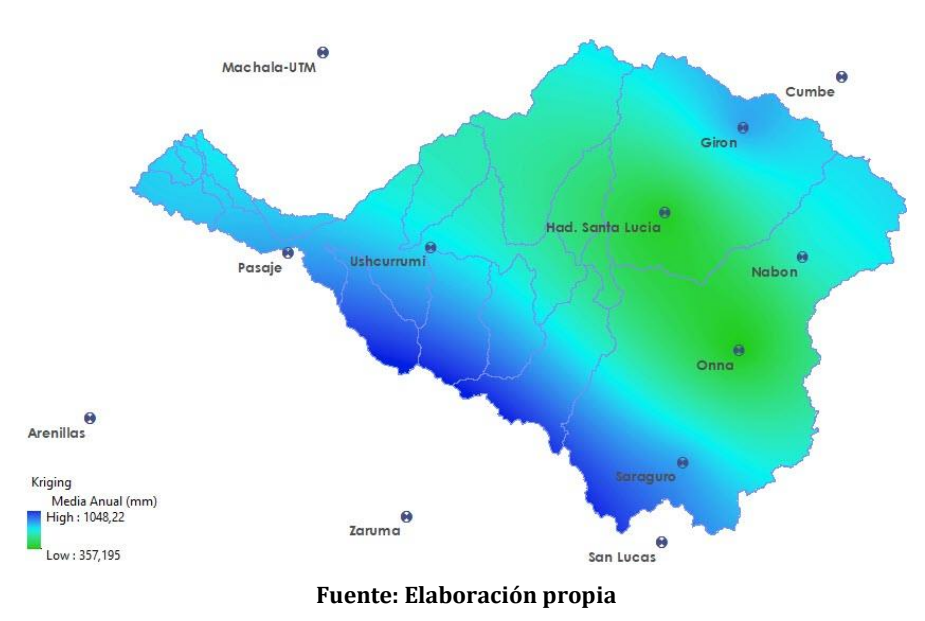

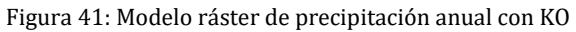

## **b. Gradiente de precipitación.**

Como parte del análisis espacial, se intentó obtener el gradiente de precipitación en la zona de estudio, para ello se empleó un análisis estadístico con sobreposición de mapas mediante la herramienta Zonal Statistics as table en ArcGIS. Esta operación permite obtener los rangos de precipitación que están contenidos entre 2 curvas de nivel o un rango de alturas específico, para el caso de estudio se determinó 20 rangos de altura clasificados mediante Natural Breaks como se visualiza en la figura 42.

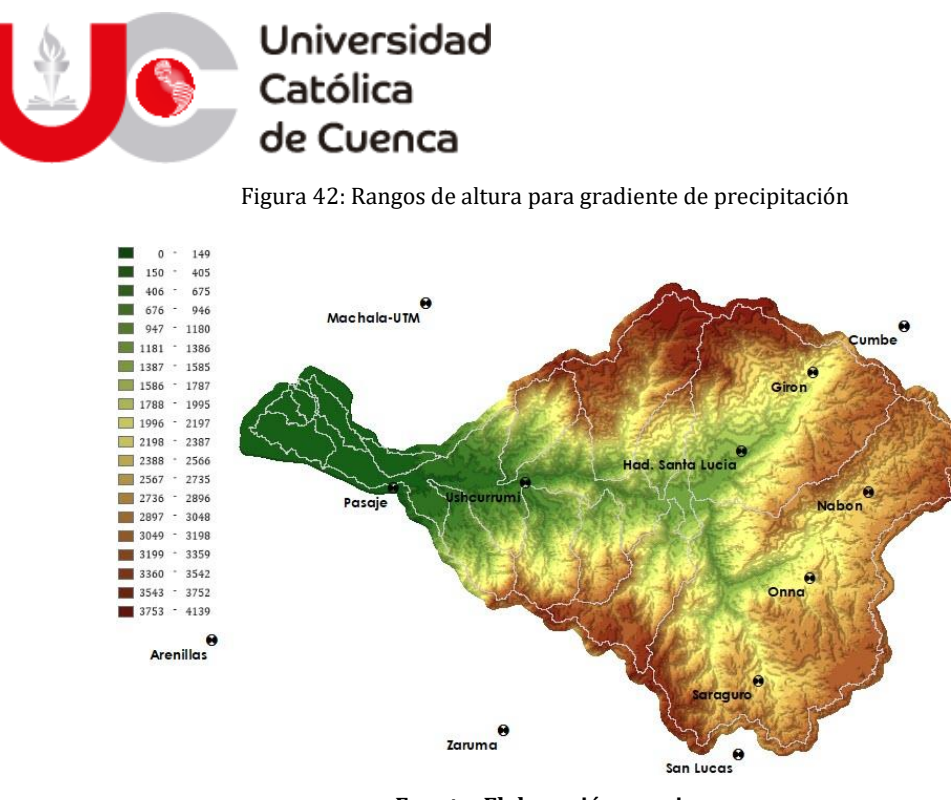

El resultado de este análisis superficial se realizó para los dos modelos de precipitación (IDW y KO), esto meramente para continuar con la comparación entre los resultados obtenidos. En las tablas 43-44, se detallan los datos obtenidos para construir el gradiente teórico de precipitación.

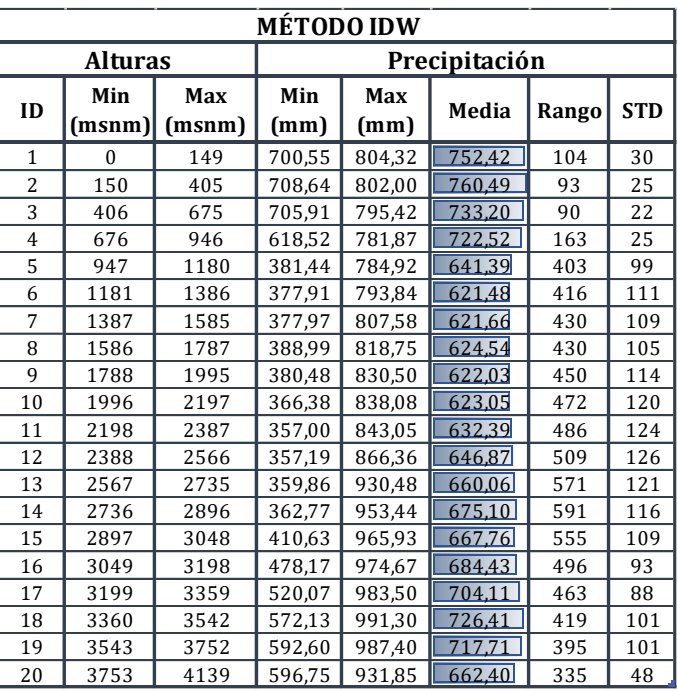

Tabla 43: Datos altura-precipitación a partir de IDW

**Fuente: Elaboración propia**

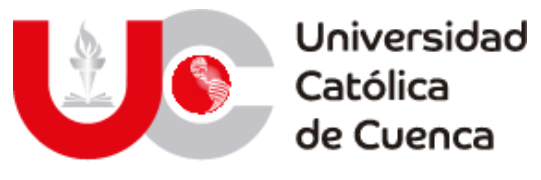

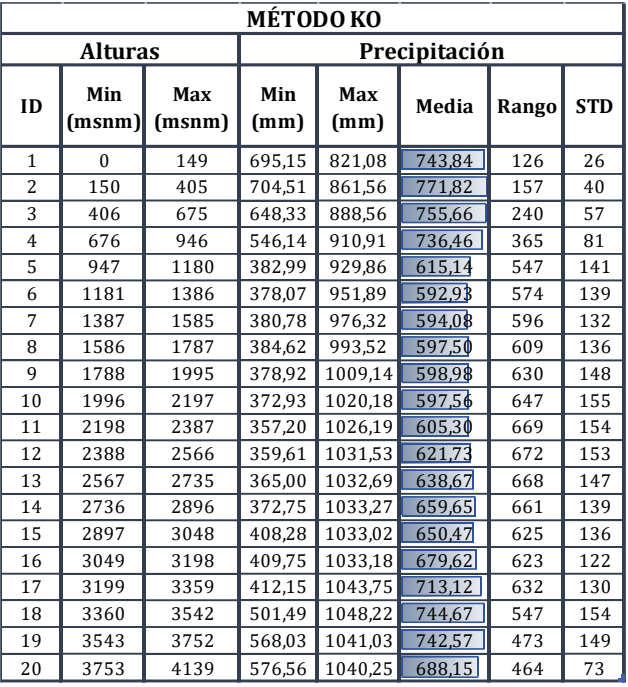

Tabla 44: Datos altura-precipitación a partir de KO

**Fuente: Elaboración propia**

Con los datos extraídos de los modelos, y estos al ser comparados con su representación visual, se nota claramente que la distribución de la precipitación no es uniforme o no tienen un orden proporcional con la altitud. Por ende, la gráfica del gradiente no corresponde a lo que esperaría generalmente, ya que en la cuenca de estudio existen zonas de similar altitud con diferentes valores de precipitación, esto se presenta en ambos modelos a pesar de las diferencias encontradas, lo que se aprecia de mejor manera en las ilustraciones 9 y 10.

Ilustración 10: Gradiente de precipitación con IDW

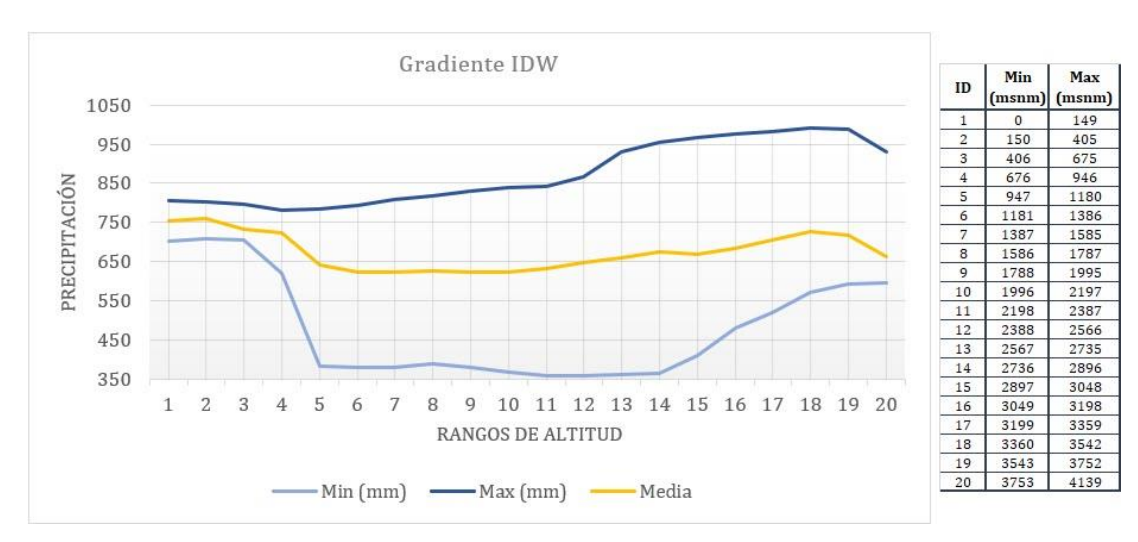

#### **Fuente: Elaboración propia**

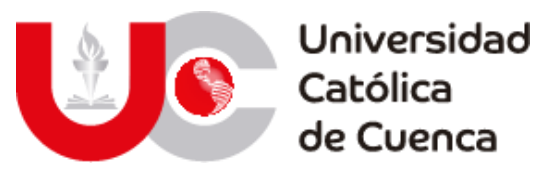

Ilustración 11: Gradiente de precipitación con KO

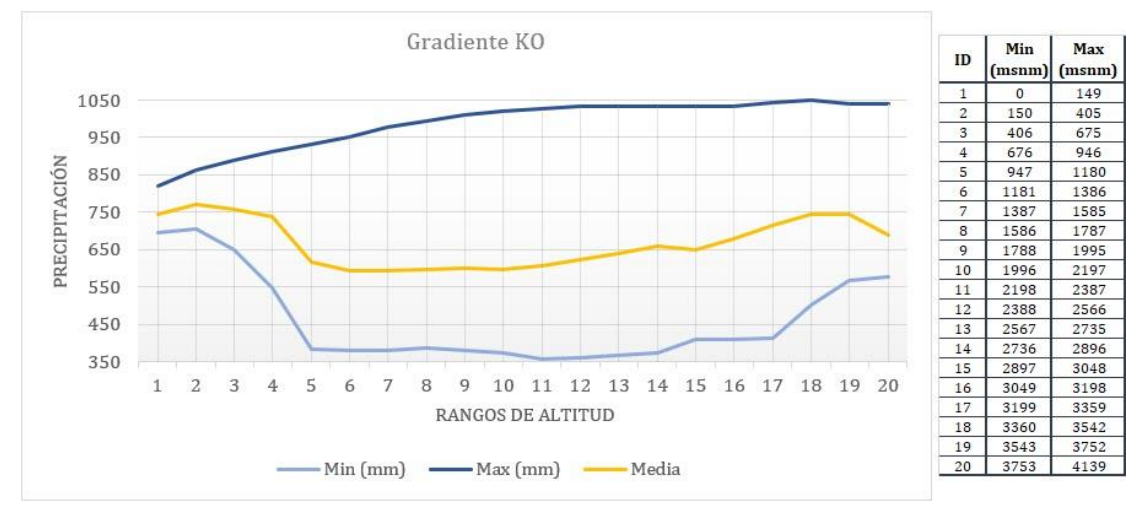

**Fuente: Elaboración propia**

Algo que se debe recalcar en cuanto al gradiente obtenido por el método KO, es que la curva delineada por los valores máximos en cada intervalo, si presenta una ligera tendencia de proporcionalidad, esto debido principalmente por que la homogeneidad que presenta el modelo, además de que, entre cada intervalo de altura, existen grandes variaciones de precipitación provocadas por los bruscos cambios en la topografía.

# **3.1.4.3 Procesamiento de datos de caudal con R.**

El procesamiento de los datos de caudales dentro del modelo hidrológico, es un apartado de gran importancia, ya que a partir de estos datos reales se puede optimizar, calibrar y validar los datos obtenidos del modelo lluvia-escurrimiento. Los datos observados no requieren un tratamiento especial o exhaustivo como los datos de precipitación, ya que su finalidad es la de reflejar los efectos reales de la zona de estudio.

Una vez identificadas las estaciones hidrológicas activas dentro de la cuenca, se determinó la necesidad de realizar un relleno de datos y homogenización, debido a que el 15% (1 estación), de estas no superaban el 25% de vacíos, a lo que se suma que tan solo 5 estaciones están ubicadas en puntos de control aguas arriba de la represa y que son útiles para este trabajo.

# **I) Relleno y homogenización de datos.**

Para el relleno y homogenización de caudales, es necesario preparar las bases de datos siguiendo el procedimiento mostrado en el apartado de precipitación. Los datos diarios de caudal extraídos de los anuarios, deben ser tabulados de manera ascendente en una sola fila, acompañado de la fecha exacta y el código de la estación respectiva. En el caso de las estaciones deben constar su codificación, nombre y ubicación específica.

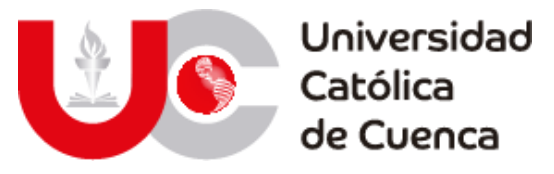

Tabla 45: Fichero de estaciones hidrológicas empleadas en R

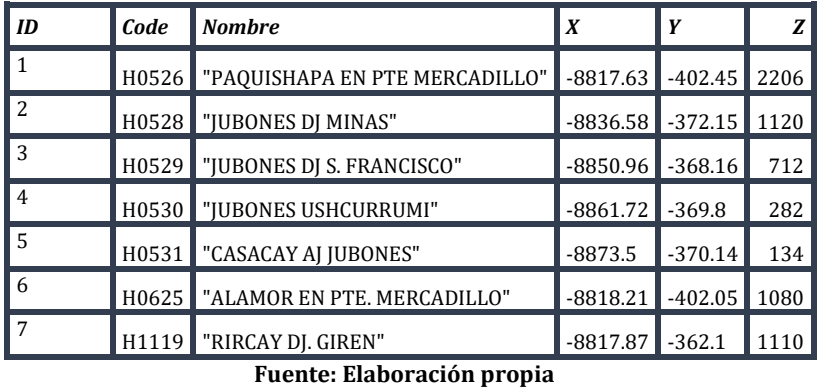

Con los ficheros creados y luego de cargados a la base de datos de MySQL, se ingresa la codificación para el relleno de los datos y las condiciones de análisis.

*homogen('CAU',1990,2013,trf=4,std=2,snht1=10,snht2=15,gp=4,tol=0.5)*

Para el relleno de caudales fue necesario aumentar hasta 50% en la tolerancia de errores, debido a los escases de datos, aunque esto no afecta a los resultados obtenidos en las estaciones que se usaran para el control y calibración, pero si mejora los datos en las estaciones con mayor número de datos faltantes, elimina las estaciones con peores condiciones y los años con menos datos, obteniendo así datos depurados como se demuestra con los gráficos de la figura 43 obtenidos de Climatol.

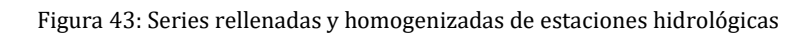

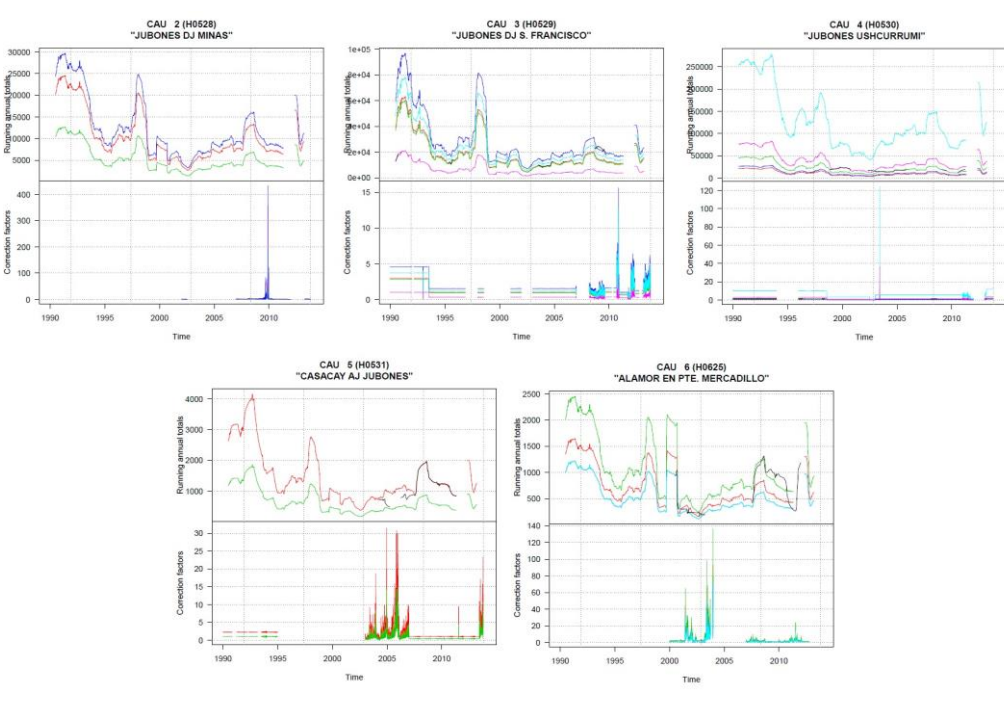

**Fuente: Elaboración propia**

Av. Américas y Humboldt, Cuenca - Ecuador. Tel.: (593) 7 2830 751 www.ucacue.edu.ec

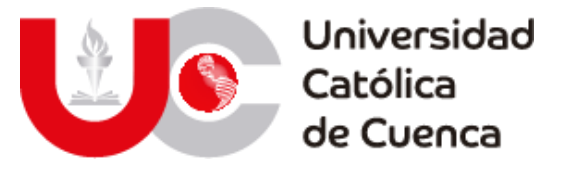

A partir de las series homogenizadas, se puede determinar las estaciones óptimas para el control del modelo hidrológico, en donde claramente se aprecia la semejanza y continuidad entre las estaciones Jubones DJ Minas y Jubones DJ S. Francisco, la segunda resalta especialmente debido al porcentaje de vacíos cercano al 25% óptimo y por ende con un mayor número de datos reales al final de la homogenización, además de que este punto de control se ubica sobre la represa y mide el caudal final de aporte para el modelo hidráulico.

# **3.1.4.4 Modelo de evapotranspiración.**

Debido a la falta de información relacionada con temperatura, viento y evapotranspiración entre la ventana temporal del modelo hidrológico, se dificulta calcular este parámetro con los medios tradicionales. En este trabajo se empleó uno de los modelos regionales de alta resolución (ENSEMBLE RCP 8.5) útiles para reproducir patrones climáticos, usados por el ministerio del ambiente para la tercera comunicación nacional sobre cambio climático (Jiménez Yucta, 2018).

De estos modelos climáticos se han obtenido datos de temperatura a nivel diario entre 1981 y 2005 en cuatro subcuencas hidrográficas (Jubones, Riricay, Minas y San Francisco), a los cuales se les proceso e ingreso como fichero al software R para calcular la evapotranspiración mediante el método de Thornthwaite. En la tabla 46, se presenta la media anual de temperaturas.

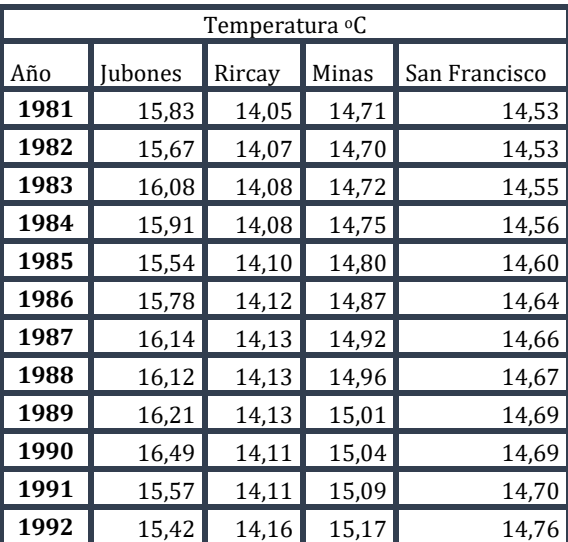

Tabla 46: Temperatura media anual subcuencas

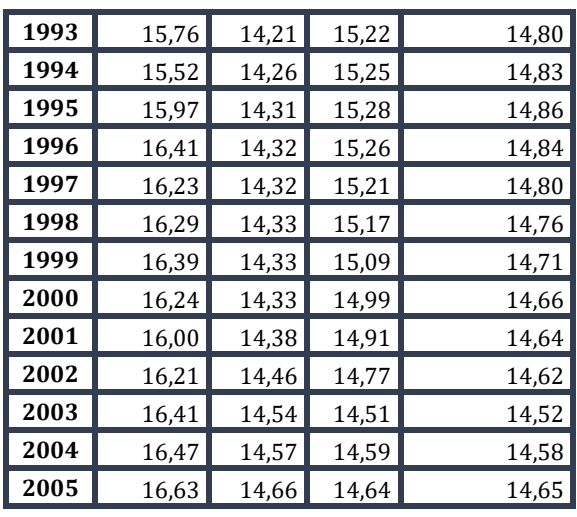

#### **Fuente: Elaboración propia**

La estimación de la evapotranspiración consta de una serie de fórmulas que emplean la temperatura media diaria, estas han sido ingresadas en R para automatizar el cálculo diario, y sus valores medios anuales se presentan en la tabla 47.

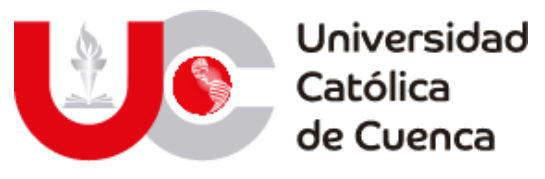

Tabla 47: Evapotranspiración media anual Jubones

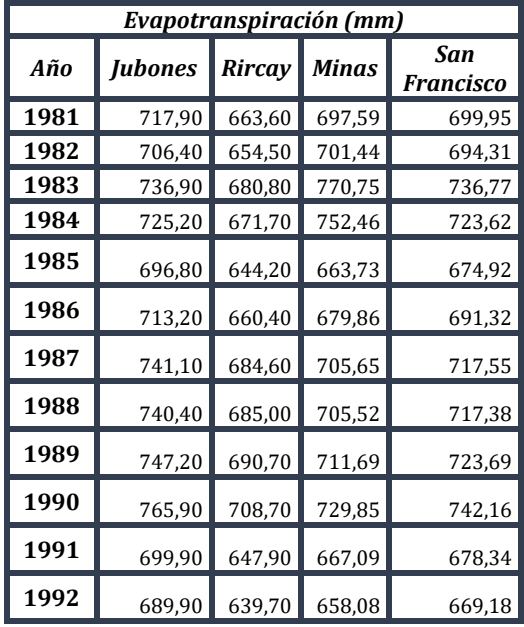

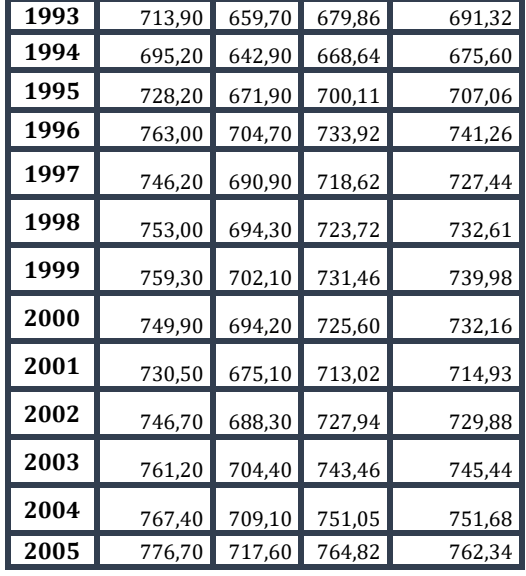

#### **Fuente: Elaboración propia**

#### **3.1.5 Determinación de número de curva y rugosidad.**

Debido a la gran extensión de la zona de estudio, y por ende con la complicación de obtener ciertos parámetros superficiales, tales como textura, tipo de suelo, vegetación y ocupación del suelo; Se utilizaron metodologías basadas en análisis espacial, principalmente por la disponibilidad de información, su calidad (resolución) y buenos resultados bajo las condiciones de extensión territorial (Kalyanapu, Burian, & McPherson, 2009).

A nivel global y como fue mencionado en la parte teórica, existen modelos temáticos referentes a la textura y uso de suelo. En ecuador esta información es proporcionada por el geo portal de SIGTIERRAS, en el cual se puede obtener datos de texturas en la cartografía de geo pedología (2017) y para el caso del uso de suelo en la cartografía de cobertura (2016).

Dentro del modelo hidrológico para la determinación del número de curva se utilizó tanto las texturas como el uso de suelo y en el caso de la rugosidad, solamente se necesitan analizar estos valores en los cauces. Por otro lado, la zona de estudio se reduce a las cuencas que aportan al embalse (Rircay, León, Minas, Ganacay, San Francisco y Uchucay).

En el caso del modelo hidráulico es imprescindible el análisis de rugosidades a nivel global de la cuenca, ya que son necesarios para medir los efectos de las inundaciones y la ejecución del modelo en IBER.

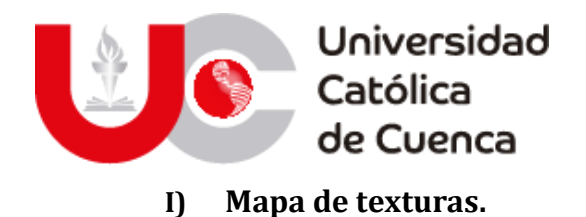

Con la información de geo pedología se realizó un análisis den ArcGIS de los atributos del archivo shapefile, identificando los tipos de textura, la clasificación WRB2015 y la litología que compone los suelos. A partir de dichos campos se crea el mapa de identificación textural de la figura 44.

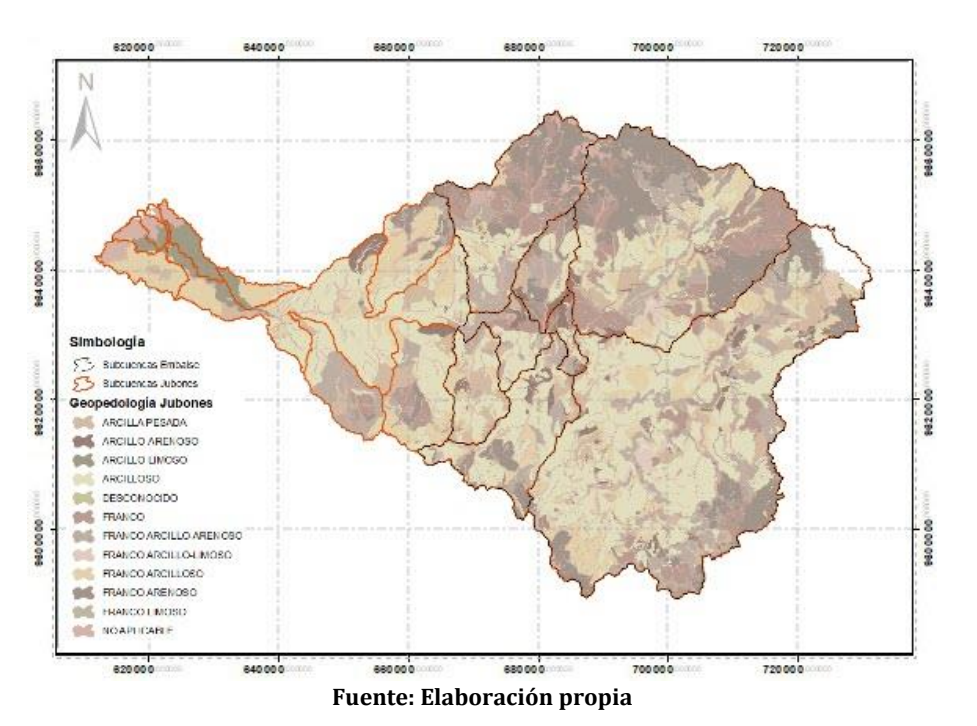

Figura 44: Mapa de texturas en la cuenca del Jubones

El cuadro de texturas correspondiente a la cuenca plasmado en la tabla 48, demuestra que los suelos en la cuenca están formados en gran medida por arcillas, mismas que aportan un alto grado de impermeabilización en la zona de estudio y provocan mayor escorrentía superficial.

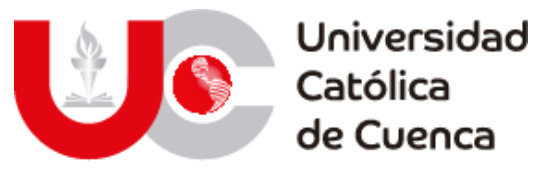

Tabla 48: Porcentaje de incidencia de tipo de suelos

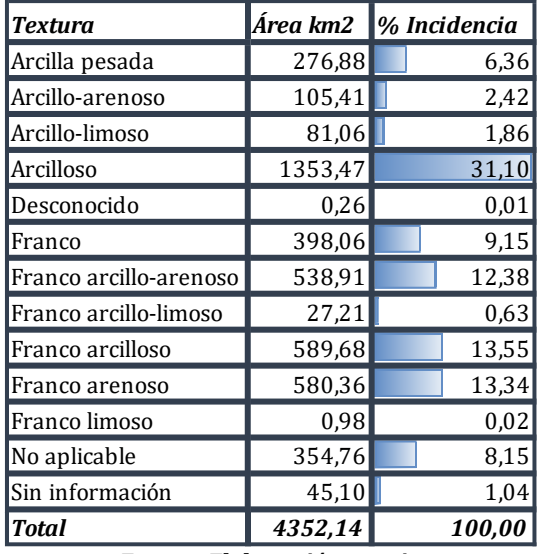

**Fuente: Elaboración propia**

De esta clasificación de texturas se extrae la zona de aporte a la represa, ya que, esta será la utilizada para el modelo hidrológico. En la tabla 49 se presenta el listado final de texturas, además que se procede a determinar el grupo hidrológico correspondiente para cada tipo de textura. Para esto se empleó el triángulo textural presentado en el apartado teórico. En adición de que para zonas con falta de información se utilizó dos criterios extras para determinar el GH, el primero fundamentado en el manual de la ANA (Perú) que utiliza la descripción de tipos de suelo mediante la base mundial de referencia y también la composición del suelo para determinar una textura aproximada.

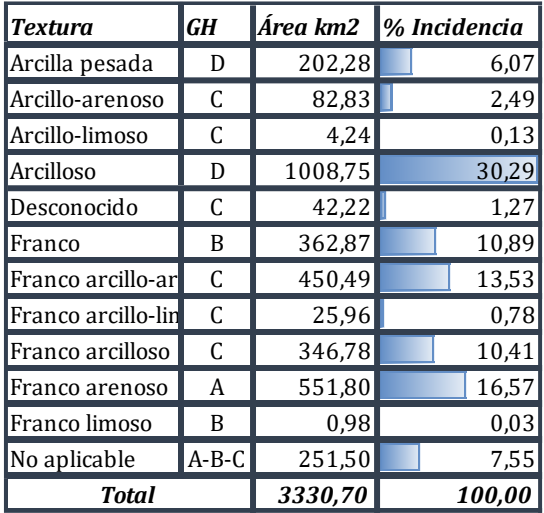

Tabla 49: Textura y grupo hidrológico cuenca de aporte

**Fuente: Elaboración propia**

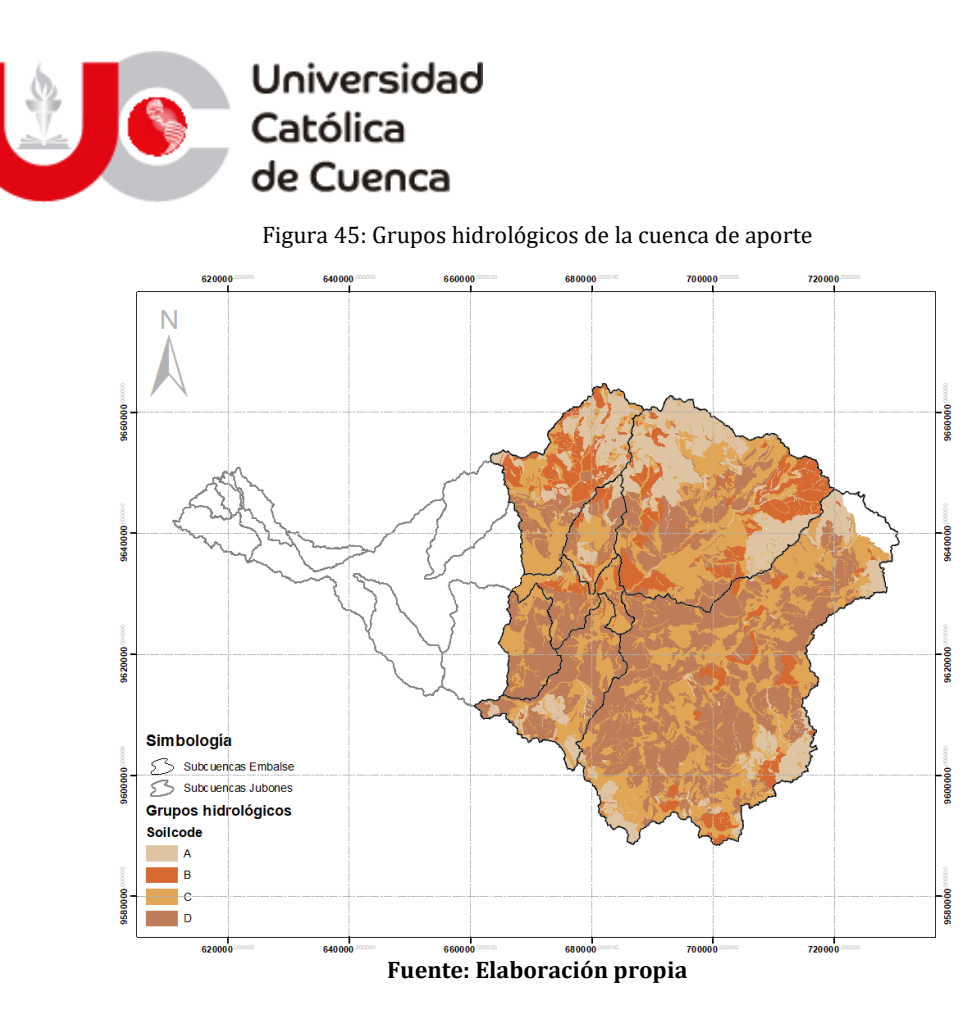

# **II) Mapa de uso y cobertura.**

Con la información de uso de suelo y cobertura se debe realizar un procesamiento previo debido a la gran cantidad de atributos existentes, disolviendo aquellos semejantes en un solo elemento tal como se muestra en la figura 46.

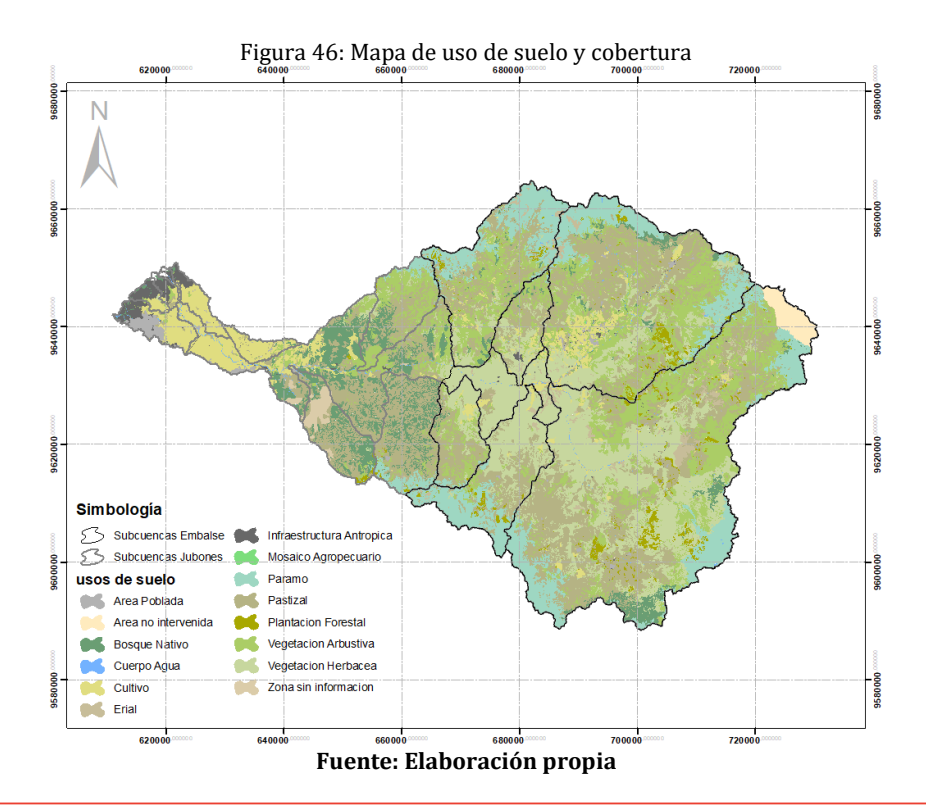

Av. Américas y Humboldt, Cuenca - Ecuador. Tel.: (593) 7 2830 751 www.ucacue.edu.ec

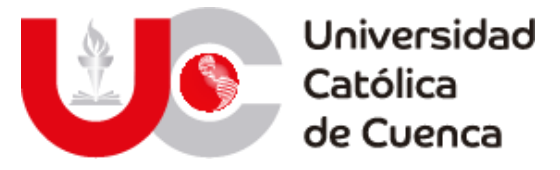

Para tener una noción inicial de las características de la zona de estudio, los usos expuestos en la tabla 50, ayudan a identificar cuáles son las actividades de mayor incidencia en la zona.

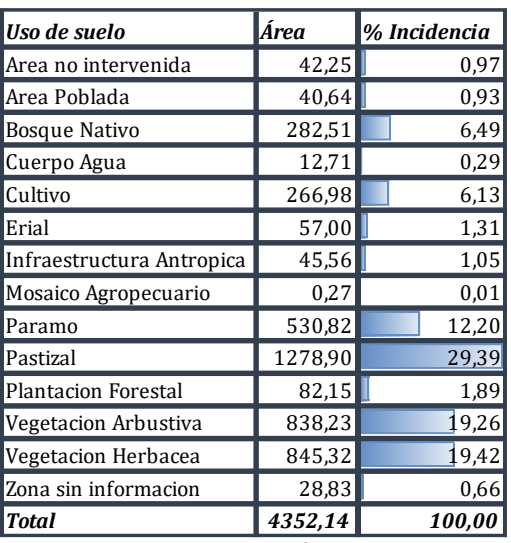

Tabla 50: Porcentaje de incidencia de usos de suelo

**Fuente: Elaboración propia**

Aunque de manera visual es óptimo tener una menor cantidad de datos, para la determinación específica del número de curva, fue necesario emplear los atributos detallados de cada uso de suelo. En la tabla del anexo 7.6.1 se muestran los usos con su porcentaje de incidencia en la cuenca.

## **III) Número de curva.**

Con los mapas obtenidos de grupos hidrológicos y uso de suelo, se realiza una sobreposición de mapas para obtener un cruce entre la información correspondiente de cada mapa, además se añade la capa de subcuencas para determinar los valores específicos en cada uno. El resultado obtenido expuesto en la tabla del anexo 7.6.2 refleja los valores asignados en base a los definidos por la USGS que se mostró en la parte teórica, además se representa visualmente la intersección entre ambas capas para obtener el mapa de número de curva en la figura 47, teniendo en cuenta que se ha obtenido solamente para la cuenca de aporte.

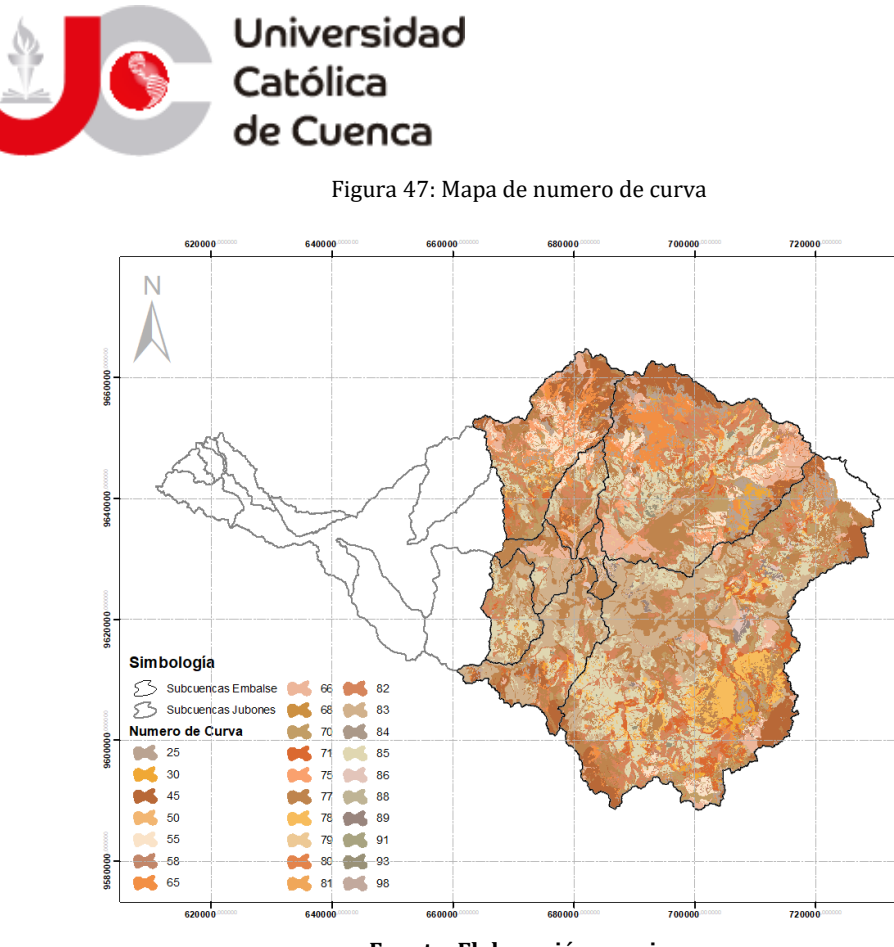

Debido a la gran cantidad de datos y variedad en una misma subcuenca, es necesario hacer una ponderación de estos para obtener el valor absoluto, esta ponderación se consigue con la sumatoria de los valores contenidos en cada polígono (área x NC) divididos para la superficie individual de cada subcuenca.

$$
NC = \frac{a_i x NC_i}{A_i}
$$

 $a_i = \hat{a}$ rea del polígono que contiene un valor de NC en una cuenca  $N \mathcal{C}_i = v$ alor de N $\mathcal C$  de cada polígono;  $A_i =$  área de cada cuenca

Una vez calculadas los NC de cada cuenca, se presenta la tabla 51, misma que se ingresará en el modelo hidrológico.

| Name              | <b>Area</b> | AxNC <sub>i</sub> | NC    |  |  |
|-------------------|-------------|-------------------|-------|--|--|
| Rio_Leon          | 1524,15     | 110873,32         | 72,74 |  |  |
| Rio_Rircay        | 830,14      | 55547,72          | 66,91 |  |  |
| Rio Uchucay       | 252,59      | 19190,63          | 75,97 |  |  |
| Rio_Ganacay       | 126,76      | 10205,44          | 80,51 |  |  |
| Rio_San_Francisco | 360,40      | 23874,19          | 66,24 |  |  |
| Rio Minas         | 108,84      | 7821,16           | 71,86 |  |  |

Tabla 51: Valores de NC para subcuencas de embalse

**Fuente: Elaboración propia**

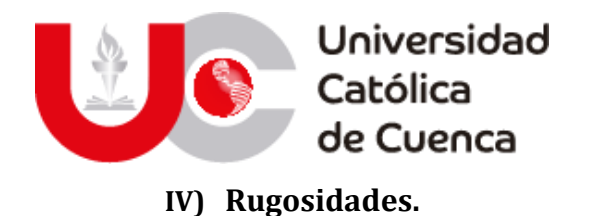

A diferencia de los parámetros anteriores, el mapa de rugosidades se obtiene a nivel global de la cuenca, y partiendo de la misma información de uso de suelo y cobertura ya usada para definir el NC y con la tabulación del USGS de valores teóricos. El resultado de la asignación se muestra en la tabla del anexo 7.6.3 y su representación visual en la figura 48.

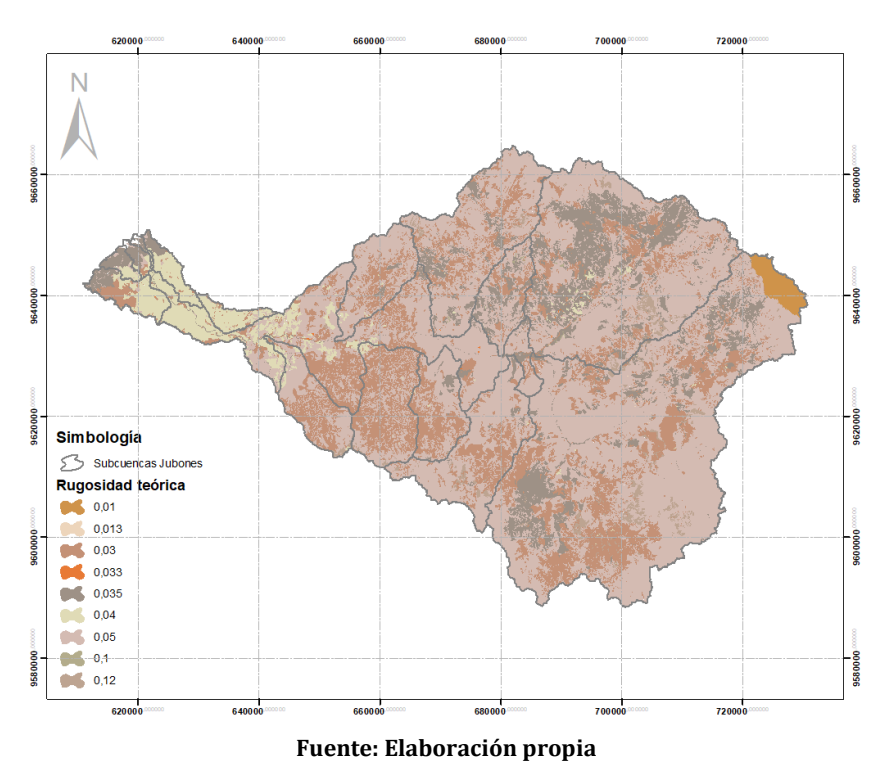

Figura 48: Mapa de rugosidades cuenca Jubones

Para el modelo hidrológico solamente se necesita el valor de este coeficiente en los cauces principales, que dentro del esquema del modelo son los que encauzan la escorrentía superficial hacia los puntos de control y calibración. El valor asignado en función de la USGS para los ríos es de 0.035, dicho valor entra en el rango de valores analizado por (Fernández de Córdova, León, & Rodríguez) en zonas de inundación en ríos de la provincia del Azuay (0.03-0.075).

## **3.1.6 Construcción de modelo en HEC-HMS 4.5.**

Una de las mejores herramientas de aplicación para la construcción de un modelo hidrológico, que replique los efectos de escorrentía de manera simple y gratuita, es la desarrollada por el cuerpo de ingenieros de la armada norteamericana (USACE) HEC-HMS (Estrada Sifontes & Pacheco Moya, 2012; López, y otros, 2012).

Este software sirve para obtener un modelo lluvia-escorrentía en base a un análisis de matemático de los parámetros particulares tanto climáticos como superficiales de una cuenca hidrográfica. Existen dos tipos de parámetros que

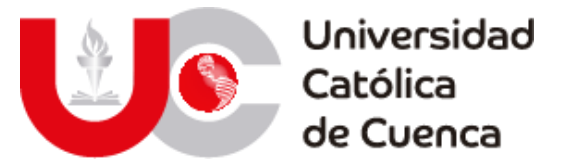

ayudan en la simulación de los procesos naturales, aquellos denominados de entrada (precipitación y flujo base) y los parámetros de perdidas (rugosidad, y NC).

El modelo hidrológico fue esquematizado con seis subcuencas (Rircay, león, Ganacay, Minas, San Francisco y Uchucay) de la zona de estudio hasta el punto de acumulación de aguas en el embalse de la represa Minas San Francisco. Este esquema se logró mediante los elementos obtenidos con la delimitación de la cuenca y su análisis morfométrico. A partir del cual se determinó el área, centroides geométricos de cada subcuenca como puntos de gravedad, pendiente, longitud y dimensiones de los cauces principales que forman el río Jubones, juntas de los ríos principales y los tiempos de retardo.

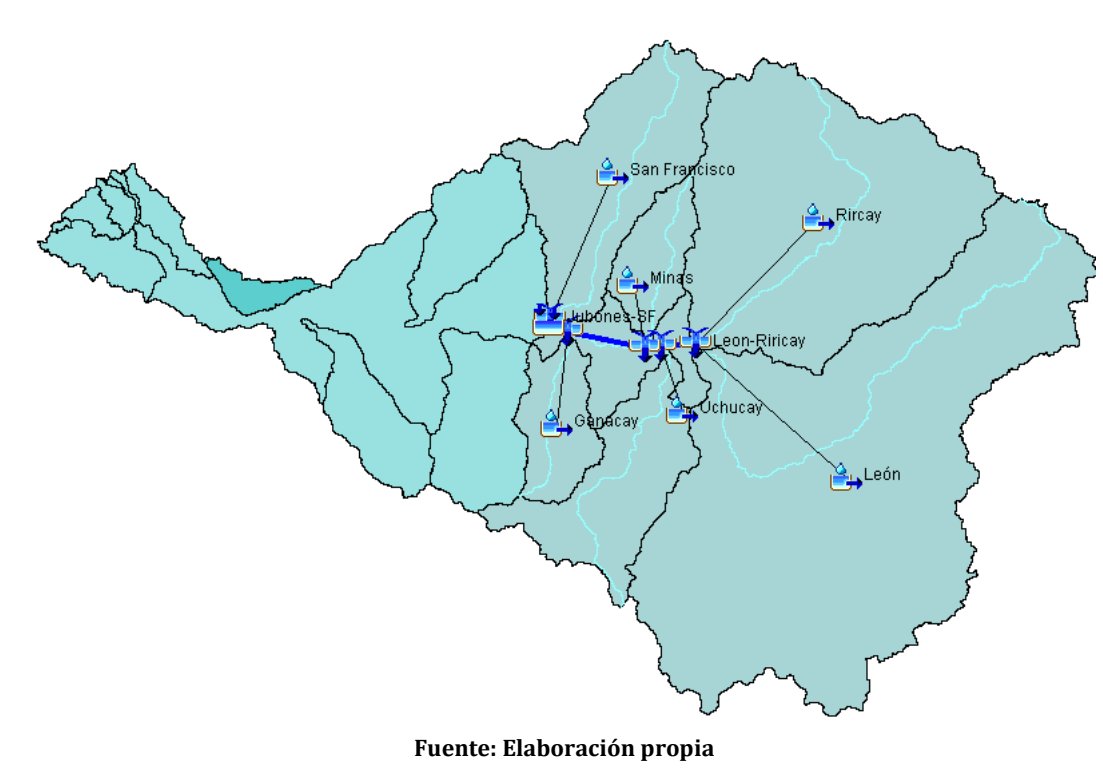

Figura 49: Esquema principal modelo hidrológico

## **3.1.6.1 Componentes y especificaciones.**

Una vez determinada la esquematización, es necesario crear cada uno de los componentes climáticos en el programa. Este se inicia con la creación de las estaciones de precipitación, sus valores diarios (1965-2015) y la ponderación individual de estas en referencia a las subcuencas.

A partir del análisis espacial de precipitación planteado anteriormente con el método IDW, se han obtenido las ponderaciones de cada estación en las subcuencas a un radio de influencia de 25 km, tal como se muestra en la tabla 52.

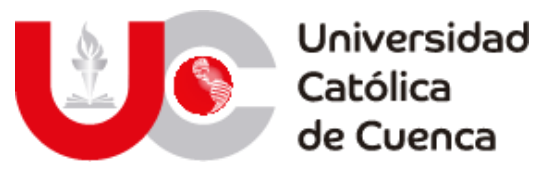

Tabla 52: Influencia de estaciones meteorológicas en subcuencas

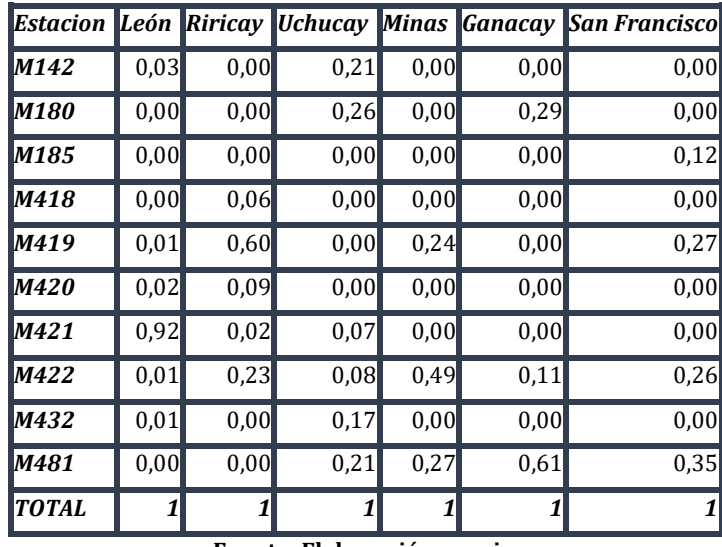

**Fuente: Elaboración propia**

En el caso de la ETP, se agregaron las series diarias (1981-2005) y se asignó estos valores a la subcuenca más cercana, ya que, al existir solamente modelos para 4 subcuencas, estos se tomaron como un referencial de las otras.

Tabla 53: Asignación de modelo de ETP a subcuencas del embalse

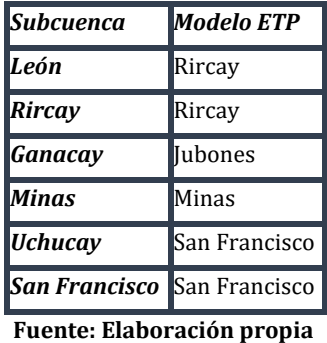

Finalmente, en función del análisis de caudales de ingreso al embalse y al definir que las estaciones Jubones DJ San Francisco y Jubones DJ Minas eran las opciones más viables para realizar la optimización del modelo, para ello se definieron los puntos semejantes dentro del esquema y se asignaron los valores diarios (1990-2013) obtenidos en R.

Las especificaciones que solicita el programa para realizar una simulación adecuada, se refieren a aquellos métodos para analizar las pérdidas iniciales de precipitación, infiltración y retención de la escorrentía. Para ello como se definió en la parte teórica, el método más recomendable es el número de curva de la SCS, mismos que fueron presentados en la tabla 51.

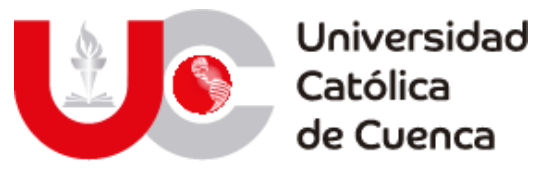

Figura 50: Métodos de pérdida en HEC-HMS

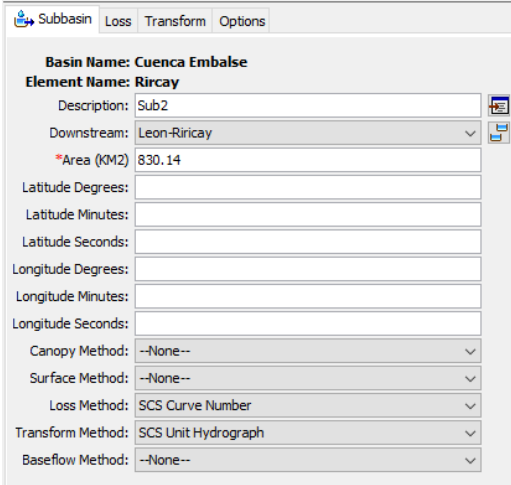

**Fuente: Elaboración propia**

Por otro lado, para simular la dinámica fluvial el modelo solicita asignar un método de encausamiento o enrutamiento en los ríos principales, que para la simulación se eligió el método Muskingum-Cunge, que requiere las características de los flujos como longitud, pendiente, forma del canal y rugosidad (n=0.035).

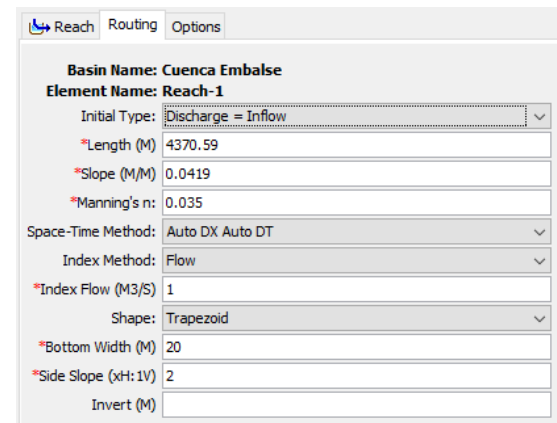

Figura 51: Método de análisis de cauces

**Fuente: Elaboración propia**

#### **3.1.6.2 Simulación, optimización y validación de modelo.**

Para realizar la simulación del modelo, se requiere asignar la ventana temporal adecuada que se define en función de las series temporales de entrada (Precipitación y ETP). Debido a que la ventana temporal de ETP es menor a la de precipitación, el control de simulación se definió entre 1/1/1981 y 31/12/2005 con un intervalo de análisis diario.
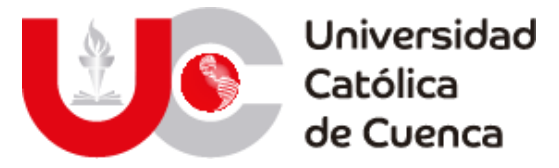

Una vez ejecutada la simulación se obtienen los datos de caudal pico en cada componente del esquema, estos son los fenómenos relevantes ya que se determinan como las máximas avenidas ocurridas en la ventana temporal.

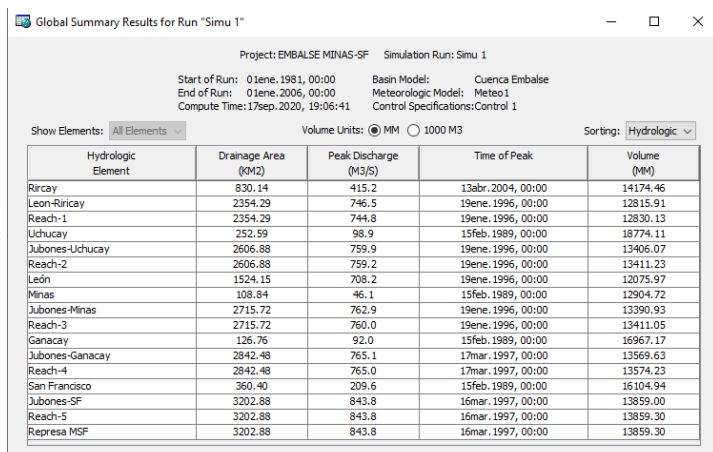

Figura 52: Caudales simulados de máximas avenidas entre 1981-2005

#### **Fuente: Elaboración propia**

Un análisis inicial de los datos obtenidos con la simulación, consiste en la comparación con los datos de caudales observados, en esta comparación se analizan los caudales picos y el volumen acumulado de cada componente de control.

#### • **Control de caudales en Represa Minas San Francisco.**

Figura 53: Análisis comparativo entre datos simulados y observados/rellenados control 1

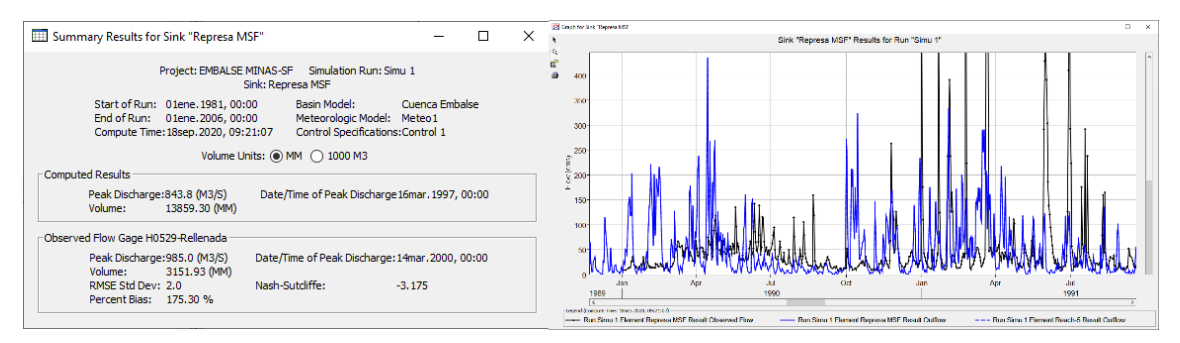

**Fuente: Elaboración propia**

Se evidencia con el cuadro comparativo del punto de control "Represa MSF" que el caudal pico simulado y observado/rellenado varia en alrededor de 140 m3/s siendo un valor alto, a pesar de esto los valores de la serie diaria presenta un error de tan solo 2% y el coeficiente de Nash-Sutcliffe en -3.175.

Para concatenar estos resultados también se cargaron los datos de caudales, pero sin el procesamiento de relleno y homogenización, obteniendo los resultados del cuadro comparativo

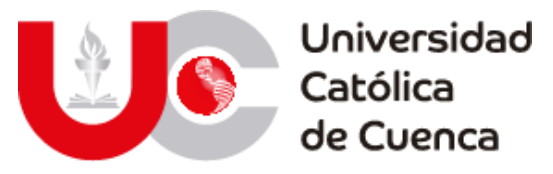

Figura 54: Análisis comparativo entre datos simulados y observados/reales control 1

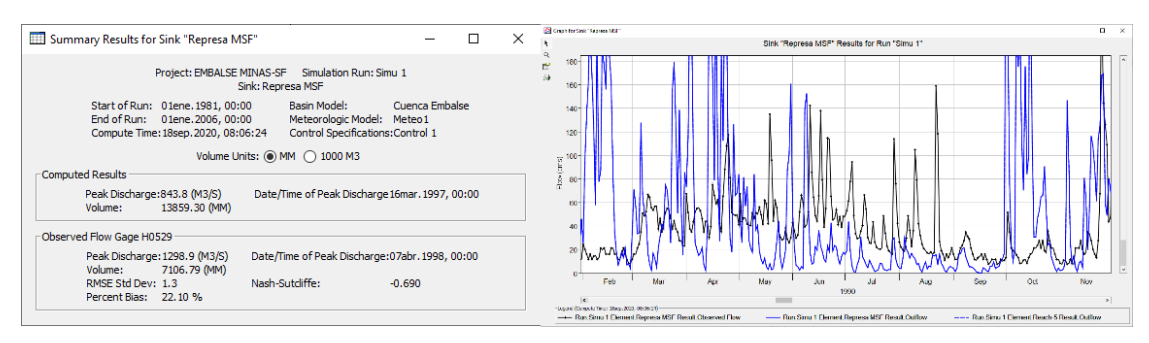

**Fuente: Elaboración propia**

Con estos resultados se obtuvo una mejora en los valores estadísticos entre simulación y datos reales, con una disminución en los valores del error cuadrático (1.3) y el coeficiente de Nash (-0.69). Por lo que se empelaron estos para la calibración y validación del modelo.

#### • **Control de caudales en Jubones DJ Minas.**

Figura 55: Análisis comparativo entre datos simulados y observados/rellenados control 2

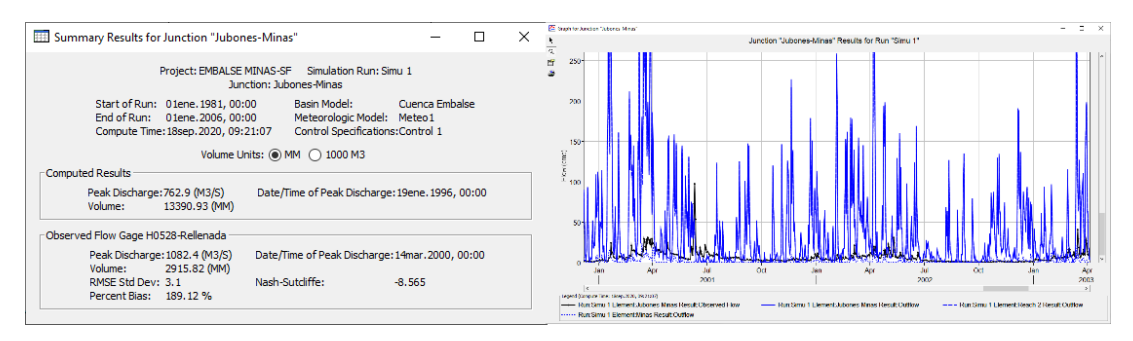

**Fuente: Elaboración propia**

En el punto de control Jubones DJ Minas, se evidencia igual que en el control anterior una gran diferencia entre el valor de caudal pico a lo largo de la ventana temporal, pero un porcentaje de error entre datos bajo y un coeficiente de Nash de (-8.565).

Figura 56: Análisis comparativo entre datos simulados y observados/reales control 2

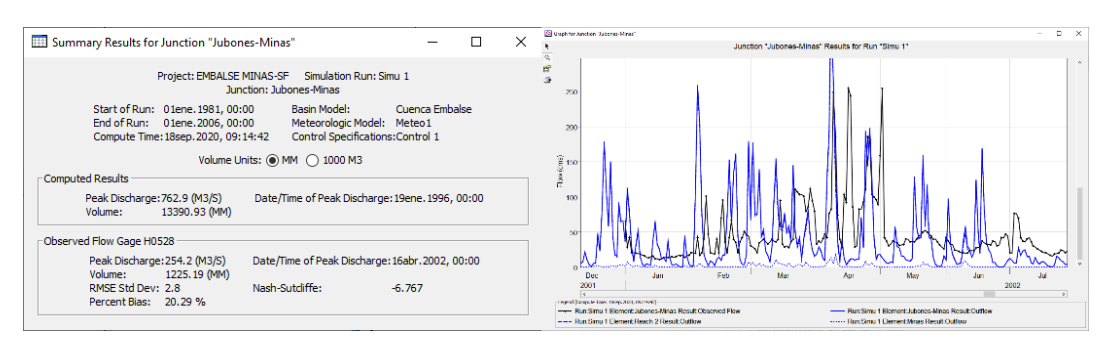

#### **Fuente: Elaboración propia**

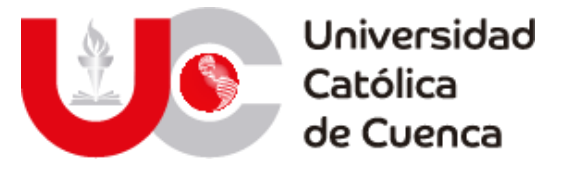

Al igual del punto de control 1, los coeficientes de correlación mejoran los resultados, a pesar de que en este punto de control existen solamente existen 7 meses de datos dentro de la ventana temporal por lo que se emplearan los datos rellenados y homogenizados en la calibración del modelo en el periodo 1981-2005 y la validación entre 1/1/2002 y 25/07/2002.

En ambos casos, no se deben determinar cómo inadecuados los valores de simulación, debido que ambos puntos de control en la fecha de máxima de avenida no existían datos reales y estos son producto del relleno y homogenización, por lo que estos se pueden tomar como valores atípicos, siendo lo óptimo para aceptar como buenos a los resultados con las métricas de error y análisis de la bondad de ajuste Nash de mejor aptitud. Este último siendo parte clave para determinar si los datos simulados son adecuados, para ello se emplea la tabulación de rangos de la tabla 54, que fue planteada por (Molnar, 2011) en (Erasun, y otros, 2019).

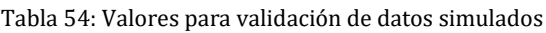

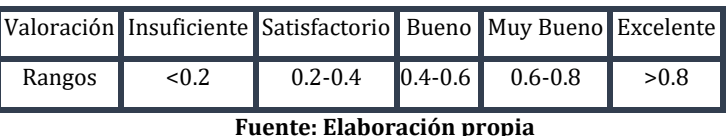

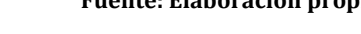

• Optimización del modelo hidrológico

En el caso de la optimización del modelo, se empleó el método Markov Chain Monte Carlo (MCMC) y el método Simplex. En ambos métodos se determinó como parámetros de optimización el NC, coeficiente de Manning y el tiempo de retardo, actualizándolos a medida que se realizaban las iteraciones, hasta obtener una curva ajustada entre los valores simulados y los valores reales.

Con los 17 parámetros se logró obtener un modelo optimizado con una consecución de valores, primero corrigiendo los parámetros de la estación aguas arriba de la represa y finalmente en el punto de represamiento.

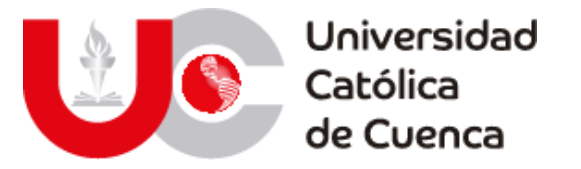

Figura 57: Parámetros de optimización en punto de control 1

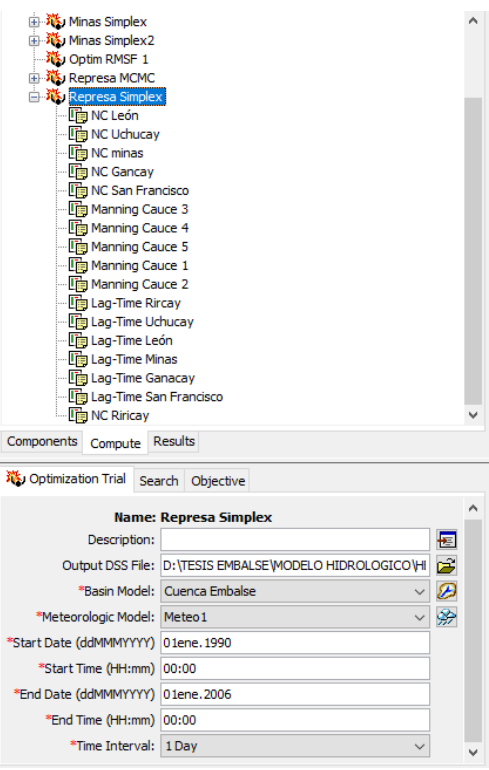

**Fuente: Elaboración propia**

En el punto de control Jubones DJ Minas, se logró reducir los parámetros de ajuste en alrededor de 2000%, ya que se redujo el coeficiente de Nash desde -6.767 hasta -0.324.

Figura 58: Optimización del modelo hidrológico en punto de control 2.

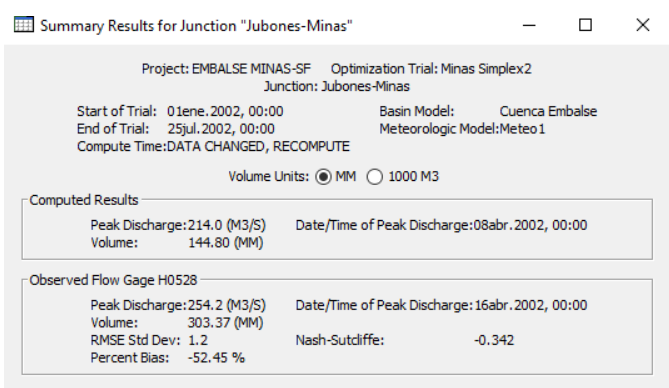

**Fuente: Elaboración propia**

En el punto de control Represa MSF, se logró reducir el coeficiente de Nash desde -0.690 hasta 0.669, definiendo a esta simulación con valoración muy buena del coeficiente según la valoración mostrada anteriormente en la tabla 54.

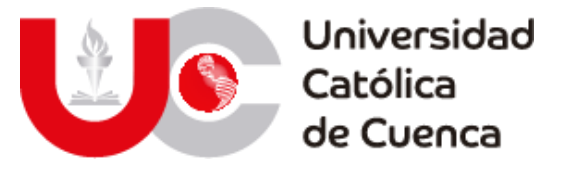

Figura 59: Optimización del modelo hidrológico en punto de control 1.

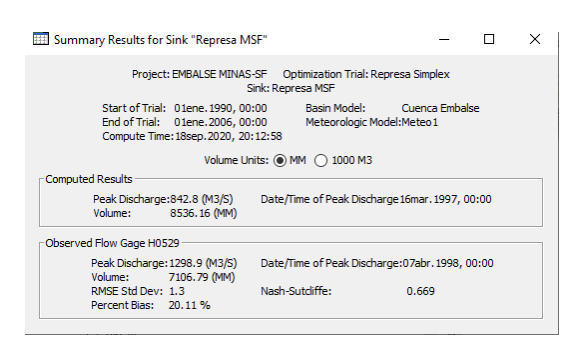

**Fuente: Elaboración propia**

Con los parámetros optimizados se actualiza el esquema principal y se ejecuta para recalcular la serie diaria de caudales entre 1981-2006 y que sirvan para determinar el caudal máximo probable de 1000 años.

*Figura 60: Valores de parámetros optimizados punto de control 2*

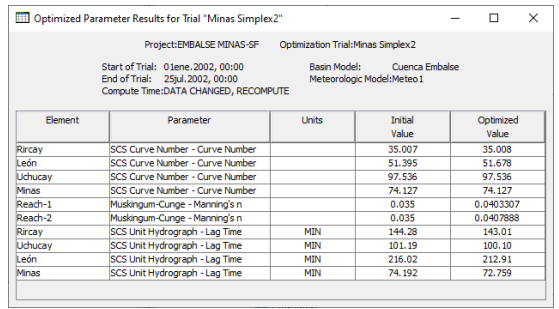

**Fuente: Elaboración propia**

Los valores obtenidos de la optimización en el punto de control 2, se mantienen en la optimización del punto de control 1, esto mediante el bloqueo de las iteraciones del parámetro correspondiente, pero ingresando este nuevo valor como inicial, tal como se aprecia en la figura 61.

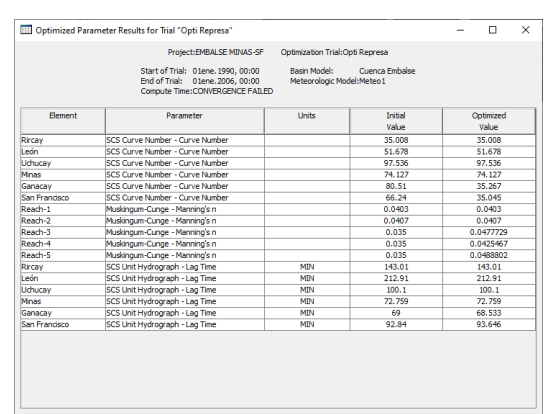

Figura 61: Valores de parámetros optimizados punto de control 2

**Fuente: Elaboración propia**

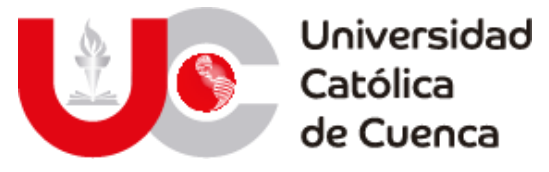

Los resultados finales de la simulación con la gráfica ajustada en el punto de acumulación de la represa y los valores estadísticos de ajuste se aprecian en la figura 62.

Figura 62: Resultados de optimización final

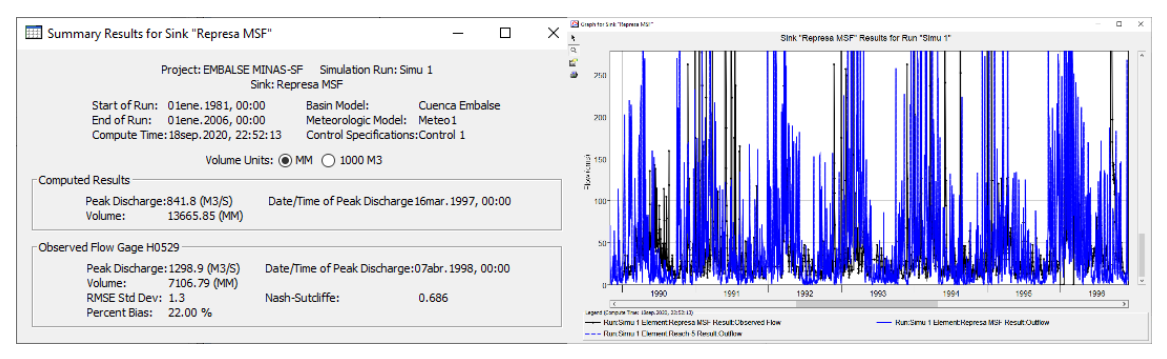

**Fuente: Elaboración propia**

# **3.2 MODELACIÓN HIDRÁULICA**

## **3.2.1 Implementación del modelo hidráulico**

## **3.2.1.1 Construcción del modelo**

En primera instancia se realizó la modelo tridimensional de la presa Minas-San Francisco en el programa Civil 3D de la compañía Autodesk mediante información proporcionada por CELEC SUR; de igual manera se generó la superficie del lecho de rio Jubones a partir de curvas de nivel; las cuales se crearon en ArcGis desde un MDT obtenido en la plataforma digital SIG Tierras; haciendo uso del software de modelamiento geométrico se unieron estructura y topografía.

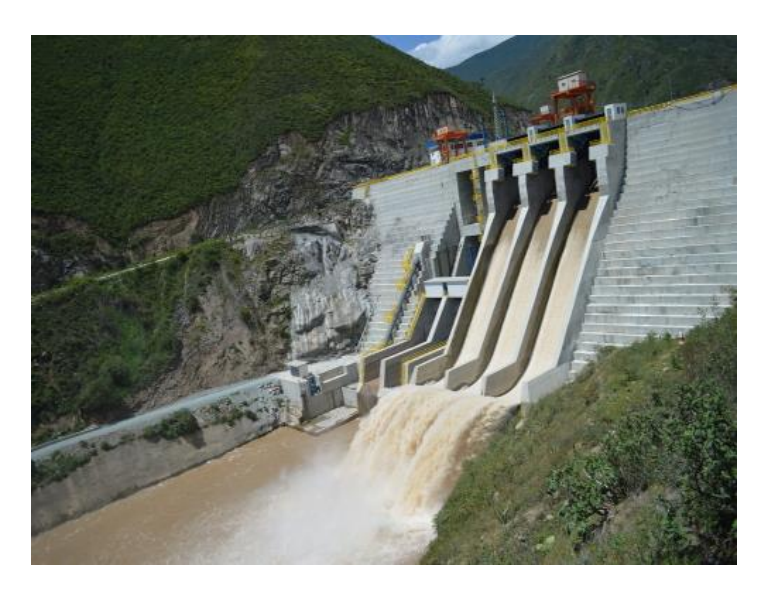

Figura 63: Presa Minas San Francisco.

Fuente: *(CELEC EP, 2020)*

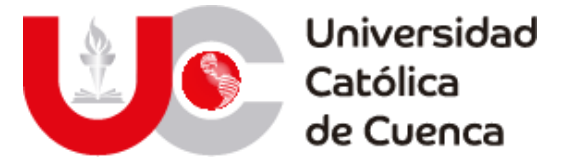

A continuación, se ilustra el modelo de la presa Minas-San Francisco realizado en el software CIVIL 3D, este modelo se logró en base a los planos proporcionados por CELEC SUR, en los que se identificaron elementos importantes como vertederos de exceso, desagües de fondo y la piscina de amortiguamiento a la salida de la represa.

Figura 64: Modelo presa Minas San Francisco (Componentes hidráulicos)

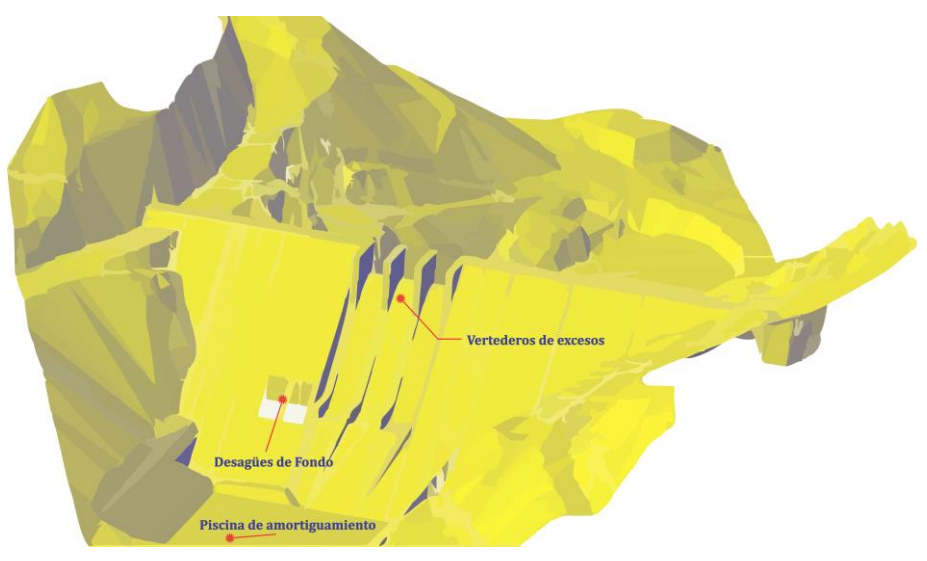

**Fuente: Elaboración propia**

Figura 65: Modelo M Zona Embalse en IBER.

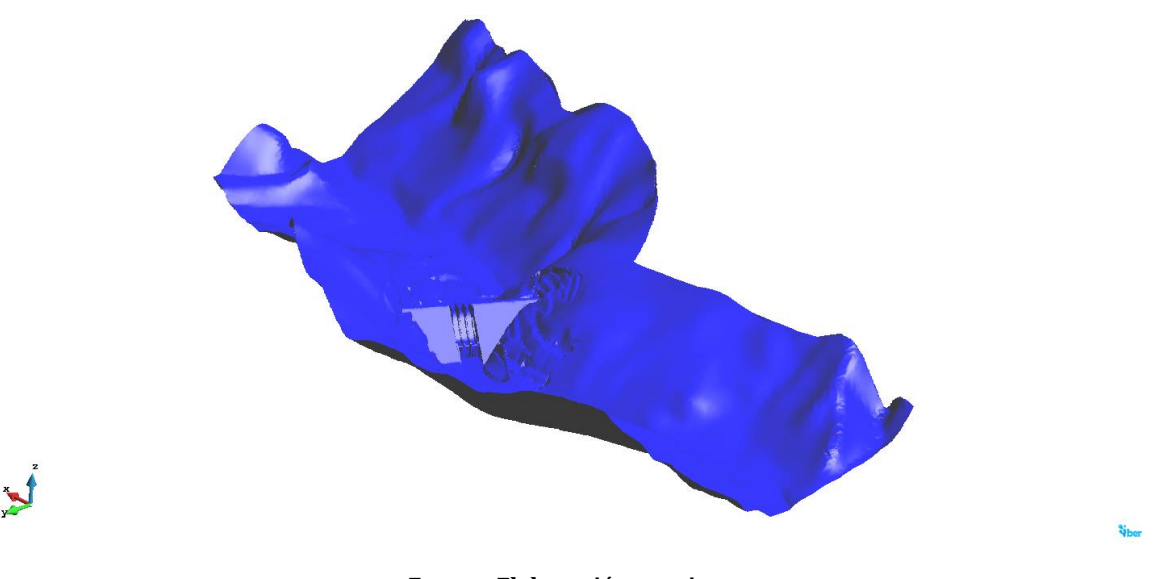

**Fuente: Elaboración propia**

Posteriormente esta información georreferenciada fue exportada en formato LandXML y cargada en ArcGis mediante la herramienta "LandXML to Tin", esto con la finalidad de transformar la "red irregular triangulada" en el modelo digital del terreno (MDT).

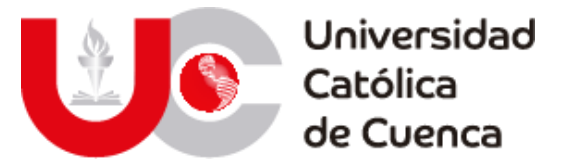

Finalmente se convirtió el MDT en formato ASCII, cuya geometría se importó directamente en IBER mediante la herramienta RTIN, para ello el software permite ingresar parámetros máximos y mínimos para los lados de los elementos que conformarán la malla, estás longitudes varían de acuerdo un valor de tolerancia, cuyo parámetro es la variación máxima admisible en la elevación entre el RTIN creado y el MDT. Esto permite construir una malla óptima de acuerdo a las condiciones del dominio espacial contenidas en el archivo ASCII.

Para este trabajo la configuración de mallada empleada es:

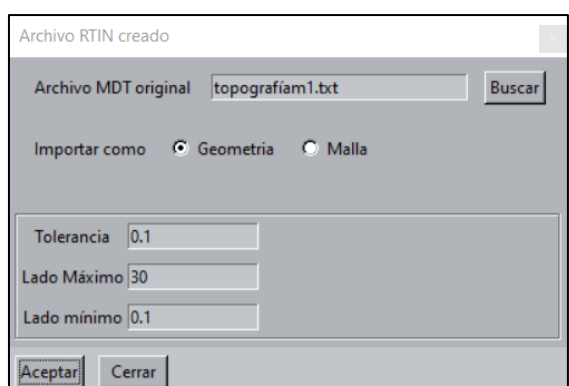

Figura 66: Parámetros de mallado.

**Fuente: Elaboración propia**

Figura 67: Malla generada en IBER.

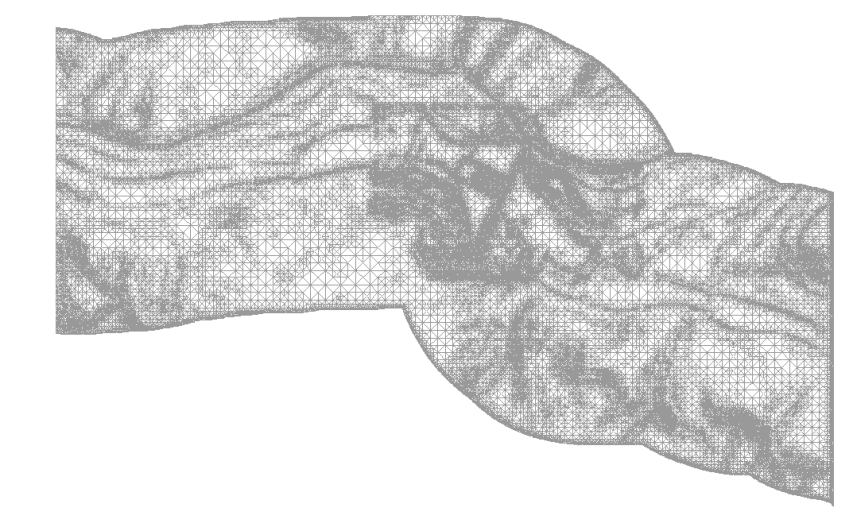

**Fuente: Elaboración propia**

#### **3.2.1.2 Asignación de rugosidad del terreno.**

En el software IBER, la resistencia al flujo generada por el terreno y estructuras existentes se asigna mediante el número de Manning, el cual se define a partir del uso de suelo. Esto se puede realizar de forma manual o automática. En este

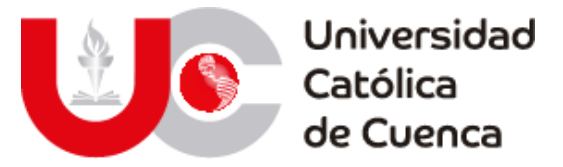

caso de estudio se optó el método automático mediante el mapa de uso de suelos generado en ArcGis y expuesto en el apartado 3.1.5.

IBER mediante un proceso similar al descrito el apartado anterior, reconoce el uso de suelo y por ende asigna el valor número de manning a partir de un fichero en formato ASCII, para ello es necesario que en el mismo directorio se encuentre un archivo CSV con el mismo nombre.

Es preciso mencionar que para que la asignación tenga éxito es necesario incorporar los usos de suelo y su respectivo número de manning en la biblioteca del software IBER, esto se realiza manualmente tomando en cuenta que la coincidencia debe ser exacta, como se muestra a continuación a manera de ejemplo.

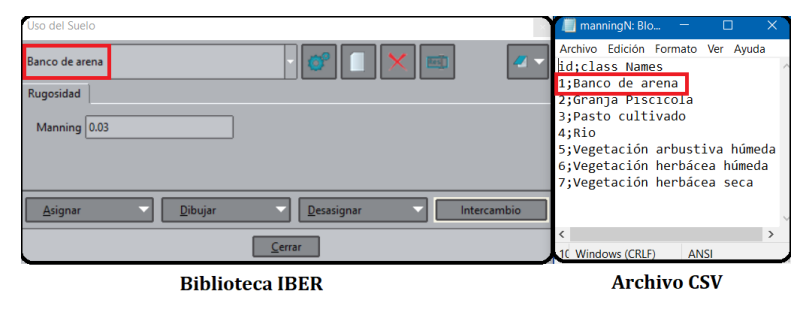

Figura 68: Asignación automática de rugosidad.

#### **Fuente: Elaboración propia**

#### **3.2.1.1 Rugosidad M Zona Embalse.**

Banco de arena Granja Piscícola Pasto cultivado Vegetación herbácea húmed ción herbácea se

Figura 69: Asignación automática de rugosidad de acuerdo al uso de suelo en el software IBER.

#### **Fuente: Elaboración propia**

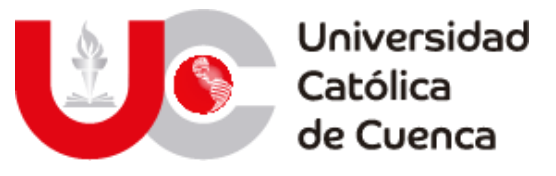

Figura 70: Uso de suelo y cobertura vegetal – M Zona Embalse.

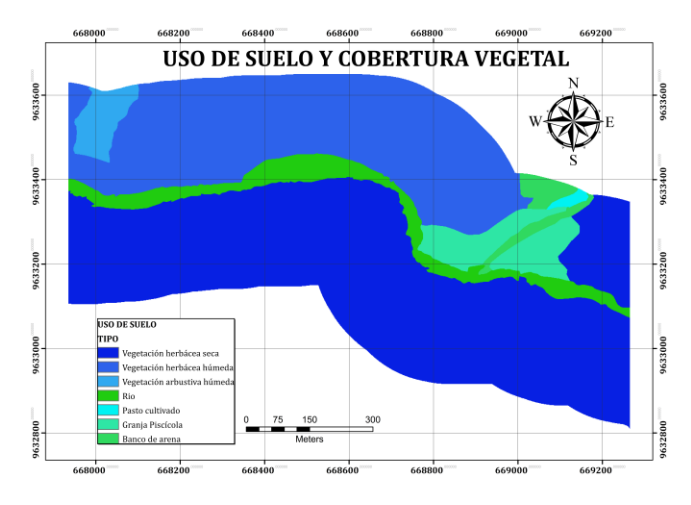

**Fuente: Elaboración propia**

Tabla 55: Valores de Manning - Modelo Hidráulico (M Zona Embalse).

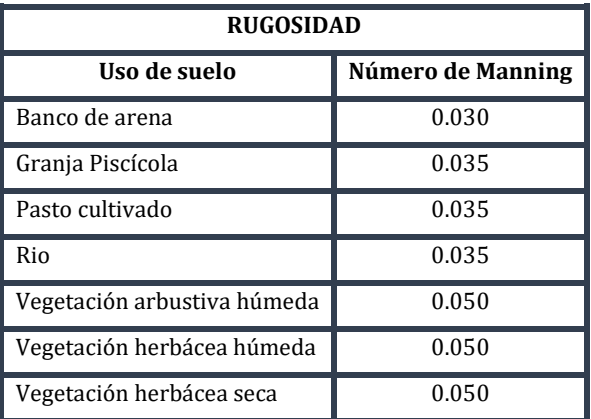

**Fuente: Elaboración propia**

## **3.2.1.1 Rugosidad M Aguas Abajo**

Figura 71: Asignación automática de rugosidad de acuerdo al uso de suelo en el software IBER.

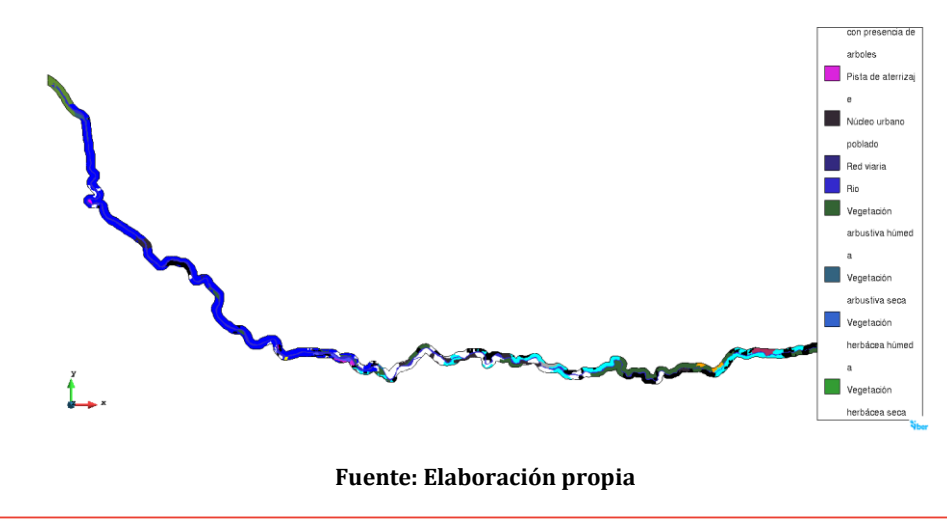

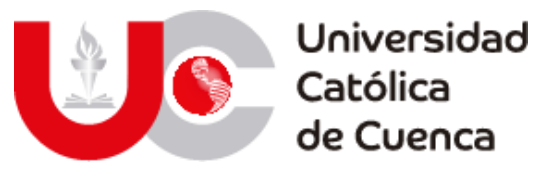

Tabla 56: Valores de manning - Modelo Hidráulico (M Aguas Abajo).

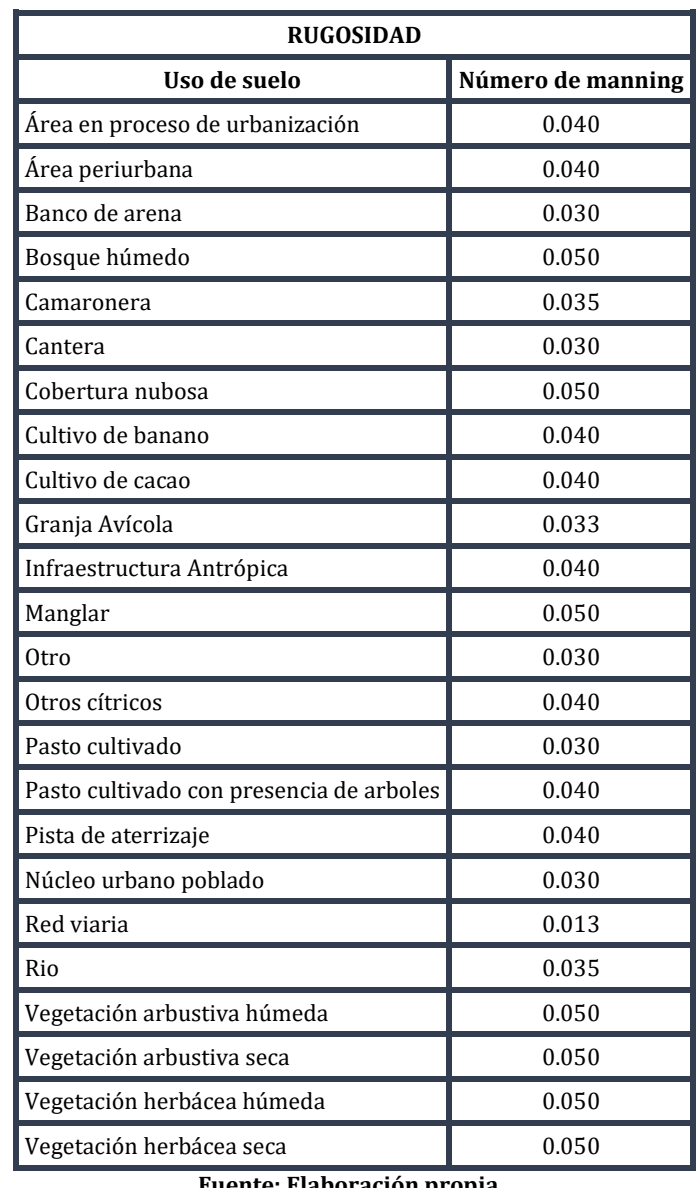

**Fuente: Elaboración propia**

#### **3.2.1.2 Condiciones de borde del modelo.**

Estas condiciones se aplican en el borde de la malla de cálculo y representa los parámetros de entrada (caudal) y salida (régimen de salida) del modelo. Debido a que la finalidad de este modelo es determinar áreas vulnerables a inundaciones frente a eventos pluviométricos extremos, se emplearán tres caudales constantes (flujo estacionario).

• **Modelo 1:** Caudal de diseño de los vertederos de exceso de la presa Minas-San Francisco cuyo valor consta en la información proporcionada por CELEC SUR.

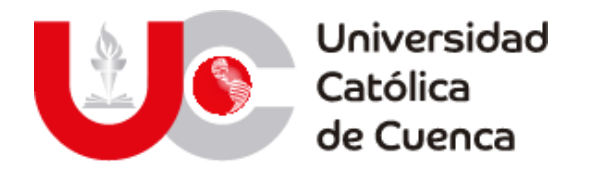

$$
QMP = 1302 \frac{m^3}{s}
$$

• **Modelo 2:** Caudal máximo probable para un periodo de retorno de 1000 años, determinado con el modelo hidrológico implementado.

$$
QMP = 1333.61 \frac{m^3}{s}
$$

• **Modelo 3:** Caudal máximo probable para un periodo de retorno de 10000 años, determinado con el modelo hidrológico implementado.

• 
$$
QMP = 1639 \frac{m^3}{s}
$$

### **3.2.2 Calibración y validación.**

Debido a la extensión del modelo hidráulico implementado (70 km) se ha decidido realizar una calibración en una zona cuyas condiciones hidráulicas son conocidas, por lo tanto, se determinó la relación calado-caudal en el río Jubones con datos del año 2013 de la estación H0530 "Ushcurrumi", puesto que su porcentaje de vacíos es 0.5%.

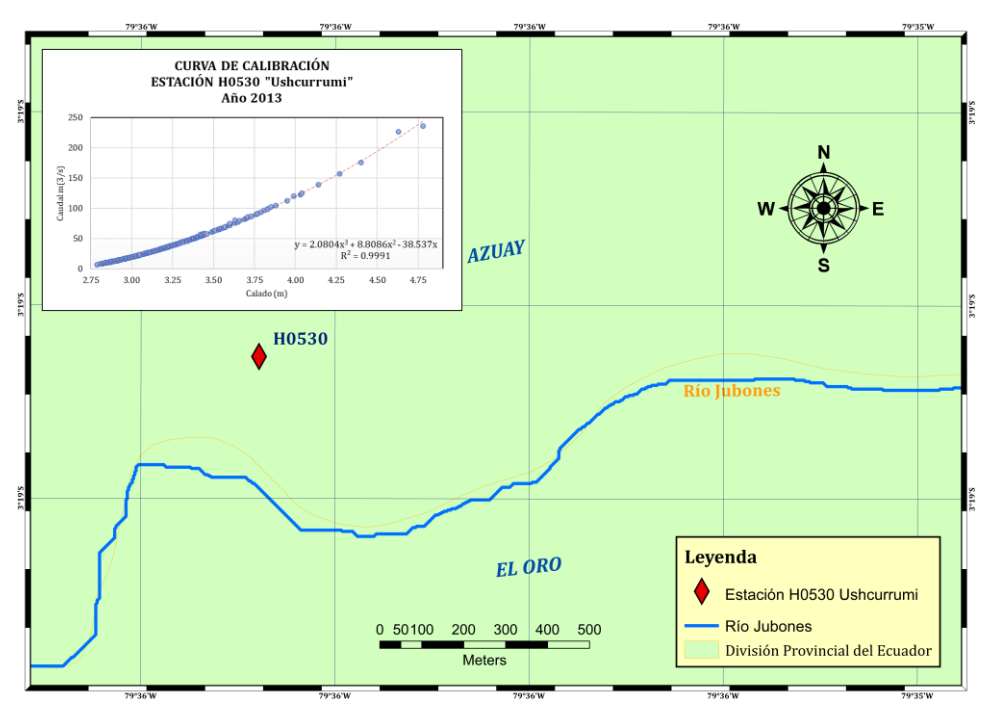

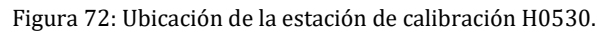

**Fuente: Elaboración propia**

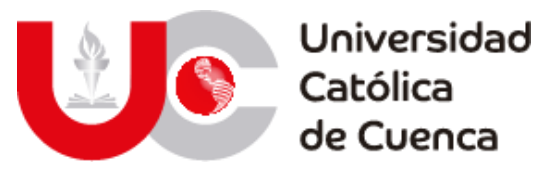

Ilustración 12: Curva de calibración modelo hidráulico.

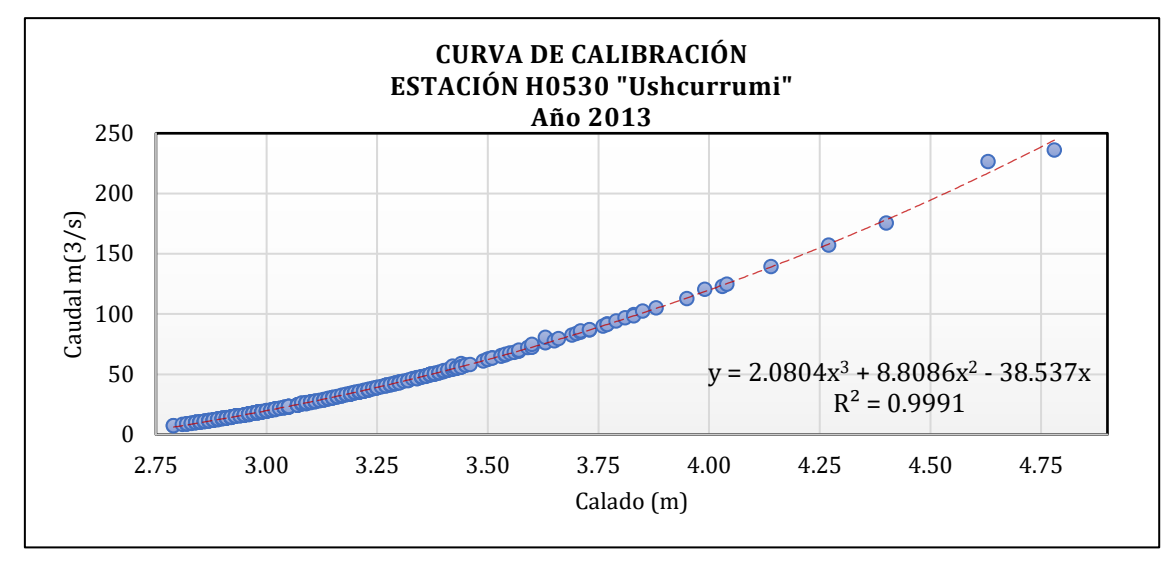

**Fuente: Elaboración propia**

Para ejecutar la calibración se extrajo el tramo del modelo hidráulico concerniente a la zona de influencia de la estación seleccionada (aproximadamente 1000m), con el objetivo de correrlo con caudales de 50, 100 y 200 m3/s, para posteriormente contrastar los resultados con los de la curva de calibración.

Los resultados de la calibración de un modelo hidráulico, dependen de la calidad de la información existente para su implementación, puesto que esta reflejará las condiciones físicas del mismo; por lo cual la deficiencia en su detalle impedirá obtener una calibración 100% efectiva, sin embrago permite obtener valores aproximados a los reales observados en la estación de calibración.

Por lo expuesto en el párrafo anterior, es preciso mencionar que el dominio espacial del modelo hidráulico implementado en este trabajo, se elaboró con datos topográficos a partir de un MDT cuya resolución es 4x4m, esta información brinda excelente detalle en análisis de zonas extensas, pero presenta severas deficiencias en tramos pequeños como los usados para calibrar modelos hidráulicos, por lo tanto, en este caso en particular se determinó como válido un nivel de ajuste  $\geq 60\%$ entre los valores simulados y observados.

La variable empleada para la calibración fue la rugosidad, la misma que se representa con el número de manning dentro del software IBER, cuyo valor varío desde 0.025 hasta 0.035 (en el lecho del río). Siendo este último capaz de satisfacer el parámetro de validación establecido en el párrafo anterior.

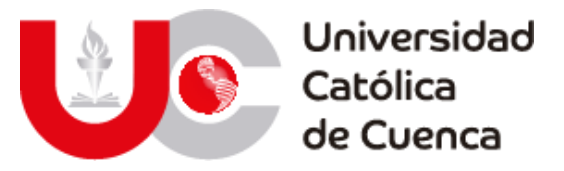

Figura 73: Uso de suelo en la zona de influencia de la estación H0530.

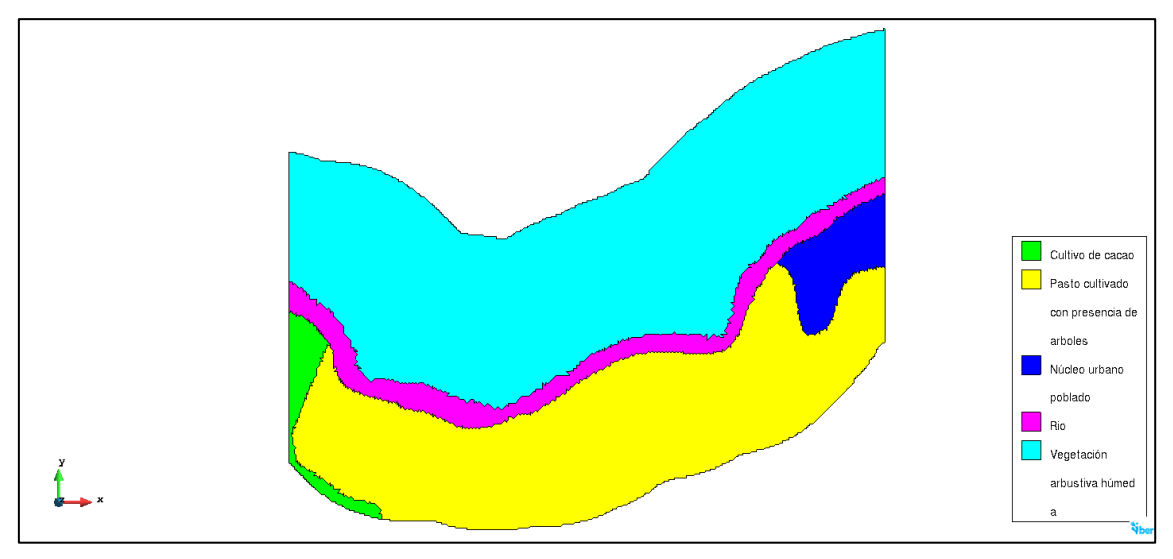

**Fuente: Elaboración propia**

A continuación, se muestran los resultados de la calibración:

• Caudal 50 $\frac{m^3}{s}$ :

De acuerdo a la tabla de calibración establecida este escenario provoca un calado de 3.37m, mientras que el resultado de la simulación arroja un valor de 1.75m, lo cual representa un ajuste del 52%.

Figura 74: Calado máximo – Zona de calibración, 50 $\frac{m^3}{s}$ .

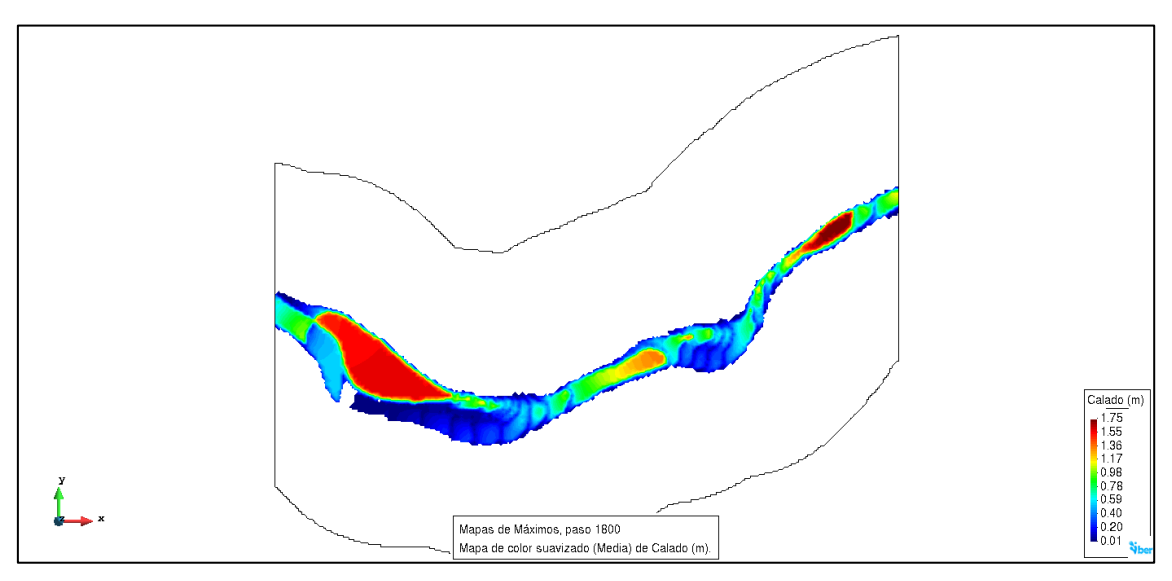

**Fuente: Elaboración propia.**

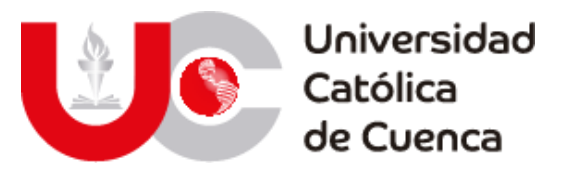

Figura 75: Cotas de agua – Zona de calibración, 50 $\frac{m^3}{s}$ .

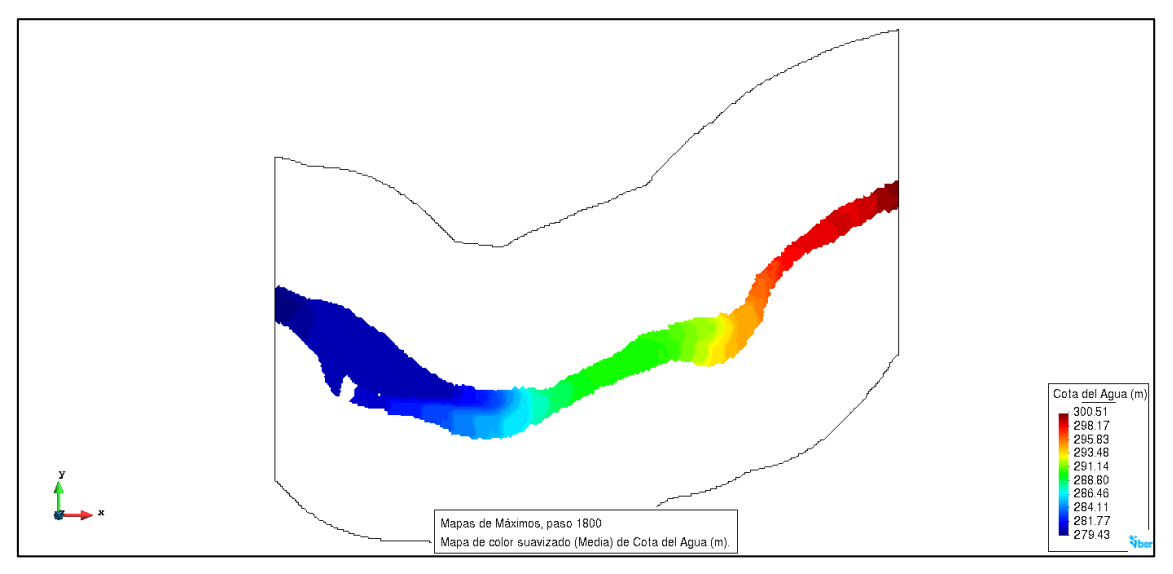

**Fuente: Elaboración propia.**

• Caudal  $100 \frac{m^3}{s}$ :

El calado observado en la estación H0530 para esta condición de gasto es de 3.84 m, mientras que el obtenido del modelo digital es de 2.38 m, lo cual representa una aproximación del 62%.

Figura 76: Calado máximo – Zona de calibración, 100 $\frac{m^3}{s}$ .

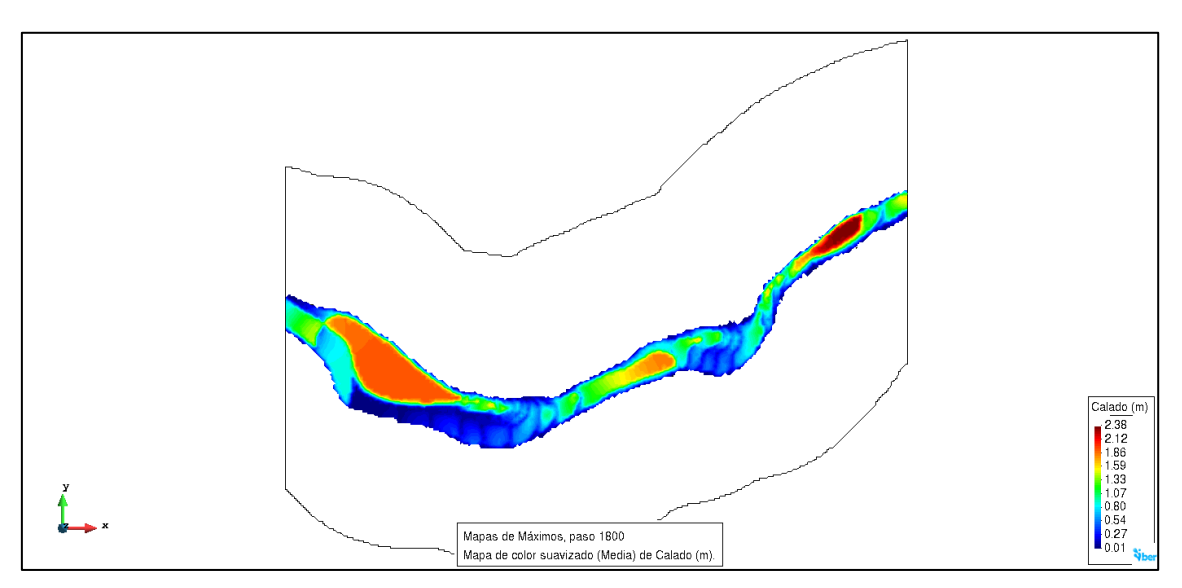

**Fuente: Elaboración propia**

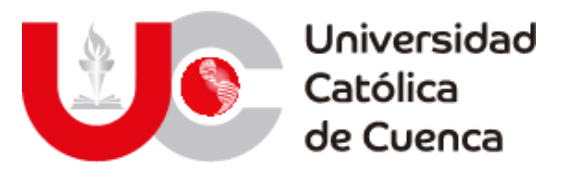

Figura 77: Cota de agua – Zona de calibración, 100 $\frac{m^3}{s}$ .

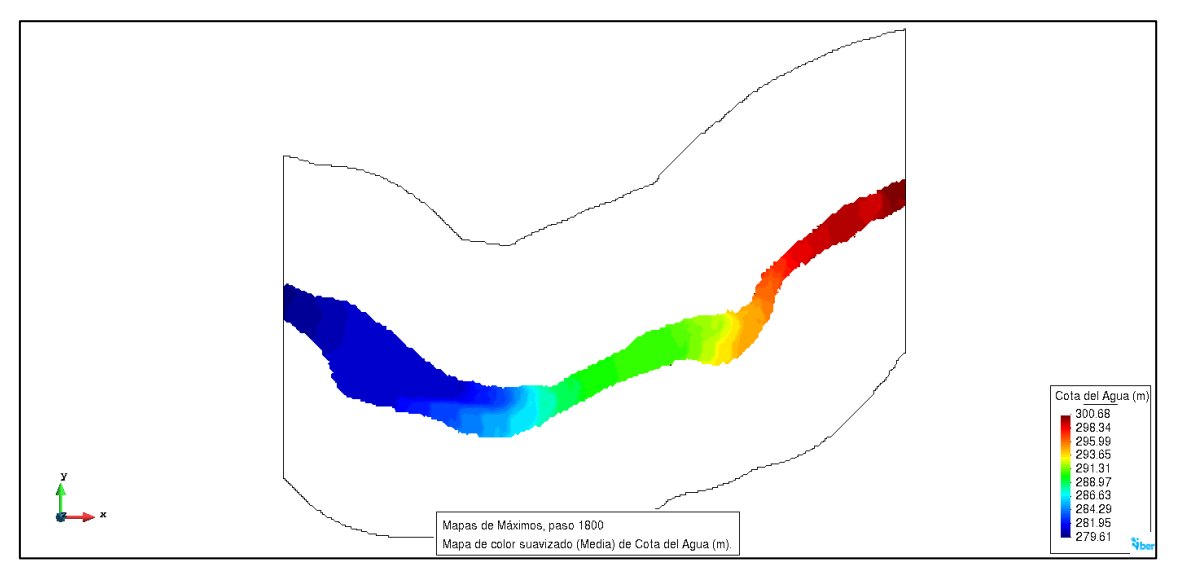

**Fuente: Elaboración propia**

• Caudal 200 $\frac{m^3}{s}$ :

El tercer y último escenario de calibración representa un ajuste del 70%, ya que los valores de calado simulado y observado son 3.53m y 3.19 m respectivamente.

Figura 78: Calado máximo – Zona de calibración, 200 $\frac{m^3}{s}$ .

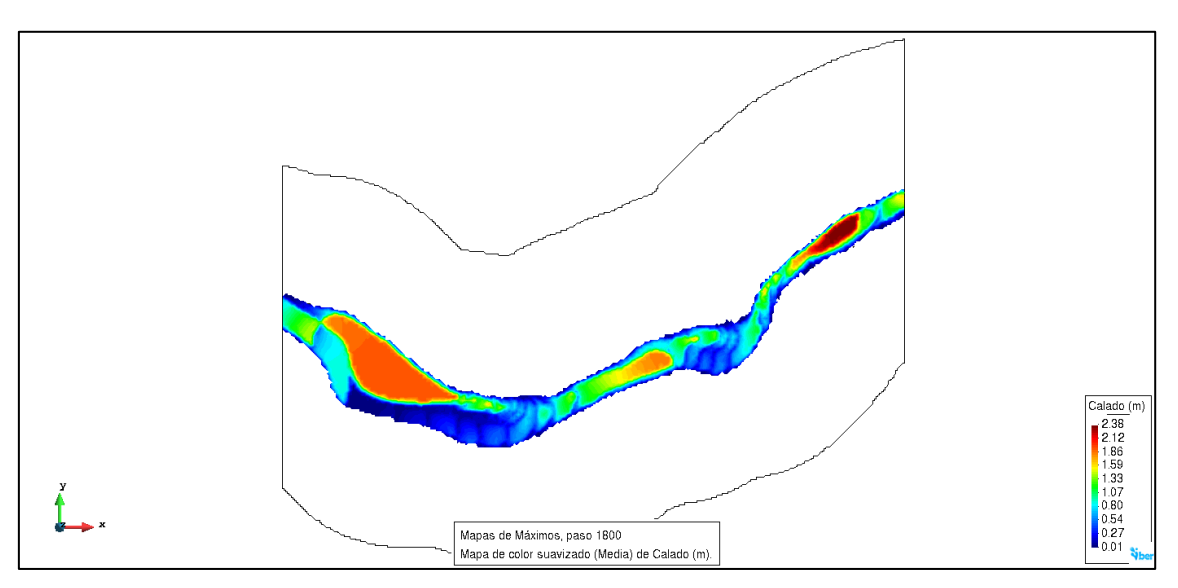

**Fuente: Elaboración propia**

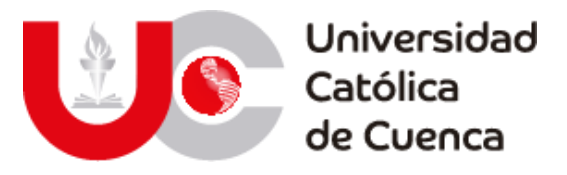

Figura 79: Cota máxima – Zona de Calibración, 200 $\frac{m^3}{s}$ .

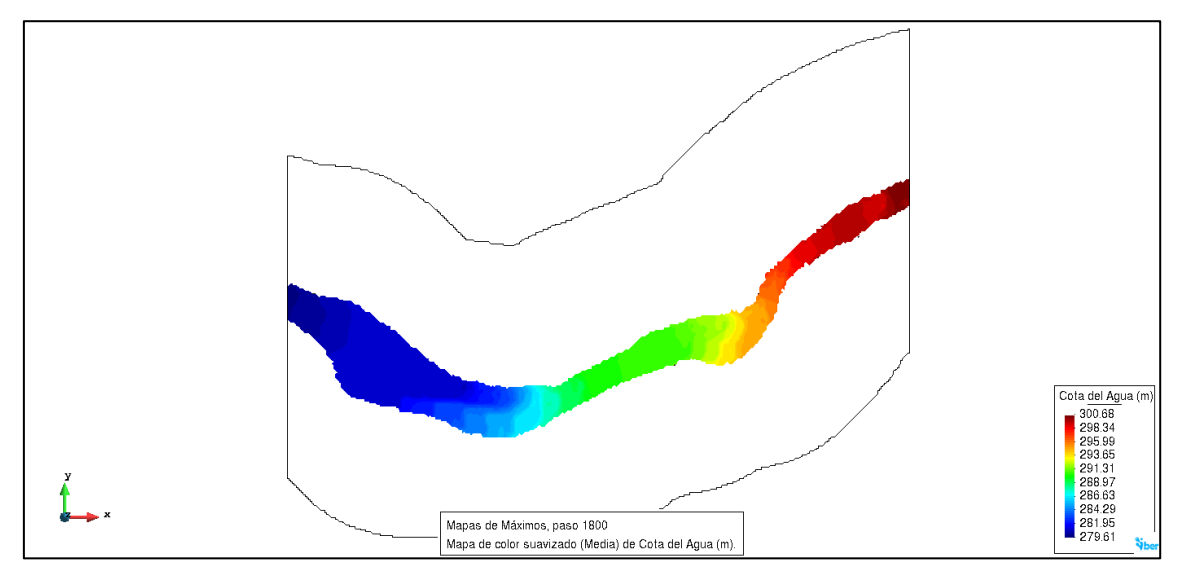

**Fuente: Elaboración propia**

En la siguiente tabla se resumen los resultados obtenidos para los diferentes escenarios de calado-caudal, empleados para la calibración:

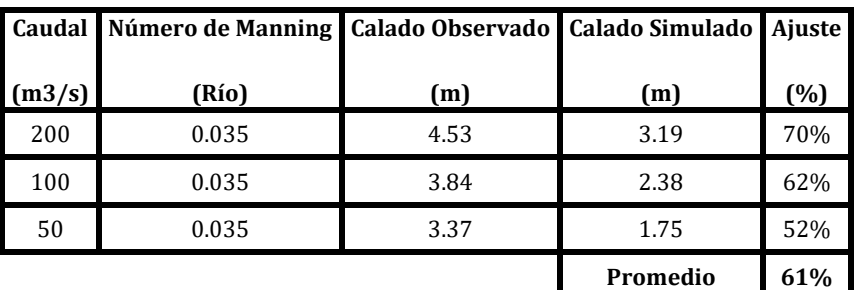

Tabla 57: Porcentaje de ajuste entre datos observados y simulados.

**Fuente: Elaboración propia**

## **CAPITULO IV: ANÁLISIS Y DISCUSIÓN DE RESULTADOS**

## **4.1 RESULTADOS MODELO HIDROLÓGICO**

El enfoque del modelo hidrológico que se ha construido a lo largo de este trabajo consiste en la obtención de los datos de caudal máximos en la entrada del embalse para distintos periodos de retorno, estos caudales máximos son definidos a partir de los datos obtenidos de la optimización del modelo en HEC-HMS y distribución de probabilidades de Gumbel.

La serie final de datos máximos simulados en la ventana temporal 1981- 2005, representan aquellos eventos máximos medidos en dicho periodo, siendo el más importante el obtenido en el punto de control de la represa y cuyo valor es de 841.8 m3/s el 16/03/1997 y cuyo valor dentro de los datos reales es un valor

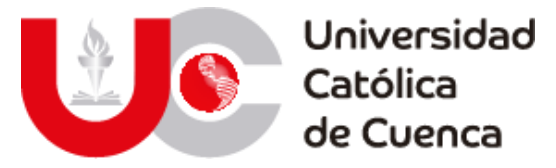

faltante debido a que la serie diaria de la estación H0529 (Jubones DJ San Francisco) está incompleta.

|                                         |                                                                                                    |                     | Figura 80: Caudales máximos entre 1981 y 2005                                      |                          |          |  |
|-----------------------------------------|----------------------------------------------------------------------------------------------------|---------------------|------------------------------------------------------------------------------------|--------------------------|----------|--|
| Global Summary Results for Run "Simu 1" |                                                                                                    |                     |                                                                                    | П                        | $\times$ |  |
|                                         | Project: EMBALSE MINAS-SF                                                                                 |                     | Simulation Run: Simu 1                                                             |                          |          |  |
|                                         | Start of Run: 01ene. 1981, 00:00<br>End of Run: 01ene. 2006, 00:00<br>Compute Time: 18sep. 2020, 22:52:13 | <b>Basin Model:</b> | Cuenca Embalse<br>Meteorologic Model: Meteo 1<br>Control Specifications: Control 1 |                          |          |  |
| Show Elements: All Elements v           | Volume Units: (a) MM (2) 1000 M3                                                                          |                     |                                                                                    | Hydrologic ~<br>Sorting: |          |  |
| Hydrologic                              | Drainage Area                                                                                             | Peak Discharge      | Time of Peak                                                                       |                          | Volume   |  |
| Flement                                 | (KM2)                                                                                                    | (M3/S)              |                                                                                    |                          | (MM)     |  |
| Rircay                                  | 830.14                                                                                                    | 414.8               | 13abr. 2004, 00:00                                                                 |                          | 13842.48 |  |
| Leon-Riricav                            | 2354.29                                                                                                   | 745.8               | 19ene. 1996, 00:00                                                                 |                          | 12609.19 |  |
| Reach-1                                 | 2354.29                                                                                                   | 743.9               | 19ene. 1996, 00:00                                                                 |                          | 12624.43 |  |
| Uchucav                                 | 252.59                                                                                                    | 98.9                | 15feb. 1989, 00:00                                                                 |                          | 18847.70 |  |
| Jubones-Uchucay                         | 2606.88                                                                                                   | 759.0               | 19ene. 1996, 00:00                                                                 |                          | 13227.43 |  |
| Reach-2                                 | 2606.88                                                                                                   | 758.2               | 19ene. 1996, 00:00                                                                 |                          | 13233.01 |  |
| León                                    | 1524.15                                                                                                   | 707.6               | 19ene. 1996, 00:00                                                                 |                          | 11937.46 |  |
| Minas                                   | 108.84                                                                                                    | 46.2                | 15feb. 1989, 00:00                                                                 |                          | 12915.37 |  |
| <b>Jubones-Minas</b>                    | 2715.72                                                                                                   | 762.0               | 19ene. 1996, 00:00                                                                 |                          | 13220.28 |  |
| Reach-3                                 | 2715.72                                                                                                   | 758.1               | 19ene. 1996, 00:00                                                                 |                          | 13244.35 |  |
| Ganacay                                 | 126.76                                                                                                    | 91.5                | 15feb. 1989, 00:00                                                                 |                          | 16574.64 |  |
| Jubones-Ganacav                         | 2842.48                                                                                                   | 764.4               | 17mar. 1997, 00:00                                                                 |                          | 13392.86 |  |
| Reach-4                                 | 2842.48                                                                                                   | 764.3               | 17mar. 1997, 00:00                                                                 |                          | 13397.92 |  |
| San Francisco                           | 360.40                                                                                                    | 208.6               | 15feb. 1989, 00:00                                                                 |                          | 15775.85 |  |
| Jubones-SF                              | 3202.88                                                                                                   | 841.9               | 16mar. 1997, 00:00                                                                 |                          | 13665.49 |  |
| Reach-5                                 | 3202.88                                                                                                   | 841.8               | 16mar. 1997, 00:00                                                                 |                          | 13665.85 |  |
| Represa MSF                             | 3202.88                                                                                                   | 841.8               | 16mar. 1997, 00:00                                                                 |                          | 13665.85 |  |

**Fuente: Elaboración propia**

El resultado del análisis de probabilidad de Gumbel para un período de retorno de 1000 años calculado a partir del modelo optimizado, es semejante al valor de diseño (1302. m3/s) empelado para la construcción de los vertederos de exceso por parte de CELEC SUR, valor con el cual se ha validado los resultados obtenidos con la modelación hidrológica. Este valor se toma como uno de los escenarios objetivos del modelo hidráulico, al igual que el valor de 1639.74 m3/s como el evento máximo posible y superior al de diseño para medir los efectos de un evento extremo y mapear el alcance de afecciones aguas debajo de la represa.

Tabla 58: Caudales máximos probables en distintos períodos de retorno con datos simulados

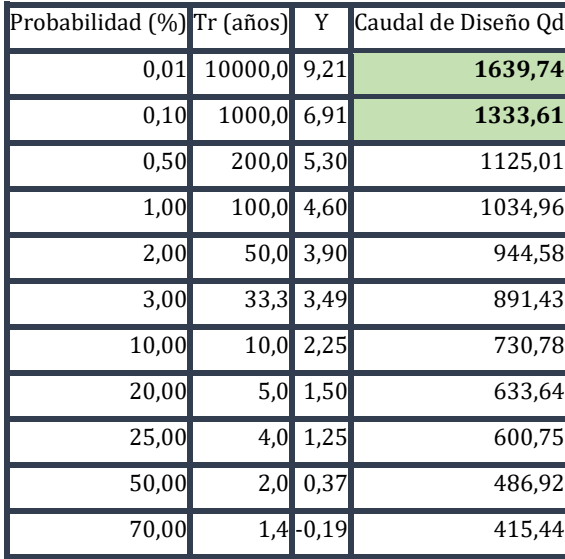

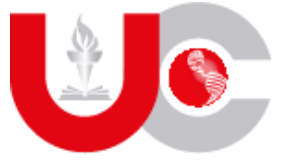

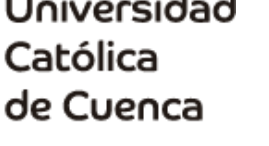

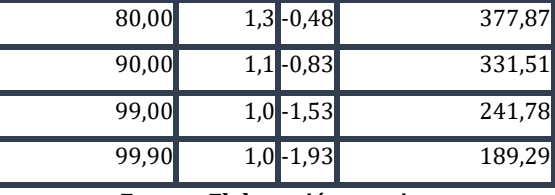

**Fuente: Elaboración propia**

### **4.2 RESULTADOS MODELO HIDRÁULICO**

Dentro del análisis hidráulico establecido para el desarrollo de este trabajo, entre los objetivos propuestos se encuentra evaluar el funcionamiento de la presa Minas-San Francisco ante diferentes escenarios, los cuales han sido determinados a partir de caudales producto del modelo hidrológico implementado en este mismo documento.

Dichos escenarios han sido explicados en el apartado anterior y sus resultados se muestra a continuación:

### **4.2.1 Modelo 1:** Caudal 1302 m3/s.

### **4.2.1.1** *Zona presa Minas-San Francisco.*

La estructura de la presa presenta tres vertederos de excesos, los cuales han sido diseñados para desalojar un gasto máximo de 1302 m3/s; las dimensiones del vertedero central son (10.1x11.9) m (base x altura); mientras que las dimensiones de los otros dos son (9.9x11.9) m. En la siguiente imagen se puede evidenciar el calado que alcanza el agua para satisfacer el desalojo ronda entre 9 -10 m.

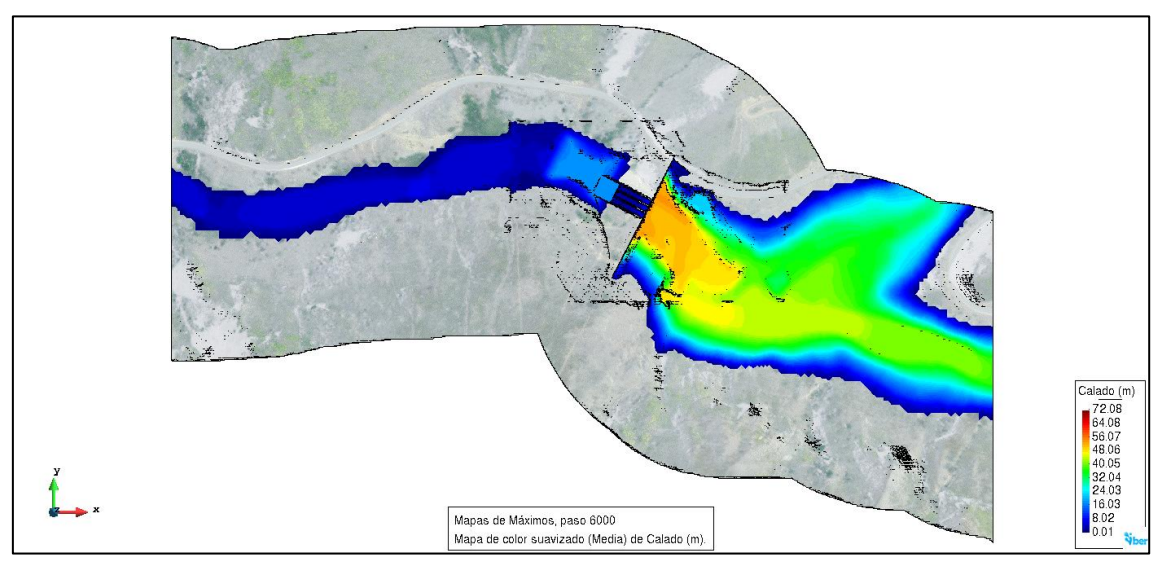

Figura 81: Calado en la zona de la presa, caudal 1302 m3/s.

**Fuente: Elaboración propia**

En cuanto al caudal específico desalojado antes este escenario el valor alcanza aproximadamente 50 m2/s.

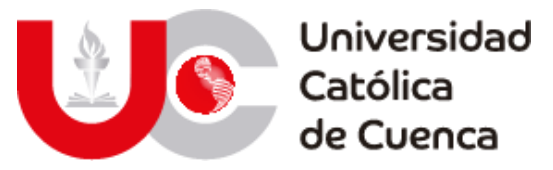

Figura 82: Caudal específico en la zona de la presa, caudal 1302 m3/s.

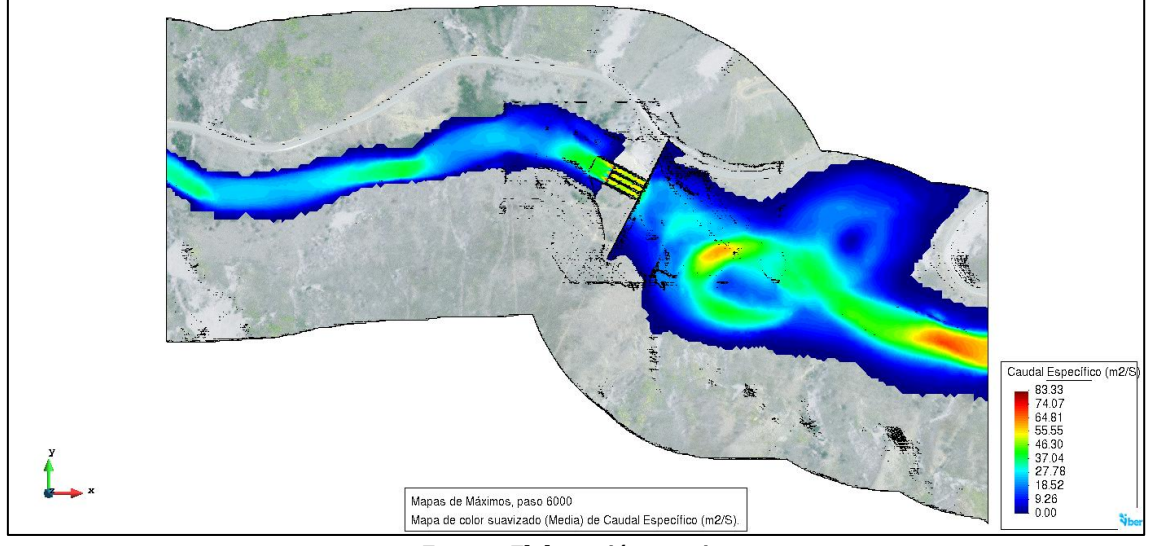

**Fuente: Elaboración propia**

Como se observa en la gráfica a continuación los valores de velocidad alcanzados tanto en la entrada y salida de los vertederos ronda los 10 m/s y 25 m/s respectivamente, para posteriormente disipar su energía dinámica en la piscina de amortiguamiento.

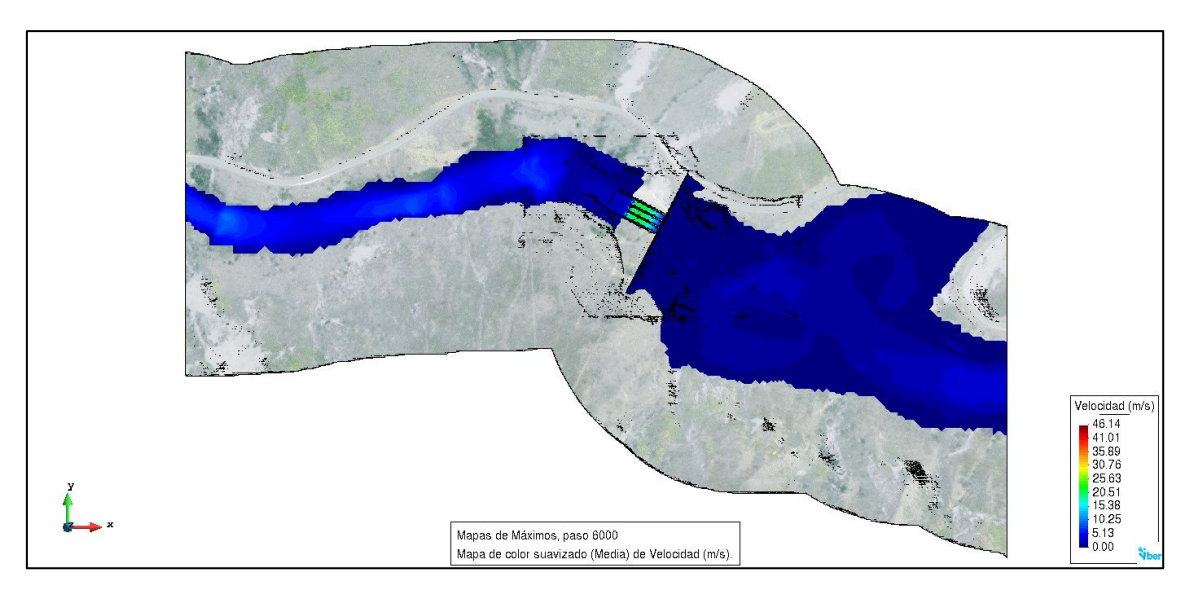

Figura 83: Velocidad del flujo en la zona de la presa, caudal 1302 m3/s.

**Fuente: Elaboración propia**

El base a los datos de la siguiente gráfica, se puede observar que el agua embalsada alcanza un nivel máximo muy cercano al de la corona de la presa, cuyo valor es 795 msnm.

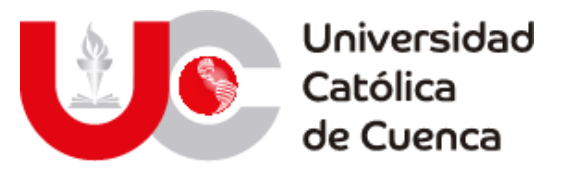

Figura 84: Cota de agua en la zona de la presa, caudal 1302 m3/s.

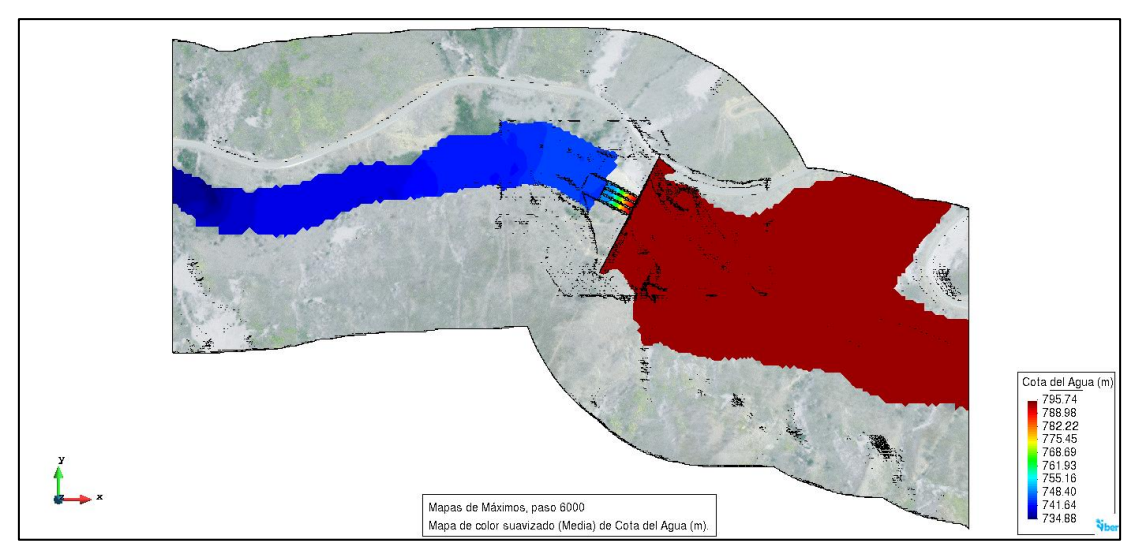

**Fuente: Elaboración propia**

## **4.2.1.1** *Aguas abajo presa Minas-San Francisco.*

## **4.2.2 Modelo 2:** Caudal 1333 m3/s.

El calado que alcanza el aguan en la entrada a los vertederos es aproximadamente 11 m, cuyo nivel coincide con el máximo que puede tomar el agua en estas estructuras debido a su geometría, dicho sea de paso, fueron diseñadas precisamente para desalojar un caudal máximo probable para un periodo de retorno de 1000 años cuyo valor es de 1333 m3/s.

#### **4.2.2.1** *Zona presa Minas-San Francisco.*

Figura 85: Calado en la zona de la presa, caudal 1333 m3/s.

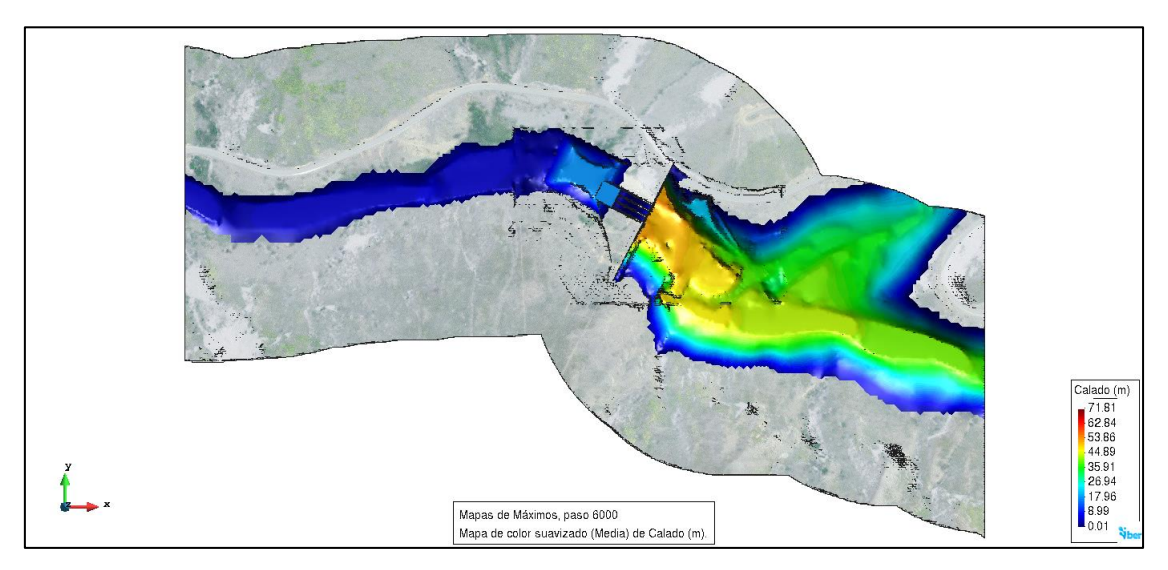

**Fuente: Elaboración propia**

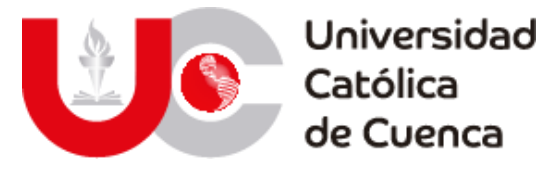

Del mismo modo con respecto al caudal específico desalojado por la presa ante el caudal propuesto se aproxima a los 50 m2/s.

Figura 86: Caudal específico en la zona de la presa, caudal 1333 m3/s.

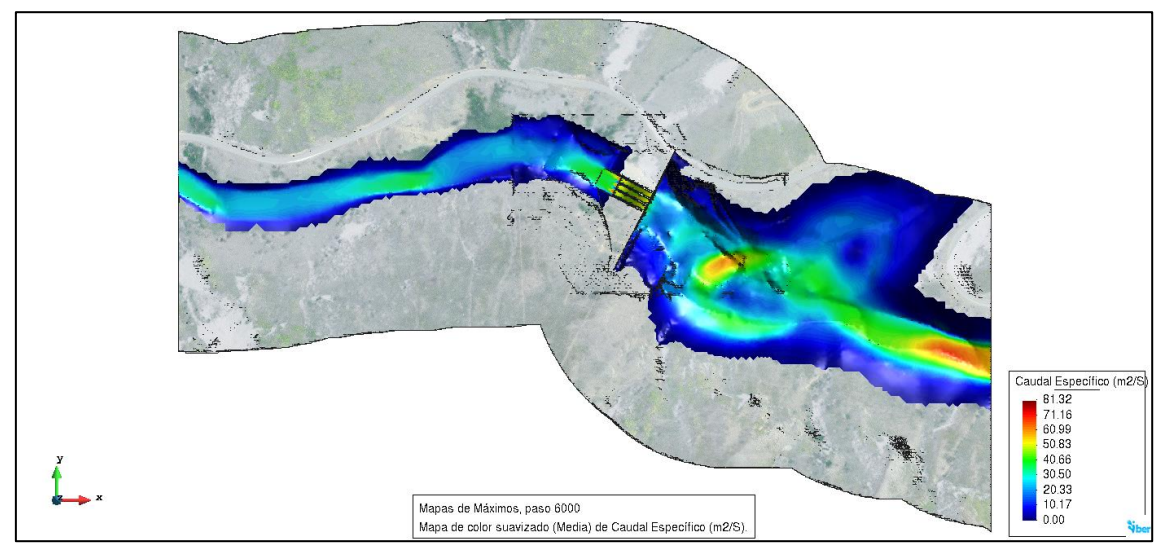

**Fuente: Elaboración propia**

El fluido desalojado por los vertederos de exceso alcanza una velocidad de entrada cercana a los 7 m/s, mientras que en la salida de los mismos toma un valor en torno a los 25 m/s, antes de caer a la piscina de amortiguamiento en donde esta velocidad es disipada de modo que este valor disminuye considerablemente.

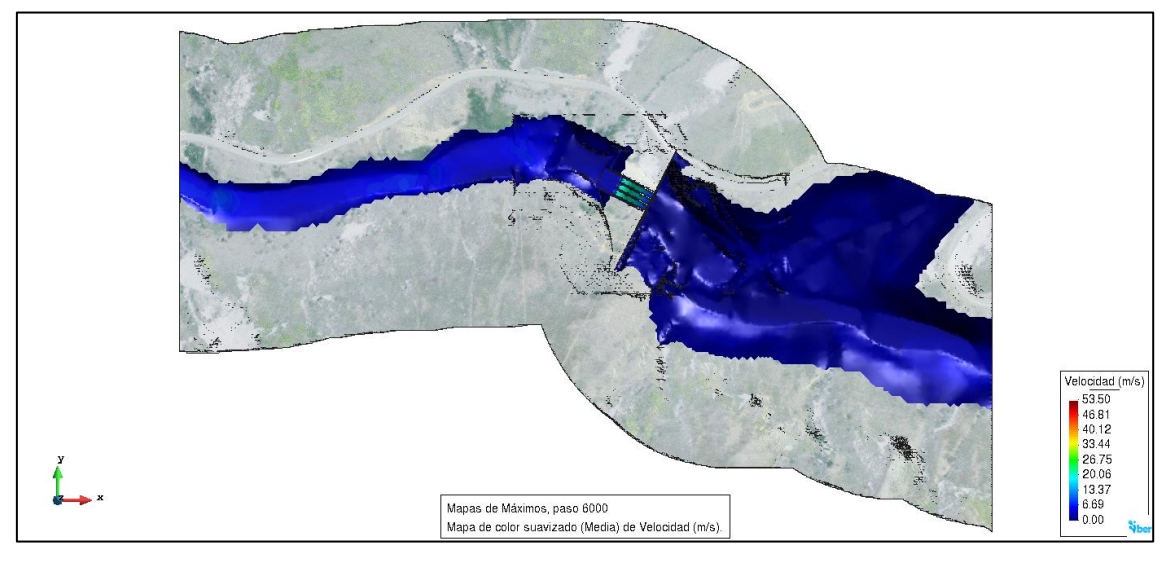

Figura 87: Velocidad del fluido en la zona de la presa, caudal 1333 m3/s.

**Fuente: Elaboración propia**

El nivel del agua presente en el embalse asume valores aproximados a 795 msnm, quedando al límite de la corana de la presa, cuyo nivel es 795 msnm, dicha información se presente a la imagen a continuación:

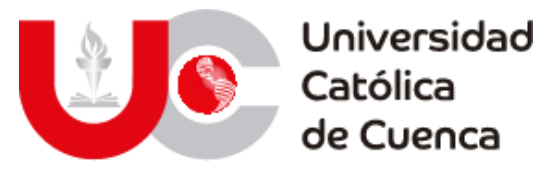

Figura 88: Cota de agua en la zona de la presa, caudal 1333 m3/s.

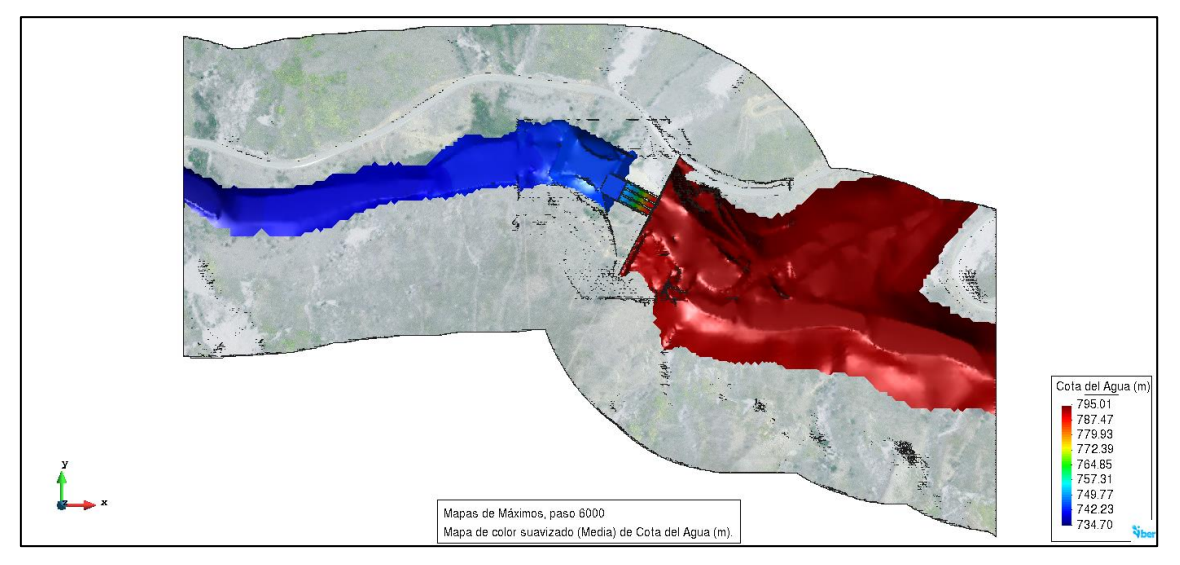

**Fuente: Elaboración propia**

En base a los resultados analizados para un caudal de 1333 m3/s, se puede decir que los vertederos trabajan apropiadamente, siendo capaz de desalojar llegando prácticamente a su máxima capacidad.

# **4.2.2.2** *Aguas abajo presa Minas-San Francisco.*

## **4.2.3 Modelo 3:** Caudal 1639 m3/s.

En el marco de concepción de este trabajo de titulación, se planteó evaluar el comportamiento flujo y el funcionamiento de la estructura de la presa Minas-San Francisco ante un evento atípico con un caudal máximo probable para un periodo de retorno de 10000 años, cuya probabilidad de ocurrencia podría decirse nula.

## **4.2.3.1** *Zona presa Minas-San Francisco.*

Como era predecible, el calado que alcanza el agua al pasar por la presa rebosa ampliamente el nivel de coronación de la estructura, de acuerdo a los datos expuestos en la gráfica a continuación el agua alcanza una elevación con respecto a la corona de aproximadamente 8 m.

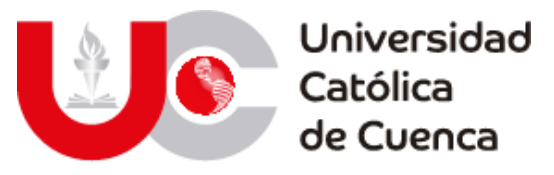

Figura 89: Calado en la zona de la presa, caudal 1639 m3/s.

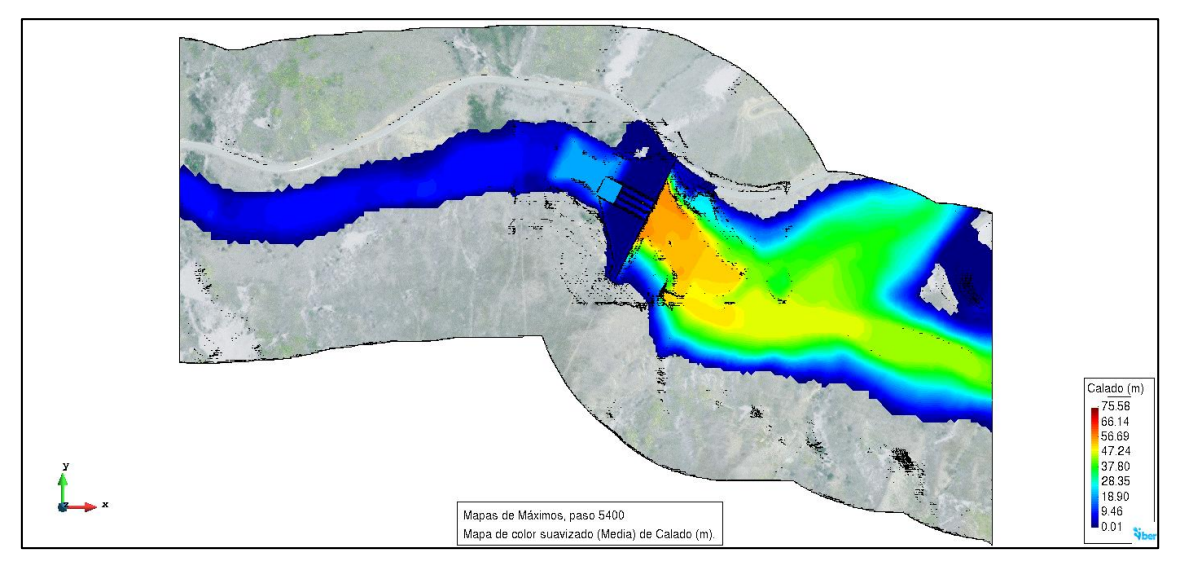

**Fuente: Elaboración propia**

El caudal específico desalojado es de aproximadamente 110 m2/s, en la zona donde se encuentran los vertederos de excesos.

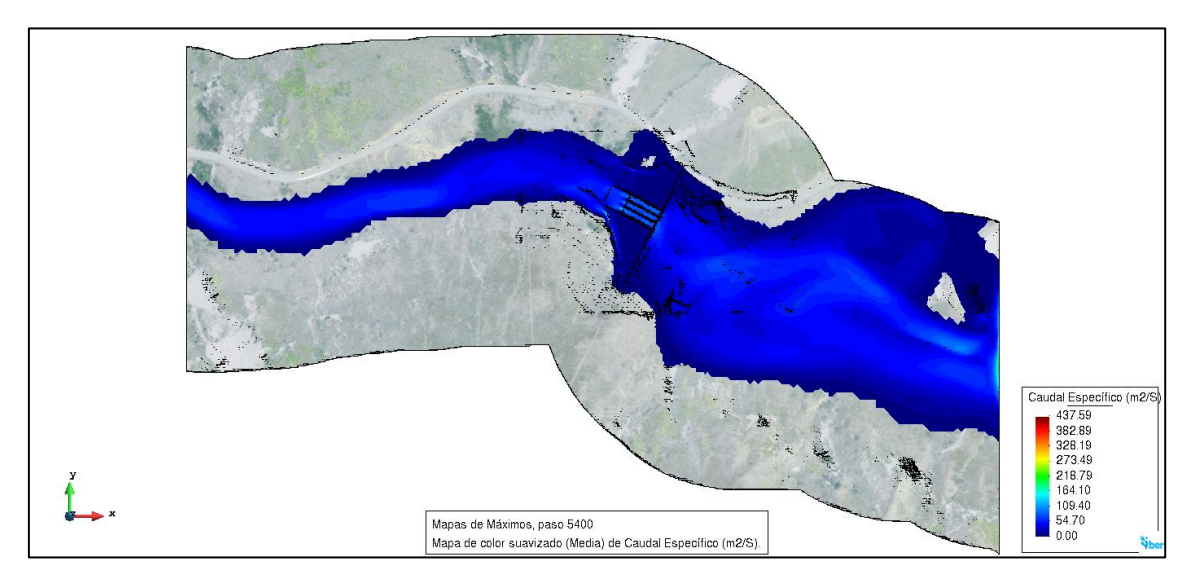

Figura 90: Caudal específico en la zona de la presa, caudal 1639 m3/s.

**Fuente: Elaboración propia**

La velocidad de aproximación a la estructura ronda los 10m/s, mientras que al salir de ella el valor oscila cerca de los 30 m/s.

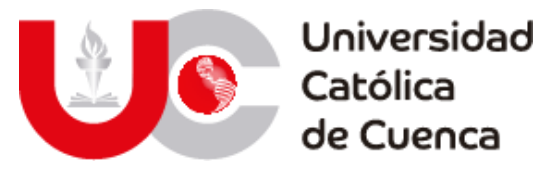

Figura 91: Velocidad del fluido en la zona de la presa, caudal 1639 m3/s.

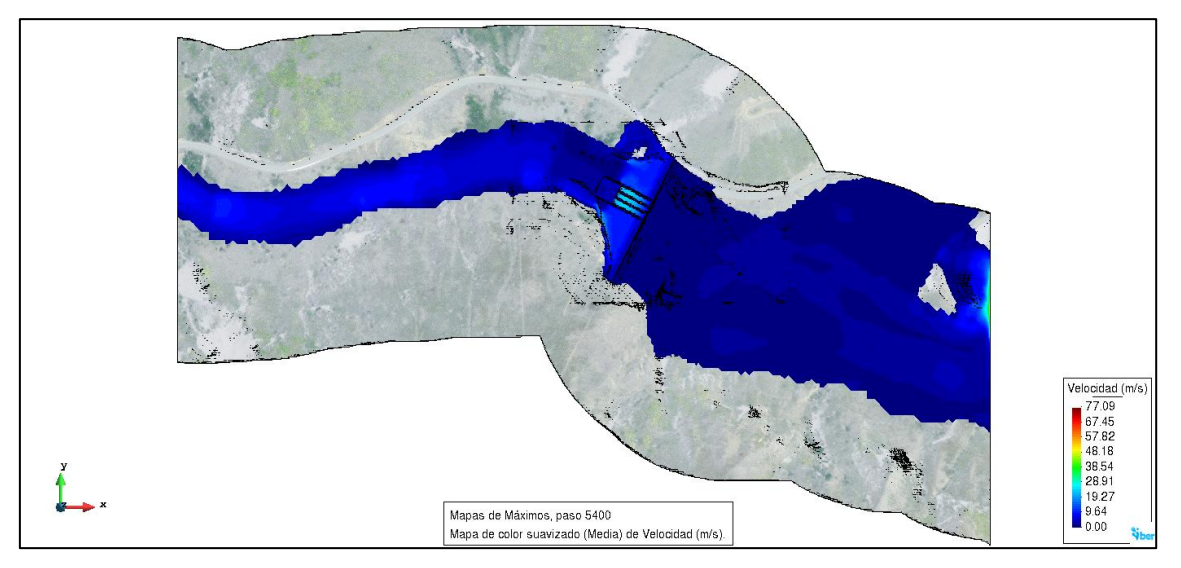

**Fuente: Elaboración propia**

El nivel de agua sobre la estructura alcanza aproximadamente los 803 msnm, como se puede observar en la imagen a continuación:

Figura 92: Cota de agua en la zona de la presa, caudal 1639 m3/s.

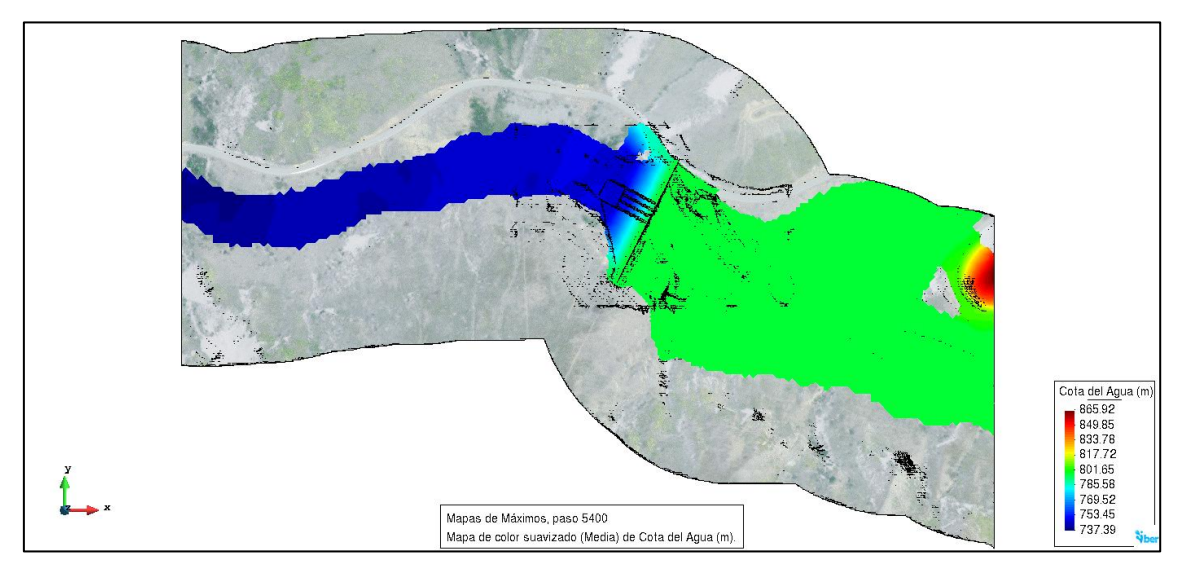

**Fuente: Elaboración propia**

#### **4.2.4 Análisis espacial de inundaciones.**

Una vez determinados los rásters de inundación de cada escenario, se procedió a determinar las zonas afectadas mediante una superposición de variables y cuyos criterios mínimos son definidos por la SGRE en su propuesta del 2019 para categorizar estos eventos en el Ecuador.

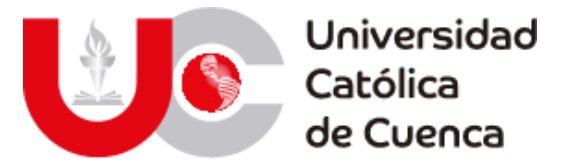

Estos requerimientos mínimos están basados en el análisis superficial que influye en el potencial de escorrentía, algo similar al método para determinar el Número de Curva para el modelo hidrológico, ya que se emplean las mismas capas resultantes de uso-cobertura y textura del suelo, añadiéndose unos rangos de pendiente definidos como se aprecia en la tabla 58.

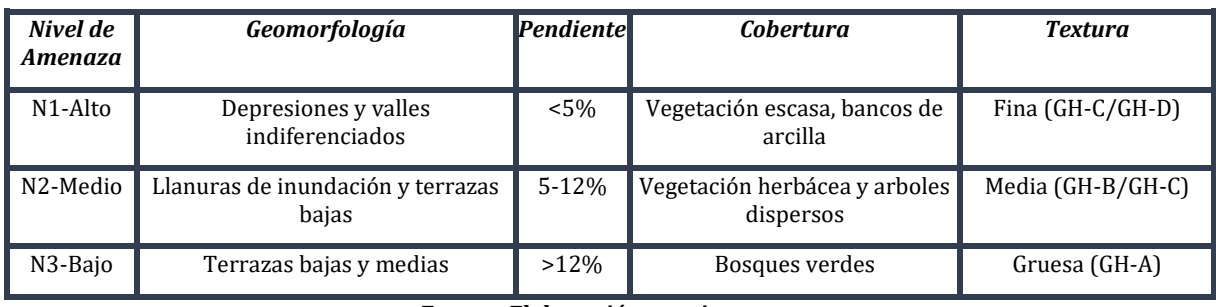

Tabla 59: Criterios para determinar el nivel de amenaza de inundaciones según *(SGRE, 2019)*

**Fuente: Elaboración propia**

El análisis multivariable se lo realiza mediante información geográfica que se ha obtenido a través de los diferentes análisis, tanto de la cuenca como de los modelos aplicados.

En ArcMap se realiza una intersección entre la capa de textura, cobertura, pendientes, parroquias y la capa vectorizada de los resultados del modelo hidráulico. Con la finalidad de extraer la información requerida para la categorización, y generación de las tablas de resumen de afección a lo largo de la franja de inundación generada. El resultado de la intersección permite mapear las zonas afectadas a nivel parroquial en función del nivel de amenaza que esto representaría en el caso de darse el evento determinado en cada escenario.

Figura 93: Franja de inundación mapeada en la cuenca baja del río Jubones

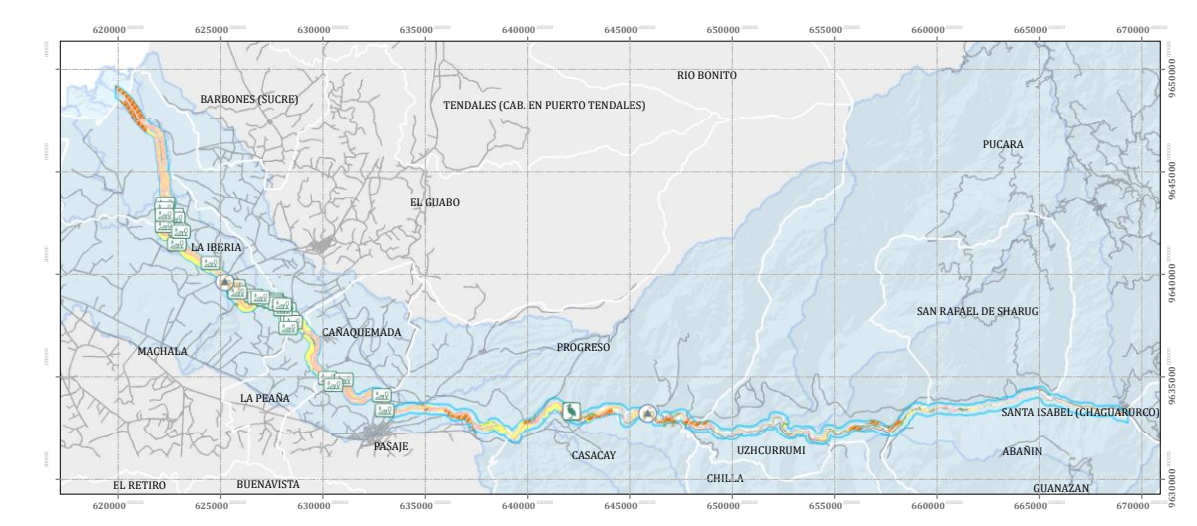

**Fuente: Elaboración propia**

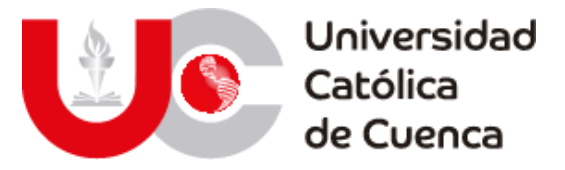

Con la franja de inundación categorizada con su nivel de amenaza, se definieron las parroquias con mayor impacto, además se emplearon datos geográficos del censo nacional agropecuario (Plantaciones bananeras, avícolas y porcinas), centros poblados, centros de salud, centros educativos y sistema vial para determinar el impacto en la infraestructura y servicios. En las tablas 60, 61 y 62 se presentan los valores de superficie en hectáreas afectada por los escenarios simulados.

Tabla 60: Parroquias afectadas con escenario 1

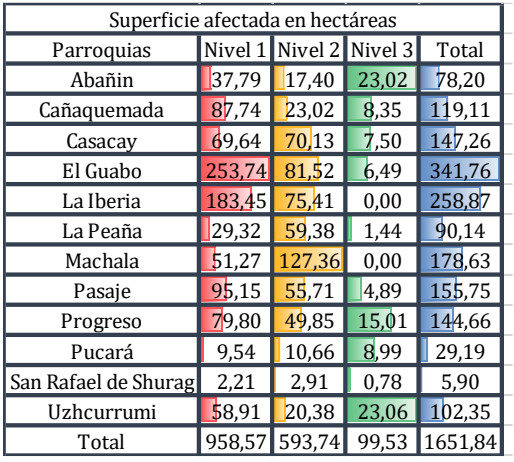

**Fuente: Elaboración propia**

Tabla 61: Parroquias afectadas con escenario 2

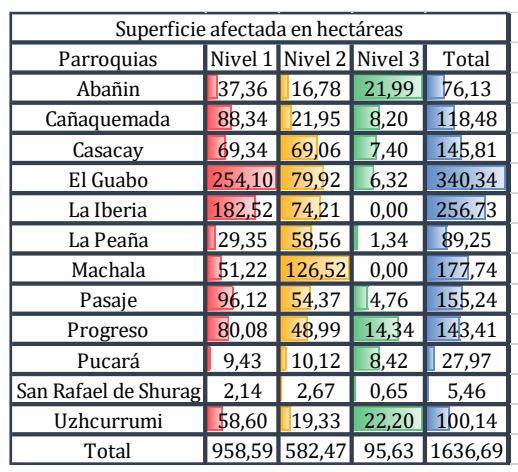

**Fuente: Elaboración propia**

Tabla 62: Parroquias afectadas con escenario 3

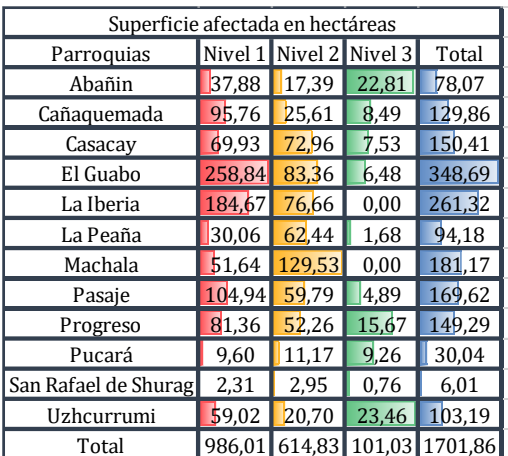

#### **Fuente: Elaboración propia**

#### **4.2.4.1** *Análisis de zonas vulnerables*

A través de la tabulación a nivel parroquial de las inundaciones y mediante la franja de mapeo, se determinó la vulnerabilidad de cada una, especialmente de los impactos en la actividad humana, identificándose de manera precisa las zonas pobladas e infraestructura afectada a lo largo del río Jubones.

#### • **Zonas afectadas en la franja de estudio**

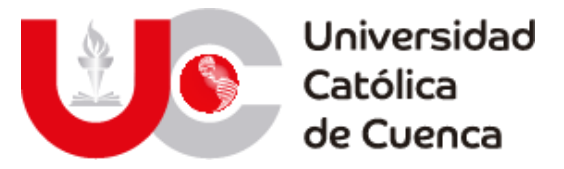

A través de las zonas de actividad humana se idéntico que las parroquias altamente vulnerables dentro de la franja de estudio y en los 3 escenarios son El Guabo y Casacay. Estas zonas pueden ser o no urbanizadas, ya que entre las actividades productivas de la zona se encuentran diversos tipos de infraestructura como camaroneras, plantaciones de banano, cacao y granjas de animales para producción de alimentos. En las tablas 63, 64 y 65 se muestran las parroquias con sus valores de afección.

Tabla 63: Superficie de zonas de actividad antrópica afectada por escenario 1

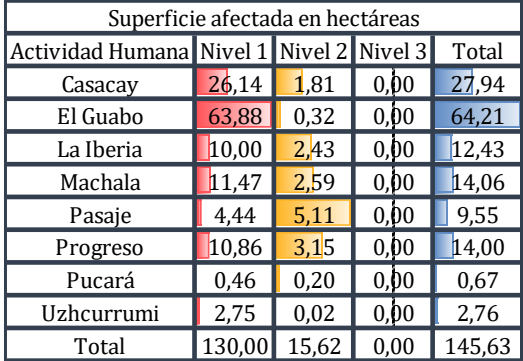

Tabla 64: Superficie de zonas de actividad antrópica afectada por escenario 2

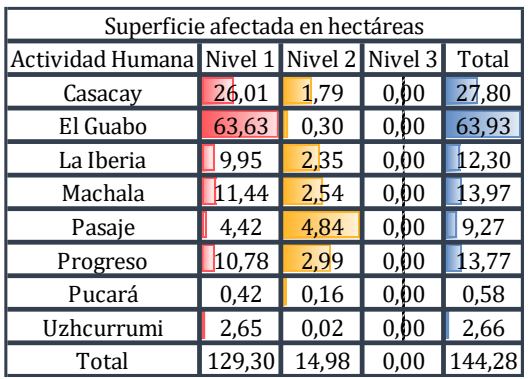

**Fuente: Elaboración propia**

#### **Fuente: Elaboración propia**

Tabla 65: Superficie de zonas de actividad antrópica afectada por escenario 3

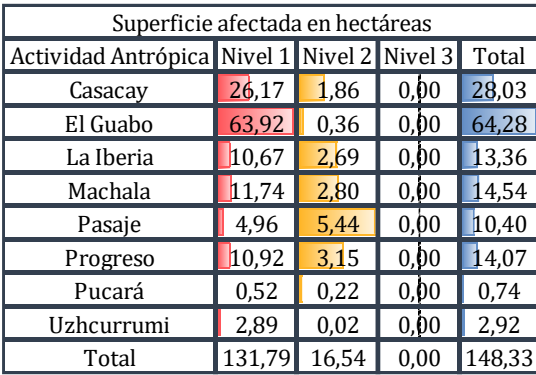

**Fuente: Elaboración propia**

Para determinar las zonas vulnerables y altamente peligrosas con incidencia directa en la población se derivó un análisis de las zonas específicamente urbanizadas, obteniendo así los resultados presentados en las tablas 66,67 y 68.

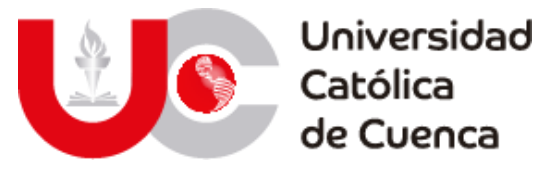

Tabla 66: Zonas pobladas afectadas por escenario 1

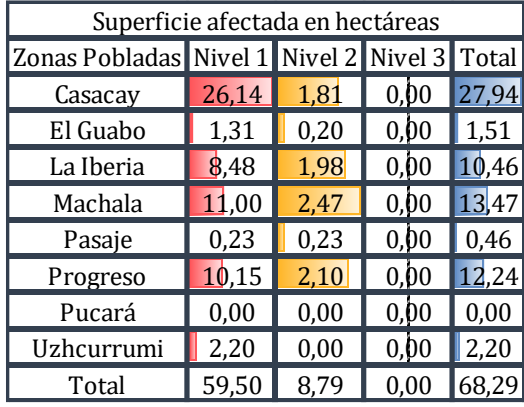

Tabla 67: Zonas pobladas afectadas por escenario 2

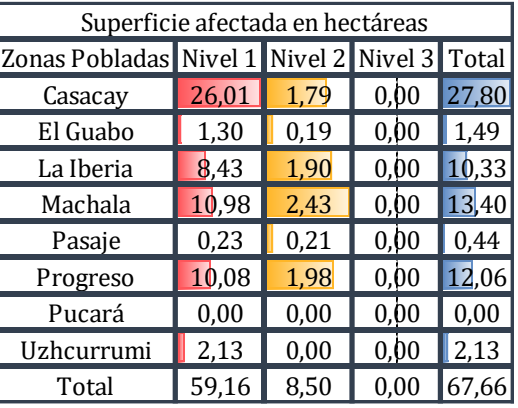

**Fuente: Elaboración propia**

**Fuente: Elaboración propia**

Tabla 68: Zonas pobladas afectadas por escenario 3

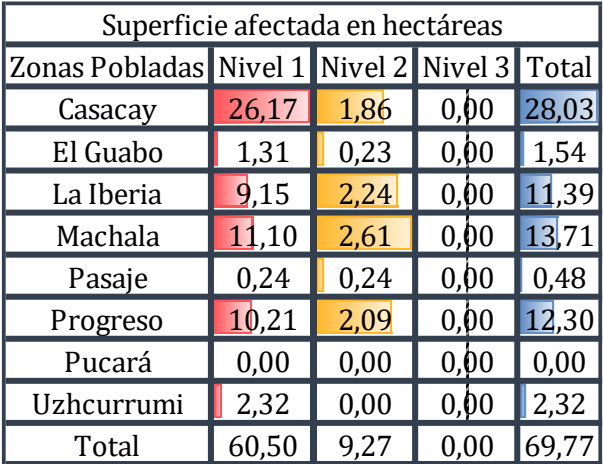

**Fuente: Elaboración propia**

Teniendo en cuenta las zonas pobladas en las riveras del Jubones, se ha determinado que la parroquia con mayor cantidad de superficie afectada y por ende aquella con mayor población vulnerable es Casacay, y que centros poblados de las parroquias La Iberia, Machala y El Progreso tienen una cobertura importante en cuanto efectos de inundación. En las figuras 94, se puede apreciar las zonas afectadas de infraestructura y actividad antrópicas en la franja de estudio y las zonas pobladas.

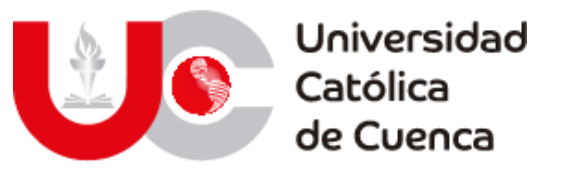

Figura 94: Infraestructura afectada

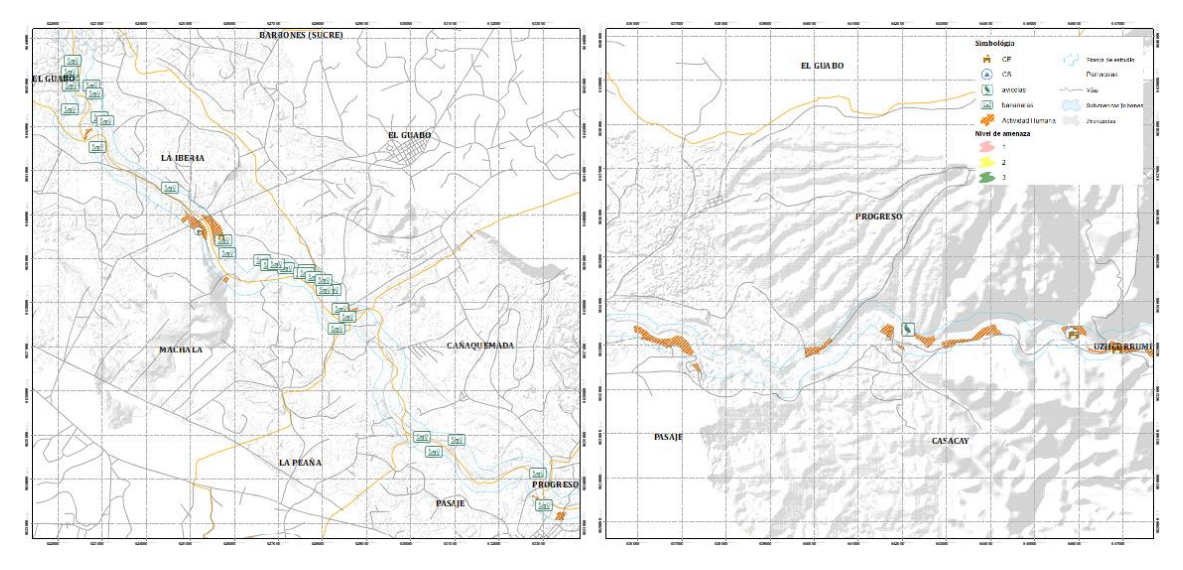

**Fuente: Elaboración propia**

## • **Infraestructura afectada**

Mediante el análisis de la zona y con los objetos geográficos identificados en el censo nacional agropecuario realizado por él MAGAP, se determinó el equipamiento e infraestructura en peligro potencial en el halo de estudio que contempla 500 metros alrededor del curso principal de la cuenca baja del río Jubones. A partir de estos datos se detalla los siguientes impactos identificados:

**Centros de salud:** En los tres escenarios simulados se identificó que, en el caso de existir estos eventos milenarios, los centros de salud de los cantones El Guabo y Pasaje, La Iberia y Galacay respectivamente son parte de los equipamientos de salud más importantes de la zona de estudio, el primero siendo un puesto de salud de primer nivel dentro del distrito de Machala y el segundo un centro de salud de primer nivel dentro del distrito Chilla-El Guabo-Pasaje.

**Centros educativos:** En cuanto a centros educativos de la zona de análisis, se han identificado cuatro instituciones afectadas en tres cantones de la zona (El Guabo-Pasaje-Machala). Dentro del distrito Chilla-El Guabo-Pasaje, se identificaron al colegio de bachillerato "Servio Serrano Correa" y las escuelas de educación básica "Rafael Saldaña Mendoza" y "General Luis Larrea Alba". En el distrito Machala se idéntico a la escuela de educación básica "23 de abril".

**Plantaciones de banano:** Los sistemas de producción agropecuario son los equipamientos de mayor afectación en la zona de estudio. Existen alrededor de 35 plantaciones afectadas en la franja analizada, de estas 23 se ubicación en el cantón El Guabo en las parroquias La Iberia y El Guabo con una extensión total de 151 hectáreas. En el cantón y parroquia Pasaje se identificaron 7 plantaciones con una extensión total de 63 hectáreas y finalmente en el cantón y parroquia Machala se identificaron 5 plantaciones con una extensión total de 30 hectáreas.

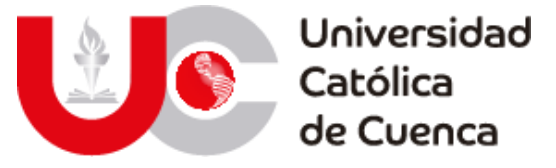

**Camaroneras:** Las piscinas de crianza de camarón que se han identificado se ubican únicamente en el cantón y parroquia y El Guabo con una superficie de afección de 63.6 hectáreas.

**Granjas de crianza:** En la zona de estudio existen granjas avícolas y piscícolas ubicadas entre los cantones Pasaje, Pucará, Santa Isabel y Zaruma. En cuanto a granjas avícolas en el cantón Pasaje se identificaron 1.27Ha distribuidas entre las parroquias El Progreso(0.89Ha) y Uzhcurrumi(0.38Ha); en el cantón y parroquia Pucará se identificaron 16.2Ha.

Las granjas piscícolas se han identificado en los cantones Pucará, Santa Isabel y Zaruma, en la primera existen 2Ha en la parroquia Pucará, en la segunda existen 1.47Ha en la parroquia Santa Isabel y finalmente existen 0.12Ha en la parroquia Abañin.

**Canteras:** Las actividades de explotación de material pétreo que se han identificado representan 23.1 hectáreas a lo largo de los cantones El Guabo, Machala y Pasaje. En las parroquias El Guabo y La Iberia existen 550 m2 y 1.97Ha respectivamente. En Machala se identificaron 7.7m2 y finalmente en Pasaje 21.05Ha.

**Sistema vial:** Las afecciones al sistema vial se ha distribuido a lo largo de varios cantones y parroquias de la zona de estudio, por ello se plasma en la tabla 69, un resumen con la longitud en metros de los daños identificados. Se nota claramente que aquellas parroquias en las que existe una alta conglomeración de edificaciones son aquellas en las que estas afecciones reflejan un mayor impacto teniendo como ejemplos a Machala, Casacay y La Iberia, parroquias que a medida que se analizó los efectos negativos han sido recurrentes.

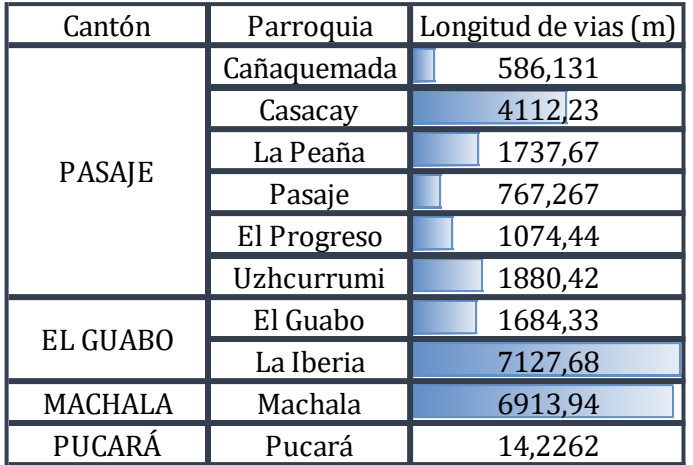

Tabla 69: Sistema vial afectado

#### • **Zonas de evacuación para centros poblados afectados**

A través de las zonas de desarrollo productivo y centros poblados resalta la necesidad de plantear zonas de evacuación para mitigar los impactos de

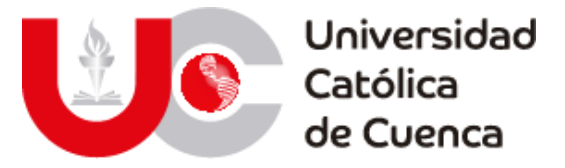

inundaciones en la población, esto con la finalidad de garantizar la seguridad de los habitantes como parte de los protocolos de seguridad y gestión de riesgos. Esto se logró mediante el análisis superficial y superposición del mapa de altitudes, teniendo en cuenta la cota máxima de agua resultante en el modelo de IBER que ronda un calado de 10 m de agua en el cauce principal, además se determinara un rango de distancias de 250-500 m desde la frontera de la franja de inundación para minimizar la exposición o riesgo de la población. Esta distancia se toma como referencia del grado de dependencia planteado por el SGRE en 2019, el mismo que define a este grado de dependencia como "la facilidad de acceso a una zona segura de una comunidad para ser evacuada, entre menor sea la distancia, el tiempo y los recursos menor será la exposición ante eventos adversos". Una distancia tomada como una pauta es de 300 m en evento relacionados con el agua.

Para determinar las zonas de evacuación se tomó 3 halos alrededor de las zonas edificadas a distancias de 100-250-500 metros, mismas que se interceptaron con el mapa de pendientes superior a 15% contraponiéndose al rango de pendientes utilizado para determinar el nivel de amenaza. Los resultados se presentan conjuntamente en la figura 95, presentando las zonas de evacuación y el grado de dependencia otorgado en función de la pendiente y distancia desde las zonas afectadas.

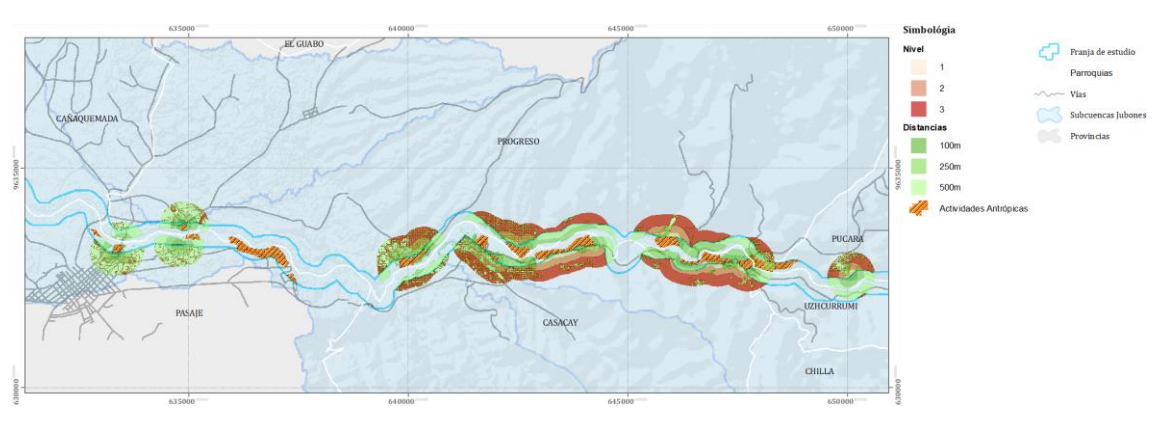

#### Figura 95: Zonas de evacuación en zonas edificadas afectadas

La superficie disponible en las cercanías de cada centro poblado de las parroquias afectadas es presentada en la tabla 70, en ella se aprecian la totalidad del área obtenida en los 3 niveles de dependencia y hasta una distancia máxima de 500 metros desde el borde del polígono ocupado como zona urbana.

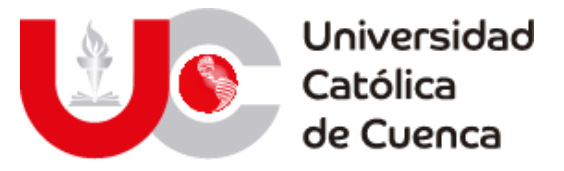

Tabla 70: Superficie útil como zona de evacuación para zonas urbanas

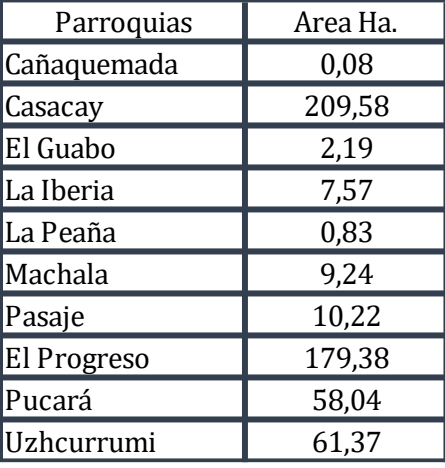

#### **CAPITULO IV: CONCLUSIONES Y RECOMENDACIONES**

#### **5.1 DISCUSIÓN DE RESULTADOS.**

Del modelo hidrológico implementado en Hec-HMS, se han obtenido resultados que permiten concluir los siguiente:

- **-** El trabajo realizado detrás de la construcción del modelo hidrológico en el HEC-HMS influye de manera significativa en su adecuada operación, este iniciando con la delimitación de las subcuencas hidrográficas, la determinación de sus factores morfométricos y superficiales hasta el estudio de series hidro-meteorológicas.
- **-** La esquematización del modelo en HEC-HMS es iterativo y fácil de emplear lo que potencia en gran medida su utilización, además por los distintos métodos o metodologías en los que se basa es posible adaptarse a la experticia de cada usuario o de acuerdo a la accesibilidad a la información existente.
- **-** Una desventaja de estos softwares a la hora de optimizar los resultados, es la falta de información real que sirva para ajustar los datos simulados y obtener los resultados óptimos para una adecuada predicción de inundaciones con un posterior modelo hidráulico.
- **-** En la simulación lluvia-escorrentía hacia el punto de represamiento de la hidroeléctrica Minas San Francisco dio un resultado muy bueno en función del coeficiente de Nash-Sutcliffe, esto se debe principalmente a que la optimización de dicho modelo dependía de los datos observados que en la estación usada para el control eran adecuados en tiempo y cantidad. Esto no sucedió en la estación Jubones Dj Minas, punto de control en el que, a pesar de obtener una mejora considerablemente alta en el coeficiente de Nash, no llego a estar dentro del rango óptimo.
- **-** Sin importar el valor obtenido en cuanto a los coeficientes de bondad de ajuste para el modelo optimizado, la validación principal del estudio se mide con la comparación entre los valores del caudal milenario simulado y de

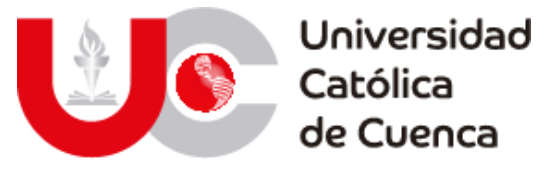

diseño por parte de CELEC SUR, valores con una variación insignificante de 29m3/s para el periodo de retorno de mil años, y que permiten dar por adecuados los análisis presentados a lo largo de este documento, así como la adecuada adaptación de diferentes metodologías para el estudio geo-espacial en la obtención de parámetros climáticos y superficiales.

A partir de la implementación del modelo hidráulico IBER y sus resultados, se han podido extraer las siguientes conclusiones:

- **-** La confiabilidad de los resultados de un modelo hidráulico es proporcional a la calidad de la información (topográfica e hidrometeorológica) empleada para implementarlo, esto se evidencia en la etapa de calibración y validación de los datos simulados.
- **-** Los vertederos de excesos de la presa Minas-San Francisco, evacuan sin mayor problema el caudal de diseño empleado por CELEC SUR (1302 m3/s) y el calculado mediante el modelo hidrológico para un periodo de retorno de mil años (1333 m3/s).
- **-** El agua ingresa a los vertederos a una velocidad promedio de 10 m/s en su cresta y posteriormente se expulsa alcanzando valores cercanos a los 25m/s, para finalmente disipar su energía dinámica en la piscina de amortiguamiento, lugar donde el agua fluye a velocidades prácticamente nulas.
- **-** Dentro de la franja de inundación simulada se han determinado distintos niveles de amenaza y sus respectivos impactos a la población. A nivel productivo se identificaron zonas potencialmente en riesgo que contemplan 35 plantaciones de banano que suman alrededor de 244 Ha, 63.6 Ha de camaroneras, 17.47 Ha en granjas avícolas y 3.59 Ha en granjas piscícolas.
- **-** Los impactos se han distribuido de manera contundente en algunas parroquias del cantón Pasaje, El Guabo y Machala, reflejándose en un riesgo potencial para los centros poblados de Casacay, El Progreso, El Guabo, La Iberia y Machala.
- **-** Entre la infraestructura afectada en las parroquias identificadas, se determinó que existen 4 centros educativos, 2 centros de salud y alrededor de 25 Km del sistema vial Inter parroquial.
- **-** Los impactos probables simulados demuestran la necesidad de mantener un monitoreo constante de los fenómenos climáticos en la zona de estudio, así como una actualización periódica de los modelos construidos con series completas de datos, ya que estos datos son un punto de falencia que una vez solventados permitirían replicar estas metodologías a nivel regional o nacional.

## **5.2 RECOMENDACIONES**

- Debido a que el nivel de precisión en los resultados en esta clase de modelos se basa por completo en la calidad de la información disponible, es recomendable que provenga de entidades cuyos registros posean una amplia

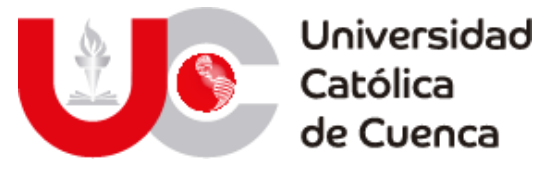

ventana temporal, haciendo uso de aparatos de medición perfectamente calibrados.

- Si existe deficiencia en la información hidrometeorológica disponible, es recomendable mejorar la calidad de la información mediante metodologías previamente utilizadas y que han dado resultados satisfactorios.
- En esta clase de herramientas es fundamental contar con información topográfica a detalle, puesto que al ser modelos plenamente condicionados por las características físicas cualquier variación en las elevaciones puede provocar resultados erróneos, por lo cual se recomienda realizar levantamientos topográficos en zonas cuyo interés es superlativo.
- La calibración de modelos hidráulicos en IBER, se realiza mediante procesos iterativos en los que se varía el número de Manning, por lo cual es recomendable contar con una base de datos adecuada respecto a los valores máximos y mínimos que esta pueda tomar, ya que sería incongruente asignar un valor inconsistente a ciertas coberturas o usos de suelo, cuando las limitaciones probablemente se basan en otro aspecto, tal como puede ser el detalle topográfico.
- Si bien lo ideal es llegar a una calibración que refleje a cabalidad los datos observados, en la práctica es muy difícil de conseguir, por lo tanto, se recomienda iterar cuantas veces sea necesario hasta lograr la mayor semejanza posible de acuerdo a la calidad de los datos disponibles (sin sacrificar la cordura de las variables en busca de mejores resultados).
- Es recomendable que las autoridades, posterior a un evento de inundación, inmediatamente levanten información referente al alcance de estos sucesos, pues en condiciones de falencia de información para la calibración de modelos, esto podría ayudar a validar los resultados de simulaciones hidrológicas e hidráulicas y así poder elaborar planes de contingencia o de control para la prevención de desastres.
- A pesar de que se ha definido zonas de evacuación en función de ciertos lineamientos planteados por el SGRE, sería favorable un estudio a profundidad que permita una precisa delimitación de zonas y rutas para la evacuación, además que sirvan para una correcta planeación de las zonas urbanas futuras o la reubicación de los conglomerados urbanos presentes en la zona delimitada como inundable en este trabajo.

## **BIBLIOGRAFÍA**

## $(s.f.).$

- Agarwal, C. (1998). Study of drainage pattern through aerial data in Naugarh area of Varanasi district. *U.P. Journal of indian Society of Remote Sensing, 26*, 169- 175.
- Aguilar Sarmiento, J. L., & Patiño Jara, M. E. (2017). Evaluación de las condiciones hidráulicas en esteros y canales mediante modelamiento hidrodinámico 1D y 2D. *Universidad de Cuenca*, 35.
- Aguiló Alonso, M., Albaladejo Montoso, J., Aramburu Maqua, M. P., Carrasco González, R. M., Castillo Sánchez, V., Ceñal González-Fierro, M. Á., . . . Valero Huete, F. (2014). Capítulo X. Agua. En *Guía para la elaboración de estudios*

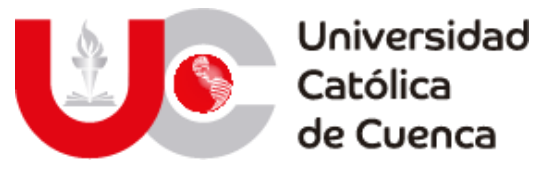

*del medio físico* (págs. 447-477). Madrid, Madrid, España: Fundación Conde del Valle de Salazar (E.T.S.I. de Montes), Ministerio de Agricultura, Alimentación y Medio Ambiente. ISBN 978-84-96442-55-9.

- Alexanderson , H. (1986). A homogeneity test applied to precipitation data. *Journal of Climatology*, 661-675.
- Allen, R. G., Pereira , L. S., & Smith, M. (2006). *Evapotranspiración del cultivo - Guías para la determinación de los requerimientos de agua en los cultivos Estudio FAO riego y drenaje.* Roma: Organización de las Naciones Unidas para la Agricultura y la Alimentación.
- Alzate Velásquez, D. F., Araujo Carrillo, G. A., Rojas Barbosa, E. O., Gómez Latorre, D. A., & Martínez Maldonado, F. E. (2018). Interpolacion Regnie para lluvia y temperatura en las regiones andina, Caribe y Pacífica de Colombia. *Colombia Forestal, 21*(1), 102-118. doi:http://dx.doi.org.vpn.ucacue.edu.ec/10.14483/2256201x.11601
- ANA: SNIRH. (2015). *Generación del mapa temático de Curva Número (CN).* Perú.
- Aparicio Mijares, F. J. (1992). *Fundamentos de hidrología de superficie.* México: Limusa S.A.
- Apel, H., Arónica, G. T., & Thieken, A. H. (2009). Flood risk analyses—how detailed do we need to be? *Nat Hazards 49*, 79-89. Obtenido de https://doi.org/10.1007/s11069-008-9277-8
- Araya I., A., González C., V., & Jiménez, M. (Abril de 2018). Análisis de la variación del coeficiente de rugosidad de Manning con respecto a la pendiente del canal de tubería PVC de 315mm de diámetro. *INGENIERÍA UC, 25*(1), 43-49.
- Arcones, M. A., & Wang, Y. (2006). Some new tests for normality based on U– processes. *Statistics and Probability Letters*, 69–82.
- Argamasilla Ruiz, M. (16 de Enero de 2017). *Desarrollo metodológico para la planificación y gestión del agua en áreas turísticas costeras sometidas a clima mediterráneo y a grandes variaciones estacionales de la demanda. Caso de la costa del sol occidental (Tesis doctoral)*. Málaga, Málaga, España: Publicaciones y divulgación científica, CEHIUMA, Universidad de Málaga.
- Asamblea Nacional de la República del Ecuador. (20 de octubre de 2008). *Constituación de la República del Ecuador.* Montecrsiti: Asamblea Nacional de la República del Ecuador.
- Asante, K. O., Artan, G. A., Pervez, S., Bandaragoda, C., & Verdin, J. P. (2008). *Technical manual for the Geospatial Stream Flow Model (GeoSFM).* Open-File Report 2007-1441, U.S. Geological Survey, Virginia.
- Auge, M. (2006). *Agua fuente de vida.* La Plata: Universidad de Buenos Aires.
- AWWA-ECAC. (1999). Calibration Guidelines for Water Distribution System Modeling. *Proceeding of Informatic Management and Technology Conference, New Orleans*.
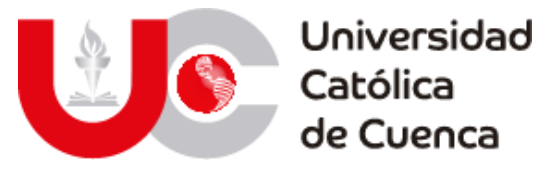

- Aybar Camacho, C. L. (2015). *Sistemas de seguimiento de la escorrentía a nivel nacional.* (W. Lavado Casimiro, Ed.) Lima, Lima, Perú: SENAMHI.
- Ayuso, J. L. (2017). *Análisis de series temporales de datos ambientales: Detección de tendencias / cambios.* Córdoba, España: Universidad de Cordoba.
- Basualdo, A. (2015). *Manual de buenas prácticas para la generación, el almacenamiento y la difusión de información climática en instituciones y organismos del MERCOSUR.* San José: Costa Rica: Instituto Interamericano de Cooperación para la Agricultura (IICA).
- Batanero Akerman, P. (2015). *Utilización de modelos hidráulicos bidimensionales en la determinación del tiempo de concentración (Tesis doctoral).* Madrid: Escuela Técnica Superior de Ingenieros de Caminos, Canales y Puertos. Departamento de Ingeniería Civil, Universidad Politécnica de Madrid.
- Bateman, A. (2007). Hidrología básica y aplicada. *Grupo de investigación en transporte de sedimentos (GITS)*, 1-70.
- Beven, K. (2012). Rainfall-Runoff Modelling. The Primer. *Rainfall-Runoff Modelling. The Primer*. England.
- Biron, C. L. (18 de Septiembre de 2014). El fracaso de las represas. *Contralínea*(403). Recuperado el 15 de Enero de 2020, de https://www.contralinea.com.mx/archivo-revista/2014/09/18/el-fracasode-las-represas/
- Bladé Castellet, E., & Gómez Valentín, M. (2005). *Modelación del flujo en lámina libre sobre cauces naturales. Análisis integrado con esquemas en volúmenes finitos en una y dos dimensiones.* Barcelona: Universitat Politècnica de Catalunya. Departament d'Enginyeria Hidràulica, Marítima i Ambiental.
- Blade, Cea, Corestein, Escolano, Puertas, Vázques-Cedón, . . . Coll. (2012). Iber: herramienta de simulación numérica numérica del flujo es ríos. *Revista Internacional de Métodos Numéricos para Cálculo y diseño en Ingeniería*, 1- 10.
- Botero, P. J. (1978). *Interpretación de imágenes para estudios de suelos. Notas de Clase.* Bogotá, Colombia: Centro de Investigación y desarrollo en Información Geográfica.
- Boulus, P., & Wood, D. (1990). Explicit Calculation of Pipe‐Network Parameters. *Journal of Hydraulic Engineering, ASCE*.
- Brunat, D. (10 de Enero de 2019). Quince minutos de gritos y terror: la tragedia olvidada que tortura a un pueblo de Zamora. *El Confidencial*.
- Burgos Valenzuela, T. I. (2018). *Correlación entre variables morfométricas y las reservas de agua en cuencas de Chile (Trabajo de titulación).* Talca, Chile: Escuela de Ingeniería Forestal, Facultad de Ciencias Forestales, Universidad de Talca.
- Camino, M. A., Bó, M. J., Cionchi, J. L., López de Armentia, A., & De Marco, S. G. (2018). Estudio morfométrico de las cuencas de drenaje de la vertiente sur

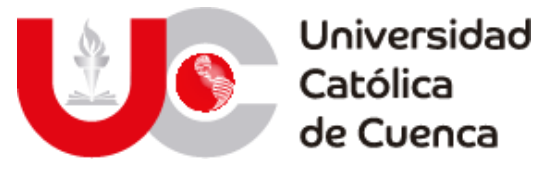

del sudeste de la provincia de Buenos Aires. *Revista Universitaria de Geografía, 27*(1), 5-8. Obtenido de http://www.redalyc.org/articulo.oa?id=383257036005

- Campo, A. M., Aldalur, N. B., & Fernandéz, S. N. (14 de Marzo de 2012). Morfometría fluvial aplicada a una cuenca urbana en Ingeniero White, República Argentina. *Investigaciones Geográficas*(77), 7-17. Obtenido de http://www.investigacionesgeograficas.unam.mx/index.php/rig/article/vi ew/31006
- Campos Aranda, D. F. (1987). *Procesos del ciclo hidrológico. Primera Edición.* San Luis Potosí, San Luis Potosí, México: Editorial Universitaria Potosina. UASLP, Facultad de Ingeniería.
- Campos Aranda, D. F. (1998). *Procesos del Ciclo Hidrológico.* San Luis Potosí, México: Universidad Autónoma de San Luis Potosí Facultad de Ingeniería.
- Campos Aranda, D. F. (1998). *Procesos del ciclo hidrológico. Tercera Edición.* San Luis Potosí, San Luis Potosí, México: Editorial Universitaria Potosina. UASLP, Facultad de Ingeniería. ISBN: 968-6194-44-4 / 0592-98041-A 0160.
- Castro, L. M., & Carvajal Escobar, Y. (2010). Análisis de tendencia y homogeneidad de series climatológicas. *redalyc.org*, 15-25.
- CELEC EP. (10 de Febrero de 2020). *Corporación Eléctrica del Ecuador ENERJUBONES*. Obtenido de Corporación Eléctrica del Ecuador ENERJUBONES: https://www.celec.gob.ec/enerjubones/index.php/msf/informaciongeneral
- Chakravarti, I. M., Laha, R. G., & Roy, J. (1967). Kolmorov-Smirnov (K-S) test. En D. M. Allen, *Handbook of Methods of Applied Statistics* (págs. 392-394). Wileys, New York: Planning of Surveys and Experiments.
- Chimborazo Ochoa, J. E. (24 de Octubre de 2019). Evaluación Hidrológica e Hidráulica del Río Tomebamba tramo Balzay-Monay mediante modelación matemárica del flujo en uni y bidimensional. *Evaluación Hidrológica e Hidráulica del Río Tomebamba tramo Balzay-Monay mediante modelación matemárica del flujo en uni y bidimensional*. Cuenca, Azuay, Ecuador: Universidad de Cuenca.
- Chocat, B. (1997). *Encyclopédie de l'hydrologie urbaine et de l'assainissement.* París: Lavoisier Tec & Doc.
- Chocat, B., & Cabane, P. (1999). Hydrologie urbaine: modélisation et effet d'échelle. *La Houille Blanche, SHF*, 106-111.
- Chorley, R. J. (Abril de 1957). Illustrating the laws of morphometry. *Geological Magazine, 94*(2), 140-150. doi:https://doi.org/10.1017/S0016756800068412
- Chow, V. T., Maidment, D., & Mays, L. (1994). *Hidrología Aplicada.* (J. G. Sandarriaga, & G. R. Santos G., Trads.) Bogotá: McGRAW-HILL, Inc. ISBN: 958-600-171-7.

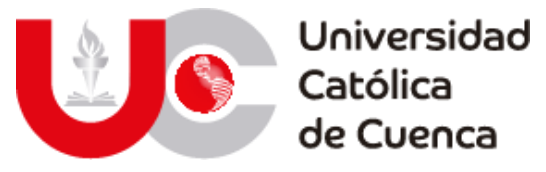

- Clarke, J. (1966). Morphometry from maps, Essays in Geomorphology. 235-274. New York, Estados Unidos: Elsevier Publishing Company.
- Córdova Gutierres, D., Paredes Méndez, D., & Alulema del Salto, R. A. (Junio de 2017). Determinación del parámetro hidrológico número de curva en la cuenca de la quebrada El Batán, usando sistemas de información geográfica y percepción remota. *FIGEMPA: Investigación y Desarrollo. ISSN: 1390-7042, 1*(1), 31-41. doi:https://doi.org/10.29166/revfig.v1i1.53
- Cuesta Aguilar, M. J. (2002). *Dinámica erosiva en los paisajes de la cuenca del río Guadajoz (Córdoba y Jaén).* Córdoba: Servicio de Publicaciones de la Universidad de Córdoba. ISBN: 978-84-7801-566-5.
- Dahmen, E., & Hall, M. (1990). *Screening of Hydrological Data: Tests for Stationary and Relative Consistency.* Wageningeq. The Netherlands Reclamation and Improvement – ILRI: International Institute for Land .
- De Luque Söllheim, A. L. (2011). *Cualificación y homogenización de las series climáticas mensuales de precipitación de Canarias; Memoria Metodológica.* Canarias, España: Gobierno de Canarias.
- de Martonne, E. (1940). *Traité de Géographie Physique.* Paris: Armand Colin.
- de Moel, H., Jongman, B., Kreibich, H., Merz, B., Penning-Rowsell, E., & Ward, P. J. (2015). Flood risk assessments at different spatial scales. *Mitigation and Adaptation Strategies for Global Change volume 20*, 865-890.
- Degaetano, A., Eggleston, K., & Knapp, W. (1995). A method to estimate missing maximum and minimum temperature observations. *Journal applied meteorology and climatology*, 371-380.
- Díaz Padilla, G., Sánchez Cohen, I., Quiroz, R., Garatuza Payán, J., Watts Thorp, C., & Cruz Medina, I. R. (Julio-Septiembre de 2008). Interpolación espacial de la precipitación pluvial en la zona de barlovento y sotavento del golfo de México. *Agricultura Técnica en México, 34*(3), 279-287.
- Dirección de Gestión de Información de Riesgos-SGIAR. (2018). *Informe época lluviosa 2012-2018.* Quito: Servicio Nacional de Gestion de Riesgos y Emergencias.
- Duarte Díaz, C. E., Zamora Herrera, E. I., & León Fundora, M. (octubre-diciembre de 2012). Efecto del coeficiente de estrés hídrico sobre los rendimientos del cultivo de cebolla. *Revista de Ciencas Técnicas Agropecuarias. ISSN-1010- 2760, 21*(4), 42-47.
- Dueñas, C. (1997). *Marco normativo vigente ante el riesgo de inundaciones*. Madrid, España.
- El Norte de Castilla. (20 de abril de 2009). El Norte de Castilla. *Expertos analizan la rotura de la presa que se cobró 144 vidas en Ribadelago*.
- Erasun, V., Sapriza, G., Failache, N., Gomazo, P., arcelus, A., & Nardin, A. (Marzo de 2019). Modelación hidrológica para la gestión del riesgo de inundaciones en

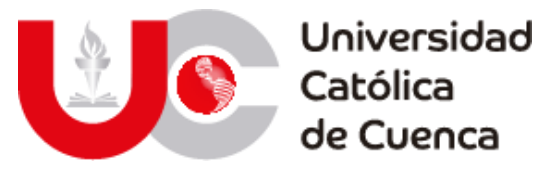

subcuencas tributarias al río Uruguay. *Aqua-LAC, 11*(1). doi:10.29104/phiaqualac/2019-v11-1-02

- Eslamian, S. (2014). *Handbook of Engineering Hydrology: Fundamental and Applications.* Boca Ratón: CRC Press.
- Estrada Sifontes, V., & Pacheco Moya, R. M. (Enero-Abril de 2012). Modelación hidrológica con HEC-HMS en cuencas montañosas de la región oriental de Cuba. *CIH: INGENIERÍA HIDRÁULICA y AMBIENTAL, 33*(1), 94-105.
- FAO. (2006). Parte B: Evapotranspiración del cultivo en condiciones estándar. En *Evapotranspiración del cultivo: Guías para la determinación de los requerimientos de agua en los cultivos. ISBN: 92-5-304219-2* (págs. 87-157). Roma.
- FAO. (2009). El Ecuador: Un país con elevada vulnerabilidad. *En tierra segura*.
- FAO. (2009). *Guía para la descripción de suelos* (4ta ed.). (R. Vargas Rojas, Trad.) Roma, Italia.
- FAO-UNESCO. (1971). *Mapa mundial de suelos, América del Sur. 1:5 000 000* (Vol. IV). París: Tipolitografía F. Failli.
- Farfán, F., Urbina, L., Ferreira, S., & Brandan, M. (Mayo de 2010). Caracterización y red de drenaje de la subcuenca del río Tin-Tin, PN. Los Cardones, Salta. (C. E. Barrios, Ed.) *Ciencia, 5*(16), 10-15.
- Fattorelli, S., & Fernández, P. C. (2011). *Diseño Hidrológico, Segunda Edición.* Zaragoza, España: Water Assessment & Advisory Global Network. ISBN:978-987-05-2738-2.
- Fe Marqués, J. M. (2005). Aplicación del método de volúmenes finitos a la resolución numérica de las ecuaciones de aguas someras con incorporacíon de los esfuerzos debidos a la turbulencia. *UNIVERSIDADE DA CORUÑA* , 55- 69.
- Fernández de Córdova, C. J., León, A. J., & Rodríguez, Y. (Enero-Abril de 2020). Influencia del coeficiente de rugosidad de Manning en las áreas de inundacion del río Yanuncay en Cuenca. *CIH: INGENIERÍA HIDRÁULICA Y AMBIENTAL. ISSN: 1815–591X, 41*(1), 115-126.
- Ferrando, F. J. (Septiembre-Diciembre de 1994). Métodos hidromorfométricos para determinar la erosividad en cuencas hidrográficas. *Ingeniería Hidráulica en México, IX*(3), 5-14.
- Ferreli, F., & Aliaga, V. S. (2015). *Variabilidad de las precipitaciones y sus efectros sobre la respuesta espacio-temporal de cuerpos de agua en la región Pampeana, Argentina.* Luján, Buenos Aires, Argentina: Universidad Nacional de Luján.
- FLUMEN. (2003). Manual de referencia. *FLUMEN*, 1-17.
- Francisco Bethencourt, D. A. (2017). Estimación de bajas temperaturas en la Isla de Tenerife y valoración de resultados para el cultivo de mango, guayaba y

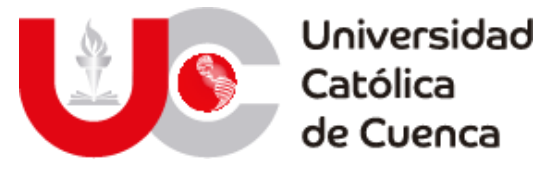

noni en agricultura ecológica. *Anales de Geografía de la Universidad Complutense. ISSN: 0211-9803, 37*(2), 399-414. doi:10.5209/AGUC.57731

- Fuentes Junco, J. d. (2004). *Análisis morfométrico de cuencas: Caso de estudio del parque nacional de Tancítaro.* México: Dirección General de Investigación de Ordenamiento Ecológico y Conservación de Ecosistemas. Instituto Nacional de Ecología.
- Gaspari, F. J., Rodríguez Vagaría, A. M., Senisterra, G. E., Denegri, G., Delgado, M. I., & Besteiro, S. I. (5 de Enero de 2013). Caracterización morfométrica de la cuenca alta del río Sauce grande, Buenos Aires, Argentina. *AUGMDOMUS, 4*, 144-150. Obtenido de Recuperado a partir de https://revistas.unlp.edu.ar/domus/article/view/476
- Gómez Espigares, E. J. (2003). *Restauración hidrológico-forestal de la cuenca del embalse de Cuevas de Almazorra.* Coruña, España: Escuela Técnica Superior de Ingenieros de caminos, canales y puertos. Universidadde da Coruña.
- Gonzales-Rouco, J. F., Jiménez, J. L., Quesada, V., & Valero, F. (2001). Quality Control and Homogeneity of Precipitation Data in the Southwest of Europe. *Departamento de Astrofísica y Ciencias de la Atmósfera, UCM, Madrid, Spain, and GKSS Forschungzentrum, Geesthacht, Germany*, 964-978.
- González Caro, P. (2002). Análisis comparativo sobre las características físicas de las cuencas de la Cordillera de la Costa y de la Cordillera de los Andes, VII Región del Maule (Tesis de fin de grado) . 75-80. Talca, Chile: Universidad de Talca, Facultad de Ciencas Forestales. No:35604000835940.
- González de Matauco, A. I. (2004). Análisis morfométrico de la cuenca y de la red de drenaje del río Zadorra y sus afluentes aplicado a la peligrosidad de crecidas. *Boletín de la Asociación de Geógrafos Españoles. I.S.S.N.: 0212- 9426*(38), 315-325. Obtenido de http://age.ieg.csic.es/boletin/38
- Graveliús, H. (1914). *Grundrifi der gesamten Gewcisserkunde. Band I: Flufikunde (Compendium of hydrology)* (Vol. I). Berlín, Goschen, Alemania: Rivers in German.
- Gregory, K. J., & Walling, D. E. (1973). *Drainage basin form and process; A geomorphological approach.* (E. Arnold, Ed.) Londres: Hodder and Stoughton Educational. ISBN: 0713157070.
- Guallpa G., M., Quito, A., & Culcay, A. (2015). *Caracterización morfométrica de áreas de drenaje de las estaciones hidrológicas de la red de ETAPA EP.* Sub Gerencia de Gestión Ambiental, Programa de Monitoreo y Vigilancia de Recursos Hídricos y de Clima. Cuenca: ETAPA EP.
- Guijarro, J. A. (2018). *Homogeneización de series climáticas con Climatol.* Islas Baleares, España: Creative Commons AtribuciónNoDerivadas 3.0.
- Hansen, D. P., Ye, W., Jakeman, A. J., Cooke, R., & Sharma, P. (1966). Analysis of the effect of rainfall and streamflow data quality and catchment dynamics on streamflow prediction using the rainfall-runoff model IHACRES.

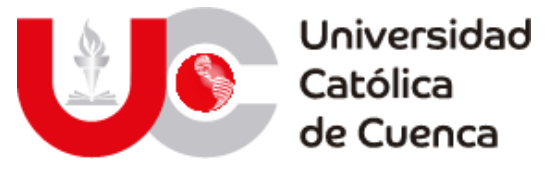

*Environmental Software, 11*(1-3), 193-202. doi:10.1016/S0266- 9838(96)00048-2

- Hansen, J., & Lebedeff, S. (1987). Global trends of measured surface air temperature. *Journal of Geophysical Research: AtmospheresVolume 92, Issue D11*.
- Hartkamp, A. D., De Beurs, K., Stein, A., & White, J. W. (1999). *Interpolation Techniques for Climate Variables. ISSN: 1405-7484.* Ciudad de México, México: CIMMYT.
- Heras, R. R. (1976). *Hidrología y recursos hídricos. Capítulo 1: Estadísticas aplicadas a la hidrología. Tema 5: Relación entre elementos hidrológicos y elementos físicos geográficos.* Madrid, Madrid|, España: Dirección General de Obras Hidráulicas, Centro de Estudios Hidrográficos. ISBN: 84-500-1616-9.
- Horton, R. E. (Junio de 1932). Drainage basin characteristics. *EOS, 13*(1), 350–361. doi:10.1029/TR013i001p00350
- Horton, R. E. (1 de Marzo de 1945). Erosional development of streams and their drainage bains: hydrophysical approach to quantitative morphology. *Bulletin, 56*(3), 275-370. doi:doi.org/10.1130/0016- 7606(1945)56[275:EDOSAT]2.0.CO;2
- Ibáñez Asencio, S., Moreno Ramón, H., & Gisbert Blanquer, J. M. (20 de 04 de 2011). Métodos para determinar el tiempo de concentración (tc) de una cuenca hidrográfica. Valencia, Valencia, España: Producción vegetal, Escuela superior de Ingeniería Agronómica y de Medio Natural, Universitat Politècnica de València.
- Ibáñez Asencio, S., Moreno Ramón, H., & Gisbert Blanquer, J. M. (20 de 04 de 2011). Morfología de las cuencas hidrográficas. Valencia, Valencia, España: Producción vegetal, Escuela superior de Ingeniería Agronómica y de Medio Natural, Universitat Politècnica de València.
- Iberaula. (08 de 09 de 2020). *Iberaula*. Obtenido de Iberaula: https://www.iberaula.es/space/53/modules
- Ilbay-Yupa, M., Zubieta Barragán, R., & Lavado-Casimiro, W. (2019). Regionalización de la precipitación, su agresividad y concentración en la cuenca del río Guayas, Ecuador. *La Granja: Revista de Ciencias de la Vida, 30*(2), 57-76. doi:10.17163/lgr.n30.2019.06

INAMHI. (2013). *52 años haciendo historia en el Ecuador.* Quito: INAMHI.

- INAMHI. (13 de 09 de 2020). *Instituto Nacional de Meteorologia e Hidrología*. Obtenido de Instituto Nacional de Meteorologia e Hidrología: http://www.serviciometeorologico.gob.ec/docum\_institucion/MapasBiblio teca/5%20PrecipitacionA0.pdf
- Instituto Nacional de Meteorología e Hidrología. (18 de abril de 2020). *INAMHI*. Obtenido de INAMHI: http://www.serviciometeorologico.gob.ec/valoresmision-vision/

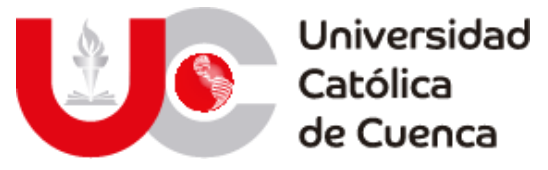

Instituto Nacional de Meteorología e Hidrología. (12 de Mayo de 2020). *INAMHI*. Obtenido de Instituto Nacional de Meteorología e Hidrología: http://www.serviciometeorologico.gob.ec/valores-mision-vision/

Instituto Nacional de Preinversión. (2016). *Análisis de la vulnerabilidad de proyectos de agua ante los efectos del cambio climático en el Ecuador.* Quito: MAE.

International rivers. (2007). *Dams, rivers & people.* IRN.

Íñiguez Covarrubias, M., Ojeda Bustamante, W., Díaz Delgado, C., Mamadou Bá, K., & Mercado Escalante, R. (Enero de 1 de 2011). Análisis metodológico de la distribución espacial de la precipitación y la estimación media diaria. (D. M. Sangerman Jarquín, Ed.) *Revista Mexicana de Ciencias Agrícolas, 2*(1), 57-69.

- Izquierdo, T., & Márquez, A. (2006). Comparación de métodos de interpolación para la realización de mapas de precipitación para el acuífero de Icod-Cañadas (Tenerife, Islas Canarias). ISSN: 0213683X. *GEOGACETA*(40), 307- 310.
- Jardí, M. (1985). Forma de una cuenca de drenaje. Análisis de las variables morfométricas que nos la definen. *Revista de Geografía. ISSN: 0048-7708, XIX*, 41-68.
- Jerónimo Puertas, L. C., & Vázquez Cendón, M. E. (Febrero de 2009). Evaluación de corrientes litorales y frentes de marea mediante modelización biodimensional en ríos y desembocaduras de ríos. *Fundación para el fomento de la ingeniería del agua, 16*(1).
- Jiménez Yucta, S. D. (2018). *Estimación de la vulnerabilidad de los riesgos del cambio climatico en una cuenca de montaña (Tesis de grado).* Cuenca, Azuay, Ecuador.
- Jorgensen, P. M., & León Yanez, S. (1999). *Catalogue of the vascular plants of Ecuador.* St. Louis, Missouri, U. S. A: Missouri Botanical Garden Press.
- Kabite, G., & Gessesse. (17 de junio de 2018). Hydro-geomorphological characterization of Dhidhessa River Basin, Ethiopia. *International Soil and Water Conservation Research, 6*(2), 176-182. doi:10.1016/j.iswcr.2018.02.003
- Kalyanapu, A. J., Burian, S. J., & McPherson, T. N. (Otoño de 2009). Effect of land use-based surface roughness on hydrologic model output. *Journal of Spatial Hydrology, 9*(2), 51-67.
- Kirpich, P. Z. (1940). Time of concentration of small agricultural watersheds. *Civil Engineering, 10*(6), 360-365.
- Kurtyka, J. C. (1953). *Precipitation Measurement Study. Report od Investigation.* State Water Survey, Illinois: Departament of Registration and Education.
- La Opinión. (04 de Enero de 2009). La Opinión. *En memoria de las víctimas de Ribadelago*.

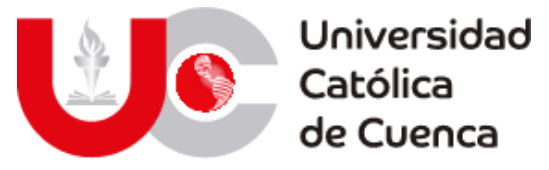

- Laguna, C. (2014). Correlación y regresión Lineal. *Instituto aragonés de ciencias de la salud (IACS)*, 1-18.
- Lemeshko, B. Y., & Lemoshko, S. B. (2010). General problems of metrology and measurement technique. Applications and pawer of criteria for testing the homogeneity of variances. Parth II. Noparametric criteria . *Measurement Techniques, Vol. 53*, 476-486.
- Levi, E. (septiembre-diciembre de 1991). Robert Manning y su fórmula. *Ingeniería hidráulica en México*, 101-106.
- Llamas Siendones, J. (1993). *Hidrología general: principios y aplicaciones.* Bilbao: S. E. Universidad del País Vasco. ISBN: 8475854354 / ISBN-13: 978-84-7585- 435-9.
- Londoño Arango, C. H. (2001). *Cuencas hidrográficas: Bases conceptuales - Caracterización - Planificación - Administración (Trabajo en período de año sabático).* Tolima: Departamento de Ingeniería, Facultad de Ingeniería Forestal. Universidad de Tolima.
- López Avendaño, J. E., Díaz Valdés, T., Watts Thorp, C., Rodríguez, J. C., Castellanos Villegas, A. E., Ruvalcaba, P., . . . Velásquez Alcatraz, T. d. (julio-septiembre de 2015). Evapotranspiración y coeficientes de cultivo de Chile Bell en el valle de Culiacán, México. *Terra Latinoamericana, 33*(3), 209-219.
- López Cadenas de LLano, F., & Fernández Tomas, G. (1998). *Restauración hidrológica forestal de cuencas y control de la erosión: Ingeniería medioambiental.* Madrid, Madrid, España: Tragsatec / Mundi Prensa.
- López Cadenas de LLano, F., & Mintegui Aguirre, J. (1987). hidrología de superficie. 222. Madrid, Madrid, España: Escuela de Técnica Superior de Ingenierios de Montes.
- López Miñano, M. I. (2006). *Análisis de los principales parámetros de un método hidrometeorológico para el cálculo de avenidas y aplicación a una cuenca mediterránea (Trabajo de titulación).* Cartagena, Murcia, España: Ingeniería Técnica de Obras Públicas Especialidad Hidrología, Universidad Politécnica de Cartagena.
- López, J. J., González, M., Scaini, A., Goñi, M., Valdenebro, J., & Gimena, F. (2012). Caracterización del modelo HEC-HMS en la cuenca del río Arga en Pamplona y su aplicación a cinco avenidas significativas. *Obras y Proyectos*, 15-30.
- Lux Cardona, B. (06 de Mayo de 2016). Conceptos básicos de Morfometría de Cuencas hidrográficas . 3-6. San Carlos, Ciudad de Guatemala, Guatemala: Maestría en Energía y Ambiente, Facultad de Ingeniería, USAC.
- Lynch, S. (1998). *Converting Point Estimates of Daily Rainfall onto a Rectangular Grid.* South Africa: Department of Agricultural Engineering, University of Natal.
- Maderey R., L. E. (1970). Características físicas de la cuenca del río Tizar. *Boletín*, 29-38.

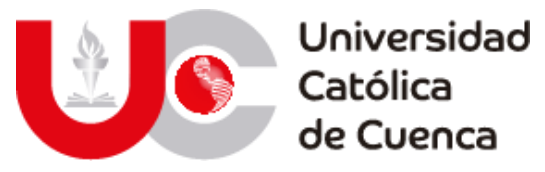

- Maderey R., L. E. (1973). Obtención de los elementos físicos que influyen en el régimen hidrológico: Cuenca del río Pabellón, alfuente del río Aguascalientes. *Recursos hidráulicos, 2*(2), 165-180.
- Magesh, N., Jitheshlal, K., Chandrasekar, N., & Jini, K. (Mayo de 2012). GIS based morphometric evaluation of Chimmini and Mupily watersheds, parts of Western Ghats, Thrissur District, Kerala, India. *5(2)*, 111-121. Earth Science Informatics. doi:10.1007/s12145-012-0101-3
- Maidment , D. (1993). *Handobook of hidrology.* United States of America: McGRAW - HILL, INC.
- Martinez Ortega, R. M., Tuya Pendás, L. C., Martinez Ortega, M., Pérez Abreu, A., & Cánovas, A. M. (2009). EL COEFICIENTE DE CORRELACION DE LOS RANGOS DE SPEARMAN. *Rev haban cienc méd La Habana, Vol. VIII No.2*.
- Martínez, A., & Navarro, J. (1996). *Manuales y textos universitarios.* Valladolid: Secretariado de publicaciones, Universidad de Valladolid.
- McCuen, R. H. (1998). *Hydrologic analysis and design.* Nwe Jersey: Pearson Education.
- Melton, M. A. (1957). *An analysis of the relations among elements of climate, surface properties, and geomorphology.* Columbia University, Department of Geology. New York: Office og Naval Research.
- Melton, M. A. (Julio de 1958). Correlation structure of morphometric properties og drainage systems and their controlling agents. (D. B. Rowley, Ed.) *The Journal of Geology. ISSN: 0022-1376, 66*(4), 442-460. doi:10.1086/626527
- Meza Rodríguez, D., & Martinez Rivera, L. M. (2010). *Análisis morfométrico de las cuencas de la red MEXLTER: Estudio de diez cuencas a nivel nacional en México.* Insituto Manantlán de Ecología y Conservación de la Biodiversidad, Departamento de Ecología y Recursos Naturales. Centro Universitario de la Costa Sur. Guadalajara: Universidad de Guadalajara. Red Mexicana de Investigación Ecológica a Largo Plazo.
- Miller, V. C. (1953). *A Quantitative Geomorphic Study of Drainage Basin Characteristics in the Clinch Mountain Area, Virginia and Tennessee. Technical Report No. 3.* Office of Naval Research, Geography Branch. New York: Department of Geology. Columbia University.
- Ministerio del ambiente. (2017). *Tercera comunicación nacional del Ecuador sobre cambio climático.* Quito, Ecuador.
- Monguil, J., & Navarro Hevia, J. (Enero de 2012). Infiltración y Grupos Hidrológicos de suelos en las Laderas de los Páramos (Valladolid). *Cuadernos de Investigación Geográfica. ISSN: 0211-6820*, 131-153.
- Montoya, G., Eslava, J., Calderon, A., & Vega, F. (Marzo de 2000). Implementación del método de Gandin para interpolar datos de precipitación en Colombia. ISSN: 0124-6984. *Meteorología Colombiana*(1), 25-30.

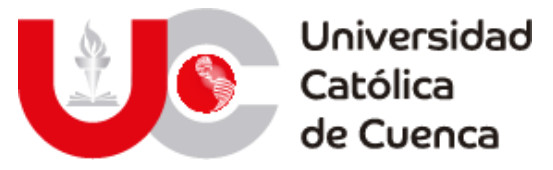

- MOPU 12. (1987). *Cálculo hidrometeorológico de caudales máximos en pequeñas cuencas naturales.* Lérida, Madrid, España: Alanmer, S. A. ISBN: 7433-457-8.
- Morisawa, M. (1985). *Rivers: Form and Process* (Vol. 7). (K. M. Clayton, Ed.) Ann Arbor, Michigan, Estados Unidos: Geomorphology texts / Longman History of Russia.
- Murillo, J., Brufau, P., García-Navarro, P., & Rodriguez , M. (2008). Aplicación del modelo bidimensional GUAD-2D para la determinación de zonas inundables en T. M. de Fraga (Huesca). Huesca: Universidad de Zaragoza e INCLAM.
- Nanía, L. S. (2007). *Manual Básico de HEC-HMS 3.0 y HEC-GEO-HMS 1.1*. Granada.
- Navarrete, M. C. (2004). Propuesta metodológica para el análisis territorial en la cuenca hidrográfica del Estero El Peral,Comuna de Carahue, IX Región. 35- 50.
- Noboa, E. (2013). *Gestión del cambio climático en el Ecuador.* MAE, Quito.
- Ocles Padilla, A. (2018). Proyectos de infraestructura para control de inundaciones, Ecuador. *VI Plataforma regional para la reducción del riesgo de desastres en las Américas*, (págs. 1-6). Cartagena.
- OEA. (1993). Evaluación del peligro de deslizamientos de tierra. Capítulo 10. En *Manual sobre manejo de peligros naturales en la planificación para el desarrollo regional integrado* (págs. 5-20). Washington, Washington, Estados Unidos.
- OEA. (1993). Incorporación del manejo de peligros naturales al proceso de planificación para el desarrollo. Capítulo 1. En *Manual sobre manejo de peligros naturales en la planificación para el desarrollo regional integrado* (págs. 2-14). Washington, Washington, Estados Unidos.
- ONU. (3 de Enero de 2020). *Cambio climático y medio ambiente*. Obtenido de Noticias ONU: https://news.un.org/es/story/2020/01/1467501
- Ordoñez Gálvez, J. J. (2011). Cartilla Técnica: ¿Qué es cuenca hidrológica?. Primera Edición. (Z. I. Novoa Goicochea, & G. W. Perú, Edits.) *Sociedad Geográfica de Lima*, 14-30.
- Ormsbee, L., & Wood, D. (1986). Explicit Pipe Network Calibration. *Journal of Water Resources Planning and Management, ASCE*.
- Ortiz Aguilera, Y. I., & Gomez Mayorga, Y. C. (2017). Modelación matemática e hidráulica del flujo en pilares en un canal con sedimentación. *Universidad Distrital Francisco José Caldas*, 22.
- Paulhus, J. L., & Kohler, M. A. (1952). Interpolation of missing precipitation records. *Hydrologic Services Division. U. S*, 129-133.
- Paulinus, U. U., Ifedilichukwu, N. G., Ahamefula, A. C., Iheanyichukwu, O. A., Theophilus, E. T., & Edet, I. G. (2016). Morphometric analysis of subwatersheds in Oguta and environs, Southeastern Nigeria using GIS and remote sensing data. *Journal of Geosciences and Geomatics, 4*(2), 21-28. doi:10.12691/jgg-a-2-1.

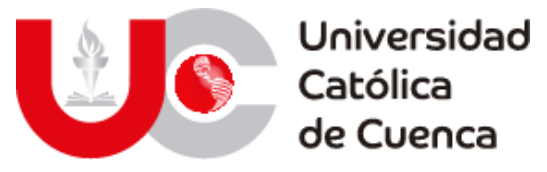

- Pedraza Oropeza, J. A., Palacios Vélez, E., & Palacios Vélez, O. (10 de 06 de 2018). Ajuste de un variograma esférico de la precipitación anual de las normales climatológicas 1951-2010. *Tecnología y Ciencas del Agua, 9*(5), 209-222. doi:10.24850/j-tyca-2018-06-10
- Pérez Romo, A. T., & Vanegas Sandoval, L. J. (2016). *Estudio hidrológico e hidráulico en la zona baja de la cuenca del río Frío en el municipio de Chía (Trabajo de grado).* Bogotá: Facultad de Ingeniería, Universidad Católica de Colombia.
- Perez, J. (1979). Fundamentos del ciclo hidrológico. Caracas, Miranda, Venezuela: Universidad Central de Venezuela.
- Peterson, T., Easterling, D., Karl, T., Groisman, P., Nicholls, N., Plummer, N., ... Parker, D. (1998). Homogeneity adjustments of in situ atmospheric climate data: a review. *International Journal of Climatology*, 1493–1517.
- Pizarro , R., Gonzales, P., Wittersshein, M., Saavedra, J., & Soto, C. (1993). *Elementos técnicos de hidología III. Proyecto regional mayor sobre uso y conservación de recursos hídirocs en áreas rarales de América Latina y el Caribe.* Talca: Universidad de Talca.
- Pizarro Díaz, H., & Guitiérrez A., J. M. (2006). *Análisis de distribución espacio temporal de la precipitación utilizando herramientas de procesamiento espacial de información.* Medellín: Facultad de Ingeniería. Universidad de San Buenaventura.
- Pizarro, R., Gonzales, P., Wittersshein, M., Saavedra, J., & Soto, C. (1993). Elementos técnicos de hidrología III. Proyecto regional mayor sobre uso y conservación de recursos hídricos en áreas rurales de América latina y el caribe. *Universidad de Talca*, 135.
- Pourrut, Pierre; INAMHI; Ministerio de Agricultura y Ganadería MAG. (1995). *El agua en el Ecuador.* Quito: ORSTOM, Colegio de Geógrafos del Ecuador, Corporación Editora Nacional.
- Puga Brazales, M. A. (2010). *Modelo hidráulico físico de vertederos como ayuda de aprendizaje de la materia de hidráulica.* Sangolqui: Escuela Politécnica del Ejército .
- Quiroga, D., Gil, V., & Coronato, A. (2014). Morfometría de la cuenca del río Avilés, Tierra del Fuego, Argentina. Aportes al conocimiento de las condiciones de escurrimiento en territorios semiáridos. *Spanish Journal of Quaternary and Geomorphology, 28*(1-2), 63-80. Obtenido de http://www.rediris.es/CuaternarioyGeomorfologia/Morfometría de la cuenca del río Avilés, Tierra del Fuego, Argentina. Aportes al conocimiento de las condiciones de escurrimiento en territorios semiáridos
- Rai, P. K., Mohan, K., Mishra, S., Ahmad, A., & Mishra, V. N. (Noviembre de 2017). A GIS-based approach in drainage morphometric analysis of Kanhar river basin, India. *Applied Water Sicience: Management and Infrastructure, 7*(1), 220-228. doi:10.1007/s13201-014-0238-y

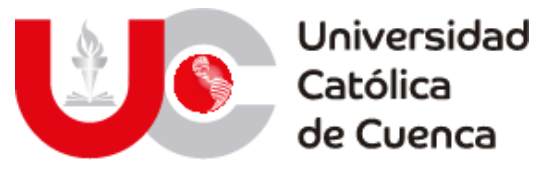

- Rivas Ruiz, R., Moreno Palacios, J., & Talavera, J. (2013). Investigación clínica XVI. Diferencias de medianas con la U de Mann-Whitney. *Revista Médica del Instituto Mexicano del Seguro Social, vol. 51*, 414-419.
- Rodríguez Andrades, M., & Múñez León, C. (2012). *Fundamentos de climatología.* Logroño, España: Universidad de La Rioja, Servicio de Plublicaciones.
- Romero Díaz, A., & López Bermúdez, F. (Enero de 1987). Morfometría de redes fluviales: revisión crítica de los parámetros más utilizados y aplicación al Alto Guadalquivir. *Papeles de Geografía Física, 1*(12), 47-62.
- Rowe, R. R., & Thomas, R. L. (Septiembre de 1942). Comparative Hydrology Pertinent to California Culvert Practice. (J. W. Howe, & K. C. Adams, Edits.) *California Highways and Public Works, 20*(9), 6-11.
- Sala, M., & Gay, R. (1981). Algunos datos morfométricos de la cuenca del Isábena. *Notes de Geografía Física*(4), 41-65. Obtenido de http://www.scielo.org.mx/scielo.php?script=sci\_nlinks&ref=3766532&pid =S0188-4611201200010000200020&lng=es
- Salamea Guillén, T. (Octubre de 2015). Modelamiento bidimensional hidrodinámico del flujo y transporte de sedimentos a través del río Calabí y obras hidráulicas. *Modelamiento bidimensional hidrodinámico del flujo y transporte de sedimentos a través del río Calabí y obras hidráulicas.* Cuenca, Azuay, Ecuador: Universidad de Cuenca.
- Salas Aguilar, V. M., Pinedo Álvarez, C., Viramontes Olivas, O. A., Báez González, A. D., & Quintana Martínez, R. M. (Enero-Abril de 2011). Morfometría de la cuenca del río Nazas-Rodeo en Durango, México, aplicando tecnología geoespacial. *Tecnociencia Chihuahua, V*(3), 35-37.
- Salvador Pinos, J. D. (2013). *Análisis comparativo de los métodos de cálculo del tiempo de concentración en la red de alcantarillado del campus universitario (Trabajo de titulación).* Quito, Pichincha, Quito: Facultad de Ingeniería Ciencias Físicas y Matemática, Universidad Central del Ecuador.
- Sánches , J. (1999). *Manual de análisis estadístico de los datos. Segunda edición.* Madrid: Alianza Editorial S.A.
- Sánchez Vélez, A. S. (1987). Conceptos elementales de hidrología forestal agua, suelo y vegetación. *La cuenca hidrográfica*, 57-97.
- Santander Montes, A. J., & Ruiz Vaquero, R. (2004). *Relación entre variables cuantitativas.* Cuba: ECIMED.
- Sarma, P. K., Sarmah, K., Chetri, P. K., & Sarkar, A. (Agosto de 2013). Geospatial study on morphometric characterization of Umtrew River basin of Meghalaya, India. *International Journal of Water Resources and Environmental Engineering, 5*(8), 490-497. doi:10.5897/IJWREE2012.0367
- Scaff Fuenzalida, M. L. (2012). *Interpretación hidro-meteorológica de los gradientes orográficos de precipitación en el valle del Elqui (Tesis de maestria).* Santiago de Chile: Departamento de Geofísica, Facultad de Ciencias Físicas y Matemáticas, Universidad de Chile.

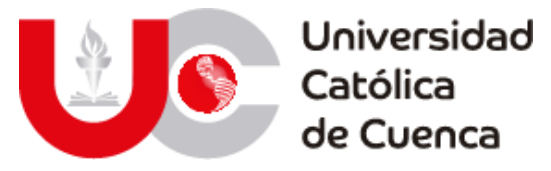

- Scheidegger, A. E. (1965). The algebra of stream-order numbers. *United States geological Survey Professional Paper 525-B*, 187.
- Schumm, S. A. (1954). *Evolution of drainage systems and slopes in badlands at Perth Amboy, New Jersey.* Columbia University, Department of Geology. New York: Office of Naval Research Contract N60NR 271-30.
- Schumm, S. A. (1 de Mayo de 1956). Evolution of drainage systems and slopes in badlands at Perth Amboy, New Jersey. *Bulletin, 67*(5), 597-646. doi:10.1130/0016-7606(1956)67[597:EODSAS]2.0.CO;2
- Searcy, J., Hardison, W., & Ott, L. (1963). *Manual of hidrologý 1. General surfacewater technique. Double-mass curves.* Washington: Departament of Agriculture of USA.
- Senciales González, J. M. (1999). *Redes fluviales: Metodología de análisis* (Vol. 1). Málaga, Málaga, España: Universidad de Málaga. ISBN-10: 847496752X / ISBN-13: 9788474967524.
- Serrano Vincenti, S., Moscoso, V., Jácome, P., Palacios, E., & Villacís, M. (15 de Diciembre de 2012). Análisis estadístico de datos meteorológicos mensuales y diarios para la determinación de variabilidad climática y cambio climático en el Distrito Metropolitano de Quito. *Revista La Granja, Volumen No. 16*, 23-47.
- SGRE. (2019). *Lineamientos para incluir la gestión del riesgo de desastres en el plan de desarrollo y ordenamiento territorial.* Samborondón.
- Shamir, U., & Howard, C. (1997). Engineering analysis of water distribution systems. *Journal of American Water Works Association, AWWA*, 510-514.
- Sherman, L. K. (Junio de 1932). The relation of hydrographs of runoff to size and character of drainage-basins. *EOS, 13*(1), 332-340. doi:10.1029/TR013i001p00332
- Shreve, R. L. (Enero de 1966). Statistical law of stream numbers. (D. B. Rowley, Ed.) *The Journal of Geology. ISSN: 0022-1376, 74*(1), 17-37. doi:10.1086/627137
- Sigtierras. (09 de 09 de 2020). *Sistema Nacional de Informacion de Tierras Rurales e Infraestructura Tecnológica*. Obtenido de Sistema Nacional de Informacion de Tierras Rurales e Infraestructura Tecnológica: http://www.sigtierras.gob.ec/descripcion-del-programa/
- Smith, R. A., & Campuzano, C. (2000). Análisis exploratorio para la detección de camios y tendencias en series hidrológicas. *XIV Seminario Nacional de Hidráulca e Hidrología*.
- Snedecor, G. W., & Cochran, W. G. (1989). *Statistical Methods. Eighth Edition.* Iowa: Iowa State University Press.
- Sokal , R. R., & Rohlf, P. J. (1969). *: Introduction to Biostatistics. 2nd edition.* New York: W.H. Freeman.
- Sorochar, H. E. (2009). Introducción a la meteorología general. *Universidad Nacional de La Plata*, 1-25.

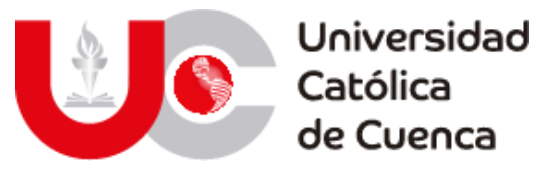

Strahler, A. N. (1 de Noviembre de 1952). Hypsometric (Area-Altitude) analysis of erosional topography. *Bulletin, 63*(11), 1117-1142. doi:https://doi.org/10.1130/0016-7606(1952)63[1117:HAAOET]2.0.CO;2

- Strahler, A. N. (Diciembre de 1957). Quantitative analysis of watershed geomorphology. *EOS, 38*(6), 913-920. doi:10.1029/TR038i006p00913
- Strahler, A. N. (1 de Marzo de 1958). Dimensional analysis applied to fluvially eroded landforms. *Bulletin, 69*(3), 279-300. doi:10.1130/0016- 7606(1958)69[279:DAATFE]2.0.CO;2
- Strahler, A. N. (1964). Quantative geomorphology of drainage basins and channel networks. En V. T. Chow (Ed.), *Handbook of Applied Hydrology, Section 4: Part II* (págs. 39-76). New York, New York, Estados Unidos: McGraw-Hill Book Company.
- Swiss Re Institute. (22 de Febrero de 2019). Catástrofes naturales y siniestros antropógenos en 2018: los riesgos secundarios pasan a primer plano. (P. Ronke, & D. Jean Haegeli, Edits.) *sigma*(2), 1-30.
- Témez, J. R. (1978). *Cálculo hidrometeorológico de caudales máximos en pequeñas cuencas naturales.* Madrid: MOPU, Dirección General de Carreteras. ISBN: 84-7433-040-8.
- Thakkar, H. (2007). un desastre producido por las represas: Cómo las represas grandes y los diques han empeorado las inundaciones en la India. *International rivers*.
- The World Bank-ONU. (2010). *Natural hazards, unatural disasters: the economics of effective prevention.* (A. Masiá Merino, Trad.) DC, Washington, Estados Unidos: Gondo.
- Trenberth, K. E., & Paolino Jr, D. A. (1980). The Northern Hemisphere Sea-Level Pressure Data Set: Trends, Errors and Discontinuities. *Laboratory for Atmospheric Research, University of illinois, Urbana 61801*, 855-872.
- U.S. Engineering Corp. (1972). *Diseño de pequeñas presas.* México DF, México: Compañia Editorial Continental.
- UNESCO-ROSTLAC. (1982). *Guía metodológica para la elaboracion del balance hídrico de América del sur.* Montevideo, Uruguay: Oficina Regional de Ciencias y Tecnología de la UNESCO para América Latina y el Caribe.
- USDA., Natural Resources Conservation Service. (2009). Chapter 7. Hydrologic Soil Group. En N. USDA, *National Engineering Handbook, Part 360 Hydrology* (págs. 1-5). Washington.
- Van der Sande, C., de Jong, S., & de Roo, A. (2003). A segmentation and classification approach of IKONOS-2 imagery for land cover mapping to assit flood risk and flood damage assessment. *International Journal of Applied Earth Obervation and Geoinformation, 4*, 217-229. doi:10.1016/S0303-2434(03)00003-5

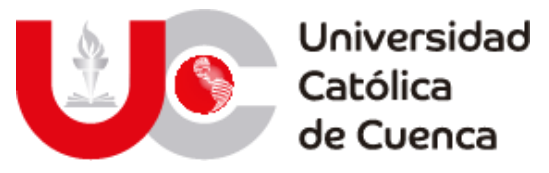

- Vélez Upegui, J. J., & Botero Gutiérrez, A. (Febrero de 2011). Estimación del tiempo de concentración y tiempo de rezago en la cuenca experimental urbana de la quebrada San Luis, Manizales. *DYNA, 78*(165), 61-62. Obtenido de https://revistas.unal.edu.co/index.php/dyna/article/view/25640
- VICH, A. I. (1996). *Aguas Continentales. Formas y Procesos.* Mendoza, Mendoza, Argentina: Centro de Economía, Legislación y Administración del Agua y el Ambiente. Instituto Nacional del Agua. ISBN: 9978-62-074-5. Obtenido de https://www.researchgate.net/publication/305937814
- Villón Béjar, M. (2004). *Hidrología.* Cartago, Costa Rica: Editorial Tecnológica de Costa Rica.
- Walpole, R., Myers, R., Myers, S., & Keying Ye. (2012). *Probabilidad y estadística para ingeniería y ciencias* (Novena ed.). México D. F.: PEARSON EDUCACIÓN.
- Walski, T., Chase, D., Savic, D., Grayman, W., Beckwith, S., & Koelle, E. (2003). *Advanced Water Distribution Modeling and Management.* Waterbury, CT: Haestad Press.
- Ward, R. C., & Robinson, M. (2000). *Principles of hydrology* (Vol. 4). Londres, England: McGraw-Hill Publishing Company. ISBN-10: 0077095022 / ISBN-13: 978-0077095024. Obtenido de https://www.amazon.com/Principles-Hydrology-Roy-Robinson-Ward/dp/0077095022
- Way, D. S. (1978). *The interaction between urbanization and land. quality and quantity in environmental planning and design.* Cambridge, Massachusetts, Estados Unidos: Landscape Architecture Research Office.
- WMO. (1983). *Guide to climatological practices.* Ginebra: WMO-NO 100.
- World Vision. (2013). Módulo I: Conceptos Básicos de Cuencas. En *Manual de Manejo de Cuencas* (págs. 9-15). Ottawa.
- Yan, K., Di Baldassarre, G., Salomatine, D., & Schumann, G. (2015). A review of low‐ cost space‐borne data for flood modelling: topography, flood extent and water level. *Hydrological ProcessesVolume 29, Issue 15*. Obtenido de https://doi.org/10.1002/hyp.10449

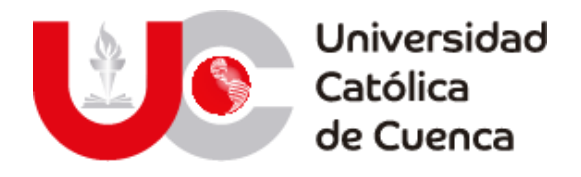

## **ANEXOS**

## **7.1 Delimitación de cuencas hidrográficas en arcgis**

Para la delimitación de la cuenca de la zona de estudio, se utilizará el software ArcMap de ESRI, junto con la extensión Hec-GeoHMS.

Figura 96: Herramientas para delimitación de cuencas hidrográficas

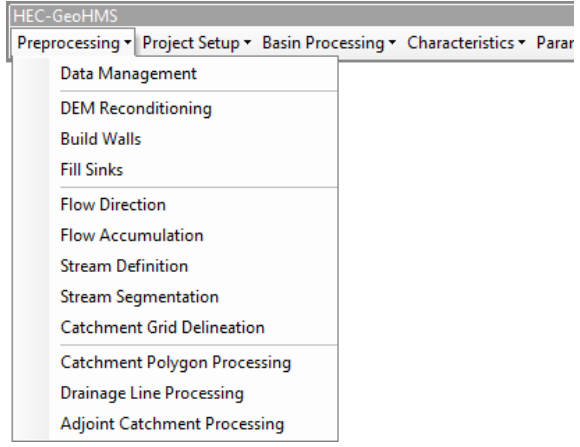

**Fuente: Elaboración propia**

### **Proceso en software ArcMap 10.3**

El parámetro fundamental para la delimitación de la cuenca del río Jubones es el modelo digital de elevaciones de la zona de estudio, mismo que fue obtenido en la plataforma de SIGTIERRAS, cuyo proceso de obtención y procesamiento ha sido presentado en el apartado "Modelo digital del terreno". Modelo que es procesado para obtener un MDT homogéneo, esto con la finalidad de eliminar los valores críticos y mejorar los resultados finales, esto mediante la herramienta integrada Fill

Sinks, tal como se muestra en la figura 96.

Figura 97: Herramienta para corrección del modelo digital del terreno

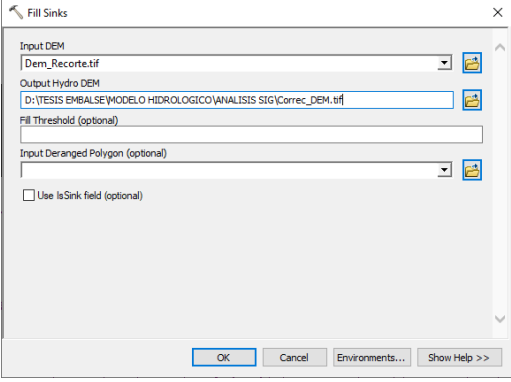

**Fuente: Elaboración propia**

Posterior a la corrección del MDT, se generará el mapa con la dirección de los flujos dentro de la cuenca, esto servirá para definir los puntos de acumulación de agua, las corrientes y el orden de las mismas. Para esto se empleará la herramienta integrada Flow Direction, tal como se muestra en la figura 97.

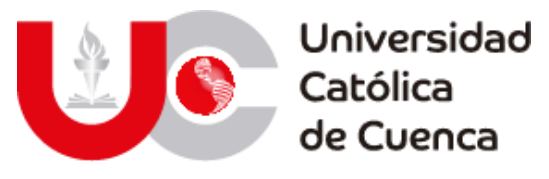

Figura 98: Herramienta para determinar la dirección de flujo

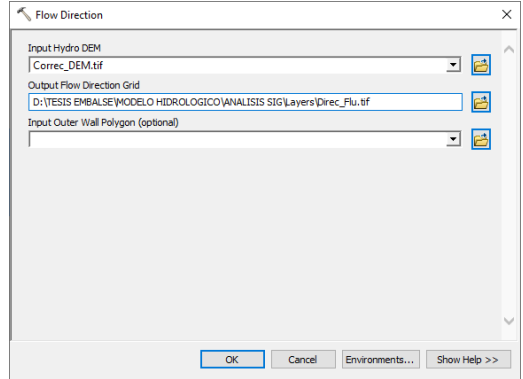

**Fuente: Elaboración propia**

Se obtendrá el modelo de acumulación de los flujos de agua, mediante la herramienta Flow Accumulation, tal como se puede apreciar en la figura 98.

Figura 99: Herramienta para determinar la acumulación de flujos

|                               |                                                                       | B<br>그 |
|-------------------------------|-----------------------------------------------------------------------|--------|
| Output Flow Accumulation Grid |                                                                       |        |
|                               | D: \TESIS EMBALSE\MODELO HIDROLOGICO\ANALISIS SIG\Layers\Acum_Flu.tif | B      |
|                               |                                                                       |        |
|                               |                                                                       |        |
|                               |                                                                       |        |
|                               |                                                                       |        |
|                               |                                                                       |        |
|                               |                                                                       |        |
|                               |                                                                       |        |
|                               |                                                                       |        |
|                               |                                                                       |        |
|                               |                                                                       |        |
|                               |                                                                       |        |
|                               |                                                                       |        |
|                               |                                                                       |        |
|                               |                                                                       |        |

**Fuente: Elaboración propia**

Se procede a definir las corrientes de aporte al rio con la herramienta Steam Definition, tal como se muestra en la figura 99.

#### Figura 100: Herramienta para obtener la red de drenaje

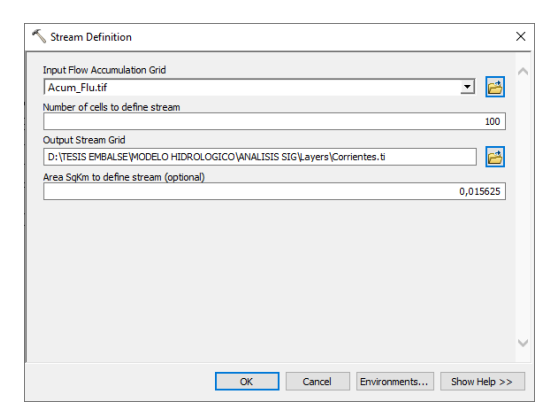

**Fuente: Elaboración propia**

Una vez definidas las corrientes se procede a realizar la segmentación de estas, es decir ir obteniendo cada uno de los flujos en función de su orden de aportación.

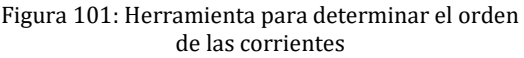

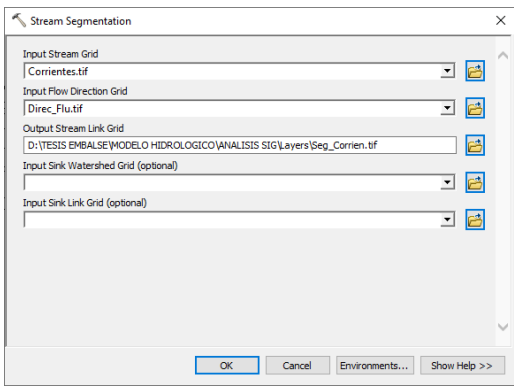

**Fuente: Elaboración propia**

Se procede a delimitar las cuencas, subcuencas y micro cuencas, mediante la herramienta Cathment Grid Delineation, tal como se ven en la figura 101.

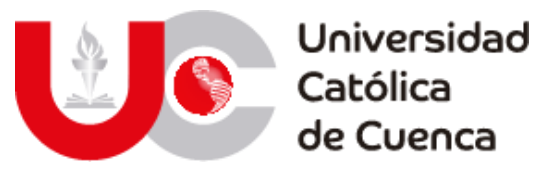

Figura 102: Herramienta para dibujar cuencas hidrográficas

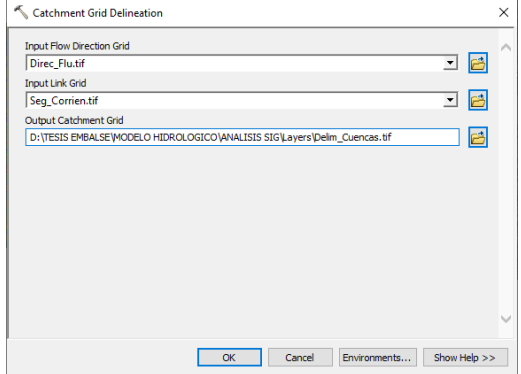

**Fuente: Elaboración propia**

Luego se transforma el ráster de cuencas a formato vector como polígonos.

Figura 103: Herramienta de vectorización de cuencas

| <b>Input Catchment Grid</b>                                                    |  |   |    |
|--------------------------------------------------------------------------------|--|---|----|
| Delim_Cuencas.tif                                                              |  | ᅬ | B  |
| Output Catchment                                                               |  |   |    |
| D: \TESIS EMBALSE\MODELO HIDROLOGICO\ANALISIS SIG\MODELACION.gdb\Layers\Cuenca |  |   | ŀ۴ |
|                                                                                |  |   |    |
|                                                                                |  |   |    |
|                                                                                |  |   |    |
|                                                                                |  |   |    |
|                                                                                |  |   |    |
|                                                                                |  |   |    |
|                                                                                |  |   |    |
|                                                                                |  |   |    |
|                                                                                |  |   |    |
|                                                                                |  |   |    |
|                                                                                |  |   |    |
|                                                                                |  |   |    |
|                                                                                |  |   |    |
|                                                                                |  |   |    |

**Fuente: Elaboración propia**

Finalmente se deben obtener las líneas de drenaje de la cuenca.

Figura 104: Herramienta para vectorizar red de drenaje

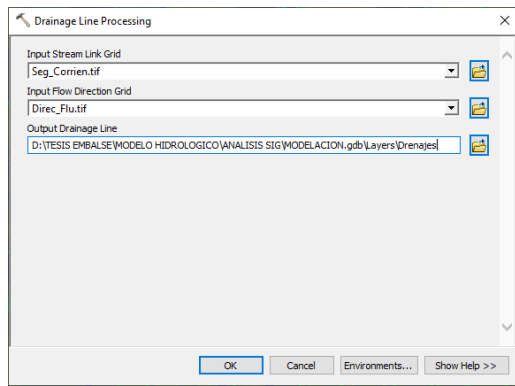

**Fuente: Elaboración propia**

Para extraer el modelo delineado final de la cuenca se procede a la creación del proyecto de análisis hidrológico, esto es un requerimiento de la extensión ya que permite hacer automáticamente todos los cálculos requeridos.

Figura 105: Configuración de modelo hidrológico

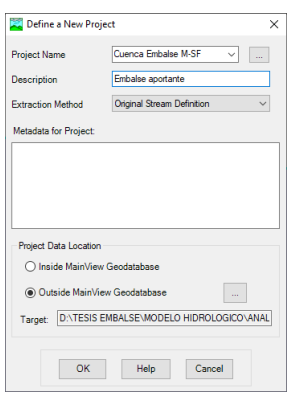

**Fuente: Elaboración propia**

Finalmente, para obtener la cuenca de aporte, se procese a la ubicación del punto de acumulación, que en el caso del trabajo se determinó para los ríos de mayor importancia y especialmente la acumulación en el embalse Minas-San Francisco, para ello dentro de las herramientas se accede Add Project point, tal como se muestra en la figura 105.

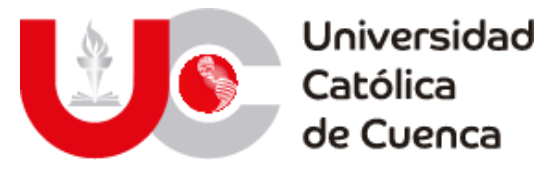

Figura 106: Asignación de punto de acumulación de agua

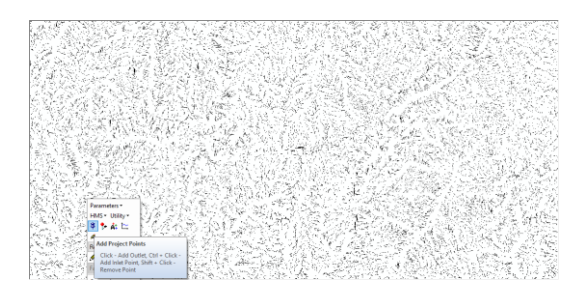

**Fuente: Elaboración propia**

Como último requerimiento se cargan todos los archivos obtenidos a través del proceso y trazará el modelo final.

Figura 107: Configuración de proyecto y datos obtenidos

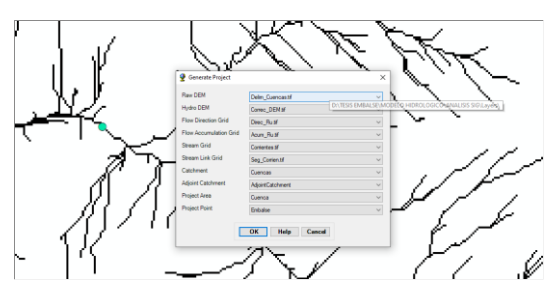

**Fuente: Elaboración propia**

El producto terminado es la cuenca desde el punto de acumulación tomando todas las corrientes obtenidas del análisis, en el caso del estudio fue beneficioso trabajar con el MDT obtenido de SIGTIERRAS-MAGAP, ya que estos son de alta resolución por lo que genera una representación mucho más apegada a la realidad.

Figura 108: Delineación final de cuenca

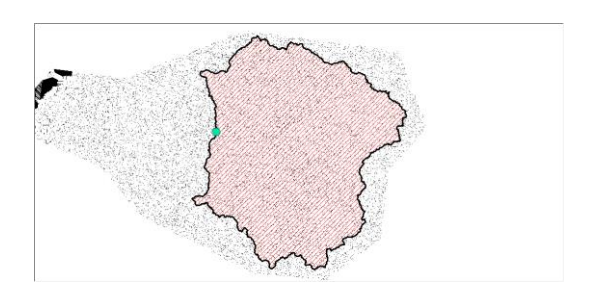

#### **Fuente: Elaboración propia**

Para poder realizar una comparación y validación del resultado, se procede a realizar una sobre posición de la cuenca existente y proporcionada por la SENAGUA, esto para verificar si la creación ha sido la correcta.

Figura 109: Validación de cuenca obtenida

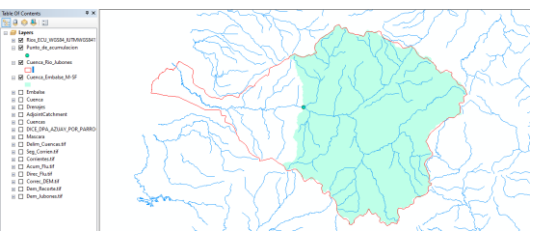

**Fuente: Elaboración propia**

Como se puede apreciar prácticamente las cuencas están en la misma posición con marcadas diferencias, que se deben principalmente a la resolución de la construcción de estos modelos. El producto obtenido para la investigación ha dado mejores resultados, ya que discrimina de manera más precisa a las corrientes que no aportan a la cuenca, lo que no sucede en la cuenca de la cartografía base que contiene imperfecciones al delimitar corrientes que discurren a un cuerpo hídrico diferente

#### Figura 110: Comparación cuenca delineada con cuenca de cartografía base

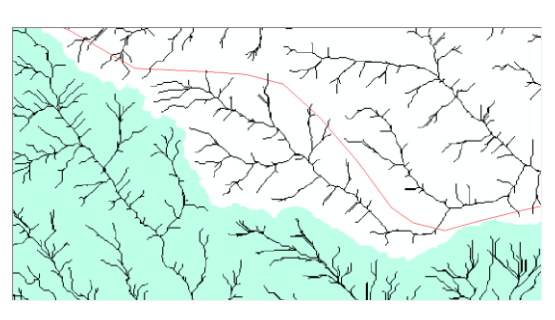

**Fuente: Elaboración propia**

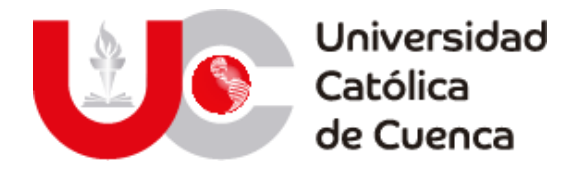

## **7.2 Metodología para determinar factores morfométricos en ARCGIS**

Algo a tener en cuenta es que no todos los factores primarios han sido determinados automáticamente en ArcGIS, sino que ha sido necesario procesar la información para así obtener ciertos valores resultantes como las altitudes más representativas (media, más frecuente y de frecuencia media), la pendiente media y el ancho de la cuenca, aunque esta última depende de una formula sencilla.

Para las características geométricas de la cuenca se lo calculará directamente desde la tabla de atributos de los elementos. Para ello se accede al archivo que contiene todos los elementos y se adiciona campos de área, perímetro y centroides.

Las características referentes a la altitud de estos, se los calculará en base al MDE corregido, y luego de realizar una reclasificación en 20 intervalos iguales se obtiene el siguiente modelo de altitud. Esto se realizará con la herramienta Reclassify.

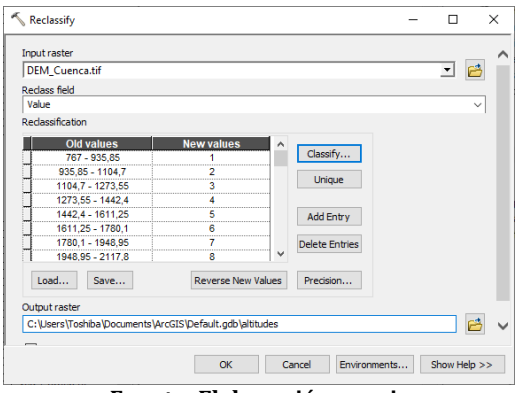

**Fuente: Elaboración propia**

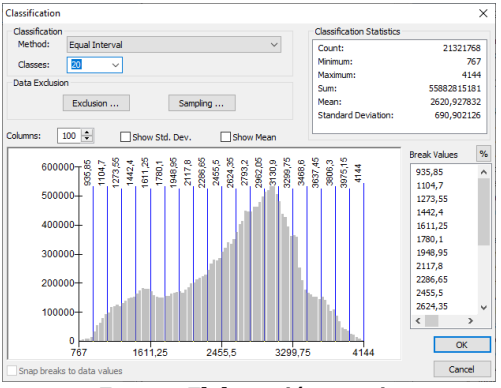

**Fuente: Elaboración propia**

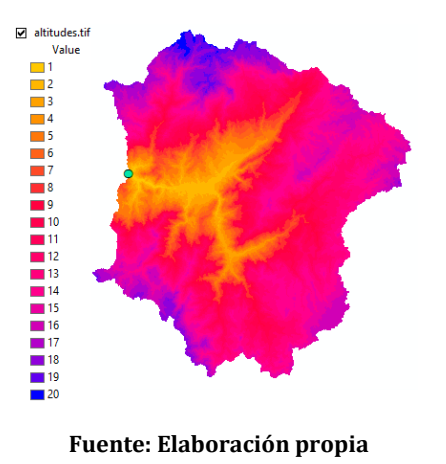

Este modelo de altitud servirá para obtener las áreas definidas entre las curvas de altitud, además de los límites de altura entre estas curvas, tal como se presenta en la figura siguiente. Este resultado es obtenido con la herramienta Zonal stadistics as table, utilizando el ráster de altitudes y el DEM.

Universidad Católica de Cuenca

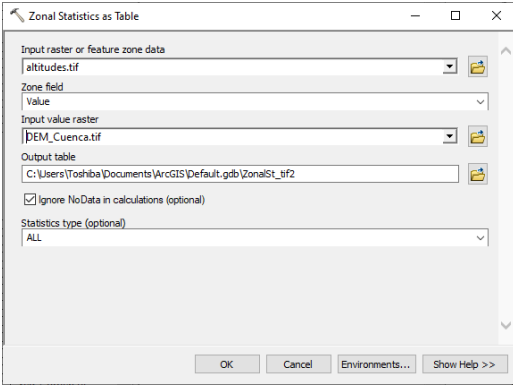

**Fuente: Elaboración propia**

|                   | Rowld   VALUE   COUNT |        | AREA         | <b>MIN</b> | <b>MAX</b> | RANGE | <b>MEAN</b> | <b>STD</b> | <b>SUM</b> | <b>VARIETY</b> | <b>MAJORITY</b> | <b>MINORITY</b> |
|-------------------|-----------------------|--------|--------------|------------|------------|-------|-------------|------------|------------|----------------|-----------------|-----------------|
| $\mathbf{1}$      | ٠                     | 35088  | 5482500      | 767        | 935        | 168   | 874 903272  | 44,469486  | 30698606   | 169            | 925             | 768             |
| 2                 | 2                     | 319835 | 49974218.75  | 936        | 1104       | 168   | 1036.139882 | 45,216312  | 331393799  | 169            | 956             | 936             |
| 3                 | 3                     | 580057 | 90633906.25  | 1105       | 1273       | 168   | 1192 282312 | 47,872469  | 691591701  | 169            | 1211            | 1105            |
| $\epsilon$        | ă                     | 717972 | 112183125    | 1274       | 1442       | 168   | 1360.918076 | 48.40023   | 977101073  | 169            | 1391            | 1277            |
| š                 | ś                     | 872801 | 136375156.25 | 1443       | 1611       | 168   | 1528.727469 | 48.245927  | 1334274864 | 169            | 1446            | 1460            |
| ë                 | ĕ                     | 778128 | 121582500    | 1612       | 1780       | 168   | 1693.699118 | 49.12627   | 1317914707 | 169            | 1620            | 1771            |
| $\overline{\tau}$ | 7                     | 797866 | 124666562.5  | 1781       | 1948       | 167   | 1865.914205 | 48.358044  | 1488749503 | 168            | 1864            | 1781            |
| s.                | 3                     | 897341 | 140209531.25 | 1949       | 2117       | 168   | 2035.519255 | 49.171544  | 1826554884 | 169            | 2105            | 1971            |
| ë                 | ä                     | 108385 | 169321250    | 2118       | 2288       | 168   | 2204 237868 | 48.979518  | 2388035591 | 169            | 2282            | 2142            |
| 10                | 10                    | 135108 | 211107343.75 | 2287       | 2455       | 168   | 2373.823538 | 48.530041  | 3207242122 | 169            | 2447            | 2291            |
| 11                | 11                    | 164787 | 257479843.75 | 2456       | 2624       | 168   | 2542 382797 | 48.523305  | 4189518882 | 169            | 2541            | 2473            |
| 12                | 12                    | 207982 | 324972656.25 | 2626       | 2793       | 168   | 2712.114248 | 48.343784  | 5640723015 | 169            | 2626            | 2629            |
| 13                | 13                    | 234492 | 366395156.25 | 2794       | 2962       | 168   | 2879.758001 | 48.721743  | 6752828049 | 169            | 2946            | 2802            |
| 14                | 14                    | 259889 | 406046718.75 | 2963       | 3130       | 167   | 3046.337238 | 47.904878  | 7916513534 | 168            | 3047            | 3129            |
| 15                | 15                    | 209972 | 328082500    | 3131       | 3299       | 168   | 3210.107789 | 48.44999   | 6740353207 | 169            | 3131            | 3299            |
| 16                | 16                    | 136707 | 21360484375  | 3300       | 3468       | 168   | 3370,688828 | 47.093536  | 4607970947 | 169            | 3326            | 3465            |
| 17                | $\overline{17}$       | 772482 | 120700312.5  | 3469       | 3637       | 168   | 3551.129052 | 48.906932  | 2743183272 | 169            | 3469            | 3621            |
| 18                | 18                    | 629741 | 98397031.25  | 3638       | 3806       | 168   | 3714 928331 | 48,664869  | 2339442682 | 169            | 3641            | 3805            |
| 19                | 19                    | 276336 | 43177500     | 3807       | 3975       | 168   | 3874.759919 | 47,797529  | 1070735657 | 169            | 3838            | 3975            |
| 20                | 20                    | 71255  | 11133593.75  | 3976       | 4144       | 168   | 4033.247997 | 40.286447  | 287389086  | 169            | 3977            | 4144            |

**Fuente: Elaboración propia**

Con estos datos se construirá el grafico para determinar la curva hipsométrica de la cuenca y la frecuencia de altitudes.

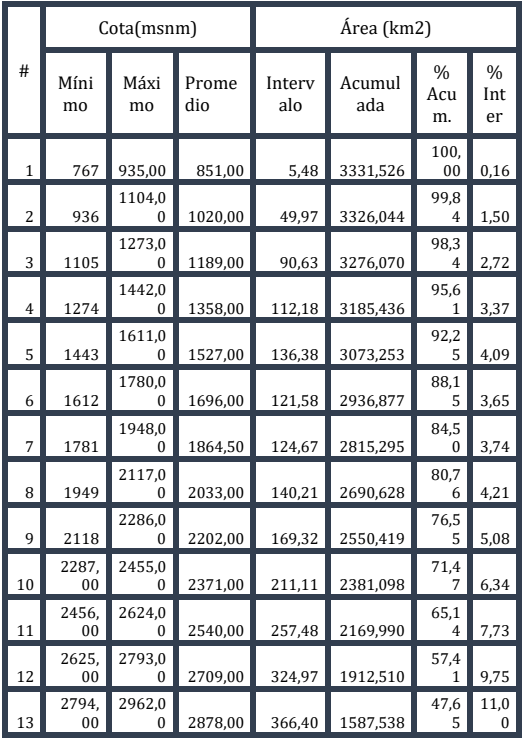

| 14 | 2963,<br>00 | 3130,0<br>0        | 3046,50 | 406,05 | 1221,143 | 36,6<br>5 | 12,1<br>9 |
|----|-------------|--------------------|---------|--------|----------|-----------|-----------|
| 15 | 3131,<br>00 | 3299,0<br>0        | 3215,00 | 328,08 | 815,096  | 24,4<br>7 | 9,85      |
| 16 | 3300.<br>00 | 3468,0<br>0        | 3384,00 | 213,60 | 487,013  | 14,6<br>2 | 6,41      |
| 17 | 3469.<br>00 | 3637,0<br>$\Omega$ | 3553,00 | 120,70 | 273,408  | 8,21      | 3,62      |
| 18 | 3638,<br>00 | 3806,0<br>0        | 3722,00 | 98,40  | 152,708  | 4,58      | 2,95      |
| 19 | 3807,<br>00 | 3975,0<br>0        | 3891,00 | 43,18  | 54,311   | 1,63      | 1,30      |
| 20 | 3976,<br>00 | 4144,0             | 4060,00 | 11,13  | 11,134   | 0,33      | 0,33      |

**Fuente: Elaboración propia**

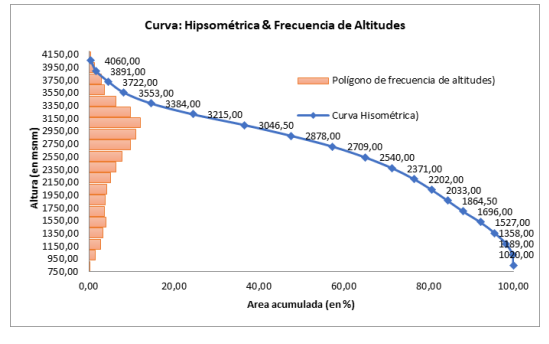

**Fuente: Elaboración propia**

Teniendo como resultados finales las alturas representativas como son la altura media, más frecuente y la de frecuencia media, esta última ha sido obtenida mediante una interpolación de las alturas al 50% del total de áreas acumuladas entre curvas de altitud.

Una vez determinadas las altitudes de la cuenca, procedemos a determinar la pendiente de esta, para ello se empleará el MDE de la zona para obtener el mapa de pendientes, esto con la herramienta Slope, y posteriormente reclasificarlo como se lo hizo con la altitud.

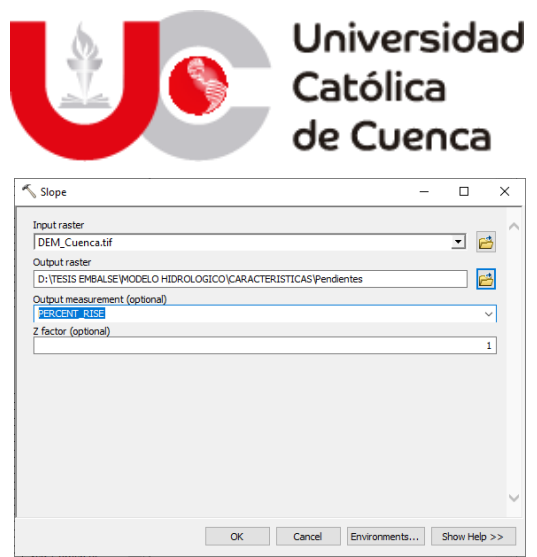

**Fuente: Elaboración propia**

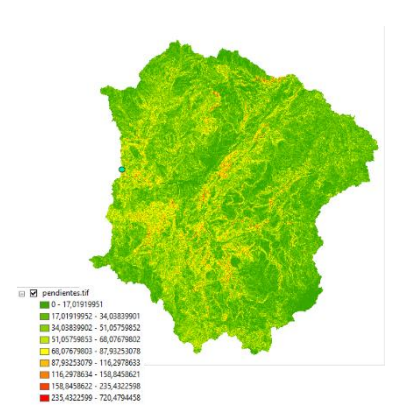

**Fuente: Elaboración propia**

Cuando se haya obtenido el modelo de pendientes, será reclasificado siguiendo el procedimiento de las curvas de altitud del paso anterior, pero en este caso con solo 15 intervalos.

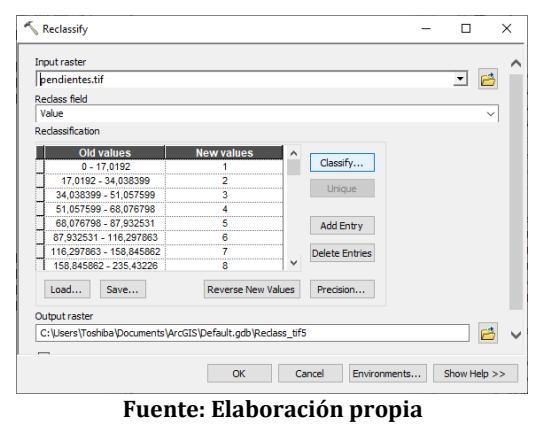

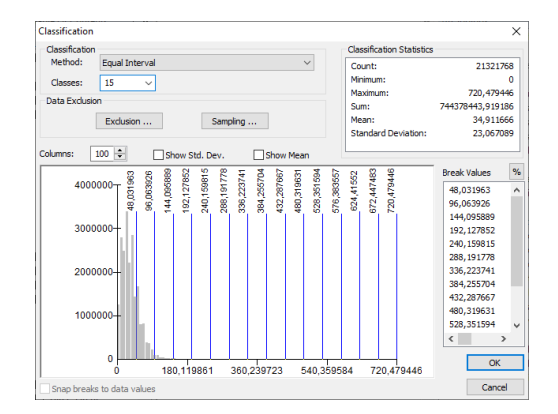

**Fuente: Elaboración propia**

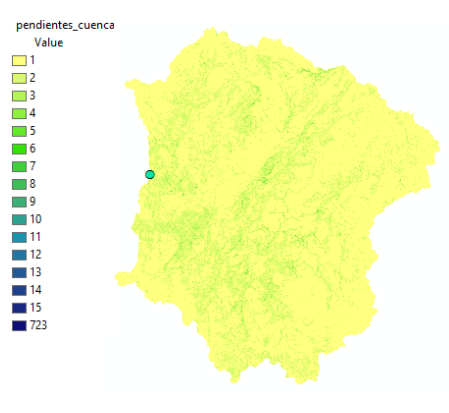

**Fuente: Elaboración propia**

Este modelo servirá para obtener los datos de pendientes en la cuenca, y los datos de la reclasificación, tal como se presenta en la figura.

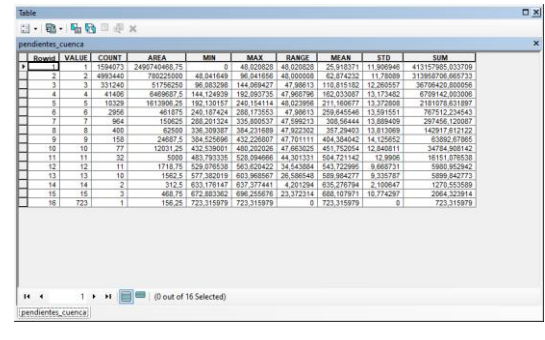

**Fuente: Elaboración propia**

Este resultado es obtenido con la herramienta Zonal stadistics as table, utilizando el ráster pendientes cuenca y el modelo de pendientes original.

Universidad Católica de Cuenca Zonal Statistics as Table τ  $\overline{p}$  $\times$ Input raster or feature zone data pendientes\_cuenca.t 口品 Zone field<br>Value  $\overline{\mathbf{v}}$ Input value raster 回路 pendientes.tif Output table D:\TESIS EMBALSE\MODELO HIDROLOGICO\CARACTERISTICAS\pendientes\_cuenca F  $\boxed{\smile}$  Ignore NoData in calculations (optional) Statistics type (optional) OK Cancel Environments... Show Help >>

**Fuente: Elaboración propia**

Luego de procesar los datos en Excel, se obtiene la pendiente promedio de la cuenca, esto mediante la suma de los datos de pendiente en cada intervalo y su producto de las pendientes medias. Como se puede observar en la tabla a continuación.

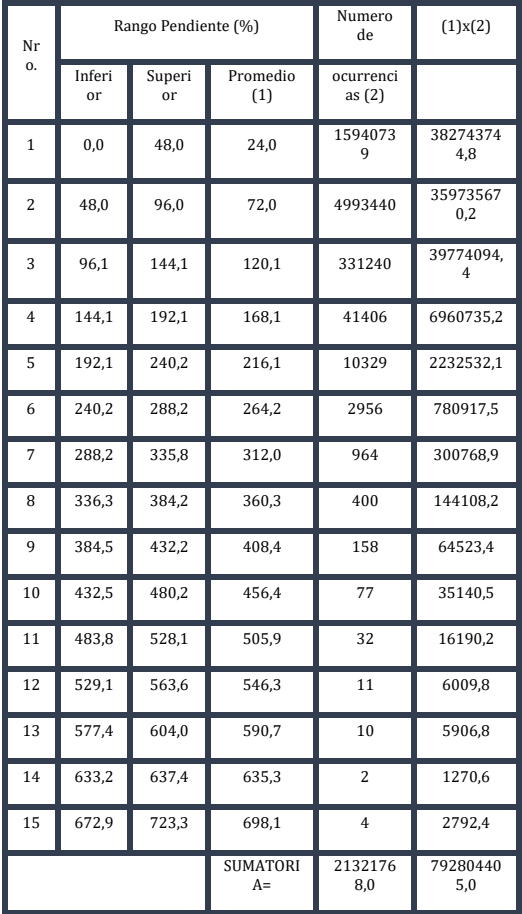

**Fuente: Elaboración propia**

Pendiente

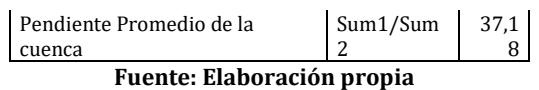

### **Propiedades de la red hídrica**

La longitud del cauce principal se obtendrá mediante el modelo de dirección de los flujos de agua y la herramienta Flow Lenght.

| Flow Length                                                |        |              | п                    |   | X |
|------------------------------------------------------------|--------|--------------|----------------------|---|---|
| Input flow direction raster                                |        |              |                      |   |   |
| Dir_Flu_Cuen.tif                                           |        |              | ᅬ                    | ら |   |
| Output raster                                              |        |              |                      |   |   |
| C:\Users\Toshiba\Documents\ArcGIS\Default.gdb\FlowLen_tif2 |        |              |                      | 档 |   |
| Direction of measurement (optional)                        |        |              |                      |   |   |
| <b>DOWNSTREAM</b>                                          |        |              |                      |   |   |
| Input weight raster (optional)                             |        |              |                      |   |   |
|                                                            |        |              | $\blacktriangledown$ |   |   |
|                                                            |        |              |                      |   |   |
|                                                            |        |              |                      |   |   |
|                                                            |        |              |                      |   |   |
|                                                            |        |              |                      |   |   |
|                                                            |        |              |                      |   |   |
|                                                            |        |              |                      |   |   |
|                                                            |        |              |                      |   |   |
|                                                            |        |              |                      |   |   |
|                                                            |        |              |                      |   |   |
| OK                                                         | Cancel | Environments | Show Help >>         |   |   |
|                                                            |        |              |                      |   |   |

**Fuente: Elaboración propia**

El resultado de esta operación es un modelo de longitud, que mide las distancias desde el punto más lejano de la cuenca y de donde inicia la escorrentía superficial hasta el punto de acumulación de aguas. Tal como se representa en la figura.

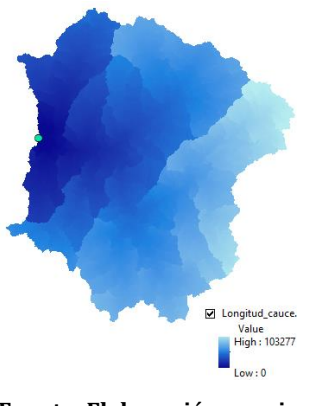

**Fuente: Elaboración propia**

Como se puede apreciar en el modelo de distancias, se observa la longitud en metros y que para facilidad de cálculo

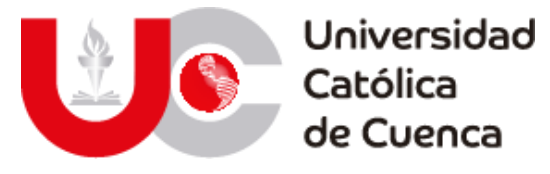

y representación final se lo presentara en kilómetros.

# **Orden de la red hídrica**

El orden de la red hídrica se obtendrá mediante el modelo de corrientes que se definieron en el análisis previo, y la herramienta Stream Order, tal como se muestra en la figura.

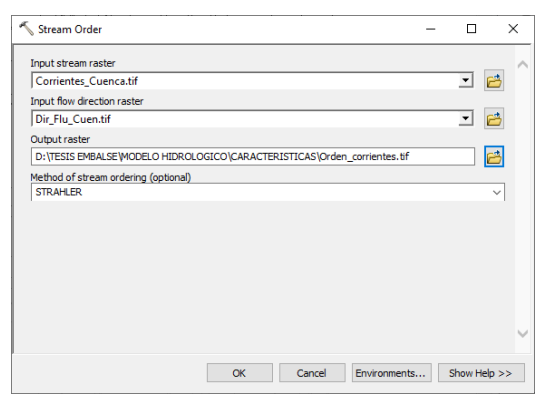

**Fuente: Elaboración propia**

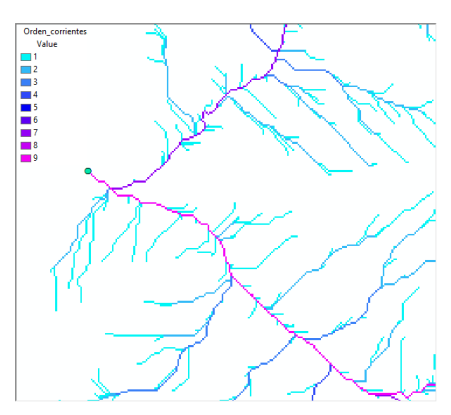

**Fuente: Elaboración propia**

Como se puede apreciar existe un orden de grado 9 en las corrientes, para una mejor visualización tanto del tipo de orden y su aspecto se procederá a transformar en formato vector a la red completa de corrientes, con la herramienta Stream to Feature.

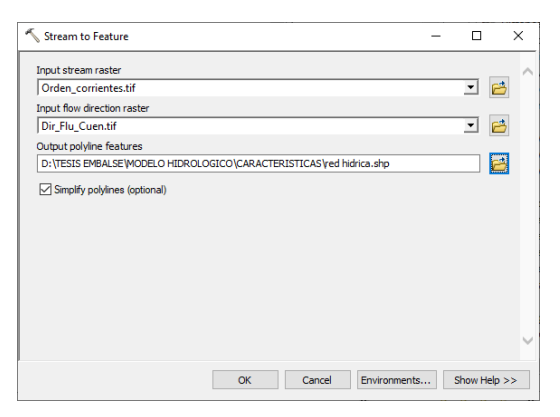

**Fuente: Elaboración propia**

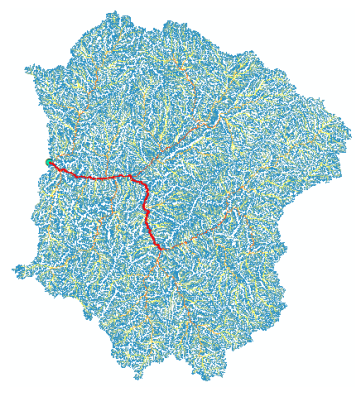

**Fuente: Elaboración propia**

Una vez obtenido las corrientes en formato vector y con su respectivo orden de flujo, se procede a calcular la longitud de cada una de estas corrientes, con la finalidad de determinar la longitud total de la red hídrica, lo que se realizará en la tabla de atributos mediante la herramienta Summarize.

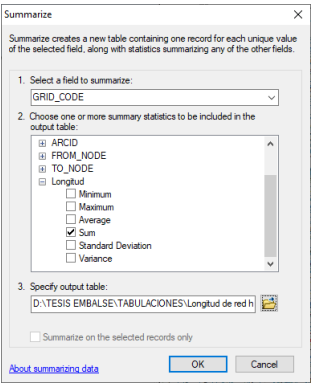

**Fuente: Elaboración propia**

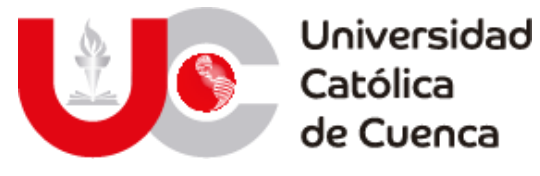

Con lo cual se obtienen los datos de la longitud total por cada uno del orden de corrientes, lo que permite calcular de manera fácil la longitud total de la red hídrica en la cuenca.

| Orden de corriente | Longitud de la red en Km |
|--------------------|--------------------------|
| 1                  | 9941,62071               |
| 2                  | 4158,04137               |
| 3                  | 2206,10581               |
| $\overline{4}$     | 1095,90332               |
| 5                  | 524,781747               |
| 6                  | 255,508371               |
| 7                  | 140,012744               |
| 8                  | 40,5465627               |
| 9                  | 39,9471013               |
| Total=             | 18402,4677               |

**Fuente: Elaboración propia**

Finalmente, para obtener la pendiente promedio de la red hídrica tota, realizará una interpolación de la red hídrica vectorial con el modelo de pendientes, esto mediante la herramienta Interpolate Shape.

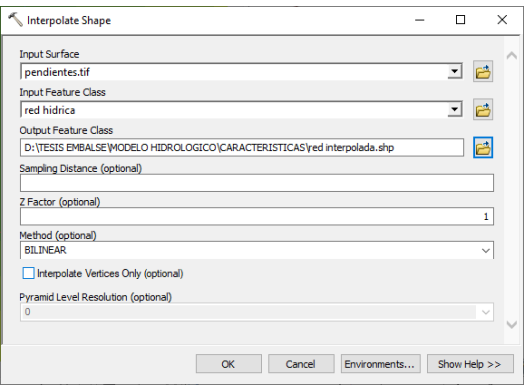

**Fuente: Elaboración propia**

Posterior a esto se empleará la herramienta Zonal Stadistics as Table, para obtener los datos que servirán para determinar la pendiente promedio de esta red.

| Zonal Statistics as Table                                                 |    |        |              | п            |              | $\times$ |
|---------------------------------------------------------------------------|----|--------|--------------|--------------|--------------|----------|
| Input raster or feature zone data                                         |    |        |              |              |              | r        |
| red interpolada                                                           |    |        |              | 킈            | ら            |          |
| Zone field                                                                |    |        |              |              |              |          |
| GRID_CODE                                                                 |    |        |              |              | $\checkmark$ |          |
| Input value raster                                                        |    |        |              |              |              |          |
| pendientes.tif                                                            |    |        |              | ᅬ            | B            |          |
| Output table                                                              |    |        |              |              |              |          |
| D:\TESIS EMBALSE\MODELO HIDROLOGICO\CARACTERISTICAS\pendiente_red_hidrica |    |        |              |              | e            |          |
| Ignore NoData in calculations (optional)                                  |    |        |              |              |              |          |
| Statistics type (optional)<br>ALL.                                        |    |        |              |              | $\checkmark$ |          |
|                                                                           |    |        |              |              |              |          |
|                                                                           |    |        |              |              |              |          |
|                                                                           |    |        |              |              |              |          |
|                                                                           |    |        |              |              |              |          |
|                                                                           | OK | Cancel | Environments | Show Help >> |              |          |

**Fuente: Elaboración propia**

Obteniendo así los resultados presentados en la tabla, en donde se puede apreciar por cada orden de corriente la pendiente media que le corresponde.

|              |       | pendiente_red_hidrica |              |              |            |            |              |             |            | $\times$ |
|--------------|-------|-----------------------|--------------|--------------|------------|------------|--------------|-------------|------------|----------|
|              | Rowid | <b>GRID CODE</b>      | <b>COUNT</b> | <b>AREA</b>  | <b>MIN</b> | <b>MAX</b> | <b>RANGE</b> | <b>MEAN</b> | <b>STD</b> |          |
| ٠            | 1     | 1                     | 782589       | 122279531.25 | $\bullet$  | 457.351074 | 457.351074   | 30.869371   | 21.26686   |          |
|              | 2     | $\overline{2}$        | 319568       | 49932500     | Ō          | 321.885071 | 321.885071   | 26.069105   | 18,9267    |          |
|              | 3     | 3                     | 170769       | 26682656.25  | $\bullet$  | 253,870041 | 253.870041   | 21.470559   | 16,47276   |          |
|              | 4     | 4                     | 85094        | 13295937.5   | Ō          | 265,035858 | 265.035858   | 17.587497   | 14.615005  |          |
|              | 5     | 5                     | 40703        | 6359843.75   | ٥          | 193.597519 | 193.597519   | 14.641105   | 12.452447  |          |
|              | Ġ     | 6                     | 19522        | 3050312.5    | Ō          | 102.0784   | 102.0784     | 14.179755   | 11.946609  |          |
|              | 7     | 7                     | 10544        | 1647500      | Ō          | 157,257751 | 157,257751   | 12,839397   | 12,651106  |          |
|              | 8     | 8                     | 3051         | 476718.75    | Ō          | 92,574295  | 92,574295    | 8.763524    | 11,000032  |          |
|              |       |                       |              |              |            |            |              |             |            |          |
|              | 9     | 9                     | 2975         | 464843.75    | o          | 71,470276  | 71,470276    | 5,369592    | 8,294521   |          |
| $\checkmark$ |       |                       |              |              |            |            |              |             |            |          |

**Fuente: Elaboración propia**

Con estos datos se procede a normalizarnos con el conteo de cada una de las corrientes para obtener así la pendiente promedio de toda la red.

Tabla 71: pendiente de corrientes

| Orden de<br>corriente | Numero de<br>corrientes (1) | Pendiente<br>media $% (2)$ | $(1)$ x $(2)$   |
|-----------------------|-----------------------------|----------------------------|-----------------|
| 1                     | 782536                      | 30.87                      | 241557<br>35.84 |
| 2                     | 319561                      | 26,07                      | 833071<br>2.81  |
| 3                     | 170769                      | 21,47                      | 366650<br>5.87  |
| 4                     | 85088                       | 17.59                      | 149649<br>9.32  |
| 5                     | 40703                       | 14,64                      | 595936,<br>91   |

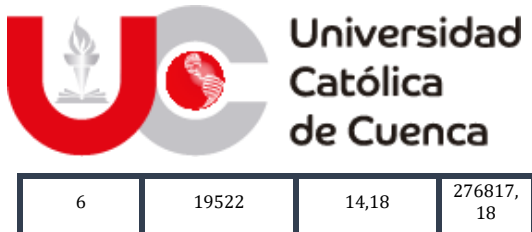

7 10544 12,84 135378,

8 3051 8,76  $^{26737,5}$ 

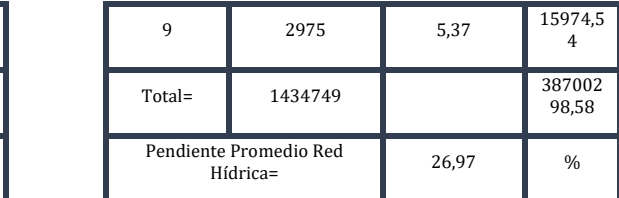

**Fuente: Elaboración propia**

### **7.3 Factores morfométricos de subcuencas**

En función de la metodología del ANEXO 2, se ha obtenido el listado en la tabla XX de factores primarios para las diez subcuencas de la zona de estudio, estos factores son la base principal para el cálculo de los factores de relieve, forma y drenaje. La teoría de cálculo y sus formulaciones han sido presentadas en el apartado teórico de este documento.

60

1

| <b>Factores</b><br>Morfométr<br>icos        | Casaca<br>y          | Chillayacu       | Ganacay          | <b>Jubones</b>        | León                  | <b>Minas</b>       | Rircay                    | San<br>Francisc<br>$\bf o$ | <b>Uchucay</b>             | <b>Vivar</b>         |
|---------------------------------------------|----------------------|------------------|------------------|-----------------------|-----------------------|--------------------|---------------------------|----------------------------|----------------------------|----------------------|
|                                             | 121,69               | 181,74           | 126,76           | 536,76                | 1524,15               | 108,84             | 830,14                    | 360,40                     | 252,59                     | 138,99               |
| Área<br>(km2)                               | Pequeñ<br>a          | Pequeña          | Pequeña          | Intermedia-<br>Grande | Intermedia-<br>Grande | Pequeñ<br>a        | Interme<br>dia-<br>Grande | Interme<br>dia-<br>Pequeña | Interme<br>dia-<br>Pequeña | Pequeñ<br>a          |
| Perímetro<br>(Km)                           | 81,84                | 87,02            | 79,49            | 427,00                | 331,99                | 71,19              | 184,24                    | 143,23                     | 141,84                     | 81,72                |
| Longitud<br>del Cauce<br>Principal<br>(Km)  | 31,32                | 28,28            | 25,10            | 99,37                 | 91,13                 | 26,46              | 53,02                     | 46,56                      | 43,50                      | 29,84                |
| Longitud<br>Axial (Km)                      | 23,82                | 21,02            | 19,40            | 72,09                 | 46,21                 | 20,49              | 38,63                     | 34,35                      | 29,70                      | 22,40                |
| Ancho de<br>la Cuenca<br>(Km)               | 3,89                 | 6,43             | 5,05             | 5,40                  | 16,73                 | 4,11               | 15,66                     | 7,74                       | 5,81                       | 4.66                 |
| Altitud<br>Máxima<br>(msnm)                 | 3550,0<br>$\bf{0}$   | 3833,00          | 3430,00          | 3541,00               | 3816.00               | 3518,0<br>$\theta$ | 4027,00                   | 4132,00                    | 3906.00                    | 3901,0<br>0          |
| Altitud<br>Mínima<br>(msnm)                 | 80,00                | 380,00           | 800,00           | 0,00                  | 965,00                | 956.00             | 965,00                    | 747,00                     | 956.00                     | 234,00               |
| Altitud<br>Media<br>(msnm)                  | 1455,8<br>5          | 1948,26          | 2253.61          | 976,36                | 2682,39               | 2131,6<br>5        | 2552,37                   | 3063,41                    | 2669,92                    | 2036,9<br>2          |
| Altitud<br>más<br>Frecuente<br>(msnm)       | 2422,5<br>$\theta$   | 2711.00          | 2575,50          | 2390.00               | 2889.50               | 2685,5<br>$\theta$ | 3032.00                   | 3032.00                    | 2947,50                    | 2709.0<br>0          |
| Altitud de<br>Frecuencia<br>Media<br>(msnm) | 1582,3<br>9          | 2046,55          | 2306,65          | 1159,80               | 2662,30               | 2203,5<br>9        | 2608,18                   | 3058,44                    | 2718,12                    | 2118,6<br>1          |
| Relieve<br>(msnm)                           | 3470,0<br>$\Omega$   | 3453,00          | 2630,00          | 3541,00               | 2851.00               | 2562,0<br>$\Omega$ | 3062,00                   | 3385,00                    | 2950.00                    | 3667,0<br>0          |
| Pendiente                                   | 78,05                | 55,40            | 54,06            | 43,78                 | 53,29                 | 46,21              | 51,68                     | 94,46                      | 61,41                      | 53,51                |
| Media de<br>la Cuenca<br>(%)                | Muy<br>Escarpa<br>do | Muy<br>Escarpado | Muy<br>Escarpado | Escarpado             | Muy<br>Escarpado      | Escarpa<br>do      | Muy<br>Escarpa<br>do      | Muy<br>Escarpa<br>do       | Muy<br>Escarpa<br>do       | Muy<br>Escarpa<br>do |

Tabla 72: Factores morfométricos de las subcuencas del río Jubones

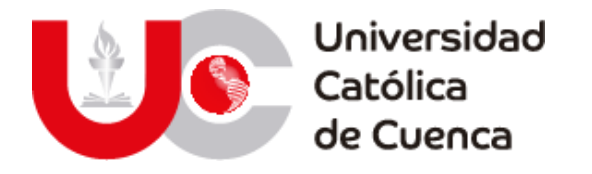

### **7.4 Precipitación**

Cómo se mencionó en el apartado referente al análisis de precipitación, la información base para el desarrollo de este trabajo pertenece a las publicaciones del INAMHI, cuyas tablas de registro se muestran a continuación:

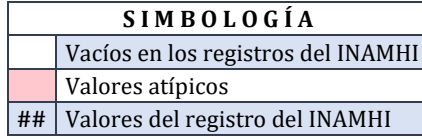

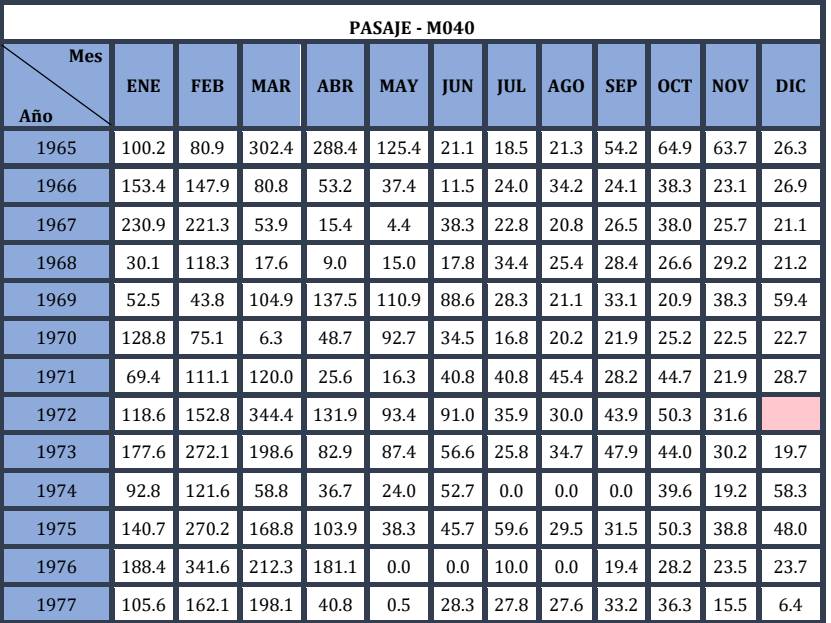

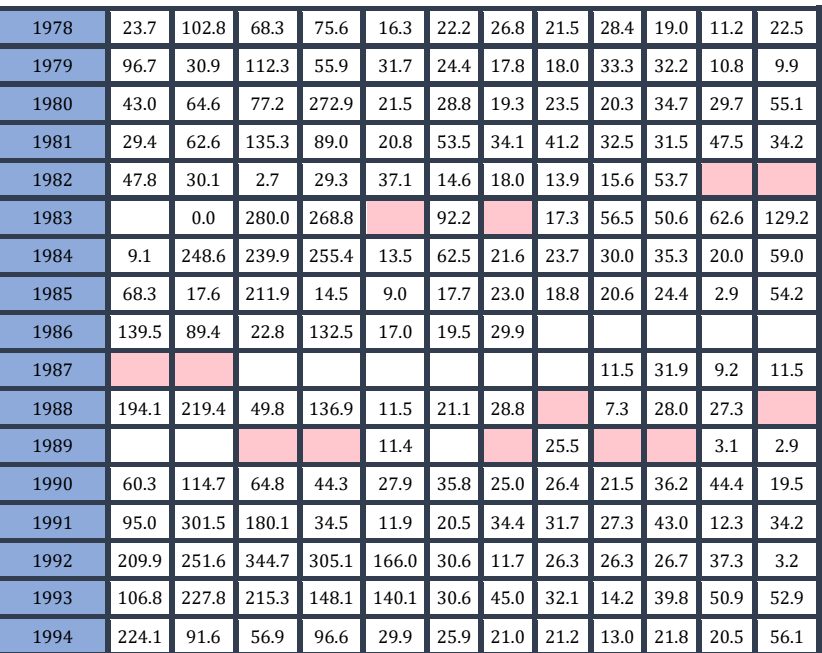

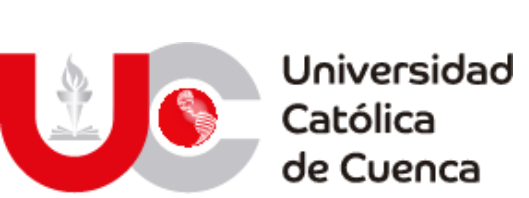

de Cuenca

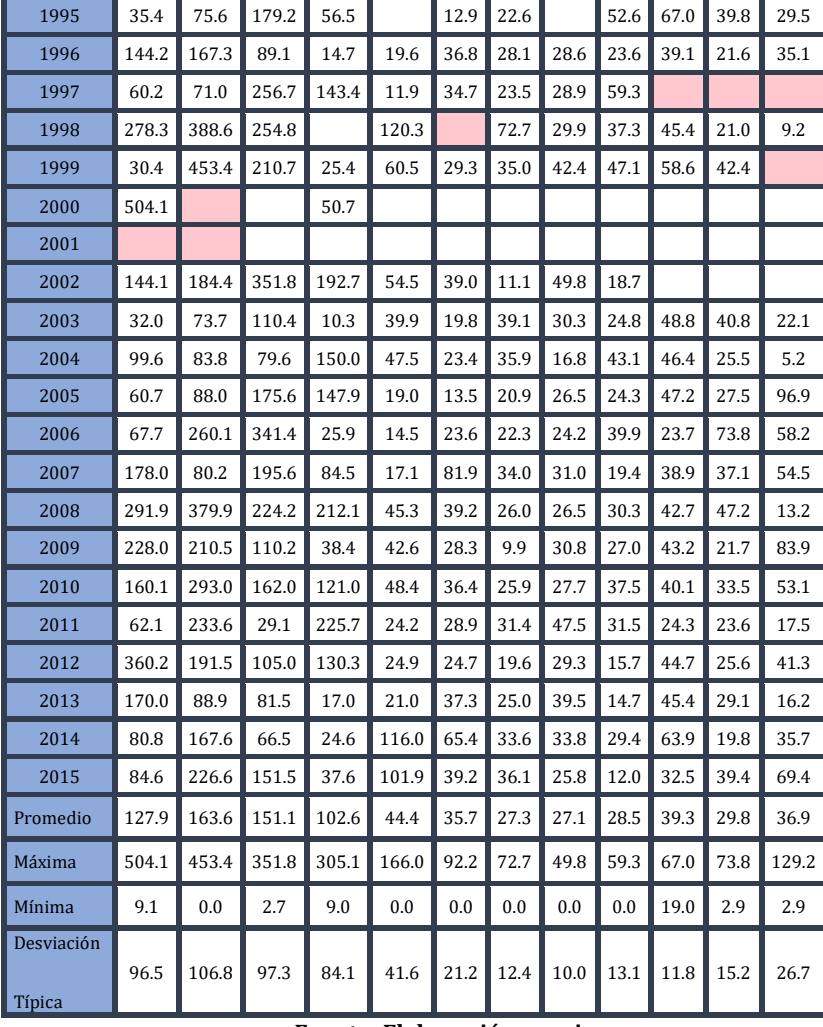

**SARAGURO - M142 Mes Año ENE FEB MAR ABR MAY JUN JUL AGO SEP OCT NOV DIC** 1965 44 24.2 8.7 133.2 46.6 69 45.8 37.5 13.6 15.6 68.1 70.1 1966 25.6 62.4 93.7 61 45.6 6.3 22.6 20.2 19.9 45 45.4 23.2 1967 54.3 81.3 109.5 50.3 41.3 79.2 65.3 28.5 21.7 51.6 19.5 14.7 1968 31 70.5 154.6 55.5 26.7 27.6 60.6 49.5 42.3 71.7 46.2 38.5 1969 80.9 124.6 87.7 111.2 20.3 39 21.6 41.4 40.5 48.7 85.1 81.6 1970 || 122.7 || 160 || 88.7 || 45.7 || 109 || 66.7 || 32.7 || 32. || 36.5 || 96.1 || 67.9 || 95.4 1971 || 119.4 || 122 || 163.7 || 67.4 || 37.6 || 66.1 || 57.8 || 41 || 45.8 || 78.6 || 27.5 || 67.7 1972 86.3 117.4 142 76.7 38 42.2 56.3 8 31.7 47.8 38.5 48.3 1973 42 107.6 57.5 77.8 47.5 37.8 56.5 69.2 32.1 37.5 100.1 1974 | 64.2 | 168.9 | 175.8 | 50.3 | 24.3 | 57.2 | 81.9 | 16.7 | 46.7 | 95.5 | 96.3 | 104.9 1975 45.4 188.4 66.3 95.8 67.4 128.1 63.9 79.6 29.8 108.7 49.6 33.8 1976 | 103.1 | 150.3 | 178.5 | 104.3 | 42.6 | 62.3 | 54.6 | 37.8 | 7.8 | 71.4 | 73.7 | 61 1977 || 88.7 || 44.8 || 58.4 || 125.8 || 22.6 || 58.5 || 10.4 || 41.7 || 59.8 || 62.2 || 14 || 52 1978 67.2 76.6 102.5 140 95.1 41.4 34.4 34.3 56.9 36.8 44.5 100.3 1979 31 52.8 172.9 115.6 49.8 10.3 19.5 64.4 58.6 12.8 11.1 64.9 1980 98 162.4 113.2 120.5 26.8 29.3 20.2 22.4 41.6 74.1 55.6 46.3 1981 60.9 72 210 75.4 33.3 29.5 27.3 18.8 8.7 55.6 69.1 106.9 1982 | 113.9 | 57.8 | 136.5 | 63.4 | 104.2 | 11.8 | 36.1 | 27.9 | 26 | 70 | 68 | 169.7 1983 151.3 51.8 129.6 85.7 77.6 4.2 6.1 15.5 41.4 82 11.9 152.3 1984 51 204.3 145.2 149.2 69.9 25.1 64.3 14.9 43.5 72.4 89.8 39.7 1985 | 129.9 | 67.2 | 75.2 | 47.2 | 93.7 | 46.6 | 51.6 | 44 | 43.4 | 53.1 | 39.7 | 128.9 1986 34.1 93.6 225.5 92 29.4 23.3 28.6 17.8 40.8 44.9 53.1 36.4 1987 27.4 35 141.4 104.1 58 12.6 49.4 37.4 28 37.9 66.7 39.2 1988 | 107 | 117.9 | 56.8 | 150.6 | 50 | 30.7 | 31.5 | 19.9 | 10.9 | 66.6 | 80.2 | 75.7

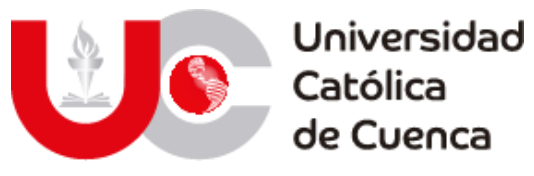

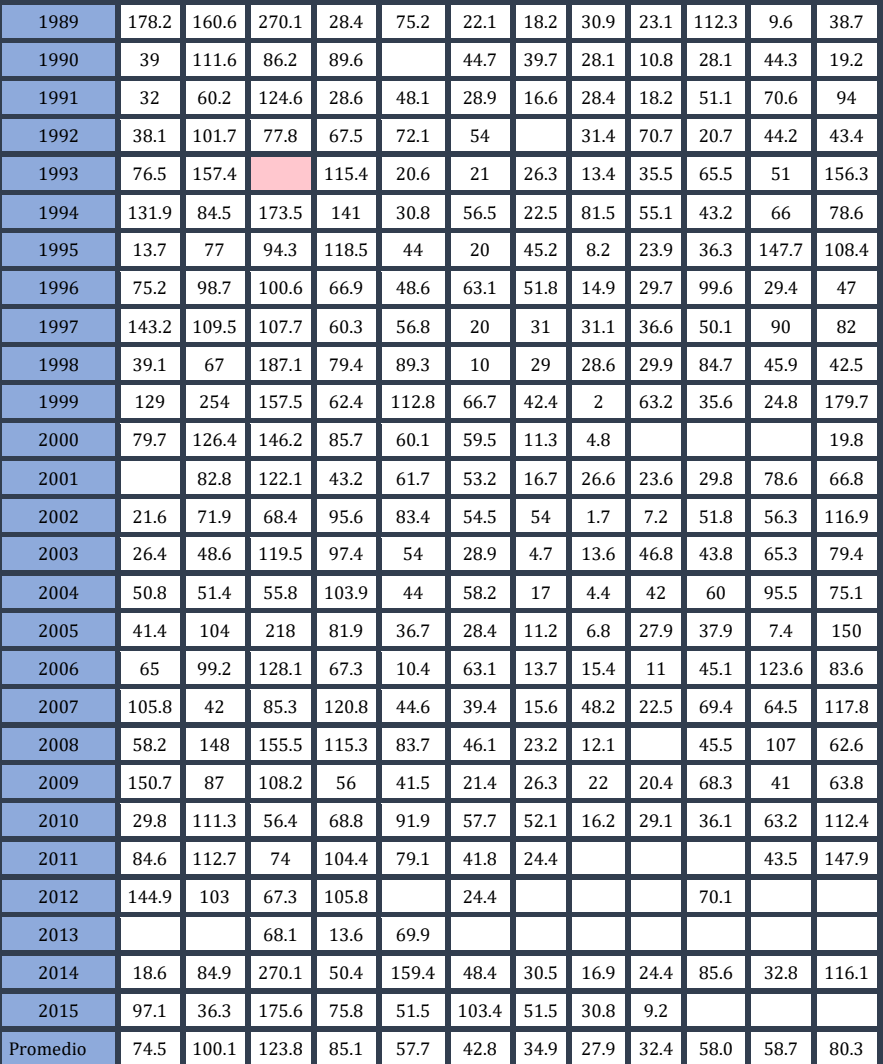

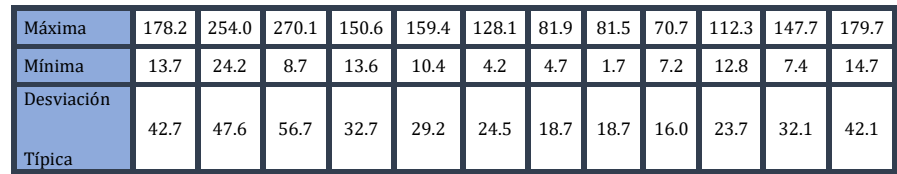

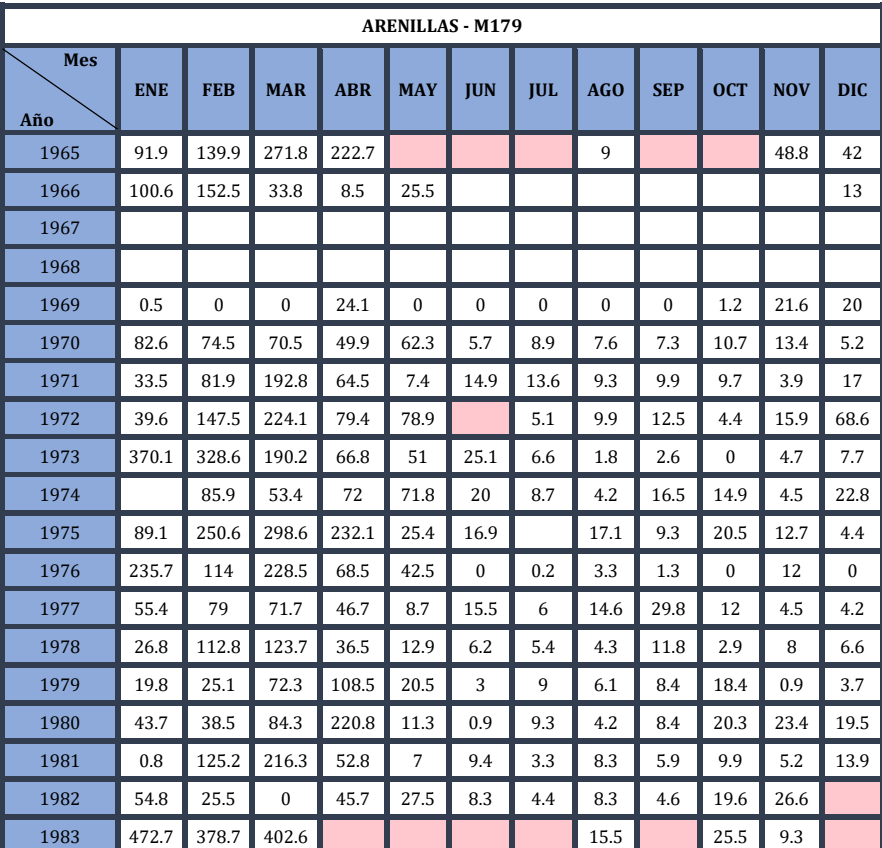

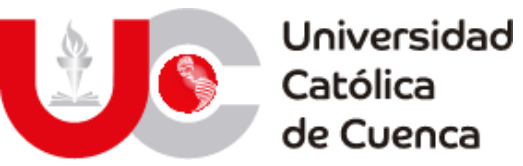

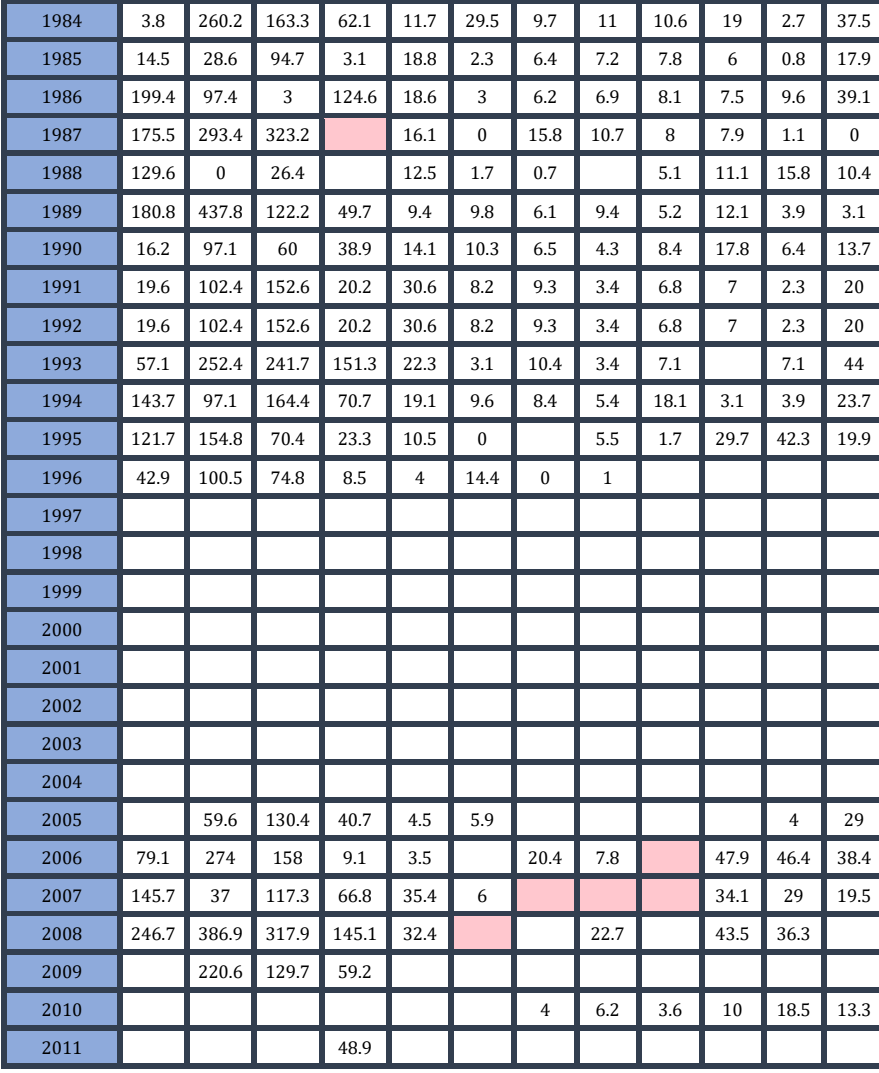

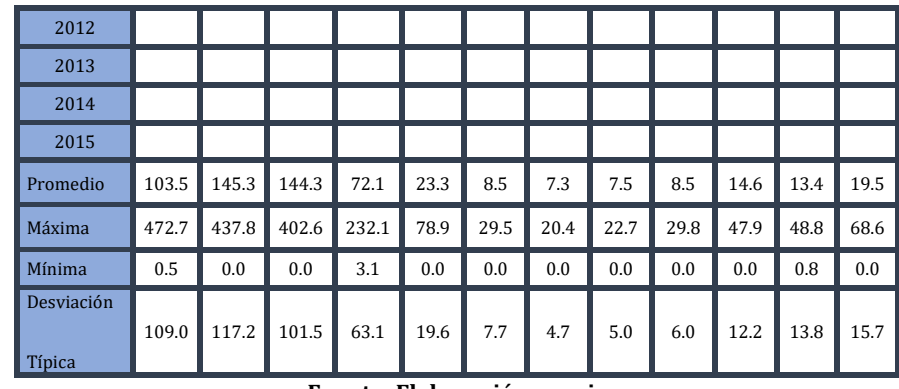

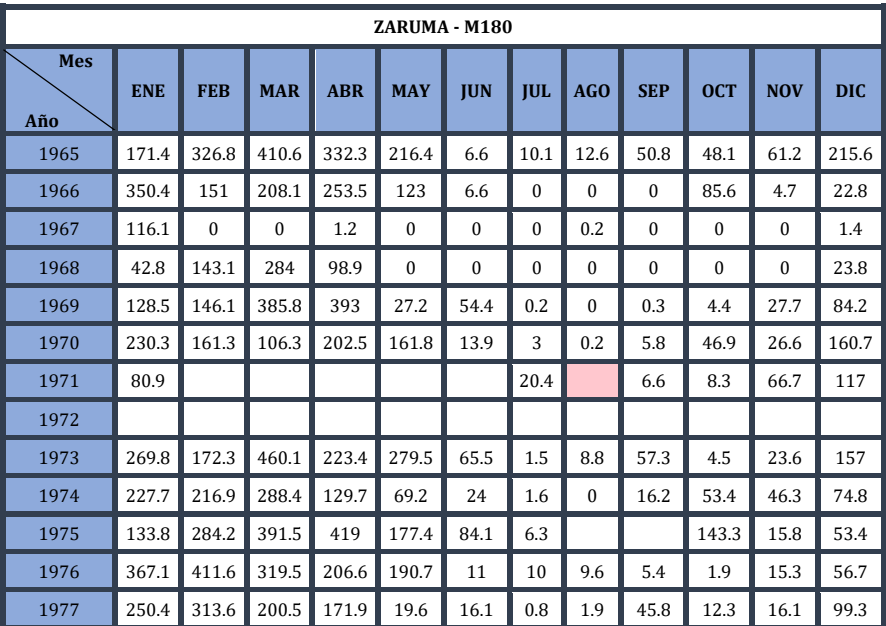

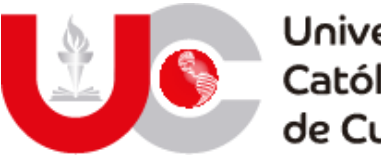

Universidad<br>Católica<br>de Cuenca

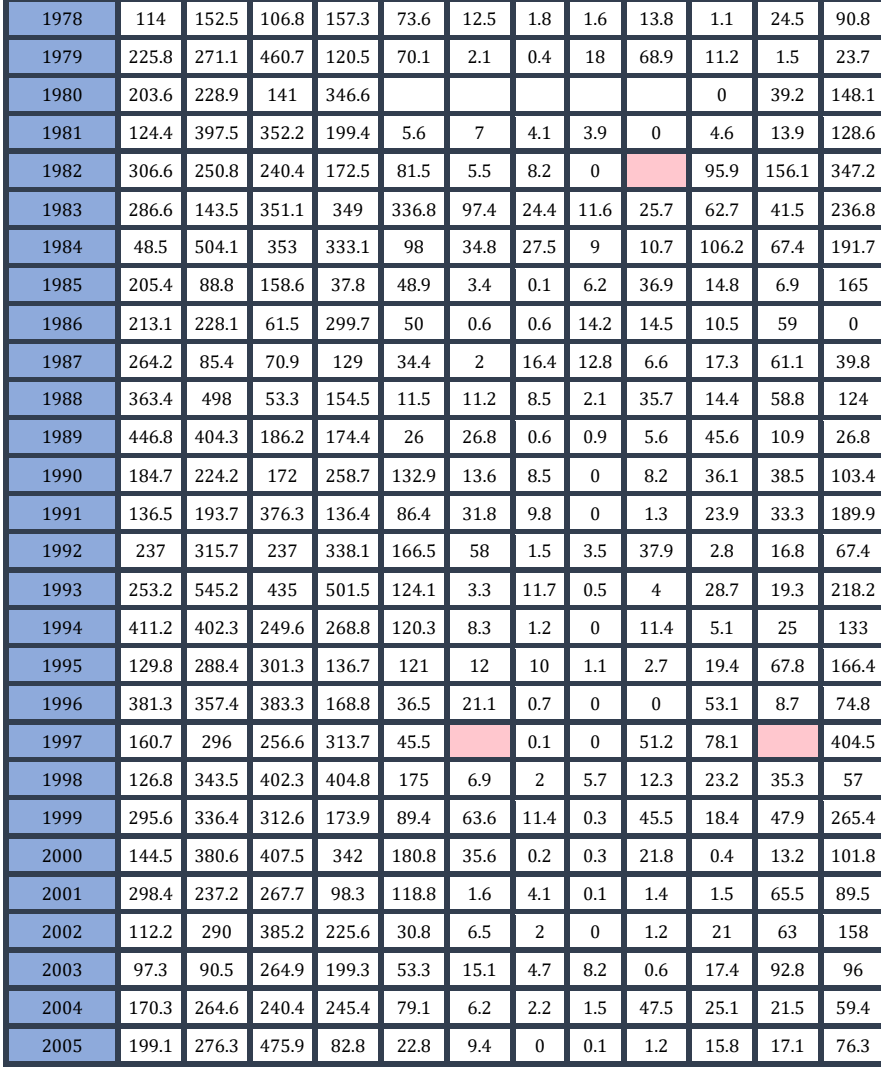

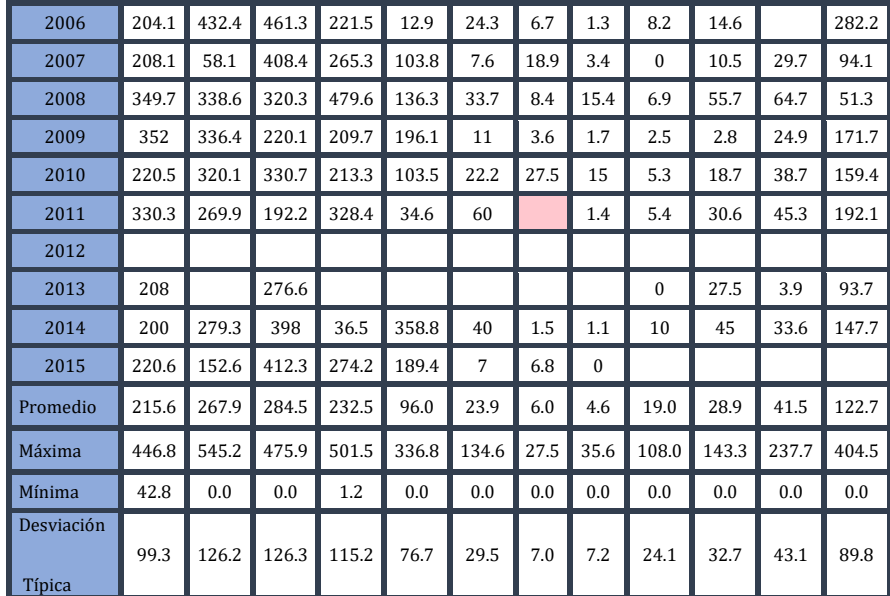

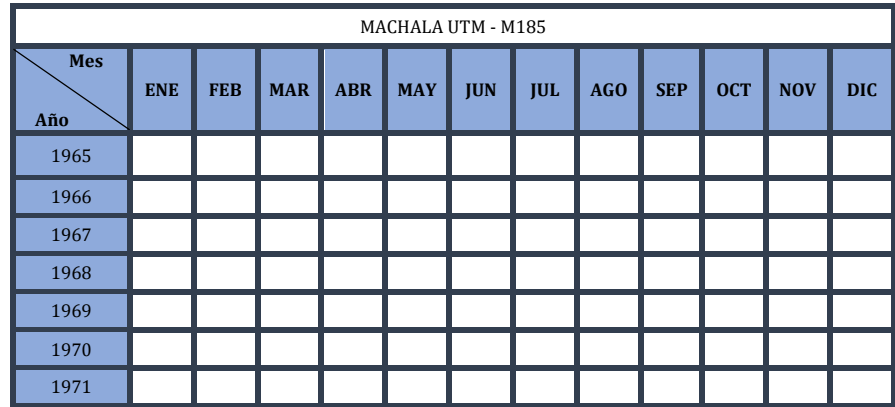

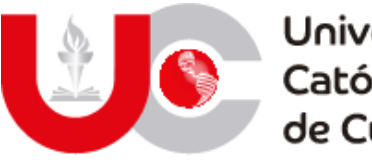

Universidad<br>Católica<br>de Cuenca

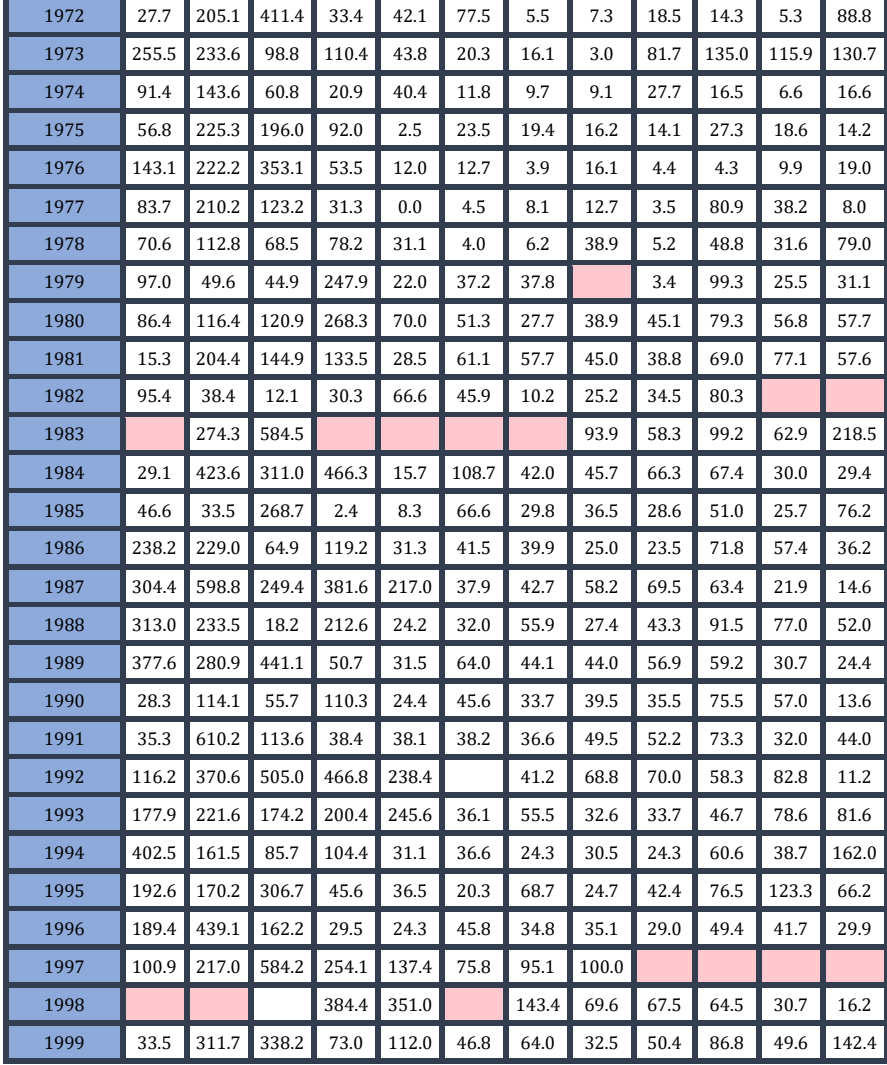

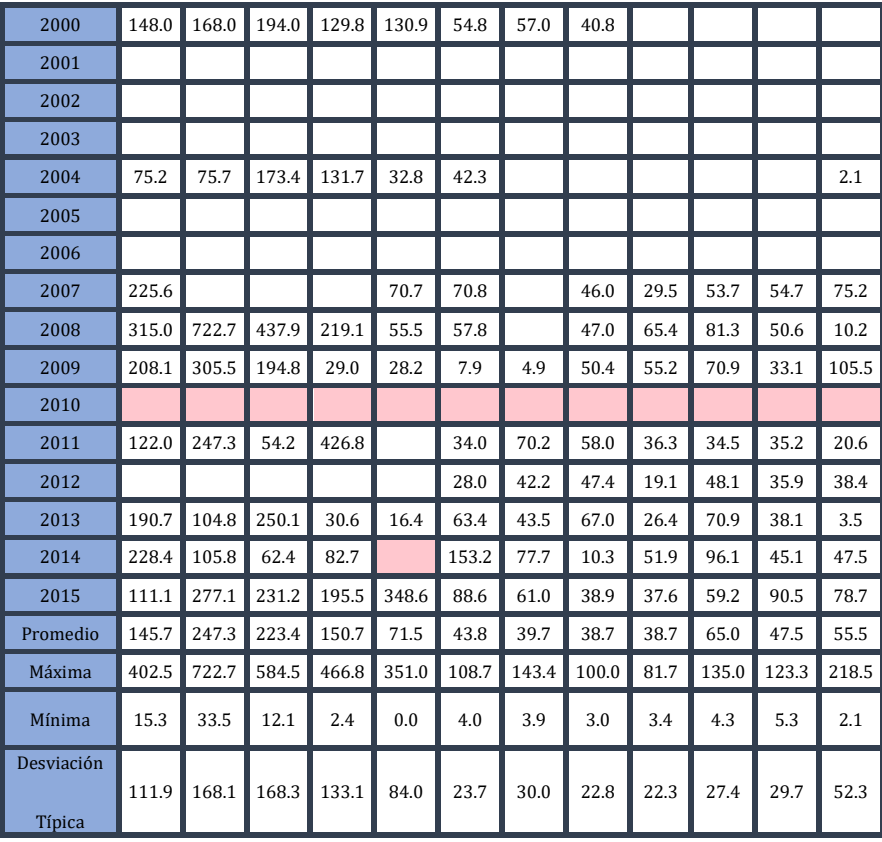

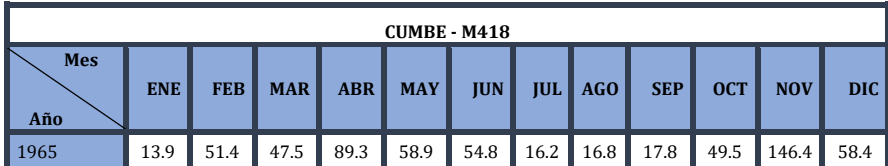

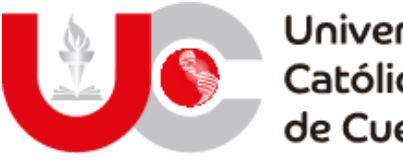

Universidad<br>Católica<br>de Cuenca

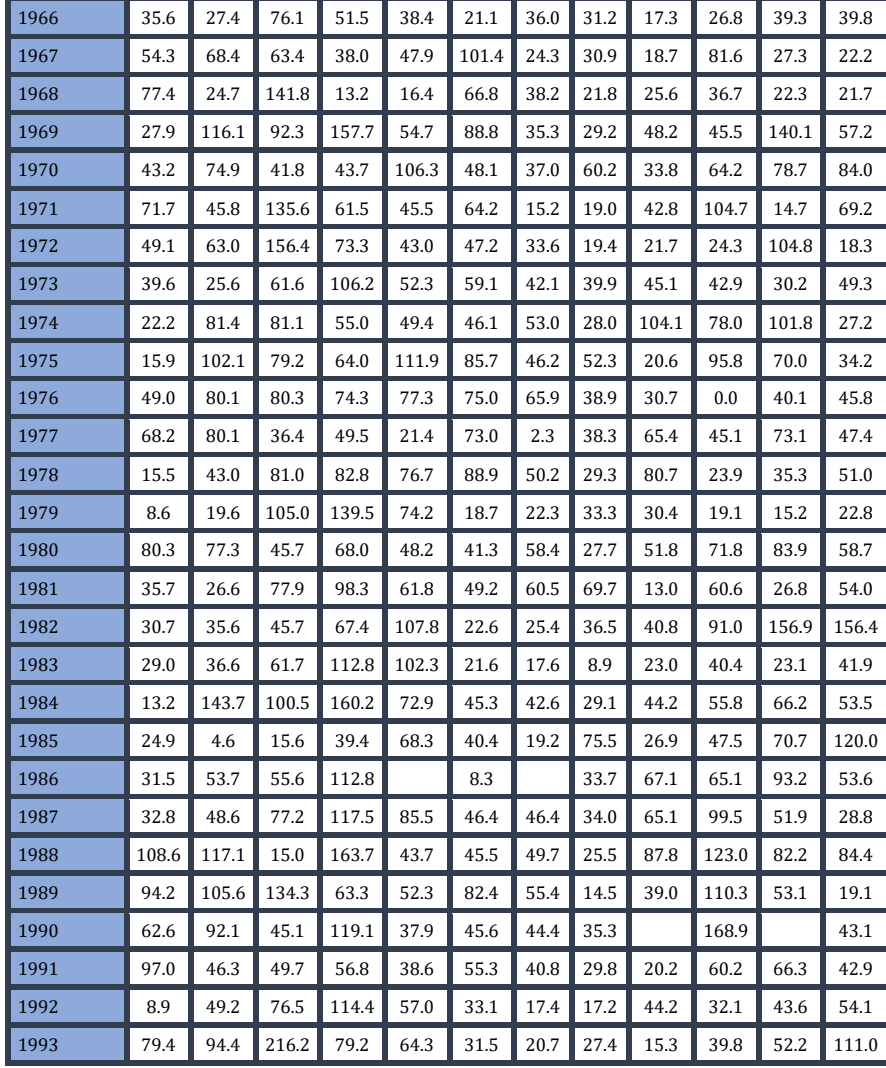

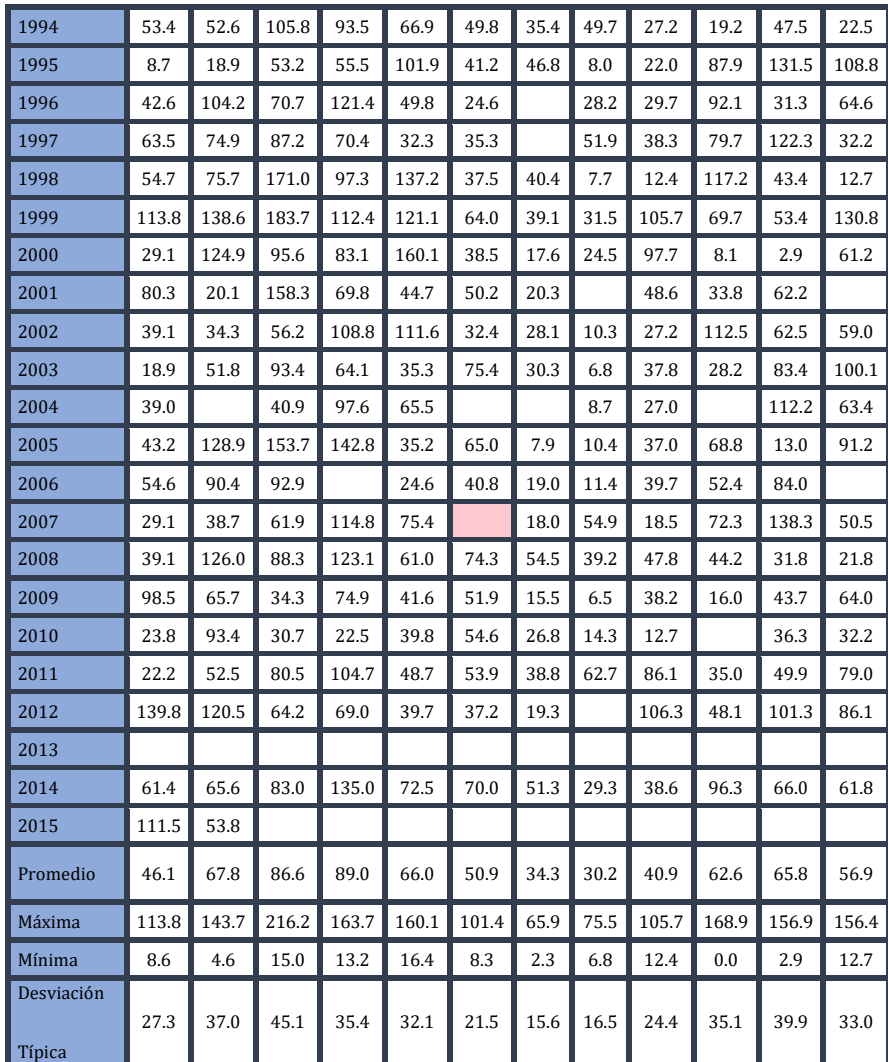

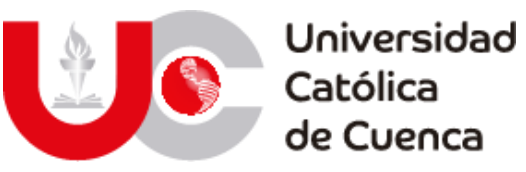

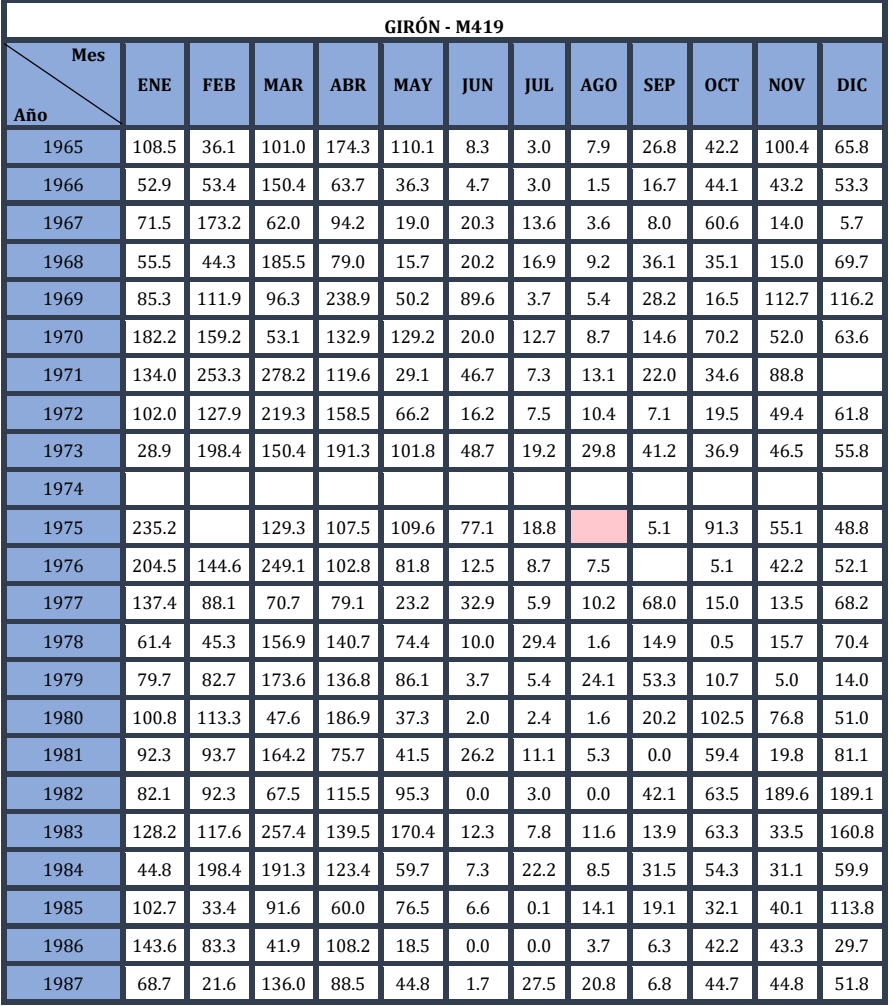

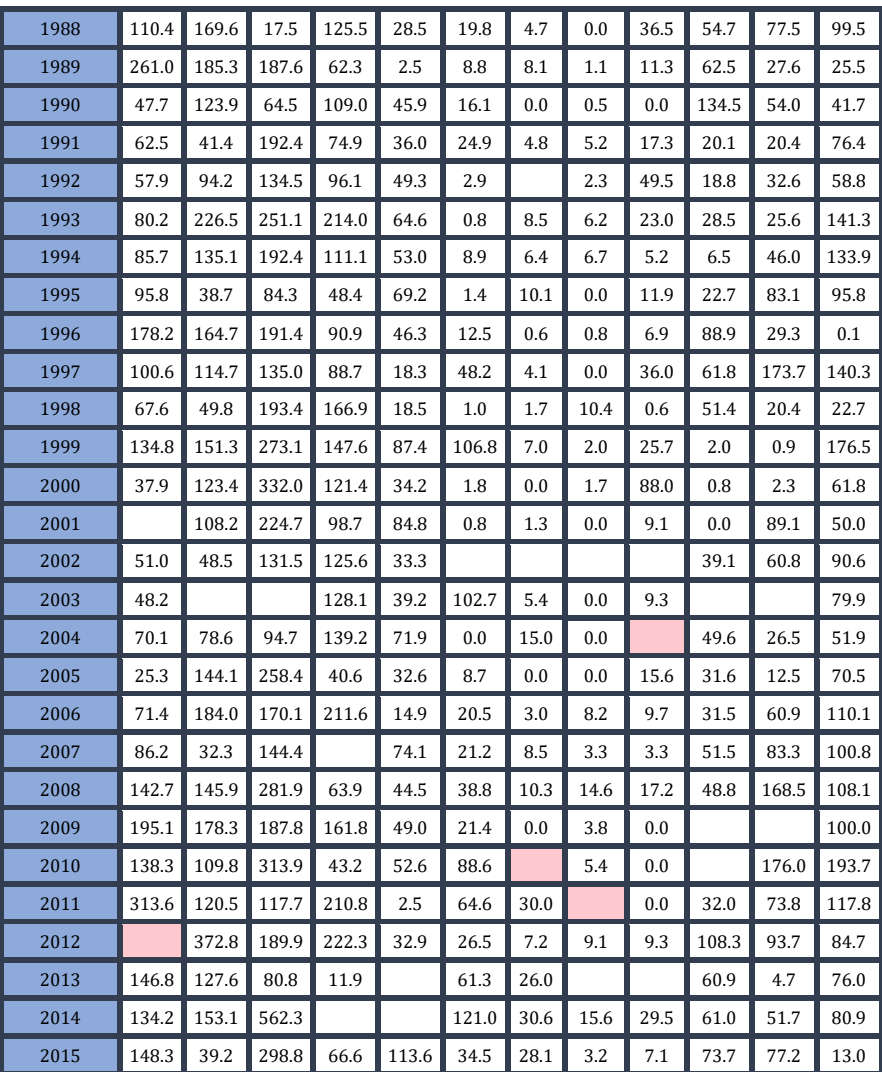

Página 213 de 236

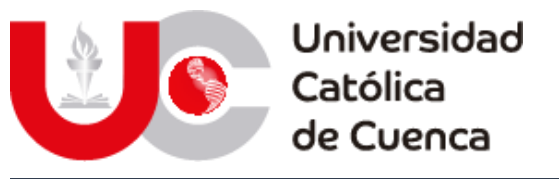

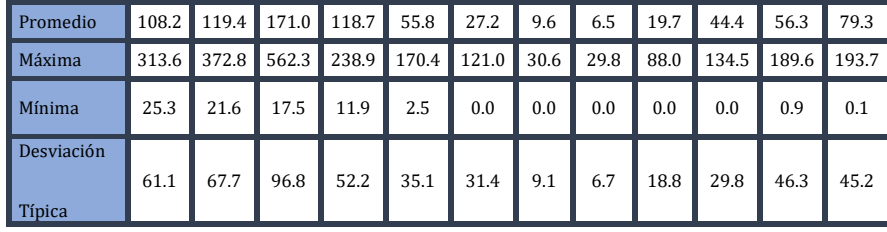

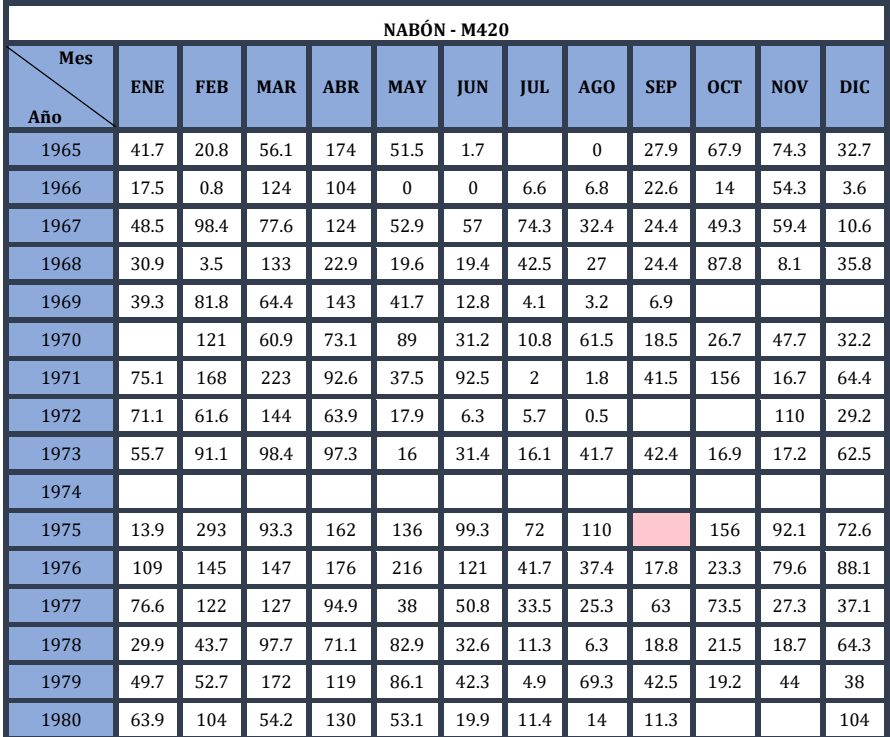

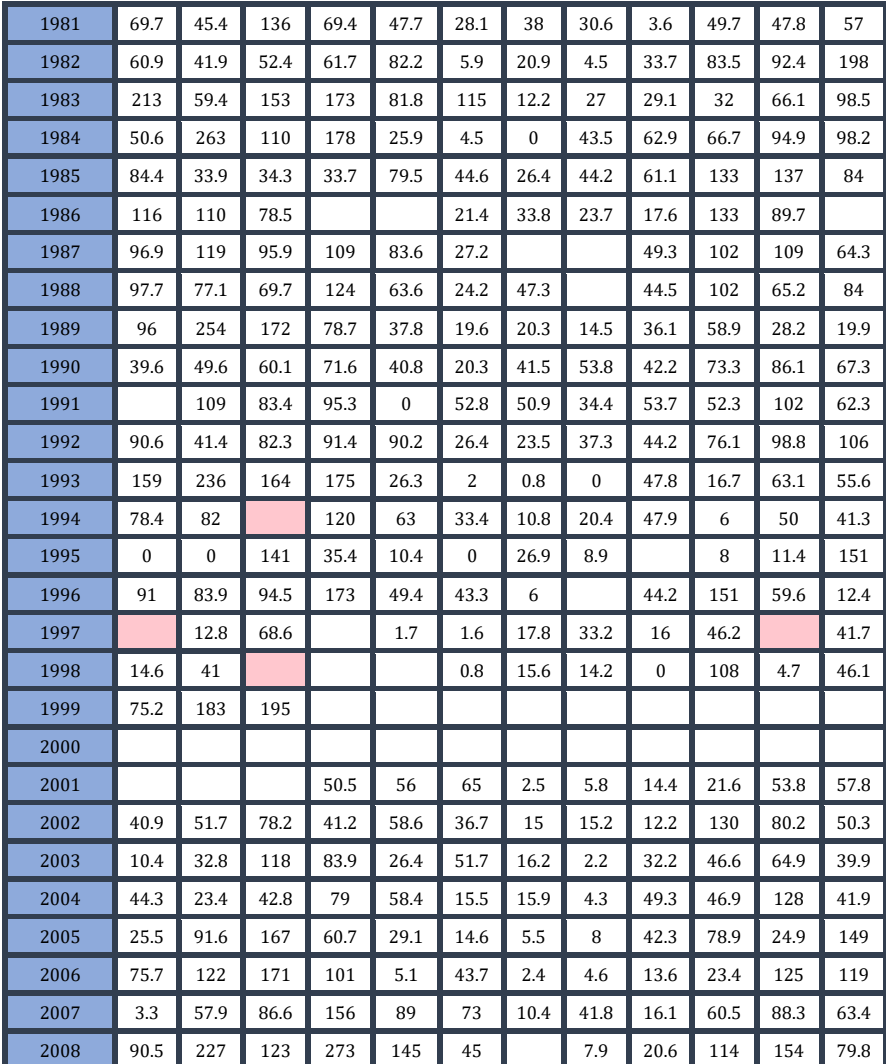

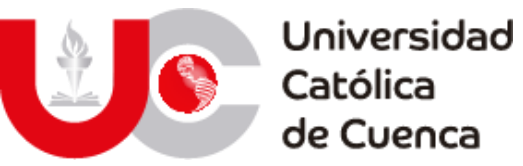

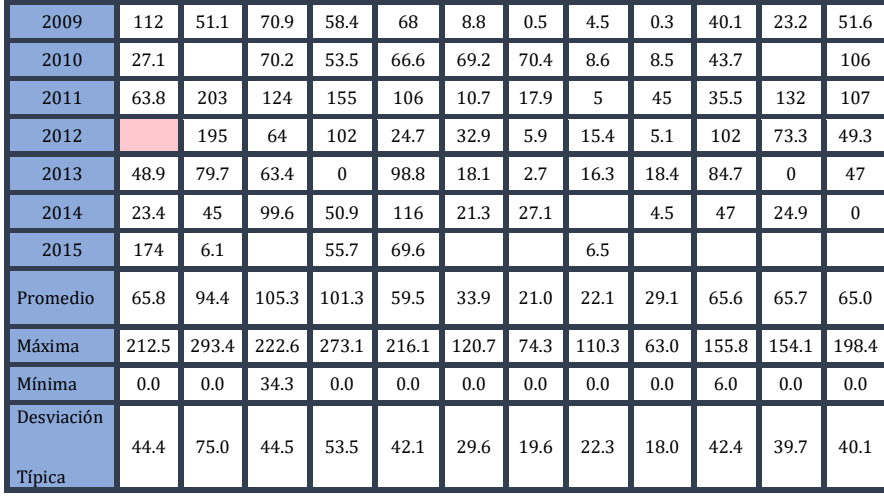

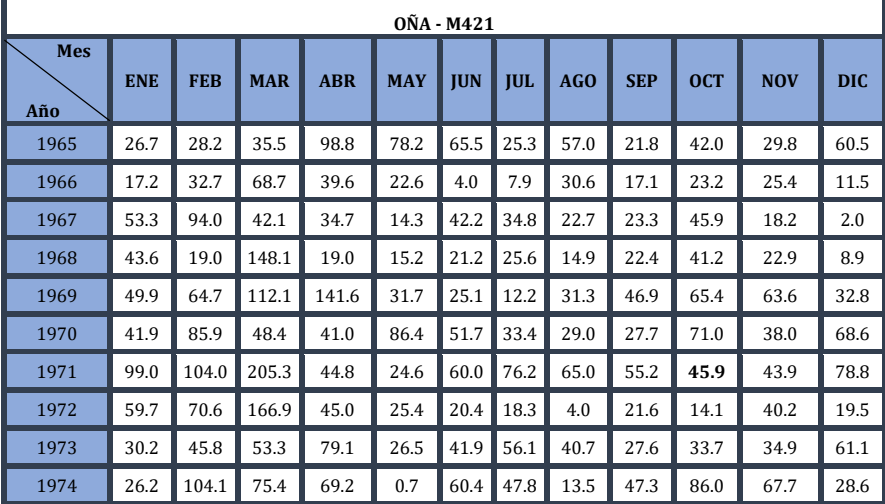

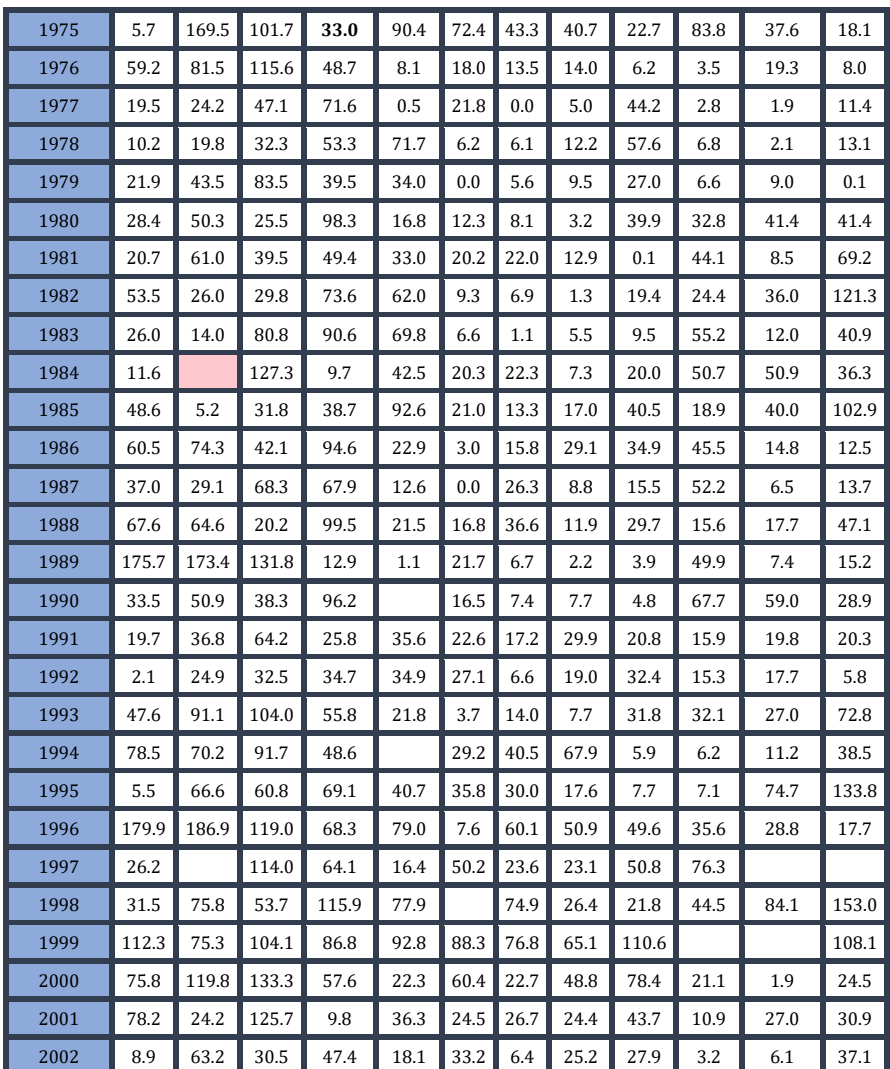
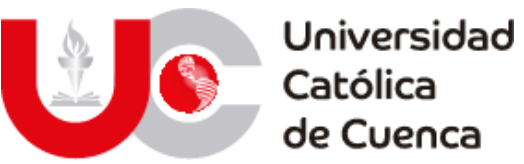

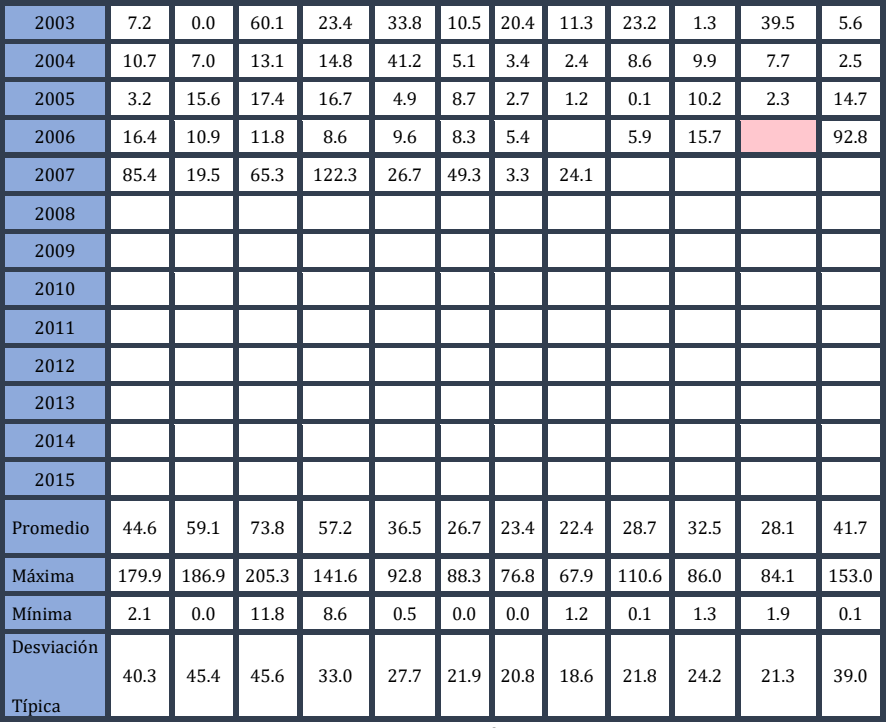

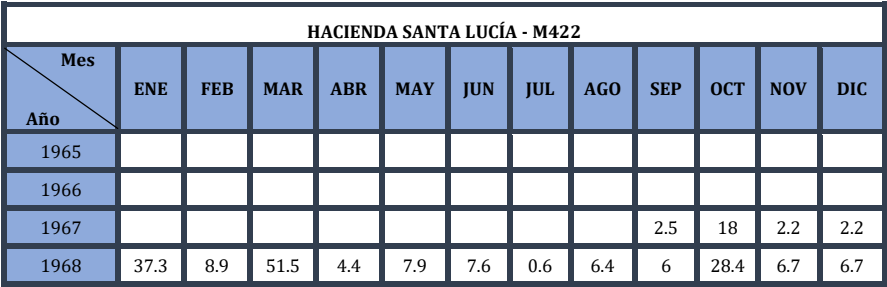

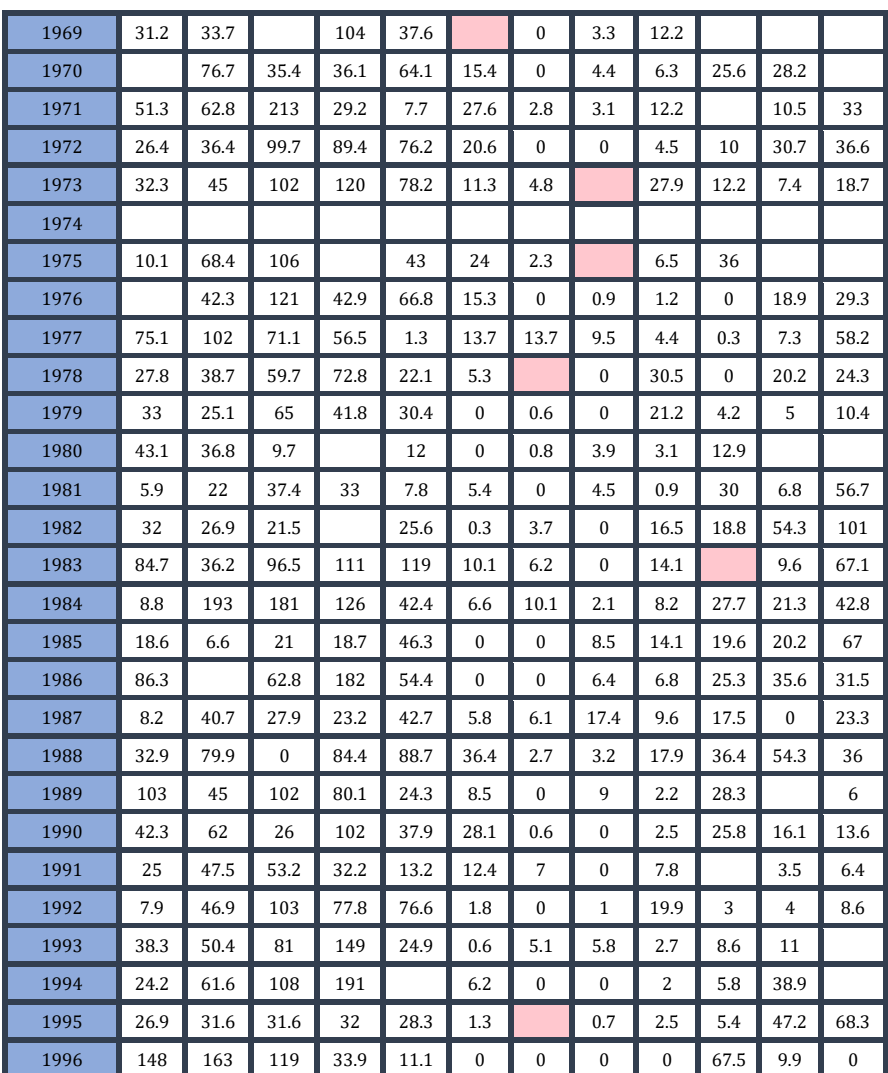

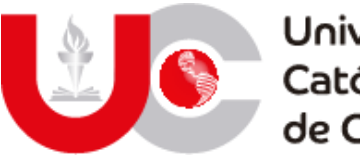

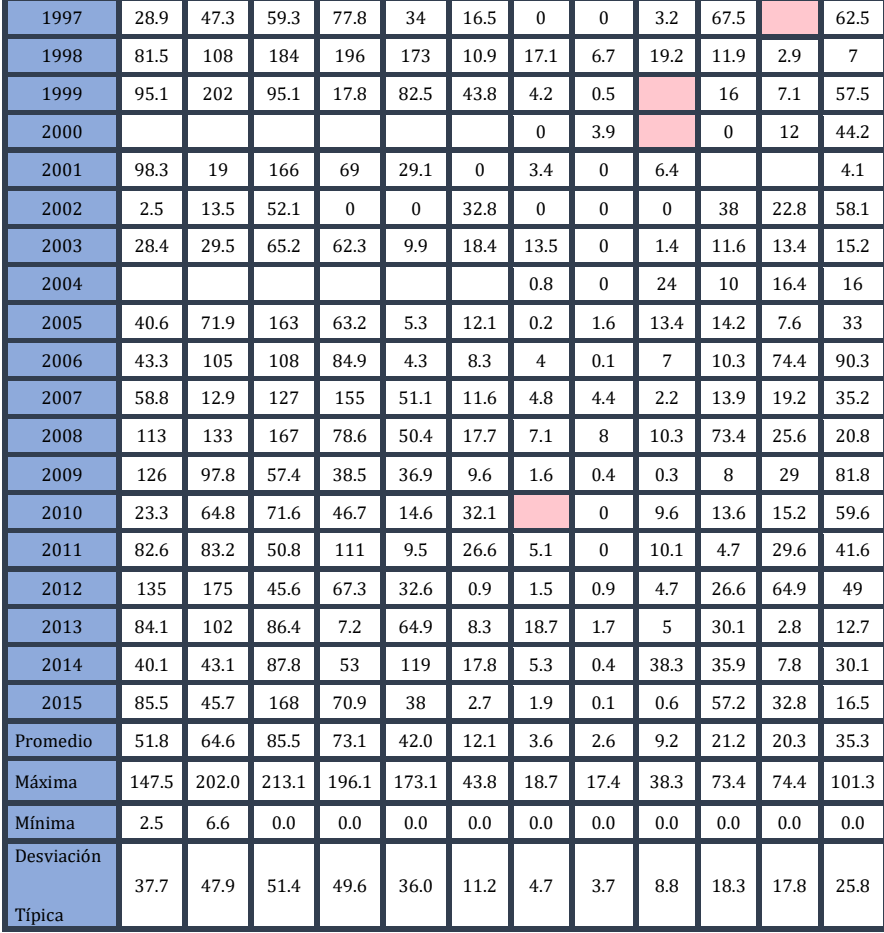

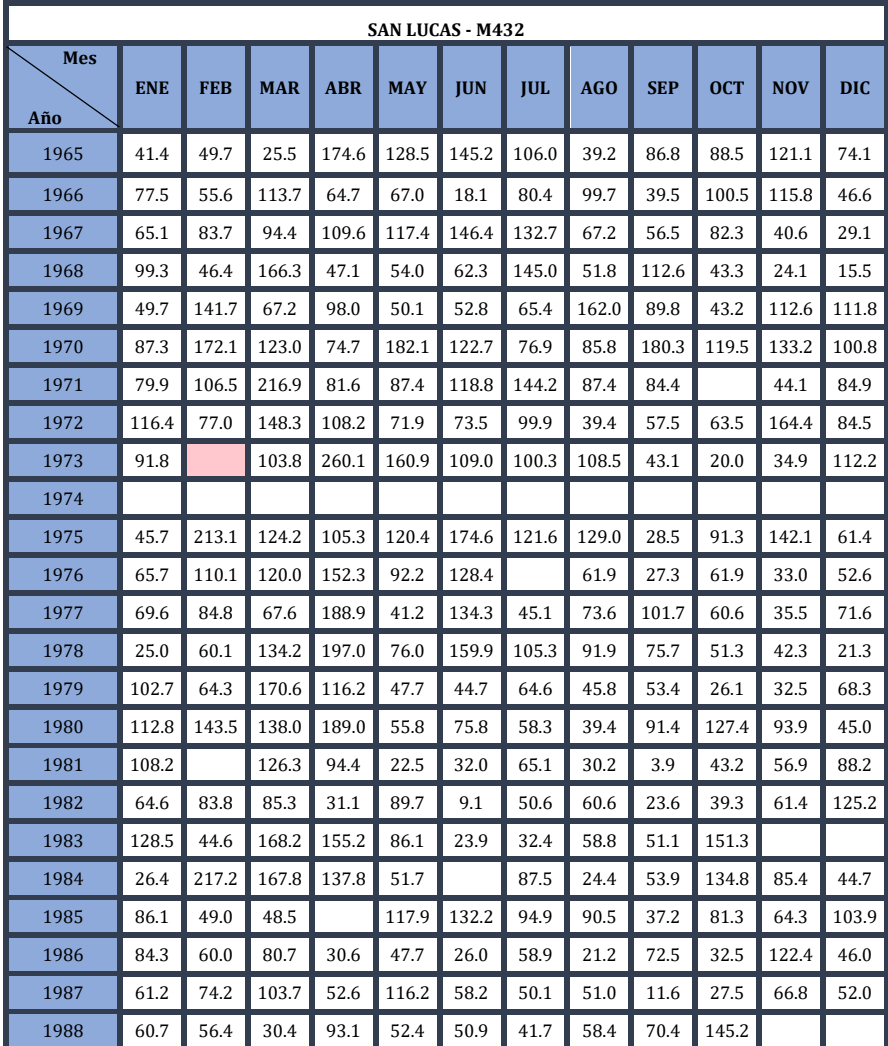

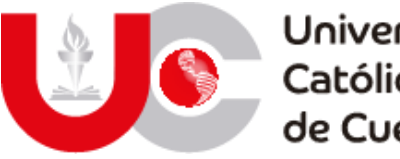

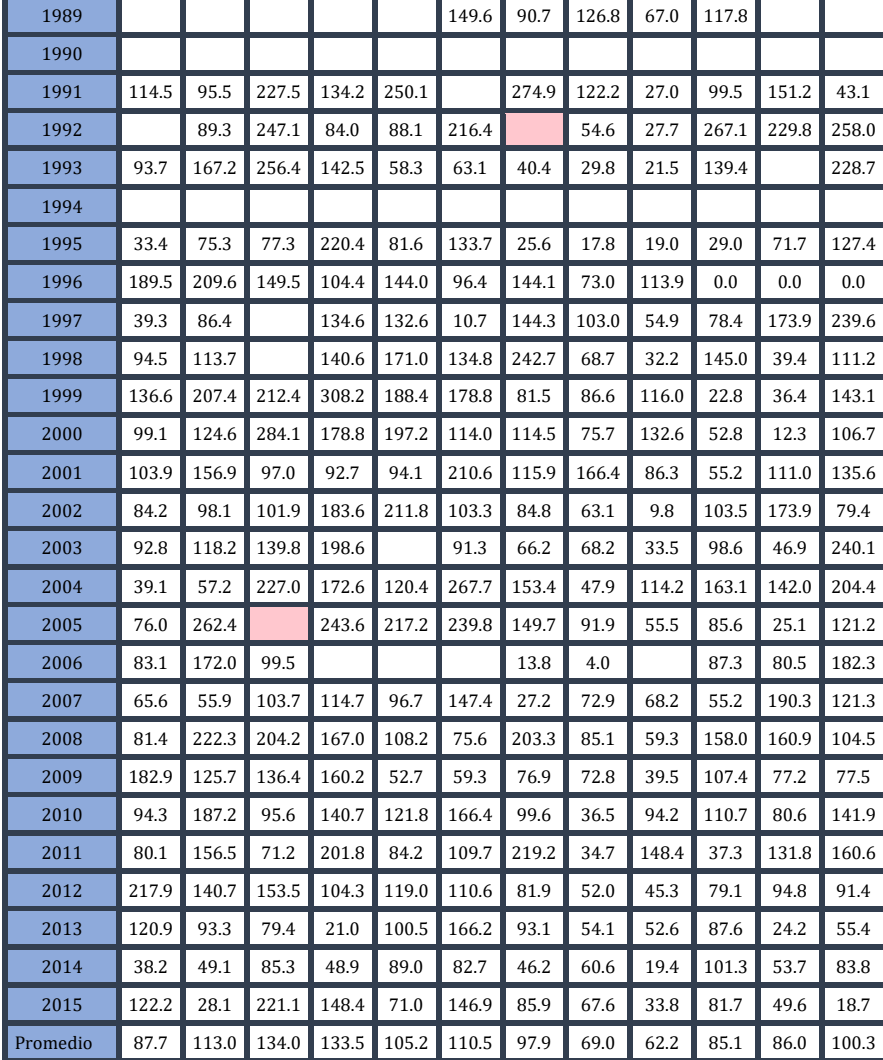

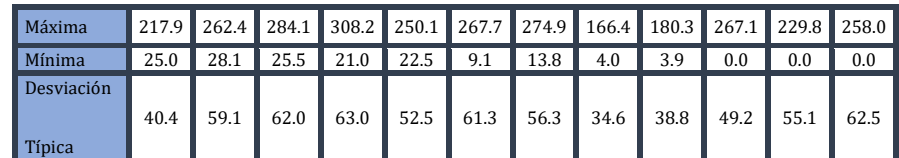

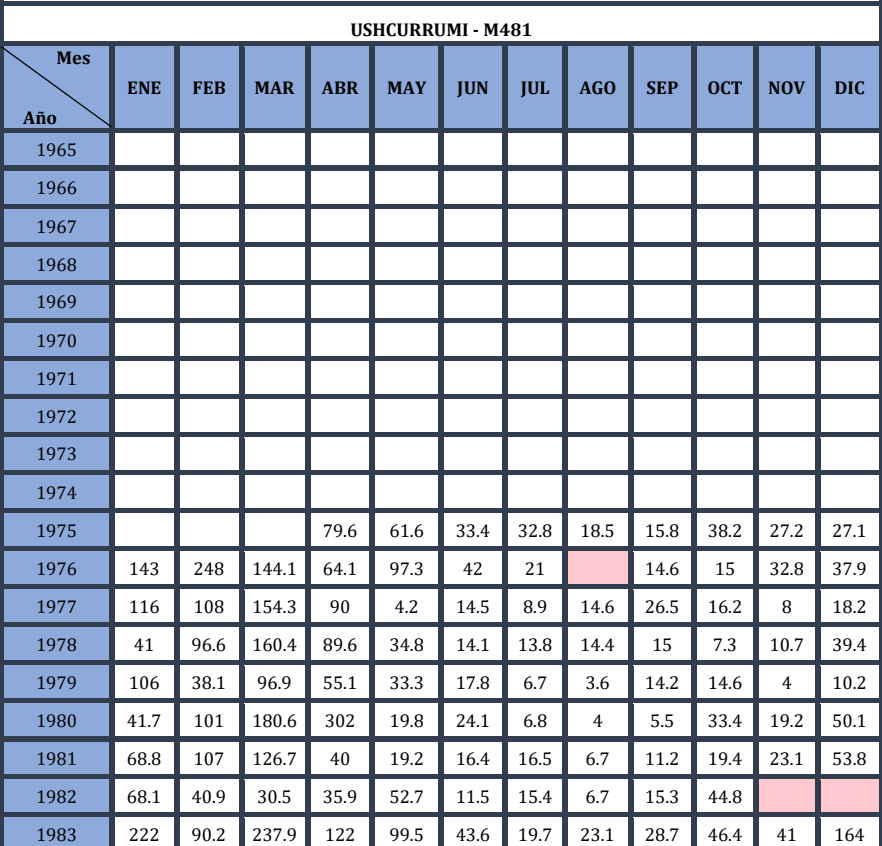

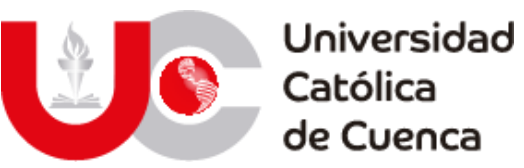

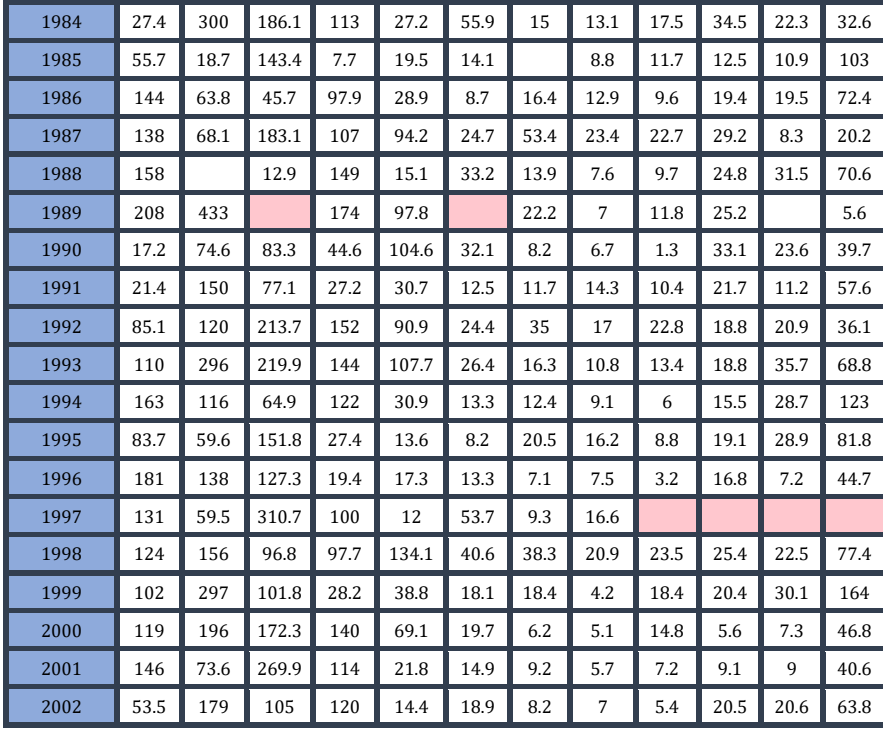

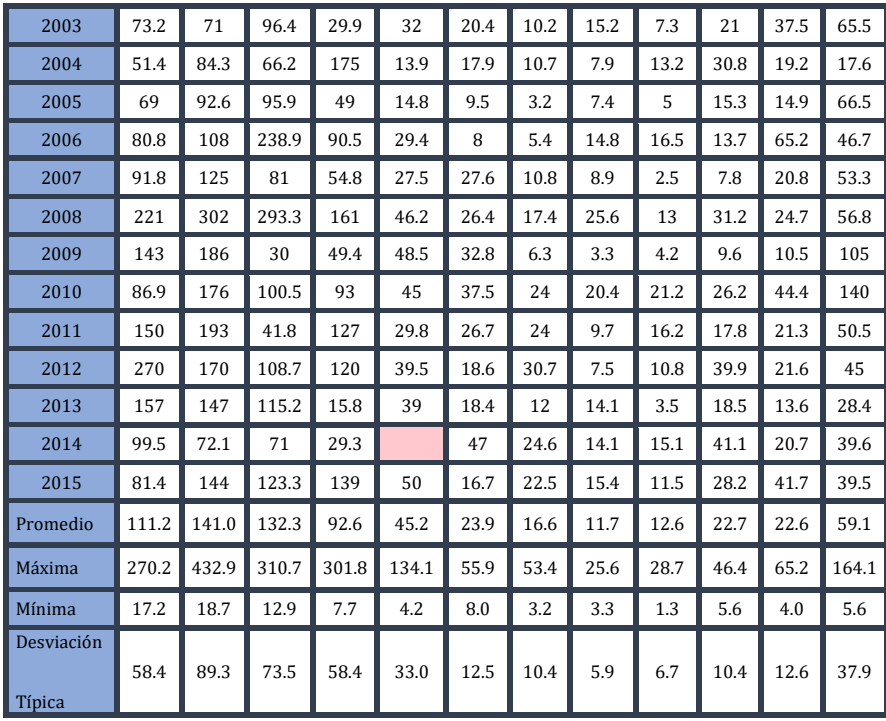

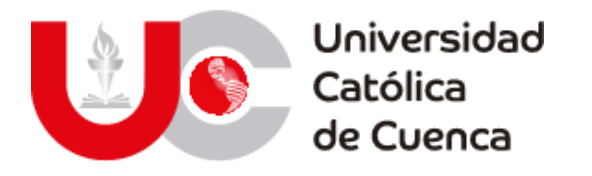

# **7.5 Caracterización de la precipitación en la cuenca jubones**

# **7.5.1 Caracterización Anual**

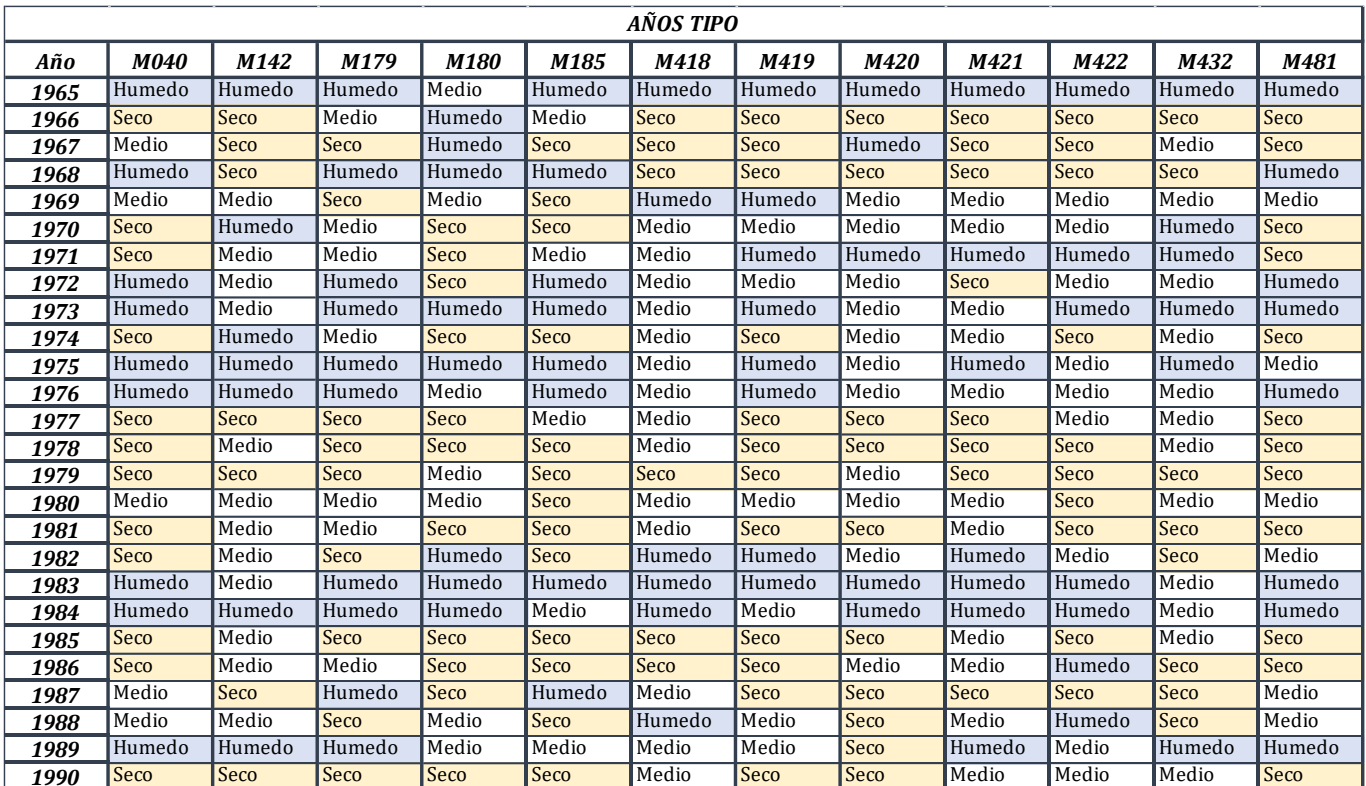

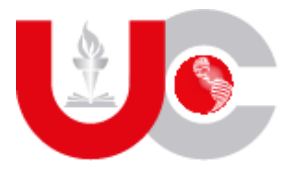

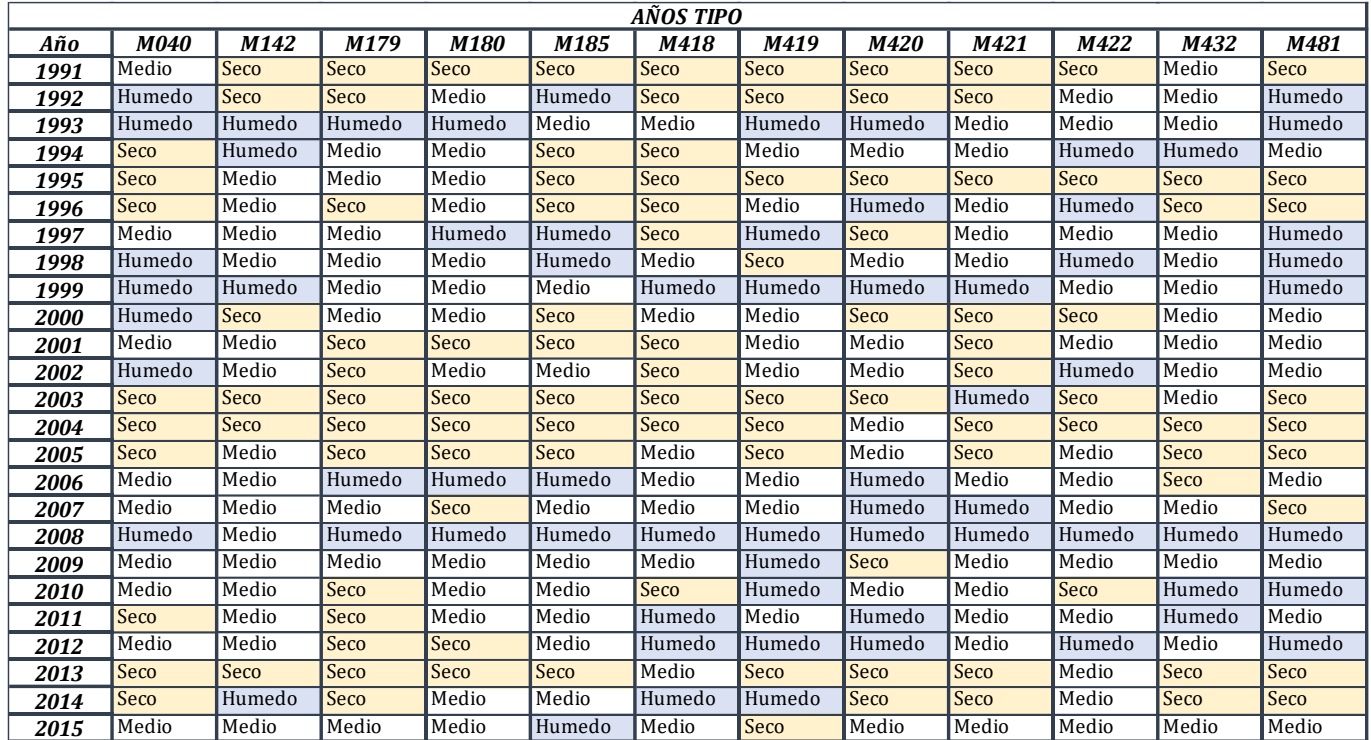

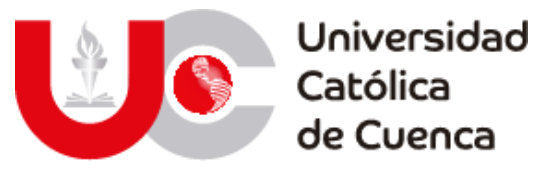

## **7.5.2 Caracterización Mensual**

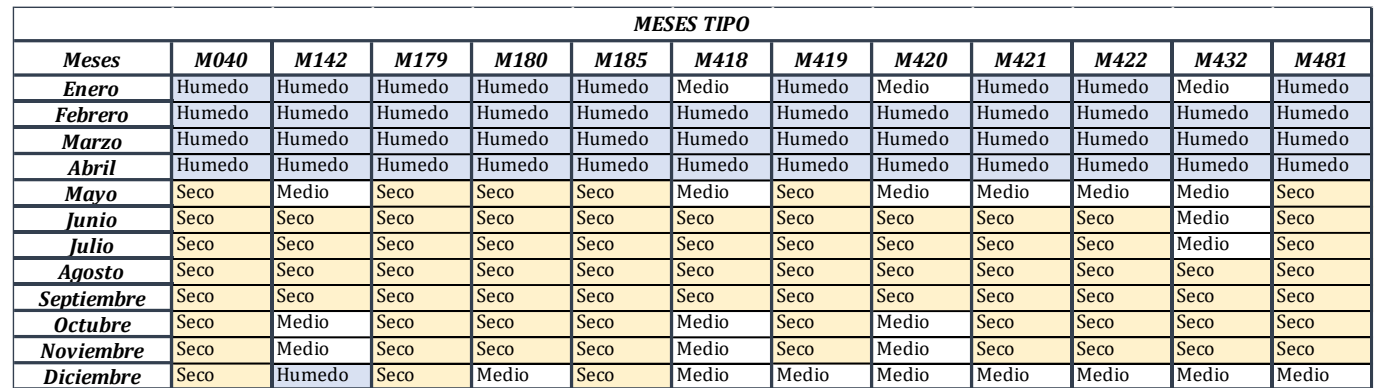

## **Fuente: Elaboración propia**

## **7.6 Parámetros superficiales**

## **7.6.1 Usos de suelo detallados**

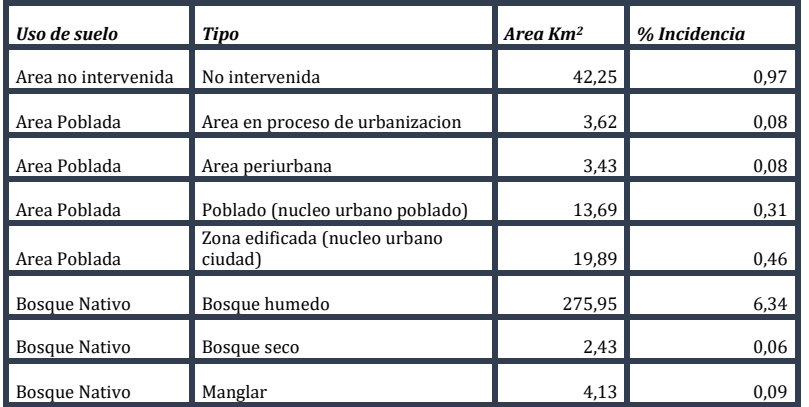

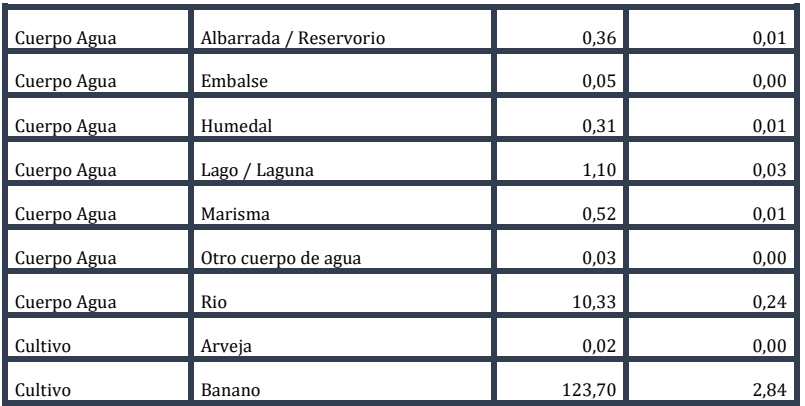

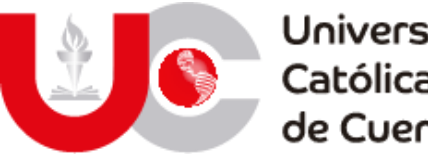

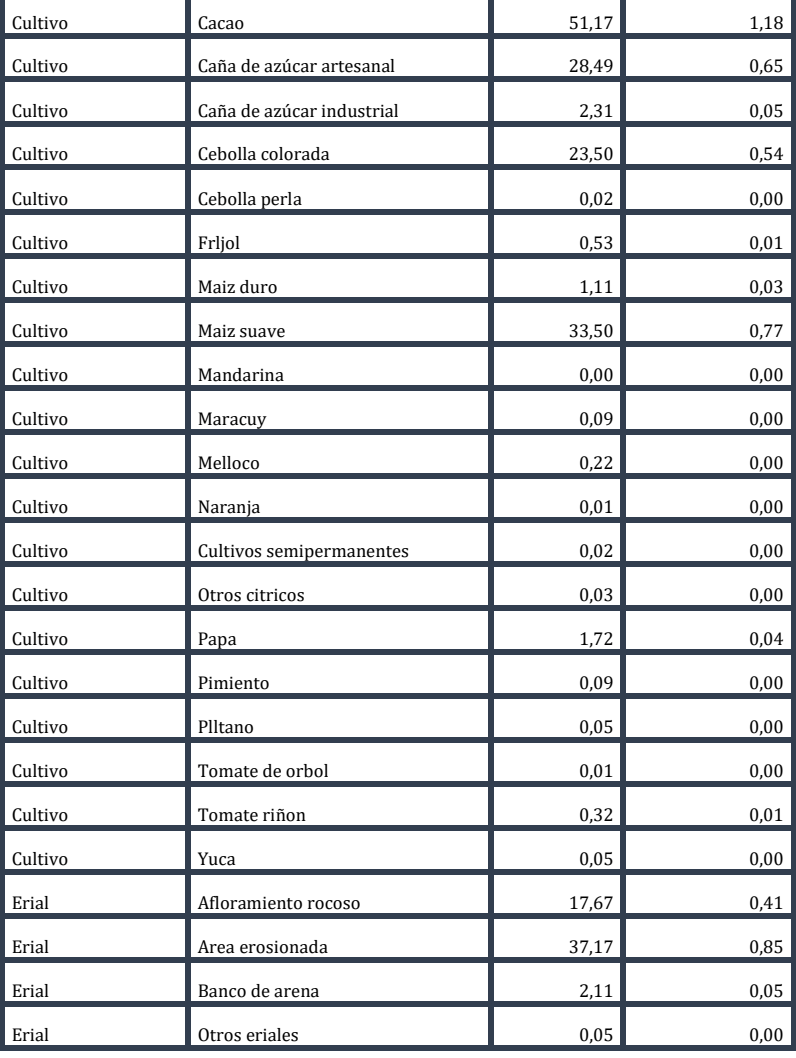

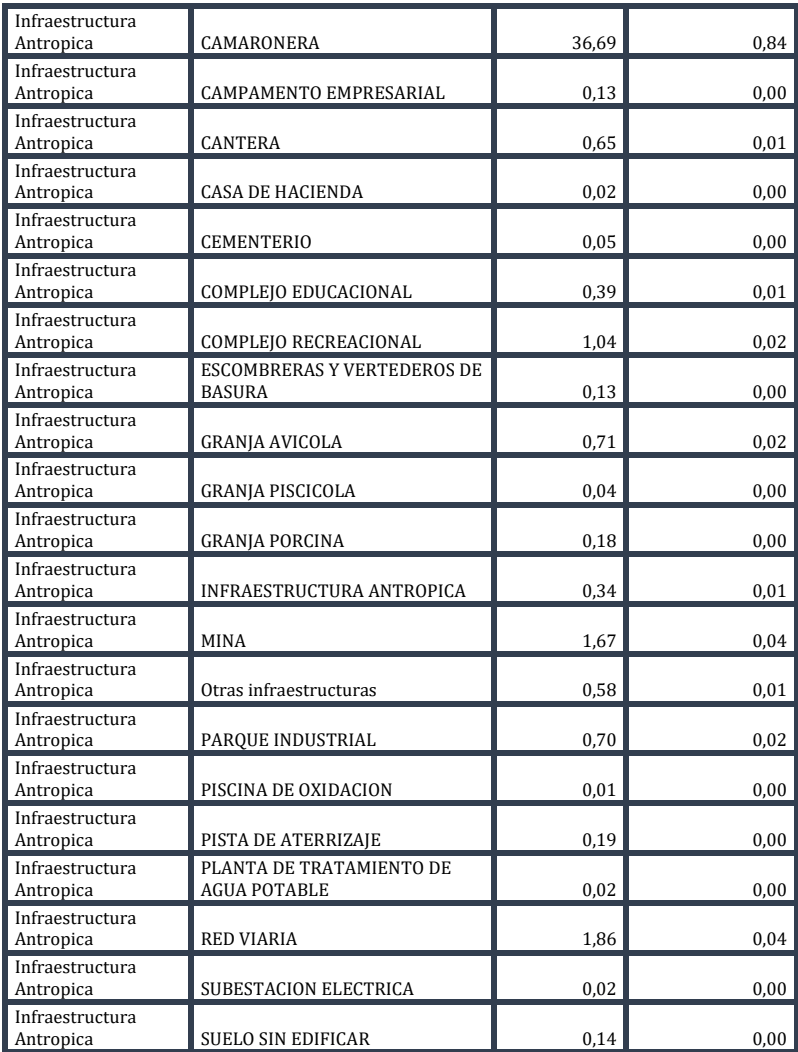

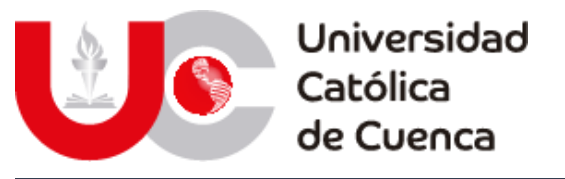

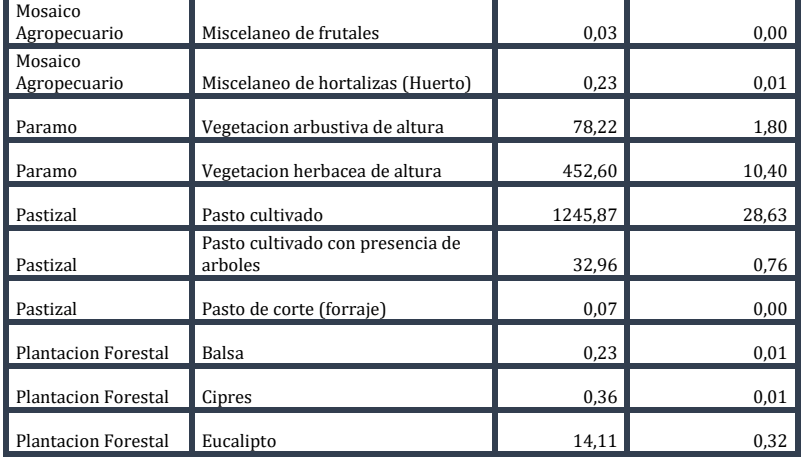

# **7.6.2 Asignación del Numero de curva**

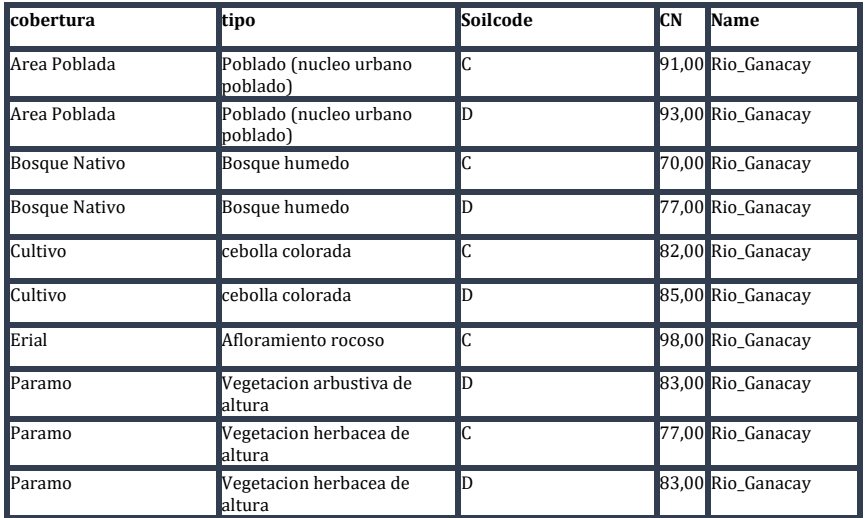

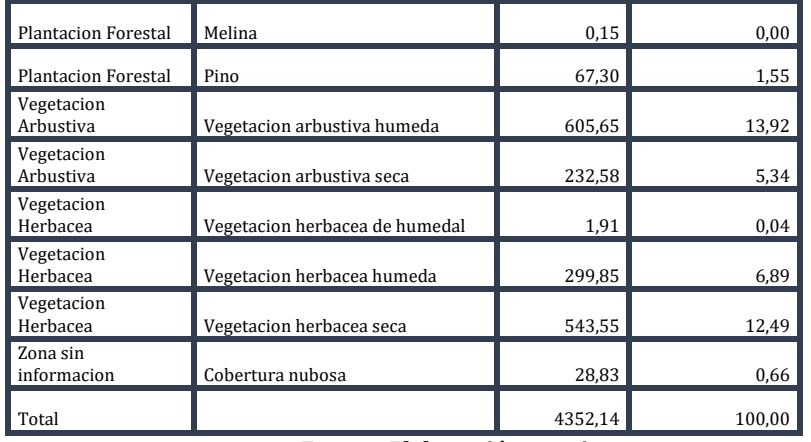

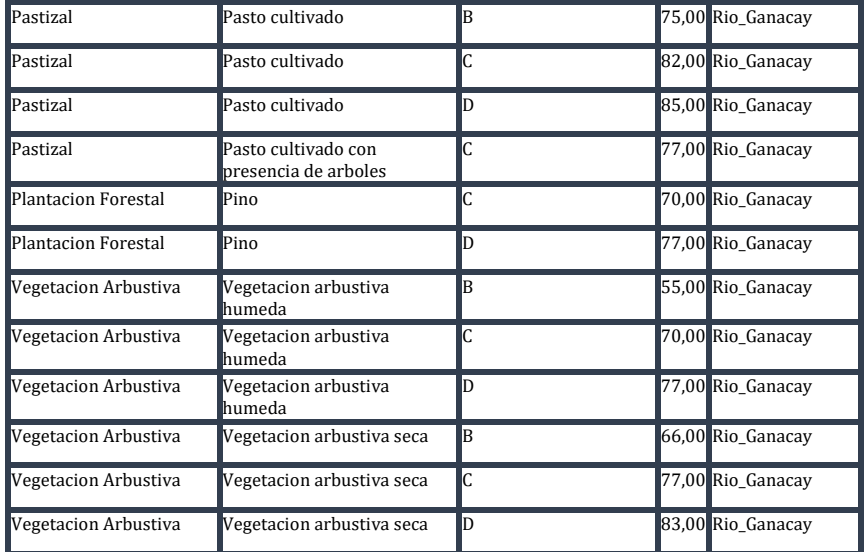

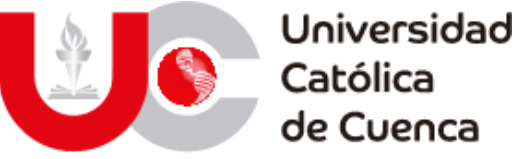

Vegetacion Herbacea Vegetacion herbacea humeda 71,00 Rio Ganacay Vegetacion Herbacea Vegetacion herbacea humeda D 78,00 Rio\_Ganacay Vegetacion Herbacea Vegetacion herbacea seca B 66,00 Rio\_Ganacay Vegetacion Herbacea Vegetacion herbacea seca 77,00 Rio Ganacay Vegetacion Herbacea Vegetacion herbacea seca D 83,00 Rio\_Ganacay Area Poblada **Area periurbana** B 88 Rio Jubones Area Poblada Poblado (nucleo urbano poblado) B 88 Rio\_Jubones Area Poblada Poblado (nucleo urbano poblado) 91 Rio\_Jubones Area Poblada Poblado (nucleo urbano poblado) D 93 Rio\_Jubones Bosque Nativo Bosque humedo D 77 Rio\_Jubones Cuerpo Agua **Albarrada** / Reservorio 98 Rio\_Jubones Cuerpo Agua **Rio** B 98 Rio\_Jubones Cuerpo Agua **Rio** 98 Rio\_Jubones Cuerpo Agua Rio D 98 Rio\_Jubones Cultivo Ca├▒a de az ├ ║car artesanal 75 Rio\_Jubones Ca ├▒a de az ├ || car artesanal 82 Rio\_Jubones Cultivo cebolla colorada B 75 Rio\_Jubones Cultivo cebolla colorada 82 Rio\_Jubones Cultivo cebolla colorada D 85 Rio\_Jubones Cultivo **maiz** duro 75 Rio\_Jubones Cultivo **maiz** duro 82 Rio\_Jubones Cultivo maiz suave A 65 Rio\_Jubones Cultivo **maiz** suave B 75 Rio\_Jubones

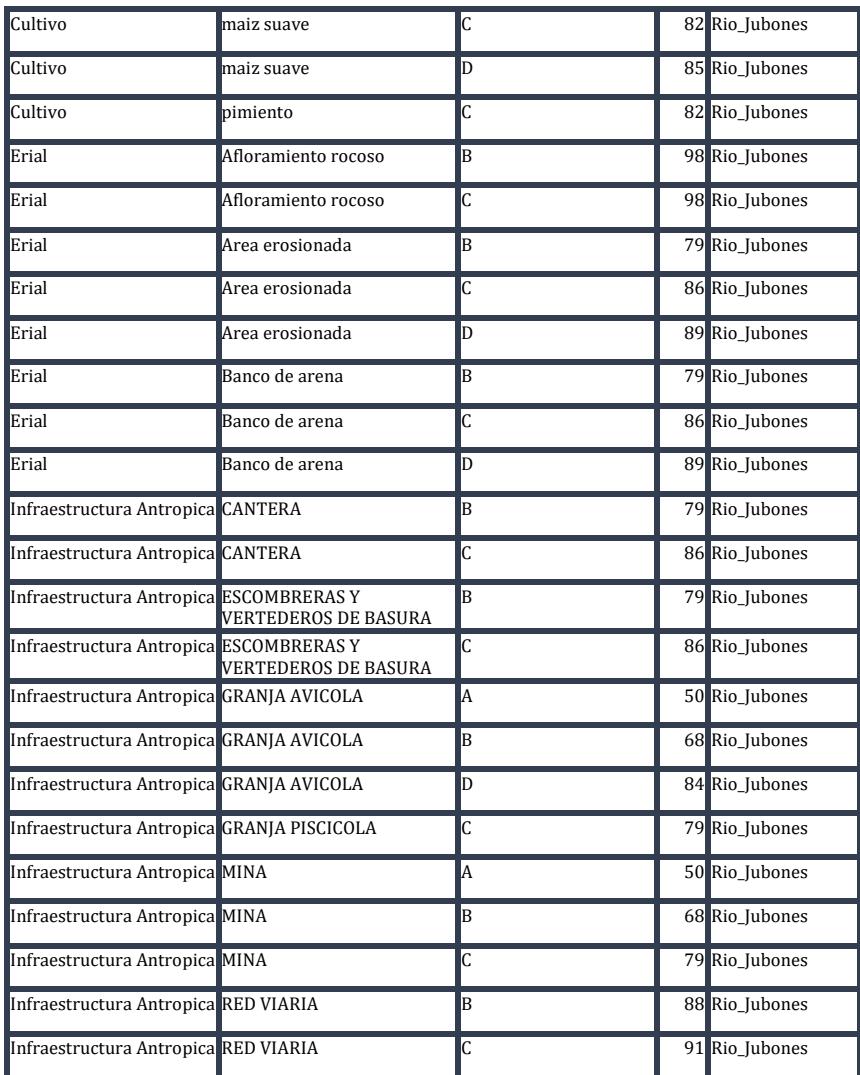

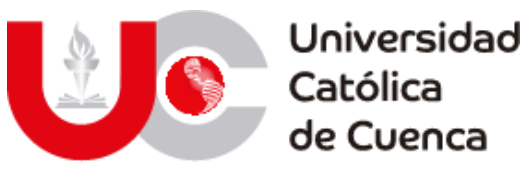

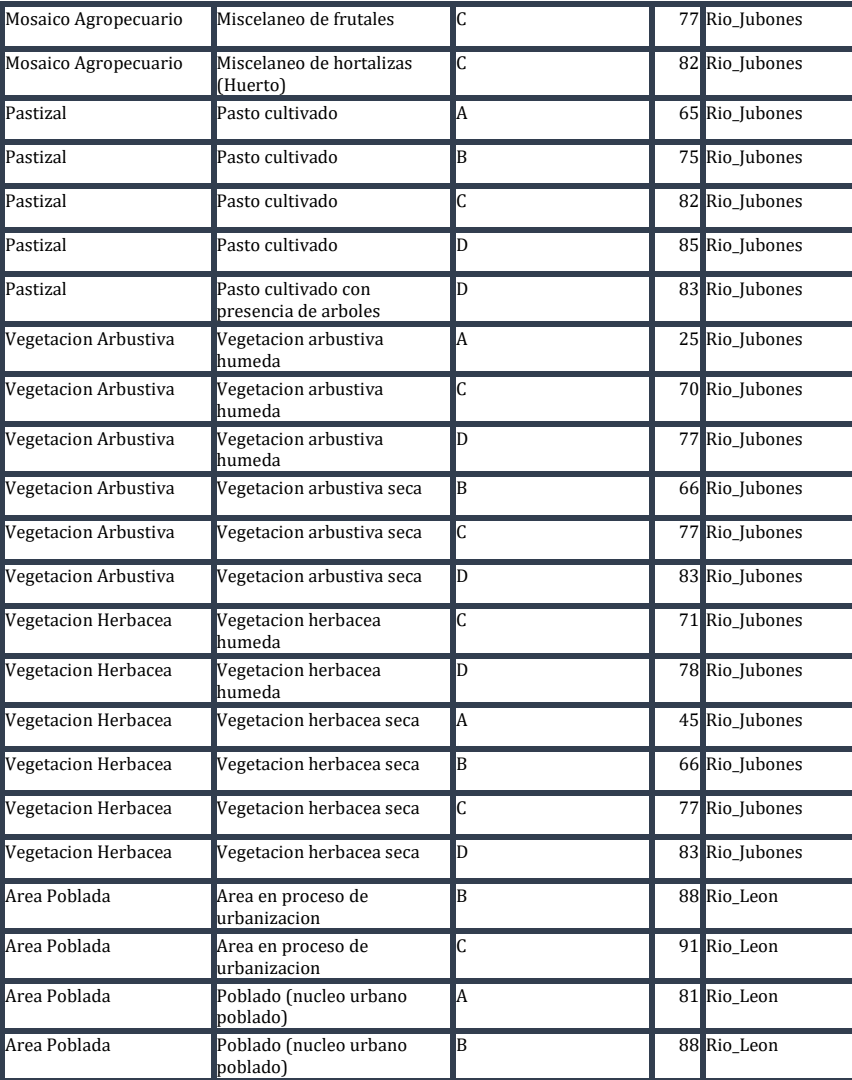

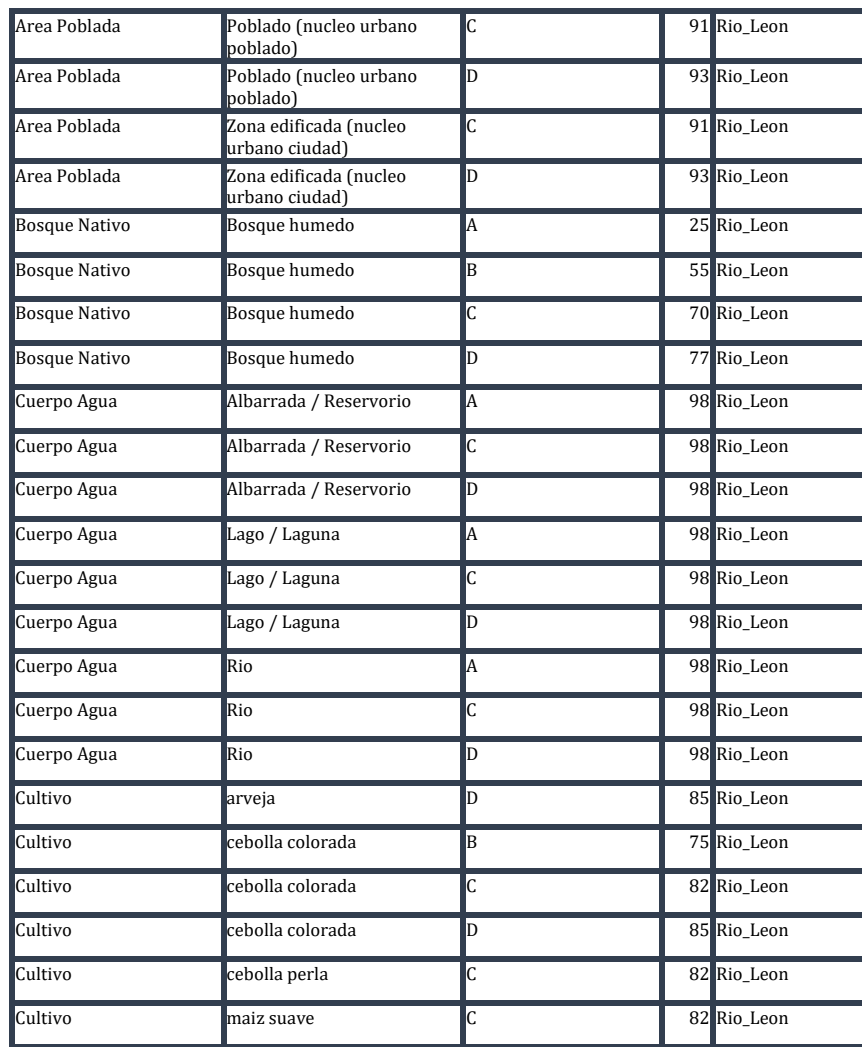

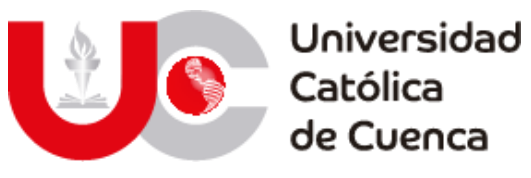

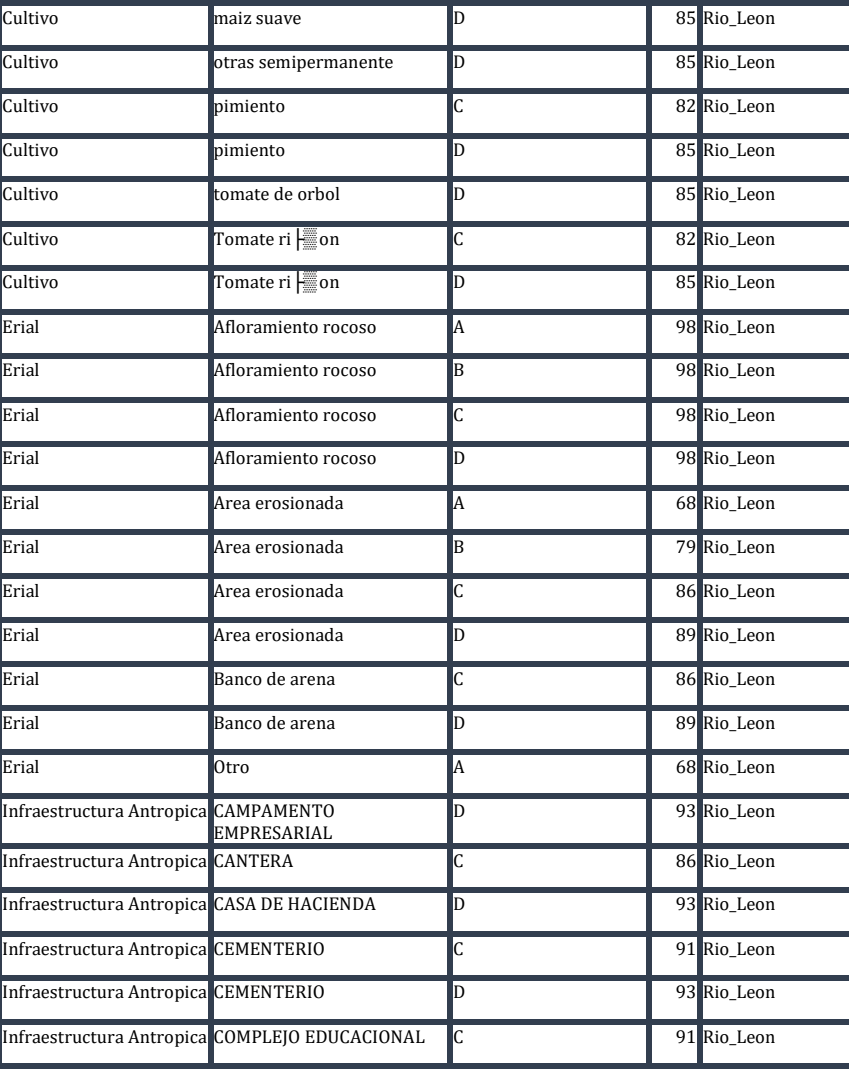

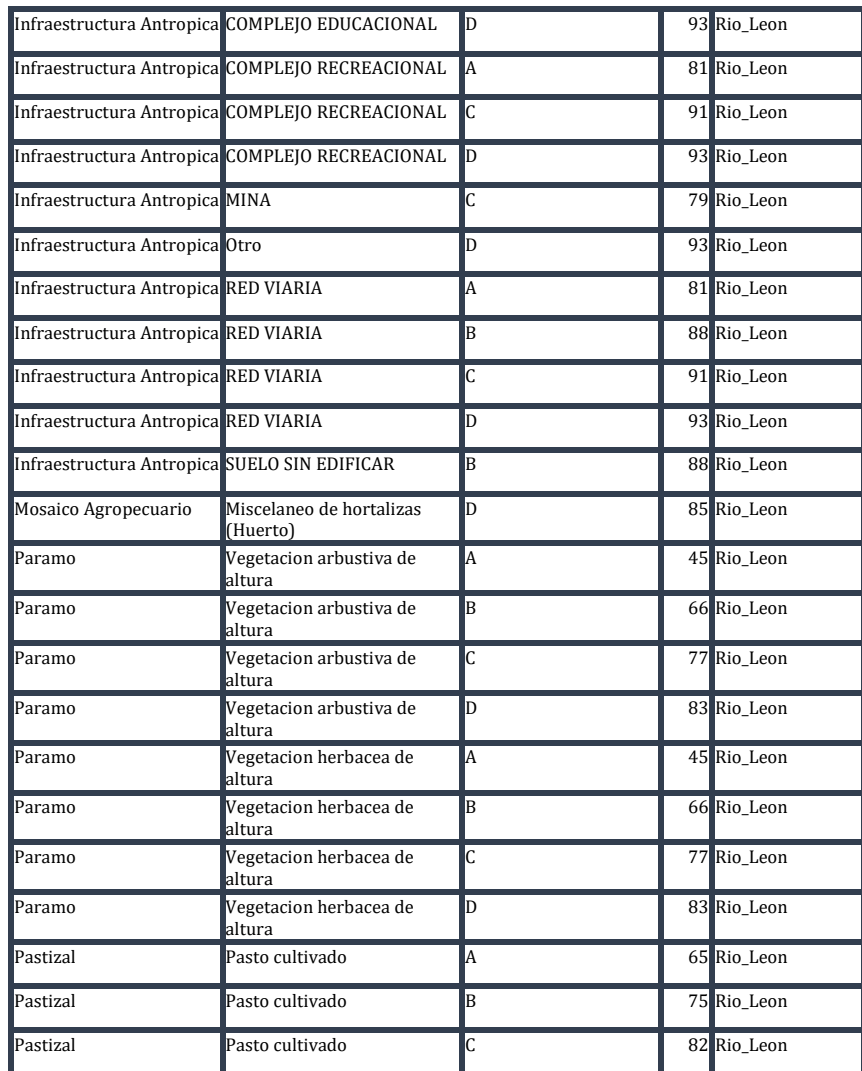

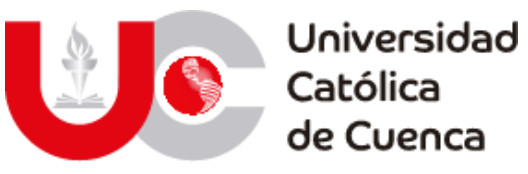

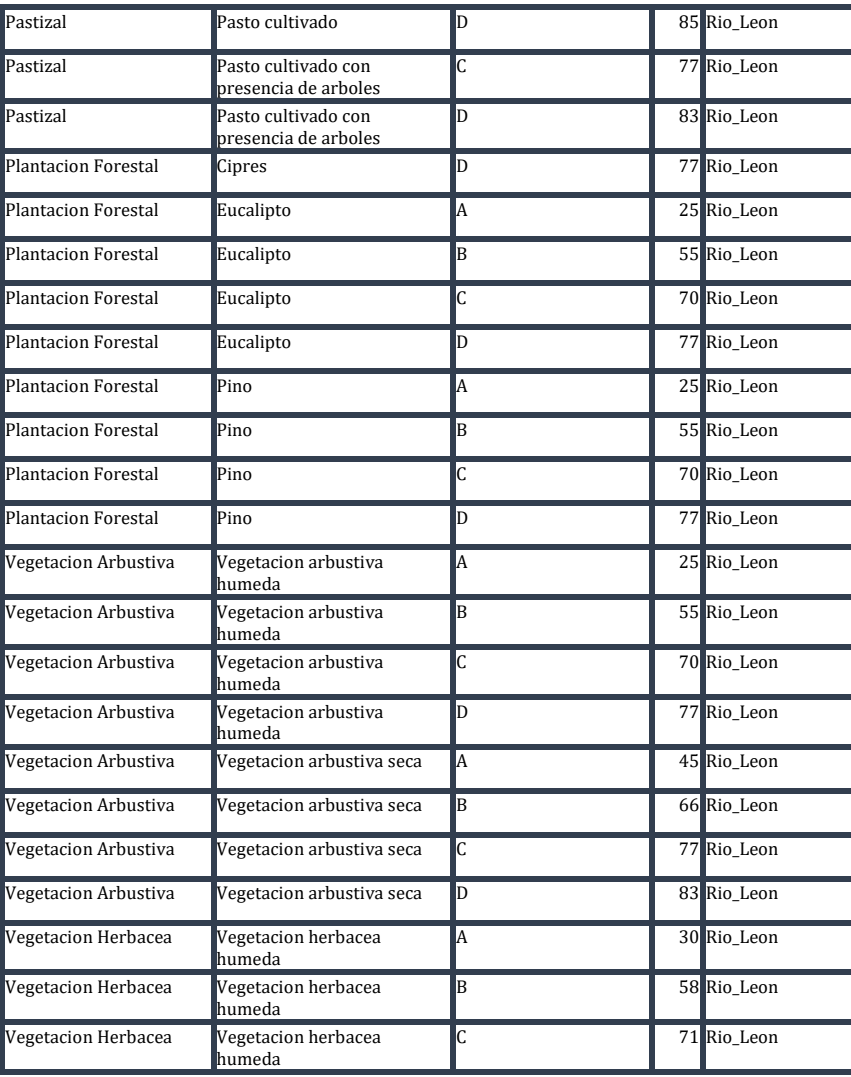

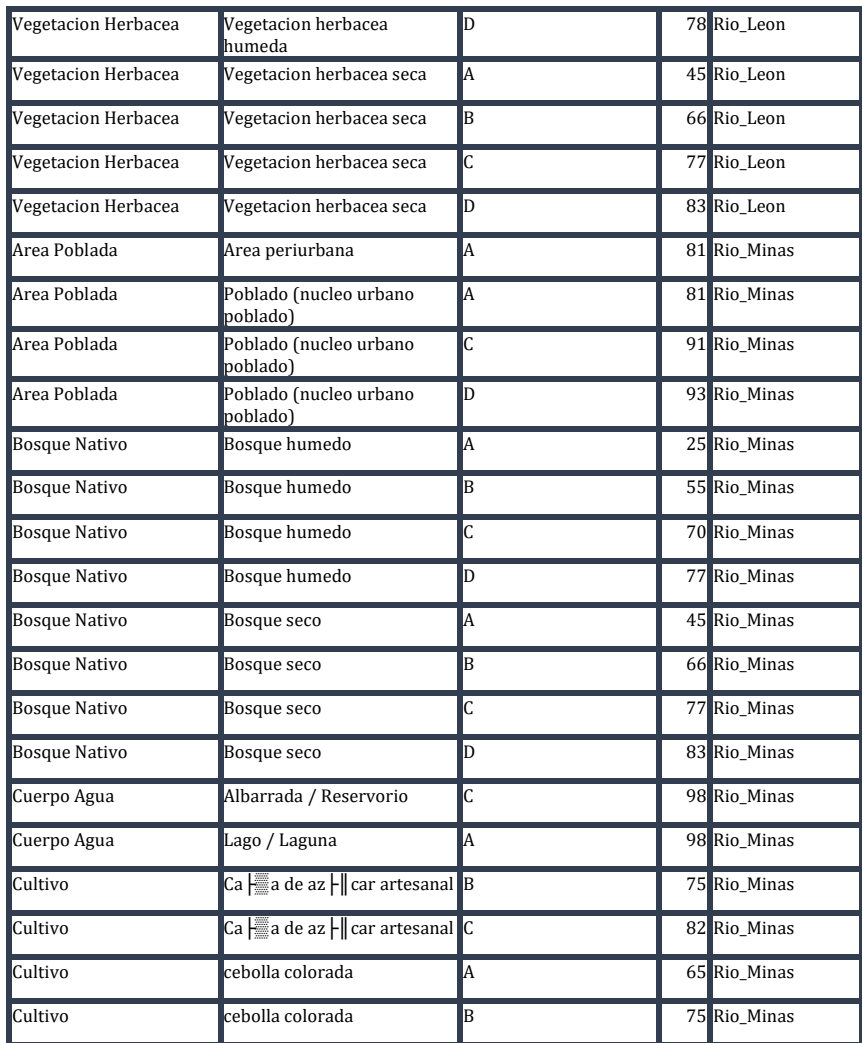

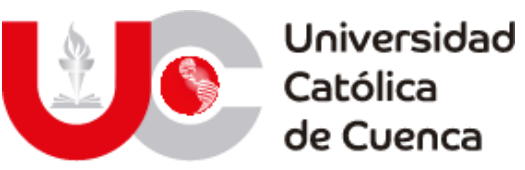

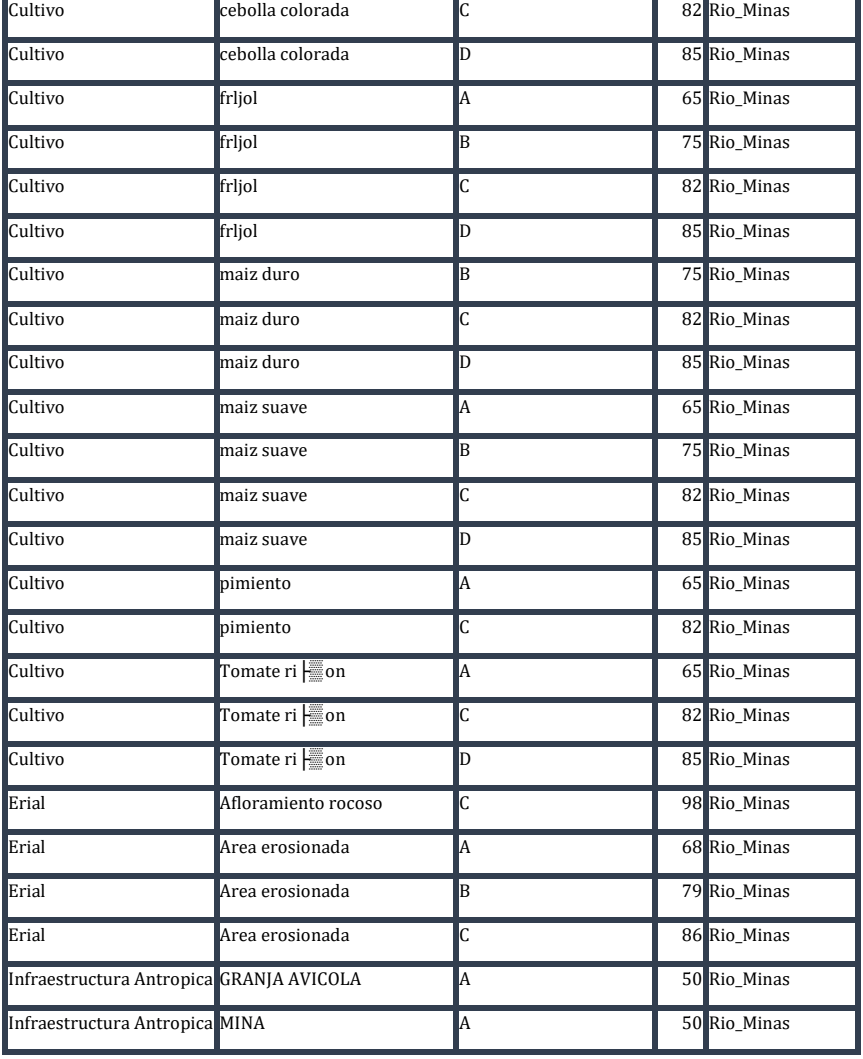

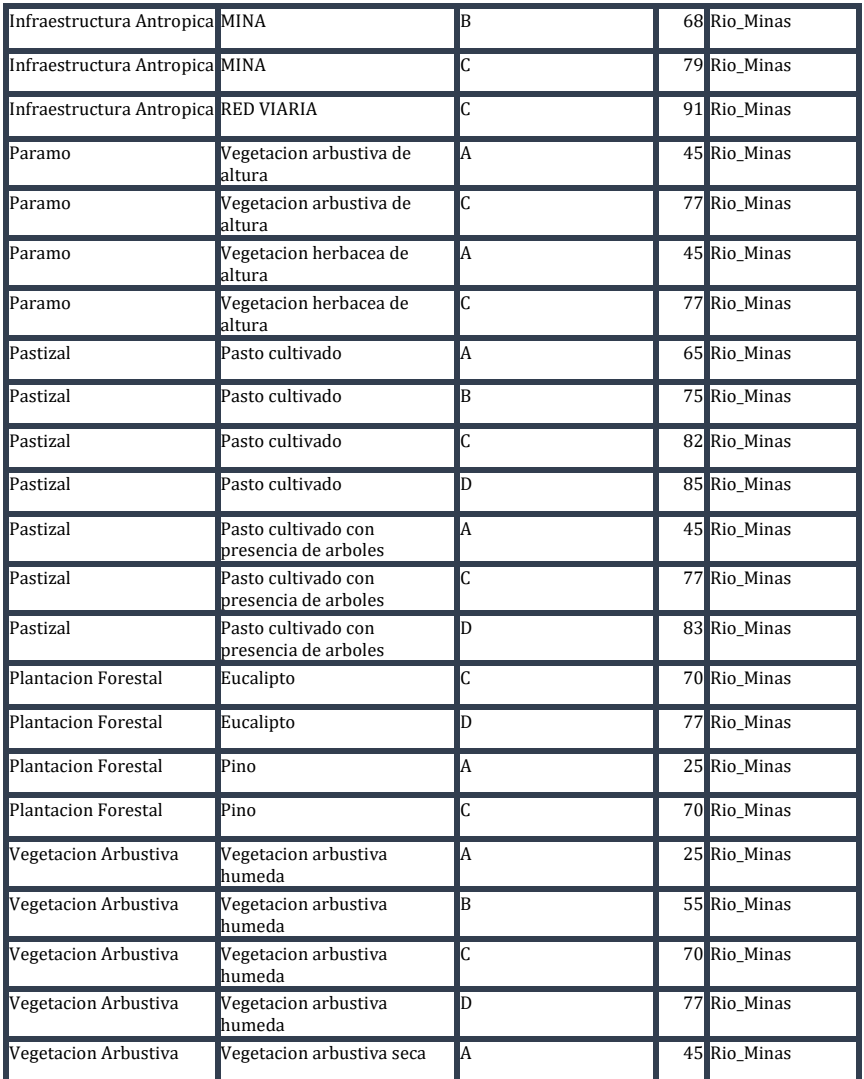

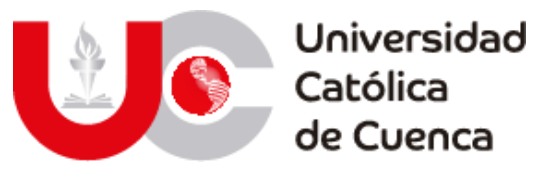

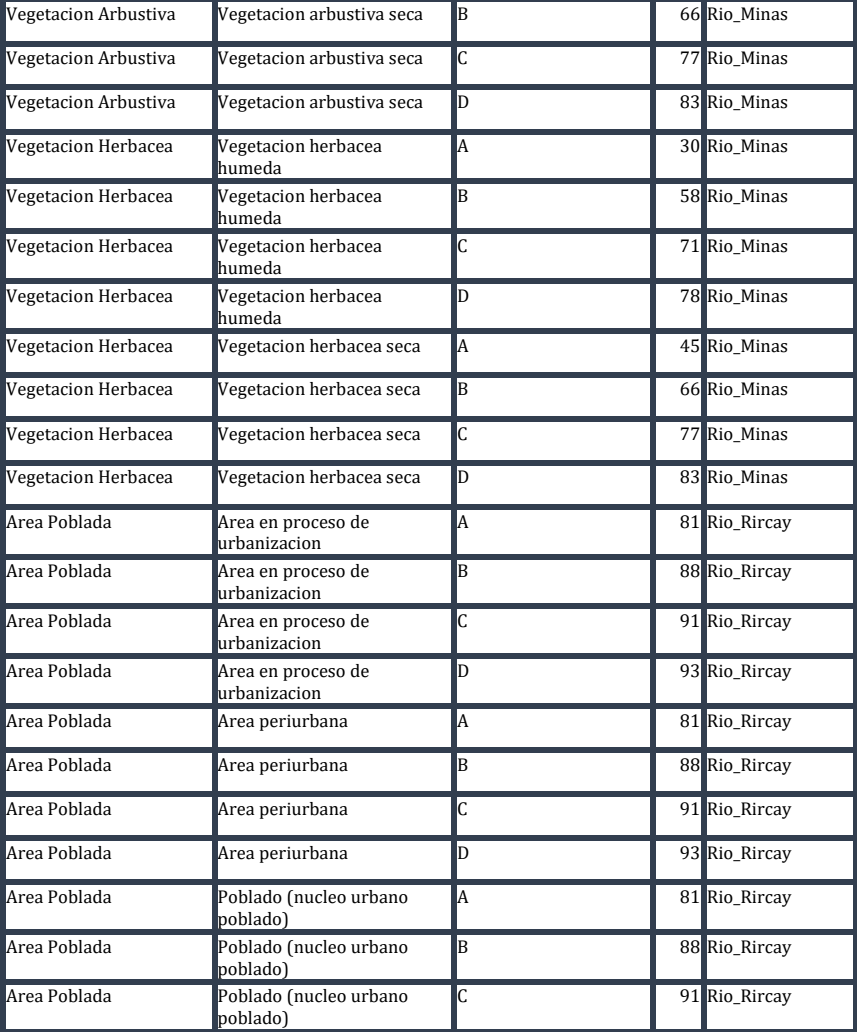

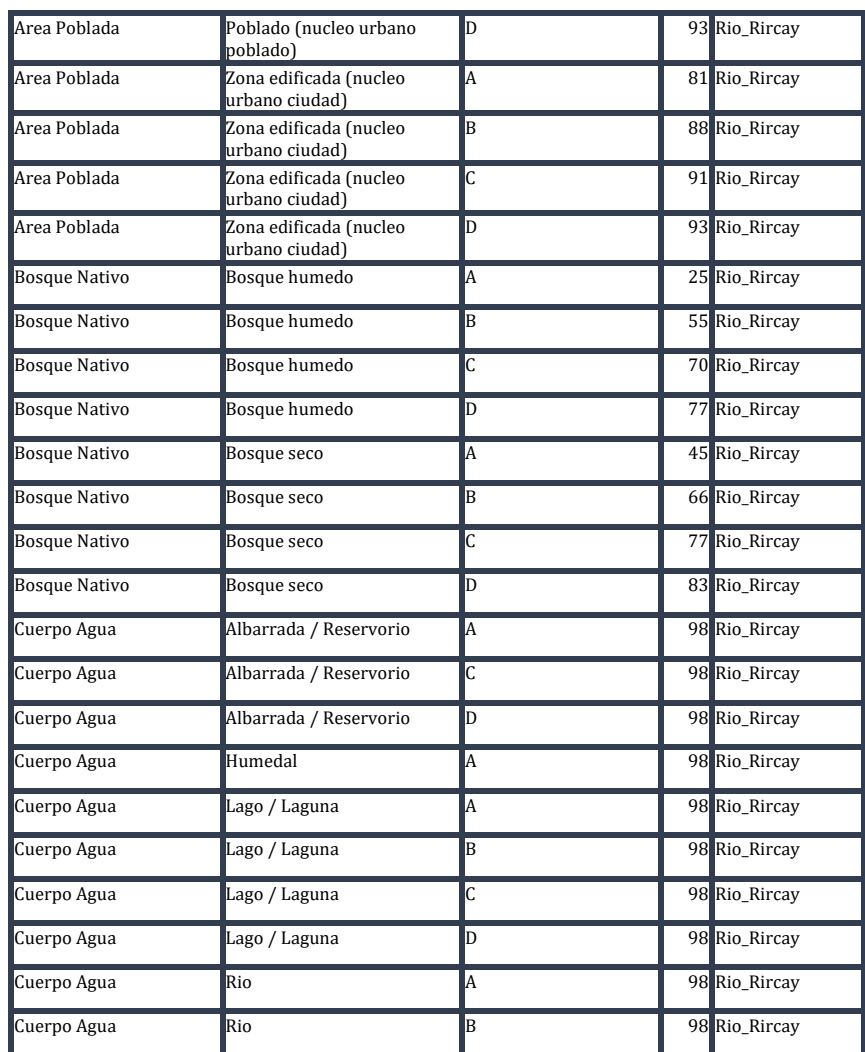

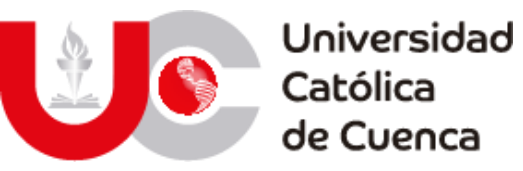

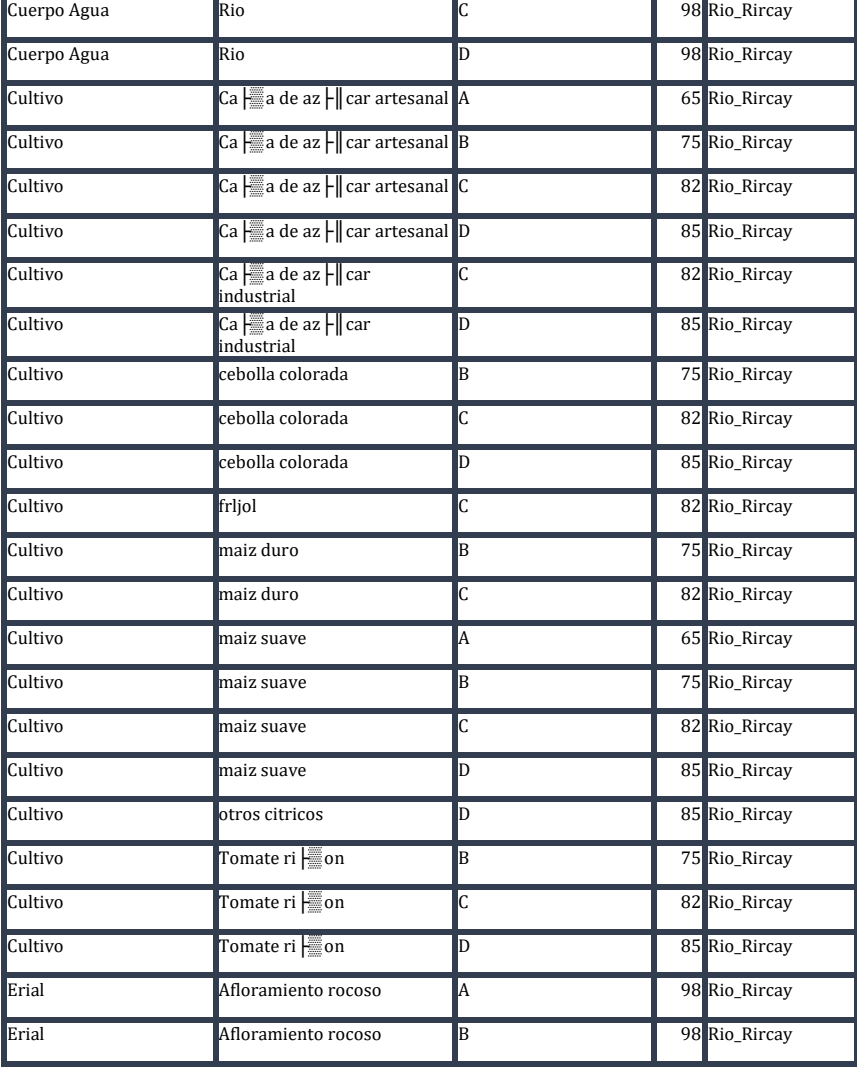

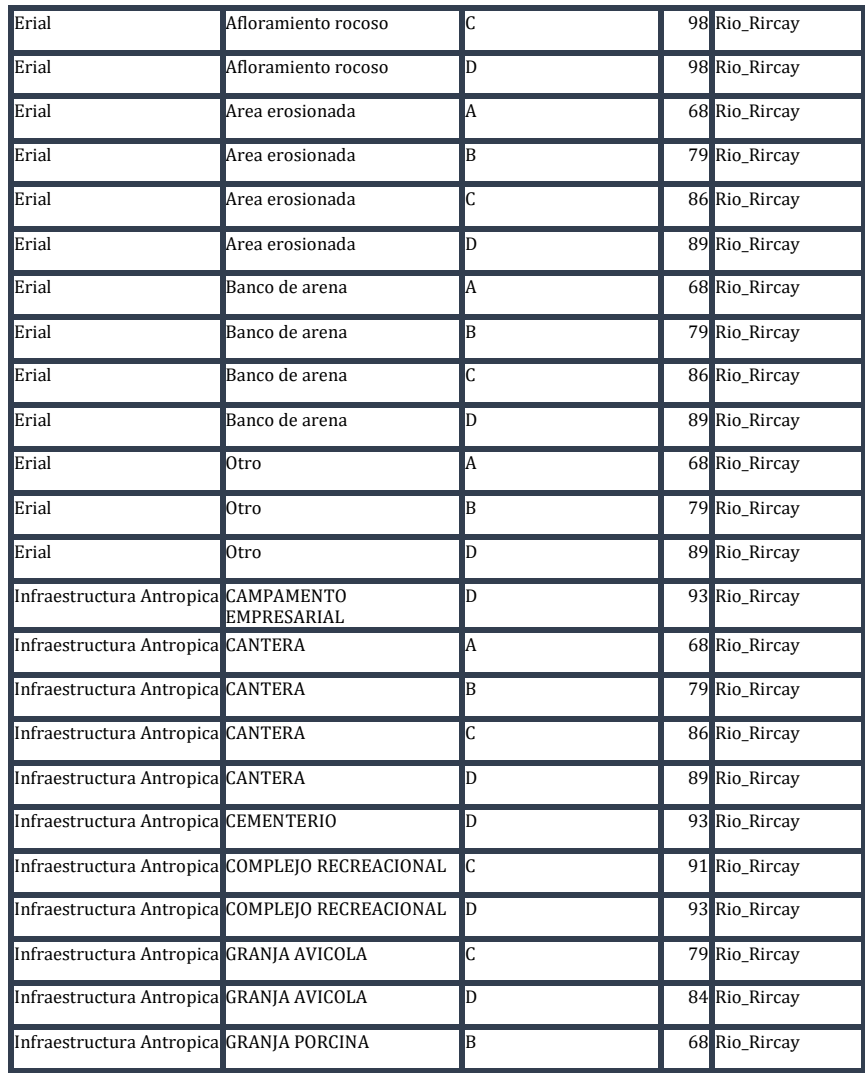

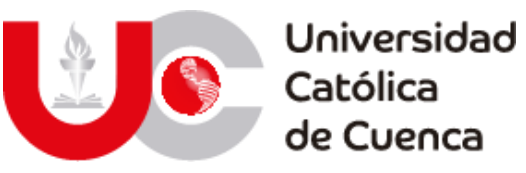

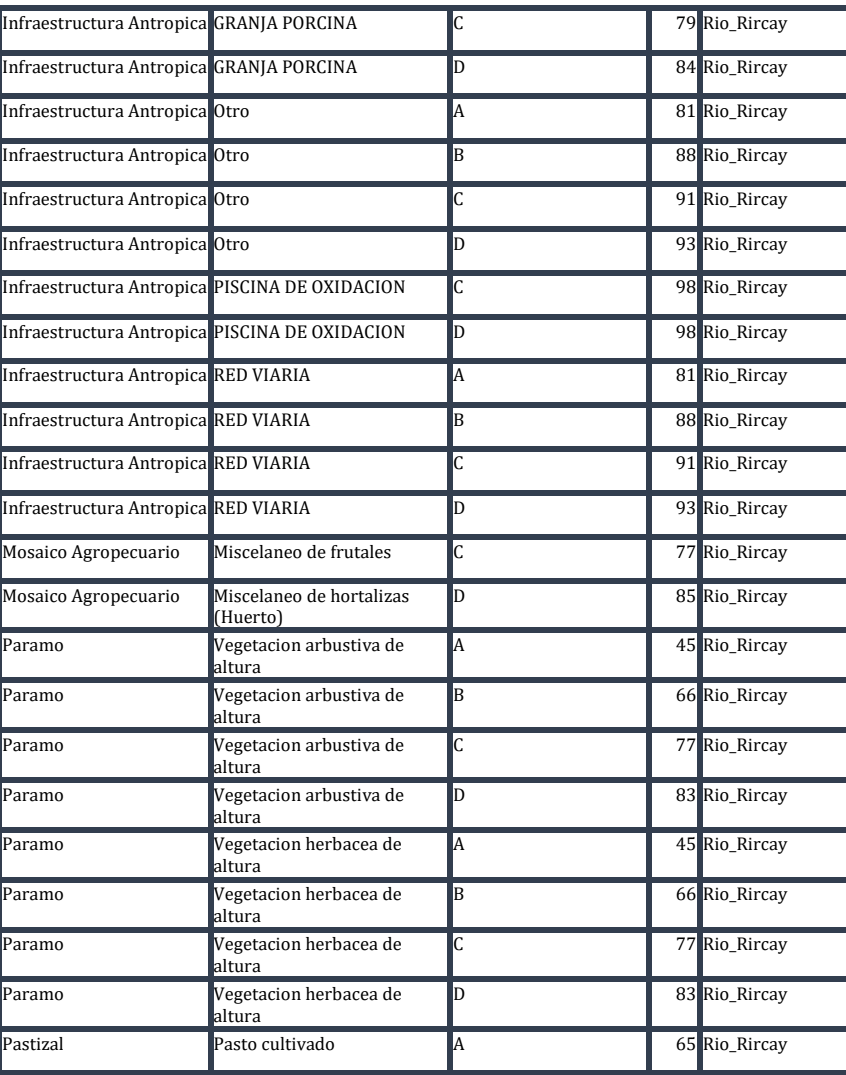

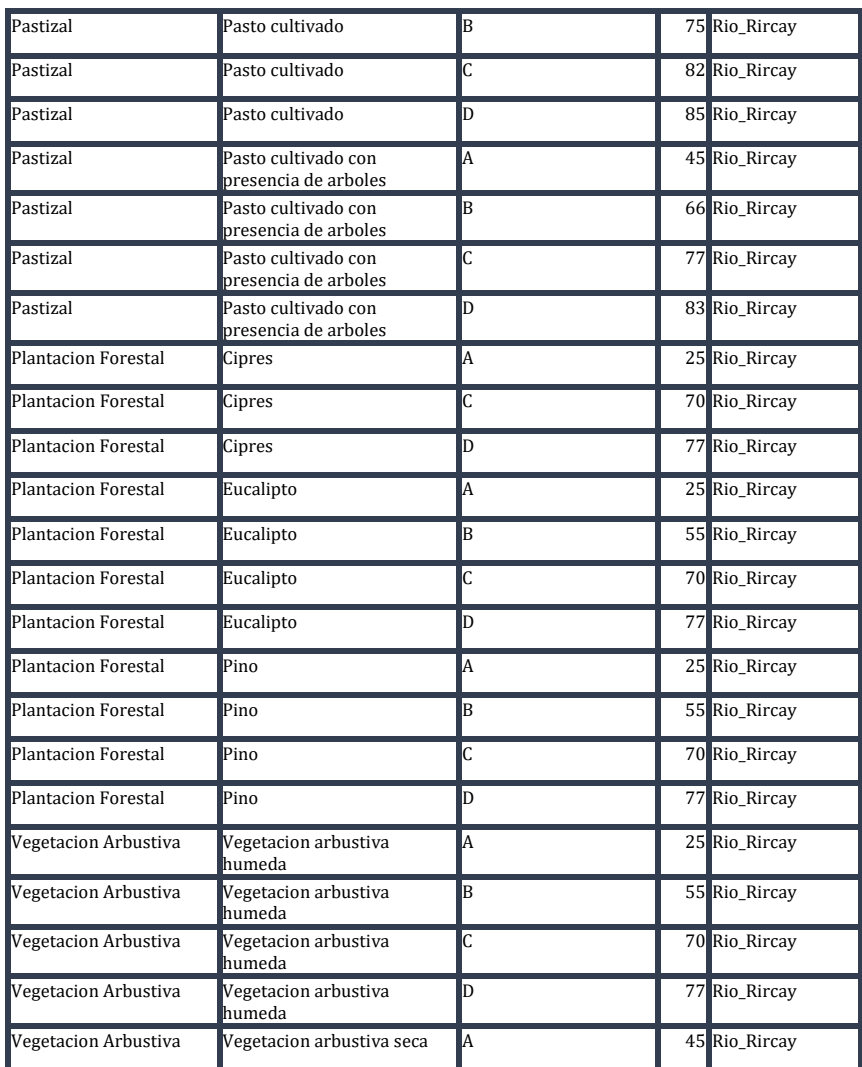

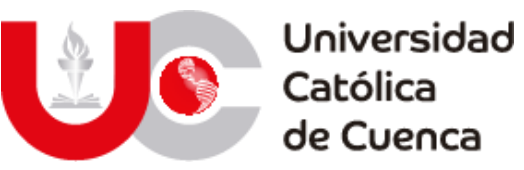

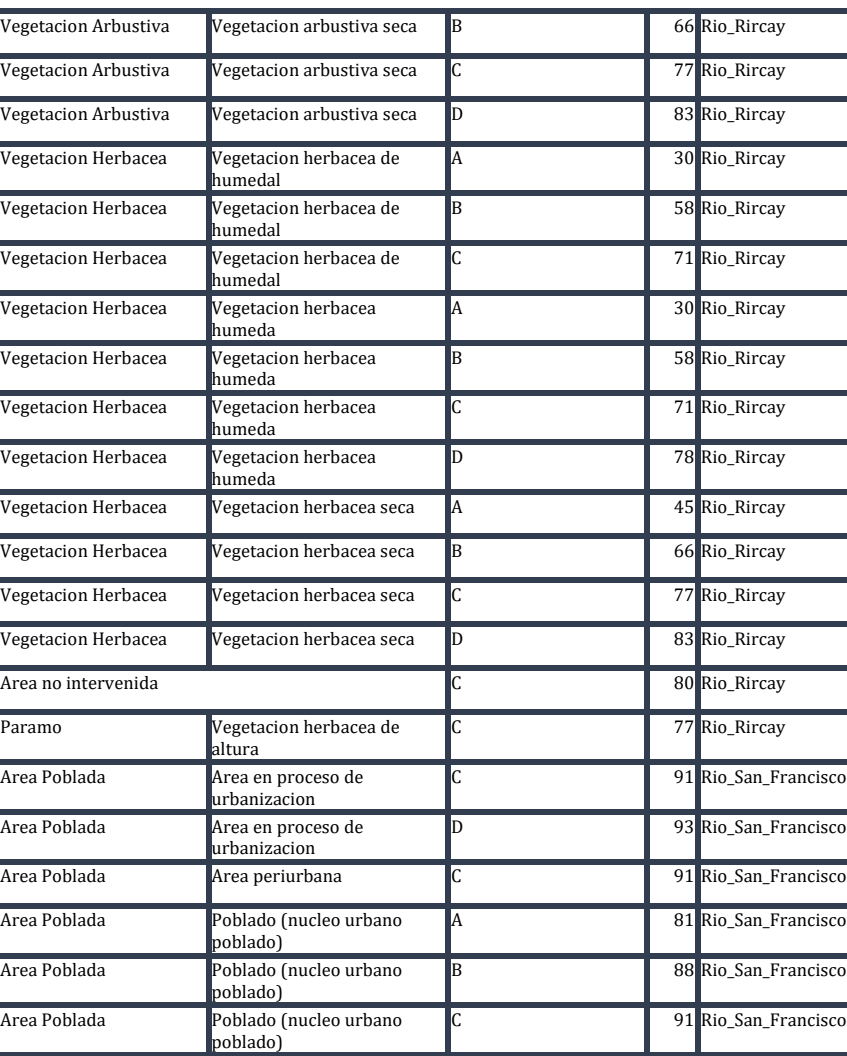

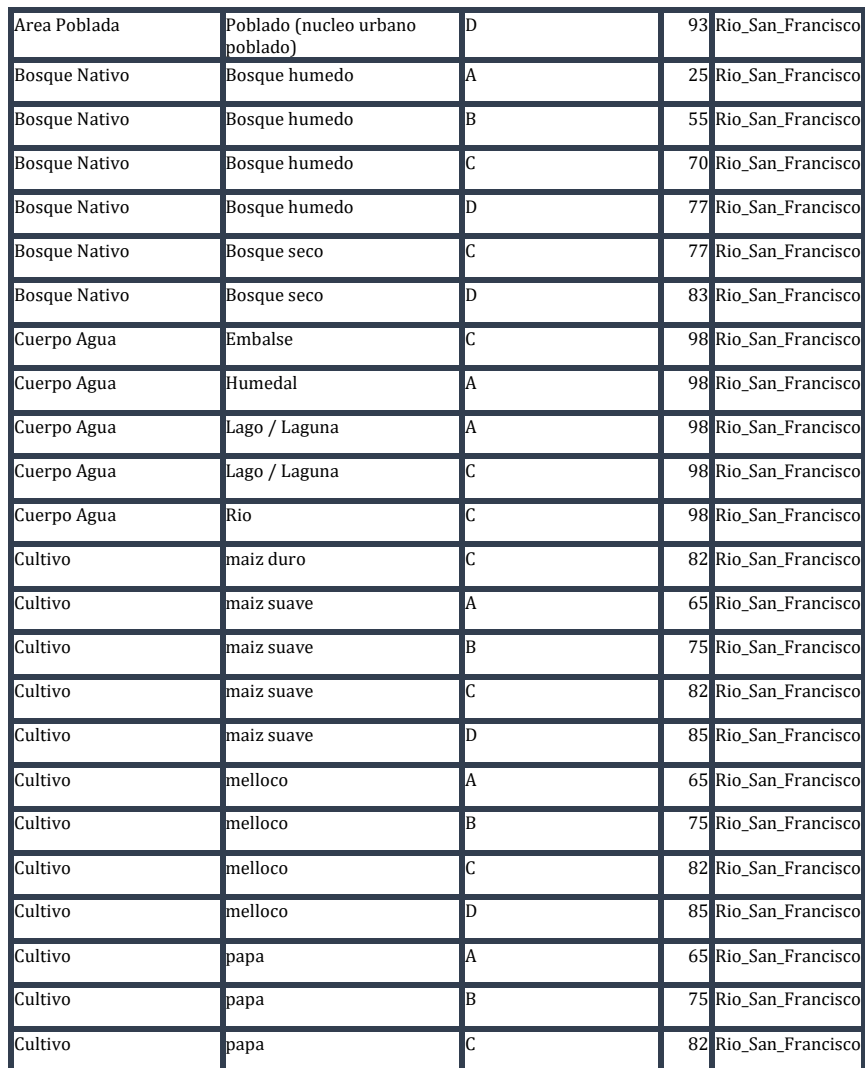

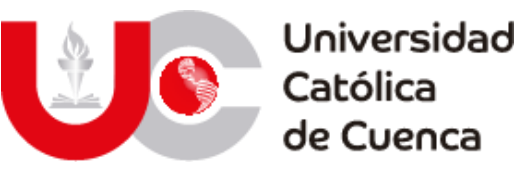

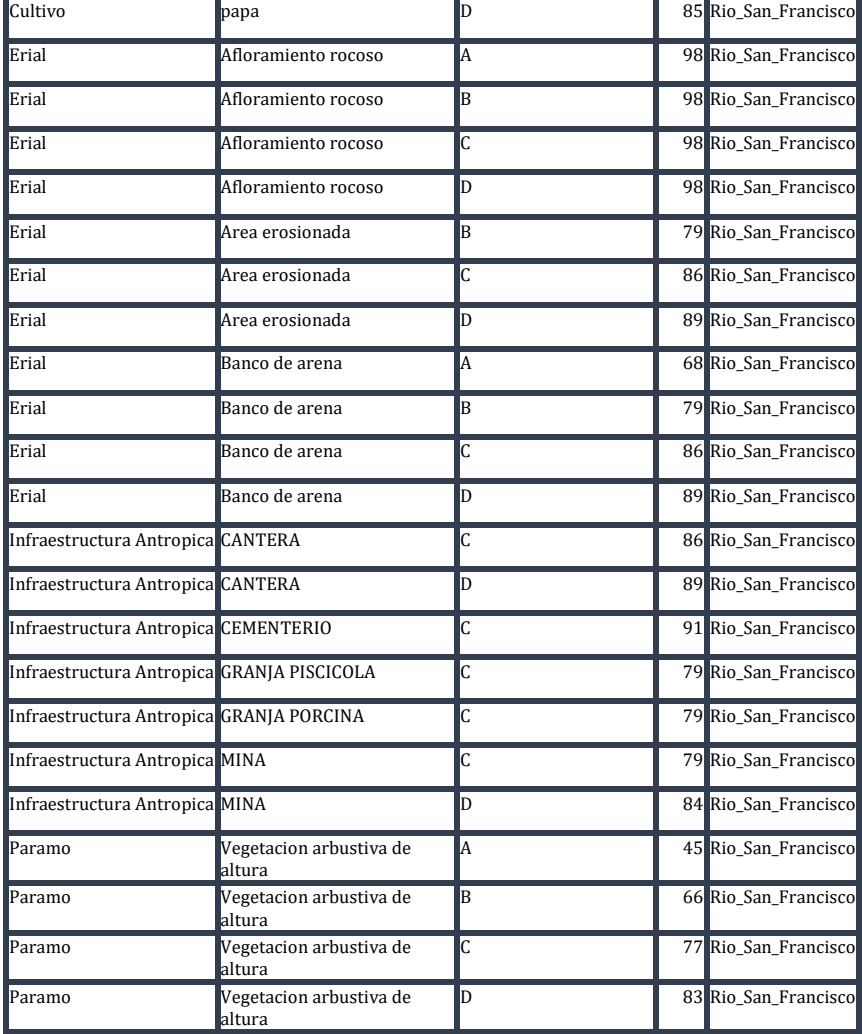

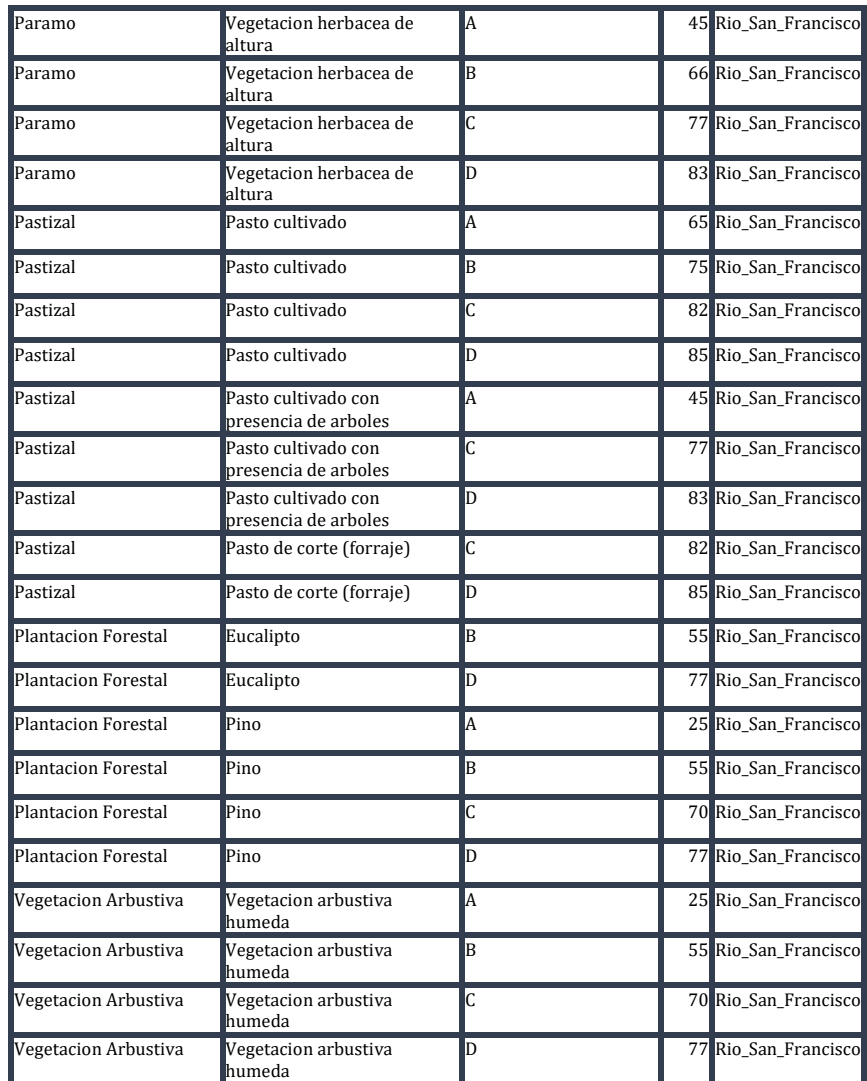

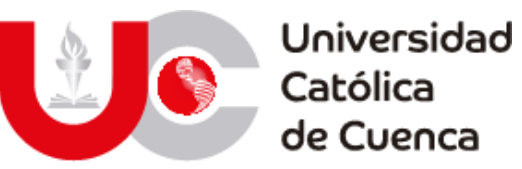

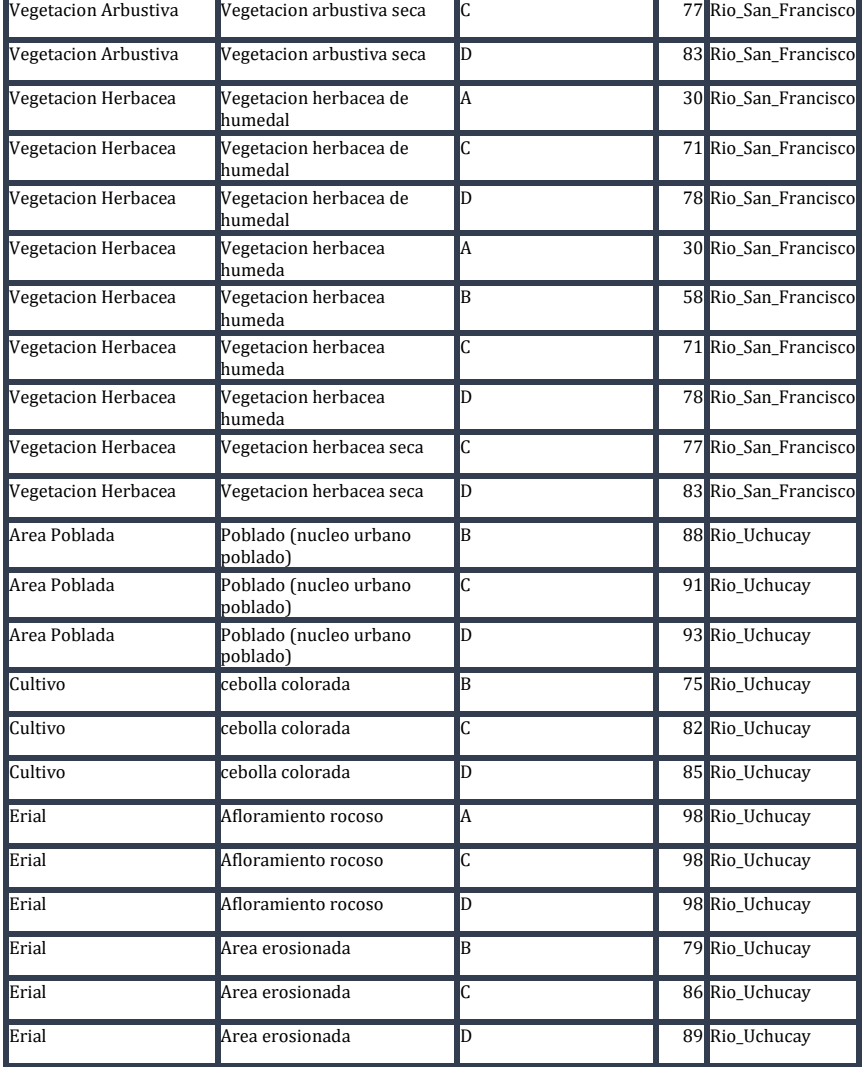

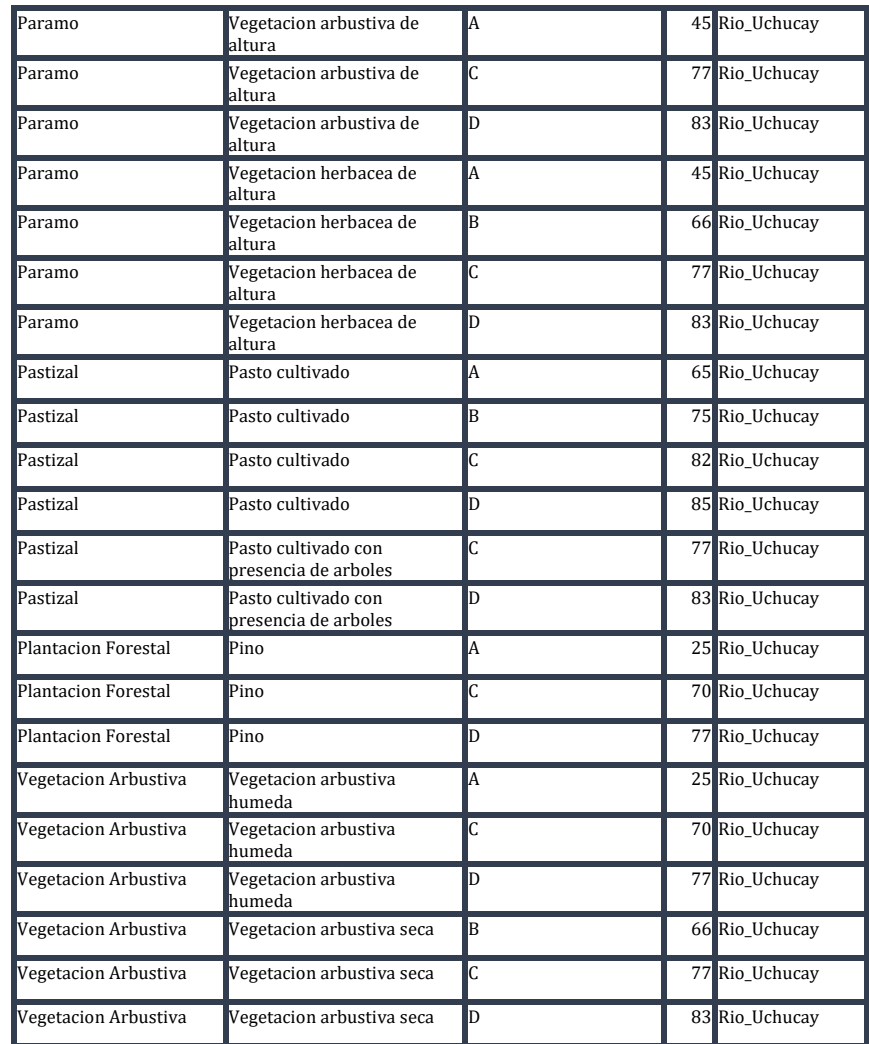

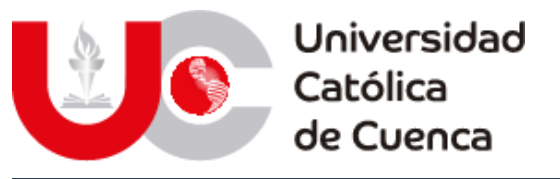

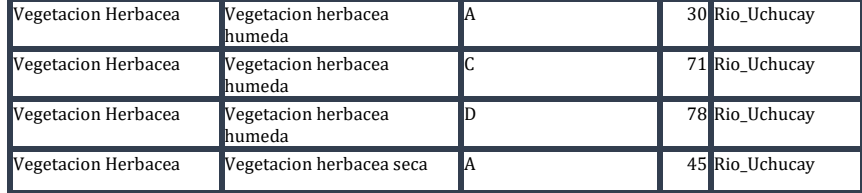

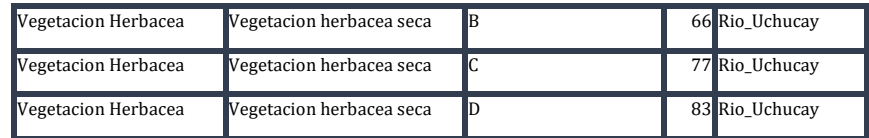

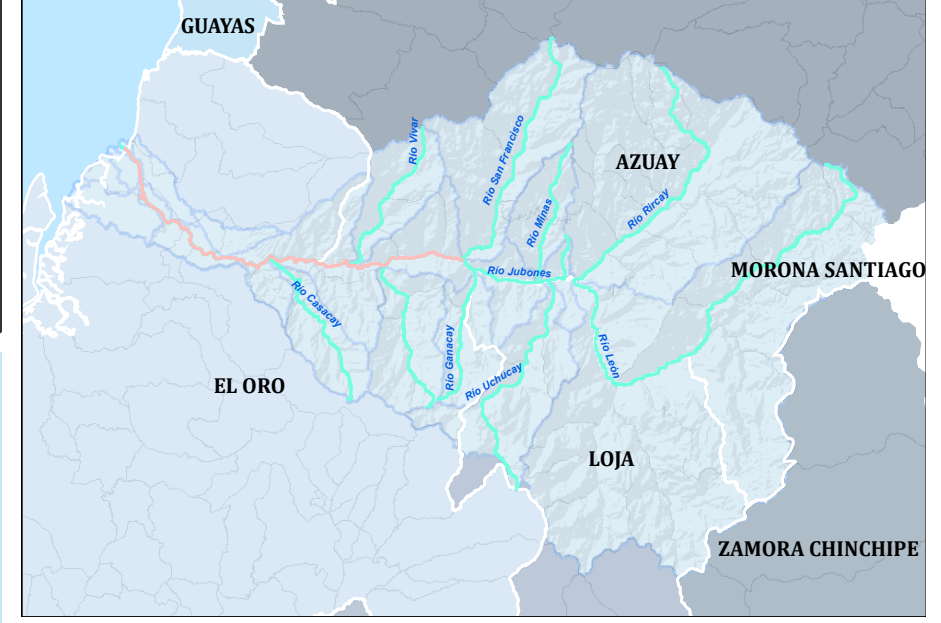

# Datos de mapas y objetos geográficos

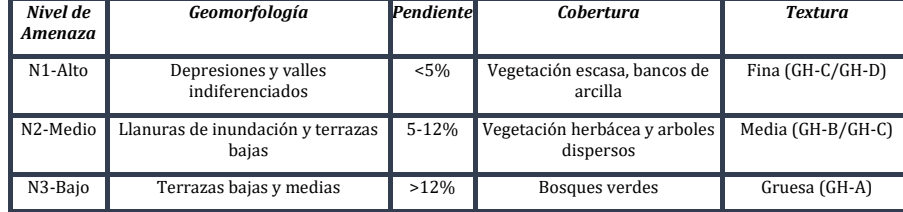

Ubicación Cuenca del río Jubones

# MODELACION HIDROLOGICA E HIDRODINAMICA PARA EL ESTUDIO DE INUNDACIONES EN LA CUENCA BAJA DEL RIO JUBONES EN DIVERSOS ESCENARIOS DE FUNCIONAMIENTO |

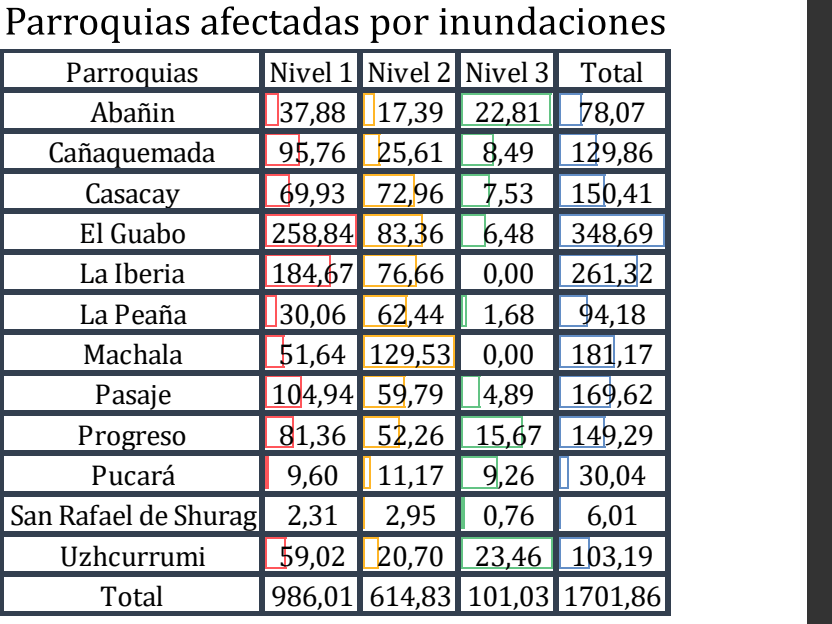

# Zonas pobladas afectadas

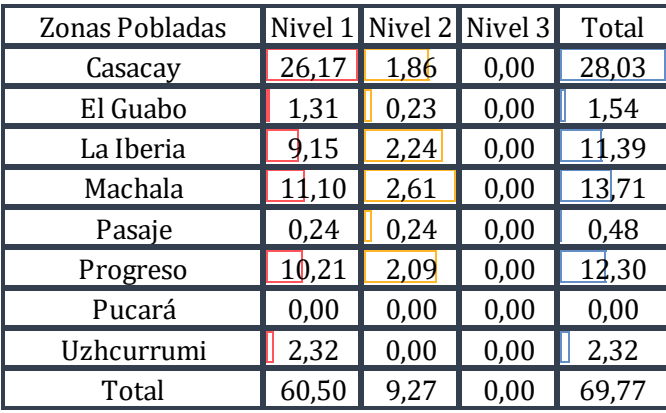

# Criterios para catogorización de amenza

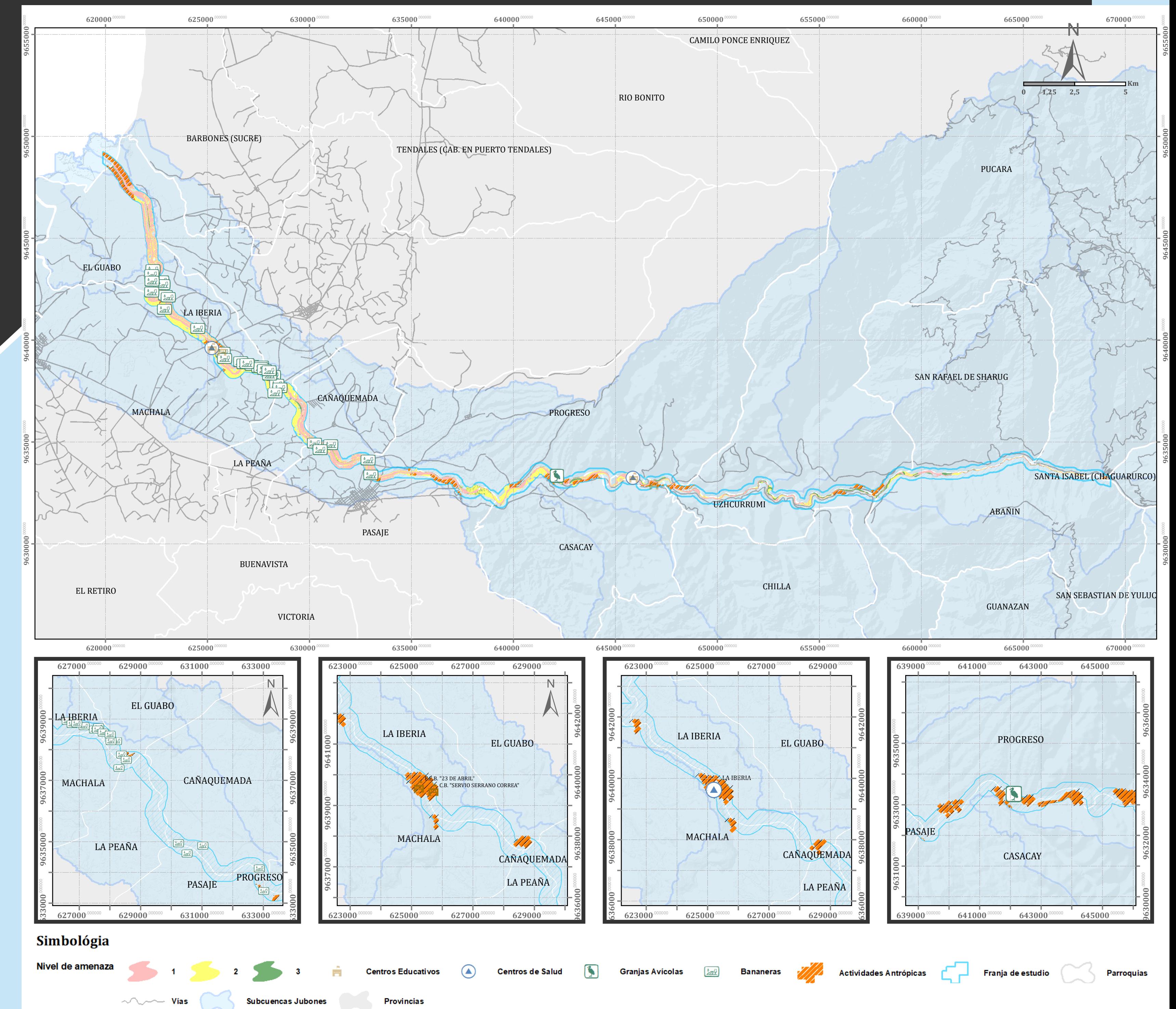

LAMINA 1

Coordinate System: WGS 1984 UTM Zone 17S Projection: Transverse Mercator Datum: WGS 1984 false easting: 500.000,0000 false northing: 10.000.000,0000 central meridian: -81,0000 scale factor: 0,9996 latitude of origin: 0,0000 Units: Meter

# TRABAJO DE TITULACIÓN

Carlos Alfredo López Pablo Andres Vera

Escalas 1:100.000/1:75.000

INGENIERIA CIVIL

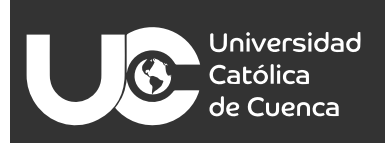

635000

 $630000$ 

**CAÑAQUEMADA** 

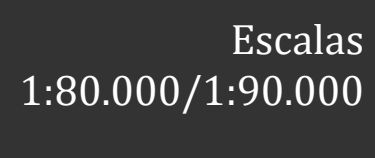

INGENIERIA CIVIL

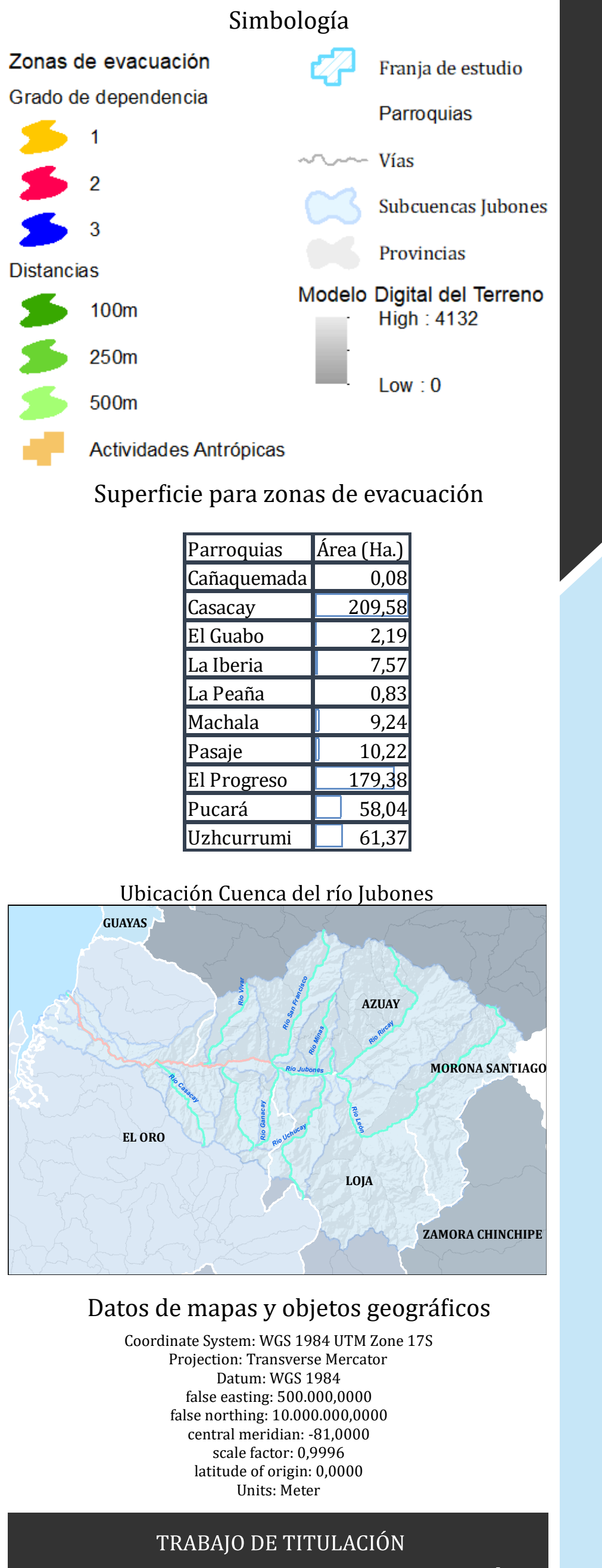

PASAJE

**635000** 

**634000** 

MACHALA

BUENAVISTA

LA PEAÑA

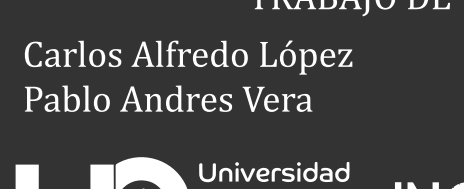

Católica  $\blacktriangledown$  de Cuenca

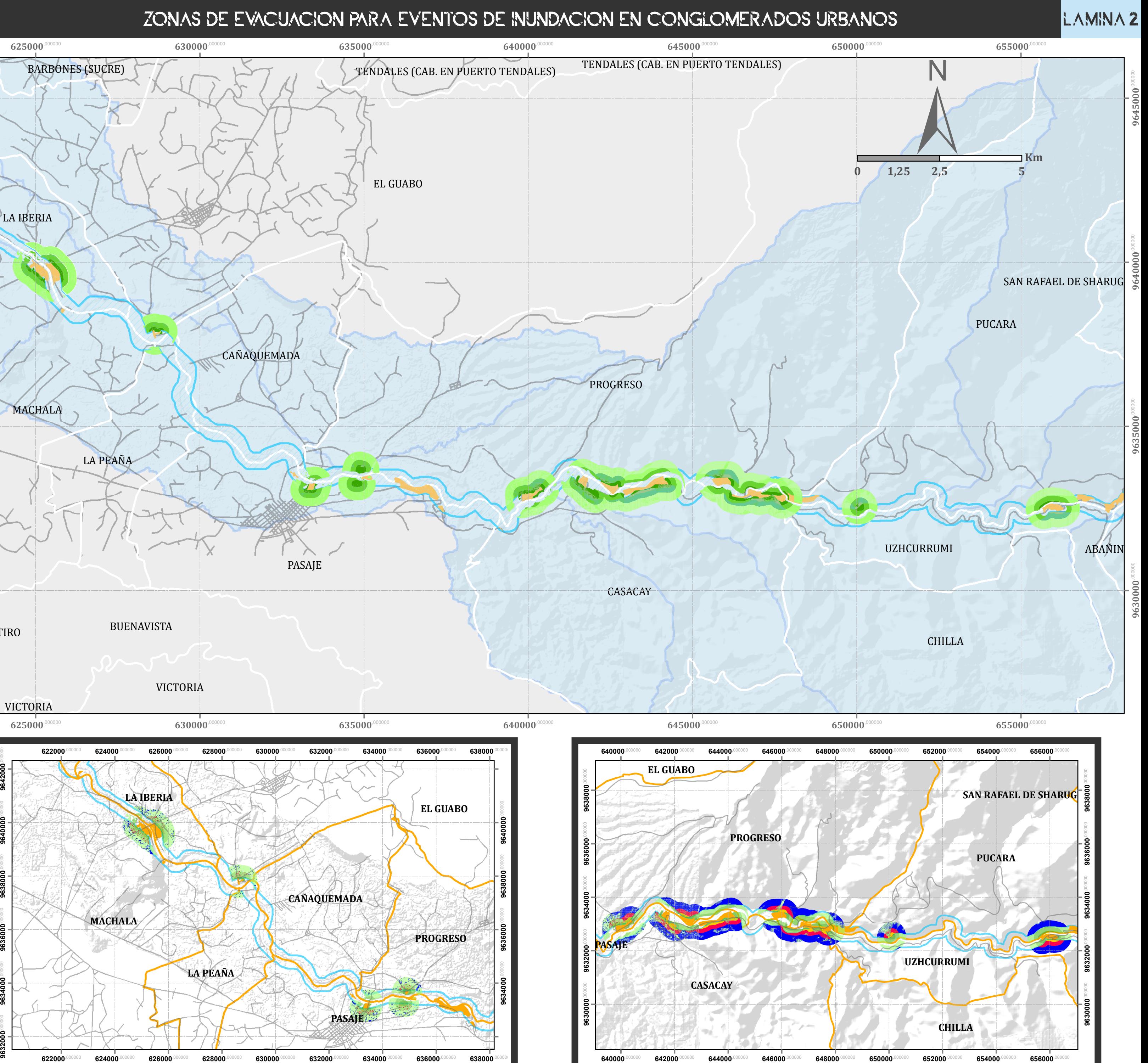

LA IBERIA

 $625000$ <sup>,0</sup>

VICTORIA

**630000** 

VICTORIA

**625000** 

EL RETIRO

**0**,000000

**96350 0 0**,000000

**MACHALA**

 $624000$ 

 $626000$ 

**PASAJE**

**634000** 

**632000** 

**CAÑAQUEMADA**

**632000** 

**LA PEAÑA**

 $628000$ 

**630000** 

**LA IBERIA**

**626000** 

**622000**,000000

 $622000$ 

**624000**,000000

**628000**,000000

**630000** 

**9636000**,000000

**9638000**,000000

**9640000**,000000

**9642000** 

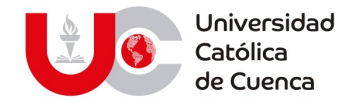

### AUTORIZACION DE PUBLICACION EN EL REPOSITORIO INSTITUCIONAL

Nosotros, Carlos Alfredo López Jara con cédula de ciudadanía Nº 0106463490 y Pablo Andrés Vera Becerra con cédula de ciudadanía Nº 0150444966. En calidad de autores y titulares de los derechos patrimoniales del trabajo de titulación "MODELACIÓN HIDROLÓGICA E HIDRODINÁMICA PARA EL ESTUDIO DE INUNDACIONES EN LA CUENCA BAJA DEL RÍO JUBONES ANTE DIVERSOS ESCENARIOS DE FUNCIONAMIENTO DEL EMBALSE MINAS-SAN FRANCISCO" de conformidad a lo establecido en el artículo 114 Código Orgánico de la Economía Social de los Conocimientos, Creatividad e Innovación, reconocemos a favor de la Universidad Católica de Cuenca una licencia gratuita, intransferible y no exclusiva para el uso no comercial de la obra, con fines estrictamente académicos, Así mismo; autorizamos a la Universidad para que realice la publicación de éste trabajo de titulación en el Repositorio Institucional de conformidad a lo dispuesto en el artículo 144 de la Ley Orgánica de Educación Superior.

Cuenca, 13 de noviembre de 2020.

Carlos Alfredo López Jara 0106463490

Pablo Andrés Vera Becerra 0150444966

### www.ucacue.edu.ec

Cuenca: Av. de las Américas y Tarqui. *C Telf: 2830751, 2824365, 2826563* Azogues: Campus Universitario "Luis Cordero El Grande", (Frente al Terminal Terrestre). Telf: 593 (7) 2241 - 613, 2243-444, 2245-205, 2241-587 Cañar: Calle Antonio Ávila Clavijo. @ Telf: 072235268, 072235870 San Pablo de la Troncal: Cdla. Universitaria km.72 Quinceava Este y Primera Sur C Telf: 2424110 Macas: Av. Cap. José Villanueva s/n C Telf: 2700393, 2700392